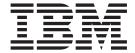

# z/VSE TCP/IP Support

Version 5 Release 1

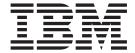

# z/VSE TCP/IP Support

Version 5 Release 1

#### Note!

Before using this information and the product it supports, be sure to read the general information under "Notices" on page xiii.

This edition applies to the following programs

- Version 5 Release 1 of IBM z/Virtual Storage Extended (z/VSE), Program Number 5609-ZV5,
- Version 1 Release 5 of TCP/IP for VSE/ESA, Program Number 5686-A04,
- Version 1 Release 1 of IPv6/VSE, Program Number 5686-BS1.

and to all subsequent releases and modifications until otherwise indicated in new editions.

This edition replaces SC34-2604-00.

Order publications through your IBM representative or the IBM branch office serving your locality. Publications are not stocked at the addresses given below.

A form for readers' comments is provided at the back of this publication. If the form has been removed, address your comments to:

IBM Deutschland Research & Development GmbH Department 3282 Schoenaicher Strasse 220 D-71032 Boeblingen Federal Republic of Germany

You may also send your comments by FAX or via the Internet:

Internet: s390id@de.ibm.com
FAX (Germany): 07031-16-3456

FAX (other countries): (+49)+7031-16-3456

When you send information to IBM, you grant IBM a non-exclusive right to use or distribute the information in any way it believes appropriate without incurring any obligation to you.

#### © Copyright IBM Corporation 1997, 2013.

US Government Users Restricted Rights – Use, duplication or disclosure restricted by GSA ADP Schedule Contract with IBM Corp.

# Contents

| Figures ix                                                                                                    | Deactivation of the Security Exit                                                  |
|----------------------------------------------------------------------------------------------------|------------------------------------------------------------------------------------|
| Tables                                                                                                    | Chapter 5. InfoPrint Manager Support                                               |
| Notices xiii Trademarks                                                                                                    | of TCP/IP for VSE/ESA                                                              |
| Accessibility                                                                                                    | Changing the Properties of the Actual Destination Technical Background Information |
| About This Publication xvii Where to Find More Information xvii Understanding Syntax Diagrams xvii                                | Chapter 6. z/VSE Related Hardware Functions Supported by TCP/IP for VSE/ESA 1.5    |
| Summary of Changes xxi                                                                                                    | Chapter 7. Performance Considerations 35 Changing Performance Parameters           |
| Important Considerations - Read this First! xxiii                                                                                 | General Performance Issues                                                         |
| Part 1. Using TCP/IP for VSE/ESA 1                                                                                                | Part 2. Using IPv6/VSE 39                                                          |
| Chapter 1. Overview                                                                                                    | Chapter 8. IPv6/VSE Overview                                                       |
| Chapter 2. TCP/IP for VSE/ESA Configuration                                                                                       | Chapter 9. Introducing Socket  Programming                                         |
| Chapter 3. TCP/IP for VSE/ESA Configuration Dialogs                                                                               | C Language                                                                         |
| <b>Exploitation by TCP/IP for VSE/ESA 23</b> Using BSM Capabilities for TCP/IP Security Checks 23 Activation of The Security Exit | TCP/IP Functions Supported by z/VSE 71 ERRNO Values                                |

| CICS Considerations for the EZA Interfaces 83 Executing TCP/IP Application Programs 84 | givesocket() — Make the Specified Socket<br>Available |
|----------------------------------------------------------------------------------------|-------------------------------------------------------|
|                                                                                        | gsk_free_memory() — Free memory allocated for SSL     |
| Chapter 10. TCP/IP Support for the                                                     | gsk_get_cipher_info() — Query Cipher Related          |
| LE/VSE C Socket Interface 85                                                           |                                                       |
| TCP/IP Callable Functions — Function Descriptions 85                                   | Information                                           |
| accept() — Accept a New Connection on a Socket 85                                      | gsk_get_dn_by_label() — Get Distinguished             |
| aio_cancel() — Ĉancel an Asynchronous I/O                                              | Name Based on the Label                               |
| Request                                                                                | gsk_initialize() — Initialize the SSL Environment 137 |
| aio_error() — Retrieve Error Status for an                                             | gsk_secure_soc_close() — Close a Secure Socket        |
| Asynchronous I/O Operation                                                             | Connection                                            |
| aio_read() — Asynchronous Read from a Socket 90                                        | gsk_secure_soc_init() — Initialize Data Areas for     |
| aio_return() — Retrieve Status for an                                                  | a Secure Socket Connection                            |
| Asynchronous I/O Operation                                                             | gsk_secure_soc_read() — Receive Data on a             |
| aio_suspend() — Wait for an Asynchronous I/O                                           | Secure Socket Connection                              |
| Request                                                                                | gsk_secure_soc_reset() — Refresh the Security         |
| aio_write() — Asynchronous Write to a Socket                                           | Parameters                                            |
|                                                                                        | gsk_secure_soc_write() — Send Data on a               |
| bind() — Bind a Name to a Socket 96                                                    | Secure Socket Connection                              |
| close() — Close a Socket                                                               | gsk_uninitialize() — Remove Current Settings          |
| connect() — Connect a Socket                                                           | for the SSL Environment                               |
| endhostent() — Work with a Host Entry 103                                              | gsk_user_set() — Provide Callback Routines 146        |
| endnetent() — Close Network Information Data                                           | htonl() — Translate Address Host to Network           |
| Sets                                                                                   | Long                                                  |
| endprotoent() — Work with a Protocol Entry 103                                         | htons() — Translate an Unsigned Short Integer         |
| endservent() — Close Network Services                                                  | into Network Byte Order                               |
| Information Data Sets                                                                  | if_freenameindex() — Free the Memory                  |
| fcntl() — Control Open Socket Descriptors 104                                          | Allocated by if_nameindex()                           |
| freeaddrinfo() — Free addrinfo storage 105                                             |                                                       |
| gai_strerror() — Address and name information                                          | if_indextoname() — Map a Network Interface            |
| error description                                                                      | Index to its Corresponding Name 148                   |
| getaddrinfo() — Get address information 106                                            | if_nameindex() — Return all Network Interface         |
| getclientid() — Get the Identifier for the Calling                                     | Names and Indexes                                     |
| Application                                                                            | if_nametoindex() — Map a Network Interface            |
| gethostbyaddr() — Get a Host Entry by Address 111                                      | Name to its Corresponding Index 150                   |
| gethostbyname() — Get a Host Entry by Name 113                                         | inet_addr() — Translate an Internet Address into      |
| gethostent() — Get the Next Host Entry 114                                             | Network Byte Order                                    |
| gethostid() — Get the Unique Identifier of the                                         | inet_lnaof() — Translate a Local Network              |
| Current Host                                                                           | Address into Host Byte Order                          |
| gethostname() — Get the Name of the Host                                               | inet_makeaddr() — Create an Internet Host             |
| Processor                                                                              | Address                                               |
| getibmopt() — Get IBM TCP/IP image 116                                                 | inet_netof() — Get the Network Number from            |
|                                                                                        | the Internet Host Address                             |
| getnameinfo() — Get name information 117                                               | inet_network() — Get the Network Number               |
| getnetbyaddr() — Get a Network Entry by                                                | from the Decimal Host Address                         |
| Address                                                                                | inet_ntoa() — Get the Decimal Internet Host           |
| getnetbyname() — Get a Network Entry by                                                | Address                                               |
| Name                                                                                   | inet_ntop() — Convert Internet Address Format         |
| getnetent() — Get the Next Network Entry 121                                           | from Binary to Text                                   |
| getpeername() — Get the Name of the Peer                                               | inet_pton() — Convert Internet Address Format         |
| Connected to a Socket                                                                  | from Text to Binary                                   |
| getprotobyname() — Get a Protocol Entry by                                             | initapi() — Initialize Socket API for a Subtask 156   |
| Name                                                                                   | ioctl() — Control Socket                              |
| getprotobynumber() — Get a Protocol Entry by                                           |                                                       |
| Number                                                                                 | listen() — Prepare the Server for Incoming            |
| getprotoent() — Get the Next Protocol Entry 124                                        | Client Requests                                       |
| getservbyname() — Get a Service Entry by                                               | maxdesc() — Get Socket Numbers to Extend              |
| Name                                                                                   | Beyond the Default Range                              |
| getservbyport() — Get a Service Entry by Port 125                                      | ntohl() — Translate a Long Integer into Host          |
| getservent() — Get the Next Service Entry 126                                          | Byte Order                                            |
| getsockname() — Get the Name of a Socket 127                                           | ntohs() — Translate an Unsigned Short Integer         |
| getsockopt() — Get the Options Associated with                                         | into Host Byte Order                                  |
| getsockopt() — Get the Options Associated with                                         | poll() — Monitor Activity on Socket Descriptors 161   |

| read() — Read From a Socket 162                       | GETNAMEINFO                                     |
|-------------------------------------------------------|-------------------------------------------------|
| readv() — Read Data on a Socket and Store in a        | GETPEERNAME                                     |
| Set of Buffers                                        | GETSOCKNAME                                     |
| recv() — Receive Data on a Socket 165                 | GETSOCKOPT                                      |
| recvfrom() — Receive Messages on a Socket 167         | GIVESOCKET                                      |
| recvmsg() — Receive Messages on a Socket and          | GSKFREEMEM                                      |
| Store in an Array of Message Headers 168              | GSKGETCIPHINF 237                               |
| select() — Monitor Activity on Sockets 170            | GSKGETDNBYLAB 238                               |
| selectex() — Monitor Activity on Sockets 174          | GSKINIT                                         |
| send() — Send Data on a Socket 176                    | GSKSSOCCLOSE 240                                |
| sendmsg() — Send Messages on a Socket 177             | GSKSSOCINIT                                     |
| sendto() — Send Data on a Socket 179                  | GSKSSOCREAD 244                                 |
| sethostent() — Open the Host Information Data         | GSKSSOCRESET 245                                |
| Set                                                   | GSKSSOCWRITE                                    |
| setibmopt() — Set IBM TCP/IP Image 181                | GSKUNINIT                                       |
| setnetent() — Open the Network Information            | INITAPI                                         |
| Data Set                                              | IOCTL                                           |
| setprotoent() — Open the Protocol Information         | LISTEN                                          |
| Data Set                                              | NTOP                                            |
| setservent() — Open the Network Services              | PTON                                            |
| Information Data Set                                  | READ                                            |
| setsockopt() — Set Options Associated with a          | READV                                           |
| Socket                                                | RECV                                            |
| shutdown() — Shut Down a Connection 189               | RECVFROM                                        |
| socket() — Create a Socket                            | SELECT                                          |
| takesocket() — Acquire a Socket from Another          | SEND                                            |
| Program                                               | SENDTO                                          |
| termapi() — Terminate the Socket API for a            | SETSOCKOPT                                      |
| Subtask                                               | SHUTDOWN                                        |
| write() — Write Data on a Socket                      | SOCKET                                          |
| writev() — Write Data on a Socket from an             | TAKESOCKET                                      |
| Array                                                 | TERMAPI                                         |
| 12224)                                                | WRITE                                           |
| Chapter 11. Using the CALL                            | WRITEV                                          |
| Instruction Application Programming                   | Using Data Translation Programs for Socket Call |
|                                                       | Interface                                       |
| Interface (EZASOKET API) 199                          | EZACIC04                                        |
| Environmental Restrictions and Programming            | EZACIC05                                        |
| Requirements                                          | EZACIC06                                        |
| CALL Instruction Application Programming              | EZACIC08                                        |
| Interface (API)                                       | EZACIC09                                        |
| Understanding COBOL, Assembler, and PL/I Call Formats |                                                 |
| Converting Parameter Descriptions                     | Chapter 12. Using the Macro                     |
| Error Messages and Return Codes                       | Application Programming Interface               |
| Debugging                                             | (EZASMI API) 291                                |
| Code CALL Instructions                                | Environmental Restrictions and Programming      |
| ACCEPT                                                | Requirements                                    |
| BIND                                                  | EZASMI Macro Application Programming Interface  |
| CLOSE                                                 | (API)                                           |
| CONNECT                                               | Defining Storage for the API Macro              |
| FCNTL                                                 | Understanding Common Parameter Descriptions 293 |
| FREEADDRINFO 211                                      | Characteristics of Stream Sockets               |
| GETADDRINFO 211                                       | Task Management and Asynchronous Function       |
| GETCLIENTID                                           | Processing                                      |
| GETHOSTBYADDR 219                                     | Error Messages and Return Codes 295             |
| GETHOSTBYNAME 221                                     | Debugging                                       |
| GETHOSTID                                             | Macros for Assembler Programs 295               |
| GETHOSTNAME                                           | ACCEPT                                          |
| GETIBMOPT                                             | BIND                                            |

| CANCEL                               |              | Communication Flow When Using Linux Fast Path                                                                                                    |
|--------------------------------------|--------------|----------------------------------------------------------------------------------------------------|
| CLOSE                                |              | in an LPAR Environment                                                                                                    |
| CONNECT                              | 302          | Preparing Linux on System z to Use Linux Fast                                                                                                    |
| FCNTL                                | 305          | Path                                                                                                    |
| FREEADDRINFO                         | 306          | Preparing to use Socket APIs with Linux Fast Path                                                                                                    |
| GETADDRINFO                          | 307          | on z/VSE                                                                                                    |
| GETCLIENTID                          | 314          | Configuring Linux Fast Path                                                                                                    |
| GETHOSTBYADDR                        | 315          | z/VM                                                                                                    |
| GETHOSTBYNAME                        | 317          | Linux on System z                                                                                                    |
| GETHOSTID                            |              | z/VSE                                                                                                    |
| GETHOSTNAME                          |              | Sample configurations                                                                                                    |
| GETIBMOPT                            |              | Starting and Stopping Linux Fast Path 40                                                                                                    |
| GETNAMEINFO                          |              | z/VSE                                                                                                    |
| GETPEERNAME                          |              | Linux on System z 400                                                                                                    |
| GETSOCKNAME                          |              | Administrative Tasks                                                                                                    |
| GETSOCKOPT                           |              | z/VSE                                                                                                    |
| GIVESOCKET                           |              | Linux on System z                                                                                                    |
| GSKFREEMEM                           |              | Entax on System 2                                                                                                    |
| GSKGETCIPHINF                        |              | Chapter 14 = VCE = VM ID Assist 41                                                                                                    |
| GSKGETONBYLAB                        |              | Chapter 14. z/VSE - z/VM IP Assist 417                                                                                                    |
|                                      |              | Communication Flow when Using z/VSE VIA 41                                                                                                    |
| GSKINIT                              |              | z/VSE VIA z/VM guest configuration 418                                                                                                    |
| GSKSSOCCLOSE                         |              | z/VSE VIA Linux Fast Path Configuration 419                                                                                                    |
| GSKSSOCINIT                          |              | z/VSE VIA Linux Fast Path Administration 420                                                                                                    |
| GSKSSOCREAD                          |              | LFPD Command 420                                                                                                    |
| GSKSSOCRESET                         |              | LFPD-ADMIN Command 42                                                                                                    |
| GSKSSOCWRITE                         |              |                                                                                                    |
| GSKUNINIT                            |              | Chapter 15. OpenSSL 423                                                                                                    |
| INITAPI                              |              | Key store considerations                                                                                                    |
| IOCTL                                |              | Creating the Key Store Using Keyman/VSE 420                                                                                                    |
| LISTEN                               |              | Programming z/VSE Applications for OpenSSL 42                                                                                                    |
| NTOP                                 |              | Include Files                                                                                                    |
| PTON                                 |              | Passed Socket Number                                                                                                    |
| READ                                 | 354          |                                                                                                    |
| READV                                | 355          | Callback routines                                                                                                    |
| RECV                                 | 357          | Socket Calls                                                                                                    |
| RECVFROM                             | 358          | Switching between gsk and OpenSSL Socket                                                                                                    |
| SELECT                               | 360          | Calls                                                                                                    |
| SELECTEX                             | 365          | Specifying the Key Ring                                                                                                    |
| SEND                                 | 367          | Using a Password Protected Keyring 43                                                                                                    |
| SENDTO                               |              | Supported Cipher Suites                                                                                                    |
| SETSOCKOPT                           |              | Specifying Cipher Suites                                                                                                    |
| SHUTDOWN                             | 375          | Supported RSA Key Lengths                                                                                                    |
| SOCKET                               |              | Debugging                                                                                                    |
| TAKESOCKET                           |              | Hardware Crypto Support 434                                                                                                    |
| TASK                                 |              | Performing the OpenSSL speed test                                                                                                    |
| TERMAPI                              |              | z/OS SSL API                                                                                                    |
| WRITE                                |              |                                                                                                    |
| WRITEV                               |              | Part 5. CICS Listener Support 439                                                                                                    |
| WMILV                                |              | Tartor order Electrical Support 1 1 1 100                                                                                                    |
| Part 4. Using Fast Path              | to Linux 385 | Chapter 16. Setting Up and                                                                                                    |
|                                      |              | Configuring CICS Listener Support 441                                                                                                    |
| Chapter 13. Running z/VSE            | With a       | CICS — Defining CICS Resources                                                                                                    |
| Linux Fast Path                      |              | Transaction Definitions                                                                                                    |
| Overview of Linux Fast Path          |              | Program Definitions 442                                                                                                    |
|                                      |              | File Definitions                                                                                                    |
| Prerequisites for Using Linux Fast I |              | Transient Data Definition                                                                                                    |
| Restrictions When Using Linux Fas    |              | CICS Monitoring                                                                                                    |
| Communication Flow When Not U        |              | CICS Program List Table (PLT)                                                                                                    |
| Path                                 |              | Configuring the CICS TCP/IP Environment 44                                                                                                    |
| Communication Flow When Using        |              | 0 0 1 1 |
| in a z/VM Environment                | 390          |                                                                                                    |

| Building the Configuration Dataset with the Configuration Macro (EZACICD) 446 | 3. The Iterative Server CICS TCP/IP Application 494 |
|-------------------------------------------------------------------------------|-----------------------------------------------------|
| Customizing the Configuration Dataset 450                                     | 4. The Client CICS TCP/IP Application               |
| Customizing the Configuration Dataset 450                                     | GETCLIENTID, GIVESOCKET, and TAKESOCKET 497         |
| Chapter 17. Configuring the CICS                                              | The Listener                                        |
|                                                                               | Listener Input Format                               |
| Domain Name Server Cache 465                                                  | Listener Output Format                              |
| Function Components                                                           | Writing Your Own Security Link Module for the       |
| How the DNS Cache Handles Requests 466 Using the DNS Cache                    | Listener                                            |
| Step 1: Create the Initialization Module                                      | Data Conversion Routines 501                        |
| Step 2: Define the Cache File to CICS                                         |                                                     |
| Step 3: Execute EZACIC25                                                      | Part 6. Appendixes 503                              |
| Chapter 18. Starting and Stopping the                                         | Appendix A. Examples to be used                     |
| CICS Listener Support 471                                                     | with TCP/IP for VSE/ESA 505                         |
| Starting/Stopping CICS Listener Support                                       | Autonomous FTP 500                                  |
| Automatically 471                                                             | AUTOLPR – Printing with the CICS Report             |
| Starting/Stopping CICS Manually 471                                           | Controller Feature (RCF)                            |
| START Function 472                                                            | GPS and RCF                                         |
| STOP Function                                                                 | TELNET and Subnetting in a Class-C Network 508      |
| Starting/Stopping CICS Listener Support with                                  | TELNET daemons and logmode 509                      |
| Program Link                                                                  | VSAMCAT Usage 509                                   |
|                                                                               | Using the Command preprocessor                      |
| Chapter 19. Writing Your Own Listener 479                                     | Sample Programs                                     |
| Using IBM's Environmental Support 479                                         | Compiling Your Program 515                          |
| Chapter 20. External Data Structures 483                                      | Appendix B. Debugging Facility for                  |
| Configuration Data Set Record Formats 483                                     | EZASMI and EZASOKET Interfaces                      |
| Global Work Area                                                              | (EZAAPI Trace) 519                                  |
| Parameter List (COMMAREA) for EZACIC20 486                                    |                                                     |
| Listener Control Area (LCA) 487                                               | Appendix C. Advanced OSAX Device                    |
| 01                                                                            | Driver Configuration 521                            |
| Chapter 21. CICS Listener                                                     | Configurable QDIO Buffers                           |
| Programming Considerations 489                                                | VLAN Support                                        |
| Writing CICS TCP/IP Applications 489                                          |                                                     |
| 1. The Client-Listener-Child-Server Application<br>Set                        | Index                                               |
| 2. Writing Your Own Concurrent Server 492                                     |                                                     |

# **Figures**

| 1.  | TCP/IP Configuration Panel CON\$SEL        | 16   | 25. | z/VSE LFP via IUCV Configuration Example     | 405 |
|-----|--------------------------------------------|------|-----|----------------------------------------------|-----|
| 2.  | TCP/IP Configuration Panel: Set IPADDR and |      | 26. |                                              | 406 |
|     | MASK                                       |      | 27. | z/VSE LFP via HiperSockets Configuration     |     |
| 3.  | TCP/IP Configuration Panel: Link List      |      |     | 1 0                                          | 406 |
| 4.  | TCP/IP Configuration: Link                 |      | 28. | Linux LFP via HiperSockets Configuration     |     |
| 5.  | TCP/IP Configuration Panel: Adapter List   | 18   |     | Example                                      | 407 |
| 6.  | TCP/IP Configuration Panel: Adapter        | . 19 | 29. | Linux System Log Output Example              |     |
| 7.  | TCP/IP Configuration Panel: Route List     | 19   | 30. | Linux System Log Output Example of a         |     |
| 8.  | TCP/IP Configuration Panel: Define Route   | 20   |     | Disconnected z/VSE System                    | 410 |
| 9.  | TCP/IP Configuration Panel: TELNET LIST    | 20   | 31. |                                              | 411 |
| 10. | TCP/IP Configuration Panel: TELNET         |      | 32. | LFP Instance on z/VSE via IUCV Connection    |     |
|     | DAEMON                                     | . 21 |     | Output Example                               | 411 |
| 11. | LPR-Job on TCP/IP for VSE/ESA              |      | 33. | LFP Instance on z/VSE via HiperSockets       |     |
| 12. | Control Flow when using LE/VSE C Sockets   |      |     | Connection Output Example                    | 413 |
|     | with different TCP/IP stacks               | . 52 | 34. | Socket Diagnosis Output Example              |     |
| 13. | Sample Program Using EZASMI Macro          |      | 35. | lfpd-admin via IUCV Connection Output        |     |
|     | (Synchronously)                            | . 60 |     | Example                                      | 414 |
| 14. | Sample Program Using EZASMI Macro          |      | 36. | lfpd-admin via HS CQ Connection Output       |     |
|     | (Asynchronously)                           | . 62 |     | Example                                      | 415 |
| 15. | Sample Program Using EZASOKET Call Using   |      | 37. | Communication using z/VSE VIA and an         |     |
|     | COBOL                                      | . 66 |     | IUCV connection                              | 417 |
| 16. | Storage Definition Statement Examples      | 201  | 38. | z/VSE VIAAdministrative Command Output       |     |
| 17. | HOSTENT Structure Returned by the          |      |     | Example                                      | 420 |
|     | GETHOSTBYADDR Call                         | 220  | 39. | z/VSE VIA startdbg Command Output            |     |
| 18. | HOSTENT Structure Returned by the          |      |     | Example                                      | 421 |
|     | GETHOSTYBYNAME Call                        |      | 40. | Addition to the DCT Required by CICS         |     |
| 19. | ECB Input Parameter                        | 295  |     | TCP/IP                                       |     |
| 20. | HOSTENT Structure Returned by the          |      | 41. | The Monitor Control Table (MCT) for Listener |     |
|     | GETHOSTBYADDR Macro                        | 316  | 42. | The DNS Hostent                              |     |
| 21. | HOSTENT Structure Returned by the          |      | 43. | The Sequence of Sockets Calls                | 491 |
|     | GETHOSTBYNAME Macro                        | 318  | 44. | Sequence of Socket Calls with an Iterative   |     |
| 22. | Communication Between VM Guests via        |      |     | Server                                       | 494 |
|     | HiperSockets                               | 390  | 45. | Sequence of Socket Calls between a CICS      |     |
| 23. | Communication Between VM Guests via a      |      |     | Client and a Remote Iterative Server         |     |
|     | Linux Fast Path                            | 391  | 46. | Transfer of CLIENTID Information             | 497 |
| 24. | Communication Between LPARs via            |      |     |                                              |     |
|     | HiperSockets                               | 392  |     |                                              |     |

# **Tables**

| Principal Performance Parameters          | 11.                                                                                           | OpenSSL Cipher Suites                                                                                 |
|-------------------------------------------|-----------------------------------------------------------------------------------------------|----------------------------------------------------------------------------------------------------|
| TCP/IP Performance-Relevant Parameters 37 |                                                                                               | Conditions for Translation of Tranid and User                                                         |
| Supported call functions by Interface and |                                                                                               | Data                                                                                                  |
| TCP/IP Stack                              | 13.                                                                                           | Configuration File Format                                                                             |
| ERRNO Values Sorted by Value              | 14.                                                                                           | Global Work Area Format                                                                               |
| EZASMI/EZASOKET only - ERRNO Values       | 15.                                                                                           | COMMAREA Format for EZACIC20 486                                                                      |
| Sorted by Value                           | 16.                                                                                           | Listener Control Area (LCA) 487                                                                       |
| ERRNO Values sorted by Name               | 17.                                                                                           | Calls for the Client Application                                                                      |
| COMMAREA parameter list 83                | 18.                                                                                           | Calls for the Server Application 492                                                                  |
| NUM_IMAGES Field Settings 321             | 19.                                                                                           | Calls for the Concurrent Server Application 493                                                       |
| IOCTL Macro Arguments                     | 20.                                                                                           | Listener Output Format 500                                                                            |
|                                           |                                                                                               | Security Exit Data 503                                                                                |
|                                           | TCP/IP Performance-Relevant Parameters Supported call functions by Interface and TCP/IP Stack | TCP/IP Performance-Relevant Parameters 37 12.  Supported call functions by Interface and TCP/IP Stack |

#### **Notices**

References in this publication to IBM products, programs, or services do not imply that IBM intends to make these available in all countries in which IBM operates. Any reference to an IBM product, program, or service is not intended to state or imply that only that IBM product, program, or service may be used. Any functionally equivalent product, program, or service that does not infringe any of the intellectual property rights of IBM may be used instead of the IBM product, program, or service. The evaluation and verification of operation in conjunction with other products, except those expressly designated by IBM, are the responsibility of the user.

IBM may have patents or pending patent applications covering subject matter in this document. The furnishing of this document does not give you any license to these patents. You can send license inquiries, in writing, to the IBM Director of Licensing, IBM Corporation, North Castle Drive, Armonk, NY 10504-1785, U.S.A.

Any pointers in this publication to non-IBM websites are provided for convenience only and do not in any manner serve as an endorsement. IBM accepts no responsibility for the content or use of non-IBM websites specifically mentioned in this publication or accessed through an IBM website that is mentioned in this publication.

Licensees of this program who wish to have information about it for the purpose of enabling: (i) the exchange of information between independently created programs and other programs (including this one) and (ii) the mutual use of the information which has been exchanged, should contact:

IBM Deutschland GmbH Dept. M358 IBM-Allee 1 71139 Ehningen Germany

Such information may be available, subject to appropriate terms and conditions, including in some cases payment of a fee.

#### **Trademarks**

IBM, the IBM logo, and ibm.com are trademarks or registered trademarks of International Business Machines Corp., registered in many jurisdictions worldwide. Other product and service names might be trademarks of IBM or other companies. A current list of IBM trademarks is available on the web at "Copyright and trademark information" at www.ibm.com/legal/copytrade.shtml.

Adobe, the Adobe logo, PostScript, and the PostScript logo are either registered trademarks or trademarks of Adobe Systems Incorporated in the United States, and/or other countries.

Linux is a registered trademark of Linus Torvalds in the United States, other countries, or both.

Microsoft, Windows, Windows NT, and the Windows logo are trademarks of Microsoft Corporation in the United States, other countries, or both.

UNIX is a registered trademark of The Open Group in the United States and other countries.

Java and all Java-based trademarks and logos are trademarks or registered trademarks of Oracle and/or its affiliates.

IPv6/VSE is a registered trademark of Barnard Software, Inc.

# **Accessibility**

Accessibility features help a user who has a physical disability, such as restricted mobility or limited vision, to use software products successfully. The major accessibility features in z/VSE enable users to:

- · Use assistive technologies such as screen readers and screen magnifier software
- · Operate specific or equivalent features using only the keyboard
- Customize display attributes such as color, contrast, and font size

# **Using Assistive Technologies**

Assistive technology products, such as screen readers, function with the user interfaces found in z/VSE. Consult the assistive technology documentation for specific information when using such products to access z/VSE interfaces.

#### **Documentation Format**

The publications for this product are in Adobe Portable Document Format (PDF) and should be compliant with accessibility standards. If you experience difficulties when you use the PDF files and want to request a web-based format for a publication, you can either write an email to s390id@de.ibm.com, or use the Reader Comment Form in the back of this publication or direct your mail to the following address:

IBM Deutschland Research & Development GmbH Department 3282 Schoenaicher Strasse 220 D-71032 Boeblingen Federal Republic of Germany

In the request, be sure to include the publication number and title.

When you send information to IBM, you grant IBM a nonexclusive right to use or distribute the information in any way it believes appropriate without incurring any obligation to you.

### **About This Publication**

This publication describes how to communicate with an IBM® z/VSE host using TCP/IP and the programs that enable the connection and interchange.

Before using this publication read the section "Important Considerations - Read this First!" on page xxiii. It gives you a brief overview on the content and structure of this manual.

#### Where to Find More Information

#### z/VSE Home Page

z/VSE has a home page on the World Wide Web, which offers up-to-date information about VSE-related products and services, new z/VSE functions, and other items of interest to VSE users.

You can find the z/VSE home page at

http://www.ibm.com/systems/z/os/zvse/

You can also find VSE User Examples (in zipped format) at

http://www.ibm.com/systems/z/os/zvse/downloads/samples.html

## **Understanding Syntax Diagrams**

This section describes how to read the syntax diagrams in this manual.

To read a syntax diagram follow the path of the line. Read from left to right and top to bottom.

- The >>— symbol indicates the beginning of a syntax diagram.
- The → symbol, at the end of a line, indicates that the syntax diagram continues on the next line.
- The ►— symbol, at the beginning of a line, indicates that a syntax diagram continues from the previous line.
- The → symbol indicates the end of a syntax diagram.

Syntax items (for example, a keyword or variable) may be:

- Directly on the line (required)
- Above the line (default)
- Below the line (optional)

#### **Uppercase Letters**

Uppercase letters denote the shortest possible abbreviation. If an item appears entirely in uppercase letters, it can not be abbreviated.

You can type the item in uppercase letters, lowercase letters, or any combination. For example:

►►-KEYWOrd-

In this example, you can enter KEYWO, KEYWOR, or KEYWORD in any combination of uppercase and lowercase letters.

#### **Symbols**

You must code these symbols exactly as they appear in the syntax diagram

- Asterisk
- Colon
- Comma
- Equal Sign
- Hyphen
- // Double slash
- **Parenthesis**
- Period
- Add

For example:

\* \$\$ LST

#### **Variables**

Highlighted lowercase letters denote variable information that you must substitute with specific information. For example:

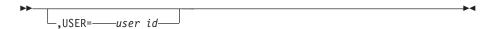

Here you must code USER= as shown and supply an ID for user\_id. You may, of course, enter USER in lowercase, but you must not change it otherwise.

#### Repetition

An arrow returning to the left means that the item can be repeated.

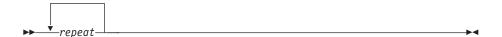

A character within the arrow means you must separate repeated items with that character.

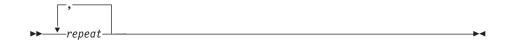

A footnote (1) by the arrow references a limit that tells how many times the item can be repeated.

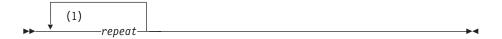

#### **Notes:**

Specify repeat up to 5 times.

#### **Defaults**

Defaults are above the line. The system uses the default unless you override it. You can override the default by coding an option from the stack below the line. For example:

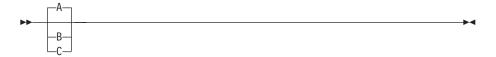

In this example, A is the default. You can override A by choosing B or C.

#### **Required Choices**

When two or more items are in a stack and one of them is on the line, you **must** specify one item. For example:

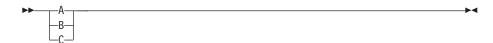

Here you must enter either A or B or C.

#### **Optional Choice**

When an item is below the line, the item is optional. Only one item may be chosen. For example:

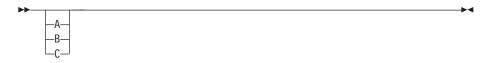

Here you may enter either A or B or C, or you may omit the field.

#### Required Blank Space

A required blank space is indicated as such in the notation. For example:

\* \$\$ EOJ

This indicates that at least one blank is required before and after the characters \$\$.

# **Summary of Changes**

This publication has been updated to reflect enhancements and changes that are implemented with z/VSE 5.1. It also includes terminology, maintenance, and editorial changes.

These are the enhancements that have been made available via the June 2013 Service Upgrade of z/VSE 5.1

- z/VSE now supports OpenSSL. For details refer to Chapter 15, "OpenSSL," on page 423.
- Appendix C, "Advanced OSAX Device Driver Configuration," on page 521 has been added to this publication.

These are the enhancements that have been made available via the June 2012 Service Upgrade of z/VSE 5.1:

- The Linux Fast Path can now connect z/VSE and Linux images running in LPAR environments.
  - The communication flow is described in "Communication Flow When Using Linux Fast Path in an LPAR Environment" on page 391.
  - The new configuration parameters are described in "Configuring Linux Fast Path" on page 397.
- An additional chapter has been added to reflect the new z/VSE z/VM IP Assist function. This function is intended for customers who want run a z/VM guest image without running a Linux on System z system. For details refer to Chapter 14, "z/VSE z/VM IP Assist," on page 417.

#### With z/VSE 5.1

The following EZASMI/EZASOKET interfaces support new options, especially for IPv6 support:

- GETSOCKOPT (refer to "GETSOCKOPT" on page 330 and "GETSOCKOPT" on page 232 for details.)
- GETSOCKOPT (refer to "SETSOCKOPT" on page 371 and "SETSOCKOPT" on page 270 for details.)

#### With z/VSE 4.3

Two additional chapters have been added to this manual to reflect the following new programs and functions:

#### IPv6/VSE®

IPv6/VSE is a native implementation of Transmission Control Protocol/Internet Protocol (TCP/IP) providing an IPv6 solution for z/VSE. IBM has licensed this program from Barnard Software Inc. For details see Part 2, "Using IPv6/VSE," on page 39.

#### Fast Path to Linux

This function allows selected TCP/IP applications to communicate with the TCP/IP stack on Linux without using a TCP/IP stack on z/VSE. For details refer to Part 4, "Using Fast Path to Linux," on page 385.

"TCP/IP Functions Supported by z/VSE" on page 71 "Supported call functions by Interface and TCP/IP Stack" gives you a quick overview, which TCP/IP call functions are supported by the different interfaces and TCP/IP stacks.

The function descriptions of all TCP/IP callable functions supported by z/VSE are now described in Chapter 10, "TCP/IP Support for the LE/VSE C Socket Interface," on page 85, previously also located in the LE/VSE C Run-Time Library Reference. Many of these callable functions have been enhanced with z/VSE 5.1 to provide IPv6 support.

The name of this publication has been changed from "TCP/IP for VSE/ESA Program Setup and Supplementary Information " to "z/VSE TCP/IP Support".

# Important Considerations - Read this First!

This publication describes how to communicate with an IBM z/VSE host using TCP/IP and the programs that enable the connection and interchange. You can run z/VSE with the following TCP/IP products:

- TCP/IP for VSE/ESA (5685-A04), which supports the IPv4 protocol
- IPv6/VSE (5686-BS1), which supports the IPv4 and the IPv6 protocol.

IBM provides extensions that can be used with these programs. They are described in detail and include the LE/VSE C socket interface, the EZASMI macro interface, the EZASOKET call interface, the Linux Fast Path to System z<sup>®</sup> function, the CICS<sup>®</sup> Listener Support and more. Be aware that these extensions in its external interfaces might describe more functionality than really provided by the TCP/IP stacks. Check the individual function descriptions for such exceptions.

This publication is divided into 5 parts:

- Part 1, "Using TCP/IP for VSE/ESA," on page 1 describes how to setup and use the TCP/IP for VSE/ESA (5685-A04) product.
- Part 2, "Using IPv6/VSE," on page 39 gives an overview on the IPv6/VSE (5686-BS1) product.
- Part 3, "Programming Interfaces," on page 45 describes the various connection methods to a z/VSE host and how to interchange data with the system.
- Part 4, "Using Fast Path to Linux," on page 385 describes the Fast Path to Linux on System z and z/VSE z/VM IP Assist functions.
- Part 5, "CICS Listener Support," on page 439 shows how to configure the CICS Listener Support.

#### Read this First!

# Part 1. Using TCP/IP for VSE/ESA

# **Chapter 1. Overview**

TCP/IP is a communication facility that permits bidirectional communication between VSE-based software and software running on other platforms equipped with TCP/IP.

Before using the TCP/IP for VSE/ESA program read the following very carefully.

## Documentation for the TCP/IP for VSE/ESA (5686-A04) Program

The product description of the TCP/IP for VSE/ESA 1.5 product (IBM product number 5686-A04) is only available in PDF format on the z/VSE DVD collection (SK3T-8348) and on the Internet at http://www.ibm.com/systems/z/os/zvse/.

The TCP/IP for VSE/ESA product documentation consists of 6 manuals with the original product description from Connectivity Systems Inc., the provider of the TCP/IP for VSE product, plus one manual describing the setup of the TCP/IP for VSE/ESA product IBM is providing – this publication.

The 7 publications are as follows:

- *z/VSE TCP/IP Support* (this publication)
- TCP/IP for VSE 1.5 Installation Guide
- TCP/IP for VSE 1.5 User's Guide
- TCP/IP for VSE 1.5 Commands
- TCP/IP for VSE 1.5 Programmer's Reference
- TCP/IP for VSE 1.5 Messages and Codes
- TCP/IP for VSE 1.5 Optional Features

You can use the Adobe Acrobat Reader to view and print these publications. If you do not already have Acrobat Reader installed, or if you need information on installing and using Acrobat Reader, see the Adobe website at <a href="http://www.adobe.com">http://www.adobe.com</a>.

The Secure Sockets Layer (SSL) setup used in z/VSE is described in z/VSE Administration.

You can find more information about the support of HiperSockets and OSA Express<sup>®</sup> in *z/VSE Planning*.

# General Considerations on the TCP/IP for VSE/ESA Program Setup

As described above the product documentation for the TCP/IP for VSE/ESA 1.5 product (IBM product number 5686-A04) is available on the z/VSE DVD collection (SK3T-8348) in PDF format only. This DVD contains 6 original publications on the product from Connectivity Systems Inc., the provider of the TCP/IP for VSE/ESA product.

When you read the product description from Connectivity Systems Inc. (CSI) note the following differences when using the TCP/IP for VSE/ESA product from IBM:

- The 'TCP/IP for VSE/ESA' product from IBM (product number 5686-A04) is in general the same as the product 'TCP/IP for VSE' from CSI; the differences and additional functions exploiting TCP/IP for VSE/ESA are listed below and further in this manual.
- TCP/IP for VSE/ESA from IBM is preinstalled in the PRD1.BASE library; therefore all references in the documentation from CSI which describe product installation tasks (for example restoring the product) do not apply.
- TCP/IP for VSE/ESA from IBM uses a specific key verification procedure. How
  to install the IBM product key for TCP/IP for VSE/ESA is described below.
- There are two types of REXX support for TCP/IP for VSE/ESA available:
  - The REXX Socket API support within REXX/VSE. The description of this REXX Socket API is in the online manual REXX/VSE Reference.
  - The REXX support within TCP/IP for VSE/ESA (for example REXX Socket API). The documentation of this REXX support can be found in the TCP/IP for VSE 1.5 Programmer's Reference manual.
- The CAF (CICS Access Facility) of TCP/IP for VSE is not yet available from IBM; therefore all references to CAF do not apply.
- Connectivity Systems Inc. provides interim service to their TCP/IP for VSE product using 'alpha and beta service packs'. These service packs contain updates to the TCP/IP for VSE product which are not officially available from IBM.

If a customer is using an 'alpha' or 'beta' version of a CSI service pack, the VSE-TCP/IP environment has to be considered in general as 'unsupported' for purposes of interfacing with IBM products that exploit TCP/IP for VSE/ESA. This is true regardless of whether the customer is an IBM TCP/IP customer or a CSI TCP/IP customer. Further information can be found in Information APAR II11836.

When CSI provides such a service pack in production mode IBM provides a PTF for the same service pack. Go to the  $z/VSE^{\circledcirc}$  Home page for the latest TCP/IP for VSE/ESA APARs and PTFs: http://www.ibm.com/systems/z/os/zvse/support/tcpip.html.

- In case of problems with TCP/IP for VSE see the Connectivity Systems Inc. web page for TCP/IP support at <a href="http://www.csi-international.com/">http://www.csi-international.com/</a> for any available fix that might resolve your problem.
- When you have licensed the TCP/IP for VSE/ESA product from IBM you have
  to use the normal IBM service channel to get support in case of problems. Tapes
  and problem documentation have to be provided to the appropriate service
  center. Therefore special Technical Support Considerations in CSI's
  documentation do not apply.

#### The Demo Mode for TCP/IP for VSE/ESA

TCP/IP for VSE/ESA as shipped to all customers is configured to run in demonstration mode. Demonstration mode is intended to be used to configure and test TCP/IP for VSE/ESA in customer environments and it is not suitable for production use. TCP/IP for VSE/ESA has the following characteristics while running in demonstration mode:

- TCP/IP for VSE/ESA will shut itself down every hour.
- You are limited to one (1) concurrent FTP session.
- You are limited to one (1) concurrent TELNET session.
- You are limited to one (1) concurrent Line Printer Daemon.

 You can only establish one (1) concurrent session with the TCP/IP for VSE/ESA web server.

NFS, GPS, and SSL are not usable in demonstration mode.

You can enable production use of TCP/IP for VSE/ESA by installing a product key that you can obtain from IBM after licensing the product.

To run the TCP/IP for VSE/ESA in demo mode, a VSE partition of at least 20 MB size is required.

Note that you must run TCP/IP in a VSE partition with high priority. As TCP/IP is like VTAM® a timing dependent product, it is recommended to use a partition with a PRTY about equal to VTAM.

# **Supplying the Product Key**

TCP/IP for VSE/ESA, the native TCP/IP solution for VSE, is preinstalled in the z/VSE base, and is available as an optional-priced IBM program. IBM has licensed this program from Connectivity Systems Incorporated.

The Application Pak, which is the basic TCP/IP for VSE/ESA function set, requires a key. The Network File System (NFS) feature and the General Print Server (GPS) feature are optional-priced additional applications on top of the TCP/IP for VSE/ESA Application Pak and require a separate key.

SSL for VSE is part of TCP/IP for VSE/ESA and is also key protected. It cannot be used in demo mode, because it is used in conjunction with the Application Pak for TCP/IP for VSE/ESA.

The different keys for the Application Pak, NFS or GPS, are delivered to the customer when the product is licensed. To license the TCP/IP for VSE/ESA product and its features, you have to use the normal IBM ordering process using CFSW for example.

The Application Pak includes the Socket Application Programming Interface (API), the TCP/IP Protocol stack and handles all layers of the TCP/IP communication from the physical layer up to the application functions. It also includes the following TCP/IP Applications:

- TN3270 server and Telnet/TN3270 client
- · FTP server and client
- Web server (HTTP daemon)
- Line Printer Requestor (LPR) and Line Printer Daemon (LPD)

NFS and GPS are not included in the Application Pak.

TCP/IP for VSE/ESA is shipped with a "demonstration mode" product key. This key is installed into the sublibrary PRD1.BASE together with the product's phases. Prior to running TCP/IP for VSE/ESA in production mode, it is necessary to supply a permanent product key. This product key is based upon the license you have signed. It is recommended that you place your production product key in the sublibrary allocated to "configuration" data (for example PRD2.CONFIG) and that this sublibrary is first in the LIBDEF search order. In this way, application of maintenance or a product reinstallation will not overlay your production key.

The product enabling is driven by two different phases which can be generated using the job streams shown in the examples below.

If you plan to use NFS (Network File System), you have to install a separate product key for NFS in addition to the key for the Application Pak.

If you plan to use GPS (General Print Server), you have to install a separate product key for GPS in addition to the key for the Application Pak.

## **Installing Product Keys**

### **Defining Customer Information**

#### Note:

- 1. In the preceding example, PRD2.CONFIG is the name of the library into which TCP/IP for VSE/ESA's configuration data is being installed.
- 2. Once you have completed a license agreement for the software, you will replace the string shown in the example with a real product key. The keys that appear here in this example are only for illustrative purposes.
- 3. The customer number used by TCP/IP for VSE/ESA (as shown in the second example above) is not the IBM customer number. The customer number to be used in the CUSTDEF macro is provided on the same memo where the key for the product is specified.

# **Migration Considerations**

TCP/IP for VSE/ESA preinstalled with z/VSE can be used with TCP/IP for z/OS® and TCP/IP for z/VM in a VM/VSE environment. Either product can be used as a gateway to an intranet or the internet in general. Check your TCP/IP documentation for the configuration necessary to couple to those products. For example, you could use a CTCA connection. TCP/IP for VSE/ESA could also be used to connect to any TCP/IP product on a non-VSE system, as long as this TCP/IP implementation follows the TCP/IP standards.

If you chose to purchase TCP/IP for VSE/ESA from IBM and intended to use it concurrently with a different non-IBM/non-Connectivity Systems TCP/IP-implementation on the z/VSE system, you are running in an environment which has not been tested explicitly. In this case both products must be carefully configured to avoid any problems. For example, the products may use the same file names where it is not predictable how they will behave if the LIBDEF chains are not properly set up (for example duplicate SOCKET.H C language header file).

If you decided to run any other than the preinstalled TCP/IP together with z/VSE , run the IBM supplied *delete* job (see skeleton DELTCPIP in ICCF library 59) to make sure that this TCP/IP does not interfere with the preinstalled TCP/IP for VSE/ESA.

If you are migrating to TCP/IP for VSE/ESA from any other TCP/IP product than the one from Connectivity Systems, follow the configuration steps as supplied with the product, and use your current TCP/IP specific parameters like the host IP address to ease the product setup.

If you have been using TCP/IP for VSE from Connectivity Systems or one of its distributors before migrating to TCP/IP for VSE/ESA on z/VSE, consider the following:

- z/VSE preinstalls TCP/IP for VSE/ESA in the PRD1.BASE system library. If you have followed the installation recommendation from Connectivity Systems and installed TCP/IP in its private sublibrary, remove this sublibrary from your default LIBDEF chains.
- TCP/IP for VSE/ESA is stored in PRD1.BASE. Jobs referring to any other TCP/IP sublibrary need to be changed. This includes the TCP/IP startup job itself, as well as any job performing for example LPR, FTP, or TELNET sessions from within a batch job. If you perform TCP/IP related development yourself, the respective development procedures may also be affected.
- If you do not have stored your TCP/IP specific configuration files like IPINITxx.L and NETWORK.L in a separate sublibrary (as recommended by Connectivity Systems), you should move these modified files into PRD2.CONFIG to ensure they will not be replaced with the next z/VSE service refresh. This includes any enhancements/modifications you may have done to your IPXLATE translation phase as well as Telnet related terminal definitions in the supplied TCPAPPL source book or specific replacement of it.
- Rename the PRODKEYS phase you had assembled with product keys from Connectivity Systems, and generate a new PRODKEYS phase with the product keys as supplied by IBM.
  - While product keys from Connectivity Systems only require to generate phase PRODKEYS, IBM supplied keys additionally require the generation of phase CUSTDEF as described under "Defining Customer Information" on page 6. The validation of the IBM supplied keys requires that the LE/VSE C runtime environment must be accessible. Include PRD2.SCEEBASE in the LIBDEF definition of the startup job of TCP/IP for this purpose.
- Your TCP/IP defined virtual file system may have changed by migrating to z/VSE. Update your IPINITxx.L configuration member accordingly.
- TCP/IP for VSE/ESA provided with z/VSE is fully MSHP controlled, i.e. you
  must not apply any Connectivity Systems Inc. provided service pack to the
  system as you may have done with your previous product setup. Instead you
  should only install IBM supplied PTFs. Otherwise you may be running in an
  unsupported environment. Applying other kind of fixes than PTFs may
  downgrade your system and cause unpredictable effects.

- If you have self written TCP/IP for VSE/ESA applications:
  - you may need to re-assemble your assembler application(s) if they were using the TCP/IP for VSE/ESA SOCKET macro. This macro contains inline code which may have been refreshed with IBM's TCP/IP for VSE/ESA.
  - you may need to relink your application(s) if they had been using the BSD-C socket interface as provided with the product or when using the product's preprocessor for resolving EXEC TCP source statements in COBOL, PL/I or assembler programs. This may be necessary because the IPNxxxx.OBJ files linked to the application may have been serviced.

# Chapter 2. TCP/IP for VSE/ESA Configuration

#### How TCP/IP for VSE/ESA is Installed

TCP/IP for VSE/ESA is preinstalled with z/VSE in the PRD1.BASE library. Do not keep any personalized information, for example the key and customer definition or the TCP/IP startup member in PRD1.BASE. This is necessary because some modules might be serviced by applying a PTF or by a system refresh, a Fast Service Upgrade (FSU).

### TCP/IP for VSE/ESA Partition Startup

z/VSE defines the default partition F7 to TCP/IP for VSE/ESA. A default partition startup member TCPSTART.Z can be found in PRD1.BASE. You can adjust it according to your configuration and put it into the VSE/POWER RDR queue using the DTRIINIT utility (see the following example). You can store the updated member in PRD2.CONFIG.

The default partition for TCP/IP is F7 and is 20 MB per default. It is highly recommended to use TCP/IP for VSE/ESA in a partition with at least 30 MB to benefit from the 31-bit exploitation of the product.

Note that TCP/IP requires a VSE partition with a high priority. As for any other timing dependent product such as VTAM it is therefore highly recommended to use a partition with a PRTY about equal to VTAM. This is especially true if, for example, TCP/IP has to service CICS for the use of Telnet or MQSeries<sup>®</sup>.

#### **Example**

\* \$\$ JOB JNM=TCPLOAD, CLASS=A, DISP=D

The following job stream can be used to load the TCP/IP for VSE/ESA startup member TCPSTART.Z to the POWER® RDR queue:

```
* $$ LST CLASS=A,DISP=D
// JOB TCPLOAD LOAD TCPIP STARTUP INTO POWER
// LIBDEF *, SEARCH=IJSYSRS.SYSLIB
// EXEC DTRIINIT
ACCESS PRD1.BASE
LOAD TCPSTART.Z
/&
* $$ EOJ
TCPSTART.Z looks as follows:
* $$ JOB JNM=TCPSTART, CLASS=7, DISP=K
* $$ LST CLASS=A,DISP=D
// JOB TCPIP
// LIBDEF *,SEARCH=(PRD2.CONFIG,PRD1.BASE,PRD2.SCEEBASE)
// EXEC PROC=DTRICCF
// SETPFIX LIMIT=(400K,2100K)
// EXEC IPNET,SIZE=IPNET,PARM='ID=00,INIT=IPINIT00',DSPACE=2M
/&
* $$ EOJ
```

#### TCP/IP for VSE/ESA Configuration

#### Note:

- In the above example PRD1.BASE is the library where TCP/IP for VSE/ESA is preinstalled and PRD2.CONFIG is the library where you have placed your installation-dependent values (initialization member and authorization code).
- 2. The PRD2.SCEEBASE library contains the LE/VSE C runtime environment and is necessary for IBM product key verification.
- Be sure that the LIBDEF statement specifies "\*". If you specify "phase", TCP/IP for VSE/ESA is unable to locate the initialization member IPINIT00.L.
- 4. If you do not use the system supplied TCP/IP startup job, make sure that the LIBDEF definition includes the LE/VSE C runtime contained in PRD2.SCEEBASE. This is essential for proper IBM product key validation.

# **Configuring CICS**

TCP/IP for VSE/ESA includes several CICS-based clients. These clients provide CICS users with the ability to use TCP/IP for example to:

- Logon (from CICS) to other platforms and applications via Telnet. For example, a user could logon to a UNIX system from CICS.
- Initiate a file transfer between the TCP/IP for VSE/ESA FTP server and a remote FTP server.
- Printing files using LPR.
- Check the network connection using the Ping client.

#### Setup CICS

• Ensure that TCP/IP for VSE/ESA is set in your CICS partition's search chain. This may be accomplished by modifying your CICS startup JCL as follows: // LIBDEF \*,SEARCH=(lib,lib,PRD1.BASE)

With z/VSE TCP/IP for VSE/ESA is preinstalled in PRD1.BASE, the same library where CICS resides. Therefore in general no change is required.

Define the Programs and Transactions to your CICS which should be used with TCP/IP.

#### Note:

- 1. The use of group "TCPIP" and list "VSELIST" is arbitrary. You can make any adjustments that your site requires.
- 2. The DFHPPTIP.A shipped with the TCP/IP for VSE/ESA product looks as follows:

DFHPPTIP — CICS Processing Program Table

```
'DFHPPTIP - Cics Processing Program Table'
PPTIP
        TITLE
        DFHPPT TYPE=INITIAL,
              SUFFIX=IP
        DFHPPT TYPE=ENTRY,
                                          Entry
              PROGRAM=TELNET01.
                                          Program Identification
              RSL=PUBLIC,
                                          Public Program
              PGMLANG=ASSEMBLER
                                          Assembler
        DFHPPT TYPE=ENTRY,
                                          Entry
              PROGRAM=FTP01.
                                          Program Identification
              RSL=PUBLIC,
                                          Public Program
              PGMLANG=ASSEMBLER
                                          Assembler
        DFHPPT TYPE=ENTRY,
                                          Entry
              PROGRAM=CLIENT01,
                                          Program Identification
              RSL=PUBLIC,
                                          Public Program
              PGMLANG=ASSEMBLER
                                          Assembler
        DFHPPT TYPE=FINAL
        END
```

3. The DFHPCTIP.A shipped with the TCP/IP for VSE/ESA product looks as follows:

DFHPCTIP — CICS Transaction Table

```
TITLE 'DFHPCTIP - Cics Transaction Table'
PCTIP
                          DFHPCT TYPE=INITIAL,
                                             SUFFIX=IP
                                                                                                              Entry
Transaction Name
Program Identification
Public
                          DFHPCT TYPE=ENTRY,
                                             TRANSID=TELN.
                                        PROGRAM=TELNETO1,
RSL=PUBLIC
TTYPE=ENTRY,
TRANSID=teln,
PROGRAM=TELNETO1,
RSL=PUBLIC
TTYPE=ENTRY,
TRANSID=TELNETO1,
RSL=PUBLIC
TTYPE=ENTRY,
TRANSID=TELC,
PROGRAM=TELNETO1,
RSL=PUBLIC
TTYPE=ENTRY,
TRANSID=TELW,
TRANSID=TELW,
TRANSID=TELW,
TRANSID=TELW,
TRANSID=TELW,
TRANSID=TELW,
TRANSID=TELW,
TRANSID=TELW,
TRANSID=TELW,
TRANSID=TELW,
TRANSID=TELW,
TRANSID=TELW,
TRANSID=TELR,
PROGRAM=TELNETO1,
RSL=PUBLIC
TTYPE=ENTRY,
TRANSID=TELR,
PROGRAM=TELNETO1,
RSL=PUBLIC
TTYPE=ENTRY,
TRANSID=TELR,
PROGRAM=TELNETO1,
RSL=PUBLIC
TTYPE=ENTRY,
TRANSID=TFP,
PROGRAM=FTPO1,
RSL=PUBLIC
TTYPE=ENTRY,
TRANSID=TFP,
TRANSID=TPP,
TRANSID=TPP,
TRANSID=TPP,
TRANSID=TPP,
TRANSID=TPP,
TRANSID=TPP,
TRANSID=TPP,
TRANSID=TPP,
TRANSID=TPP,
TRANSID=TPP,
TRANSID=TPP,
TRANSID=TPP,
TRANSID=TPP,
TRANSID=TPP,
TRANSID=TPP,
TRANSID=TPP,
TRANSID=TPPN,
TRANSID=TPPN,
TRANSID=TPPN,
TRANSID=TPPN,
TRANSID=TPPN,
TRANSID=TPPN,
TRANSID=TPPN,
TRANSID=TPPN,
TRANSID=TPPN,
TRANSID=TPPN,
TRANSID=TPPN,
TRANSID=TPPN,
TRANSID=TPPN,
TRANSID=TPPN,
TRANSID=TPPN,
TRANSID=TPPN,
TRANSID=TPPN,
TRANSID=TPPN,
TRANSID=TPPN,
TRANSID=TPPN,
TRANSID=TPPN,
TRANSID=TPPN,
TRANSID=TPPN,
TRANSID=TPPN,
TRANSID=TPPN,
TRANSID=TPPN,
TRANSID=TPPN,
TRANSID=TPPN,
TRANSID=TPPN,
TRANSID=TPPN,
TRANSID=TPPN,
TRANSID=TPPN,
TRANSID=TPPN,
TRANSID=TPPN,
TRANSID=TPPN,
TRANSID=TPPN,
TRANSID=TPPN,
TRANSID=TPPN,
TRANSID=TPPN,
TRANSID=TPPN,
TRANSID=TPPN,
TRANSID=TPPN,
TRANSID=TPPN,
TRANSID=TPPN,
TRANSID=TPPN,
TRANSID=TPPN,
TRANSID=TPPN,
TRANSID=TPPN,
TRANSID=TPPN,
TRANSID=TPPN,
TRANSID=TPPN,
TRANSID=TPPN,
TRANSID=TPPN,
TRANSID=TPPN,
TRANSID=TPPN,
TRANSID=TPPN,
TRANSID=TPPN,
TRANSID=TPPN,
TRANSID=TPPN,
TRANSID=TPPN,
TRANSID=TPPN,
TRANSID=TPPN,
TRANSID=TPPN,
TRANSID=TPPN,
TRANSID=TPPN,
TRANSID=TPRN,
TRANSID=TPPN,
TRANSID=TPPN,
TRANSID=TPPN,
TRANSID=TPPN,
TRANSID=TPPN,
TRANSID=TPPN,
TRANSID=TPPN,
TRANSID=TPPN,
TRANSID=TPPN,
TRANSID=TPPN,
TRANSID=TPPN,
TRANSID=TPPN,
TRANSID=TPPN,
TRANSID=TPPN,
TRANSID=TPPN,
TRANSID=TPPN,
TRANSID=TPPN,
TRANSID=TPPN,
TRANSID=TPPN,
TRANSID=TPPN,
TRANSID=TPPN,
TRANSID=TPPN,
TRANSID=T
                                             PROGRAM=TELNET01,
                                             RSL=PUBLIC
                          DFHPCT TYPE=ENTRY,
                          DFHPCT TYPE=ENTRY,
                          DFHPCT TYPE=ENTRY,
                          DFHPCT TYPE=ENTRY,
                          DFHPCT TYPE=ENTRY,
                          DFHPCT TYPE=ENTRY,
                          DFHPCT
                          DFHPCT TYPE=ENTRY,
                          DFHPCT TYPE=ENTRY,
                                                                                                               Entry
Transaction Name
Program Identifica
Public
                          DFHPCT TYPE=ENTRY,
                                             TRANSID=LPR,
                                             PROGRAM=CLIENT01,
                                                                                                                              Program Identification
                                             RSL=PUBLIC
                                                                                                                         Entry
Transaction Name
                          DFHPCT TYPE=ENTRY,
                                                                                                                    Transaction Name
Program Identification
Public
Entry
                                            TRANSID=1pr,
                                             PROGRAM=CLIENT01,
                                             RSL=PUBLIC
                          DFHPCT
                                                  TYPE=ENTRY,
                                                                                                               Transaction Name
Program Identification
                                             TRANSID=PING,
                                             PROGRAM=CLIENT01,
                                                                                                                               Public
                                             RSL=PUBLIC
                          DFHPCT TYPE=ENTRY,
                                                                                                                               Entry
                                                                                                                                Transaction Name
                                             TRANSID=ping,
                                                                                                              Transaction name
Program Identification
Public
                                            PROGRAM=CLIENT01,
                                             RSL=PUBLIC
                           DFHPCT TYPE=ENTRY,
                                                                                                                                 Entry
                                             TRANSID=TCPC,
                                                                                                                                Transaction Name
                                             PROGRAM=CLIENT01,
                                                                                                                                 Program Identification
                                             RSL=PUBLIC
                                                                                                                                 Public
```

## TCP/IP for VSE/ESA Configuration

```
DFHPCT TYPE=ENTRY, Entry
TRANSID=TCPW, Transaction Name
PROGRAM=CLIENT01, Program Identification
RSL=PUBLIC Public
                               Entry
DFHPCT TYPE=ENTRY,
       TRANSID=TCPR,
                                     Transaction Name
       PROGRAM=CLIENT01,
                                    Program Identification
       RSL=PUBLIC
                                      Public
DFHPCT TYPE=FINAL
END
```

# **Example for CICS/TS 1.1**

Use member IPNCSD.Z to define the programs and transactions to your CICS. Additionally a member IPNCSDUP.Z is available to use IPNCSD.Z. Following is an example of IPNCSDUP.Z:

```
* $$ JOB JNM=IPNCSDUP,CLASS=0,DISP=D
// JOB IPNCSDUP
* SHUT DOWN CICS FIRST
// PAUSE CLOSE DFHCSD FILE IF CICS IS UP : CEMT SE FI(DFHCSD) CLOSE
// LIBDEF *,SEARCH=(PRD2.CONFIG,PRD1.BASE,PRD2.SCEEBASE)
// EXEC DFHCSDUP,SIZE=600K INIT AND LOAD CICS
 DELETE GROUP(TCPIP)
* $$ SLI MEM=IPNCSD.Z,S=(PRD1.BASE)
 ADD GROUP(TCPIP) LIST(VSELIST)
 LIST ALL
/*
/&
* $$ EOJ
```

#### Note:

- 1. The use of group "TCPIP" and list "VSELIST" is arbitrary. You can make any adjustments that your site requires.
- 2. The IPNCSD.Z shipped with the TCP/IP for VSE/ESA product looks as follows:

IPNCSD.Z shipped with TCP/IP for VSE/ESA

```
FOLLOWING ARE THE PPT ENTRIES REQUIRED FOR TCP/IP for VSE/ESA *
 DEFINE PROGRAM(TELNET01) GROUP(TCPIP)
        LANGUAGE (ASSEMBLER)
 DEFINE PROGRAM(FTP01) GROUP(TCPIP)
        LANGUAGE (ASSEMBLER)
 DEFINE PROGRAM(CLIENTO1) GROUP(TCPIP)
        LANGUAGE (ASSEMBLER)
  FOLLOWING ARE THE PCT ENTRIES REQUIRED FOR TCP/IP for VSE/ESA
*-----*
 DEFINE TRANSACTION(TRAC) GROUP(TCPIP)
         PROGRAM(CLIENT01)
 DEFINE TRANSACTION(trac)
                         GROUP(TCPIP)
         PROGRAM(CLIENTO1)
 DEFINE TRANSACTION(REXE)
                          GROUP (TCPIP)
         PROGRAM(CLIENTO1)
 DEFINE TRANSACTION(rexe)
                          GROUP (TCPIP)
         PROGRAM(CLIENTO1)
 DEFINE TRANSACTION(DISC)
                          GROUP (TCPIP)
         PROGRAM(CLIENTO1)
                          GROUP (TCPIP)
 DEFINE TRANSACTION(disc)
         PROGRAM(CLIENTO1)
                          GROUP (TCPIP)
 DEFINE TRANSACTION(EMAI)
         PROGRAM(CLIENT01)
```

```
GROUP (TCPIP)
DEFINE TRANSACTION(emai)
         PROGRAM(CLIENTO1)
DEFINE TRANSACTION(PING)
                            GROUP (TCPIP)
         PROGRAM(CLIENT01)
DEFINE TRANSACTION(ping)
                            GROUP (TCPIP)
         PROGRAM(CLIENTO1)
                            GROUP (TCPIP)
DEFINE TRANSACTION(TELN)
         PROGRAM(TELNET01)
DEFINE TRANSACTION(teln)
                            GROUP (TCPIP)
         PROGRAM(TELNET01)
DEFINE TRANSACTION(TELC)
                            GROUP (TCPIP)
         PROGRAM(TELNET01)
DEFINE TRANSACTION(TELW)
                            GROUP (TCPIP)
         PROGRAM(TELNET01)
DEFINE TRANSACTION(TELR)
                            GROUP (TCPIP)
         PROGRAM(TELNET01)
                            GROUP (TCPIP)
DEFINE TRANSACTION(FTP)
         PROGRAM(FTP01)
DEFINE TRANSACTION(ftp)
                            GROUP (TCPIP)
         PROGRAM(FTP01)
DEFINE TRANSACTION(FTPC)
                            GROUP (TCPIP)
         PROGRAM(FTP01)
DEFINE TRANSACTION(FTPW)
                            GROUP (TCPIP)
         PROGRAM(FTP01)
                            GROUP (TCPIP)
DEFINE TRANSACTION(FTPR)
         PROGRAM(FTP01)
DEFINE TRANSACTION(TCPC)
                            GROUP (TCPIP)
         PROGRAM(CLIENTO1)
DEFINE TRANSACTION(TCPW)
                            GROUP (TCPIP)
         PROGRAM(CLIENT01)
DEFINE TRANSACTION(TCPR)
                            GROUP (TCPIP)
         PROGRAM(CLIENT01)
DEFINE TRANSACTION(LPR)
                            GROUP (TCPIP)
         PROGRAM(CLIENTO1)
DEFINE TRANSACTION(1pr)
                            GROUP (TCPIP)
        PROGRAM(CLIENT01)
                END OF TCP/IP MEMBER
```

## HTMLINST.Z

To interchange Hyper Text Markup Language (HTML) documents, HTTP is used. An HTML document is a file that contains printable text, interspersed with HTML "tags" that describe the document to be displayed. Additional elements of HTML allow you to include links to other documents, embedded graphics, and special effects.

TCP/IP for VSE/ESA provides special HTML files for security reasons:

- PASSWORD.HTML
- VIOLATED.HTML
- BLANKING.HTML

The member HTMLINST.Z in PRD1.BASE contains a job stream which generates default members of these special HTML files. The member HTMLINST.Z can be loaded into the VSE/POWER RDR queue using the DTRIINIT utility. An example is shown in the following.

#### Example

- \* \$\$ JOB JNM=HTMLLOAD, CLASS=A, DISP=D
- \* \$\$ LST CLASS=A,DISP=D

// JOB HTMLLOAD LOAD HTMLINST.Z INTO POWER

# TCP/IP for VSE/ESA Configuration

```
// LIBDEF *, SEARCH=IJSYSRS.SYSLIB
// EXEC DTRIINIT
ACCESS PRD1.BASE
LOAD HTMLINST.Z
/*
/&
* $$ EOJ
```

Details on how to use the single HTML members can be found in the section 'Security' of chapter 'Configuring the HTTP Daemon' in the TCP/IP for  $VSE\ 1.5$ Installation Guide.

# Chapter 3. TCP/IP for VSE/ESA Configuration Dialogs

It is important that you have read Chapter 1, "Overview," on page 3 before you start configuring your system for TCP/IP for VSE/ESA!

Before you can use TCP/IP for VSE/ESA, some configuration work should be done.

This can be done either manually by providing the necessary definitions in the related TCP/IP for VSE/ESA library members and definition jobs. To assist you some configuration members are provided, for example TCPSTART.Z (see "TCP/IP for VSE/ESA Partition Startup" on page 9 for details), TCPAPP00.B (sample VTAM definitions for Telnet daemons), and IPINIT00.L (sample TCP/IP for VSE/ESA initialization member). Or you can use the "Configuring TCP/IP Using the IUI-based Configuration Dialog" on page 16.

Prior to running TCP/IP for VSE/ESA in production mode, you must have installed your product key as described under "Supplying the Product Key" on page 5.

# Configuring TCP/IP Using the Configuration Dialogs

Before starting TCP/IP for VSE/ESA, you must provide information about your configuration. The following can be specified:

### General information

Some general configuration is necessary. For example, you must specify the HOST IP address of TCP/IP for VSE/ESA.

**Links** You need to identify each device, controller, and connection mechanism that TCP/IP for VSE/ESA will use for external communication.

#### **Daemons**

A definition of the service Daemons must be provided. Daemons are the routines that provide services to the end user. For example, FTP is a service daemon that provides access to the VSE file system.

#### Routing information

Depending on your configuration, it may be necessary to define routing information to the TCP/IP for VSE/ESA product. This information is used to control connections with other TCP/IP platforms.

#### How To Do It

All configuration information is specified by a series of console operator commands. For this reason, you may simply start the TCP/IP for VSE/ESA product and then provide all configuration data by command or more conveniently — you may place your configuration commands in an initialization library member IPINITxx.L. This is described in detail in the *TCP/IP for VSE 1.5 Installation Guide*.

Most conveniently, you can use the IUI-based Configuration Dialog described in "Configuring TCP/IP Using the IUI-based Configuration Dialog" on page 16.

## **Performing Configuration Work**

A default member IPINIT00.L is shipped with z/VSE in VSE library PRD1.BASE. It contains many configuration parameters set to their default values. You will find this a good starting point in developing your own configuration.

Your initialization member should be placed in a sublibrary that you have reserved for configuration data, for example PRD2.CONFIG. Thus, your member will not be accidentally replaced during application of maintenance to the TCP/IP product or to the z/VSE system.

# Configuring TCP/IP Using the IUI-based Configuration Dialog

The Interactive Interface has been enhanced with the TCP/IP Configuration panel (Fast Path245) to help you configure your TCP/IP environment. After completing your definitions for the TCP/IP parameters shown in the panel below, you must press PF5 (PROCESS) to create a job stream which updates the related configuration members such as IPINIT00.L in system library PRD2.CONFIG. If no member exists in PRD2.CONFIG, the system default member IPINIT00 from PRD1.BASE is used. The following description shows a list of panels where you can define the values for the parameters shown in the TCP/IP Configuration panel (Figure 1) below. Press PF5 (PROCESS) in this panel after you have entered the required values.

If TELNET daemons are added, press PF9=VTAM to update member TCPAPP00.B (see page 21 for more information).

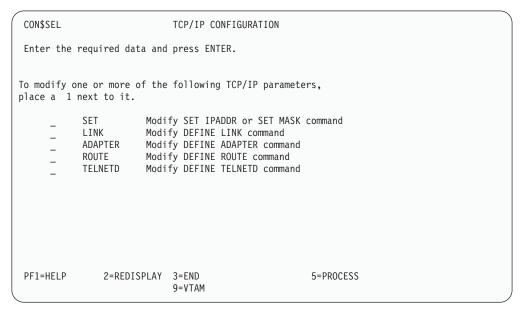

Figure 1. TCP/IP Configuration Panel CON\$SEL

If SET is selected, the TCP/IP Configuration: Set IPADDR and MASK panel CON\$SIP is displayed. The panel shows the already defined values for the SET IPADDR and SET MASK statement and for the DEFINE NAME statement for this z/VSE client. These values can be changed.

| CONP\$SIP       | TCP/IP C     | ONFIGURATION: | SET IPADDR AND MASK         |
|-----------------|--------------|---------------|-----------------------------|
| Enter the requi | red data and | press ENTER.  |                             |
| Specify the par | ameters for  | the SET IPADD | R and the SET MASK command. |
| IPADDR          |              |               | default network address     |
| MASK            |              |               | value of the mask           |
| NAME            |              |               | this z/VSE client           |
|                 |              |               |                             |
|                 |              |               |                             |
|                 |              |               |                             |
| PF1=HELP        | 2=REDISPLAY  | 3=END         |                             |

Figure 2. TCP/IP Configuration Panel: Set IPADDR and MASK

If LINK is selected in the *TCP/IP Configuration* panel (Figure 1 on page 16), a list of all defined links is displayed in the *TCP/IP Configuration: Link List* panel.

Figure 3. TCP/IP Configuration Panel: Link List

If option 1 ADD LINK is entered, the following panel is displayed.

## **Performing Configuration Work**

| CON\$LNK                                 | CON\$LNK TCP/IP CONFIGURATION: LINK |                                                                        |  |  |  |  |
|------------------------------------------|-------------------------------------|------------------------------------------------------------------------|--|--|--|--|
| Enter the required data and press ENTER. |                                     |                                                                        |  |  |  |  |
| LINK ID                                  |                                     | Enter the unique name of the link.                                     |  |  |  |  |
| ТҮРЕ                                     |                                     | Specify the link type.                                                 |  |  |  |  |
| DEVICE                                   |                                     | Enter the unit address at which the network connection device resides. |  |  |  |  |
| DATAPATH                                 |                                     | Enter the unit address of the data-<br>path.                           |  |  |  |  |
| IPADDR                                   |                                     | Associated IP address.                                                 |  |  |  |  |
| OSAPORT                                  |                                     | Specify the port name or OSAPORT.                                      |  |  |  |  |
| PF1=HELP 2=REDISP                        | PLAY 3=END                          |                                                                        |  |  |  |  |

Figure 4. TCP/IP Configuration: Link

If the input was correct, the dialog goes back to panel TCP/IP Configuration: LINK LIST (Figure 3 on page 17).

Select ADAPTER on panel TCP/IP Configuration (Figure 1 on page 16) to get the following panel (note that this panel is only possible for links of type OSA or 3172):

```
CON$APTS
                   TCP/IP CONFIGURATION: ADAPTER LIST
Enter the required data and press ENTER.
OPTIONS: 1 = ADD ADAPTER 2 = ALTER ADAPTER
        5 = DELETE ADAPTER
         LINKID TYPE
ELKEL FDDI
0PT
                                     NUMBER
          F234567890123456 F0DI 02
PF1=HELP
                                                  5=PROCESS
              2=REDISPLAY 3=END
```

Figure 5. TCP/IP Configuration Panel: Adapter List

If option 1 ADD ADAPTER is entered, the following panel is displayed.

| CON\$APT      | TCP/IP CONFIG           | URATION: ADAPTER             |  |
|---------------|-------------------------|------------------------------|--|
| Enter the req | uired data and press EN | TER.                         |  |
| LINK ID       |                         | _ Enter the link id          |  |
| TYPE          |                         | Specify the type of adapter. |  |
| NUMBER        |                         | Enter the adapter number.    |  |
|               |                         |                              |  |
|               |                         |                              |  |
|               |                         |                              |  |
|               |                         |                              |  |
| PF1=HELP      | 2=REDISPLAY 3=END       |                              |  |

Figure 6. TCP/IP Configuration Panel: Adapter

If the input was correct, the dialog goes back to panel *TCP/IP Configuration: CON\$SEL* (Figure 1 on page 16).

You can now select ROUTE on panel *TCP/IP Configuration* (Figure 1 on page 16) and get the following panel:

Figure 7. TCP/IP Configuration Panel: Route List

Enter Option 1=ADD ROUTE to get the DEFINE ROUTE panel. You can get the same panel by entering 3=ADD ROUTE in panel *TCP/IP Configuration: LINK LIST* (Figure 3 on page 17). In this case the LINKID has already been specified.

## **Performing Configuration Work**

| CON\$ROUT                                | TCP/IP      | CONFIGURATION: DEFINE ROUTE |                                   |  |  |  |  |
|------------------------------------------|-------------|-----------------------------|-----------------------------------|--|--|--|--|
| Enter the required data and press ENTER. |             |                             |                                   |  |  |  |  |
|                                          |             |                             |                                   |  |  |  |  |
|                                          |             |                             |                                   |  |  |  |  |
| ROUTE ID                                 |             |                             | Unique name of the route.         |  |  |  |  |
| LINK ID                                  |             |                             | Name of the associated link.      |  |  |  |  |
| IPADDR                                   |             |                             | Associated IP address.            |  |  |  |  |
| GATEWAY                                  |             |                             | Full network address of a gateway |  |  |  |  |
|                                          |             |                             |                                   |  |  |  |  |
|                                          |             |                             |                                   |  |  |  |  |
| PF1=HELP                                 | 2=REDISPLAY | 3=END                       |                                   |  |  |  |  |

Figure 8. TCP/IP Configuration Panel: Define Route

If TELNET DAEMON is selected on the TCP/IP Configuration panel (Figure 1 on page 16), the TELNET LIST panel is displayed.

```
CON$TELS
                      TCP/IP CONFIGURATION: TELNET LIST
Enter the required data and press ENTER.
OPTIONS: 1 = ADD TELNET DAEMON 2 = ALTER TELNET DAEMON
        5 = DELETE DAEMON
           DAEMONID TARGET TERMNAME COUNT LOGMODE MYTEL DBDCCICS T1000 20 U
0PT
PF1=HELP
               2=REDISPLAY 3=END
                                                       5=PROCESS
```

Figure 9. TCP/IP Configuration Panel: TELNET LIST

Enter option 1=ADD TELNET DAEMON to get the following panel:

### **Performing Configuration Work**

| 1 | CON\$TELD TCP/IP CONFIGURATION           | : TELNET DAEMON                                                 |
|---|------------------------------------------|-----------------------------------------------------------------|
|   | Enter the required data and press ENTER. |                                                                 |
|   | DAEMON ID                                | Enter the unique name of the daemon                             |
|   | TARGET                                   | Enter the name of the VTAM application id you are connecting to |
|   | TERMNAME                                 | Enter the VTAM LU name assigned to the remote terminal.         |
|   | COUNT                                    | Count for multiple telnet daemons.                              |
|   | LOGMODE                                  | VTAM LOGMODEs for the LU session.                               |
|   |                                          |                                                                 |
|   | PF1=HELP 2=REDISPLAY 3=END               |                                                                 |

Figure 10. TCP/IP Configuration Panel: TELNET DAEMON

When a TELNET daemon is added, the TERMname must be defined as a VTAM application. Therefor the book TCPAPP00 is included in the VTAM configuration member ATCCON00.B. The dialog offers the possibility to automatically add the application definition to TCPAPP00.B. The creation is triggered by pressing *PF9=VTAM*. You have to press PF5=PROCESS on the *TCP/IP Configuration* panel (Figure 1 on page 16) to activate the updates. Then a job is created which catalogs the updated TCP/IP startup member IPINIT00.L in PRD2.CONFIG and, if requested, the VTAM book TCPAPP00.B.

# Chapter 4. Security Manager Exploitation by TCP/IP for VSE/ESA

This chapter shows how the Basic Security Manager's (BSM) functionality is exploited by TCP/IP for VSE/ESA. This implementation applies to z/VSE.

# Using BSM Capabilities for TCP/IP Security Checks

TCP/IP allows various platforms to communicate with VSE. With this new openness for VSE, new security requirements arise. This is the reason why TCP/IP for VSE/ESA provides a number of functions to protect VSE resources (see *TCP/IP for VSE 1.5 Commands*).

The security concept of TCP/IP for VSE/ESA is described in the *TCP/IP for VSE* 1.5 Installation Guide.

Details of VSE security can be found in *z/VSE Planning* and *z/VSE Administration*.

One of the security functions is the TCP/IP security exit point. It can be used via the TCP/IP provided code sample SECEXIT. But neither the TCP/IP internal security functions nor the sample exit code exploits the security functions of the VSE operating system, i.e. the Basic Security Manager (BSM). As a result, the customer has to define and administrate the user IDs and VSE resources twice, once in TCP/IP and once in the security system of the VSE operating system.

To improve this situation phase BSSTISX was introduced to replace the TCP/IP provided code sample SECEXIT.

The following figure shows the integration of BSSTISX as a link between TCP/IP and BSM.

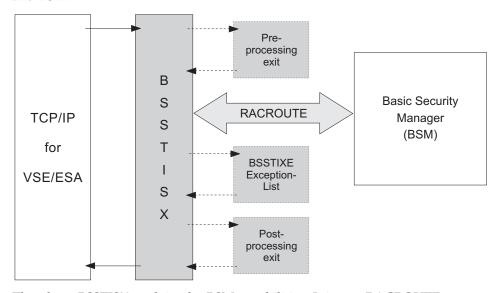

The phase BSSTISX exploits the BSM capabilities. It issues RACROUTE requests to process user identification and user authentication, and resource access control for VSE files, libraries, and members. It also allows limited access control to POWER spool files and the SITE command.

## **Basic Security Manager**

Access to POWER spool files will be allowed for administrators and users, where

- the user ID matches the FROM or TO user ID of the requested spool file, or
- TO=ANY was specified.

Note that the user ID assigned to ANONYMOUS does not have access to these

The SITE command can only be used by an administrator.

There are various other checks possible via the TCP/IP exit point, which are not covered by BSSTISX. Therefore BSSTISX provides a pre- and post-processing exit interface. Customers who need additional checks, can write their own pre-/post-processing routines for BSSTISX.

## **Exception List BSSTIXE**

The exit BSSTISX rejects in general ALL access requests which could not be evaluated by this exit. But it might be necessary to not reject certain requests. These requests can be specified in this exception list by the customer. The exception list has to be assembled and linked as phase BSSTIXE (see SKEXCLST in library 59).

The IBM distributed phase and the related source member BSSTIXE.A is located in IJSYSRS.SYSLIB.

A request is defined by the SXBLOK fields SXTYPE and SXFTYPE. The SXBLOK describes the interface between TCP/IP and BSSTISX. The layout of the SXBLOK is distributed together with TCP/IP for VSE/ESA.

Warning: Define only requests in the exception list which could not be evaluated by BSSTISX. The requests defined in the exception list will NOT be security checked. Be sure to add ONLY these requests to the exception list which will not affect your security requirements of your installation. Instead of the exception list you could use the BSSTISX PRE and POST-PROCESSING EXITS to add your installation specific security checks.

# **Activation of The Security Exit**

To activate the security exit, you have to enter the following TCP/IP commands:

#### DEFINE SECURITY, DRIVER=BSSTISX[,DATA='data']

The DEFINE SECURITY command loads the security exit BSSTISX.PHASE into the TCP/IP partition.

#### SET SECURITY = ON

The SET SECURITY=ON command activates the security processing and gives control to BSSTISX for initialization. BSSTISX loads additional parts into storage and initializes its control blocks according to the parameters specified in data. From now on TCP/IP passes information to the exit routine BSSTISX for verification.

#### SET SECURITY = ONX

Specify ONX if the security exit BSSTISX is to be used for FTPBATCH as

The parameter DATA= of the DEFINE SECURITY command contains the initialization parameter for BSSTISX. The syntax is described below.

#### DATA='[anonym\_uid][,[anonym\_pwd][,[preproc][,[postproc]]]]'

#### anonym\_uid

Here you can specify a user ID, which is defined to BSM. Each time a client logs on with user ID ANONYMOUS your specified user ID and its access rights will be used.

#### anonym\_pwd

With this parameter you can specify the password of the BSM defined user ID for user ANONYMOUS.

#### preproc

If you like to use a self-written preprocessing exit, specify here the name of your preprocessing exit phase.

#### postproc

For a self-written post-processing exit you have to specify here the name of your post-processing exit phase.

# **Deactivation of the Security Exit**

To deactivate the security exit, you have to enter the following TCP/IP commands:

#### SET SECURITY=OFF

The SET SECURITY=OFF command stops the security processing and gives control to BSSTISX for cleanup and termination. BSSTISX clears its control blocks and frees the storage of its additional parts.

#### **DELETE SECURITY**

The DELETE SECURITY frees the security exit BSSTISX.PHASE.

Note: If you want to use a new version of the security exit, you should shut down TCP/IP and restart it again before you enter DEFINE SECURITY.

# **Using Pre- and Postprocessing Exits**

The preprocessing exit gets control after the BSSTISX initialization and later on at the beginning of each request. The postprocessing exit gets control at the end of each request except the termination request. Both exits get the required information from the TCP/IP created SXBLOK.

The SXBLOK describes the interface between TCP/IP's exit point and the security exit. The mapping of the SXBLOK is shipped with TCP/IP for VSE/ESA. Be sure that you use the actual level of the SXBLOK of the TCP/IP you are using for the BSSTISX pre- and postprocessing exits.

Both, preprocessing exit and postprocessing exit have to be:

- reentrant
- AMODE(31)
- RMODE(24)

The general register usage is described below.

## Register Settings for Preprocessing Exit

#### On entry:

R1 Address of SXBLOK

## **Basic Security Manager**

R13 Standard save area

R14 Return address

**R15** Entry point of preprocessing exit phase

The preprocessing exit must restore registers prior to return. Register 15 shows the result:

#### On return:

R15 = 0

BSSTISX should continue normal processing

R15 = 'E0'x

BSSTISX should skip all checks and terminate with R15=0 (no violation)

R15 = 4

BSSTISX should skip all checks and terminate with R15=4 (security violation)

## **Register Settings for Postprocessing Exit**

## On entry:

**R0** Current return code value of BSSTISX

R1 Address of SXBLOK

R2 Reason code from BSSTISX.

R13 Standard save area

R14 Return address

R15 Entry point of postprocessing exit phase

The postprocessing exit must restore registers prior to return. Register 15 shows the result:

#### On return:

R15 = 0

BSSTISX should terminate with R15=0 (no violation)

R15 = n

BSSTISX should terminate with R15=n. n=4 indicates a security violation

R15 = 4

BSSTISX should skip all checks and terminate with R15=4 (security violation)

Reason codes from BSSTISX for the post-processing exit:

X'00' No specific reason code provided

X'10' Access allowed - user is an administrator

**X'11'** Access allowed by exception list entry

X'12' Access allowed by RACROUTE AUTH request

X'13' Access allowed - ICCF option specified

X'14' Access allowed by pre-processing exit

X'15' Access allowed - to be checked by OPEN

- X'16' Access always allowed by BSSTISX
- X'17' Access allowed by POWER. It is a from/to or ANY user.
- X'18' Access allowed by the right to open a master console.
- X'19' Access allowed because it is a \$NULL file request.
- X'20' Access denied - user is not an administrator
- X'21' Access denied - unsupported request
- X'22' Access denied by RACROUTE AUTH request
- X'23' Access denied due to option code 4
- X'24' Access denied due to option code 8
- X'25' Access denied due to internal error
- X'26' Access denied by pre-processing exit
- X'27' Access denied. It is not a read request to POWER.
- X'28' Access denied by POWER. It is not a from/to or ANY user.

## **Performance Hints**

Depending on the TCP/IP usage, BSSTISX may have to issue a high number of user verifications with the same user IDs. For this condition it is useful to activate the BSM cache via:

MSG xx, DATA=DBSTARTCACHE

where xx stands for the partition ID of the security server partition (default is FB).

## **External Security Managers**

The TCP/IP security exit BSSTISX can also be used together with External Security Managers (ESMs), if these ESMs support the RACROUTE requests issued by BSSTISX. CA-Top Secret (for example, distributed by CA Inc.) supports these RACROUTE calls.

# Chapter 5. InfoPrint Manager Support of TCP/IP for VSE/ESA

The InfoPrint Manager (IPM) support allows to transfer print files in EBCDIC mode to the AIX® or Windows workstation where the IPM is running. Due to the EBCDIC transfer this support maintains the control characters in the document to be printed. The prerequisites for this support are described in "Software Prerequisites" on page 32.

The following table provides an overview of the support provided for the InfoPrint Manager (IPM) on AIX, Windows NT, Windows 2000 or Windows XP.

| Support | LPR Script                           | \$\$ LST specification* |  |
|---------|--------------------------------------|-------------------------|--|
| EBCDIC  | SET INFOPRINT=YES/NO<br>(or =ON/OFF) | n/a                     |  |
| Pagedef | SET PAGEDEF=pdef <sup>1</sup>        | PAGEDEF=pdef 1, 2       |  |
| Formdef | SET FORMDEF=fdef <sup>3</sup>        | FORMDEF=fdef 3, 4       |  |
| Forms   | SET FNO=fno <sup>5</sup>             | FNO=fno <sup>5</sup>    |  |

- pdef= the maximum number of alphanumeric characters is 6
- The following definition is required in the POWER generation:
  DEFINE L,PAGEDEF,1F,1,6,C
- <sup>3</sup> fdef= the maximum number of alphanumeric characters is 6
- The following definition is required in the POWER generation:
  DEFINE L,FORMDEF,1D,1,6,C
- fno= the maximum number of alphanumeric characters is 4
- \* only usable with AUTOLPR

For  $^1$  and  $^3$ , the actual values can be checked in z/VSE with the POWER command D AUSTMT .

#### Note:

- 1. EBCDIC support is only available by using LPR/LPD.
- 2. If values are defined in \$\$ LST and SET, the values from the SET commands are used.
- 3. Supported alphanumeric characters are: A-Z, 0-9, #, @, \$

The following example shows how this support can be used:

```
* $$ JOB JNM=TRLTSTPR,CLASS=0,PRI=5,USER=TEST
* $$ LST CLASS=L,DEST=(*,ANY)
// JOB TRLTSTLPR *** LPR to AIX queue ***
// LIBDEF *, SEARCH=(PRD2.CONFIG, PRD1.BASE, PRD2.SCEEBASE)
// EXEC CLIENT, PARM= 'APPL=LPR, ID=00'
SET HOST=9.66.110.67
SET PRINTER=ipheft
SET PAGEDEF=b111
SET FORMDEF=a222
SET INFOPRINT=YES
SET CC=YES
SET CRLF=UNIX
SET NOEJECT=ON
SET DISP=KEEP
PRINT POWER.LST.L.TRLUH003
OUIT
/&
* $$ EOJ
```

Figure 11. LPR-Job on TCP/IP for VSE/ESA

# Setting the Parameters for the IPM Support

## **Description of the SET Parameters**

#### SET HOST=9.66.110.67

With this setting the system (AIX or Windows) containing the InfoPrint Manager with the IP address 9.66.110.67 is addressed. Note that the system is addressed, not the IP address of a specific printer.

### SET PRINTER=ipheft

With this setting a Logical Destination (LD) with the name ipheft is addressed. The Logical Destination of the InfoPrint Manager can be compared in general to a printer queue. Note that in AIX no real AIX printer queue with this ipheft name should exist, otherwise this queue would be addressed instead of the LD of the IPM.

With LPR, the LPD of the AIX is addressed. Because the LPD does not know a printer queue with that specific name (ipheft), the LPD is routing the print job automatically to the IPM. IPM then acknowledges the name (ipheft) as a known LD back to the LPD and assigns the print job to this LD.

#### SET PAGEDEF=b111 and SET FORMDEF=a222

With these settings the PAGEDEF and FORMDEF names can be specified which are required for the AFP print formatting. These definitions are automatically extended with a preceding P1, or F1 and overwrite the default specifications of PAGEDEF and FORMDEF in the addressed LD. These PAGEDEF and FORMDEF resources should be available at the IPM site. In the example shown above, the PAGEDEF definition named P1b111 should be available at the IPM site.

#### SET INFOPRINT=YES

With this setting the transmission of the print data and its associated control characters is done in EBCDIC. This allows the transmission of machine or ASA codes as well as AFP structured fields. AFP commands (x'5A' data records) can be imbedded, for example, to directly call COPYGROUPS with the IMM command or to control the individual stitching using BDT/EDT commands.

#### SET CC=YES

This setting is required to transmit the print control characters or AFP control characters (x'5A').

#### SET CRLF=UNIX, SET NOEJECT=ON, SET DISP=KEEP

These parameters are required to ensure a proper data transfer and to put the transmitted data set into disposition KEEP.

## Using the SET FNO= Parameter with IPM

To use the forms parameter SET FN0=fno, you must define the following:

- 1. In the file /etc/environment of IPM, include one line with: PD\_FORMS=true
- 2. Prepare an actual destination of IPM to use. This is done with 2 parameter changes to the actual destination as described in the following section.

# **Customizing the InfoPrint Manager**

A Logical Destination (LD) must be defined in the InfoPrint Manager on your AIX or Windows system. In the example shown in Figure 11 on page 30, this LD has the name ipheft.

The document defaults of this LD must be defined as follows:

#### Document Other: Format = line-data

This definition is required for line data transfer using the LPR or LPD communication. It is also valid for line data with imbedded AFP structured fields records, that is, mixed mode AFP print applications.

#### **Document Processing: Transform Options = INDEXOBJ=BDTLY**

This setting should only be used if stitching is required when using, for example, the following IBM printers: IP2000, IP60, and IP70. Note that otherwise indexing by using ACIF will not be possible.

# Document Line Data: Location of page definitions = /usr/lpp/psf/user/ppfalib

This directory specifies, for example, where the defined PAGEDEF resource resides.

#### Type of carriage control characters = machine

This definition describes whether machine or ASA print control codes will be used.

## Convert to EBCDIC = No

This definition specifies that the data is being transferred in EBCDIC.

# Document AFP Resources: Location of form definitions = /usr/lpp/psf/user/ppfalib

This directory specifies, for example, where the defined FORMDEF resource resides.

# **Changing the Properties of the Actual Destination**

Define the following to change the properties of the actual destination:

Load Balancing: Disable on Job mismatch = No

Load balancing: Job-Batches-Ready ADD = fno-value

(The maximum fno-value is 4 characters).

## **InfoPrint Manager Support**

**Note:** Several fno-values can be added for this actual destination.

If a job with matching fno-value=Job-Batches-Ready-value is received by IPM, the print job starts printing immediately. The operator of IPM makes sure that the print job has job-batch-value=fno-value assigned. If a job with no matching fno-value=Job-Batches-Ready-value is received by IPM, the print job goes into hold and a message indicating 'resources not ready' is displayed. In this case, the operator must load the printer with the requested forms paper, and then change Job-Batches-Ready-value of the actual destination to the requested one, and set the actual destination ready. The hold print job starts automatically.

The operator can use a shortcut by right clicking on the actual destination and choosing Job-Batches-Ready. Select ADD or REMOVE the values as needed. The fno-value received from the VSE system is moved into the JOB-BATCH value of the print job, and displayed accordingly. The JOB-BATCH value of the print job is finally compared to the Job-Batches-Ready value of the actual destination and IPM is acting accordingly. In addition, the parameter fno-value is passed to the -opassthru=forms value and is printed on the job separator sheet as 'FORMS: fno-value'.

# **Technical Background Information**

If SET INFOPRINT=YES is used, the LPR of TCP/IP for VSE/ESA also transfers the parameter -ofileformat=record. With this setting, every record is preceded by a field with a length of 2 bytes. This field is detected automatically by IPM and is removed before printing.

In the LPD/LPR control file of the file to be transferred, the following settings can be found, for example, when investigating a TCP/IP trace.

| Support | LPR Script                           | translated to -o option(s)              |  |
|---------|--------------------------------------|-----------------------------------------|--|
| EBCDIC  | SET INFOPRINT=YES/NO<br>(or =ON/OFF) | -ofileformat=record and -odatatype=line |  |
| Pagedef | SET PAGEDEF=pdef                     | -opagedef=P1pdef                        |  |
| Formdef | SET FORMDEF=fdef                     | -oformdef=F1fdef                        |  |
| Forms   | SET FNO=fno                          | -opassthru=forms=fno and<br>-oforms=fno |  |

# **Software Prerequisites**

The InfoPrint Manager support requires the following minimum software level:

 IPM for AIX 3.2, APAR IY17446 / PTF U475406, or IPM for Windows NT or Windows 2000 1.1, CSD level 1.1.0.10

# Chapter 6. z/VSE Related Hardware Functions Supported by TCP/IP for VSE/ESA 1.5

The following hardware-related functions are supported by TCP/IP for VSE/ESA 1.5:

- · Hardware Crypto
- HiperSockets
- OSA Express2 and OSA Express

## **Hardware Crypto Support**

The z/VSE hardware encryption assist support (referred to as hardware Crypto support) requires a crypto card, such as Crypto Express2 or Crypto Express3 or equivalent. The cards are available in IBM System z environments. It provides encryption assist support and can help to increase the throughput in a TCP/IP network using SSL (Secure Sockets Layer).

If z/VSE runs under z/VM, z/VM 4.2 or higher is required.

Refer to *z/VSE Planning* for further details.

## **HiperSockets**

z/VSE supports high-speed TCP/IP communication among logical partitions (LPAR) and virtual machines using HiperSockets. The HiperSockets support is available in IBM System z environments.

Refer to *z/VSE Planning* for further details.

## **OSA Express Support**

The OSA Express support is provided as integrated hardware feature (OSA Express3, OSA Express2 and OSA Express adapters) in IBM System z environments. The support provides direct connectivity between z/VSE applications and other platforms on the attached network. It is based on the Queued Direct Input/Output (QDIO) architecture which allows a highly efficient data transfer and results in an accelerated TCP/IP data packet transmission.

Refer to *z/VSE Planning* for further details.

For advanced OSAX device driver configuration refer to Appendix C, "Advanced OSAX Device Driver Configuration," on page 521.

# **Chapter 7. Performance Considerations**

# **Changing Performance Parameters**

It is highly important to have an optimal selection of performance-relevant setup or operational parameters. There are

### product defaults

Product defaults apply whenever the value has not been explicitly assigned.

#### shipped defaults

Shipped defaults apply whenever the customer has not changed or overwritten the startup values in the shipped startup job for TCP/IP for VSE/ESA. The shipped specific startup values for a parameter usually represent a good starting point. However, based on specific loads or configurations, there may be good reasons for a change.

Both values often do not coincide. Be aware before you change a parameter which does not influence the workload(s), you will not see any change.

TCP/IP for VSE/ESA performance is influenced by many different parameters that can be tailored for the specific operating environment.

In general these tuning parameters can be grouped into

- · operating system tuning
- TCP/IP tuning
- communication tuning (mainframe end and workstation end)
- TCP/IP application tuning

As operating system tuning is familiar to most z/VSE customers, it need not be addressed in more detail here.

To better understand potential effects of TCP/IP tuning, it is very helpful to understand some basic TCP/IP concepts. These concepts include

- · frames, datagrams and segments
- fragmentation and reassembly
- · send and receive buffer management via window sizes and acknowledgements

Communication tuning is closely related to TCP/IP for VSE/ESA tuning. It refers to the configuration (including links etc) of the network and also the parameter selection on the other side, which also is TCP/IP.

As it is true for any type of tuning, make only one change at a time. Changing a parameter in your environment may not produce any improvement as another value may dominate performance. Having changed this value, the same change may improve performance considerably.

## **General Performance Issues**

The following types of performance data exist:

### **Performance Considerations**

## Resource consumption of an activity

How much CPU-time, I/Os are required to perform a certain TCP/IP activity. For example to use TELNET for CICS transactions, or to transfer 1M of data.

#### Achievable Throughput/Performance Values

How many terminals can be concurrently supported with TN3270, or, what data rate can be achieved for 1 concurrent FTP activity in a certain environment.

# Principal Performance Dependencies for TCP/IP for VSE/ESA

The performance you get with TCP/IP applications is very dependent on all the hardware and software products involved. The following is a list of principal parameters which tries to globally categorize performance/tuning impacts. Overall performance is determined by the components shown:

Table 1. Principal Performance Parameters

| Parameter (type)                                       | Host CPU<br>time | Host storage | Transfer time | DASD time                 |
|--------------------------------------------------------|------------------|--------------|---------------|---------------------------|
| Host CPU speed                                         | X                | -            | -             | -                         |
| S/390 <sup>®</sup> System Control<br>Program and setup | Х                | X            | -             | х                         |
| MTU/MSS used                                           | Х                | x            | Х             | -                         |
| Window size                                            | -                | х            | Х             | -                         |
| Transfer buffers                                       | -                | X            | x             | -                         |
| Type of Comm. Adapter                                  | -                | -            | Х             | -                         |
| Network/Line speed                                     | -                | -            | Х             | -                         |
| Network reliability                                    | X                | x            | X             | -                         |
| #Appl. bytes in/out                                    | X                | X            | X             | X (application dependent) |
| TCP/IP implementation                                  | X                | X            | X             | X                         |
| TCP/IP application                                     | X                | X            | X             | X                         |
| Other TCP/IP parms                                     | Х                | X            | Х             | Х                         |
| DASD I/O subsystem                                     | -                | -            | -             | Х                         |
| DASD I/O blocking                                      | х                | -            | -             | Х                         |

#### Note:

- X means major impact.
- means smaller or secondary impact.
- means no or negligible impact.

Transfer time includes wait for transfer.

DASD time only applicable if DASD involved (for example FTP).

Overall Capacity is also of interest and of specific importance for multiple concurrent sessions (for example Telnet3270).

### **Performance Considerations**

The following is a list of principal parameters showing performance-relevant settings in TCP/IP for VSE/ESA. It also shows which TCP/IP activities a parameter can influence.

Table 2. TCP/IP Performance-Relevant Parameters

| Scope of TCP/IP Activity                                                |                            |                      |                      |                    |               |
|-------------------------------------------------------------------------|----------------------------|----------------------|----------------------|--------------------|---------------|
| TCP/IP Parameter / Setting                                              | Any                        | Outbound             | TCP<br>Inbound       | TN3270<br>Out + In | FTP<br>Out+In |
| DEFINE ADAPTER   LINK MTU<br>TELNETD POOL                               |                            | X                    |                      | X                  |               |
| SET ALL_BOUND REDISPATCH ARP_TIME REUSE_SIZE FULL_SCAN GATEWAY CHECKSUM | X<br>X<br>X<br>X<br>X<br>X |                      |                      |                    |               |
| Set MAX_SEGMENT<br>WINDOW_DEPTH<br>CLOSE_DEPTH<br>WINDOW_RESTART        |                            |                      | X1<br>X1<br>X1<br>X1 |                    |               |
| SET RETRANSMIT FIXED_RETRANS WINDOW ADDITIONAL_WINDOW                   |                            | X1<br>x1<br>X1<br>x1 |                      |                    |               |
| SET TELNETD_BUFFERS<br>TRANSFER_BUFFERS<br>MAX_BUFFERS                  |                            |                      |                      | Х2                 | X<br>X        |
| X means major impact                                                    |                            |                      | I.                   | 1                  | I             |

More specific TCP/IP for VSE/ESA performance information and performance results are available on the z/VSE Internet home page at http://www.ibm.com/ systems/z/os/zvse/.

Refer also to the IBM TCP/IP Performance Tuning Guide SC31-7188, which addresses concepts, tuning and benchmark data for TCP/IP for MVS<sup>™</sup>, VM, AIX, OS/2, DOS, and OS/400<sup>®</sup>.

See TCP/IP for VSE 1.5 Commands for a description of operation and default values of the individual commands.

means smaller or secondary impact

only for TCP loads (includes FTP, but not NFS) only for POOL=YES TELNET daemons/sessions X1

X2

# Part 2. Using IPv6/VSE

# Chapter 8. IPv6/VSE Overview

Part 2, "Using IPv6/VSE," on page 39 of this publication gives an overview of the IPv6/VSE (5686-BS1) program. IPv6/VSE is a native implementation of Transmission Control Protocol/Internet Protocol (TCP/IP) providing an IPv6 solution for z/VSE.

IPv6/VSE provides an IPv6 TCP/IP stack, IPv6 application programming interfaces (APIs), and IPv6-enabled applications. IPv6/VSE V1R1 supports the IPv4 and the IPv6 protocol.

The IPv6 TCP/IP stack of IPv6/VSE can be run concurrently with an IPv4 TCP/IP stack within one z/VSE system.

IBM provides extensions that can be used with this program. They are described in detail and include the EZASMI macro interface and the EZASOKET call interface. Be aware that these extensions in its external interfaces might describe more functionality than really provided by the IPv6/VSE program. Check the IPv6/VSE documentation for such exceptions.

For advanced OSAX device driver configuration refer to Appendix C, "Advanced OSAX Device Driver Configuration," on page 521.

Before using the IPv6/VSE program read the following very carefully.

# **IPv6 TCP/IP Stack**

The IPv6 TCP/IP stack of IPv6/VSE runs in a separate partition using its own stack ID. This allows both an IPv4 and IPv6 stack to run concurrently within one z/VSE system. Running separate IPv4 and IPv6 stacks concurrently within one z/VSE system addresses both performance and reliability aspects. Existing IPv4 applications continue to run unchanged using the IPv4 TCP/IP stack, thus protecting and leveraging existing client investments. New IPv6-enabled applications can gradually be introduced using the IPv6 stack of IPv6/VSE.

# **Dual Stack Support**

Dual stack support allows an application to connect to both the IPv4 and IPv6 network simultaneously. With the implementation of dual stack support, a single IPv6-enabled CICS transaction or batch application can communicate with partners via either the IPv4 or IPv6 network. Enhanced socket APIs are provided that can be used to introduce IPv6-enabled applications.

# **IPv6-Enabled Utility Applications**

IPv6/VSE provides utility applications that run outside the IPv6/VSE stack partition. Running these applications external to the IPv6/VSE stack partition provides greater stability and better performance.

#### FTP server

The IPv6/VSE FTP server supports access to z/VSE resources, like POWER queues, VSAM catalogs, SAM file and z/VSE libraries, by remote host FTP clients.

#### Batch FTP client

The IPv6/VSE batch FTP client runs as a z/VSE batch job providing access to remote host FTP servers. Data can interchanged with these remote FTP servers.

#### TN3270E server

The IPv6/VSE TN3270E server supports TN3270/TN3270E terminal sessions and TN3270E printer sessions. In addition, DIRECT, LPR, and FTP printer sessions are supported.

#### NTP server

The IPv6/VSE NTP server is a Network Time Protocol server that allows remote hosts to query the time of day (TOD) clock of z/VSE to synchronize their clocks with the z/VSE clock.

#### NTP client

The IPv6/VSE NTP client allows z/VSE to set its TOD clock to an external source.

#### System Logger client

This application is used to log selected z/VSE console messages to a remote Linux syslog-ng daemon. Once a message is sent to the syslog-ng daemon, Linux automation processing can be used to trigger events.

#### Batch email client

The IPv6/VSE batch email client is used to send an email to an SMTP server. In turn, the SMTP server will send the email to a destination user. Any number of recipients are permitted and files can be attached to an outgoing email message.

#### Batch LPR

The IPv6/VSE Batch LPR application extracts data from POWER queues and transfers it to a remote host LPD. The LPD can be in a printer or running as a server on a remote host.

#### **Batch Remote Execution Client**

The IPv6/VSE Remote EXEC Client allows a job running in a z/VSE partition to trigger a script to run on a remote host. Any output from the script is returned to the client and scanned for completion information.

## **Batch PING**

The IPv6/VSE Batch PING application is used to ping a remote host.

#### **GZIP** data compression

IPv6/VSE provides a simple gzip data compression application. Data can be read, compressed, and written to a SAM file or library member. The compressed data can then be transferred to a remote host for processing. The reverse of this process can also be performed.

## **REXX** automation

IPv6/VSE uses z/VSE REXX EXECs for automation. Automatic FTP of data is handled with a sample REXX EXEC that is provided. Automatic LPR or automatic email of data is handled in the same way. Invoking IPv6/VSE applications with a REXX EXEC allows dynamic creation of commands and parameters, for example file names and dates.

#### **BSTTPRXY / BSTTATLS**

IPv6/VSE provides two servers providing SSL for z/VSE server and client applications. Both servers provide SSL/TLS transparently to the application. They support both batch and CICS applications written in any supported API including applications using the ASM SOCKET macro, EZASMI, EZASOKET and LE/C APIs.

- The SSL proxy server (BSTTPRXY) is a simple proxy server. It allows only a single PROXY command. To proxy multiple connections you must run multiple BSTTPRXY partitions. BSTTPRXY performs IPv4 to IPv6 or IPv6 to IPv4 translation.
- The AT-TLS server (BSTTATLS) Automatic Transport Layer Security is a facility that is similar to the z/OS AT-TLS (Application Transparent Transport Layer Security) facility. BSTTATLS allows many AT-TLS definitions and monitors incoming and outgoing connections, intercepting and converting sockets from clear text to SSL or vice versa as necessary. However, BSTTATLS do not perform IPv4 to IPv6 or IPv6 to IPv4 translation.

The IPv6/VSE utility applications FTP server, FTP client, LPR, Batch email client, and GZIP support Double Byte Character Set (DBCS).

# Documentation for the IPv6/VSE (5686-BS1) Program

The product description of the IPv6/VSE product (IBM product number: 5686-BS1) is only available in PDF format on the z/VSE DVD collection (SK3T-8348) and on the Internet at http://www.ibm.com/systems/z/os/zvse/documentation.

The IPv6/VSE product documentation consists of 8 publications with the original product description from Barnard Software Inc., the provider of the IPv6/VSE product, plus one publication provided by IBM giving an overview of the IPv6/VSE product – this publication.

The publications are as follows:

- z/VSE TCP/IP Support (this publication)
- IPv6/VSE IPv6 Installation Guide
- IPv6/VSE IPv4 Installation Guide
- IPv6/VSE IPv6 User's Guide
- IPv6/VSE IPv4 User's Guide
- IPv6/VSE Programming Guide
- IPv6/VSE Migration Guide
- IPv6/VSE Messages and Codes
- IPv6/VSE SSL Installation, Programming and User's Guide

You can use the Adobe Acrobat Reader to view and print these publications. If you do not already have Acrobat Reader installed, or if you need information on installing and using Acrobat Reader, see the Adobe website at <a href="http://www.adobe.com">http://www.adobe.com</a>.

# IPv6/VSE Installation Requirements

# **Operating System Requirements**

IPv6/VSE requires z/VSE 4.2 and later. The minimum required service level is APAR DY47077 or z/VSE 4.2.2.

## **Processor Requirements**

IPv6/VSE runs on any hardware configuration supported by z/VSE 4.2 and later.

## **Preventive Service Planning**

Before installing IPv6/VSE check with your IBM Support Center or refer to the VSE Homepage if additional service is available.

## **User Access Key**

IPv6/VSE the native IPv6 solution for z/VSE is available as an optional-priced IBM program (5686-BSI). IBM has licensed this program from Barnard Software, Inc.

IPv6/VSE is also available as a stand-alone product. IPv6/VSE is **not** preinstalled in the z/VSE base.

IPv6/VSE can be used for 30 days after activation without a key. After the 30 day trial period IPv6/VSE requires a unique user access key which depends on the machine's CPUID.

To request a unique user access key, contact the IBM Copenhagen Key Center by email (speckeys@dk.ibm.com) or phone (+45 48 10 15 30) (non-toll free). When you receive the license key from the Key Center by email, you have to create a BSTTPARM.A phase and include the following lines, completed with your personal data, exactly as shown in the example:

```
COMPANY name
CPUID xxxxxx MODEL xxxx
LICENSE TCP/IP-TOOLS ABCDEFGHL6Z date vcode
*
TCP/IP-TOOLS ENABLE
```

Refer to the IPv6/VSE Installation Guide for detailed installation instructions.

# Security Manager Exploitation by IPv6/VSE

IBM provides a security exit routine called BSSTISX. The BSI FTP server security exit routine BSTTFTS1.PHASE can be set up to call the IBM security exit to verify userid and password. For details refer to the IPv6/VSE User's Guide.

# z/VSE Related Hardware Functions Supported by IPv6/VSE - Processor Requirements

With the z/VSE 5.1 Service Upgrade the IPv6/VSE BSTT6NET TCP/IP stack requires a processor listed in *z/VSE Planning* under Hardware Support.

### **Network Interface Requirements**

IPv6/VSE supports CTCA, 6in4 tunnels, OSA Express and HiperSockets network interfaces. Only OSA Express adapters running in QDIO mode or HiperSockets network interfaces are supported.

# Part 3. Programming Interfaces

# **Chapter 9. Introducing Socket Programming**

This section introduces socket programming as provided by the TCP/IP stacks supported by z/VSE.

You can connect to and from a VSE host and interchange data with the system with different access methods. Check the product information of your TCP/IP stack to verify, which access methods are supported.

#### Telnet

Telnet can be used from remote hosts to connect to VTAM applications running on the local z/VSE. On the local z/VSE host it can be used to connect to other remote systems running Telnet daemons, connecting to a UNIX workstation

#### File Transfer Protocol (FTP)

FTP is used to get/put data files from/to a remote host system

#### Web Server

The web server can be accessed by web browsers retrieving data defined by HTML (Hypertext Markup Language) pages.

- Static page contents: HTML only
- Dynamic page contents: HTML, including JavaScript, Java<sup>™</sup> Applets or calling CGI (Common Gateway Interface) programs.

### Client/Server applications

Distributed applications communicating over an enterprise intranet or the Internet. The application establishes a peer-to-peer communication exploiting the TCP/IP socket programming interface.

This section focuses on the requirements of TCP/IP socket based Client/Server applications. It intends to show what aspects are to be considered before deciding which programming interface to use and how to use them.

### What is a TCP/IP Socket Connection?

A socket programming interface provides the routines required for interprocess communication between applications, either on the local system or spread in a distributed, TCP/IP based network environment. Once a peer-to-peer connection is established, a socket descriptor is used to uniquely identify the connection. The socket descriptor itself is a task specific numerical value.

One end of a peer-to-peer connection of a TCP/IP based distributed network application described by a socket is uniquely defined by

· Internet address

for example 127.0.0.1 (in an IPv4 network) or FF01::101 (in an IPv6 network).

- Communication protocol
  - User Datagram Protocol (UDP)
  - Transmission Control Protocol (TCP)
- Port

A numerical value, identifying an application. We distinguish between

- "well known" ports, for example port 23 for Telnet

- user defined ports

Socket applications were usually C or C++ applications using a variation of the socket API originally defined by the Berkeley Software Distribution (BSD). The JAVA language also provides a socket API. JAVA based Client/Server applications exploit those socket services.

Socket programming interfaces have been standardized for ease of portability by The Open Group for example.

Besides TCP/IP based sockets, UNIX systems provide socket interfaces for interprocess communication (IPC) within the local UNIX host itself. Those UNIX sockets use the local file system for interprocess communication.

z/VSE provides TCP/IP based socket services. They can be used for IPC too, although they are primarily aimed for network communication only.

# Socket Application Programming Interfaces Available with z/VSE

z/VSE provides a series of different socket application programming interfaces (APIs) These interfaces are supported by TCP/IP for VSE/ESA, IPv6/VSE, and the Fast Path to Linux function (LFP). For details, please refer to the corresponding product information.

- · EZA interfaces
  - z/VSE provides the EZASMI macro interface for HLASM programmers and the EZASOKET call interface for COBOL, PL/I and HLASM programmers. These interfaces are widely compatible with the corresponding z/OS interfaces and are supported by TCP/IP for VSE/ESA, IPv6/VSE and LFP. Refer to Chapter 11, "Using the CALL Instruction Application Programming Interface (EZASOKET API)," on page 199 and Chapter 12, "Using the Macro Application Programming Interface (EZASMI API)," on page 291 for a description of these interfaces.

Asynchronous function processing with the EZASMI interface is provided on z/VSE as well. But compared to z/OS, only the ECB method is available, and the ECB area must have a length of 160 bytes (compared to 104 bytes in

- TCP/IP APIs using Language Environment for z/VSE
  - LE/VSE 1.4 C socket interface dynamically determines the runtime environment (CICS or Batch). Refer to "PL/I" on page 54 and "COBOL" on page 55 for details.
  - The REXX/VSE Socket API support within REXX/VSE. Refer to REXX/VSE Reference, SC33-6642 for details.
- TCP/IP for VSE/ESA 'native' APIs
  - Assembler SOCKET macro interface
    - This interface supports coding socket applications, but also dynamically connecting to remote systems using TCP/IP built-in Telnet, FTP and LPR application level protocol support. It needs to be specified if used in a batch or CICS environment.
  - COBOL and PL/I preprocessor interface It needs to be specified if used in a batch or CICS environment.
  - BSD-C socket interface

You can make the application dynamically determine the runtime environment (CICS or Batch). Refer to "CICS Considerations" on page 83 for details.

- REXX socket APIs There are two types of REXX support for TCP/IP for VSE/ESA available:
  - The REXX support within TCP/IP for VSE/ESA (i.e. REXX Socket API). The documentation of this REXX support can be found in the *TCP/IP for VSE 1.5 Programmer's Reference* manual.
  - The REXX/VSE Socket API support within REXX/VSE is described in more detail below.

Refer to TCP/IP for VSE 1.5 Programmer's Guide for a detailed description of these interfaces.

# **Portability Aspects**

#### **Assembler**

Usage of the TCP/IP for VSE/ESA Assembler SOCKET Macro Interface ties the program to z/VSE. Programs written in Assembler, using the SOCKET macro interface are not portable to non z/VSE operating system environments as there is no API standard for this language.

The EZASMI macro interface and EZASOKET call interface are also available within z/OS, with minor differences. Applications using these interfaces on z/OS can easily be ported to z/VSE and vice versa.

#### COBOL and PL/I

While COBOL and PL/I are the dominant programming languages in the z/VSE environment, the "native" language for writing TCP/IP based socket applications is C. Interfaces for languages other than C might exist in specific environments or might be provided by product specific programming toolkits, which potentially are available for multiple platforms.

If portability to non z/VSE systems is not essential, you can choose the TCP/IP for VSE/ESA preprocessor API, described in the *TCP/IP for VSE 1.5 Programmer's Reference* manual. If portability to z/OS or z/VM is essential, read section "Language Environment" on page 50 below for further details. If portability to z/OS is essential, consider using the EZASOKET call interface.

### C Language

As mentioned before, C is the only programming language besides JAVA where very similar programming interfaces are provided in arbitrary operating system environments.

While the C socket interfaces are standardized by the Berkeley Software Distribution (BSD), there are other standards to assure cross-system and cross-platform portability, for example by The Open Group in their CAE specification: "System Interfaces and Headers, Issue 4, Version 2", in the literature also being referred to as XPG4.2. The Open Group can be found on the Internet at: http://www.opengroup.org/.

## Language Environment®

The Language Environment (LE) on the IBM System z platform assures portability across z/OS, z/VM and z/VSE. Depending on specific needs and portability issues one of the following languages

- C
- COBOL
- PL/I
- Assembler
- REXX

is appropriate for writing TCP/IP socket interface based Client/Server applications.

LE supports the usage of LE services using any LE enabled High Level Language (C, COBOL, PL/I) or from within an LE conforming Assembler program. This includes support for mixed-language applications.

While LE based programs, using socket services and written in a programming language other than C are not portable to a System z system, LE on System z provides cross system compatibility.

### **LE Enabled Applications**

An application is considered to be "LE enabled" (or "LE Conforming" or "LE Compliant"), if it conforms to the common execution environment (CEE) model and conforms to this runtime linkage, storage and condition handling model. This is true if the application is compiled, or assembled, using LE conforming compilers or prologue/epilogue macros. These are basically all C for VSE, COBOL for VSE, and PL/I for VSE compiled programs and Assembler programs using CEEENTRY/CEETERM macros. C for VSE subroutines including assembler programs using the C prologue/epilogue assembler macros also fulfill this requirement.

### Which API to use?

As discussed already, the selection of the appropriate language and API to use depends on:

- Portability
  - Ease of cross-platform development (single source code).
- Compatibility

The System z platform provides source compatibility between z/OS, z/VM and z/VSE when using LE programming interfaces.

LE/VSE focuses on the interfaces defined by the C feature test macro \_XOPEN\_SOURCE\_EXTENDED, where for example z/OS additionally provides slightly different interfaces, enabled by the feature test macro OE\_SOCKETS.

Serviceability

By decoupling the socket application from the TCP/IP product allows maintaining (servicing) both parts independently.

Portability, compatibility and serviceability aspects show up differently, depending on the programming language chosen.

#### **Assembler**

The SOCKET macro provided by TCP/IP not only supports writing socket based applications, but grants access to the built-in Telnet, FTP and LPR application level protocols as well. If Telnet, FTP and LPR protocol access isn't required, an LE conforming Assembler program can call the LE/VSE C socket interfaces instead of using the SOCKET macro to gain independence from the TCP/IP service level.

TCP/IP service affecting the SOCKET macro might require to reassemble the application.

The EZASMI macro and the EZASOKET call interface are mostly compatible with the corresponding z/OS interfaces. This eases cross-platform development. With both interfaces, socket applications are decoupled from the TCP/IP product, which allows both parts to be serviced independently.

#### COBOL and PL/I

Using the TCP/IP preprocessor API (EXEC TCP ...) a stub routine linked edited with the user application

- COBOL IPNETXCO.OBJ
- PL/I IPNETXP.OBJ

TCP/IP service affecting those modules might require to re-link the application.

The following screen shows an example of the usage of the preprocessor interface.

Note that the EZASOKET call interface can be used with COBOL for VSE and PL/I for VSE programs as well.

## C Language

Acknowledging the dominance of C in TCP/IP environments, LE/VSE provides C socket interfaces only. However, LE/VSE as well as the Language Environments in z/OS and z/VM, allows to call LE services from Assembler, COBOL and PL/I too. In addition you can also use the EZASOKET interface from COBOL and PL/1 programs.

The figure below shows the logical control flow of a LE/VSE C based socket application. The LE/C runtime decouples the application from a specific TCP/IP product. The LE/C TCP/IP Socket API Multiplexer allows to select an appropriate TCP/IP stack at runtime. Per default, the \$EDCTCPV.PHASE is used to work with the TCP/IP stack partition. To use other LE/C TCP/IP Interface routines you can configure the LE/C TCP/IP Socket API Multiplexer. For example, phase IJBLFPLE to use the LFP LE/C TCP/IP interface or phase BSTTTCPV/BSTTTCP6 to use the

IPv6/VSE interface. To configure the multiplexer, use skeleton EDCTCPMC in ICCF library 62.

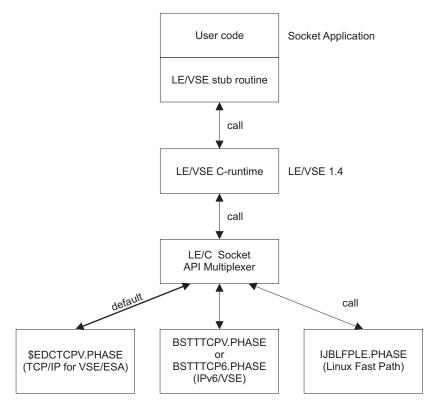

Figure 12. Control Flow when using LE/VSE C Sockets with different TCP/IP stacks.

#### Note:

- 1. If you use the C for VSE compiler, you should use the socket API provided by the Language Environment 1.4. The C header files required are provided in VSE library PRD2.SCEEBASE.
- 2. If you use a non-LE enabled C compiler, for example C/370<sup>™</sup>, you are restricted to use the native TCP/IP for VSE/ESA BSD-C interface. This includes the usage of the socket.h include file shipped in VSE library PRD1.BASE.

The LE/C Socket Interface can be used with TCP/IP for VSE/ESA, IPv6/VSE, and Linux Fast Path. For details refer to the corresponding product information.

# Exploiting the LE/VSE Socket API

Applications using LE runtime services (C, COBOL and PL/I) or LE enabled Assembler programs can use the LE/VSE C socket routines, either directly (C) or using the LE Interlanguage Communication (ILC) support. In addition, you can also use the EZASOKET interface from COBOL and PL/1 programs.

# C Language

LE/VSE provides socket programming interfaces for C. These are described in detail in Chapter 10, "TCP/IP Support for the LE/VSE C Socket Interface," on page 85. Per default, these interfaces use the \$EDCTCPV.PHASE to work with the TCP/IP stack partition. If TCP/IP for VSE/ESA is installed on your VSE system you will find the \$EDCTCPV.PHASE in your TCP/IP for VSE/ESA library. To use other LE/C TCP/IP Interface routines you can configure the LE/C TCP/IP Socket API Multiplexer. For example, phase IJBLFPLE to use the LFP LE/C TCP/IP interface or phase BSTTTCPV to use the IPv6/VSE interface. To configure the multiplexer, use skeleton EDCTCPMC in ICCF library 62.

While the TCP/IP HLL interfaces basically provide a OPEN, SEND, RECEIVE, CLOSE interface, the C language calls provide a higher granularity. The calls necessary depend on writing a server or a client program.

#### Client

The following example shows a simplified code logic for a client application:

```
socket() - create a socket

connect() - bind and connect to server

send() / receive() - data interchange

close() - destroy socket
```

#### Server

The following example shows a simplified code logic for a server (Daemon) application:

The select() call in brackets shown above can be used to operate multiple clients concurrently. It can be used to wait for activity on a series of sockets, similar to a WAITM (wait multiple) operating system call. Therefore the server application can wait for new clients to connect (accept() call) and concurrently wait for requests from clients already connected (receive() call).

# **Assembler Language**

LE/VSE supports calling C subroutines from an Assembler program.

#### Assembler source

The code snippet in the following example uses LE macro CEEENTRY to enable the Language Environment. Then it calls TCP/IP subroutine GETHNAM. At the end of the routine it calls CEETERM to disable the Language Environment as not required any longer.

**Note:** It is recommended to enable LE at the very beginning and terminate it at the end of your application. Do not call this sequence more than required or there will be high overhead introduced by starting/terminating LE more than necessary.

```
GETHOSTN CEEENTRY PPA=MAINPPA, MAIN=YES
          LA
                1.PARMSTR
          CALL GETHNAM
         LTR
                15,15
          ΒZ
                RETOK
          WTO
                 'GETHOSTNAME() FAILED'
                 RTNEND
RET0K
         WT0
                 'GETHOSTNAME() SUCCESSFUL'
RTNEND
         CEETERM
CBUFLEN
          EQU 20
         DC
             A(HNAME)
PARMSTR
         DC
              F(CBUFLEN)
HNAME
              CL(CBUFLEN)
```

### C subroutine with OS linkage called from Assembler

The following example shows how to write a stub routine with OS linkage convention calling the C routine gethostname().

```
#include <types.h>
#include <unistd.h>
#pragma linkage(GETHOSTNAME, OS)
#pragma map(GETHOSTNAME, GETHNAM)
int GETHOSTNAME( char
                      *buffer,
                size t size)
   return( gethostname( buffer, size));
```

### PL/I

LE/VSE Interlanguage Communication (ILC) between C and PL/I is only provided for PL/I for VSE/ESA.

The manual Writing Interlanguage Communication Applications, SC33-6686, provides details on how to use ILC calls.

Similar to the Assembler example, there must be a C stub routine with PL/I linkage. Note the following:

- A NULL in C is x'00000000' where NULL in PL/I is x'FF000000'. Therefore PL/I programs should check for SYSNULL (x'00000000') where appropriate.
- A character string in C is logically unbound with a x'00' end indicator (last byte).

The stub routine for calling gethostname() could therefore look like this:

```
#include <types.h>
#include <unistd.h>
#pragma linkage(GETHOSTNAME, PLI)
#pragma map(GETHOSTNAME, GETHNAM)
int GETHOSTNAME( char **buffer,
                size t size)
```

### COBOL

LE/VSE Interlanguage Communication (ILC) between C and COBOL is provided for COBOL for VSE/ESA Release 1

The manual Writing Interlanguage Communication Applications, SC33-6686, provides details on how to use ILC calls.

The following example shows how to call the LE C routine gethostname() to retrieve the name of the local host:

IDENTIFICATION DIVISION.

```
PROGRAM-ID. C2COB2.
                   INGO ADLUNG.
   AUTHOR.
    INSTALLATION. BOEBLINGEN GERMANY.
    DATE-WRITTEN. MAY 19, 1999.
  DATE-COMPILED.
  ENVIRONMENT DIVISION.
  CONFIGURATION SECTION.
   SOURCE-COMPUTER. IBM-370.
   OBJECT-COMPUTER. IBM-370.
DATA DIVISION.
 WORKING-STORAGE SECTION.
 01 RESULTS.
                     PIC S9(9) BINARY.
     05 RVALUE
     05 RDETAIL
                    PIC S9(9) BINARY.
 01 BUFSIZE PIC S9(9) BINARY.
 01 BUFFER.
     05 WORKAREA
                     PICTURE X(64).
PROCEDURE DIVISION.
MAIN.
 Display the name of the host we are running on
   MOVE 64 TO BUFSIZE.
   DISPLAY 'Calling C gethostname()' UPON CONSOLE.
    CALL 'COBGHNAM' USING BY REFERENCE WORKAREA
                         BY CONTENT BUFSIZE
                         BY REFERENCE RVALUE, RDETAIL.
```

```
DISPLAY WORKAREA UPON CONSOLE.
STOP RUN.
```

The matching C stub routine for calling gethostname() with COBOL linkage could look like this:

```
#include <types.h>
#include <unistd.h>
#pragma linkage(cobol gethostname, COBOL)
#pragma map(cobol gethostname, COBGHNAM)
void cobol_gethostname( char *buffer,
                 size_t size,
                      *return)
   *return = gethostname( buffer, size);
```

## A COBOL Example using LE C Socket Services

The next example is based on LE's ability to write interlanguage communication applications.

The complete source code can be obtained as cobsock.zip from the z/VSE home page at http://www.ibm.com/systems/z/os/zvse/downloads/samples.html following the FTP download link.

The figure shown below contains the COBOL source code for a very basic server application. To reduce complexity it handles a single client only and doesn't include the error recovery necessary if communication problems show up. IDENTIFICATION DIVISION.

```
PROGRAM-ID.
                 C2COB1.
              INGO ADLUNG.
AUTHOR.
  INSTALLATION. BOEBLINGEN GERMANY.
  DATE-WRITTEN. MAY 4, 1998.
DATE-COMPILED.
ENVIRONMENT DIVISION.
CONFIGURATION SECTION.
 SOURCE-COMPUTER.
                    IBM-370.
  OBJECT-COMPUTER. IBM-370.
DATA DIVISION.
WORKING-STORAGE SECTION.
01 SOCKET-DATA.
    05 DOMAIN
                    PIC S9(9) BINARY.
    05 SOCKTYPE
                    PIC S9(9) BINARY.
    05 PROTOCOL
05 LSOCKET
05 RSOCKET
                    PIC S9(9) BINARY.
                    PIC S9(9) BINARY.
                    PIC S9(9) BINARY.
 01 SOCKADDR-IN.
    05 SIN-FAMILY PIC S9(2) BINARY.
    05 SIN-PORT PICTURE S9(4) BINARY.
    05 SIN-ADDR PIC S9(9) BINARY.
    05 SIN-ZERO PIC S9(2) BINARY OCCURS 4 TIMES VALUE 0.
01 RESULTS.
    05 RVALUE PIC S9(9) BINARY.
05 RDETAIL PIC S9(9) BINARY.
01 BUFSIZE PIC S9(9) BINARY.
```

```
01 L-COUNT
                  PIC S9(9) BINARY.
  01 BUFFER.
      05 WORKAREA
                      PICTURE X(512).
PROCEDURE DIVISION.
MAIN.
  Create a TCP stream socket. The socket value will be
   returned in variable RVALUE.
   domain type AF INET is 2
   socket type SOCK_STREAM is 1
   protocol IPPROTO_TCP is 6
    MOVE 2 TO DOMAIN.
    MOVE 1 TO SOCKTYPE.
    MOVE 6 TO PROTOCOL.
    DISPLAY 'Calling C socket()'.
    CALL 'TCPSOCKT' USING BY CONTENT DOMAIN, SOCKTYPE, PROTOCOL
                          BY REFERENCE RVALUE, RDETAIL.
    MOVE RVALUE TO LSOCKET.
  Bind the socket to the local port
   domain type AF_INET is 2
   local port is \overline{2}000
    MOVE 2
            TO SIN-FAMILY.
    MOVE 2000 TO SIN-PORT.
    MOVE 0 TO SIN-ADDR.
    MOVE 16 TO BUFSIZE.
    DISPLAY 'Calling C bind()'.
    CALL 'TCPBIND' USING BY CONTENT LSOCKET
                         BY REFERENCE SOCKADDR-IN
                         BY CONTENT BUFSIZE
                         BY REFERENCE RVALUE, RDETAIL.
  Convert socket to passive mode.
    MOVE 1 TO L-COUNT.
    DISPLAY 'Calling C listen()'.
    CALL 'TCPLIST' USING BY CONTENT LSOCKET, L-COUNT
                         BY REFERENCE RVALUE, RDETAIL.
  Wait for incoming clients.
    INITIALIZE SOCKADDR-IN.
    MOVE 16 TO BUFSIZE.
    DISPLAY 'Calling C accept()'.
    CALL 'TCPACCP' USING BY CONTENT LSOCKET,
                         BY REFERENCE SOCKADDR-IN, BUFSIZE,
                                      RVALUE, RDETAIL.
```

```
Receive a piece of data.
  MOVE RVALUE TO RSOCKET.
  MOVE 512 TO BUFSIZE.
  DISPLAY 'Calling C read()'.
  CALL 'TCPREAD' USING BY CONTENT RSOCKET
                       BY REFERENCE WORKAREA
                       BY CONTENT BUFSIZE
                       BY REFERENCE RVALUE, RDETAIL.
Send the data back to the caller
  MOVE RVALUE TO BUFSIZE.
  DISPLAY 'Calling C write()'.
  CALL 'TCPWRITE' USING BY CONTENT RSOCKET
                        BY REFERENCE WORKAREA
                        BY CONTENT BUFSIZE
                        BY REFERENCE RVALUE, RDETAIL.
Close the connection
  DISPLAY 'Calling C close()'.
  CALL 'TCPCLOSE' USING BY CONTENT RSOCKET
                        BY REFERENCE RVALUE, RDETAIL.
Release the listen socket too.
  DISPLAY 'Calling C close()'.
  CALL 'TCPCLOSE' USING BY CONTENT LSOCKET
                        BY REFERENCE RVALUE, RDETAIL.
  STOP RUN.
```

The next example shows the corresponding C source, providing the mapping for the socket routines. The generated object deck needs to be link-edited with the generated COBOL object deck.

```
#include <types.h>
#include <unistd.h>
#include <in.h>
#include <socket.h>
#include <errno.h>
#include <stdio.h>
#pragma linkage( cob2c socket, COBOL)
#pragma linkage( cob2c bind, COBOL)
#pragma linkage( cob2c_listen, COBOL)
#pragma linkage( cob2c_accept, COBOL)
#pragma linkage( cob2c_read , COBOL)
#pragma linkage( cob2c_write, COBOL)
#pragma linkage( cob2c_close, COBOL)
#pragma map( cob2c_socket, "TCPSOCKT")
#pragma map( cob2c_bind, "TCPBIND" )
#pragma map( cob2c_listen, "TCPLIST" )
#pragma map( cob2c_accept, "TCPACCP" )
```

```
#pragma map( cob2c_read,
                           "TCPREAD" )
#pragma map( cob2c_write, "TCPWRITE")
#pragma map( cob2c close, "TCPCLOSE")
void cob2c_socket( int domain,
                   int type,
                   int protocol,
                   int *psocket,
                   int *perr)
{
     printf(
       "socket() called, domain : %d, type : %d, protocol : %d\n",
       domain, type, protocol);
     *psocket = socket( domain, type, protocol);
     *perr = errno;
}
void cob2c_bind( int
                                       socket,
                 const struct sockaddr *address,
                                       len,
                 size t
                 int
                                       *pvalue,
                 int
                                       *perr)
{
     struct sockaddr_in * sockin = (struct sockaddr_in *)address;
     *pvalue = bind( socket, address, len);
     *perr = errno;
void cob2c_listen( int socket,
                   int backlog,
                   int *pvalue,
                   int *perr)
     *pvalue = listen( socket, backlog);
     *perr = errno;
}
void cob2c accept( int
                                   socket,
                   struct sockaddr *address,
                   size t
                                  *len,
                   int
                                  *pvalue,
                                  *perr)
                   int
{
     *pvalue = accept( socket, address, len);
     *perr = errno;
}
void cob2c read( int
                        socket,
                 void *buffer,
                 size_t len,
                 size_t *pvalue,
                 int
                      *perr)
{
     *pvalue = read( socket, buffer, len);
     *perr = errno;
void cob2c write( int
                             socket,
                  const void *buffer,
                  size_t
                            len,
                  size_t
                             *pvalue,
                  int
                             *perr)
     *pvalue = write( socket, buffer, len);
```

```
*nerr = errno:
int *perr)
  *pvalue = close( socket);
   *perr = errno;
```

# **Exploiting the EZASMI/EZASOKET Programming Interfaces**

Applications on z/VSE can use the EZASMI and / or EZASOKET programming interfaces. These programming interfaces are provided both for programming in a batch environment and in a CICS Transaction Server environment.

Following are a few sample programs that show a simple usage of these interfaces. To reduce complexity they do not include any error recovery necessary, if communication problems show up. The first sample shows a client assembler program, which uses the EZASMI macro interface:

Figure 13. Sample Program Using EZASMI Macro (Synchronously)

```
PRINT NOGEN
************************
   MODULE NAME: SAMPCLIE
   FUNCTION: Sample program for usage of EZASMI macro
             (Client part)
   ATTRIBUTES: NON-REUSABLE
   REGISTER USAGE:
     R3 = BASE REG
       R13 = SAVE AREA
   INPUT: NONE
   OUTPUT: NONE
************************
* START OF EXECUTABLE CODE
*----*
SAMPCLIE START X'78'
                                   adjust addr behind part savearea
SAMPCLIE AMODE ANY
SAMPCLIE RMODE ANY
        USING *,R15
                                   Use Entry Register for base
        B SAMPCLST
            C'SAMPCLST-00/06/23'
SAMPCLST DS
              0Η
        DS OH
STM R14,R12,12(R13)

R14,R12,12(R13)

Save Caller's Registers

LR R3,R15

Change base register to R3

Done with this register

USING SAMPCLIE,R3

LA R15,MYSAVE

Get addr of own save area

ST R13,MYSAVE+4

Save caller's save area addr

ST R15,8(R13)

LR R13,R15

Load Reg13
************************
        Issue INITAPI to connect to interface
```

```
*************************
         EZASMI TYPE=INITAPI, Issue INITAPI Macro X
MAXSOC=MAXSOC, Max number of sockets (in) X
MAXSNO=MAXSNO, Greatest Descr Number used (out)X
ERRNO=ERRNO, ERRNO field X
RETCODE=RETCODE RETCODE field
*******************
* Issue SOCKET call
**********************
        EZASMI TYPE=SOCKET, Issue SOCKET call X
AF='INET', INTERNET family X
SOCTYPE='STREAM', Stream socket X
PROTO=PROTOCOL, protocol X
ERRNO=ERRNO, ERRNO field X
RETCODE=RETCODE RETCODE field
MVC SOCKET1,RETCODE Save the socket descriptor
********************
********************
        EZASMI TYPE=CONNECT, Issue CONNECT call X
S=SOCKET1+2, socket descriptor (halfword) X
NAME=SAMPSERV, to SAMPSERV program X
ERRNO=ERRNO, ERRNO field X
RETCODE=RETCODE RETCODE field
   Issue WRITE on connected socket
**********************
        EZASMI TYPE=WRITE, Issue WRITE call X
S=SOCKET1+2, on this socket X
NBYTE=MSG1L, Length of first message X
BUF=MSG1, Text of first message X
ERRNO=ERRNO, ERRNO field X
RETCODE=RETCODE RETCODE field
B READ1 go and read
MSG1L DC F'40'
MSG1 DC CL40'DATA SENT FROM SAMPCLIE.'
*************************
* Issue READ on connected socket
************************
READ1 EZASMI TYPE=READ, Issue READ call X
S=SOCKET1+2, on this socket X
NBYTE=READBL, length of read buffer X
BUF=READB, address of read buffer X
ERRNO=ERRNO, ERRNO field X
RETCODE=RETCODE RETCODE field
************************
* Issue CLOSE on connected socket
********************
         EZASMI TYPE=CLOSE, Issue CLOSE call X
S=SOCKET1+2, on this socket X
ERRNO=ERRNO, ERRNO field X
RETCODE=RETCODE RETCODE field
************************
         Issue TERMAPI to disconnect interface
************************
         EZASMI TYPE=TERMAPI Issue TERMAPI call
         EJECT
```

```
* CONSTANTS/VARIABLES USED BY THIS PROGRAM
  EZASMI TYPE=TASK,STORAGE=CSECT Task Storage Area
MYSAVE DC 18F'0' Register Save Area ERRNO DC F'0'
RETCODE DC F'0'
*-----*
* INITAPI macro parms *
*----*
MAXSOC DC H'256'
MAXSNO DC F'0'
                     MAXSOC parm value
Highest socket descriptor avail
*-----*
* SOCKET macro parms *
PROTOCOL DC F'0'
                             default protocol
SOCKET1 DC F'0'
                            save area for socket descriptor
*----*
* CONNECT Macro Parms*
 CNOP 0,4
SAMPSERV DC OCL16' SOCKET NAME structure of SERVER
DC AL2(2) FAMILY (AF-INET)
DC H'4000' Port of SAMPSERV
       DC AL1(9), AL1(164), AL1(155), AL1(122) IP-Addr of SAMPSERV
       DC XL8'00' RESERVED
* READ MACRO PARMS *
                    SIZE OF READ BUFFER
READ BUFFER
READBL DC F'40'
READB DC CL40''
**--- register equates -----*
R0 EQU 0
R1 EQU 1
R2 EQU 2
R3 EQU 3
R4 EQU 4
R5 EQU 5
R6 EQU 6
     EQU 7
R7
R8
     EQU 8
R9
     EQU 9
R10 EQU 10
R11 EQU 11
     EQU 12
R12
     EQU 13
EQU 14
R13
R14
    EQU 15
R15
       END SAMPCLIE
```

The second sample shows a server assembler program using the asynchronous EZASMI macro interface:

Figure 14. Sample Program Using EZASMI Macro (Asynchronously)

```
PRINT NOGEN
********************************
  MODULE NAME: SAMPSERV
  FUNCTION: Sample Program for EZASMI (asynchronous) macro usage *
          (Server Part)
```

```
ATTRIBUTES: NON-REUSABLE
       NON-LE Enabled
    REGISTER USAGE:
       R3 = BASE REG 1
          R13 = SAVE AREA
    INPUT: NONE
    OUTPUT: NONE
*-----*
* START OF EXECUTABLE CODE
SAMPSERV START X'78' adjust addr behind part savearea
SAMPSERV AMODE 31
SAMPSERV RMODE ANY
         USING *,R15
          USING *,R15 Use Entry Register for base B SAMPSTRT DC C'SAMPSEST-00/06/23'
SAMPSTRT DS OH
         STM R14,R12,12(R13)

LR R3,R15

DROP R15

USING SAMPSERV,R3

LA R15,MYSAVE

ST R13,MYSAVE+4

ST R15,8(R13)

LR R13,R15

Change base register to R3

Done with this register

Tell assembler about new base

Get addr of own save area

Save caller's save area addr

Save own save area addr

Load Reg13
********************
        Issue INITAPI to connect to interface
************************
        EZASMI TYPE=INITAPI, Issue INITAPI Macro X
MAXSOC=MAXSOC, Max number of sockets (in) X
MAXSNO=MAXSNO, Greatest Descr Number used (out)X
ASYNC='ECB', asynchronous ECB processing X
ERRNO=ERRNO, ERRNO field X
RETCODE=RETCODE RETCODE field
************************
      Issue SOCKET call
*********************
         XC ECB,ECB
EZASMI TYPE=SOCKET, Issue SOCKET call
AF='INET', INTERNET family
SOCTYPE='STREAM', Stream socket
PROTO=PROTOCOL, protocol
ECB=*ECBA, wait on this ECB
ERRNO=ERRNO, ERRNO field
RETCODE=RETCODE RETCODE field
         WAIT ECB Wait on ECB
MVC SOCKET1,RETCODE Save the socket descriptor
*************************
* Issue BIND call
***********************
         XC ECB,ECB Clear ECB
EZASMI TYPE=BIND, Issue BIND call
S=SOCKET1+2, socket descriptor
NAME=MYNAME, Name structure
ECB=*ECBA, wait on this ECB
ERRNO=ERRNO, ERRNO field
RETCODE=RETCODE RETCODE field
          WAIT ECB
                                              Wait on ECB
*************************
```

```
* Issue LISTEN
*******************
       XC ECB,ECB Clear ECB
EZASMI TYPE=LISTEN, Issue LISTEN call X
S=SOCKET1+2, socket descriptor X
BACKLOG=BACKLOG, max number of backlog msgs X
ECB=*ECBA, wait on this ECB X
ERRNO=ERRNO, ERRNO field X
RETCODE=RETCODE RETCODE field
         WAIT ECB
                                          Wait on ECB
********************
       Issue ACCEPT
************************
         XC ECB,ECB Clear ECB
EZASMI TYPE=ACCEPT, Issue ACCEPT call X
S=SOCKET1+2, socket descriptor X
NAME=NAMECLIE, Name structure of client X
ECB=*ECBA, wait on this ECB X
ERRNO=ERRNO, ERRNO field X
RETCODE=RETCODE RETCODE field
        XC ECB, ECB
        WAIT ECB Wait on ECB
MVC SOCKETN,RETCODE Save RETCODE (New Socket Descr.)
*************************
* Issue READ
************************
        XC ECB,ECB Clear ECB
EZASMI TYPE=READ, Issue READ call
S=SOCKETN+2, on this socket
NBYTE=READBUFL, length of read buffer
BUF=READBUF, address of read buffer
ECB=*ECBA, wait on this ECB
ERRNO=ERRNO, ERRNO field
RETCODE=RETCODE RETCODE field
       WAIT ECB
                                           Wait on ECB
    ***********************
* Issue WRITE on connected socket
**********************
        XC ECB,ECB Clear ECB
EZASMI TYPE=WRITE, Issue WRITE call X
S=SOCKETN+2, on this socket X
NBYTE=MSGL, Length of first message X
BUF=MSG, Text of first message X
ECB=*ECBA, wait on this ECB X
ERRNO=ERRNO, ERRNO field X
RETCODE=RETCODE RETCODE field
                  Wait on ECB
 WAIT ECB
  B CLOSE1
MSGL DC F'40'
MSG DC CL40'SAMPSERV RECEIVED YOUR DATA.'
************************
* Issue CLOSE socket
************************
CLOSE1 XC ECB,ECB Clear ECB
EZASMI TYPE=CLOSE, Issue CLOSE call
S=SOCKETN+2, on this socket
ECB=*ECBA, wait on this ECB
ERRNO=ERRNO, ERRNO field
RETCODE=RETCODE RETCODE field
*
      WAIT ECB
                                          Wait on ECB
************************
* Issue CLOSE socket
```

```
***********************
       XC ECB,ECB Clear ECB
EZASMI TYPE=CLOSE, Issue CLOSE call
S=SOCKET1+2, on this socket
ECB=*ECBA, wait on this ECB
ERRNO=ERRNO, ERRNO field
RETCODE=RETCODE RETCODE field
                                                           Χ
       WAIT ECB
                                Wait on ECB
********************
      Issue TERMAPI to disconnect interface
************************
       EZASMI TYPE=TERMAPI Issue TERMAPI Call
       E0J
       EJECT
* CONSTANTS/VARIABLES USED BY THIS PROGRAM
*-----*
       EZASMI TYPE=TASK,STORAGE=CSECT Task Storage Area
MYSAVE DC 18F'0'
ERRNO DC F'0'
                   Register Save Area
RETCODE DC F'0'
ECBA DC A(ECB) POINTER to ECB ECB DC F'0' ECB
ECBX DC XL156'00'
                           ECB Extension Area
* INITAPI macro parms *
MAXSOC DC H'80'
                               MAXSOC PARM VALUE
                               Highest Socket Descriptor avail
MAXSNO DC F'0'
* SOCKET macro parms *
*-----
PROTOCOL DC F'0'
SOCKET1 DC F'0'
SOCKETN DC F'0'
                              default protocol
savearea for socket descriptor
                                savearea for socket descriptor
* BIND MACRO PARMS *
 CNOP 0,4
MYNAME DC 0CL16'' SOCKET NAME STRUCTURE
DC AL2(2) FAMILY (AF-INET)
MYPORT DC H'4000' bind to this port
MYADDR DC AL1(9),AL1(164),AL1(155),AL1(122) and IP address
DC XL8'00' RESERVED
*-----*
* LISTEN PARMS *
BACKLOG DC F'5'
                               BACKLOG
*-----*
* ACCEPT PARMS *
                          SOCKET NAME STRUCTURE of client
*----*
NAMECLIE DC OCL16' DC AL2(2)
PORTCLIE DC H'0'
                                 FAMILY
ADDRCLIE DC F'0'
 DC XL8'00'
                         RESERVED
* READ MACRO PARMS *
*----*
READBUFL DC F'40' SIZE OF READ BUFFER
READBUF DC CL40'none' READ BUFFER
* ----- register equates -------
RO EQŬ 0
```

```
R1
         EOU
                1
R2
         EQU
                2
R3
         EQU
                3
R4
         EQU
                4
R5
         E0U
                5
R6
         EQU
                6
R7
         EQU
                7
         EQU
                8
R8
R9
         EQU
                9
         EQU
R10
                10
R11
         EQU
                11
R12
         EQU
                12
R13
         EQU
                13
R14
         EQU
                14
R15
         EQU
                15
         END
                SAMPSERV
```

Of course, there is no real need for this simple program to use the asynchronous interface. Asynchronous processing can be helpful, if the program wants to perform other tasks while waiting on a socket call to complete.

The next sample shows a similar server program written in COBOL using the EZASOKET call interface:

Figure 15. Sample Program Using EZASOKET Call Using COBOL

```
CBL LIB APOST RMODE (ANY)
                                                                          SAM00010
      IDENTIFICATION DIVISION.
                                                                          SAM00020
                                                                          SAM00030
      PROGRAM-ID.
                          SAMPSERV
                                                                          SAM00040
      AUTHOR.
                         HEINZ HAGEDORN
                                                                          SAM00050
          INSTALLATION. HIER.
                                                                          SAM00060
          DATE-WRITTEN. June 23, 2000
                                                                          SAM00070
      DATE-COMPILED.
                                                                          SAM00080
                                                                          SAM00090
      ENVIRONMENT DIVISION.
                                                                          SAM00100
                                                                          SAM00110
      CONFIGURATION SECTION.
                                                                          SAM00120
                                                                          SAM00130
      SOURCE-COMPUTER.
                          IBM-370.
                                                                          SAM00140
      OBJECT-COMPUTER.
                          IBM-370.
                                                                          SAM00150
                                                                          SAM00160
      DATA DIVISION.
                                                                          SAM00170
                                                                          SAM00180
                                                                          SAM00190
      WORKING-STORAGE SECTION.
                                                                          SAM00200
      01 SOKET-FUNCTIONS.
                                                                          SAM00210
         02 SOKET-ACCEPT
                                 PIC X(16) VALUE 'ACCEPT
                                                                          SAM00220
         02 SOKET-ACCEPT
02 SOKET-BIND
02 SOKET-CLOSE
02 SOKET-CONNECT
02 SOKET-INITAPI
02 SOKET-LISTEN
                                 PIC X(16) VALUE 'BIND
                                                                          SAM00230
                                 PIC X(16) VALUE 'CLOSE
                                                                          SAM00240
                                 PIC X(16) VALUE 'CONNECT
                                                                          SAM00250
                                 PIC X(16) VALUE 'INITAPI
                                                                          SAM00260
         02 SOKET-LISTEN
                                 PIC X(16) VALUE 'LISTEN
                                                                          SAM00270
         02 SOKET-READ
                                 PIC X(16) VALUE 'READ
                                                                          SAM00280
                                 PIC X(16) VALUE 'SOCKET
         02 SOKET-SOCKET
                                                                          SAM00290
                                 PIC X(16) VALUE 'TERMAPI
         02 SOKET-TERMAPI
                                                                          SAM00300
         02 SOKET-WRITE
                                 PIC X(16) VALUE 'WRITE
                                                                          SAM00310
                                 PIC X(16) VALUE '
      01 SOKET-FUNCT
                                                                          SAM00320
      01 SOKET-ADDR.
                                                                          SAM00330
        02 SOCK-FAMILY
                                PIC 9(4) BINARY.
                                                                          SAM00340
                                PIC 9(4) BINARY.
        02 SOCK-PORT
                                                                          SAM00350
        02 SOCK-IPADDR
                                PIC 9(8) BINARY.
                                                                          SAM00360
        02 SOCK-ZERO
                                PIC X(8).
                                                                          SAM00370
                                PIC 9(4) BINARY.
      01 SOKET-ID
                                                                          SAM00380
```

```
01 SOKET-ID-NEW PIC 9(4) BINARY.
01 MAXSOC PIC 9(4) BINARY.
                                                                    SAM00390
                                                                    SAM00400
 01 IDENT.
                                                                    SAM00410
   02 TCPNAME PIC X(8).
02 ADSNAME PIC X(8).
SUBTASK PIC X(8).
                                                                    SAM00420
                                                                    SAM00430
 01 SUBTASK
                                                                    SAM00440
 01 MAXSNO
                          PIC 9(8) BINARY.
                                                                    SAM00450
                                                                    SAM00460
 01 INBUFFL
                          PIC 9(8) COMP VALUE 40.
                                                                    SAM00570
                                                                    SAM00580
01 AF-INET PIC 9(8) COMP VALUE 2.
01 SOCTYPE PIC 9(8) COMP VALUE 1.
01 PROTO PIC 9(8) COMP VALUE 0.
01 BACKLOG PIC 9(8) COMP VALUE 5.
01 RETCODE PIC S9(8) BINARY.
01 ERRNO PIC 9(8) BINARY.
01 MSG001 PIC X(34)
                                                                    SAM00470
                                                                    SAM00480
                                                                    SAM00490
                                                                    SAM00500
                                                                    SAM00510
                                                                   SAM00520
                                                                   SAM00530
VALUE IS ' ... SAMPSERV received your data.'. SAM00530
01 MSG001L PIC 9(8) COMP VALUE 34. SAM00550
01 INBUFF PIC X(40) VALUE IS ' '. SAM00560
 PROCEDURE DIVISION.
                                                                    SAM00590
                                                                    SAM00600
 BEGIN.
                                                                    SAM00610
                                                                    SAM00620
*----*
                                                                    SAM00630
  CALL EZASOKET - function = INITAPI *
                                                                    SAM00640
      input = SUBTASK blank *
                                                                    SAM00650
*----*
                                                                    SAM00660
                                                                    SAM00670
     MOVE SOKET-INITAPI TO SOKET-FUNCT.
                                                                    SAM00680
     MOVE ' ' TO TCPNAME.
MOVE ' TO SUBTASK.
                                                                    SAM00690
                                                                    SAM00700
     MOVE 99 TO MAXSOC.
                                                                    SAM00710
     MOVE 0 TO RETCODE.
                                                                    SAM00720
     MOVE 0 TO ERRNO.
                                                                    SAM00730
                                                                    SAM00740
     CALL 'EZASOKET' USING SOKET-FUNCT MAXSOC IDENT SUBTASK
                                                                    SAM00750
                 MAXSNO ERRNO RETCODE.
                                                                    SAM00760
                                                                    SAM00770
                                                                    SAM00780
* CALL EZASOKET - function = SOCKET *
                                                                    SAM00790
                                                                    SAM00800
                                                                    SAM00810
     MOVE SOKET-SOCKET TO SOKET-FUNCT.
                                                                    SAM00820
     MOVE 0 TO RETCODE.
                                                                    SAM00830
     MOVE 0 TO ERRNO.
                                                                    SAM00840
                                                                    SAM00850
     CALL 'EZASOKET' USING SOKET-FUNCT AF-INET SOCTYPE PROTO
                                                                    SAM00860
                  ERRNO RETCODE.
                                                                    SAM00870
                                                                    SAM00880
     MOVE RETCODE TO SOKET-ID.
                                                                    SAM00890
                                                                    SAM00900
*----- *
                                                                    SAM00910
     CALL EZASOKET - function = BIND *
                                                                    SAM00920
            input = Soket-id, Soket-addr *
                                                                    SAM00930
                                                                    SAM00940
                                                                    SAM00950
     MOVE SOKET-BIND TO SOKET-FUNCT.
                                                                    SAM00960
     MOVE AF-INET TO SOCK-FAMILY.
                                                                    SAM00970
     MOVE 4000 TO SOCK-PORT.
                                                                    SAM00980
     MOVE 0 TO SOCK-IPADDR.
                                                                    SAM00990
     MOVE 0 TO RETCODE.
                                                                    SAM01000
     MOVE 0 TO ERRNO.
                                                                    SAM01010
                                                                    SAM01020
     CALL 'EZASOKET' USING SOKET-FUNCT SOKET-ID SOKET-ADDR
                                                                    SAM01030
                 ERRNO RETCODE.
                                                                    SAM01040
                                                                    SAM01050
```

```
SAM01060
                                                       SAM01070
  CALL EZASOKET - function = LISTEN
                                                       SAM01080
    input = backlog=5
                                                       SAM01090
                                                       SAM01100
*----*
                                                       SAM01110
   MOVE SOKET-LISTEN TO SOKET-FUNCT.
                                                       SAM01120
   MOVE 0 TO RETCODE.
                                                       SAM01130
   MOVE 0 TO ERRNO.
                                                       SAM01140
                                                       SAM01150
    CALL 'EZASOKET' USING SOKET-FUNCT SOKET-ID BACKLOG
                                                       SAM01160
              ERRNO RETCODE.
                                                       SAM01170
                                                       SAM01180
                                                       SAM01190
    -----*
                                                       SAM01200
  CALL EZASOKET - function = ACCEPT *
                                                       SAM01210
        input = SOKET-ID *
                                                       SAM01220
                                                       SAM01230
                                                       SAM01240
    MOVE SOKET-ACCEPT TO SOKET-FUNCT.
                                                       SAM01250
   MOVE 0 TO RETCODE.
                                                       SAM01260
   MOVE 0 TO ERRNO.
                                                       SAM01270
                                                       SAM01280
    CALL 'EZASOKET' USING SOKET-FUNCT SOKET-ID SOKET-ADDR
                                                       SAM01290
               ERRNO RETCODE.
                                                       SAM01300
                                                       SAM01310
   MOVE RETCODE TO SOKET-ID-NEW.
                                                       SAM01320
                                                       SAM01330
                                                       SAM01340
  CALL EZASOKET - function = READ *
                                                       SAM01350
                                                       SAM01360
*----*
                                                       SAM01370
   MOVE SOKET-READ
                     TO SOKET-FUNCT.
                                                       SAM01380
   MOVE 0 TO RETCODE.
                                                       SAM01390
   MOVE 0 TO ERRNO.
                                                       SAM01400
                                                       SAM01410
   MOVE LOW-VALUES TO INBUFF.
                                                       SAM01420
    CALL 'EZASOKET' USING SOKET-FUNCT SOKET-ID-NEW INBUFFL
                                                       SAM01430
         INBUFF ERRNO RETCODE.
                                                       SAM01440
                                                       SAM01450
                                                       SAM01460
  CALL EZASOKET - function = WRITE
                                                       SAM01470
                                                       SAM01480
   MOVE 0 TO RETCODE.
MOVE 0 TO FRENCE
                                                       SAM01490
                                                       SAM01500
                                                       SAM01510
   MOVE 0 TO ERRNO.
                                                       SAM01520
                                                       SAM01530
    CALL 'EZASOKET' USING SOKET-FUNCT SOKET-ID-NEW MSG001L
                                                       SAM01540
         MSG001 ERRNO RETCODE.
                                                       SAM01550
                                                       SAM01560
                                                       SAM01570
* CALL EZASOKET - function = CLOSE
                                                       SAM01580
*----*
                                                       SAM01590
                                                       SAM01600
    MOVE SOKET-CLOSE TO SOKET-FUNCT.
                                                       SAM01610
   MOVE 0 TO RETCODE.
                                                       SAM01620
   MOVE 0 TO ERRNO.
                                                       SAM01630
                                                       SAM01640
    CALL 'EZASOKET' USING SOKET-FUNCT SOKET-ID-NEW
                                                       SAM01650
              ERRNO RETCODE.
                                                       SAM01660
                                                       SAM01670
                                                       SAM01680
  CALL EZASOKET - function = CLOSE *
                                                       SAM01690
                                                       SAM01700
                                                       SAM01710
                     TO SOKET-FUNCT.
   MOVE SOKET-CLOSE
                                                       SAM01720
```

| MOVE 0 TO RETCODE. MOVE 0 TO ERRNO.        | SAM01730<br>SAM01740             |
|--------------------------------------------|----------------------------------|
| CALL 'EZASOKET' USING SOKET-FUNCT SOKET-ID | SAM01750<br>SAM01760             |
| ERRNO RETCODE.                             | SAM01770<br>SAM01780             |
| **  * CALL EZASOKET - function = TERMAPI * | SAM01790<br>SAM01800             |
| * CALL EZASONET - TUNCTION = TERMAPT * **  | SAM01810<br>SAM01820             |
| MOVE SOKET-TERMAPI TO SOKET-FUNCT.         | SAM01830<br>SAM01840<br>SAM01850 |
| CALL 'EZASOKET' USING SOKET-FUNCT.         | SAM01860<br>SAM01870             |
| STOP RUN.                                  | SAM01880<br>SAM01890             |
|                                            | SAM01900                         |
| END PROGRAM SAMPSERV.                      | SAM01910                         |

# **LE/VSE 1.4 C Socket Programming**

## **General C Programming Considerations**

While the Language Environment intends to cover the same functionality as OS/390<sup>®</sup> and z/OS, VM/ESA and z/VM in their Language Environment based C runtime libraries, the actual behavior of the C Socket interface routines is dependent on the TCP/IP product that is used with this interface. Therefore a programmer porting an application from another System z operating system environment may eventually find that the VSE socket interfaces require special attention. However, a programmer porting an application for example from z/OS might not expect that source code modifications are eventually required.

The following list is aimed to identify the programming areas that might require special attention, especially when porting applications.

- Applications using the C socket interfaces can safely be written for CICS environments, because the LE Socket support dynamically determines the execution environment and uses CICS services where appropriate, for example EXEC CICS WAIT instead of the VSE WAIT macro. This implies that, in contrast to z/OS CICS Sockets, no special initialization and termination services need to be called in a C program intending to run in a CICS environment. It is therefore possible to write communication routines, either be called from a batch or CICS application.
- LE/VSE 1.4 does not support multitasking environments if more than a single subtask is supposed to run LE enabled code. This is caused by the fact that z/VSE doesn't support POSIX threads, nor does it support more than 31 subtasks per VSE partition. Nor is it possible to fork() a new process as the necessary UNIX alike system interfaces are not available. Nevertheless, it is possible to have multiple VSE subtasks running, but only one of them can execute LE enabled code.
  - Therefore, if coding Daemon applications, intending to serve multiple clients concurrently, it is necessary not to become wait bound during an attempt to read data or when waiting for clients to connect. Instead, it is recommended to use select() or selectex() and check which socket shows activity before calling recv() or accept() as these calls may block if the no outstanding requests can be served on a specific socket connection at the time of the call.
- Other TCP/IP implementations provide ioctl() or fcntl() interfaces that allow to operate the socket interfaces in **blocking** or **non-blocking** mode. In blocking

mode, a call for example to recv() will suspend the task until data for the Socket used arrives. In non-blocking mode, the routine would return -1 and the errno variable would be set to EWOULDBLOCK. The application can then choose either to process something different, or use select() or selectex() to wait on one or multiple sockets showing activity.

While TCP/IP for VSE/ESA doesn't provide this mechanism natively, the TCP/IP support for the LE C socket API provides the necessary support. However, the following restrictions apply:

- In a fully BSD conforming stack implementation a default send and receive buffer are allocated for the TCP protocol. If the send buffer was filled faster than the stack being able to transmit the data over the network the send() or sendto() calls would block. In non-blocking mode those calls would return an error value EWOULDBLOCK instead. A call to select() or selectex() with the write bit string set returns immediately if any buffer space is available. TCP/IP for VSE/ESA doesn't work that way, but buffers any unsent data in partition GETVIS until the GETVIS is exhausted. If there isn't any GETVIS space left to buffer the unsent data the send() or sendto() calls block. Calling select() or selectex() with the write bit string do not indicate whether any send buffer space is available, but block until all socket specific unsent data is put on the network.
- Some LE/VSE C socket routines require special attention, as either the TCP/IP implementation behaves differently on z/VSE than on other platforms or only a subset of the functionality is implemented. These differences are described in the individual function descriptions in Chapter 10, "TCP/IP Support for the LE/VSE C Socket Interface," on page 85 as "Stack Characteristics".

## Messages

The following list covers the messages possibly be issued by the LE C Socket interface routines. The messages may either issued by the C runtime library, or by phase \$EDCTCPV when mapping LE C Socket calls to the TCP/IP for VSE/ESA BSD-C Socket interface routines.

## Messages issued by the LE/VSE 1.4 C runtime Library

EDCT001I Unable to load phase \$EDCTCPV

Phase \$EDCTCPV could not be loaded. Application is canceled with message CEE3322C.

Most probably the TCP/IP product library (PRD1.BASE) is missing in the application's partition LIBDEF search chain.

- EDCT002I xxxxxxxxx implementation not found
  - Phase \$EDCTCPV does not contain the body of TCP/IP function xxxxxxxxx due to a build error. Application is canceled with CEE3322C.
- EDCT003I Unsupported C-Runtime function called
  - Application contains calls to C runtime functions that are not supported in LE/VSE 1.4. Application is canceled with CEE3322C.

This should only happen if a program compiled and prelinked on z/OS or z/VM was link-edited on z/VSE. The precompile step on z/OS or z/VM<sup>®</sup> has included a stub routine to a C runtime function not supported in the LE/VSE 1.4 runtime environment.

## Message issued by Phase \$EDCTCPV

• EDCV001I TCP/IP function xxxxxxxxx not implemented

The application has called a TCP/IP socket routine that is not implemented by the TCP/IP programming interface. The application is passed back an appropriate function specific return code. Program execution continues.

Either the function is currently not supported by TCP/IP for VSE/ESA or the partition LIBDEF chain doesn't list the TCP/IP product library prior to the LE product library. Phase \$EDCTCPV from the TCP/IP for VSE/ESA product library (PRD1.BASE) must be found prior to the same phase found in the LE/VSE product library (PRD2.SCEEBASE).

 EDCV002I Unexpected TCP/IP error code: nnnn
 The TCP/IP product returned an unexpected error code, the TCP/IP support for the LE C interfaces is not capable to handle. Error value EOPNOTSUPP is

passed back to the calling application instead.

# TCP/IP Functions Supported by z/VSE

As mentioned in previous chapters, the C socket interface provided by the VSE Language Environment 1.4 is not implemented in the Language Environment (LE) itself, but is mapped to the programming interfaces that come with your TCP/IP stack.

Table 3 covers the LE C Socket routines documented in Chapter 10, "TCP/IP Support for the LE/VSE C Socket Interface," on page 85, and shows if they are currently available through one of the following TCP/IP stacks:

- TCP/IP for VSE/ESA
- IPv6/VSE
- · Linux Fast Path

The table only states, if a function is generally supported. For details on differences and special characteristics refer to the individual stack and function descriptions.

Table 3 also lists the corresponding EZASMI macros and EZASOKET calls supported by z/VSE. These interfaces are also available within z/OS, with minor differences. For details refer to:

- Chapter 11, "Using the CALL Instruction Application Programming Interface (EZASOKET API)," on page 199
- Chapter 12, "Using the Macro Application Programming Interface (EZASMI API)," on page 291

Table 3. Supported call functions by Interface and TCP/IP Stack

| Call Function | Interface |           |        | TCP/IP Stack             |          |                    |
|---------------|-----------|-----------|--------|--------------------------|----------|--------------------|
|               | EZASMI    | EZASOCKET | LE/VSE | TCP/IP<br>for<br>VSE/ESA | IPv6/VSE | Linux Fast<br>Path |
| accept()      | ACCEPT    | ACCEPT    | yes    | yes                      | yes      | yes                |
| aio_cancel()  | CANCEL    | no        | yes    | yes                      | yes      | yes                |
| aio_error()   | no        | no        | yes    | no                       | yes      | yes                |
| aio_read()    | no        | no        | yes    | no                       | yes      | yes                |
| aio_return()  | no        | no        | yes    | no                       | yes      | yes                |
| aio_suspend() | no        | no        | yes    | no                       | yes      | yes                |
| aio_write()   | no        | no        | yes    | no                       | yes      | yes                |
| bind()        | BIND      | BIND      | yes    | yes                      | yes      | yes                |

Table 3. Supported call functions by Interface and TCP/IP Stack (continued)

| Call Function          |               | Interface     |        | TCP/IP Stack             |          |                    |
|------------------------|---------------|---------------|--------|--------------------------|----------|--------------------|
|                        | EZASMI        | EZASOCKET     | LE/VSE | TCP/IP<br>for<br>VSE/ESA | IPv6/VSE | Linux Fast<br>Path |
| close()                | CLOSE         | CLOSE         | yes    | yes                      | yes      | yes                |
| connect()              | CONNECT       | CONNECT       | yes    | yes                      | yes      | yes                |
| endhostent()           | no            | no            | yes    | no                       | no       | yes                |
| endnetent()            | no            | no            | yes    | no                       | no       | yes                |
| endprotoent()          | no            | no            | yes    | no                       | no       | yes                |
| endservent()           | no            | no            | yes    | no                       | no       | yes                |
| fcntl()                | FCNTL         | FCNTL         | yes    | yes                      | yes      | yes                |
| freeaddrinfo()         | FREEADDRINFO  | FREEADDRINFO  | yes    | no                       | yes      | yes                |
| gai_strerror()         | no            | no            | yes    | no                       | yes      | yes                |
| getaddrinfo()          | GETADDRINFO   | GETADDRINFO   | yes    | no                       | yes      | yes                |
| getclientid()          | GETCLIENTID   | GETCLIENTID   | yes    | yes                      | yes      | yes                |
| gethostbyaddr()        | GETHOSTBYADDR | GETHOSTBYADDR | yes    | yes                      | yes      | yes                |
| gethostbyname()        | GETHOSTBYNAME | GETHOSTBYNAME | yes    | yes                      | yes      | yes                |
| gethostent()           | no            | no            | yes    | no                       | no       | yes                |
| gethostid()            | GETHOSTID     | GETHOSTID     | yes    | yes                      | yes      | yes                |
| gethostname()          | GETHOSTNAME   | GETHOSTNAME   | yes    | yes                      | yes      | yes                |
| getibmopt()            | GETIBMOPT     | GETIBMOPT     | yes    | no                       | yes      | yes                |
| getnameinfo()          | GETNAMEINFO   | GETNAMEINFO   | yes    | no                       | yes      | yes                |
| getnetbyaddr()         | no            | no            | yes    | no                       | no       | yes                |
| getnetbyname()         | no            | no            | yes    | no                       | no       | yes                |
| getnetent()            | no            | no            | yes    | no                       | no       | yes                |
| getpeername()          | GETPEERNAME   | GETPEERNAME   | yes    | yes                      | yes      | yes                |
| getprotobyname()       | no            | no            | yes    | no                       | no       | yes                |
| getprotobynumber()     | no            | no            | yes    | no                       | no       | yes                |
| getprotoent()          | no            | no            | yes    | no                       | no       | yes                |
| getservbyname()        | no            | no            | yes    | no                       | yes      | yes                |
| getservbyport()        | no            | no            | yes    | no                       | yes      | yes                |
| getservent()           | no            | no            | yes    | no                       | no       | yes                |
| getsockname()          | GETSOCKNAME   | GETSOCKNAME   | yes    | yes                      | yes      | yes                |
| getsockopt()           | GETSOCKOPT    | GETSOCKOPT    | yes    | yes                      | yes      | yes                |
| givesocket()           | GIVESOCKET    | GIVESOCKET    | yes    | yes                      | yes      | yes                |
| gsk_free_memory()      | GSKFREEMEM    | GSKFREEMEM    | yes    | yes                      | no       | yes                |
| gsk_get_cipher_info()  | GSKGETCIPHINF | GSKGETCIPHINF | yes    | yes                      | no       | yes                |
| gsk_get_dn_by_label()  | GSKGETDNBYLAB | GSKGETDNBYLAB | yes    | yes                      | no       | yes                |
| gsk_initialize()       | GSKINIT       | GSKINIT       | yes    | yes                      | no       | yes                |
| gsk_secure_soc_close() | GSKSSOCCLOSE  | GSKSSOCCLOSE  | yes    | yes                      | no       | yes                |
| gsk_secure_soc_init()  | GSKSSOCINIT   | GSKSSOCINIT   | yes    | yes                      | no       | yes                |

Table 3. Supported call functions by Interface and TCP/IP Stack (continued)

| Call Function          |              | Interface    |        | TCP/IP Stack             |          |                    |
|------------------------|--------------|--------------|--------|--------------------------|----------|--------------------|
|                        | EZASMI       | EZASOCKET    | LE/VSE | TCP/IP<br>for<br>VSE/ESA | IPv6/VSE | Linux Fast<br>Path |
| gsk_secure_soc_read()  | GSKSSOCREAD  | GSKSSOCREAD  | yes    | yes                      | no       | yes                |
| gsk_secure_soc_reset() | GSKSSOCRESET | GSKSSOCRESET | yes    | yes                      | no       | yes                |
| gsk_secure_soc_write(  | GSKSSOCWRITE | GSKSSOCWRITE | yes    | yes                      | no       | yes                |
| gsk_uninitialize()     | GSKUNINIT    | GSKUNINIT    | yes    | yes                      | no       | yes                |
| gsk_user_set()         | no           | no           | yes    | no                       | no       | yes                |
| htonl()                | no           | no           | yes    | yes                      | yes      | yes                |
| htons()                | no           | no           | yes    | yes                      | yes      | yes                |
| if_freenameindex()     | no           | no           | yes    | no                       | no       | yes                |
| if_indextoname()       | no           | no           | yes    | no                       | no       | yes                |
| if_nameindex()         | no           | no           | yes    | no                       | no       | yes                |
| if_nametoindex()       | no           | no           | yes    | no                       | no       | yes                |
| inet_addr()            | no           | no           | yes    | yes                      | yes      | yes                |
| inet_lnaof()           | no           | no           | yes    | yes                      | no       | yes                |
| inet_makeaddr()        | no           | no           | yes    | yes                      | no       | yes                |
| inet_netof()           | no           | no           | yes    | yes                      | no       | yes                |
| inet_network()         | no           | no           | yes    | yes                      | no       | yes                |
| inet_ntoa()            | no           | no           | yes    | yes                      | yes      | yes                |
| inet_ntop()            | NTOP         | NTOP         | yes    | no                       | yes      | yes                |
| inet_pton()            | PTON         | PTON         | yes    | no                       | yes      | yes                |
| initapi()              | INITAPI      | INITAPI      | yes    | yes                      | yes      | yes                |
| ioctl()                | IOCTL        | IOCTL        | yes    | yes                      | yes      | yes                |
| listen()               | LISTEN       | LISTEN       | yes    | yes                      | yes      | yes                |
| maxdesc()              | no           | no           | yes    | no                       | yes      | yes                |
| ntohl()                | no           | no           | yes    | yes                      | yes      | yes                |
| ntohs()                | no           | no           | yes    | yes                      | yes      | yes                |
| poll()                 | no           | no           | yes    | no                       | no       | yes                |
| read()                 | READ         | READ         | yes    | yes                      | yes      | yes                |
| readv()                | READV        | READV        | yes    | yes                      | yes      | yes                |
| recv()                 | RECV         | RECV         | yes    | yes                      | yes      | yes                |
| recvfrom()             | RECVFROM     | RECVFROM     | yes    | yes                      | yes      | yes                |
| recvmsg()              | no           | no           | yes    | no                       | no       | yes                |
| select()               | SELECT       | SELECT       | yes    | yes                      | yes      | yes                |
| selectex()             | SELECTEX     | SELECTEX     | yes    | yes                      | yes      | yes                |
| send()                 | SEND         | SEND         | yes    | yes                      | yes      | yes                |
| sendmsg()              | no           | no           | yes    | no                       | no       | yes                |
| sendto()               | SENDTO       | SENDTO       | yes    | yes                      | yes      | yes                |
| sethostent()           | no           | no           | yes    | no                       | no       | yes                |

Table 3. Supported call functions by Interface and TCP/IP Stack (continued)

| Call Function | Interface  |            |        |                          | TCP/IP Stack |                    |
|---------------|------------|------------|--------|--------------------------|--------------|--------------------|
|               | EZASMI     | EZASOCKET  | LE/VSE | TCP/IP<br>for<br>VSE/ESA | IPv6/VSE     | Linux Fast<br>Path |
| setibmopt()   | no         | no         | yes    | no                       | yes          | yes                |
| setnetent()   | no         | no         | yes    | no                       | no           | yes                |
| setprotoent() | no         | no         | yes    | no                       | no           | yes                |
| setservent()  | no         | no         | yes    | no                       | no           | yes                |
| setsockopt()  | SETSOCKOPT | SETSOCKOPT | yes    | yes                      | yes          | yes                |
| shutdown()    | SHUTDOWN   | SHUTDOWN   | yes    | yes                      | yes          | yes                |
| socket()      | SOCKET     | SOCKET     | yes    | yes                      | yes          | yes                |
| socketpair()  | no         | no         | yes    | no                       | no           | yes                |
| takesocket()  | TAKESOCKET | TAKESOCKET | yes    | yes                      | yes          | yes                |
|               | TASK       | no         | no     | yes                      | yes          | yes                |
| termapi()     | TERMAPI    | TERMAPI    | yes    | yes                      | yes          | yes                |
| write()       | WRITE      | WRITE      | yes    | yes                      | yes          | yes                |
| writev()      | WRITEV     | WRITEV     | yes    | yes                      | yes          | yes                |

### **ERRNO Values**

This section gives an overview on all ERRNO values that are returned by the TCP/IP LE/C, the EZASMI/EZASOKET socket interfaces, or both.

- Table 4 shows the ERRNO values sorted by their decimal value.
- Table 5 on page 79 shows the ERRNO values that apply only to EZASMI/EZASOKET socket interfaces sorted by their decimal value.
- Table 6 on page 79 shows the values sorted by ERRNO names.

Table 4. ERRNO Values Sorted by Value

| ERRNO   | ERRNO Value<br>from LE/C or<br>EZASMI/<br>EZASOKET | Description                                   |
|---------|----------------------------------------------------|-----------------------------------------------|
| EDOM    | 1                                                  | Domain error.                                 |
| ERANGE  | 2                                                  | Range error.                                  |
| ELOAD   | 83                                                 | Load error.                                   |
| EACCES  | 111                                                | Permission denied.                            |
| EAGAIN  | 112                                                | Resource temporarily unavailable.             |
| EBADF   | 113                                                | Bad socket descriptor.                        |
| EBUSY   | 114                                                | Resource busy.                                |
| ECHILD  | 115                                                | No child processes.                           |
| EDEADLK | 116                                                | Resource deadlock avoided.                    |
| EEXIST  | 117                                                | File exists.                                  |
| EFAULT  | 118                                                | Bad address or buffer address not accessible. |

Table 4. ERRNO Values Sorted by Value (continued)

| ERRNO        | ERRNO Value                         | Description                                                                         |
|--------------|-------------------------------------|-------------------------------------------------------------------------------------|
|              | from LE/C or<br>EZASMI/<br>EZASOKET |                                                                                     |
| EFBIG        | 119                                 | File too large.                                                                     |
| EINTR        | 120                                 | Interrupted function call.                                                          |
| EINVAL       | 121                                 | Invalid parameter.                                                                  |
| EIO          | 122                                 | Socket closed.                                                                      |
| EISDIR       | 123                                 | Is a directory.                                                                     |
| EMFILE       | 124                                 | Too many open files.                                                                |
| EMLINK       | 125                                 | Too many links.                                                                     |
| ENAMETOOLONG | 126                                 | File name too long.                                                                 |
| ENFILE       | 127                                 | Too many open sockets.                                                              |
| ENODEV       | 128                                 | No such device.                                                                     |
| ENOENT       | 129                                 | No such socket.                                                                     |
| ENOEXEC      | 130                                 | Exec format error.                                                                  |
| ENOLCK       | 131                                 | No locks available.                                                                 |
| ENOMEM       | 132                                 | Not enough memory to fulfill the request.                                           |
| ENOSPC       | 133                                 | No space left on device.                                                            |
| ENOSYS       | 134                                 | Function not implemented.                                                           |
| ENOTDIR      | 135                                 | Not a directory.                                                                    |
| ENOTEMPTY    | 136                                 | Directory not empty.                                                                |
| ENOTTY       | 137                                 | Inappropriate I/O control operation.                                                |
| ENXIO        | 138                                 | No such device or address.                                                          |
| EPERM        | 139                                 | Operation not permitted.                                                            |
| EPIPE        | 140                                 | Broken pipe.                                                                        |
| EROFS        | 141                                 | Read-only file system.                                                              |
| ESPIPE       | 142                                 | Invalid seek.                                                                       |
| ESRCH        | 143                                 | No such process.                                                                    |
| EXDEV        | 144                                 | A link to a file on another file system was attempted.                              |
| E2BIG        | 145                                 | Argument list too long.                                                             |
| ELOOP        | 146                                 | A loop exists in symbolic links encountered during resolution of the path argument. |
| EILSEQ       | 147                                 | Illegal byte sequence.                                                              |
| ENODATA      | 148                                 | No message available.                                                               |
| EOVERFLOW    | 149                                 | Value too large to be stored in data type.                                          |
| EMVSNOTUP    | 150                                 | OpenEdition is not active.                                                          |
| EMVSDYNALC   | 151                                 | Dynamic allocation error.                                                           |
| EMVSCVAF     | 152                                 | Catalog Volume Access Facility error.                                               |
| EMVSCATLG    | 153                                 | Catalog obtain error.                                                               |

Table 4. ERRNO Values Sorted by Value (continued)

| ERRNO              | ERRNO Value<br>from LE/C or<br>EZASMI/<br>EZASOKET | Description                                                                                                    |
|--------------------|----------------------------------------------------|----------------------------------------------------------------------------------------------------|
| EMVSINITIAL        | 156                                                | Process initialization error.                                                                                                    |
| EMVSERR            | 157                                                | An internal error has occurred.                                                                                                    |
| EMVSPARM           | 158                                                | Bad parameters.                                                                                                    |
| EMVSPFSFILE        | 159                                                | Permanent file error.                                                                                                    |
| EMVSBADCHAR        | 160                                                | Bad character in environment variable name.                                                                                                    |
| EMVSPFSPERM        | 162                                                | System error.                                                                                                    |
| EMVSSAFEXTRERR     | 163                                                | SAF/RACF extract error.                                                                                                    |
| EMVSSAF2ERR        | 164                                                | SAF/RACF error.                                                                                                    |
| EMVSTODNOTSET      | 165                                                | System TOD clock not set.                                                                                                    |
| EMVSPATHOPTS       | 166                                                | Access mode argument conflicts with PATHOPTS parameter.                                                                                                    |
| EMVSNORTL          | 167                                                | Access to the OpenEdition version of the C RTL is denied.                                                                                                    |
| EMVSEXPIRE         | 168                                                | Password has expired.                                                                                                    |
| EMVSPASSWORD       | 169                                                | Password is invalid.                                                                                                    |
| EVSE               | 183                                                | Not supported under VSE.                                                                                                    |
| ELENOFORK          | 200                                                | Language Environment member language cannot tolerate a fork().                                                                                                    |
| ELEMSGERR          | 201                                                | Message file was not found in the hierarchical file system.                                                                                                    |
| EIBMBADCALL        | 1000                                               | A bad socket call constant in IUCV header.                                                                                                    |
| EIBMBADPARM        | 1001                                               | Other IUCV header error.                                                                                                    |
| EIBMSOCKOUTOFRANGE | 1002                                               | Assigned socket number out of range.                                                                                                    |
| EIBMSOCKINUSE      | 1003                                               | Assigned socket number already in use.                                                                                                    |
| EIBMIUCVERR        | 1004                                               | Request failed due to IUCV error.                                                                                                    |
| EOFFLOADboxERROR   | 1005                                               | Offload box error.                                                                                                    |
| EOFFLOADboxRESTART | 1006                                               | Offload box restarted.                                                                                                    |
| EOFFLOADboxDOWN    | 1007                                               | Offload box down.                                                                                                    |
| EIBMCONFLICT       | 1008                                               | Conflicting call outstanding on socket.                                                                                                    |
| EIBMCANCELLED      | 1009                                               | Request cancelled.                                                                                                    |
| ENOTBLK            | 1100                                               | Block device required.                                                                                                    |
| ETXTBSY            | 1101                                               | Text file busy.                                                                                                    |
| EWOULDBLOCK        | 1102                                               | Request would block. An operation on a socket marked as non blocking has encountered a situation such as no data available that otherwise would have caused the function to suspend execution. |

Table 4. ERRNO Values Sorted by Value (continued)

| ERRNO           | ERRNO Value<br>from LE/C or<br>EZASMI/ | Description                                                                                                    |
|-----------------|----------------------------------------|----------------------------------------------------------------------------------------------------|
| EINPROGRESS     | EZASOKET 1103                          | Socket connection in progress.  O_NONBLOCK is set for the socket descriptor and the connection cannot be immediately established.                                                                                    |
| EALREADY        | 1104                                   | Connection request already in progress. A connection request is already in progress for the specified socket.                                                                                                    |
| ENOTSOCK        | 1105                                   | Descriptor does not refer to a socket.                                                                                                    |
| EDESTADDRREQ    | 1106                                   | Destination address required. No bind address was specified.                                                                                                    |
| EMSGSIZE        | 1107                                   | Message too long.                                                                                                    |
| EPROTOTYPE      | 1108                                   | The socket type is not supported by the protocol.                                                                                                    |
| ENOPROTOOPT     | 1109                                   | No Option recognized. The option specified to setsockopt() is not supported.                                                                                                    |
| EPROTONOSUPPORT | 1110                                   | The protocol is not supported by the address family, or the protocol is not supported by the implementation.                                                                                                    |
| ESOCKTNOSUPPORT | 1111                                   | Socket type not supported.                                                                                                    |
| EOPNOTSUPP      | 1112                                   | Socket call not supported.                                                                                                    |
| EPFNOSUPPORT    | 1113                                   | Protocol family not supported.                                                                                                    |
| EAFNOSUPPORT    | 1114                                   | Address family not supported (other than AF_INET). The implementation does not support the specified address family, or the specified address is not a valid address for the address family of the specified socket. |
| EADDRINUSE      | 1115                                   | Specified address or port is already in use.                                                                                                    |
| EADDRNOTAVAIL   | 1116                                   | Address not available.                                                                                                    |
| ENETDOWN        | 1117                                   | The local interface to use or reach the destination is down.                                                                                                    |
| ENETUNREACH     | 1118                                   | Network unreachable.                                                                                                    |
| ENETRESET       | 1119                                   | Network dropped connection on reset.                                                                                                    |
| ECONNABORTED    | 1120                                   | Connection aborted.                                                                                                    |
| ECONNRESET      | 1121                                   | Connection was forcibly closed/reset by the peer.                                                                                                    |
| ENOBUFS         | 1122                                   | No buffers available. Insufficient buffer resources were available in the system to perform the socket operation.                                                                                                    |
| EISCONN         | 1123                                   | Specified socket is already connected.                                                                                                    |
| ENOTCONN        | 1124                                   | Socket is not connected.                                                                                                    |
| ESHUTDOWN       | 1125                                   | Cannot send after socket shutdown.                                                                                                    |
| ETOMANYREFS     | 1126                                   | Too many references, cannot splice.                                                                                                    |

Table 4. ERRNO Values Sorted by Value (continued)

| ERRNO        | ERRNO Value<br>from LE/C or<br>EZASMI/<br>EZASOKET | Description                                                                                                    |
|--------------|----------------------------------------------------|----------------------------------------------------------------------------------------------------|
| ETIMEDOUT    | 1127                                               | Connection request timed out. The connection to a remote machine has timed out. If the connection timed out during execution of the function that reported this error (as opposed to timing out prior to the function being called), it is unspecified whether the function has completed some or all of the behavior associated with a successful completion of the function. |
| ECONNREFUSED | 1128                                               | Connection refused.                                                                                                    |
| EHOSTDOWN    | 1129                                               | Host is down.                                                                                                    |
| EHOSTUNREACH | 1130                                               | Destination host cannot be reached.                                                                                                    |
| EPROCLIM     | 1131                                               | Too many processes.                                                                                                    |
| EUSERS       | 1132                                               | Too many users.                                                                                                    |
| EDQUOT       | 1133                                               | Reserved.                                                                                                    |
| ESTALE       | 1134                                               | The file handle has expired.                                                                                                    |
| EREMOTE      | 1135                                               | Too many levels of remote in path.                                                                                                    |
| ENOSTR       | 1136                                               | Not a stream.                                                                                                    |
| ETIME        | 1137                                               | Stream ioctl() timeout.                                                                                                    |
| ENOSR        | 1138                                               | No stream resource.                                                                                                    |
| ENOMSG       | 1139                                               | No message of desired type.                                                                                                    |
| EBADMSG      | 1140                                               | Bad message.                                                                                                    |
| EIDRM        | 1141                                               | Identifier removed.                                                                                                    |
| ENONET       | 1142                                               | Machine is not on the network.                                                                                                    |
| ERREMOTE     | 1143                                               | Object is remote.                                                                                                    |
| ENOLINK      | 1144                                               | The link has been cut.                                                                                                    |
| EADV         | 1145                                               | advertise error.                                                                                                    |
| ESRMNT       | 1146                                               | srmount error.                                                                                                    |
| ECOMM        | 1147                                               | Communication error on send.                                                                                                    |
| EPROTO       | 1148                                               | Protocol error.                                                                                                    |
| EMULTIHOP    | 1149                                               | Multihop is not allowed.                                                                                                    |
| EDOTDOT      | 1150                                               | Cross mount point (not an error).                                                                                                    |
| EREMCHG      | 1151                                               | Remote address changed.                                                                                                    |
| ECANCELED    | 1152                                               | The asynchronous I/O request has been canceled.                                                                                                    |

Table 5. EZASMI/EZASOKET only - ERRNO Values Sorted by Value

| ERRNO    | ERRNO Value<br>from<br>EZASMI/<br>EZASOKET | Description                               | See<br>Note |
|----------|--------------------------------------------|-------------------------------------------|-------------|
| EZAINVFU | 20000                                      | Invalid Function used with EZASOKET call. | 1           |
| EZAINVPA | 20001                                      | Incorrect Parameter with EZASOKET call.   | 1           |
| EZAERL00 | 20100                                      | Error loading phase EZASOH00.             |             |
| EZAERGTV | 20107                                      | Not enough partition GETVIS.              |             |
| EZAERNIN | 20108                                      | First call not INITAPI.                   |             |
| EZAERREC | 20111                                      | Recursive entry of EZA interface.         |             |
| EZAETRNA | 20112                                      | EZATRUE not active (CICS only).           |             |
| EZAERLIF | 20113                                      | LOAD of TCP/IP interface routine failed.  |             |
| EZAERBRI | 20114                                      | Bad return code from TCP/IP I/F routine.  |             |

#### Note:

1. Used by EZASOKET interface only.

### **Programming Notes:**

- 1. C Language definitions for ERRNOs (other than those returned by EZASMI/EZASOKET) can be found in ERRNO.H as shipped in PRD2.SCEEBASE.
- 2. Assembler equates for ERRNOs that may be returned from the EZASMI macro or the EZASOKET call interface can be included in your assembler program by EZASMI TYPE=TASK,STORAGE=DSECT.

Table 6. ERRNO Values sorted by Name

| ERRNO         | Value |
|---------------|-------|
| EACCESS       | 111   |
| EADDRINUSE    | 1115  |
| EADDRNOTAVAIL | 1116  |
| EAFNOSUPPORT  | 1114  |
| EAGAIN        | 112   |
| EALREADY      | 1104  |
| EBADF         | 113   |
| EBADMSG       | 1140  |
| EBUSY         | 114   |
| ECANCELED     | 1152  |
| ECHILD        | 115   |
| ECOMM         | 1147  |
| ECONNABORTED  | 1120  |
| ECONNREFUSED  | 1128  |

Table 6. ERRNO Values sorted by Name (continued)

| ERRNO              | Value |
|--------------------|-------|
| ECONNRESET         | 1121  |
| EDEADLK            | 116   |
| EDESTADDRREQ       | 1106  |
| EDOM               | 1     |
| EDOTEDOT           | 1150  |
| EDQUOT             | 1133  |
| EEXIST             | 117   |
| EFAULT             | 118   |
| EFBIG              | 119   |
| EHOSTDOWN          | 1129  |
| EHOSTUNREACH       | 1130  |
| EIBMBADCALL        | 1000  |
| EIBMBADPARM        | 1001  |
| EIBMCANCELLED      | 1009  |
| EIBMCONFLICT       | 1008  |
| EIBMIUCVERR        | 1004  |
| EIBMSOCKINUSE      | 1003  |
| EIBMSOCKOUTOFRANGE | 1002  |
| EIDRM              | 1141  |
| EILSEQ             | 147   |
| EINPROGRESSS       | 1103  |
| EINTR              | 120   |
| EINVAL             | 121   |
| EIO                | 122   |
| EISCONN            | 1123  |
| EISDIR             | 123   |
| ELEMSGERR          | 201   |
| ELENOFORK          | 200   |
| ELOAD              | 83    |
| ELOOP              | 146   |
| EMFILE             | 124   |
| EMLINK             | 125   |
| EMSGSIZE           | 1107  |
| EMULTIHOP          | 1149  |
| EMVSBADCHAR        | 160   |
| EMVSCATLG          | 153   |
| EMVSCVAF           | 152   |
| EMVSSDYNALC        | 151   |
| EMVSERR            | 157   |
| EMVSEXPIRE         | 168   |

Table 6. ERRNO Values sorted by Name (continued)

| ERRNO                      | Value |
|----------------------------|-------|
| EMVSINITIAL                | 156   |
| EMVSNORTL                  | 167   |
| EMVSNOTUP                  | 150   |
| EMVSPARM                   | 158   |
| EMVSPASSWORD               | 169   |
| EMVSPATHOPTS               | 166   |
| EMVSPATIO 13 EMVSPFSFILE   | 159   |
| EMVSPFSFILE<br>EMVSPFSPERM |       |
| EMVSSAF2ERR                | 162   |
|                            | 164   |
| EMVSSAFEXTRERR             | 163   |
| EMVSTODNOTSET              | 165   |
| ENAMETOOLONG               | 126   |
| ENETDOWN                   | 1117  |
| ENETRESET                  | 1119  |
| ENETUNREACH                | 1118  |
| ENFILE                     | 127   |
| ENOBUFS                    | 1122  |
| ENODATA                    | 148   |
| ENODEV                     | 128   |
| ENOENT                     | 129   |
| ENOEXEC                    | 130   |
| ENOLINK                    | 1144  |
| ENOLCK                     | 131   |
| ENOMEM                     | 132   |
| ENOMSG                     | 1139  |
| ENONET                     | 1142  |
| ENOPROTOOPT                | 1109  |
| ENOSPC                     | 133   |
| ENOSR                      | 1138  |
| ENOSTR                     | 1136  |
| ENOSYS                     | 134   |
| ENOTBLK                    | 1100  |
| ENOTCONN                   | 1124  |
| ENOTDIR                    | 135   |
| ENOTEMPTY                  | 136   |
| ENOTSOCK                   | 1105  |
| ENOTTY                     | 137   |
| ENXIO                      | 138   |
| EOFFLOADboxDOWN            | 1007  |
| EOFFLOADboxERROR           | 1005  |
|                            |       |

Table 6. ERRNO Values sorted by Name (continued)

| ERRAIO                          | Value |
|---------------------------------|-------|
| ERRNO EGEL OADLANDESTART        | Value |
| EOFFLOADboxRESTART  EORNOTELIDE | 1006  |
| EOPNOTSUPP                      | 1112  |
| EOVERFLOW                       | 149   |
| EPERM                           | 139   |
| EPFNOSUPPORT                    | 1113  |
| EPIPE                           | 140   |
| EPROCLIM                        | 1131  |
| EPROTO                          | 1148  |
| EPROTONOSUPPORT                 | 1110  |
| EPROTOTYPE                      | 1108  |
| ERANGE                          | 2     |
| EREMCHG                         | 1151  |
| EREMOTE                         | 1135  |
| EROFS                           | 141   |
| ERREMOTE                        | 1143  |
| ESHUTDOWN                       | 1125  |
| ESOCKTNOSUPPORT                 | 1111  |
| ESPIPE                          | 142   |
| ESRCH                           | 143   |
| ESRMNT                          | 1146  |
| ESTALE                          | 1134  |
| ETIME                           | 1137  |
| ETIMEDOUT                       | 1127  |
| ETOOMANYREFS                    | 1126  |
| ETXTBSY                         | 1101  |
| EUSERS                          | 1132  |
| EVSE                            | 183   |
| EWOULDBLOCK                     | 1102  |
| EXDEV                           | 144   |
| E2BIG                           | 145   |
| EZAERBRI                        | 20114 |
| EZAERGTV                        | 20107 |
| EZAERL00                        | 20100 |
| EZAERLIF                        | 20113 |
| EZAERNIN                        | 20108 |
| EZAERREC                        | 20111 |
| EZAETRNA                        | 20112 |
| EZAINVFU                        | 20000 |
| EZAINVPA                        | 20001 |
|                                 |       |

# **CICS Considerations**

The C Socket programming interface supports writing applications for either a CICS or batch execution environment. This is also true for the EZASMI macro and the EZASOKET call interface.

However, while the Assembler SOCKET macro and the TCP/IP for VSE/ESA HLL preprocessor (resolving **EXEC TCP** calls) allow to explicitly specify the execution environments, this is not possible with the BSD-C socket interfaces.

A programmer can write bimodal modules or applications, being called from either a CICS or batch program. The TCP/IP runtime services will act according to the execution environment's requirements, i.e. they will eventually use CICS services (for example **EXEC CICS WAIT**) where appropriate.

To force an application to dynamically determine the environment it is running in, you need to include the following 2 OBJ files in the application's link-edit step:

- IPCICSRQ (TCP/IP for VSE/ESA only)
- DFHECI

Omitting those two files will cause the application to act CICS unfriendly even if running under CICS' control, for example by issuing VSE GETVIS requests instead of CICS GETMAIN.

**Note:** This is true for non-LE socket applications using the BSD-C interface of TCP/IP for VSE/ESA. Using the C socket interfaces provided by the VSE Language Environment 1.4 C runtime does not require these modules to be linked for the purpose described above. This is already covered by the TCP/IP for VSE/ESA support for the LE/VSE 1.4 C socket interfaces, transparently to the application. This support is described in Chapter 10, "TCP/IP Support for the LE/VSE C Socket Interface," on page 85.

# CICS Considerations for the EZA Interfaces

Before the EZA API (EZASMI macro and EZASOKET call interface) can be used in a CICS TS Transaction Environment, its "task-related-user-exit" (TRUE) routine has to be started. This EZA "task-related-user-exit" is named EZATRUE. It is responsible for allocating task-related working storage to the EZA API processing environment and for possible cleanup processing during CICS end-of-task processing.

The "task-related-user-exit" EZATRUE is started/stopped with program EZASTRUE by one of the following means:

- transaction EZAT (EZAT START starts EZATRUE, EZAT STOP stops it)
- entry of EZASTRUE to the PLTPI (for auto-startup during CICS startup) and to the PLTSD (for auto-shutdown during CICS shutdown)
- an EXEC CICS LINK to program EZASTRUE with the following COMMAREA parameter list:

Table 7. COMMAREA parameter list

| Offset | Length | Description          |  |
|--------|--------|----------------------|--|
| 0      | 8      | Eyecatcher "EZATRUE" |  |

# **Introducing Socket Programming**

Table 7. COMMAREA parameter list (continued)

| Offset | Length | Description                |                                      |  |
|--------|--------|----------------------------|--------------------------------------|--|
| 8      | 1      | Request Type:              |                                      |  |
|        |        | "S"                        | Start Request                        |  |
|        |        | "T"                        | Termination Request                  |  |
| 9      | 1      | Return Code from EZASTRUE: |                                      |  |
|        |        | 0                          | EZATRUE start/termination successful |  |
|        |        | 4                          | EZATRUE already in requested state   |  |
|        |        | 8                          | Failure to start/terminate EZATRUE   |  |
|        |        | 16                         | Invalid parameter list               |  |

# **Executing TCP/IP Application Programs**

# Connecting to TCP/IP

By default, your TCP/IP application will attempt to connect with the TCP/IP partition that has been assigned ID=00. Refer to the corresponding TCP/IP stack documentation on how to assign the ID to your TCP/IP stack. The default ID value is "00". If you want to connect to a TCP/IP partition with an ID not equal to "00", you can do so by including an appropriate OPTION statement in your JCL: // OPTION SYSPARM='xx'

In the above, xx is the two-digit ID number, coded exactly as in the TCP/IP startup JCL or parameters.

# Preparation and Setup for SSL

Before using the LE/VSE C, EZASMI and EZASOKET function calls for secured socket communication, the VSE system must be prepared to use SSL for VSE.

**Note:** SSL for VSE can only be used together with TCP/IP for VSE/ESA.

This preparation work includes

- (Optional) Creation of the library and sublibrary where private key and certificates are to be stored (if default files on disk are not to be used).
- (Optional) Definition of library, sublibrary and member name to be used for private key and certificates (if default files on disk are not to be used)
- · Creation of private key.
- · Creation of server certificate.
- · Creation of root certificate.
- (Optional) Verification of SSL for VSE Certificate.

Refer to z/VSE e-business Connectors User's Guide for default SSL setup and to TCP/IP for VSE 1.5 Optional Features for a detailed description of this preparation work.

# Chapter 10. TCP/IP Support for the LE/VSE C Socket Interface

# Overview

BSD or "Berkeley" Sockets is a method for using TCP/IP programming interfaces that was developed for UNIX platforms. Only a subset of the routines you may know from other, especially UNIX alike platforms is implemented. The BSD-C alike interfaces provided by TCP/IP for VSE/ESA are primarily aimed for users of non-LE enabled C compilers, for example, the IBM C/370 compiler. This interface is described in the *TCP/IP for VSE 1.5 Programmer's Reference* manual.

If you use the IBM C for VSE/ESA Release 1 (5686-A01) compiler together with the IBM Language Environment for z/VSE (LE/VSE) 1.4 C runtime environment we strongly recommend the usage of the LE/VSE 1.4 socket interfaces. These are compatible with the OS/390 X/Open (XPG4.2) compliant socket interfaces. This assures the maximum on compatibility and portability for cross platform development.

#### Note:

- 1. The LE/VSE 1.4 runtime environment does not implement the socket routines itself, but dynamically calls phase \$EDCTCPV which is part of the TCP/IP for VSE/ESA product stored in PRD1.BASE. Therefore the socket application is decoupled from the TCP/IP product (see Figure 12 on page 52 for details). The LE/VSE 1.4 runtime dynamically picks up new service levels, by calling this phase, while applications using the native TCP/IP BSD- C socket routines eventually need to be relinked when TCP/IP service is applied.
- LE/VSE 1.4 C base ships a default \$EDCTCPV phase in PRD2.SCEEBASE aimed for systems where TCP/IP for VSE/ESA is either not installed or deleted. This default phase does nothing but defining a function specific return code and issuing message EDCV001I, stating that the called function is not implemented.
  - If you receive this message check your application's LIBDEF for correctness and check this chapter whether the routine is supposed to be available.
- 3. While the LE/VSE 1.4 C runtime provides the same range of socket routines as OS/390, TCP/IP for VSE/ESA has only implemented a subset. This means that when you use a LE/VSE C runtime interface, you need this chapter for reference and implementation details.

# TCP/IP Callable Functions — Function Descriptions

# accept() — Accept a New Connection on a Socket Format

```
#define _XOPEN_SOURCE_EXTENDED 1
#include <socket.h>
int accept(int socket, struct sockaddr *address, size_t *address_len);
```

# **General Description**

The accept() call is used by a server to accept a connection request from a client. For details, refer to the functional description of your TCP/IP provider. When a

connection is available, the socket created is ready for use to read data from the process that requested the connection. The call accepts the first connection on its queue of pending connections for the given socket *socket*. The accept() call creates a new socket descriptor with the same properties as socket and returns it to the caller. The original socket, socket, remains available to accept more connection requests.

#### **Parameter**

# Description

socket The socket descriptor.

address The socket address of the connecting client that is filled in by accept() before it returns. The format of address is determined by the domain that the client resides in. This parameter can be NULL if the caller is not interested in the client address.

address len

Must initially point to an integer that contains the size in bytes of the storage pointed to by address. On return that integer contains the size of the data returned in the storage pointed to by address. If address is NULL, address\_len is ignored.

The socket parameter is a stream socket descriptor created with the socket() call. It is usually bound to an address with the bind() call. The listen() call marks the socket as one that accepts connections and allocates a queue to hold pending connection requests. The listen() call places an upper boundary on the size of the

The address parameter is a pointer to a buffer into which the connection requester's address is placed. The address parameter is optional and can be set to be the NULL pointer. If set to NULL, the requester's address is not copied into the buffer. The exact format of address depends on the addressing domain from which the communication request originated.

For example, if the connection request originated in the AF\_INET domain, address points to a sockaddr\_in structure, or if the connection request originated in the AF\_INET6 domain, address points to a sockaddr\_in6 structure. The sockaddr\_in and sockaddr\_in6 structures are defined in in.h.. The address\_len parameter is used only if *name* is not NULL. Before calling accept(), you must set the integer pointed to by address\_len to the size of the buffer, in bytes, pointed to by address. On successful return, the integer pointed to by address\_len contains the actual number of bytes copied into the buffer. If the buffer is not large enough to hold the address, up to address\_len bytes of the requester's address are copied. If the actual length of the address is greater than the length of the supplied sockaddr, the stored address is truncated. The sa\_len member of the store structure contains the length of the untruncated address.

Note: This call is used only with SOCK\_STREAM sockets. There is no way to screen requesters without calling accept(). The application cannot tell the system the requesters from which it will accept connections. However, the caller can choose to close a connection immediately after discovering the identity of the requester.

A socket can be checked for incoming connection requests using the select() call.

#### **Returned Value**

A nonnegative socket descriptor indicates success; the value -1 indicates an error. The value of the error code indicates the specific error.

#### **Error Code**

Description

#### **EBADF**

The *socket* parameter is not within the acceptable range for a socket descriptor.

#### **EFAULT**

Using *address* and *address\_len* would result in an attempt to copy the address into a portion of the caller's address space into which information cannot be written.

# **EINVAL**

listen() was not called for socket descriptor socket.

#### **ENFILE**

The maximum number of socket descriptors in the system are already open.

#### **ENOBUFS**

Insufficient buffer space is available to create the new socket.

#### **EOPNOTSUPP**

The socket type of the specified socket does not support accepting connections.

#### **EWOULDBLOCK**

The socket descriptor *socket* is in nonblocking mode, and no connections are in the queue.

If there is no TCP/IP product installed or if the TCP/IP product has not implemented this specific function, the corresponding dummy routine in C Run-Time always returns the value -1, and errno is set to EOPNOTSUPP. In this case the message EDCV001I or EDCT002I is issued.

# **Example**

The following are two examples of the accept() call. In the first, the caller wishes to have the requester's address returned. In the second, the caller does not wish to have the requester's address returned.

```
int clientsocket;
int s;
struct sockaddr clientaddress;
int address_len;
int accept(int s, struct sockaddr *addr, int *address_len);
/* socket(), bind(), and listen() have been called */

/* EXAMPLE 1: I want the address now */
address_len = sizeof(clientaddress);
clientsocket = accept(s, &clientaddress, &address_len);

/* EXAMPLE 2: I can get the address later using getpeername() */
clientsocket = accept(s, (struct sockaddr *) 0,
    (int *) 0);
```

# aio\_cancel() — Cancel an Asynchronous I/O Request **Format**

#define OPEN SYS SOCK EXT #include <aio.h> int aio cancel(int socket, struct aiocb \*aiocbp);

# **General Description**

The aio cancel () function attempts to cancel one or more asynchronous I/O requests currently outstanding against socket descriptor socket. The aiocbp argument points to an aiocb structure for a particular request to be canceled, or is NULL to cancel all outstanding cancelable requests against socket.

Normal asynchronous notification occurs for asynchronous I/O operations that are successfully canceled. The associated error status is set to ECANCELED and the return status is set to -1 for the canceled requests.

For requests that cannot be canceled, the normal asynchronous completion process takes place when their I/O completes. In this case the aiocb is not modified by aio cancel().

An asynchronous operation is cancelable if it is currently blocked or becomes blocked. Once an outstanding request can be completed, it is allowed to complete. For example, an aio read() is cancelable if there is no data available when aio\_cancel() is called.

socket must be a valid socket descriptor, but when aiocbp is not NULL, socket does not have to match the socket descriptor with which the asynchronous operation was initiated. However, for maximum portability it should match.

The aio cancel() function always waits for the request being canceled to either complete or be canceled. When control returns from aio\_cancel(), the program may safely free the original request's aiocb and buffer.

Canceling all requests on a given descriptor does not stop new requests from being made or otherwise effect the descriptor. The program may start again or close the descriptor depending on why it issued the cancel.

An individual request can only be canceled once. Subsequent attempts to explicitly cancel the same request will fail with EALREADY.

## **Returned Value**

The aio cancel () function returns one of the following values:

Return Value

Description

AIO CANCELED

The requested operations were canceled.

#### AIO NOTCANCELED

At least one of the requested operations cannot be canceled because it is in progress. In this case, the state of the other operations, if any, referenced in the call to aio\_cancel() is not indicated by the return value of aio\_cancel(). The application can determine the status of these operations by using aio\_error().

# AIO\_ALLDONE

The operations have already completed. This is returned when there are no outstanding requests found that match the criteria specified. This is also the result returned when a file associated with *socket* does not support the asynchronous I/O function because there are no outstanding requests to be found that match the criteria specified.

-1 An error has occurred. errno is set to indicate the type of error.

The aio\_cancel() function will fail if:

# errno Description

#### **EBADF**

The *socket* argument is not a valid socket descriptor.

## **EALREADY**

The operation to be canceled is already being canceled.

If there is no TCP/IP product installed or if the TCP/IP product has not implemented this specific function, the corresponding dummy routine in C Run-Time always returns the value -1 and errno is set to EBADF. In this case the message EDCV001I or EDCT002I is issued.

# aio\_error() — Retrieve Error Status for an Asynchronous I/O Operation

# **Format**

```
#define _OPEN_SYS_SOCK_EXT
#include <aio.h>
int aio error(const struct aiocb *aiocbp);
```

# **General Description**

The aio\_error() function returns the error status associated with the *aiocb* structure referenced by the *aiocbp* argument. The error status for an asynchronous I/O operation is the errno value that would be set by the corresponding read(), or write() operation. If the operation has not yet completed, the error status is equal to EINPROGRESS.

# **Returned Value**

If the asynchronous I/O operation has completed successfully, then 0 is returned. If the asynchronous I/O operation has completed unsuccessfully, then the error status as described for read(), or write() is returned. If the asynchronous I/O operation has not yet completed, then EINPROGRESS is returned.

The aio error() function does not set errno.

If there is no TCP/IP product installed or if the TCP/IP product has not implemented this specific function, the corresponding dummy routine in C Run-Time always returns the value -1. In this case the message EDCV001I or EDCT002I is issued.

# aio\_read() — Asynchronous Read from a Socket **Format**

```
#define OPEN SYS SOCK EXT
#include <aio.h>
int aio read(struct aiocb *aiocbp);
```

# **General Description**

The aio read() function initiates an asynchronous read operation as described by the *aiocb* structure (the asynchronous I/O control block).

The aiocbp argument points to the aiocb structure. This structure contains the following members:

```
aio filedes
        socket descriptor
aio_offset
        file offset
aio buf location of buffer
aio_nbytes
        length of transfer
aio_reaprio
        request priority offset
aio_sigevent
        signal number and value
aio_lio_opcode
        operation to be performed
```

The operation reads up to aio\_nbytes from the socket associated with aio\_filedes into the buffer pointed to by *aio\_buf*. The call to aio\_read() returns when the request has been initiated or queued (even if the data cannot be delivered immediately).

Asynchronous I/O is currently only supported for sockets. The aio\_offset field can be set but is ignored.

With a stream socket an asynchronous read may be completed when the first packet of data arrives and the application may have to issue additional reads, either asynchronously or synchronously, to get all the data it wants. A datagram socket has message boundaries and the operation will not complete until an entire message has arrived.

The aiocbp value may be used as an argument to aio error() and aio return() functions in order to determine the error status and return status, respectively, of the asynchronous operation. While the operation is proceeding, the error status retrieved by aio\_error() is EINPROGRESS; the return status retrieved by aio\_return() however is unpredictable.

If an error condition is encountered during the queuing, the function call returns without having initiated or queued the request.

The program can occasionally poll the *aiocb* with aio\_error() until the result is no longer EINPROGRESS.

Be aware that the operation might complete, before control returns from the call to aio\_read(). Even if the operation does complete this quickly, the return value from the call to aio\_read() is zero, reflecting the queueing of the I/O request not the results of the I/O itself.

An asynchronous operation may be canceled with aio\_cancel() prior to its completion. Canceled operations complete with an error status of ECANCELED. Due to timing, the operation may still complete naturally, either successfully or unsuccessfully, before it can be canceled by aio\_cancel().

If the socket descriptor of this operation is closed, the operation will be deleted if it has not completed or is not just about to complete. Close() will wait for asynchronous operations in progress for the descriptor to be deleted or completed.

You can use aio suspend() to wait for the completion of asynchronous operations.

Sockets must be in blocking state or the operation may fail with EWOULDBLOCK.

If the control block pointed by aiocbp or the buffer pointed to by *aio\_buf* becomes an illegal address prior to the asynchronous I/O completion, then the behavior of aio read() is unpredictable.

Simultaneous asynchronous operations using the same aiocbp, asynchronous operations using an invalid *aiocbp*, or any system action that changes the process memory space while asynchronous I/O is outstanding to that address range, will produce unpredictable results.

The aio\_lio\_opcode field is set to LIO\_READ by the function aio\_read().

\_POSIX-PRIORITIZED\_IO is not supported. The *aio\_reaprio* field can be set but is ignored.

\_POSIX\_SYNCHRONIZED\_IO is not supported.

## **Returned Value**

The aio\_read() function returns the value of zero to the calling process if the I/O operation is successfully queued; otherwise, the function returns the value -1 and sets errno to indicate the error. The aio\_read() function will fail if:

#### errno Description

#### **ENOSYS**

The file associated with *aio\_filedes* does not support the aio\_read() function.

Each of the following conditions might be detected synchronously at the time of the call to aio\_read(), or asynchronously. If any of the conditions below are detected synchronously, the aio\_read() function returns -1 and sets the errno to the corresponding value. If any of the conditions below are detected asynchronously, the return status of the asynchronous operation is set to -1, and the error status of the asynchronous operation is set to the corresponding value.

#### **Error Status**

Description

#### **EBADF**

The aio\_ filedes argument is not a valid socket descriptor open for reading.

#### **EWOULDBLOCK**

The file associated with aio\_filedes is in non-blocking state and there is no data available.

#### **EINVAL**

aio\_sigevent contains an invalid value.

If the aio\_read() function successfully queues the I/O operation but the operation is subsequently canceled or encounters an error, the return status of the asynchronous operations is set to -1, and the error status of the asynchronous operation is set to the error status normally set by the read() function call, or to the following value:

#### **Error Status**

Description

#### **ECANCELED**

The requested I/O was canceled before the I/O completed due to an explicit call to aio cancel().

If there is no TCP/IP product installed or if the TCP/IP product has not implemented this specific function, the corresponding dummy routine in C Run-Time always returns the value -1 and errno is set to ENOSYS. In this case the message EDCV001I or EDCT002I is issued.

# aio\_return() — Retrieve Status for an Asynchronous I/O Operation

# **Format**

#define OPEN SYS SOCK EXT #include <aio.h>

int aio return(const struct aiocb \*aiocbp);

# General Description

The aio\_return() function returns the return status associated with the *aiocb* structure referenced by the *aiocbp* argument. The return status for an asynchronous I/O operation is the value that would be set by the corresponding read() or write() operation. While the operation is proceeding, the error status retrieved by aio error() is EINPROGRESS; the return status retrieved by aio return() however is unpredictable. The aio return() function may be called to retrieve the return status of a given asynchronous operation; once aio error() has returned with 0.

#### **Returned Value**

If the asynchronous I/O operation has completed successfully, then the return status as described for read() or write() is returned. If the asynchronous I/O operation has not yet completed, then the return status is unpredictable.

The aio return() does not set errno.

If there is no TCP/IP product installed or if the TCP/IP product has not implemented this specific function, the corresponding dummy routine in C Run-Time always returns the value -1. In this case the message EDCV001I or EDCT002I is issued.

# aio\_suspend() — Wait for an Asynchronous I/O Request Format

# **General Description**

The aio\_suspend() function suspends the calling thread when the *timeout* is a null pointer until at least one of the asynchronous I/O operations referenced by the *list* argument has completed. Or, if *timeout* is not null, it is suspended until the time interval specified by *timeout* has passed. If the time interval indicated in the *timespec* structure pointed to by *timeout* passes before any of the I/O operations referenced by *list*, then aio\_suspend() returns with an error. If any of the *aoicb* structures in the list correspond to completed asynchronous I/O operations (that is, the error status for the operation is not equal to EINPROGRESS) at the time of the call, the function returns without suspending the calling thread.

The *list* argument is an array of pointers to asynchronous I/O control blocks (AIOCBs). The *nent* argument indicates the number of elements in the array. Each *aiocb* structure pointed to will have been used in initiating an asynchronous I/O request. This array may contain null pointers, which are ignored. If this array contains pointers that refer to *aiocb* structures that have not been used in submitting asynchronous I/O or *aiocb* structures that are not valid, the results are unpredictable.

# **Returned Value**

If the aio\_suspend() function returns after one or more asynchronous I/O operation have completed, the function returns zero. Otherwise, the function returns a value of -1 and sets errno to indicate the error. The application may determine which asynchronous I/O completed by scanning the associated error and return status using aio\_error() or aio\_return(), respectively. The value of errno indicates the specific error.

### errno Description

# **ENOSYS**

z/VSE does not support the aio\_suspend function.

If there is no TCP/IP product installed or if the TCP/IP product has not implemented this specific function, the corresponding dummy routine in C Run-Time always returns the value -1 and errno is set to ENOSYS. In this case the message EDCV001I or EDCT002I is issued.

# **Usage Notes**

 The AIOCBs represented by the list of AIOCB pointers must reside in the same storage key as the key of the invoker of aio\_suspend. If the AIOCB Pointer List or any of the AIOCBs represented in the list are not accessible by the invoker an EFAULT may occur.

- 2. AIOCB pointers in the list with a value of zero are ignored.
- 3. A timeout value of zero (seconds+nanoseconds) means that the aio\_suspend() call will not wait at all. It will check for any completed asynchronous I/O requests. If none are found it will return with a EAGAIN. If at least one is found aio\_suspend() will return with success.
- 4. A timeout value of a *timespec* with the tv\_sec field set with INT\_MAX, as defined in in in suspend service to wait until a asynchronous I/O request completes.
- 5. The AIOCBs passed to aio\_suspend() must not be freed or reused while this service is still in progress. This service may use the AIOCBs even after the asynchronous I/O completes. Modifying the AIOCB during an aio\_suspend() will produce unpredictable results.

# aio\_write() — Asynchronous Write to a Socket Format

```
#define _OPEN_SYS_SOCK_EXT
#include <aio.h>
int aio write(struct aiocb *aiocbp);
```

# **General Description**

The aio\_write() function initiates an asynchronous write operation as described by the *aiocb* structure (the asynchronous I/O control block).

The *aiocbp* argument points to the *aiocb* structure. This structure contains the following members:

```
aio_filedes
socket descriptor

aio_offset
file offset

aio_buf location of buffer

aio_nbytes
length of transfer

aio_reaprio
request priority offset

aio_sigevent
signal number and value

aio_lio_opcode
operation to be performed
```

The operation will write *aio\_nbytes* from the buffer pointed to by *aio\_buf* to the socket associated with *aio\_filedes*. The call to aio\_write() returns when the request has been initiated or queued (even if the data cannot be delivered immediately).

Asynchronous I/O is currently only supported for sockets. The *aio\_offset* field may be set but is ignored.

The *aiocbp* value may be used as an argument to aio\_error() and aio\_return() functions in order to determine the error status and return status, respectively, of

the asynchronous operation. While the operation is proceeding, the error status retrieved by aio\_error() is EINPROGRESS; the return status retrieved by aio\_return() however is unpredictable.

If an error condition is encountered during the queueing, the function call returns without having initiated or queued the request.

The program can occasionally poll the *aiocb* with aio\_error() until the result is no longer EINPROGRESS.

Be aware that the operation might complete before control returns from the call to aio\_read(). Even if the operation does complete this quickly, the return value from the call to aio\_read() is zero, reflecting the queueing of the I/O request not the results of the I/O itself.

An asynchronous operation can be canceled with aio\_cancel() prior to its completion. Canceled operations complete with an error status of ECANCELED. Due to timing, the operation might still complete naturally, either successfully or unsuccessfully, before it can be canceled by aio\_cancel().

If the socket descriptor of this operation is closed, the operation is deleted if it has not completed or is not just about to complete. Close() will wait for asynchronous operations in progress for the descriptor to be deleted or completed.

You can use aio\_suspend() to wait for the completion of asynchronous operations. Sockets must be in blocking state or the operation may fail with EWOULDBLOCK.

If the control block pointed by *aiocbp* or the buffer pointed to by *aio\_buf* becomes an illegal address prior to the asynchronous I/O completion, then the behavior of *aio\_read()* is unpredictable.

Simultaneous asynchronous operations using the same *aiocbp*, attempting asynchronous operations using an invalid *aiocbp*, or any system action that changes the process memory space while asynchronous I/O is outstanding to that address range, will produce unpredictable results.

The aio\_lio\_opcode field must be set to LIO\_WRITE.

\_POSIX-PRIORITIZED\_IO is not supported. The *aio\_reaprio* field may be set but is ignored.

\_POSIX\_SYNCHRONIZED\_IO is not supported.

# **Returned Value**

The aio\_write() function returns the value of zero to the calling process if the I/O operation is successfully queued; otherwise, the function returns the value -1 and sets errno to indicate the error. The aio\_write() function will fail if:

## errno Description

#### **ENOSYS**

The file associated with *aio\_filedes* does not support the aio\_write() function.

Each of the following conditions may be detected synchronously at the time of the call to aio write(), or asynchronously. If any of the conditions below are detected

synchronously, the aio write() function returns -1 and sets the errno to the corresponding value. If any of the conditions below are detected asynchronously, the return status of the asynchronous operation is set to -1, and the error status of the asynchronous operation is set to the corresponding value.

#### Error Status / errno

Description

#### **EBADF**

The aio\_filedes argument is not a valid socket descriptor open for writing.

#### **EWOULDBLOCK**

The file associated with aio\_filedes is in non-blocking state and there is no data available.

#### **EINVAL**

The *aio\_nbytes* is not a valid value or *aio\_sigevent* contains an invalid value.

If the aio write() function successfully queues the I/O operation, but the operation is subsequently canceled or encounters an error, the return status of the asynchronous operations is set to -1, and the error status of the asynchronous operation is set to the error status normally set by the write() function call, or to the following value:

#### **Error Status**

Description

#### **ECANCELED**

The requested I/O was canceled before the I/O completed due to an explicit call to aio cancel().

If there is no TCP/IP product installed or if the TCP/IP product has not implemented this specific function, the corresponding dummy routine in C Run-Time always returns the value -1 and errno is set to ENOSYS. In this case the message EDCV001I or EDCT002I is issued.

# bind() — Bind a Name to a Socket

# **Format**

```
#define _XOPEN_SOURCE_EXTENDED 1
#include <socket.h>
```

int bind(int socket, const struct sockaddr \*name, size\_t namelen);

# **General Description**

The bind() call binds a unique local name to the socket with descriptor *socket*. After calling socket(), a descriptor does not have a name associated with it. However, it does belong to a particular address family as specified when socket() is called. The exact format of a name depends on the address family.

#### **Parameter**

#### Description

socket The socket descriptor returned by a previous socket() call.

name The pointer to a **sockaddr** structure containing the name that is to be bound to socket.

namelen

The size of *name* in bytes.

The *socket* parameter is a socket descriptor of any type created by calling socket().

The *name* parameter is a pointer to a buffer containing the name to be bound to *socket*. The *namelen* parameter is the size, in bytes, of the buffer pointed to by *name*.

# Socket Descriptor Created in the AF\_INET Domain

If the socket descriptor *socket* was created in the AF\_INET domain, the format of the name buffer is expected to be **sockaddr\_in**, as defined in the include file **in.h**. The structure is defined as follows:

```
struct in_addr
{
            ip_addr_t s_addr;
};

struct sockaddr_in {
            unsigned char sin_len;
            unsigned char sin_family;
            unsigned short sin_port;
            struct in_addr sin_addr;
            unsigned char sin_zero[8];
};
```

The *sin\_family* field must be set to AF\_INET.

The  $sin\_port$  field is set to the port to which the application must bind. It must be specified in network byte order. If  $sin\_port$  is set to 0, the caller leaves it to the system to assign an available port. The application can call getsockname() to discover the port number assigned.

The *sin\_addr.s\_addr* field is set to the Internet address and must be specified in network byte order. On hosts with more than one network interface (called multihomed hosts), a caller can select the interface to which it is to bind. Subsequently, only UDP packets and TCP connection requests from this interface (which match the bound name) are routed to the application. If this field is set to the constant INADDR\_ANY, as defined in **in.h**, the caller is requesting that the socket be bound to all network interfaces on the host. Subsequently, UDP packets and TCP connections from all interfaces (which match the bound name) are routed to the application. This becomes important when a server offers a service to multiple networks. By leaving the address unspecified, the server can accept all UDP packets and TCP connection requests made for its port, regardless of the network interface on which the requests arrived.

The *sin\_zero* field is not used and must be set to all zeros.

# Socket Descriptor Created in the AF\_INET6 Domain

If the socket descriptor *socket* was created in the AF\_INET6 domain, the format of the name buffer is expected to be **sockaddr\_in6**, as defined in the include file **in.h**. The structure is defined as follows:

```
struct sockaddr_in6 {
   uint8_t sin6_len;
   sa_family_t sin6_family;
   in_port_t sin6_port;
   uint32_t sin6_flowinfo;
   struct in6_addr sin6_addr;
   uint32_t sin6_scope_id;
};
```

The sin6 len field is set to the size of this structure. The SIN6 LEN macro is defined to indicate the version of the sockaddr\_in6 structure being used.

The sin6\_family field identifies this as a sockaddr\_in6 structure. This field overlays the sa\_family field, if the buffer is cast to a sockaddr structure. The value of this field must be AF INET6.

The sin6\_port field contains the 16-bit UDP or TCP port number. This field is used in the same way as the sin\_port field of the sockaddr\_in structure. The port number is stored in network byte order.

The sin6\_flowinfo field is a 32-bit field that contains the traffic class and the flow label.

The sin6\_addr field is a single in6\_addr structure. This field holds one 128-bit IPv6 address. The address is stored in network byte order.

The sin6\_scope\_id field is a 32-bit integer that identifies a set of interfaces as appropriate for the scope of the address carried in the sin6 addr field. For a link scope sin6\_addr, sin6\_scope\_id, this would be an interface index. For a site scope sin6\_addr, sin6\_scope\_id, this would be a site identifier.

## **Returned Value**

The value 0 indicates success; the value -1 indicates an error. The value of the error code indicates the specific error.

#### **Error Code**

Description

# **EADDRINUSE**

The address is already in use.

#### **EAFNOSUPPORT**

The address family is not supported (it is not AF\_INET or AF\_INET6).

# **EBADF**

The *socket* parameter is not a valid socket descriptor.

# **EINVAL**

The socket is already bound to an address—for example, trying to bind a name to a socket that is already connected. Or the socket was shut down.

#### **ENOBUFS**

bind() is unable to obtain a buffer due to insufficient storage.

## **EOPNOTSUPP**

The socket type of the specified socket does not support binding to an

If there is no TCP/IP product installed or if the TCP/IP product has not implemented this specific function, the corresponding dummy routine in C Run-Time always returns the value -1, and errno is set to EOPNOTSUPP. In this case the message EDCV001I or EDCT002I is issued.

# Example

The following example illustrates the bind() call binding to interfaces in the AF\_INET domain. The Internet address and port must be in network byte order. To put the port into network byte order, the htons() utility routine is called to convert a short integer from host byte order to network byte order. The *address* field is set using another utility routine, inet\_addr(), which takes a character string representing the dotted-decimal address of an interface and returns the binary Internet address representation in network byte order. It is a good idea to zero the structure before using it to ensure that the name requested does not set any reserved fields.

```
int rc;
int s;
struct sockaddr in myname;
/* Bind to a specific interface in the Internet domain */
/* make sure the sin zero field is cleared */
memset(&myname, 0, sizeof(myname));
myname.sin_family = AF_INET;
myname.sin addr.s addr = inet addr("129.5.24.1");
/* specific interface */
myname.sin port = htons(1024);
rc = bind(s, (struct sockaddr *) &myname,
sizeof(myname));
/* Bind to all network interfaces in the Internet domain */
/* make sure the sin zero field is cleared */
memset(&myname, 0, sizeof(myname));
myname.sin_family = AF_INET;
myname.sin addr.s addr = INADDR ANY; /* specific interface */
myname.sin port = htons(1024);
rc = bind(s, (struct sockaddr *) &myname,
sizeof(myname));
aslr.* Bind to a specific interface in the Internet domain.
   Let the system choose a port
/* make sure the sin zero field is cleared */
memset(&myname, 0, sizeof(myname));
myname.sin_family = AF_INET;
myname.sin_addr.s_addr = inet_addr("129.5.24.1");
/* specific interface */
myname.sin port = 0;
rc = bind(s, (struct sockaddr *) &myname,
sizeof(myname));
```

# close() — Close a Socket

# **Format**

```
#define _XOPEN_SOURCE_EXTENDED 1
#include <unistd.h>
int close(int socket);
```

# **General Description**

close() call shuts down the socket associated with the socket descriptor *socket*, and frees resources allocated to the socket. If *socket* refers to an open TCP connection, the connection is closed. If a stream socket is closed when there is input data queued, the TCP connection is reset rather than being cleanly closed.

#### **Parameter**

#### Description

socket The descriptor of the socket to be closed.

**Note:** All sockets should be closed before the end of your process.

For AF\_INET and AF\_INET6 stream sockets (SOCK\_STREAM) using SO\_LINGER socket option, the socket does not immediately end if data is still present when a close is issued. The following structure is used to set or unset this option, it is defined in **socket.h**. It is to be used with the *setsockopt* routine.

```
struct linger {
  int 1 onoff:
                     /* zero=off, nonzero=on */
  int 1 linger;
                    /* time is seconds to linger */
};
```

If the l\_onoff switch is nonzero, the system attempts to deliver any unsent messages. If a linger time is specified, the system waits for *n* seconds before flushing the data and terminating the socket.

## **Returned Value**

If successful, close() returns 0. If unsuccessful, it returns -1 and sets errno to one of the following:

#### **EBADF**

The *socket* parameter is not a valid socket descriptor.

**EIO** An I/O error occurred while reading from or writing to the socket.

If there is no TCP/IP product installed or if the TCP/IP product has not implemented this specific function, the corresponding dummy routine in C Run-Time always returns the value -1, and errno is set to EBADF. In this case the message EDCV001I or EDCT002I is issued.

# connect() — Connect a Socket

# **Format**

```
#define XOPEN SOURCE EXTENDED 1
#include <socket.h>
int connect(int socket, const struct sockaddr *name, size_t namelen);
```

# **General Description**

For stream sockets, the connect() call attempts to establish a connection between two sockets. For datagram sockets, the connect() call specifies the peer for a socket. The socket parameter is the socket used to originate the connection request. The connect() call performs two tasks when called for a stream socket. First, it completes the binding necessary for a stream socket (in case it has not been previously bound using the bind() call). Second, it attempts to make a connection to another socket.

# Parameter

#### Description

socket The socket descriptor.

name The pointer to a socket address structure containing the address of the socket to which a connection is attempted.

namelen

The size of the socket address pointed to by *name* in bytes.

The connect() call on a stream socket is used by the client application to establish a connection to a server. The server must have a passive open pending. A server

that is using sockets must successfully call bind() and listen() before a connection can be accepted by the server with accept().

If *socket* is in blocking mode, the connect() call blocks the caller until the connection is set up, or until an error is received. If the socket is in nonblocking mode, connect() returns -1 with the error code set to EINPROGRESS to indicate that the connection has been initiated but is not yet complete (if no errors occurred). The caller can test the completion of the connection setup by calling select() and testing for the ability to write to the socket.

When called for a datagram socket, connect() specifies the peer with which this socket is associated. This gives the application the ability to use data transfer calls reserved for sockets that are in the connected state. In this case, read(), write(), readv(), writev(), send(), and recv() calls are then available in addition to sendto() and recvfrom() calls. Stream sockets can call connect() only once, but datagram sockets can call connect() multiple times to change their association. Datagram sockets can dissolve their association by connecting to an incorrect address, such as the null address (all fields zeroed).

The *name* parameter is a pointer to a buffer containing the name of the peer to which the application needs to connect. The *namelen* parameter is the size, in bytes, of the buffer pointed to by *name*.

# Servers in the AF INET domain

If the server is in the AF\_INET domain, the format of the name buffer is expected to be **sockaddr\_in**, as defined in the include file **in.h**.

```
struct in_addr
{
            ip_addr_t s_addr;
};

struct sockaddr_in {
            unsigned char sin_len;
            unsigned char sin_family;
            unsigned short sin_port;
            struct in_addr sin_addr;
            unsigned char sin_zero[8];
};
```

The *sin\_family* field must be set to AF\_INET. The *sin\_port* field is set to the port to which the server is bound. It must be specified in network byte order. The *sin\_zero* field is not used and must be set to all zeros.

# Servers in the AF\_INET6 domain

If the server is in the AF\_INET6 domain, the format of the name buffer is expected to be **sockaddr\_in6**, as defined in the include file**in.h**.

```
:
struct sockaddr_in6 {
  uint8_t char sin6_len;
  sa_family_t sin6_family;
  in_port_t sin6_port;
  uint32_t sin6_flowinfo;
  struct in6_addr sin6_addr;
  uint32_t sin6_scope_id;
];
```

The sin6\_family must be set to AF\_INET6.

#### Returned Value

The value 0 indicates success; the value -1 indicates an error. The value of the error code indicates the specific error.

#### **Error Code**

Description

#### **EAFNOSUPPORT**

The address family is not supported.

#### **EALREADY**

The socket descriptor socket is marked nonblocking, and a previous connection attempt has not completed.

#### **EBADF**

The *socket* parameter is not a valid socket descriptor.

#### **EFAULT**

Using name and namelen would result in an attempt to copy the address into a portion of the caller's address space to which data cannot be written.

#### **EINPROGRESS**

O\_NONBLOCK is set for the socket descriptor for the socket, and the connection cannot be established immediately. The connection is established asynchronously. The EINPROGRESS value does not indicate an error condition.

#### **EINVAL**

The namelen parameter is not a valid length.

## **EISCONN**

The socket descriptor *socket* is already connected.

#### **EOPNOTSUPP**

The *socket* parameter is not of type SOCK\_STREAM.

## **ETIMEDOUT**

The connection establishment timed out before a connection was made.

If there is no TCP/IP product installed or if the TCP/IP product has not implemented this specific function, the corresponding dummy routine in C Run-Time always returns the value -1, and errno is set to EOPNOTSUPP. In this case the message EDCV001I or EDCT002I is issued.

# **Example**

The following are examples of the connect() call. The Internet address and port must be in network byte order. To put the port into network byte order, the htons () utility routine is called to convert a short integer from host byte order to network byte order. The address field is set using another utility routine, inet addr(), which takes a character string representing the dotted-decimal address of an interface and returns the binary Internet address representation in network byte order. Finally, it is a good idea to zero the structure before using it to ensure that the name requested does not set any reserved fields. These examples could be used to connect to the servers shown in the examples listed with the call, "bind() — Bind a Name to a Socket" on page 96.

```
#define _XOPEN_SOURCE_EXTENDED 1
#include <socket.h>
#include <in.h>
struct sockaddr_in inet_server;
int rc;
/* Connect to server bound to a specific interface in the
Internet domain */
/* make sure the sin zero field is cleared */
memset(&inet server, 0, sizeof(inet server));
inet_server.sin_family = AF_INET;
inet_server.sin_addr = inet_addr("129.5.24.1");
/* specific interface */
inet server.sin port = htons(1024);
rc = connect(s, (struct sockaddr *) &inet server, sizeof(inet server));
```

# endhostent() — Work with a Host Entry

## **Format**

```
#define XOPEN SOURCE EXTENDED 1
#include <netdb.h>
void endhostent(void);
```

# General Description

The endhostent() call closes the data set which contains information about known hosts.

If there is no TCP/IP product installed or if the TCP/IP product has not implemented this specific function, the message EDCV001I or EDCT002I is issued.

# endnetent() — Close Network Information Data Sets **Format**

```
#define XOPEN SOURCE EXTENDED 1
#include <netdb.h>
void endnetent(void);
```

# General Description

The endnetent() call closes the data set, which contains information about known networks.

If there is no TCP/IP product installed or if the TCP/IP product has not implemented this specific function, the message EDCV001I or EDCT002I is issued.

# endprotoent() — Work with a Protocol Entry **Format**

```
#define XOPEN SOURCE EXTENDED 1
#include <netdb.h>
void endprotoent(void);
```

# **General Description**

The endprotoent() call closes the data set which contains information about the networking protocols.

If there is no TCP/IP product installed or if the TCP/IP product has not implemented this specific function, the message EDCV001I or EDCT002I is issued.

# endservent() — Close Network Services Information Data Sets **Format**

```
#define XOPEN SOURCE EXTENDED 1
#include < netd b.h>
void endservent(void);
```

# General Description

The endservent() call closes the data set which contains information about network services. Example services are name server, File Transfer Protocol (FTP), and telnet.

If there is no TCP/IP product installed or if the TCP/IP product has not implemented this specific function, the message EDCV001I or EDCT002I is issued.

# fcntl() — Control Open Socket Descriptors

# **Format**

```
#define _XOPEN_SOURCE EXTENDED 1
#include <types.h>
#include <unistd.h>
#include <fcntl.h>
int fcntl(int socket, int cmd, ... /* arg */);
```

# **General Description**

The operating characteristics of sockets can be controlled with the fcnt1() call. The operations to be controlled are determined by cmd. The arg parameter is a variable with a meaning that depends on the value of the cmd parameter.

#### **Parameter**

# Description

The socket descriptor. socket The command to perform. cmd The data associated with cmd. arg

The *cmd* argument can be one of the following symbols:

## F GETFL

This command gets the status flags of socket descriptor socket. With the XOPEN SOURCE EXTENDED 1 feature test macro you can guery the O\_NDELAY flag. The O\_NDELAY flagsmarks socket as being in nonblocking mode. If data is not present on calls that can block, such as read(), readv(), and recv(), the call returns with -1, and the error code is set to EWOULDBLOCK.

# **F\_SETFL**

This command sets the status flags of socket descriptor *socket*. With the \_XOPEN\_SOURCE\_EXTENDED 1 feature test macro you can set the O\_NDELAY flag.

# **Returned Value**

If successful, the value returned will depend on the *cmd* that was specified. If unsuccessful, fcntl() returns -1 and sets errno to one of the following:

### **Error Code**

#### Description

#### **EBADF**

The *socket* parameter is not a valid socket descriptor.

## **EINVAL**

The *arg* parameter is no a valid flag, or the *cmd* parameter is not a valid command.

If there is no TCP/IP product installed or if the TCP/IP product has not implemented this specific function, the corresponding dummy routine in C Run-Time always returns the value -1, and errno is set to EINVAL. In this case the message EDCV001I or EDCT002I is issued.

# **Example**

```
#define _XOPEN_SOURCE_EXTENDED 1
#include <types.h>
#include <unistd.h>
#include <fcntl.h>
int s;
int rc;
int flags;
:

/* Place the socket into nonblocking mode */
rc = fcntl(s, F_SETFL, O_NDELAY);

/* See if asynchronous notification is set */
flags = fcntl(s, F_GETFL, 0);
if (flags & O_NDELAY)
    /* it is set */
else
    /* it is not */
```

# freeaddrinfo() — Free addrinfo storage

## **Format**

```
#define _OPEN_SYS_SOCK_IPV6
#include <socket.h>
#include <netdb.h>

void *freeaddrinfo(struct addrinfo *ai);
```

# **General Description**

The freeaddrinfo() function frees one or more addrinfo structures returned by getaddrinfo(), along with any additional storage associated with those structures. If the ai\_next field of the structure is not null, the entire list of structures is freed.

## **Returned Value**

No return value is defined.

If there is no TCP/IP product installed or if the TCP/IP product has not implemented this specific function, the message EDCV001I or EDCT002I is issued.

# gai strerror() — Address and name information error description

# **Format**

```
#define _OPEN_SYS_SOCK_IPV6
#include <netdb.h>
char *gai strerror(int ecode);
```

# **General Description**

The gai\_strerror() function returns a pointer to a text string describing the error value returned by a failure return from either the getaddrinfo() or getnameinfo() function. If the ecode is not one of the EAI\_xxx values from the <netdb.h> header, then gai\_strerror() returns a pointer to a string indicating an unknown error.

Subsequent calls to gai\_strerror() will overwrite the buffer containing the text string.

# **Returned Value**

If successful, gai\_strerror() returns a pointer to a string describing the error. Upon failure, gai\_strerror() will return NULL and set errno to one of the following:

# **Error Code**

Description

## **ENOMEM**

Insufficient memory to allocate buffer for text string describing the error.

If there is no TCP/IP product installed or if the TCP/IP product has not implemented this specific function, the message EDCV001I or EDCT002I is issued.

# getaddrinfo() — Get address information **Format**

```
#define OPEN SYS SOCK IPV6
#include <socket.h>
#include <netdb.h>
int getaddrinfo(const char *nodename,
                const char *servname,
                const struct addrinfo *hints,
                struct addrinfo **res);
```

# General Description

The getaddrinfo() function translates the name of a service location (for example, a host name) and/or service name and returns a set of socket addresses and associated information to be used in creating a socket with which to address the specified service.

The nodename and servname arguments are either pointers to null-terminated strings or null pointers. One or both of these two arguments must be specified as a non-null pointer.

The format of a valid name depends on the protocol family or families. If a specific family is not given and the name could be interpreted as valid within multiple supported families, the function attempts to resolve the name in all supported families. When no errors are detected, all successful results are returned.

If the *nodename* argument is not null, it can be a descriptive name or it can be an address string. If the specified address family is AF\_INET, AF\_INET6, or AF\_UNSPEC, valid descriptive names include host names. If the specified address family is AF\_INET or AF\_UNSPEC, address strings using standard dot notation as specified in inet\_addr() are valid. If the specified address family is AF\_INET6 or AF\_UNSPEC, standard IPv6 text forms described in inet\_pton() are valid. In addition, scope information can be appended to the descriptive name or the address string using the format nodename%scope information. Scope information can be either an interface name or the numeric representation of an interface index suitable for use on this system.

If nodename is not null, the requested service location is named by nodename; otherwise, the requested service location is local to the caller.

If servname is null, the call returns network-level addresses for the specified nodename. If servname is not null, it is a null-terminated character string identifying the requested service. This can be either a descriptive name or a numeric representation suitable for use with the address family or families. If the specified address family is AF\_INET, AF\_INET6, or AF\_UNSPEC, the service can be specified as a string specifying a decimal port number.

If the argument *hints* is not null, it refers to a structure containing input values that may direct the operation by providing options and by limiting the returned information to a specific socket type, address family and/or protocol. In the hints structure every member other than ai\_flags, ai\_family, ai\_socktype, and ai\_protocol must be zero or a null pointer. A value of AF\_UNSPEC for ai\_family means that the caller will accept any protocol family. A value of zero for ai\_socktype means that the caller will accept any socket type. A value of zero for ai\_protocol means that the caller will accept any protocol. If hints is a null pointer, the behavior must be as if it referred to a structure containing the value zero for the ai\_flags, ai\_socktype, and ai\_protocol fields, and AF\_UNSPEC for the ai\_family field.

The ai\_flags member to which the hints argument points can be set to 0 or be the bitwise inclusive OR of one or more of the following values:

- AI\_PASSIVE
- AI CANONNAME
- AI NUMERICHOST
- AI NUMERICSERV
- AI V4MAPPED

# getaddrinfo

- AI\_ALL
- AI ADDRCONFIG
- AI\_EXTFLAGS

If the AI\_PASSIVE bit is set in the ai\_flags member of the hints structure, then the caller plans to use the returned socket address structure in a call to bind(). In this case, if the nodename argument is a null pointer, then the IP address portion of the socket address structure is set to INADDR\_ANY for an IPv4 address or IN6ADDR\_ANY\_INIT for an IPv6 address. If the AI\_PASSIVE bit is not set in the ai\_flags member of the hints structure, then the returned socket address structure is ready for a call to connect() (for a connection-oriented protocol) or either connect(), sendto(), or sendmsg() (for a connectionless protocol). In this case, if the nodename argument is a null pointer, then the IP address portion of the socket address structure is set to the loopback address.

If the AI\_CANONNAME bit is set in the ai\_flags member of the hints structure, then upon successful return the ai canonname member of the first addrinfo structure in the linked list will point to a null-terminated string containing the canonical name of the specified nodename.

If the AI\_NUMERICHOST bit is set in the ai\_flags member of the hints structure, then a non-null nodename string must be a numeric host address string. Otherwise an error code of EAI\_NONAME is returned. This flag prevents any type of name resolution service (for example, the DNS) from being called.

If the AI\_NUMERICSERV flag is specified then a non-null servname string must be a numeric port string. Otherwise an error code EAI\_NONAME is returned. This flag prevents any type of name resolution service, for example, NIS+ from being invoked.

If the AI\_V4MAPPED flag is specified along with the AF field with the value of AF\_INET6, or a value of AF\_UNSPEC when IPv6 is supported on the system, then the caller will accept IPv4-mapped IPv6 addresses. When the AI\_ALL flag is not also specified and no IPv6 addresses are found, then a query is made for IPv4 addresses. If any IPv4 addresses are found, they are returned as IPv4-mapped IPv6 addresses.

If the AF field does not have a value of AF\_INET6 or the AF field contains AF\_UNSPEC but IPv6 is not supported on the system, this flag is ignored. When the AF field has a value of AF\_INET6 and AI\_ALL is set, the AI\_V4MAPPED flag must also be set to indicate that the caller will accept all addresses (IPv6 and IPv4-mapped IPv6 addresses).

If the AF field has a value of AF\_UNSPEC when the system supports IPv6 and AI\_ALL is set, the caller accepts IPv6 addresses and either IPv4 (if AI\_V4MAPPED is not set) or IPv4-mapped IPv6 (if AI\_V4MAPPED is set) addresses. A query is first made for IPv6 addresses and if successful, the IPv6 addresses are returned. Another query is then made for IPv4 addresses and any found are returned as IPv4 addresses (if AI\_V4MAPPED was not set) or as IPv4-mapped IPv6 addresses (if AI V4MAPPED was set). If the AF field does not have the value of AF INET6, or the value of AF\_UNSPEC when the system supports IPv6, the flag is ignored.

If the AI\_ADDRCONFIG flag is specified then a query for IPv6 address records should occur only if the node has at least one IPv6 source address configured. A query for IPv4 address records will always occur, whether or not any IPv4 addresses are configured. The loopback address is not considered for this case as valid as a configured sources address.

All of the information returned by getaddrinfo() is dynamically allocated: the addrinfo structures, and the socket address structures and canonical node name strings pointed to by the addrinfo structures. To return this information to the system the function freeaddrinfo() is called.

# Usage Notes

- 1. If the caller handles only TCP and not UDP, for example, then the ai\_protocol member of the hints structure should be set to IPPROTO\_TCP when getaddrinfo() is called.
- 2. If the caller handles only IPV4 and not IPv6, then the ai\_family member of the hints structure should be set to AF\_INET when getaddrinfo() is called.
- 3. Scope information is only pertinent to IPv6 link-local addresses. It is ignored for resolved IPv4 addresses and IPv6 addresses that are not link-local addresses.

# **Returned Value**

If successful, getaddrinfo() returns 0 and a pointer to a linked list of one or more addrinfo structures through the res argument. The caller can process each addrinfo structure in this list by following the ai\_next pointer, until a null pointer is encountered. In each returned addrinfo structure the three members ai\_family, ai\_socktype, and ai\_protocol are the corresponding arguments for a call to the socket() function. In each addrinfo structure the ai\_addr member points to a filled-in socket address structure whose length is specified by the ai\_addrlen member. Upon failure, getaddrinfo() returns a non-zero error code. The error codes are as follows:

#### **Error Code**

# Description

# EAI\_AGAIN

The name specified by the Node\_Name or Service\_Name parameter could not be resolved within the configured time interval, or the resolver address space has not been started. The request can be retried later. .

# EAI\_BADEXTFLAGS

The extended flags parameter had an incorrect setting.

#### EAI\_BADFLAGS

The flags parameter had an incorrect setting.

# EAI\_FAIL

An unrecoverable error occurred.

### EAI FAMILY

The family parameter had an incorrect setting.

#### EAI MEMORY

A memory allocation failure occurred during an attempt to acquire an Addr\_Info structure.

# EAI NONAME

One of the following conditions occurred:

1. The name does not resolve for the specified parameters. At least one of the Name or Service operands must be specified.

2. The request name parameter is valid, but it does not have a record at the name server.

# EAI\_SERVICE

The service that was passed was not recognized for the specified socket type.

## EAI\_SOCKTYPE

The intended socket type was not recognized.

## **EAI\_SYSTEM**

A system error occurred.

If there is no TCP/IP product installed or if the TCP/IP product has not implemented this specific function, the message EDCV001I or EDCT002I is issued.

# getclientid() — Get the Identifier for the Calling Application **Format**

```
#define _OPEN_SYS_SOCK_EXT
#include <socket.h>
#include <types.h>
int getclientid(int domain, struct clientid *clientid);
```

# **General Description**

The getclientid() function call returns the identifier by which the calling application is known to the TCP/IP partition. The clientid can be used in the givesocket() and takesocket() calls.

## **Parameter**

# Description

domain The address domain requested.

clientid The pointer to a clientid structure to be filled.

The *clientid* structure is filled in by the call and returned as follows:

# The clientid structure:

```
struct clientid {
    int domain;
    union {
    char name[8];
     struct {
       int NameUpper;
       pid t pid;
    } c_pid;
   } c name;
   char subtaskname[8];
   struct {
     char type;
     union {
        char specific[19];
        struct {
          char unused[3];
          int SockToken;
     } c func;
   } c_reserved;
};
```

#### Element

## Description

domain The input domain value returned in the domain field of the clientid structure.

c name.name

The application program's partition name, left-justified and padded with blanks.

subtaskname

The calling program's task identifier.

c\_reserved

Specifies binary zeros.

# **Returned Value**

The value 0 indicates success. The value -1 indicates an error. The value of errno indicates the specific error.

# errno Description

#### **EFAULT**

Using the *clientid* parameter as specified would result in an attempt to access storage outside the caller's partition, or storage not modifiable by the caller.

If there is no TCP/IP product installed or if the TCP/IP product has not implemented this specific function, the corresponding dummy routine in C Run-Time always returns the value -1, and errno is to EFAULT. In this case the message EDCV001I or EDCT002I is issued.

# gethostbyaddr() — Get a Host Entry by Address Format

# **General Description**

The gethostbyaddr() call tries to resolve the host address through a name server, if one is present.

#### **Parameter**

# Description

address The pointer to a structure containing the address of the host. (An unsigned long for AF\_INET or AF\_INET6.)

address len

The size of address in bytes.

domain The address domain supported (AF\_INET or AF\_INET6).

The gethostbyaddr() call returns a pointer to a **hostent** structure for the host address specified on the call.

# gethostbyaddr

gethostbyaddr(), and gethostbyname() all use the same static area to return the hostent structure. This static area is only valid until the next one of these functions is called on the same thread.

The **netdb.h** include file defines the **hostent** structure and contains the following elements:

#### Element

# Description

*h\_addr* A pointer to the network address of the host.

h\_addrtype

The type of address returned (AF\_INET or AF\_INET6).

h\_aliases

A zero-terminated array of alternative names for the host.

h\_length

The length of the address in bytes.

h name

The official name of the host.

The following function is defined in netdb.h and should be used by multithreaded applications when attempting to reference  $h_{\underline{errno}}$  return on error:

```
int * h errno(void);
```

This function returns a pointer to a thread-specific value for the  $h_{\underline{errno}}$  variable.

# **Returned Value**

The return value points to static data that is overwritten by subsequent calls. A pointer to a hostent structure indicates success. A NULL pointer indicates an error or end-of-file.

On unsuccessful completion, this function sets h\_errno to indicate the error as follows:

#### **Error Code**

Description

## HOST\_NOT\_FOUND

No such host is known.

# TRY AGAIN

A temporary error such as no response from a server, indicating the information is not available now but may be at a later time.

#### **NO RECOVERY**

An unexpected server failure occurred from which there is no recovery.

The server recognized the request and the name but no address is available. Another type of request to the name server might return an answer.

If there is no TCP/IP product installed or if the TCP/IP product has not implemented this specific function, the corresponding dummy routine in C Run-Time always returns a NULL pointer, and sets h errno to NO\_RECOVERY and errno to EVSE. In this case the message EDCV001I or EDCT002I is issued.

# gethostbyname() — Get a Host Entry by Name Format

```
#define _XOPEN_SOURCE_EXTENDED 1
#include <netdb.h>
extern int h_errno;
struct hostent *gethostbyname(const char *name);
```

# **General Description**

The gethostbyname() call tries to resolve the host name through a name server, if one is present. When a call is made to convert a symbolic name to an IP address, TCP/IP for VSE/ESA searches the local names table (created by DEFINE NAME) first. If this search fails, the name is passed to the specified DNSs (set with SET DNSx). TCP/IP for VSE/ESA will try each DNS, beginning with DNS1, until a response is received or all servers have been polled. The first server to respond determines if the request succeeds or fails. If the search within a DNS fails, the default domain string (as specified with SET DEFAULT\_DOMAIN) is appended to the name (following a period) and the DNS is consulted the last time for the name resolution.

#### Parameter

# Description

name The name of the host.

The gethostbyname() call returns a pointer to a **hostent** structure for the host name specified on the call.

gethostent(), gethostbyaddr(), and gethostbyname() all use the same static area to return the **hostent** structure. This static area is only valid until the next one of these functions is called on the same thread.

The **netdb.h** include file defines the **hostent** structure and contains the following elements:

#### Element

# Description

*h\_addr* A pointer to the network address of the host.

*h\_addrtype* 

The type of address returned; currently, it is always set to AF\_INET.

h\_aliases

A zero-terminated array of alternative names for the host.

h\_length

The length of the address in bytes.

h\_name

The official name of the host.

The following function is defined in **netdb.h** and should be used by multithreaded applications when attempting to reference  $h\_errno$  return on error:

```
int *__h_errno(void);
```

## **Returned Value**

The return value points to static data that is overwritten by subsequent calls. A pointer to a hostent structure indicates success. A NULL pointer indicates an error or end-of-file.

On unsuccessful completion, this function sets h\_errno to indicate the error as follows:

#### **Error Code**

Description

## HOST\_NOT\_FOUND

No such host is known.

## TRY\_AGAIN

A temporary error such as no response from a server, indicating the information is not available now but may be at a later time.

#### **NO RECOVERY**

An unexpected server failure occurred from which there is no recovery.

# NO\_DATA

The server recognized the request and the name but no address is available. Another type of request to the name server might return an answer.

If there is no TCP/IP product installed or if the TCP/IP product has not implemented this specific function, the corresponding dummy routine in C Run-Time always returns a NULL pointer, and sets h errno to NO\_RECOVERY and errno to EVSE. In this case the message EDCV001I or EDCT002I is issued.

# gethostent() — Get the Next Host Entry **Format**

```
#define _XOPEN_SOURCE_EXTENDED 1
#include <netdb.h>
struct hostent *gethostent(void);
```

# **General Description**

The gethostent() call reads the next line of the data set which contains information about known hosts.

The **netdb.h** include file defines the **hostent** structure which contains the following elements:

#### Element

## Description

h name

The official name of the host.

h aliases

A zero-terminated array of alternative names for host.

h\_addrtype

The type of address.

h\_length

The length of the address in bytes.

h\_addr

A pointer to the network address of the host.

# **Returned Value**

A pointer to a **hostent** structure indicates success. A NULL pointer indicates an error or end-of-file.

If there is no TCP/IP product installed or if the TCP/IP product has not implemented this specific function, the corresponding dummy routine in C Run-Time always returns a NULL pointer. In this case the message EDCV001I or EDCT002I is issued.

# gethostid() — Get the Unique Identifier of the Current Host Format

```
#define _XOPEN_SOURCE_EXTENDED 1
#include <unistd.h>
long gethostid(void);
```

# **General Description**

The gethostid() call gets the unique 32-bit identifier for the current host. This value is the default home Internet address.

## **Returned Value**

The gethostid() call returns the 32-bit identifier of the current host, which should be unique across all hosts.

If there is no TCP/IP product installed or if the TCP/IP product has not implemented this specific function, the corresponding dummy routine in C Run-Time always returns the value 0. In this case the message EDCV001I or EDCT002I is issued.

# gethostname() — Get the Name of the Host Processor Format

```
#define _XOPEN_SOURCE_EXTENDED 1
#include <unistd.h>
int gethostname(char *name, size t namelen);
```

# **General Description**

The gethostname() call returns the name of the host processor that the program is running on. Up to *namelen* characters are copied into the name array. The returned name is null-terminated unless there is insufficient room in the name array.

### Parameter

# Description

*name* The character array to be filled with the host name.

namelen

The length of *name*.

## **Returned Value**

The value 0 indicates success; the value -1 indicates an error. The value of the error code indicates the specific error.

#### **Error Code**

Description

#### **EFAULT**

Using name and namelen would result in an attempt to copy the address into a portion of the caller's address space to which data cannot be written.

#### **EMVSPARM**

Incorrect parameters were passed to the service or function is not implemented.

If there is no TCP/IP product installed or if the TCP/IP product has not implemented this specific function, the corresponding dummy routine in C Run-Time always returns the value -1, and errno is set to EMVSPARM. In this case the message EDCV001I or EDCT002I is issued.

# getibmopt() — Get IBM TCP/IP image **Format**

#define OPEN SYS SOCK EXT #include <socket.h>

int getibmopt(int cmd, struct ibm gettcpinfo \*bfrp);

# General Description

The getibmopt() call returns the number of TCP/IP images installed on a given z/VSE system and their status, versions, and names. With this information, the caller can dynamically choose the TCP/IP image with which to connect by using the setibmopt() call. The getibmopt() call is optional. If you do not use the getibmopt() call, follow the standard method to determine the connecting TCP/IP image.

# **Parameter**

# Description

cmd A value or the address of a fullword binary number specifying the command to be processed. The only valid value is 1.

The pointer to an ibm\_gettcpinfo structure. bfrp

To set the TCP/IP image for a socket, the application should set values in the ibm\_tpcimage structure as follows:

## Element

# Description

status 0 means is not known and need not be checked. Currently, this is the only value with meaning.

## version

0 means the version is to be set on return if known.

The name must be left justified, uppercase, padded with blanks, and be the name of an active TCP stack.

## **Returned Value**

On successful return, the struct ibm\_tcpimage buffer contains the status, version, and name of up to eight active TCP/IP images.

#### **Error Code**

Description

#### **EOPNOTSUPP**

This function is not supported.

#### **EFAULT**

The name parameter specified an address outside of the caller address space.

If there is no TCP/IP product installed or if the TCP/IP product has not implemented this specific function, the message EDCV001I or EDCT002I is issued.

# getnameinfo() — Get name information Format

# **General Description**

The getnameinfo() function translates a socket address to a node name and service location. The getnameinfo() function looks up an IP address and port number provided by the caller in the DNS and system-specific database, and returns text strings for both in buffers provided by the caller.

The *sa* argument points to either a sockaddr\_in structure (for IPv4) or a sockaddr\_in6 structure (for IPv6) that holds the IP address and port number. The sockaddr\_in6 structure may also contain a zone index value, if the IPv6 address represented by this sockaddr\_in6 structure is a link-local address. The salen argument gives the length of the sockaddr\_in or sockaddr\_in6 structure.

If the socket address structure contains an IPv4-mapped IPv6 address or an IPv4-compatible IPv6 address, the embedded IPv4 address is extracted and the the lookup is performed on the IPv4 address.

**Note:** The IPv6 unspecified address ("::") and the IPv6 loopback address ("::1") are not IPv4-compatible addresses. If the address is the IPv6 unspecified address, a lookup is not performed, and the EAI\_NONAME error code is returned.

The node name associated with the IP address is returned in the buffer pointed to by the host argument. The caller provides the size of this buffer in the *hostlen* argument. The caller specifies not to return the node name by specifying a zero value for *hostlen* or a null host argument. If the node's name cannot be located, the numeric form of the node's address is returned instead of its name. If a zone index value was present in the sockaddr\_in6 structure, the numeric form of the zone

# getnameinfo

index, or the interface name associated with the zone index, is appended to the node name returned, using the format node name%scope information.

If the size of the buffer specified in the hostlen argument is insufficient to contain the entire node name, or node name and scope information combination, up to hostlen characters are copied into the buffer as a null terminated string.

The service name associated with the port number is returned in the buffer pointed to by the serv argument, and the servlen argument gives the length of this buffer. The caller specifies not to the service name by specifying a zero value for servlen or a null serv argument. If the service's name cannot be located, the numeric of the service address (for example, its port number) is returned instead of its name.

If the size of the buffer specified in the servlen argument is insufficient to contain the entire service name, up to servlen characters are copied into the buffer as a null terminated string.

The final argument, flags, is a flag that changes the default actions of this function. By default the fully-qualified domain name (FQDN) for the host is returned.

If the flag bit NI\_NOFQDN is set, only the node name portion of the FQDN is returned for local hosts.

If the flag bit NI\_NUMERICHOST is set, the numeric form of the host's address is returned instead of its name.

If the flag bit NI NAMEREQD is set, an error is returned if the host's name cannot be located.

If the flag bit NI\_NUMERICSERV is set, the numeric form of the service address is returned (for example, its port number) instead of its name.

If the flag bit NI\_NUMERICSCOPE is set, the numeric form of the scope identifier is returned (for example, zone index) instead of its name. This flag is ignored if the sa argument is not an IPv6 address.

If the flag bit NI\_DGRAM is set, this specifies that the service is a datagram service, and causes getservbyport() to be called with a second argument of "udp" instead of its default of "tcp". This flag is required for the few ports (for example, [512,514]) that have different services for UDP and TCP.

Note: The three NI\_NUMERICxxx flags are required to support the "-n" flag that many commands provide.

## **Returned Value**

Upon successful completion, getnameinfo() returns the node and service names, if requested, in the buffers provided. The returned names are always null-terminated strings. A zero return value for getnameinfo() indicates successful completion; a non-zero return value indicates failure. The possible values for the failures are as follows:

**Error Code** 

Description

#### EAI\_AGAIN

The specified host address could not be resolved within the configured time interval, or the resolver address space has not been started. The request can be retried later.

#### EAI BADFLAGS

The flags parameter had an incorrect value.

#### EAI FAIL

An unrecoverable error occurred.

#### **EAI FAMILY**

The address family was not recognized, or the address length was not valid for the specified family.

### EAI\_MEMORY

A memory allocation failure occurred.

#### EAI NONAME

The name does not resolve for the supplied parameter. One of the following occurred:

- 1. NI NAMEREQD is set, and the host name cannot be located.
- 2. Both host name and service name were null.
- 3. The requested address is valid, but it does not have a record at the name server.

#### EAI OVERFLOW

An argument buffer overflowed. The buffer specified for the host name or the service name was not sufficient to contain the entire resolved name, and the caller previously specified \_EDC\_SUSV3=1, indicating that truncation was not permitted.

#### EAI SYSTEM

An unrecoverable error occurred.

If there is no TCP/IP product installed or if the TCP/IP product has not implemented this specific function, the message EDCV001I or EDCT002I is issued.

# getnetbyaddr() — Get a Network Entry by Address **Format**

```
#define XOPEN SOURCE EXTENDED 1
#include <netdb.h>
struct netent *getnetbyaddr(ip addr t net, int type);
```

# **General Description**

The getnetbyaddr() call searches the data set which contains information about known networks for the specified network address.

#### Parameter

#### Description

The network address. net The address domain. type

The netent structure is defined in the netdb.h include file and contains the following elements:

#### Element

#### Description

n\_addrtype

The type of network address.

n aliases

An array, terminated with a NULL pointer, of alternative names for the network.

n\_name

The official name of the network.

The network number, returned in host byte order.

### **Returned Value**

A pointer to a netent structure indicates success. A NULL pointer indicates an

If there is no TCP/IP product installed or if the TCP/IP product has not implemented this specific function, the corresponding dummy routine in C Run-Time always returns a NULL pointer. In this case the message EDCV001I or EDCT002I is issued.

# getnetbyname() — Get a Network Entry by Name **Format**

```
#define XOPEN SOURCE EXTENDED 1
#include <netdb.h>
struct netent *getnetbyname(const char *name);
```

# **General Description**

The getnetbyname() call searches the data set which contains information about known networks for the specified network name.

#### **Parameter**

### Description

The pointer to a network name.

The netent structure is defined in the netdb.h include file and contains the following elements:

#### Element

#### Description

n\_addrtype

The type of network address.

n aliases

An array, terminated with a NULL pointer, of alternative names for the network.

n\_name

The official name of the network.

n\_net The network number, returned in host byte order.

#### **Returned Value**

A pointer to a **netent** structure indicates success. A NULL pointer indicates an error.

If there is no TCP/IP product installed or if the TCP/IP product has not implemented this specific function, the corresponding dummy routine in C Run-Time always returns a NULL pointer. In this case the message EDCV001I or EDCT002I is issued.

# getnetent() — Get the Next Network Entry **Format**

```
#define _XOPEN_SOURCE_EXTENDED 1
#include <netdb.h>
struct netent *getnetent(void);
```

# General Description

The getnetent() call reads the next entry of the data set which contains information about known networks.

The netent structure is defined in the netdb.h include file and contains the following elements:

#### Element

### Description

*n\_addrtype* 

The type of network address.

n\_aliases

An array, terminated with a NULL pointer, of alternative names for the network.

n\_name

The official name of the network.

The network number, returned in host byte order.

#### Returned Value

A pointer to a netent structure indicates success. A NULL pointer indicates an error or end-of-file.

If there is no TCP/IP product installed or if the TCP/IP product has not implemented this specific function, the corresponding dummy routine in C Run-Time always returns a NULL pointer. In this case the message EDCV001I or EDCT002I is issued.

# getpeername() — Get the Name of the Peer Connected to a Socket

#### Format

```
#define XOPEN SOURCE EXTENDED 1
#include <socket.h>
int getpeername(int socket, struct sockaddr *name, size t *namelen);
```

# **General Description**

The getpeername() call returns the name of the peer connected to socket descriptor socket. namelen must be initialized to indicate the size of the space pointed to by *name* and is set to the number of bytes copied into the space before the call returns. The size of the peer name is returned in bytes. If the actual length of the address is greater than the length of the supplied sockaddr, the stored address is truncated. The sa\_len field of structure sockaddr contains the length of the untruncated address.

#### **Parameter**

#### Description

socket The socket descriptor.

name The Internet address of the connected socket that is filled by getpeername() before it returns. The exact format of name is determined by the domain in which communication occurs.

namelen

The size of the address structure pointed to by *name* in bytes.

**Sockets in the AF\_INET6 domain:** For an AF\_INET6 socket, the address is returned in a sockaddr in6 address structure. The sockaddr in6 structure is defined in the header file in.h.

#### **Returned Value**

The value 0 indicates success; the value -1 indicates an error. The value of the error code indicates the specific error.

#### **Error Code**

### Description

#### **EBADF**

The *socket* parameter is not a valid socket descriptor.

### **EFAULT**

Using the *name* and *namelen* parameters as specified would result in an attempt to access storage outside of the caller's address space.

#### **EINVAL**

The *namelen* parameter is not a valid length.

#### **ENOBUFS**

getpeername() is unable to process the request due to insufficient storage.

#### **ENOTCONN**

The socket is not in the connected state.

#### **EOPNOTSUPP**

The operation is not supported for the socket protocol.

If there is no TCP/IP product installed or if the TCP/IP product has not implemented this specific function, the corresponding dummy routine in C Run-Time always returns the value -1, and errno is set to EBADF. In this case the message EDCV001I or EDCT002I is issued.

# getprotobyname() — Get a Protocol Entry by Name **Format**

```
#define _XOPEN_SOURCE_EXTENDED 1
#include <netdb.h>
struct protoent *getprotobyname(const char *name);
```

# **General Description**

The getprotobyname() call searches the data set, which contains information about known protocols, for the specified protocol name.

#### Parameter

#### Description

The name of the protocol. name

The protoent structure is defined in the netdb.h include file and contains the following elements:

#### Element

#### Description

p\_aliases

An array, terminated with a NULL pointer, of alternative names for the protocol.

p\_name

The official name of the protocol.

p\_proto

The protocol number.

### **Returned Value**

A pointer to a protoent structure indicates success. A NULL pointer indicates an error.

If there is no TCP/IP product installed or if the TCP/IP product has not implemented this specific function, the corresponding dummy routine in C Run-Time always returns a NULL pointer. In this case the message EDCV001I or EDCT002I is issued.

# getprotobynumber() — Get a Protocol Entry by Number **Format**

```
#define XOPEN SOURCE EXTENDED 1
#include <netdb.h>
struct protoent *getprotobynumber(int proto);
```

# General Description

The getprotobynumber() call searches the data set which contains information about known protocols for the specified protocol number.

#### Parameter

#### Description

The protocol number. proto

### getprotobynumber

The **protoent** structure is defined in the **netdb.h** include file and contains the following elements:

#### Element

### Description

p\_aliases

An array, terminated with a NULL pointer, of alternative names for the protocol.

p\_name

The official name of the protocol.

p\_proto

The protocol number.

### **Returned Value**

A pointer to a protoent structure indicates success. A NULL pointer indicates an error.

If there is no TCP/IP product installed or if the TCP/IP product has not implemented this specific function, the corresponding dummy routine in C Run-Time always returns a NULL pointer. In this case the message EDCV001I or EDCT002I is issued.

# getprotoent() — Get the Next Protocol Entry **Format**

```
#define XOPEN SOURCE EXTENDED 1
#include <netdb.h>
struct protoent *getprotoent(void);
```

# **General Description**

The getprotoent() call reads the data set which contains information about known protocols. The getprotoent() call returns a pointer to the next entry in the data set.

The protoent structure is defined in the netdb.h include file and contains the following elements:

#### Element

#### Description

p aliases

An array, terminated with a NULL pointer, of alternative names for the protocol.

p\_name

The official name of the protocol.

p\_proto

The protocol number.

#### **Returned Value**

A pointer to a protoent structure indicates success. A NULL pointer indicates an error or end-of-file.

If there is no TCP/IP product installed or if the TCP/IP product has not implemented this specific function, the corresponding dummy routine in C Run-Time always returns a NULL pointer. In this case the message EDCV001I or EDCT002I is issued.

# getservbyname() — Get a Service Entry by Name **Format**

```
#define XOPEN SOURCE EXTENDED 1
#include <netdb.h>
struct servent *getservbyname(const char *name, const char *proto);
```

# **General Description**

The getservbyname() call searches the data set, which contains information about known services for the first entry that matches the specified service name and protocol name. If proto is NULL, only the service name must match.

#### **Parameter**

### Description

The service name. name proto The protocol name.

The **servent** structure is defined in the **netdb.h** include file and contains the following elements:

#### Element

#### Description

s\_aliases

An array, terminated with a NULL pointer, of alternative names for the service.

s\_name

The official name of the service.

*s\_port* The port number of the service.

*s\_proto* The protocol required to contact the service.

#### Returned Value

A pointer to a servent structure indicates success. A NULL pointer indicates an error.

If there is no TCP/IP product installed or if the TCP/IP product has not implemented this specific function, the corresponding dummy routine in C Run-Time always returns a NULL pointer. In this case the message EDCV001I or EDCT002I is issued.

# getservbyport() — Get a Service Entry by Port **Format**

```
#define XOPEN SOURCE EXTENDED 1
#include <netdb.h>
struct servent *getservbyport(int port, const char *proto);
```

# **General Description**

The getservbyport() call searches the data set, which contains information about services, for the first entry that matches the specified port number and protocol name. If proto is NULL, only the port number must match.

#### **Parameter**

### Description

port The port number.

proto The protocol name.

The **servent** structure is defined in the **netdb.h** include file and contains the following elements:

#### Element

### Description

s aliases

An array, terminated with a NULL pointer, of alternative names for the service.

s name

The official name of the service.

*s\_port* The port number of the service.

s\_proto The protocol required to contact the service.

#### **Returned Value**

A pointer to a servent structure indicates success. A NULL pointer indicates an error.

If there is no TCP/IP product installed or if the TCP/IP product has not implemented this specific function, the corresponding dummy routine in C Run-Time always returns a NULL pointer. In this case the message EDCV001I or EDCT002I is issued.

# getservent() — Get the Next Service Entry **Format**

```
#define _XOPEN_SOURCE_EXTENDED 1
#include <netdb.h>
struct servent *getservent(void);
```

# General Description

The getservent() call reads the next line of the data set and returns a pointer to the next entry in the data set which contains information about services.

The **servent** structure is defined in the **netdb.h** include file and contains the following elements:

#### Element

### Description

s\_aliases

An array, terminated with a NULL pointer, of alternative names for the

 $s_name$ 

The official name of the service.

*s\_port* The port number of the service.

*s\_proto* The protocol required to contact the service.

#### **Returned Value**

A pointer to a servent structure indicates success. A NULL pointer indicates an error or end-of-file.

If there is no TCP/IP product installed or if the TCP/IP product has not implemented this specific function, the corresponding dummy routine in C Run-Time always returns a NULL pointer. In this case the message EDCV001I or EDCT002I is issued.

# getsockname() — Get the Name of a Socket **Format**

```
#define XOPEN SOURCE EXTENDED 1
#include <socket.h>
int getsockname(int socket, struct sockaddr *name, size t *namelen);
```

# **General Description**

The getsockname() call stores the current name for the socket specified by the socket parameter into the structure pointed to by the name parameter. It returns the address to the socket that has been bound. If the socket is not bound to an address, the call returns with the family set, and the rest of the structure set to zero. For example, an unbound socket in the Internet domain would cause the name to point to a **sockaddr\_in** structure with the *sin\_family* field set to AF\_INET and all other fields zeroed.

If the actual length of the address is greater than the length of the supplied sockaddr, the stored address is truncated. The sa\_len field of structure sockaddr contains the length of the untruncated address.

#### **Parameter**

#### Description

The socket descriptor.

The address of the buffer into which getsockname() copies the name of name socket.

namelen

Must initially point to an integer that contains the size in bytes of the storage pointed to by name. Upon return that integer contains the size of the data returned in the storage pointed to by name.

**Sockets in the AF INET6 domain:** For an AF INET6 socket, the address is returned in a sockaddr\_6 address structure. The sockaddr\_in6 structure is defined in the header file in.h.

The getsockname() call is often used to discover the port assigned to a socket after the socket has been implicitly bound to a port. For example, an application can call connect() without previously calling bind(). In this case, the connect() call completes the binding necessary by assigning a port to the socket. This assignment

can be discovered with a call to getsockname().

#### Returned Value

The value 0 indicates success; the value -1 indicates an error. The value of the error code indicates the specific error.

#### **Error Code**

Description

#### **EBADF**

The *socket* parameter is not a valid socket descriptor.

#### **EFAULT**

Using the name and namelen parameters as specified would result in an attempt to access storage outside of the caller's address space.

#### **ENOBUFS**

getsockname() is unable to process the request due to insufficient storage.

#### **ENOTCONN**

The socket is not in the connected state.

#### **EOPNOTSUPP**

The operation is not supported for the socket protocol.

If there is no TCP/IP product installed or if the TCP/IP product has not implemented this specific function, the corresponding dummy routine in C Run-Time always returns the value -1 and errno is set to EOPNOTSUPP. In this case the message EDCV001I or EDCT002I is issued.

# getsockopt() — Get the Options Associated with a Socket **Format**

```
#define XOPEN SOURCE EXTENDED 1
#include <socket.h>
int getsockopt(int socket,
              int level,
                    option name,
              int.
              void *option_value,
              size t *option len);
```

# General Description

The getsockopt() call gets options associated with a socket. Not all options are supported by all address families. See each option for details. Options can exist at multiple protocol levels; they are always present at the highest socket level.

#### **Parameter**

#### Description

```
socket
        The socket descriptor.
```

level The level for which the option is set.

option name

The name of a specified socket option.

option\_value

The pointer to option data.

option\_len

The pointer to the length of the option data.

If manipulating socket options, you must specify the level at which the option resides and the name of the option. To manipulate options at the socket level, the level parameter must be set to SOL\_SOCKET as defined in socket.h. To manipulate options at the IPv4 or IPv6 level, the level parameter must be set to IPPROTO\_IP as defined in socket.h or IPPROTO\_IPV6 as defined in in.h. To manipulate options at any other level, such as the TCP level, supply the appropriate protocol number for the protocol controlling the option. The getprotobyname() call can be used to return the protocol number for a named protocol.

The option\_value and option\_len parameters are used to return data used by the particular get command. The option\_value parameter points to a buffer that is to receive the data requested by the get command. The option\_len parameter points to the size of the buffer pointed to by the option\_value parameter. It must be initially set to the size of the buffer before calling getsockopt(). On return it is set to the actual size of the data returned.

All the socket level options except SO\_LINGER, SO\_RCVTIMEO, and SO\_SNDTIMEO expect option\_value to point to an integer and option\_len to be set to the size of an integer. When the integer is nonzero, the option is enabled. When it is zero, the option is disabled. The SO\_LINGER option expects option\_value to point to a linger structure as defined in socket.h. This structure is defined in the following example:

```
struct linger
                  1_onoff;  /* option on/off */
1_linger;  /* linger time */
        int
};
```

The *l\_onoff* field is set to zero if the SO\_LINGER option is being disabled. A nonzero value enables the option. The *l\_linger* field specifies the amount of time to linger on close.

The following options are recognized at the socket level:

#### **Option Description**

#### SO ACCEPTCONN

The socket had a listen() call.

#### SO\_BROADCAST

Toggles the ability to broadcast messages. If this option is enabled, it allows the application to send broadcast messages over socket, if the interface specified in the destination supports the broadcasting of packets. This option has no meaning for stream sockets. This option is valid only for the AF\_INET domain.

#### SO DEBUG

Reports whether debugging information is being recorded. This option stores an int value.

#### SO ERROR

Returns any pending error on the socket and clears the error status. You can use SO\_ERROR to check for asynchronous errors on connected datagram sockets or for other asynchronous errors (errors that are not returned explicitly by one of the socket calls).

#### SO KEEPALIVE

Toggles the TCP keep-alive mechanism for a stream socket. When activated, the keep-alive mechanism periodically sends a packet on an otherwise idle connection. If the remote TCP does not respond to the packet or to retransmissions of the packet, the connection is ended with the error ETIMEDOUT. Processes writing to that socket are notified with a SIGPIPE signal. This option stores an int value. This option is valid only for the AF\_INET and AF\_INET6 domains.

#### SO\_LINGER

Lingers on close, if data is present. If this option is enabled and there is unsent data present when close() is called, the calling application is blocked during the close() call until the data is transmitted or the connection has timed out. If this option is disabled, the TCP/IP address space waits to try to send the data. Although the data transfer is usually successful, it cannot be guaranteed, because the TCP/IP address space waits only a finite amount of time trying to send the data. The close() call returns without blocking the caller. This option has meaning only for stream sockets.

### SO\_OOBINLINE

Toggles reception of out-of-band data. If this option is enabled, out-of-band data is placed in the normal data input queue as it is received. It is then available to recv(), recvfrom(), and recvmsg() without the need to specify the MSG\_OOB flag in those calls. If this option is disabled, out-of-band data is placed in the priority data input queue as it is received. It is then available to recv(), recvfrom(), and recvmsg() only if the MSG\_OOB flag is specified in those calls. This option has meaning only for stream sockets.

#### SO RCVTIMEO

Reports the timeout value with the amount of time an input function waits until it completes. If a receive operation has blocked for this much time without receiving additional data, it returns with a partial count or errno set to EWOULDBLOCK if no data is received. The default for this option is zero, which indicates that a receive operation does not time out.

#### SO REUSEADDR

Toggles local address reuse. If enabled, this option allows local addresses that are already in use to be bound. SO\_REUSEADDR alters the normal algorithm used in the bind() call. The system checks at connect time to ensure that the local address and port do not have the same foreign address and port. The error EADDRINUSE is returned if the association already exists. If the 'SO\_REUSEADDR' option is active, the following situation is supported: A server can bind() the same port multiple times as long as every invocation uses a different local IP address and the wildcard address INADDR\_ANY is used only one time per port. This option is valid only for the AF\_INET and AF\_INET6 domains.

#### SO SNDBUF

Reports send buffer size information. This option stores an int value.

#### SO SNDTIMEO

Reports the timeout value specifying the amount of time that an output function blocks due to flow control preventing data from being sent. If a send operation has blocked for this time, it returns with a partial count or with errno set to EWOULDBLOCK if no data is sent. The default for this option is zero, which indicates that a send operation does not time out.

#### SO\_TYPE

This option returns the type of the socket. On return, the integer pointed to by option\_value is set to SOCK\_STREAM or SOCK\_DGRAM. This option is valid for the AF\_INET and AF\_INET6 domains.

The following options are recognized at the IPv4 level:

### **Option Description**

### IP\_MULTICAST\_IF

Returns the interface IP address used for sending outbound multicast datagrams. The IP address is passed back using struct in\_addr.

### IP\_MULTICAST\_LOOP

Determines whether loopback is enabled or disabled. The loopback indicator is passed back as u\_char. 0 means loopback is disabled and 1 means it is enabled.

#### IP MULTICAST TTL

Returns the IP time-to-live of outgoing multicast datagrams. The TTL value is passed back as u\_char.

The following options are recognized at IPv6 level:

### **Option Description**

### IPV6\_MULTICAST\_HOPS

Returns the hop limit value for outbound multicast datagrams. The hop limit value is passed back as int.

#### IPV6 MULTICAST IF

Returns the interface index for the interface used for sending outbound multicast datagrams. The interface index is passed back using struct u\_int.

### IPV6\_MULTICAST\_LOOP

Determines whether loopback of outgoing multicast packets is enabled or disabled. The loopback indicator is passed back as u\_int. 0 means the function is disabled and 1 means it is enabled.

#### IPV6\_UNICAST\_HOPS

Returns the hop limit value for outbound unicast datagrams. The hop limit value is passed back as int.

### IPV6\_V6ONLY

Determines whether a socket is restricted to IPv6 communications only. The option value is passed back as int. A nonzero value means the option is enabled (socket can only be used for IPv6 communications). 0 means the option is disabled.

### **Returned Value**

The value 0 indicates success; the value -1 indicates an error. The value of the error code indicates the specific error.

#### **Error Code**

Description

#### **EBADF**

The *socket* parameter is not a valid socket descriptor.

#### **EFAULT**

Using option\_value and option\_len parameters would result in an attempt to access storage outside the caller's address space.

#### **EINVAL**

The specified option is invalid at the specified socket level.

#### **ENOBUFS**

Buffer space is not available to send the message.

#### **ENOPROTOOPT**

The option\_name parameter is unrecognized, or the level parameter is not SOL SOCKET.

#### **ENOSYS**

The function is not implemented. You attempted to use a function that is not yet available.

### **EOPNOTSUPP**

The operation is not supported by the socket protocol.

If there is no TCP/IP product installed or if the TCP/IP product has not implemented this specific function, the corresponding dummy routine in C Run-Time returns the value -1 and errno is set to EOPNOTSUPP. In this case the message EDCV001I or EDCT002I is issued.

### Stack characteristics

TCP/IP for VSE/ESA supports option SO\_LINGER only.

# Example

The following are examples of the getsockopt() call. See "setsockopt() — Set Options Associated with a Socket" on page 183 for examples of how the setsockopt() call options are set.

```
int rc;
int s;
int option value;
int option len;
struct linger 1;
/* Do I linger on close? */
option_len = sizeof(1);
rc = getsockopt( s,
                    SOL SOCKET,
                    SO LINGER,
                    (char *)&1,
                    &option len);
if (rc == 0)
    if (option len == sizeof(1))
         if (1.1 onoff)
            /* yes I linger */
         else
            /* no I do not */
    }
```

# givesocket() — Make the Specified Socket Available Format

```
#define _OPEN_SYS_SOCK_EXT
#include <socket.h>
int givesocket(int d,struct clientid *clientid);
```

# **General Description**

The givesocket() call makes the specified socket available to a takesocket() call issued by another program. Any socket can be given. Typically, givesocket() is used by a master program that obtains sockets by means of accept(), and gives them to application programs that handle one socket at a time.

#### Parameter

#### Description

socket The descriptor of a socket to be given to another application.

*clientid* A pointer to a client ID structure which specifies the program to which the socket is to be given.

To pass a socket, the giving program first calls givesocket() with the client ID structure filled in as follows:

#### The clientid structure:

```
struct clientid {
   int domain;
  union {
     char name[8];
     struct {
       int NameUpper;
       pid t pid;
     } c_pid;
   } c_name;
   char subtaskname[8];
   struct {
     char type;
    union {
        char specific[19];
        struct {
          char unused[3];
          int SockToken;
       } c close;
     } c func;
   } c_reserved;
};
```

### **Element Description**

#### Element

#### Description

domain The domain of the input socket descriptor.

c\_name.name

If the *clientid* was set by a getclientid() call, *c\_name.name* can be:

 set to the application program's partition name, left-justified and padded with blanks. The application program can run in the same partition as the master program, in which case this field is set to the master program's partition. • set to blanks, so any z/VSE partition can take the socket.

#### subtaskname

If the *clientid* was set by a getclientid() call, subtaskname can be:

- set to the task identifier of the taker. This, combined with a *c\_name.name* value, allows only a process with this *c\_name.name* and *subtaskname* to take the socket.
- set to blanks. If *c\_name.name* has a value and *subtaskname* is blank, any task with that *c\_name.name* can take the socket.
- if *c\_name\_name* is set to blanks, the *subtaskname* parameter is set to blanks.

#### *c\_reserved.type*

When set to S0 CLOSE, this indicates the socket should be automatically closed by givesocket(), and a unique socket identifying token is to be returned in c\_close.SockToken. The c\_close.SockToken should be passed to the taking program to be used as input to takesocket() instead of the socket descriptor. The now closed socket descriptor could be re-used by the time the takesocket() is called, so the *c close.SockToken* should be used for takesocket().

#### c close.SockToken

The unique socket identifying token returned by givesocket to be used as input to takesocket(), instead of the socket descriptor when *c\_reserved.type* has been set to SO CLOSE.

#### c reserved

Specifies binary zeros if an automatic close of a socket is not to be done by givesocket().

# Using Name and Subtaskname for Givesocket/Takesocket

- 1. The giving program calls getclientid() to obtain its client ID. The giving program calls givesocket() to make the socket available for a takesocket() call. The giving program passes its client ID along with the descriptor of the socket to be given to the taking program by the taking program's startup parameter list.
- 2. The taking program calls takesocket(), specifying the giving program's client ID and socket descriptor.
- 3. Waiting for the taking program to take the socket, the giving program uses select() to test the given socket for an exception condition. When select() reports that an exception condition is pending, the giving program calls close() to free the given socket.
- 4. If the giving program closes the socket before a pending exception condition is indicated, the connection is immediately reset, and the taking program's call to takesocket() is unsuccessful. Calls other than the close() call issued on a given socket return -1, with errno set to EBADF.

Note: For backward compatibility, a client ID can point to the struct client ID structure obtained when the target program calls getclientid(). In this case, only the target program, and no other programs in the target program's partition, can take the socket.

#### **Returned Value**

The value 0 indicates success. The value -1 indicates an error. The value of errno indicates the specific error.

#### **Error Code**

#### Description

#### **EBADF**

The d parameter is not a valid socket descriptor. The socket has already been given.

#### **EFAULT**

Using the clientid parameter as specified would result in an attempt to access storage outside the caller's partition.

### **EINVAL**

The *clientid* parameter does not specify a valid client identifier or the clientid domain does not match the domain of the input socket descriptor.

If there is no TCP/IP product installed or if the TCP/IP product has not implemented this specific function, the corresponding dummy routine in C Run-Time always returns the value -1, and errno is set to EINVAL. In this case the message EDCV001I or EDCT002I is issued.

# gsk\_free\_memory() — Free memory allocated for SSL **Format**

```
#include <gskssl.h>
void gsk free memory(void *pointer,
                     void *future use);
```

# **General Description**

gsk\_free\_memory() frees the memory that is allocated for SSL.

**Note:** The distinguished name returned in the null-terminated string by the gsk\_get\_dn\_by\_label() call must be freed using gsk\_free\_memory().

### **Parameter**

### Description

pointer The address of the memory, returned to the application from a previous call to a SSL function that is to be freed.

future\_use

Reserved for future use by SSL.

# gsk\_get\_cipher\_info() — Query Cipher Related Information **Format**

```
#include <gskssl.h>
int gsk_get_cipher_info(int level,
                        gsk sec level *sec level,
                        void *Reserved for future use);
```

# General Description

Queries cipher related information for SSL. gsk\_get\_cipher\_info() determines the encryption level that the system can support and returns a list of cipher specs SSL can use. This allows an application to determine, at runtime, the level of SSL encryption that the installed application can request. This function is useful for programs that run on systems running across the globe.

You can use gsk get cipher info() to determine the valid values that may be specified in the cipher specs of the gsk\_soc\_init\_data structure used by gsk\_secure\_soc\_init().

#### Parameter

#### Description

level

Determines the type of cipher information returned. Specify either GSK\_LOW\_SECURITY or GSK\_HIGH\_SECURITY. GSK\_LOW\_SECURITY causes only exportable cipher information to be returned. GSK\_HIGH\_SECURITY causes exportable and domestic cipher information to be returned. GSK\_LOW\_SECURITY is useful when setting up SSL communications with systems that may be located outside of the US and Canada where strong cryptographic functions are not available.

sec\_level

The pointer to a *gsk\_sec\_level* structure.

Reserved for future use

Reserved for future use by SSL.

The *gsk\_sec\_level* structure is defined in the *gskssl.h* header file as follows:

```
typedef struct gsk sec level {
  int version;
                                /* Output - SSL toolkit version
                                /* Output - The sslv3 cipher specs
  char v3cipher specs [64];
                                                                    */
                               /* Output - The sslv2 cipher specs */
  char v2cipher_specs [32];
  int security_level;
                                /* Output - initially one of
                                /*
                                        GSK SEC LEVEL US,
                                        GSK SEC LEVEL EXPORT,
                                                                    */
                                        GSK SEC LEVEL EXPORT FR
                                                                    */
} gsk_sec_level;
```

The gsk sec level structure specifies information about the level of cryptography that is available on the system. The application must allocate the memory necessary for this structure. On successful return, the contents of the structure is set.

#### **Returned Value**

The gsk get cipher info() call returns an integer. A value greater or equal to 0 indicates sucessful completion. A negative value indicates an error.

If GSK\_ERROR\_IO is returned, a general I/O error occurred and the value of errno indicates the specific error.

**Note:** errno might change during this operation. However, errno is not explicitly used by the SSL interface nor can errno be used to determine the cause of the error. The return value is the exclusive indicator of any potential errors from a SSL API.

If there is no TCP/IP product installed or if the TCP/IP product has not implemented this specific SSL function, the corresponding dummy routine in C Run-Time always returns the value GSK\_ERROR\_UNSUPPORTED, and errno is set to EOPNOTSUPP. In this case the message EDCV001I or EDCT002I is issued.

# gsk\_get\_dn\_by\_label() — Get Distinguished Name Based on the Label

#### **Format**

```
#include <gskssl.h>
char * gsk_get_dn_by_label(char *label);
```

# General Description

Returns the distinguished name for a key based on the label. The gsk initialize() routine must be called before the gsk get dn by label() routine can be called. You can use this value for the DName field of the gsk soc init data structure, which is used on calls to gsk secure soc init().

**Note:** The distinguished name returned in the null-terminated string must be freed using gsk free memory().

#### Parameter

#### Description

label Specifies a null-terminated character string that contains the label for the key.

#### **Returned Value**

The gsk\_get\_dn\_by\_label() call returns a pointer to the distinguished name upon successful completion. A NULL value is returned if an error is encountered finding the specified label.

If there is no TCP/IP product installed or if the TCP/IP product has not implemented this specific SSL function, the corresponding dummy routine in C Run-Time always returns the value NULL, and errno is set to EOPNOTSUPP. In this case the message EDCV001I or EDCT002I is issued.

# gsk initialize() — Initialize the SSL Environment **Format**

```
#include <gskssl.h>
int gsk initialize(gsk init data *init data);
```

# **General Description**

Sets up the overall SSL environment for the current partition. Upon successful completion of gsk initialize(), the application is ready to call SSL interfaces and to begin creating and using secure socket connections.

**Note:** Multiple calls to gsk initialize() can be made as long as the existing SSL environment is cleaned up by a call to gsk uninitialize() before the next call to gsk initialize() is made.

#### Parameter

#### Description

init data

The pointer to a *gsk\_init\_data* structure.

The gsk init data structure is defined in the gskssl.h header file as follows:

```
typedef struct gsk init data { /* Basic gsk SSL Toolkit
                                    * initialization data
                                      /* Security protocol choice
   char * sec_types;
                                     /* (SSLV2|SSLV3|...|ALL
   char * keyring;
                                     /* Keyring file name
                                     /* Default roots used when NULL
                                                                           */
   char * keyring pw;
                                    /* Keyring password
                                                                           */
                                     /* Ignored when keyring=NULL
                                                                           */
   char * keyring_stash;
   long V2 session_timeout;
                                    /* Number of seconds for SSLV2
                                    /* session data to time out. 0-100 */
                                    /* Number of seconds for SSLV3
   long V3 session timeout;
                                    /* session data to time out.
                                    /* 0-86400 (1 day)
   char * LDAP server;
                                    /* Name or IP address of X500 host */
  char * LDAP_server; /* Name or IP address of X500 int LDAP_port; /* Port number of X500 host char * LDAP_user; /* User name for X500 host /* Password of X500 host
                                   /* Port number of X500 host
                                                                           */
                                                                           */
   gsk_ca_roots LDAP_CA_roots; /* Which CA roots to use
                                                                           */
   gsk_auth_type auth_type;
                                    /* Client authentication type
                                                                           */
} gsk init data;
```

The sec\_types field specifies a null-terminated character string that identifies the security protocols that are to be used.

**Note:** SSLV2 is currently not used under VSE.

The keyring field specifies a null-terminated character string that identifies the sub library (format: "lib.sublib") used for keys and certificates.

The *keyring\_pw* field is currently not used under VSE.

The *keyring\_stash* field is currently not used under VSE.

The *V2\_session\_timeout* field is currently not used under VSE.

The V3\_session\_timeout field specifies the number of seconds for the SSLV3 session identifier to expire. The range is 0-86400 seconds (1 day).

The LDAP\_server field is currently not used under VSE.

The LDAP\_port field is currently not used under VSE.

The *LDAP\_user* field is currently not used under VSE.

The LDAP\_password field is currently not used under VSE.

The LDAP CA roots field specifies which CA roots to use for certificate verification. The supported values are: GSK\_CA\_ROOTS\_LOCAL\_ONLY and GSK CA ROOTS LOCAL AND X500.

The *auth\_type* field specifies the method to use for verifying the client's certificate. This field is only used when the LDAP\_CA\_roots field is set to GSK\_CA\_ROOTS\_LOCAL\_AND\_X500. The supported values are: GSK\_CLIENT\_AUTH\_LOCAL, GSK\_CLIENT\_AUTH\_STRONG\_OVER\_SSL, GSK\_CLIENT\_AUTH\_STRONG and GSK\_CLIENT\_AUTH\_PASSTHRU.

Note: The gsk\_init\_data structure, along with the data it refers to, should remain accessible for the entire time the application makes use of SSL. In particular,

pointers in the gsk\_init\_data structure should not point to storage that is freed by the application or that is on the call stack.

### **Returned Value**

The gsk\_initialize() call returns an integer. The value GSK\_INITIALIZE\_OK indicates successful SSL initialization.

If GSK\_ERROR\_IO is returned, a general I/O error occurred and the value of errno indicates the specific error.

Note: errno may change during this operation. However, errno is not explicitly used by the SSL interface nor can errno be used to determine the cause of the error. The return value is the exclusive indicator of any potential errors from a SSL API.

If there is no TCP/IP product installed or if the TCP/IP product has not implemented this specific SSL function, the corresponding dummy routine in C Run-Time always returns the value GSK ERROR UNSUPPORTED, and errno is set to EOPNOTSUPP. In this case the message EDCV001I or EDCT002I is issued.

# gsk\_secure\_soc\_close() — Close a Secure Socket Connection **Format**

```
#include <gskssl.h>
void gsk_secure_soc_close(gsk_soc_data *user_socket);
```

# General Description

The function gsk secure soc close() ends a secure socket connection and frees all the SSL resources for that secure socket connection.

#### Note:

- 1. If you do not call gsk\_secure\_soc\_close(), the storage referenced by the user\_socket parameter is not be freed.
- 2. The user application must close all socket descriptors opened by any socket API. gsk\_secure\_soc\_close() does not close any open socket descriptors.

#### Parameter

### Description

user\_socket

The pointer to a *gsk\_soc\_data* structure.

### **Returned Value**

If there is no TCP/IP product installed or if the TCP/IP product has not implemented this specific SSL function, the message EDCV001I or EDCT002I is issued.

# gsk\_secure\_soc\_init() — Initialize Data Areas for a Secure **Socket Connection**

#### **Format**

```
#include <gskssl.h>
gsk_soc_data * gsk_secure_soc_init(gsk_soc_init_data *soc_init_data);
```

# General Description

The function gsk secure soc init() initializes the data areas necessary for SSL to initiate or accept a secure socket connection. Upon successful completion of gsk secure soc init(), a handle is returned to the application. Then other calls using this secure socket connection can use this handle.

A complete SSL handshake is performed during this call based on the input specified in the gsk\_soc\_init\_data structure. While SSL performs the mechanics of the SSL handshake, the application must supply the routines necessary to transport the SSL data during the SSL handshake, as well as for all subsequent read/write operations.

**Note:** These routines must be supplied as an external entry-point generated with fetchep().

#### **Parameter**

#### Description

soc init data

The pointer to a *gsk\_soc\_init\_data* structure.

The *gsk\_soc\_init\_data* structure is defined in the *gskssl.h* header file as follows:

```
typedef struct _gsk_soc_init_data {
                              /* file descriptor
        fd;
  gsk handshake hs_type;
                              /* client or server handshake
                                                              */
  char * DName;
                             /* keyring entry Distinguished
                             /* name. When NULL the default
  /* Type of security protocol used */
                                                              */
                                                              */
                                                              */
                             /* User supplied READ function ptr */
       (int fd, void * buffer, int num_bytes);
                  /* User supplied WRITE function ptr */
  int (* skwrite)
       (int fd, void * buffer, int num_bytes);
  unsigned char cipherSelected[3]; /* Cipher Spec used
                                                              */
  unsigned char v3cipherSelected[2]; /* Cipher Spec used
                             /* failure reason code
  int failureReasonCode;
  gsk cert info * cert info;
                              /* This information is read from
                              /* from the client certificate
                                                              */
                              / \star when client authentication is
                              /* enabled
  gsk init data * gsk data;
} gsk soc init data;
```

The gsk\_soc\_init\_data structure specifies information about the characteristics for the secure sockets connection. In addition, SSL uses this structure to return information about the secure socket connection after it has been established.

The fd field specifies the socket descriptor for this connection. The socket descriptor is passed to the application routines specified in the skread and skwrite fields. These application-supplied routines can use the socket descriptor to perform the required reading/writing of the SSL data.

**Note:** The socket must be created, opened, and connected prior to calling gsk\_secure\_soc\_init(). This implies that a client must perform the socket() and connect() calls prior to calling gsk\_secure\_soc\_init(). For servers, this imples that the server must perform the socket(), bind(), listen(), and accept() calls prior to calling gsk\_secure\_soc\_init().

The *hs\_type* field specifies how to perform the SSL handshake. The supported values are:

- GSK\_AS\_CLIENT to perform the SSL handshake as a client with authentication.
- GSK\_AS\_SERVER to perform the SSL handshake as a server.
- GSK\_AS\_SERVER\_WITH\_CLIENT\_AUTH to perform the SSL handshake as a server that requires client authentication.
- GSK\_AS\_CLIENT\_NO\_AUTH to perform the SSL handshake as a client without authentication.

The DName field specifies a character string that is the Distinguished Name or label of the desired entry (certificate) in the key database file. The default key database file entry can be used by specifying a NULL.

The sec\_type field specifies a null-terminated character string that identifies the security protocol that is used.

The *cipher\_specs* field is currently not used under VSE.

The v3cipher\_specs field specifies a null-terminated character string that contains the list of SSL Version 3.0 ciphers in the order of usage preference. Some values may not be valid depending on the level of cryptography that is installed on the system. Any combination of valid values may be used in any order. Refer to "gsk\_get\_cipher\_info() — Query Cipher Related Information" on page 135 for information about determining the cipher specs supported by the system. If you specify a NULL value for cipher\_specs, the default SSL Version 3.0 cipher specs are used.

The skread field specifies an entry point of an application provided I/O routine that performs a read function for SSL. This application must use fetchep() to register the entry point of this I/O routine, if this routine or any called subroutine refers to writable static or global variables. Parameters for this routine must be defined as specified in skread. SSL uses the skread routine while performing the SSL handshake during the gsk secure soc init() call and the gsk secure soc read() call. The skread routine can be implemented as follows:

```
int skread(int fd, void *data, int len){
 return(recv(fd, data, len, 0));
```

The skwrite field specifies an entry point of an application provided I/O routine that performs a write function for SSL. This application must use fetchep() to register the entry point of this I/O routine, if this routine or any called subroutine refers to writable static or global variables. Parameters for this routine must be as defined as specified in skwrite. SSL uses the skwrite routine while performing the

```
SSL handshake during the gsk secure soc init() call and the
gsk secure soc write() call. The skwrite routine can be implemented as follows:
int skwrite(int fd, void *data, int len){
 return(send(fd, data, len, 0));
```

The *cipherSelected* field is currently not used under VSE.

The v3cipherSelected field specifies the architected SSL version 3.0 cipher spec value selected for this session.

The failureReasonCode field specifies the failure reason code for gsk secure soc init().

The cert\_info field specifies the Distinguished Name components from the client's certificate. This parameter is only valid when client authentication is requested for a server using SSL. The gsk\_cert\_info structure is defined in the gskssl.h header file as follows:

```
typedef struct _gsk_cert_info { /* Client certificate information
  */
                                                                            */
   char * issuer_state_or_province; /* Issuer's state or province
  char * issuer_state_or_province, / * Issuer's country */
char * issuer_org; /* Issuer's organization */
char * issuer_org_unit; /* Issuer's organizational unit */
} gsk cert info;
```

The gsk\_data field specifies the gsk\_init\_data structure pointer. This field should point to the same gsk\_init\_data structure that was used during the gsk initialize() function call.

#### Returned Value

Upon successful completion, gsk\_secure\_soc\_init() returns a pointer to a structure of type gsk\_soc\_data. Save this pointer because this structure is used in subsequent SSL operations. The gsk\_soc\_data structure is defined in the gskssl.h header file as follows:

```
typedef struct gsk soc data {
  void * sk SSLHandle;
                                /* gskssl connector to SSLHandlestr */
} gsk_soc_data;
```

If an error occurs the failureReasonCode field of the gsk\_soc\_init\_data structure is used to indicate the error.

If the failureReasonCode field is set to GSK\_ERROR\_IO, a general I/O error occurred and the value of errno indicates the specific error.

Note: errno may change during this operation. However, errno is not explicitly used by the SSL interface nor can errno be used to determine the cause of the error. The failureReasonCode field of the gsk\_soc\_init\_data structure is the exclusive indicator of any potential errors from a SSL API.

If there is no TCP/IP product installed or if the TCP/IP product has not implemented this specific SSL function, the corresponding dummy routine in C Run-Time always returns the value NULL, and errno is set to EOPNOTSUPP. In this case the message EDCV001I or EDCT002I is issued.

# gsk\_secure\_soc\_read() — Receive Data on a Secure Socket Connection

#### **Format**

```
#include <gskssl.h>
int gsk secure soc read(gsk soc data *user socket,
                        void *data_buffer,
                        int buffer length);
```

# General Description

The function gsk\_secure\_soc\_read() receives data on a secure socket connection using the application specified read routine.

#### Parameter

#### Description

user\_socket

The pointer to *gsk\_soc\_data* returned from gsk secure soc init() that initialized the secure socket connection over which data is to be read.

data\_buffer

The pointer to the user-supplied buffer in which the data is to be stored.

buffer\_length

The number of bytes to be read. This must be less or equal to the length of the data\_buffer.

The maximum length of the data returned will not exceed 32KB because SSL is a record level protocol and the largest record allowed is 32KB minus the necessary SSL record headers.

Improperly mixing calls to gsk\_secure\_soc\_read() and any of the sockets read functions (recv(), read(), readv(), ...), while possible, is not recommended. This requires very close matching of operations between client and server programs. If any portion of an SSL record is read using a socket read function, a fatal SSL protocol error is detected when the next gsk secure soc read() is performed.

SSL and socket reads and writes can be mixed, but they must be performed in matched sets. If a client application writes 100 bytes of data using one or more of the socket send() calls, the server application must read exactly 100 bytes of data using one or more of the socket recv() calls. This is also true for gsk secure soc read() and gsk secure soc write().

Since SSL is a record-oriented protocol, SSL must receive an entire record before it can be decrypted and any data returned to the application. Thus, a select() may indicate that data is available to be read, but a subsequent gsk secure soc read() may hang waiting for the remainder of the SSL record to be received.

#### **Returned Value**

The gsk\_secure\_soc\_read() call returns an integer. A value of 0 or greater indicates the number of bytes read. A value of less than 0 indicates that an error occurred.

If GSK\_ERROR\_IO is returned, a general I/O error occurred and the value of errno indicates the specific error.

Note: errno may change during this operation. However, errno is not explicitly used by the SSL interface nor can errno be used to determine the cause of the error. The return value is the exclusive indicator of any potential errors from a SSL

If there is no TCP/IP product installed or if the TCP/IP product has not implemented this specific SSL function, the corresponding dummy routine in C Run-Time always returns the value GSK ERROR UNSUPPORTED, and errno is set to EOPNOTSUPP. In this case the message EDCV001I or EDCT002I is issued.

# qsk secure soc reset() — Refresh the Security Parameters **Format**

```
#include <gskssl.h>
int gsk secure soc reset(gsk soc data *user socket);
```

# **General Description**

The function gsk secure soc reset() refreshes the security parameters, such as encryption keys, for this session.

Use gsk secure soc reset() when a client or server needs to reset the SSL environment. Call gsk secure soc reset() only after a successful call to gsk secure soc init(). Also, use gsk secure soc reset() when resuming or restarting a connection for an SSL session that was cached and when resetting the keys used for that connection.

#### **Parameter**

#### Description

user\_socket

The pointer to *gsk\_soc\_data* structure returned from gsk secure soc init().

#### **Returned Value**

The gsk\_secure\_soc\_reset() call returns an integer. A value of 0 indicates success. A value less than 0 indicates that an error occurred.

If there is no TCP/IP product installed or if the TCP/IP product has not implemented this specific SSL function, the corresponding dummy routine in C Run-Time always returns the value GSK ERROR UNSUPPORTED, and errno is set to EOPNOTSUPP. In this case the message EDCV001I or EDCT002I is issued.

#### **Related Information**

- "gsk\_secure\_soc\_init() Initialize Data Areas for a Secure Socket Connection" on page 140
- For more details refer to TCP/IP for VSE 1.5 Optional Features.

# gsk\_secure\_soc\_write() — Send Data on a Secure Socket Connection

#### **Format**

```
#include <gskssl.h>
int gsk_secure_soc_write(gsk_soc_data *user_socket,
                         void *data buffer,
                         int buffer length);
```

# **General Description**

The function gsk secure soc write() sends data on a secure socket connection using the application specified write routine is used to send the data over the secure socket connection.

#### Parameter

### Description

user socket

The pointer to *gsk\_soc\_data* returned from gsk\_secure\_soc\_init() that initialized the secure socket connection over which data is to be written.

data\_buffer

The pointer to the user-supplied buffer in which the data to be written is stored.

buffer\_length

The the number of bytes to be written. This must be less or equal to the length of the data\_buffer.

**Note:** SSL for VSE currently supports a maximum of 64KB to be sent with one gsk secure soc write() call.

If the application data sent to a SSL application is greater than 32KB, multiple calls to gsk secure soc read() must be made in order to read the entire block of application data.

SSL and socket reads and writes can be mixed, but they must be performed in matched sets. If a client application writes 100 bytes of data using one or more of the socket send calls, the server application must read exactly 100 bytes of data using one or more of the socket receive calls. This is also true for gsk secure soc read() and gsk secure soc write(). If a write buffer is separated into multiple buffers, the remote site of the secure socket connection must perform enough gsk\_secure\_soc\_read() operations to read the complete buffer.

### **Returned Value**

The gsk secure soc write() call returns an integer. A value of 0 or greater indicates the number of bytes written. A value of less than 0 indicates that an error occurred.

If GSK\_ERROR\_IO is returned, a general I/O error occurred and the value of errno indicates the specific error.

**Note:** errno may change during this operation. However, errno is not explicitly used by the SSL interface nor can errno be used to determine the cause of the error. The return value is the exclusive indicator of any potential errors from a SSL API.

If there is no TCP/IP product installed or if the TCP/IP product has not implemented this specific SSL function, the corresponding dummy routine in C Run-Time always returns the value GSK\_ERROR\_UNSUPPORTED, and errno is set to EOPNOTSUPP. In this case the message EDCV001I or EDCT002I is issued.

# gsk\_uninitialize() — Remove Current Settings for the SSL **Environment**

#### **Format**

```
#include <gskssl.h>
int gsk uninitialize(void);
```

# **General Description**

The function qsk uninitialize() removes the current overall settings for the SSL environment. gsk uninitialize() removes settings such as session timeout values, and SSL protocols.

Use qsk uninitialize() when it is required to reset the SSL environment settings. Then, use gsk initialize() to create a new set of SSL environment settings.

**Note:** Before calling gsk\_uninitialize(), all SSL sessions created using the current SSL environment should be closed.

### **Returned Value**

The gsk\_uninitialize() call returns an integer. A value of 0 indicates success. A value less than 0 indicates that an error occurred.

If there is no TCP/IP product installed or if the TCP/IP product has not implemented this specific SSL function, the corresponding dummy routine in C Run-Time always returns the value GSK\_ERROR\_UNSUPPORTED, and is set to EOPNOTSUPP. In this case the message EDCV001I or EDCT002I is issued.

# gsk\_user\_set() — Provide Callback Routines **Format**

```
#include <gskssl.h>
int gsk_user_set(int user_data_fid,
                 void *user input data,
                 void *reserved);
```

# General Description

The function gsk user set() allows the SSL application to provide callbacks rather than using the default SSL implementation.

**Note:** The function gsk user set() is currently not used under VSE.

#### **Parameter**

### Description

```
user_data_fid
```

The integer value to specify the action to perform.

user\_input\_data

The pointer to specify the action specific information.

reserved

Reserved for future use by SSL and should be specified as NULL.

### **Returned Value**

The gsk\_user\_set() call returns an integer. A value of 0 indicates success. A value less than 0 indicates that an error occurred.

If there is no TCP/IP product installed or if the TCP/IP product has not implemented this specific SSL function, the corresponding dummy routine in C Run-Time always returns the value GSK ERROR UNSUPPORTED, and errno is set to EOPNOTSUPP. In this case the message EDCV001I or EDCT002I is issued.

# htonl() — Translate Address Host to Network Long **Format**

```
#define XOPEN SOURCE EXTENDED 1
#include <inet.h>
in addr t htonl (in addr t hostlong);
```

# **General Description**

The hton1() call translates a long integer from host byte order to network byte order.

#### **Parameter**

### Description

hostlong

Is typed to the unsigned long integer to be put into network byte order.

**Note:** For System z, host byte order and network byte order are the same. However, for cross platform portability reasons, it is recommended to use the routine whenever host to network byte order translation is required.

#### **Returned Value**

htonl() returns the translated long integer.

# htons() — Translate an Unsigned Short Integer into Network **Byte Order**

#### **Format**

```
#define XOPEN SOURCE EXTENDED 1
#include <inet.h>
in port t htons(in port t hostshort);
```

# General Description

The htons() call translates a short integer from host byte order to network byte order.

#### Parameter

#### Description

hostshort

Is typed to the unsigned short integer to be put into network byte order.

**Note:** For System z, host byte order and network byte order are the same. However, for cross platform portability reasons, it is recommended to use the routine whenever host to network byte order translation is required.

### **Returned Value**

htons() returns the translated short integer.

# if\_freenameindex() — Free the Memory Allocated by if\_nameindex()

### **Format**

```
#define OPEN SYS SOCK IPV6
#include <net/if.h>
void if freenameindex(struct if nameindex *ptr);
```

# General Description

The if\_freenameindex() function frees the memory allocated by if\_nameindex(). The ptr argument must be a pointer that was returned by if\_nameindex().

### **Returned Value**

No return value is defined.

If there is no TCP/IP product installed or if the TCP/IP product has not implemented this specific function, the message EDCV001I or EDCT002I is issued.

# if\_indextoname() — Map a Network Interface Index to its **Corresponding Name**

#### **Format**

```
#define OPEN SYS SOCK IPV6
#include <net/if.h>
char *if indextoname(unsigned int ifindex, char *ifname);
```

# General Description

The if\_indextoname() function maps an interface index to its corresponding interface name. When this function is called, ifname must point to a buffer of at least IF NAMESIZE bytes into which the interface name corresponding to interface index ifindex is returned. Otherwise, the function shall return a NULL pointer and set errno to indicate the error.

### **Returned Value**

Error Code

Description

**EINVAL** 

The ifindex parameter was zero, or the ifname parameter was NULL, or both.

#### **ENOMEM**

Insufficient storage is available to obtain the information for the interface

#### **ENXIO**

The *ifindex* does not yield an interface name.

If there is no TCP/IP product installed or if the TCP/IP product has not implemented this specific function, the message EDCV001I or EDCT002I is issued.

# if\_nameindex() — Return all Network Interface Names and **Indexes**

#### **Format**

```
#define OPEN SYS SOCK IPV6
#include <net/if.h>
struct if nameindex *if nameindex(void);
```

# **General Description**

The if\_nameindex() function returns an array of if\_nameindex structures, one structure per interface. The end of the array is indicated by a structure with an if\_index of zero and an if\_name of NULL. The if\_nameindex structure holds the information about a single interface and is defined as a result of including the <net/if.h> header.

```
struct if nameindex {
  unsigned int if_index; /* 1, 2, ... */
  char *if name; /* null terminated name: "le0", ... */
};
```

The memory used for this array of structures along with the interface names pointed to by the if\_name members is obtained dynamically. This memory is freed by calling the if\_freenameindex() function.

### **Returned Value**

If successful, if\_nameindex() returns a pointer to an array of if\_nameindex structures. Upon failure, if\_nameindex() returns NULL and sets errno to one of the following:

#### **Error Code**

Description

#### **ENOMEM**

Insufficient storage is available to supply the array.

If there is no TCP/IP product installed or if the TCP/IP product has not implemented this specific function, the message EDCV001I or EDCT002I is issued.

# if\_nametoindex() — Map a Network Interface Name to its **Corresponding Index**

#### **Format**

```
#define OPEN SYS SOCK IPV6
#include <net/if.h>
unsigned int if nametoindex(const char *ifname);
```

# **General Description**

The if\_nametoindex() function returns the interface index corresponding to the interface name ifname.

### Returned Value

If successful, if\_nametoindex() returns the interface index corresponding to the interface name ifname. Upon failure, if\_nametoindex() returns zero and sets errno to one of the following:

#### **Error Code**

#### Description

#### **EINVAL**

Non-valid parameter was specified. The *ifname* parameter was NULL.

#### **ENOMEM**

Insufficient storage is available to obtain the information for the interface

#### **ENXIO**

The specified interface name provided in the *ifname* parameter does not

If there is no TCP/IP product installed or if the TCP/IP product has not implemented this specific function, the message EDCV001I or EDCT002I is issued.

# inet\_addr() — Translate an Internet Address into Network Byte Order

### **Format**

```
#define XOPEN SOURCE EXTENDED 1
#include <inet.h>
#include <in.h>
in addr t inet addr(const char *cp);
```

### **General Description**

The inet addr() call interprets character strings representing host addresses expressed in standard dotted-decimal notation and returns host addresses suitable for use as an Internet address.

#### **Parameter**

### Description

A character string in standard dotted-decimal (.) notation. ср

Values specified in standard dotted-decimal notation take one of the following forms:

```
a.b.c.d
a.b.c
a.b
```

When a 4-part address is specified, each part is interpreted as a byte of data and assigned, from left to right, to one of the 4 bytes of an Internet address.

When a three-part address is specified, the last part is interpreted as a 16-bit quantity and placed in the two rightmost bytes of the network address. This makes the three-part address format convenient for specifying class-B network addresses as 128.net.host.

When a two-part address is specified, the last part is interpreted as a 24-bit quantity and placed in the three rightmost bytes of the network address. This makes the two-part address format convenient for specifying class-A network addresses as net.host.

When a one-part address is specified, the value is stored directly in the network address space without any rearrangement of its bytes.

Numbers supplied as address parts in standard dotted-decimal notation can be decimal, hexadecimal, or octal. Numbers are interpreted in C language syntax. A leading 0x implies hexadecimal; a leading 0 implies octal. A number without a leading 0 implies decimal.

#### **Returned Value**

The Internet address is returned in network byte order. If the Internet address is returned in error—for example, not in the correct format—INADDR\_NONE (-1) is the returned value. INADDR\_NONE is defined in the in.h include file.

If there is no TCP/IP product installed or if the TCP/IP product has not implemented this specific function, the corresponding dummy routine in C runtime always returns the value INADDR NONE (-1).

If there is no TCP/IP product installed or if the TCP/IP product has not implemented this specific function, the corresponding dummy routine in C Run-Time always returns the value INADDR\_NONE (-1). In this case the message EDCV001I or EDCT002I is issued.

# inet\_Inaof() — Translate a Local Network Address into Host Byte Order

#### **Format**

```
#define _XOPEN_SOURCE EXTENDED 1
#include <inet.h>
in addr t inet lnaof(struct in addr in);
```

### **General Description**

The inet\_lnaof() call breaks apart the Internet host address and returns the local network address portion.

#### **Parameter**

#### Description

in The host Internet address.

#### **Returned Value**

The local network address is returned in host byte order.

If there is no TCP/IP product installed or if the TCP/IP product has not implemented this specific function, the corresponding dummy routine in C Run-Time always returns the value -1. In this case the message EDCV001I or EDCT002I is issued.

# inet\_makeaddr() — Create an Internet Host Address **Format**

```
#define XOPEN SOURCE EXTENDED 1
#include <inet.h>
struct in addr inet makeaddr(in addr t net, in addr t lna);
```

# **General Description**

The inet\_makeaddr() call takes a network number and a local network address and constructs an Internet address.

#### **Parameter**

### Description

net The network number.

The local network address. lna

### **Returned Value**

The Internet address is returned in network byte order.

If there is no TCP/IP product installed or if the TCP/IP product has not implemented this specific function, the corresponding dummy routine in C Run-Time always returns an in addr struct where the field s addr is set to -1. In this case the message EDCV001I or EDCT002I is issued.

# inet\_netof() — Get the Network Number from the Internet Host **Address**

### **Format**

```
#define _XOPEN_SOURCE EXTENDED 1
#include <inet.h>
in addr t inet netof(struct in addr in);
```

# **General Description**

The inet\_netof() call breaks apart the Internet host address and returns the network number portion.

#### Parameter

Description

in The Internet address in network byte order.

### Returned Value

The network number is returned in host byte order.

If there is no TCP/IP product installed or if the TCP/IP product has not implemented this specific function, the corresponding dummy routine in C Run-Time always returns the value -1. In this case the message EDCV001I or EDCT002I is issued.

# inet\_network() — Get the Network Number from the Decimal **Host Address**

#### **Format**

```
#define XOPEN SOURCE EXTENDED 1
#include <inet.h>
in addr t inet network(const char *cp);
```

# **General Description**

The inet network() call interprets character strings representing addresses expressed in standard dotted-decimal notation and returns numbers suitable for use as a network number.

#### **Parameter**

#### Description

A character string in standard, dotted decimal (.) notation. ср

#### Returned Value

The network number is returned in host byte order.

If there is no TCP/IP product installed or if the TCP/IP product has not implemented this specific function, the corresponding dummy routine in C Run-Time always returns the value -1. In this case the message EDCV001I or EDCT002I is issued.

# inet\_ntoa() — Get the Decimal Internet Host Address **Format**

```
#define XOPEN SOURCE EXTENDED 1
#include <inet.h>
char *inet ntoa(struct in addr in);
```

### **General Description**

The inet ntoa() call returns a pointer to a string expressed in the dotted-decimal notation. inet\_ntoa() accepts an Internet address expressed as a 32-bit quantity in network byte order and returns a string expressed in dotted-decimal notation.

#### **Parameter**

#### Description

in The host Internet address.

#### **Returned Value**

Returns a pointer to the Internet address expressed in dotted-decimal notation. The storage pointed to exists on a per-thread basis and is overwritten by subsequent calls.

If there is no TCP/IP product installed or if the TCP/IP product has not implemented this specific function, the corresponding dummy routine in C Run-Time always returns a NULL pointer. In this case the message EDCV001I or EDCT002I is issued.

# inet\_ntop() — Convert Internet Address Format from Binary to **Text**

#### Format

#define OPEN SYS SOCK IPV6 #include <inet.h>

const char \*inet ntop(int af, const void \*src, char \*dst, socklen t size);

# **General Description**

The inet\_ntop() function converts from an Internet address in binary format, specified by src, to standard text format, and places the result in dst, if size, the space available in dst, is sufficient. The argument af specifies the family of the Internet address. This can be AF\_INET or AF\_INET6.

The argument src points to a buffer holding an IPv4 Internet address, if the af argument is AF INET, or an IPv6 Internet address, if the af argument is AF INET6. The address must be in network byte order.

The argument dst points to a buffer where the function will store the resulting text string. The size argument specifies the size of this buffer. The application must specify a non-NULL dst argument. For IPv6 addresses, the buffer must be at least 46 bytes. For IPv4 addresses, the buffer must be at least 16 bytes.

To allow applications to easily declare buffers of the proper size to store IPv4 and IPv6 addresses in string form, the following two constants are defined in in.h.

```
#define INET ADDRSTRLEN 16
#define INET6 ADDRSTRLEN 46
```

**Note:** The inet\_ntop() function has a dependency on the level of the Enhanced ASCII Extensions.

### **Returned Value**

If successful, inet\_ntop() returns a pointer to the buffer containing the converted address. If unsuccessful, inet\_ntop() returns NULL and sets errno to one of the following values:

#### **Error Code**

Description

#### **EAFNOSUPPORT**

The address family specified in *af* is unsupported.

#### **ENOSPC**

The destination buffer *size* is too small.

If there is no TCP/IP product installed or if the TCP/IP product has not implemented this specific function, the message EDCV001I or EDCT002I is issued.

# inet\_pton() — Convert Internet Address Format from Text to Binary

#### **Format**

#define OPEN SYS SOCK IPV6 #include <inet.h>

int inet pton(int af, const char \*src, void \*dst);

# **General Description**

The inet\_pton() function converts an Internet address in its standard text format into its numeric binary form. The argument af specifies the family of the address.

**Note:** AF\_INET and AF\_INET6 address families are currently supported.

The argument src points to the string being passed in. The argument dst points to a buffer into which inet\_pton() stores the numeric address. The address is returned in network byte order. The caller must ensure that the buffer pointed to by dst is large enough to hold the numeric address.

If the af argument is AF\_INET, inet\_pton() accepts a string in the standard IPv4 dotted-decimal form:

ddd.ddd.ddd.ddd

where ddd is a 1 to 3 digit decimal number between 0 and 255.

If the af argument is AF\_INET6, the src string must be in one of the following standard IPv6 text forms:

- 1. The preferred form is x:x:x:x:x:x:x:x:x:x; where the x's are the hexadecimal values of the eight 16-bit pieces of the address. Leading zeros in individual fields can be omitted, but there should be at least one numeral in every field.
- 2. A string of contiguous zero fields in the preferred form can be shown as :: The can be represented simply as ::.
- 3. A third form that is sometimes more convenient when dealing with a mixed environment of IPv4 and IPv6 is x:x:x:x:x:x:d.d.d.d., where x's are the hexadecimal values of the six high-order 16-bit pieces of the address, and the d's are the decimal values of the four low-order 8-bit pieces of the address (standard IPv4 representation).

Note: The inet\_pton() function has a dependency on the level of the Enhanced ASCII Extensions.

# **Returned Value**

If successful, inet\_pton() returns 1 and stores the binary form of the Internet address in the buffer pointed to by dst.

If unsuccessful, because the input buffer pointed to by src is not a valid string, inet\_pton() returns 0.

If unsuccessful, because the af argument is unknown, inet\_pton() returns -1 and sets errno to one of the following values:

#### **Error Code**

Description

# **EAFNOSUPPORT**

The address family specified in *af* is unsupported.

If there is no TCP/IP product installed or if the TCP/IP product has not implemented this specific function, the message EDCV001I or EDCT002I is issued.

# initapi() — Initialize Socket API for a Subtask

# **Format**

```
#define _XOPEN_SOURCE_EXTENDED 1
#include <socket.h>
int initapi(int maxsock, const char *taskid);
```

# General Description

The initapi() function initializes the socket API and sets the maximum number of sockets and the ID for a VSE subtask.

#### **Parameter**

#### Description

maxsock

Maximum number of sockets to use for the subtask.

Name to set as ID for the subtask. taskid

# **Returned Value**

The function initapi returns the greatest descriptor number that could be assigned to the application. A positive value indicates success; the value -1 indicates an error. The value of errno indicates the specific error.

If there is no TCP/IP product installed or if the TCP/IP product has not implemented this specific function, the corresponding dummy routine in C Run-Time always returns the value -1 and errno is set to EINVAL. In this case the message EDCV001I or EDCT002I is issued.

# ioctl() — Control Socket

### **Format**

```
#define XOPEN SOURCE EXTENDED 1
#include <ioctl.h>
int ioctl(int socket, int cmd, ... /* arg */);
```

# **General Description**

ioctl() performs a variety of control functions on sockets.

The cmd argument selects the control function to be performed and will depend on the socket being addressed.

The arg argument represents additional information that is needed by this specific device to perform the requested function. The type of arg depends upon the particular control request, but it is either an integer or a pointer to a request-specific data structure.

#### Sockets

The following ioctl() commands are used with sockets:

#### Command

Description

# **FIONBIO**

Sets or clears nonblocking I/O for a socket. arg is a pointer to an integer. If the integer is 0, nonblocking I/O on the socket is cleared. Otherwise, the socket is set for nonblocking I/O.

#### SIOCGHOMEIF6

Gets the IPv6 home interfaces. arg is a pointer to a NetConfHdr structure, as defined in ioctl.h. A pointer to a HomeIf structure that contains a list of home interfaces is returned in the NetConfHdr pointed to by the argument.

#### SIOCGIFADDR

Gets the network interface address. arg is a pointer to an **ifreq** structure, as defined in if.h. The interface address is returned in the argument. This option is valid only for the AF\_INET domain. This macro is protected by the \_OPEN\_SYS\_IF\_EXT feature.

#### **SIOCGIFBRDADDR**

Gets the network interface broadcast address. arg is a pointer to an ifreq structure, as defined in if.h. The interface broadcast address is returned in the argument. This option is valid only for the AF\_INET domain. This macro is protected by the \_OPEN\_SYS\_IF\_EXT feature.

#### **SIOCGIFCONF**

Gets the network interface configuration. arg is a pointer to an **ifconf** structure, as defined in if.h. The interface configuration is returned in the buffer pointed to by the ifconf structure. The returned data's length is returned in the field that originally contained the length of the buffer. This option is valid only for the AF\_INET domain. This macro is protected by the \_OPEN\_SYS\_IF\_EXT feature.

#### **SIOCGIFDSTADDR**

Gets the network interface destination address. arg is a pointer to an ifreq structure, as defined in **if.h**. The interface destination (point-to-point) address is returned in the argument. This option is valid only for the AF\_INET domain. This macro is protected by the \_OPEN\_SYS\_IF\_EXT feature.

#### Terminal and Sockets Returned Value

The value 0 indicates success; the value -1 indicates an error. The value of the error code indicates the specific error.

#### **Error Code**

Description

# **EBADF**

The *socket* parameter is not a valid socket descriptor.

#### **EINVAL**

The request is invalid or not supported.

### **EMVSPARM**

Incorrect parameters were passed to the service.

If there is no TCP/IP product installed or if the TCP/IP product has not implemented this specific function, the corresponding dummy routine in C Run-Time always returns the value -1 and errno is set to EINVAL. In this case the message EDCV001I or EDCT002I is issued.

# Example

```
The following is an example of the ioctl() call.
int s:
int dontblock;
int rc;
/* Place the socket into nonblocking mode */
dontblock = 1;
rc = ioctl(s, FIONBIO, (char *) &dontblock);
```

# listen() — Prepare the Server for Incoming Client Requests **Format**

```
#define XOPEN SOURCE EXTENDED 1
#include <socket.h>
int listen(int socket, int backlog);
```

# **General Description**

The listen() call applies only to stream sockets. It establishes a readiness to accept client connection requests, and creates a connection request queue of length backlog to queue incoming connection requests. Once full, additional connection requests are rejected.

### **Parameter**

# Description

socket The socket descriptor.

backlog Defines the maximum length for the queue of pending connections. This parameter is ignored. A value of 1 is always assumed.

The listen() call indicates a readiness to accept client connection requests. It transforms an active socket into a passive socket. Once called, socket can never be used as an active socket to initiate connection requests. Calling listen() is the third of four steps that a server performs to accept a connection. It is called after allocating a stream socket with socket(), and after binding a name to socket with bind(). It must be called before calling accept().

If the backlog is less than 0, backlog is set to 0. If the backlog is greater than SOMAXCONN, as defined in **socket.h**, *backlog* is set to SOMAXCONN.

The value cannot exceed the maximum number of connections allowed by the installed TCP/IP.

#### **Returned Value**

The value 0 indicates success; the value -1 indicates an error. The value of the error code indicates the specific error.

#### **Error Code**

Description

#### **EBADF**

The *socket* parameter is not a valid socket descriptor.

#### **EDESTADDRREO**

The socket is not bound to a local address, and the protocol does not support listening on an unbound socket.

#### **EINVAL**

An invalid argument was supplied. The socket is not named (a bind() has not been done), or the socket is ready to accept connections (a listen() has already been done). The socket is already connected.

### **ENOBUFS**

Insufficient system resources are available to complete the call.

#### **EOPNOTSUPP**

The *socket* parameter is not a socket descriptor that supports the listen() call.

If there is no TCP/IP product installed or if the TCP/IP product has not implemented this specific function, the corresponding dummy routine in C Run-Time always returns the value -1 and errno is set to EOPNOTSUPP. In this case the message EDCV001I or EDCT002I is issued.

# maxdesc() — Get Socket Numbers to Extend Beyond the **Default Range**

# **Format**

```
#define _OPEN_SYS_SOCK_EXT
#include <types.h>
#include <socket.h>
int maxdesc(int *totdesc, int *inetdesc);
```

# General Description

Bulk mode sockets are not supported. Do not use this function.

#### Returned Value

If successful, maxdesc() returns 0.

If unsuccessful, maxdesc() returns -1 and sets errno to one of the following values:

# **Error Code**

Description

# **EALREADY**

Your program called maxdesc() after creating a socket, after a call to setibmsockopt(), or after a previous call to maxdesc().

#### **EFAULT**

Using the totdesc parameter as specified results in an attempt to access storage outside of the caller's address space, or storage not modifiable by the caller.

#### **ENOMEM**

Your address space has insufficient storage.

If there is no TCP/IP product installed or if the TCP/IP product has not implemented this specific function, the message EDCV001I or EDCT002I is issued.

# ntohl() — Translate a Long Integer into Host Byte Order **Format**

```
#define _XOPEN_SOURCE_EXTENDED 1
#include <inet.h>
in addr t ntohl(in addr t netlong);
```

# **General Description**

The ntohl () call translates a long integer from network byte order to host byte order.

#### **Parameter**

# Description

netlong

Is typed to the unsigned long integer to be put into host byte order.

**Note:** For System z, host byte order and network byte order are the same. However, for cross platform portability reasons, it is recommended to use the routine whenever host to network byte order translation is required.

# **Returned Value**

ntohl() returns the translated long integer.

# ntohs() — Translate an Unsigned Short Integer into Host Byte Order

#### **Format**

```
#define _XOPEN_SOURCE_EXTENDED 1
#include <inet.h>
in port t ntohs(in port t netshort);
```

# **General Description**

The ntohs() call translates a short integer from network byte order to host byte order.

# **Parameter**

# Description

netshort

Is typed to the unsigned short integer to be put into host byte order.

**Note:** For System z, host byte order and network byte order are the same. However, for cross platform portability reasons, it is recommended to use the routine whenever host to network byte order translation is required.

# **Returned Value**

ntohs() returns the translated short integer.

# poll() — Monitor Activity on Socket Descriptors Format 1

```
#define XOPEN SOURCE EXTENDED 1
#include <poll.h>
int poll(struct pollfd listptr[], nfds_t nmsgsfds, int timeout);
```

#### Format 2

```
#define _XOPEN_SOURCE_EXTENDED 1
#define _OPEN_MSGQ_EXT
#include <types.h>
#include <time.h>
#include <poll.h>
int poll(void *listptr, nmsgsfds_t nmsgsfds, int timeout);
```

# General Description

The poll() function provides applications with a mechanism for multiplexing input/output over socket descriptors.

For each member of the array(s) pointed to by *listptr*, poll() examines the given socket descriptor for the event(s) specified in the member. The number of pollfd structures in the arrays are specified by *nmsgsfds*. The poll() function identifies those socket descriptors on which an application can read or write data, or on which an error event has occurred.

#### **Parameter**

# Description

A pointer to an array of *pollfd* structures. Each structure specifies a socket descriptor and the events of interest for this socket. To monitor socket descriptors, set the high-order halfword of nmsgsfds to 0, the low-order halfword to the number of *pollfd* structures to be provided, and pass a pointer to an array of *pollfd* structures.

# nmsgsfds

The number of *pollfd* structures pointed to by *listptr*. This parameter is divided into two parts. The first half (the high-order 16 bits) is reserved for message queue identifiers. The second half (the low-order 16 bits) gives the number of pollfd structures containing socket descriptors to check. If either half of the *nmsgsfds* parameter is equal to a value of 0, the corresponding structures is assumed not to be present.

#### timeout

The amount of time, in milliseconds, to wait for an event to occur. If none of the defined events have occurred on any selected descriptor, poll() waits at least timeout milliseconds for an event to occur on any of the selected descriptors. If the value of *timeout* is 0, poll() returns immediately. If the value of *timeout* is -1, poll() blocks until a requested event occurs or until the call is interrupted.

Each *pollfd* structure contains the following fields:

open socket descriptor

events requested events

revents

returned events

The events and revents fields are bitmasks constructed by OR-ing a combination of event flags.

The following macros are provided to manipulate the *nmsgsfds* parameter and the return value from poll():

# Macro Description

# \_SET\_FDS\_MSGS(nmsgsfds, nmsgs, nfds)

Sets the high-order halfword of nmsgsfds to nmsgs, and sets the low-order halfword of *nmsgsfds* to *nfds*.

# NFDS(n)

If the return value n from poll() is non-negative, returns the number of socket descriptors that meet the read, write, and exception criteria. A descriptor may be counted multiple times if it meets more than one given criterion.

# NMSGS(n)

If the return value n from poll() is non-negative, returns the number of message queues that meet the read, write, and exception criteria. A message queue may be counted multiple times if it meets more than one given criterion.

#### **Returned Value**

Upon successful completion, poll() returns a non-negative value. A positive value indicates the total number of events that were found to be ready among the socket descriptors. The return value is similar to nmsgsfds in that the high-order 16 bits of the return value give the number associated with message queues, and the low-order 16 bits give the number associated with socket descriptors.

A value of 0 indicates that the call timed out and no socket descriptors have been selected. Upon failure, poll() returns -1 and sets errno to indicate the error.

If there is no TCP/IP product installed or if the TCP/IP product has not implemented this specific function, the corresponding dummy routine in C Run-Time always returns the value -1 and errno is set to EINVAL. In this case the message EDCV001I or EDCT002I is issued.

# read() — Read From a Socket

#### **Format**

```
#define XOPEN SOURCE EXTENDED 1
#include <unistd.h>
ssize t read(int fs, void *buf, ssize t N );
```

# General Description

From the socket indicated by the socket descriptor fs, the read() function reads Nbytes of input into the memory area indicated by buf. If successful, read() changes the file offset by the number of bytes read. N should not be greater than INT\_MAX (defined in the limits.h header file).

Read() is equivalent to recv() with no flags set.

#### **Parameter**

### Description

fs The socket descriptor.

buf The pointer to the buffer that receives the data.

Ν The length in bytes of the buffer pointed to by the *buf* parameter.

#### **Behavior for Sockets**

The read() call reads data on a socket with descriptor fs and stores it in a buffer. The read() all applies only to connected sockets. This call returns up to N bytes of data. If there are fewer bytes available than requested, the call returns the number currently available. If data is not available for the socket fs, and the socket is in blocking mode, the read() call blocks the caller until data arrives. If data is not available, and the socket is in nonblocking mode, read() returns a -1 and sets the error code to EWOULDBLOCK. See "ioctl() — Control Socket" on page 156 or "fcntl() — Control Open Socket Descriptors" on page 104 for a description of how to set nonblocking mode.

For datagram sockets, this call returns the entire datagram that was sent, provided that the datagram fits into the specified buffer. Excess datagram data is discarded. Stream sockets act like streams of information with no boundaries separating data. For example, if applications A and B are connected with a stream socket and application A sends 1000 bytes, each call to this function can return 1 byte, or 10 bytes, or the entire 1000 bytes. Therefore, applications using stream sockets should place this call in a loop, calling this function until all data has been received.

# **Returned Value**

If successful, read() returns the number of bytes actually read and placed in buf. This number is less than or equal to N. The value -1 indicates an error. The value 0indicates the connection is closed.

If read() fails, it returns the value -1 and sets errno to one of the following:

# **EBADF**

fs is not a valid socket descriptor.

#### **ECONNRESET**

A connection was forcibly closed by a peer.

#### **EFAULT**

Using the buf and N parameters would result in an attempt to access memory outside the caller's address space.

# **EINVAL**

N contains a value that is less than 0, or the request is invalid or not supported, or the STREAM or multiplexer referenced by fs is linked (directly or indirectly) downstream from a multiplexer.

#### FIO An I/O error occurred.

#### **ENOBUFS**

Insufficient system resources are available to complete the call.

#### **ENOTCONN**

A receive was attempted on a connection-oriented socket that is not connected.

#### **ETIMEDOUT**

The connection timed out during connection establishment, or due to a transmission timeout on active connection.

#### **EWOULDBLOCK**

The socket is in nonblocking mode and data is not available to read.

If there is no TCP/IP product installed or if the TCP/IP product has not implemented this specific function, the corresponding dummy routine in C Run-Time always returns the value -1 and errno is set to EINVAL. In this case the message EDCV001I or EDCT002I is issued.

# **Example**

else

#include <stdio.h>

```
/* Read from the socket aSocket
   and print number of byte read and string read.
  Return number of bytes read or -1 for no success.
int readFromSocket(int aSocket)
{ int numberOfBytesReceived;
 char dataBuffer 255;
                                   /* data to read */
 numberOfBytesReceived=
   read(aSocket, dataBuffer, sizeof(dataBuffer));
```

The following are examples of the read() call.

if (numberOfBytesReceived < 0)</pre> { perror("read"); return -1; }

{ dataBuffer numberOfBytesReceived =0; printf("Read string '%s' (length %d).\n", dataBuffer, numberOfBytesReceived);

return numberOfBytesReceived;

```
readv() — Read Data on a Socket and Store in a Set of Buffers
      Format
```

```
#define XOPEN SOURCE EXTENDED 1
#include <uio.h>
ssize_t readv(int fs, const struct iovec *iov, int iovcnt);
```

# **General Description**

The readv() call reads data from a socket with descriptor fs and stores it in a set of buffers. The data is scattered into the buffers specified by iov[0]...iov[iovcnt-1].

#### **Parameter**

# Description

The socket descriptor.

iov A pointer to an **iovec** structure.

The number of buffers pointed to by the *iov* parameter.

The **iovec** structure is defined in **uio.h** and contains the following fields:

#### Element

# Description

iov\_base

The pointer to the buffer.

*iov\_len* The length of the buffer.

The descriptor refers to a connected socket.

This call returns a number of bytes of data equal to but not exceeding the sum of all the *iov\_len* fields. If less than the number of bytes requested is available, the call returns the number currently available. If data is not available for the socket fs, and the socket is in blocking mode, readv() call blocks the caller until data arrives. If data is not available and fs is in nonblocking mode, readv() returns a -1 and sets the error code to EWOULDBLOCK.

# **Returned Value**

If successful, the number of bytes read into the buffer is returned. The value -1 indicates an error. The value of errno indicates the specific error.

If there is no TCP/IP product installed or if the TCP/IP product has not implemented this specific function, the corresponding dummy routine in C Run-Time always returns the value -1 and errno is set to EINVAL. In this case the message EDCV001I or EDCT002I is issued.

# recv() — Receive Data on a Socket **Format**

```
#define XOPEN SOURCE_EXTENDED 1
#include <socket.h>
ssize t recv( int
                     socket,
             void *buf,
             size_t len,
```

int

flags);

# **General Description**

The recv() call receives data on a socket with descriptor *socket* and stores it in a buffer. The recv() call applies only to connected sockets.

This call returns the length of the incoming message or data. If a datagram packet is too long to fit in the supplied buffer, datagram sockets discard excess bytes. If data is not available for the socket socket, and socket is in blocking mode, the recv() call blocks the caller until data arrives. If data is not available and socket is in nonblocking mode, recv() returns a -1 and sets the error code to EWOULDBLOCK. See "fcntl() — Control Open Socket Descriptors" on page 104 or "ioctl() — Control Socket" on page 156 for a description of how to set nonblocking mode.

For datagram sockets, this call returns the entire datagram that was sent, provided that the datagram fits into the specified buffer. Stream sockets act like streams of

information with no boundaries separating data. For example, if applications A and B are connected with a stream socket and application A sends 1000 bytes, each call to this function can return 1 byte, or 10 bytes, or the entire 1000 bytes. Therefore, applications using stream sockets should place this call in a loop, calling this function until all data has been received.

#### **Parameter**

# Description

socket The socket descriptor.

buf The pointer to the buffer that receives the data.

len The length in bytes of the buffer pointed to by the *buf* parameter.

reserved zero flags

# **Returned Value**

If successful, the length of the message or datagram in bytes is returned. The value -1 indicates an error. The value 0 indicates the connection is closed. The value of the error code indicates the specific error.

#### **Error Code**

# Description

#### **EBADE**

socket is not a valid socket descriptor.

# **ECONNRESET**

A connection was forcibly closed by a peer.

### **EFAULT**

Using the buf and len parameters would result in an attempt to access storage outside the caller's address space.

#### **EINVAL**

The request is invalid or not supported. The MSG\_OOB flag is set and no out-of-band data is available.

# **ENOBUFS**

Insufficient system resources are available to complete the call.

# **ENOTCONN**

A receive is attempted on a connection-oriented socket that is not connected.

#### **EOPNOTSUPP**

The specified flags are not supported for this socket type or protocol.

The connection timed out during connection establishment, or due to a transmission timeout on active connection.

#### **EWOULDBLOCK**

socket is in nonblocking mode and data is not available to read.

If there is no TCP/IP product installed or if the TCP/IP product has not implemented this specific function, the corresponding dummy routine in C Run-Time always returns the value -1 and errno is set to EINVAL. In this case the message EDCV001I or EDCT002I is issued.

#### Stack characteristics

TCP/IP for VSE/ESA doesn't support the MSG\_PEEK and MSG\_OOB options.

# recvfrom() — Receive Messages on a Socket **Format**

```
#define XOPEN SOURCE EXTENDED 1
#include <socket.h>
int recvfrom(int
                                 socket,
            void
                                *buffer,
            size t
                                length,
            int
                                 flags,
            struct sockaddr
                                *name,
                                *namelen);
            size t
```

# **General Description**

The recvfrom() call receives data on a socket named by descriptor socket and stores it in a buffer. The recvfrom() call applies to any socket, whether connected or unconnected.

#### **Parameter**

# Description

socket The socket descriptor.

buffer The pointer to the buffer that receives the data.

length The length in bytes of the buffer pointed to by the buffer parameter.

flags reserved zero

A pointer to a socket address structure from which data is received. If name name is a nonzero value, the source address is returned.

namelen

The size of *name* in bytes.

If name is nonzero, the source address of the message is filled. namelen must first be initialized to the size of the buffer associated with name, and is then modified on return to indicate the actual size of the address stored there.

This call returns the length of the incoming message or data. If a datagram packet is too long to fit in the supplied buffer, datagram sockets discard excess bytes. If data is not available for the socket socket, and socket is in blocking mode, the recvfrom() call blocks the caller until data arrives. If data is not available and socket is in nonblocking mode, recvfrom() returns a -1 and sets the error code to EWOULDBLOCK. See "fcntl() — Control Open Socket Descriptors" on page 104 or "ioctl() — Control Socket" on page 156 for a description of how to set nonblocking mode.

For datagram sockets, this call returns the entire datagram that was sent, provided that the datagram fits into the specified buffer. Stream sockets act like streams of information with no boundaries separating data. For example, if applications A and B are connected with a stream socket and application A sends 1000 bytes, each call to this function can return 1 byte, or 10 bytes, or the entire 1000 bytes. Therefore, applications using stream sockets should place this call in a loop, calling this function until all data has been received.

**Socket address structure for IPv6:** For an AF\_INET6 socket, the address is returned in a sockaddr in6 address structure. The sockaddr in6 structure is defined in the header file in.h.

# **Returned Value**

If successful, the length of the message or datagram in bytes is returned. The value 0 indicates the connection is closed, the value -1 indicates an error. The value of the error code indicates the specific error.

#### **Error Code**

#### Description

#### **EBADF**

socket is not a valid socket descriptor.

### **ECONNRESET**

The connection was forcibly closed by a peer.

#### **EFAULT**

Using the buffer and length parameters would result in an attempt to access storage outside the caller's address space.

#### **EINVAL**

The request is invalid or not supported. The MSG\_OOB flag is set and no out-of-band data is available.

### **ENOBUFS**

Insufficient system resources are available to complete the call.

#### **ENOTCONN**

A receive is attempted on a connection-oriented socket that is not connected.

### **EOPNOTSUPP**

The specified flags are not supported for this socket type.

#### **ETIMEDOUT**

The connection timed out during connection establishment, or due to a transmission timeout on active connection.

# **EWOULDBLOCK**

socket is in nonblocking mode and data is not available to read.

If there is no TCP/IP product installed or if the TCP/IP product has not implemented this specific function, the corresponding dummy routine in C Run-Time always returns the value -1 and errno is set to EINVAL. In this case the message EDCV001I or EDCT002I is issued.

# recvmsg() — Receive Messages on a Socket and Store in an Array of Message Headers

#### **Format**

```
#define _XOPEN_SOURCE EXTENDED 1
#include <socket.h>
ssize t recvmsg(int socket, struct msghdr *msg,int flags);
```

# General Description

The recvmsg() call receives messages on a socket with descriptor *socket* and stores them in an array of message headers.

#### Parameter

# Description

socket The socket descriptor.

msg An array of message headers into which messages are received.

The *flags* parameter is set by specifying one or more flags. If more than one flags flag is specified, the logical OR operator ( | ) must be used to separate them.

A message header is defined by a msghdr structure. A definition of this structure can be found in the **socket.h** include file and contains the following elements:

#### Element

# Description

msg\_iov

An array of *iovec* buffers into which the message is placed.

msg\_iovlen

The number of elements in the *msg\_iov* array.

msg\_name

A pointer to a buffer where the sender's address is stored.

msg\_namelen

The size of the address buffer.

msg\_control

Ancillary data, see below.

msg\_controllen

Ancillary data buffer length.

msg\_flags

Flags on received message.

Ancillary data consists of a sequence of pairs, each consisting of a cmsghdr structure followed by a data array. The data array contains the ancillary data message, and the cmsghdr structure contains descriptive information that allows an application to correctly parse the data.

#### Element

#### Description

cmsg\_len

Data byte count, including header.

cmsg\_level

Originating protocol.

cmsg\_type

Protocol-specific type.

The socket.h header file defines the following macros to gain access to the data arrays in the ancillary data associated with a message header:

# CMSG\_DATA(cmsg)

If the argument is a pointer to a cmsghdr structure, this macro returns an unsigned character pointer to the data array associated with the cmsghdr structure.

# **CMSG\_NXTHDR**(*mhdr*,*cmsg*)

If the first argument is a pointer to a msghdr structure and the second argument is a pointer to a cmsghdr structure in the ancillary data, pointed to by the msg\_control field of that msghdr structure, this macro returns a pointer to the next cmsghdr structure, or a null pointer if this structure is the last **cmsghdr** in the ancillary data.

# CMSG\_FIRSTHDR(mhdr)

If the argument is a pointer to a **msghdr** structure, this macro returns a pointer to the first cmsghdr structure in the ancillary data associated with this msghdr structure, or a null pointer if there is no ancillary data associated with the msghdr structure.

The recvmsg() call applies to sockets, regardless of whether they are in the connected state.

This call returns the length of the data received. If data is not available for the socket socket, and socket is in blocking mode, the recvmsq() call blocks the caller until data arrives. If data is not available and *socket* is in nonblocking mode, recvmsg() returns a -1 and sets the error code to EWOULDBLOCK.

On successful completion, the msg\_flags member for the message header is the bitwise-inclusive OR of all flags that indicate conditions detected for the received message.

Socket address structure for IPv6: For an AF INET6 socket, the address is returned in a sockaddr\_in6 address structure. The sockaddr\_in6 structure is defined in the header file in.h.

# **Returned Value**

If successful, the length of the message in bytes is returned. The value -1 indicates an error. The value of errno indicates the specific error.

If there is no TCP/IP product installed or if the TCP/IP product has not implemented this specific function, the corresponding dummy routine in C Run-Time always returns the value -1 and errno is set to EINVAL. In this case the message EDCV001I or EDCT002I is issued.

# select() — Monitor Activity on Sockets

### **Format**

```
#define XOPEN SOURCE EXTENDED 1
#include < types.h>
#include <time.h>
int select(int
                    nmsgsfds,
        struct timeval *timeout);
```

# General Description

The select() call monitors activity on a set of sockets until a timeout occurs, to see if any of the sockets have read, write, or exception processing conditions pending.

#### **Parameter**

# Description

The number of socket descriptors to check. num

> If your application allocates sockets 3, 4, 5, 6, and 7 and you want to check all of your allocations, num should be set to 8, the highest descriptor you specified + 1. If your application checks sockets 3 and 4, num should be set to 5.

# readlist, writelist, exceptlist

Pointers to fd\_set types, arrays of message queue identifiers, or sellist structures to check for reading, writing, and exceptional conditions, respectively. The type of parameter to pass depends on whether you want to monitor socket descriptors, message queue identifiers, or both. To monitor socket descriptors, set the high-order halfword of nmsgsfds to 0, the low-order halfword to (highest descriptor number + 1), and use fd\_set pointers.

#### timeout

The pointer to the time to wait for the select() call to complete.

If timeout is not a NULL pointer, it specifies a maximum interval to wait for the selection to complete. If timeout is a NULL pointer, the select() call blocks until a socket or message becomes ready. To poll the sockets and return immediately, timeout should be a non-NULL pointer to a zero-valued timeval structure.

To allow you to test more than one socket at a time, the sockets to test are placed into a bit set of type fd\_set. A bit set is a string of bits such that if x is an element of the set, the bit representing x is set to 1. If x is not an element of the set, the bit representing x is set to 0. For example, if socket 33 is an element of a bit set, bit 33 is set to 1. If socket 33 is not an element of a bit set, bit 33 is set to 0.

Because the bit sets contain a bit for every socket that a process can allocate, the size of the bit sets is constant. If your program needs to allocate a large number of sockets, you may need to increase the size of the bit sets. Increasing the size of the bit sets should be done when you compile the program. To increase the size of the bit sets, define FD\_SETSIZE before including time.h. FD\_SETSIZE is the largest value of any socket that your program expects to use select() on. It is defined to be 2048 in time.h. However, TCP/IP for VSE allows for 8000 sockets.

#### Note:

- 1. FD SETSIZE may only be defined by the application program if the extended version of select() is used (by defining \_OPEN\_MSGQ\_EXT). Do NOT define FD\_SETSIZE in your program if a sellist structure is used.
- 2. If your application program requires a large number of socket descriptors, you should protect your code from possible runtime errors by:
  - Adding a check before your select() or selectex() calls to see if num is larger than FD\_SETSIZE.
  - Dynamically allocate bit strings large enough to hold the largest descriptor value in your application program, rather than rely on the static bit strings

created at compile time. When allocating your own bit strings, use malloc() to define an area large enough to represent each bit, rounded up to the next 4-byte multiple. For example, if your largest descriptor value is 31, you need 4 bytes; if your largest descriptor is 32, you need 8 bytes.

• If you dynamically allocate your own bit strings, the FD\_ZERO() macro will not work. The application must zero that storage, by using the memset function—that is, memset(ptr, 0, mallocsize). The other macros can be used with the dynamically allocated bit strings, as long as the descriptor you are manipulating is within the bit string. If the descriptor number is larger than the bit string, unpredictable results can occur.

The application program must make sure that the parameters readlist, writelist, and exceptlist point to bit strings that are as large as the bit string size in parameter num. TCP/IP services will try to access bits 0 through num-1-1, for each of the bit strings. If the bit strings are too short, you will receive unpredictable results when you run your application program.

The following macros are provided to manipulate bit sets.

# Macro Description

# FD ZERO(&fdset)

Sets all bits in the bit set *fdset* to zero. After this operation, the bit set does not contain sockets as elements. This macro should be called to initialize the bit set before calling FD SET() to set a socket as a member.

**Note:** If you used malloc() to dynamically allocate a new area, the FD\_ZERO() macro can cause unpredictable results and should *not* be used. You should zero the area using the memset () function.

# **FD SET**(*sock*, & *fdset*)

Sets the bit for the socket sock to a 1, making sock a member of the bit set fdset.

#### FD\_CLR(sock, &fdset)

Clears the bit for the socket *sock* in bit set *fdset*. This operation sets the appropriate bit to a zero.

### **FD\_ISSET**(*sock*, & *fdset*)

Returns nonzero if sock is a member of the bit set fdset. Returns zero if sock is not a member of *fdset*. (This operation returns the 32-bit value which includes the bit representing *sock*.)

The following macros are provided to manipulate the *nmsgsfds* parameter and the return value from select():

### Macro Description

# \_SET\_FDS\_MSGS(nmsgsfds, nmsgs, nfds)

Sets the high-order halfword of nmsgsfds to nmsgs, and sets the low-order halfword of *nmsgsfds* to *nfds*.

#### NFDS(n)

If the return value n from select() is non-negative, returns the number of descriptors that meet the read, write, and exception criteria. A descriptor may be counted multiple times if it meets more than one given criterion.

# NMSGS(n)

If the return value n from select() is non-negative, returns the number of message queues that meet the read, write, and exception criteria.

A socket is ready for reading when incoming data is buffered for it or when a connection request is pending. To test whether any sockets are ready for reading, use either FD\_ZERO() or memset(), if the function was dynamically allocated, to initialize the fdset bit set in readlist and invoke FD\_SET() for each socket to test.

A socket is ready for writing if there is buffer space for outgoing data. A nonblocking stream socket in the process of connecting (connect() returned EINPROGRESS) is selected for write when the connect() completes. A call to write(), send(), or sendto() does not block provided that the amount of data is less than the amount of buffer space. To test whether any sockets are ready for writing, initialize the fdset bit set in writelist with either FD\_ZERO() or memset(), if dynamically allocated, and use FD\_SET() for each socket to test.

The programmer can pass NULL for any of the readlist, writelist, and exceptlist parameters. However, when they are not NULL, they must all point to the same type of structures.

Because the sets of sockets passed to select() are bit sets, the select() call must test each bit in each bit set before polling the socket for its status. The select() call tests only sockets in the range 0 to *num-1*.

# **Returned Value**

The value -1 indicates the error code should be checked for an error. The value zero indicates an expired time limit.

When the return value is greater than 0, it is similar to *nmsgsfds* in that the high-order 16 bits give the number of message queues, and the low-order 16 bits give the number of descriptors. These values indicate the sum total that meet each of the read, write, and exception criteria. If the return value for socket descriptors is greater than 65,535, only 65,535 is reported.

If the return value is greater than zero, the sockets that are ready in each bit set are set to 1. Sockets in each bit set that are not ready are set to zero. Use the macro FD\_ISSET() with each socket to test its status.

# **Error Code**

# Description

#### **EBADF**

One of the bit sets specified an invalid socket or a message queue identifier is invalid. FD\_ZERO() was probably not called to clear the bit set before the sockets were set.

# **EFAULT**

One of the parameters contained an invalid address.

#### **EINVAL**

One of the fields in the timeval structure is invalid, or there was an invalid nmsgsfds value.

**EIO** One of the sockets being selected has become inoperative due to a network problem. This can occur for a socket if TCP/IP is shutdown. To find out which descriptor is bad, you can code a loop to individually select() on each descriptor, without waiting, until you get a failure.

If there is no TCP/IP product installed or if the TCP/IP product has not implemented this specific function, the corresponding dummy routine in C Run-Time always returns the value -1, and errno is set to EIO. In this case the message EDCV001I or EDCT002I is issued.

# Example

```
The following are examples of the select() call.
#define _OPEN_MSGQ_EX
                          /* needed for _SET_FDS_MSGS macro */
#include <time.h>
#include <types.h>
#include <stdio.h>
/* This function returns
  -1 if an error occurred
  0 if aSocket is NOT ready for read
  1 if aSocket is ready for read.
int testSocketReadyForRead(int aSocket)
 fd set socketSet;
 struct timeval timeout;
 int rc, number;
 /* Initialize timeout structure. */
 timeout.tv_sec=1;
                      */ seconds */
  /* Initialize socket set bits and add sockets to be examined. */
 FD ZERO(&socketSet)
 FD SET(aSocket, &socketSet);
  /* Set the number parameter. */
 SET FDS MSGS(number,
                0, /* don't monitor message queues */
                aSocket+1);
 /* check for READ availability on this socket */
 rc=select(number,
           &socketSet, /* set of sockets to check for readability */
           NULL, /* set of sockets to check whether ready to write */
           NULL, /* set of sockets to check for pending exceptions */
           &timeout);
 if (rc<0)
  { perror("select");
    return rc;
 else return (FD_ISSET(aSocket,&socketSet) != 0);
```

# selectex() — Monitor Activity on Sockets **Format**

```
#define _XOPEN_SOURCE_EXTENDED 1
#define ALL SOURCE
#include <types.h>
#include <time.h>
int selectex( int
                             nmsgsfds,
              fd set
                             *readlist,
              fd set
                            *writelist
              fd set
                            *exceptlist,
              struct timeval *timeout,
                             *ecbptr);
```

# General Description

The selectex() call provides an extension to the select() call by allowing you to use an ECB that defines an event not described by readlist, writelist, or exceptlist.

The selectex() call monitors activity on a set of sockets until a timeout occurs, or until the ECB is posted, to see if any of the sockets have read, write, or exception processing conditions pending.

See select() for more information.

#### **Parameter**

# Description

num The number of socket descriptors to check. (Refer to select() for a full description of this and other parameters below.)

*readlist* A pointer to an fd\_set type to check for reading.

mritelist

A pointer to an fd\_set type to check for writing.

exceptlist

A pointer to an fd\_set type to be checked for exceptional pending conditions.

timeout

The pointer to the time to wait for the selectex() call to complete.

This variable can contain one of the following values:

- 1. A pointer to a user event control block. To specify this usage of ecbptr, the high-order bit must be set to '0'B.
- 2. A pointer to a list of ECB pointers. To specify this usage of ecbptr, the high order bit must be set to '1'B.
  - The list can contain the pointers for up to 254 ECBs. The high-order bit of the last pointer in the list must be set to '1'B.
- 3. A NULL pointer. This indicates no ECBs are specified.

### Returned Value

The value -1 indicates the error code should be checked for an error. The value 0 indicates an expired time limit or that the ECB is posted.

When the return value is greater than 0, this value indicates the sum total that meet each of the read, write, and exception criteria. Note that a descriptor may be counted multiple times if it meets more than one requested criterion. If the return value for socket descriptors is greater than 65,535, only 65,535 is reported.

If the return value is greater than zero, the sockets that are ready in each bit set are set to 1. Sockets in each bit set that are not ready are set to zero. Use the macro FD\_ISSET() with each socket to test its status.

If there is no TCP/IP product installed or if the TCP/IP product has not implemented this specific function, the corresponding dummy routine in C Run-Time always returns the value -1 and errno is set to EIO. In this case the message EDCV001I or EDCT002I is issued.

# send() — Send Data on a Socket

#### **Format**

```
#define XOPEN SOURCE EXTENDED 1
#include <socket.h>
ssize_t send(int socket, const void *msg, size_t length, int flags);
```

# General Description

The send() call sends data on the socket with descriptor *socket*. The send() call applies to all connected sockets.

#### **Parameter**

#### Description

socket The socket descriptor.

The pointer to the buffer containing the message to transmit. msg

length The length of the message pointed to by the msg parameter. Unless the PTF for APAR PQ55591 is installed, the maximum number of bytes to be specified is 64K.

reserved zero flags

If there is not enough available buffer space to hold the socket data to be transmitted, and the socket is in blocking mode, send() blocks the caller until additional buffer space becomes available. If the socket is in nonblocking mode, send() returns a -1 and sets the error code to EWOULDBLOCK. See "fcntl() — Control Open Socket Descriptors" on page 104 or "ioctl() — Control Socket" on page 156 for a description of how to set nonblocking mode.

For datagram sockets, this call sends the entire datagram, provided that the datagram fits into the TCP/IP buffers. Stream sockets act like streams of information with no boundaries separating data. For example, if an application wishes to send 1000 bytes, each call to this function can send 1 byte, or 10 bytes, or the entire 1000 bytes. Therefore, applications using stream sockets should place this call in a loop, calling this function until all data has been sent.

# **Returned Value**

The value -1 indicates locally detected errors. The value of the error code indicates the specific error. No indication of failure to deliver is implicit in a send() routine.

A value of 0 or greater indicates the number of bytes sent, however, this does not assure that data delivery was complete.

#### **Error Code**

# Description

#### **EBADF**

*socket* is not a valid socket descriptor.

# **ECONNRESET**

A connection was forcibly closed by a peer.

### **EDESTADDRREQ**

The socket is not connection-oriented and no peer address is set.

#### **EFAULT**

Using the msg and length parameters would result in an attempt to access storage outside the caller's address space.

#### **ENOBUFS**

Buffer space is not available to send the message.

#### **ENOTCONN**

The socket is not connected.

#### **EOPNOTSUPP**

The socket argument is associated with a socket that does not support one or more of the values set in *flags*.

#### **EWOULDBLOCK**

socket is in nonblocking mode and no data buffers are available.

If there is no TCP/IP product installed or if the TCP/IP product has not implemented this specific function, the corresponding dummy routine in C Run-Time always returns the value -1 and errno is set to EOPNOTSUPP. In this case the message EDCV001I or EDCT002I is issued.

# Stack characteristics

TCP/IP for VSE/ESA doesn't support the MSG\_OOB and MSG\_DONTROUTE options.

# sendmsg() — Send Messages on a Socket **Format**

```
#define XOPEN SOURCE EXTENDED 1
#include <socket.h>
ssize t sendmsg(int socket, struct msghdr *msg, int flags);
```

# General Description

The sendmsg() call sends messages on a socket with descriptor socket passed in an array of message headers.

# **Parameter**

#### Description

The socket descriptor. socket

msg An array of message headers from which messages are sent.

flags The *flags* parameter is set by specifying  $\theta$ , or one or more flags. If more than one flag is specified, the logical OR operator (1) must be used to separate them.

A message header is defined by the **msghdr** structure, which can be found in the **socket.h** include file and contains the following elements:

# Element

# Description

msg\_iov

An array of *iovec* buffers containing the message.

msg\_iovlen

The number of elements in the *msg\_iov* array.

```
msg_name
```

The pointer to the buffer containing the recipient's address.

msg\_namelen

The size of the address buffer.

msg\_control

Ancillary data, see below.

 $msg\_controllen$ 

Ancillary data buffer length.

msg\_flags

Flags on received message.

Ancillary data consists of a sequence of pairs, each consisting of a cmsghdr structure followed by a data array. The data array contains the ancillary data message, and the cmsghdr structure contains descriptive information that allows an application to correctly parse the data.

The **socket.h** header file defines the **cmsghdr** structure that includes at least the following members:

#### Element

# Description

cmsg\_len

Data byte count, including header.

cmsg\_level

Originating protocol.

cmsg\_type

Protocol-specific type.

The socket.h header file defines the following macros to gain access to the data arrays in the ancillary data associated with a message header:

#### CMSG\_DATA(cmsg)

If the argument is a pointer to a **cmsghdr** structure, this macro returns an unsigned character pointer to the data array associated with the cmsghdr structure.

# **CMSG\_NXTHDR**(*mhdr,cmsg*)

If the first argument is a pointer to a msghdr structure and the second argument is a pointer to a cmsghdr structure in the ancillary data, pointed to by the msg\_control field of that msghdr structure, this macro returns a pointer to the next cmsghdr structure, or a null pointer if this structure is the last **cmsghdr** in the ancillary data.

# CMSG FIRSTHDR(mhdr)

If the argument is a pointer to a msghdr structure, this macro returns a pointer to the first cmsghdr structure in the ancillary data associated with this msghdr structure, or a null pointer if there is no ancillary data associated with the msghdr structure.

The sendmsg() call applies to sockets regardless of whether they are in the connected state.

This call returns the length of the data sent. If there is not enough available buffer space to hold the socket data to be transmitted, and the socket is in blocking mode, sendmsg() blocks the caller until additional buffer space becomes available. If the socket is in nonblocking mode, sendmsg() returns a -1 and sets the error code to EWOULDBLOCK.

Socket Address Structure for IPv6 For an AF\_INET6 socket, if msg\_name is specified the address should be in a sockaddr\_in6 address structure. The sockaddr\_in6 structure is defined in the header file in.h.

# **Returned Value**

If successful, the length of the message in bytes is returned. The value -1 indicates an error. The value of errno indicates the specific error.

A value of 0 or greater indicates the number of bytes sent, however, this does not assure that data delivery was complete.

If there is no TCP/IP product installed or if the TCP/IP product has not implemented this specific function, the corresponding dummy routine in C Run-Time always returns the value -1 and errno is set to EOPNOTSUPP. In this case the message EDCV001I or EDCT002I is issued.

# sendto() — Send Data on a Socket

# **Format**

```
#define XOPEN SOURCE EXTENDED 1
#include <socket.h>
ssize t sendto(int
                                     socket.
              const void
size_t
                                    *msg,
                                    length,
              int
                                     flags,
               const struct sockaddr *address,
               size t
                                    address length);
```

# **General Description**

The sendto() call sends data on the socket with descriptor socket. The sendto() call applies to either connected or unconnected sockets.

#### **Parameter**

### Description

The socket descriptor. socket

The pointer to the buffer containing the message to transmit. msg

The length of the message in the buffer pointed to by the msg length parameter. Unless the PTF for APAR PQ55591 is installed, the maximum number of bytes to be specified is 64K.

flags reserved zero

address The address of the target.

address\_length

The size of the address pointed to by address.

If there is not enough available buffer space to hold the socket data to be transmitted, and the socket is in blocking mode, sendto() blocks the caller until additional buffer space becomes available. If the socket is in nonblocking mode, sendto() returns a -1 and sets the error code to EWOULDBLOCK. See "fcntl() — Control Open Socket Descriptors" on page 104 or "ioctl() — Control Socket" on page 156 for a description of how to set nonblocking mode.

For datagram sockets, this call sends the entire datagram, provided that the datagram fits into the TCP/IP buffers. Stream sockets act like streams of information with no boundaries separating data. For example, if an application wishes to send 1000 bytes, each call to this function can send 1 byte, or 10 bytes, or the entire 1000 bytes. Therefore, applications using stream sockets should place this call in a loop, calling this function until all data has been sent.

Socket address structure for IPv6: The sockaddr\_in6 structure is added to the in.h header. It is used to pass IPv6 specific addresses between applications and the system.

# **Returned Value**

If successful, the number of characters sent is returned. The value -1 indicates an error. The value of errno indicates the specific error. No indication of failure to deliver is implied in the return value of this call when used with datagram sockets.

A value of 0 or greater indicates the number of bytes sent, however, this does not assure that data delivery was complete.

#### Error Code

Description

# **EAFNOSUPPORT**

The address family is not supported (it is not AF\_INET or AF\_INET6).

### **EBADF**

socket is not a valid socket descriptor.

#### **ECONNRESET**

A connection was forcibly closed by a peer.

#### **EFAULT**

Using the msg and length parameters would result in an attempt to access storage outside the caller's address space.

# **EINVAL**

address\_length is not the size of a valid address for the specified address family.

#### **ENOBUFS**

Buffer space is not available to send the message.

### **ENOTCONN**

The socket is not connected.

#### **EOPNOTSUPP**

The socket argument is associated with a socket that does not support one or more of the values set in flags.

#### **EWOULDBLOCK**

socket is in nonblocking mode and no data buffers are available.

If there is no TCP/IP product installed or if the TCP/IP product has not implemented this specific function, the corresponding dummy routine in C Run-Time always returns the value -1, and errno is set to EOPNOTSUPP. In this case the message EDCV001I or EDCT002I is issued.

# sethostent() — Open the Host Information Data Set Format

```
#define _XOPEN_SOURCE_EXTENDED 1
#include <netdb.h>
void sethostent(int stayopen);
```

# **General Description**

The sethostent() call opens and rewinds the data set which contains information about known hosts. If the *stayopen* flag is nonzero, the data set remains open after each call.

# **Returned Value**

sethostent() returns no values.

If there is no TCP/IP product installed or if the TCP/IP product has not implemented this specific function, the message EDCV001I or EDCT002I is issued.

# setibmopt() — Set IBM TCP/IP Image Format

```
#define _OPEN_SYS_SOCK_EXT
#include <socket.h>
int setibmopt(int cmd, struct ibm_tcpimage *bfrp);
```

# **General Description**

The setibmopt() function call is used to set TCP/IP options. Currently, the only supported command is IBMTCP\_IMAGE which allows the setibmopt() to choose the active TCP/IP image stack the application will connect to.

To reset ibm\_tcpimage to nothing chosen, set the *name* to all blanks.

#### **Parameter**

# Description

cmd The value in cmd must be set to the command to be performed. Currently, only IBMTCP\_IMAGE is supported and must be paired with the bfrp parameter as described.

*bfrp* The pointer to an ibm\_tcpimage structure.

To set the TCP/IP image for a socket, the application should set values in the ibm\_tpcimage structure as follows:

#### Element

### Description

**status** 0 means is not known and need not be checked. Currently, this is the only value with meaning.

#### version

0 means the version is to be set on return if known.

**name** The name must be left justified, uppercase, padded with blanks, and be the name of an active TCP stack.

### **Returned Value**

If successful, setibmopt() returns 0. If unsuccessful, setibmopt() returns -1 and sets errno to one of the following values:

#### **Error Code**

Description

#### **EFAULT**

Using the bfrp supplied would result in access of a storage location that is inaccessible.

# **EIBMBADTCPNAME**

A name of a PFS was specified that either is not configured or is not a Sockets PFS.

# **EOPNOTSUPP**

The *cmd* is a function that is not supported.

If there is no TCP/IP product installed or if the TCP/IP product has not implemented this specific function, the message EDCV001I or EDCT002I is issued.

# setnetent() — Open the Network Information Data Set **Format**

```
#define XOPEN SOURCE EXTENDED 1
#include <netdb.h>
void setnetent(int stayopen);
```

# **General Description**

The setnetent() call opens and rewinds the data set, which contains information about known networks. If the stayopen flag is nonzero, the data set remains open after each call to setnetent().

# **Returned Value**

If there is no TCP/IP product installed or if the TCP/IP product has not implemented this specific function, the message EDCV001I or EDCT002I is issued.

# setprotoent() — Open the Protocol Information Data Set **Format**

```
#define XOPEN SOURCE EXTENDED 1
#include <netdb.h>
void setprotoent(int stayopen);
```

# **General Description**

The setprotoent() call opens and rewinds the data set which contains information about known protocols. If the stayopen flag is nonzero, the data set remains open after each call.

# **Returned Value**

If there is no TCP/IP product installed or if the TCP/IP product has not implemented this specific function, the message EDCV001I or EDCT002I is issued.

# setservent() — Open the Network Services Information Data Set

#### **Format**

```
#define _XOPEN_SOURCE_EXTENDED 1
#include <netdb.h>
void setservent(int stayopen);
```

# **General Description**

The setservent() call opens and rewinds the data set which contains information about known services. If the *stayopen* flag is nonzero, the data set remains open after each call to setservent().

# **Returned Value**

If there is no TCP/IP product installed or if the TCP/IP product has not implemented this specific function, the message EDCV001I or EDCT002I is issued.

# setsockopt() — Set Options Associated with a Socket Format

**IPv6:** To include support for IPv6 socket options, add the following code:

```
#define _OPEN_SYS_SOCK_IPV6 1
#include <in.h>
```

# General Description

The setsockopt() call sets options associated with a socket. Options can exist at multiple protocol levels; they are always present at the highest socket level.

#### **Parameter**

# Description

```
socket The socket descriptor.

level The level for which the option is being set.

option_name
The name of a specified socket option.

option_value
The pointer to option data.
```

option\_length

The length of the option data.

When manipulating socket options, you must specify the level at which the option resides and the name of the option. To manipulate options at the socket level, the *level* parameter must be set to SOL\_SOCKET, as defined in **socket.h**. To manipulate

options at the IPv4 or IPv6 level, the level parameter must be set to IPPROTO\_IP as defined in socket.h or IPPROTO IPV6 as defined in in.h.

The option\_value and option\_length parameters are used to pass data used by the particular set command. The option\_value parameter points to a buffer containing the data needed by the set command. The option\_value parameter is optional and can be set to the NULL pointer, if data is not needed by the command. The option\_length parameter must be set to the size of the data pointed to by option\_value.

All of the socket-level options except SO\_LINGER, SO\_RCVTIMEO and SO\_SNDTIMEO expect option\_value to point to an integer and option\_length to be set to the size of an integer. When the integer is nonzero, the option is enabled. When it is zero, the option is disabled. The SO\_LINGER option expects option\_value to point to a linger structure, as defined in socket.h. This structure is defined in the following example:

```
struct linger
              l_onoff;
l_linger;
       int
                                    /* option on/off */
                                    /* linger time */
       int
};
```

The *l onoff* field is set to 0, if the SO LINGER option is disabled. A nonzero value enables the option. The l\_linger field specifies the amount of time to linger on close. The units of *l\_linger* are seconds.

The following options are recognized at the socket level:

# **Option Description**

# **SO LINGER**

Lingers on close if data is present. If this option is enabled and there is unsent data present when close() is called, the calling application program is blocked during the close() call, until the data is transmitted or the connection has timed out. If this option is disabled, the TCP/IP address space waits to try to send the data. Although the data transfer is usually successful, it cannot be guaranteed, because the TCP/IP address space waits only a finite amount of time trying to send the data. The close() call returns without blocking the caller. This option has meaning only for stream sockets.

#### SO KEEPALIVE

This option is provided for source compatibility reasons only. It will not perform any action, but the user should instead use the common TCP/IP setting: SET PULSE TIME=nnn. This TCP/IP option has the same effect on the entire TCP/IP partition as SO\_KEEPALIVE is supposed to have for a single TCP connection.

# SO\_REUSEADDR

This option is provided for source compatibility reasons only. It will not perform any action, but TCP/IP implicitly allows for immediate address reuse.

The following options are recognized at the IPv4 level:

# **Option Description**

# IP ADD MEMBERSHIP

This option is used to join a multicast group on a specific interface (an

interface has to be specified with this option). Only applications that want to receive multicast datagrams need to join multicast groups. Applications that only transmit do not need to do so.

The multicast IP address and the interface IP address are passed in the following structure available in **in.h**:

```
struct ip_mreq
   struct in addr imr multiaddr; /* IP multicast addr of group */
   struct in_addr imr_interface; /* local IP addr of interface */
```

If INADDR\_ANY is specified on the interface address of the mreq structure passed, a default interface will be chosen as follows:

- If the group address specified in the mreq structure was specified on a GATEWAY statement, use that interface.
- If 224.0.0.0 was specified on GATEWAY statement, use that interface.
- If DEFAULTNET was specified and is multicast capable, use that interface.

### IP\_ADD\_SOURCE\_MEMBERSHIP

This option is used to join a source-specific multicast group specified by the ip\_mreq\_source structure. The ip\_mreq\_source structure is defined in in.h.

#### IP BLOCK SOURCE

This option is used to block from a given source to a given multicast group (e.g., if the user "mutes" that source). The source multicast group is specified by the ip\_mreq\_source structure which is defined in in.h.

# IP\_DROP\_MEMBERSHIP

This option is used to leave a multicast group.

The multicast IP address and the interface IP address are passed in the following structure available in **in.h**:

```
struct ip mreq
  struct in addr imr multiaddr; /* IP multicast addr of group */
  struct in_addr imr_interface; /* local IP addr of interface */
};
```

If INADDR\_ANY is specified on the interface address of the mreq structure passed, the system will drop the first group that matches the group (class D) address without regard to the interface.

#### IP\_DROP\_SOURCE\_MEMBERSHIP

This option is used to leave a source-specific multicast group specified by the ip\_mreq\_source structure. The ip\_mreq\_source structure is defined in in.h.

#### IP MULTICAST IF

Sets the interface for sending outbound multicast datagrams from this socket application. Multicast datagrams are transmitted only on one interface at a time. An IP address is passed using struct in\_addr.

If INADDR\_ANY is specified for the interface address passed, a default interface is chosen as follows:

- If 224.0.0.0 was specified on GATEWAY statement, use that interface.
- If DEFAULTNET was specified and is multicast capable, use that interface.

# IP\_MULTICAST\_LOOP

Enables/disables loopback of outgoing multicast datagrams. Default is enable. If it is enabled, multicast applications that have joined the outgoing multicast group can receive a copy of the multicast datagrams destined for that address/port pair. The loopback indicator is passed in as u char. 0 is specified to disable loopback. 1 is specified to enable loopback.

### IP\_MULTICAST\_TTL

Sets the IP time-to-live of outgoing multicast datagrams. The default value is 1 (that is, multicast only to the local subnet). The TTL value is passed in as u char.

# IP\_UNBLOCK\_SOURCE

This option is used to undo the operation performed with the IP\_BLOCK\_SOURCE option (e.g., if the user "mutes" that source). The source group is specified by the ip\_mreq\_source structure which is defined in **in.h**.

#### MCAST BLOCK SOURCE

This option is used to block data from a given source to a given group (for example, if the user "mutes" that source). The source is specified by the group\_source\_req structure which is defined in in.h.

#### MCAST JOIN GROUP

This option is used to join an any-source group. The group is specified by the group\_req structure. The group\_req structure is defined in in.h.

# MCAST\_JOIN\_SOURCE\_GROUP

This option is used to join a source-specific group. The source is specified by the group\_source\_req structure which is defined in in.h.

# MCAST\_LEAVE\_GROUP

This option is used to leave an any-source group. The group is specified by the group\_req structure. The group\_req structure is defined in in.h.

### MCAST\_LEAVE\_SOURCE\_GROUP

This option is used to leave a source-specific group. The source is specified by the group\_source\_req structure which is defined in **in.h**.

# MCAST\_UNBLOCK\_SOURCE

This option is used to undo the operation performed with the MCAST\_BLOCK\_SOURCE option (for example, if the user then "unmutes" the source). The source is specified by the group\_source\_req structure which is defined in **in.h**.

The following options are recognized at IPv6 level:

# **Option Description**

# **IPV6 JOIN GROUP**

Controls the receipt of multicast packets by joining the multicast group specified by the ipv6\_mreq structure that is passed. The ipv6\_mreq structure is defined in in.h.

### **IPV6 LEAVE GROUP**

Controls the receipt of multicast packets by leaving the multicast group specified by the ipv6\_mreq structure that is passed. The ipv6\_mreq structure is defined in in.h.

# **IPV6 MULTICAST HOPS**

Sets the hop limit for outgoing multicast packets. The hop limit value is passed in as an int.

# IPV6\_MULTICAST\_IF

Sets the interface for outgoing multicast packets. An interface index is used to specify the interface. It is passed in as a u\_int.

# IPV6\_MULTICAST\_LOOP

If a multicast datagram is sent to a group to which the sending host itself belongs (on the outgoing interface), a copy of the datagram is looped back by the IP layer for local delivery, if this option is set to one. If this option is set to zero, a copy is not looped back. Other option values return an errno of EINVAL. The default is one (loopback). The option value is passed in as an int.

### IPV6\_UNICAST\_HOPS

Controls the hop limit in outgoing unicast IPv6 packets. The hop limit value is passed in as an int.

### IPV6\_V6ONLY

Determines whether a socket is restricted to IPv6 communications only. The default setting is off. The option value is passed in as an int. A nonzero value means the option is enabled (socket can only be used for IPv6 communications). 0 means the option is disabled.

Note: To use these options, you must use the feature test macro #define OPEN SYS SOCK IPV6.

#### **Returned Value**

The value 0 indicates success; the value -1 indicates an error. The value of the error code indicates the specific error.

# **Error Code**

Description

#### **EBADF**

The *socket* parameter is not a valid socket descriptor.

#### **EFAULT**

Using option\_value and option\_length parameters would result in an attempt to access storage outside the caller's address space.

# **EINVAL**

The specified option is invalid at the specified socket level or the socket has been shut down.

#### **ENOBUFS**

Insufficient system resources are available to complete the call.

# **ENOPROTOOPT**

The option\_name parameter is unrecognized, or the level parameter is not SOL SOCKET.

#### **ENOSYS**

The function is not implemented. You attempted to use a function that is not yet available.

If there is no TCP/IP product installed or if the TCP/IP product has not implemented this specific function, the corresponding dummy routine in C Run-Time always returns the value -1 and errno is set to ENOSYS. In this case the message EDCV001I or EDCT002I is issued.

#### Stack characteristics

TCP/IP for VSE/ESA supports option SO\_LINGER only. Emulation support for SO\_KEEPALIVE and SO\_REUSEADDR is granted too.

### SO\_KEEPALIVE

Support for this option is provided for source code compatibility reasons only. Indeed, setting a keep alive value has no effect on the TCP connection. Instead the user should use the SET PULSE\_TIME TCP/IP setting which manages the keep-alive mechanism for the owning TCP/IP partition, rather than for a single connection only.

#### SO REUSEADDR

This option is used to allow for immediate local address reuse. TCP/IP always allows for immediate reuse, therefor this socket is provided for compatibility reasons only. There is no way to disable socket reuse.

#### shutdown()

The shutdown() options SHUT RD and SHUT WR to shut down a particular end of a duplex connection are not supported by TCP/IP for VSE/ESA. Only SHUT\_RDWR is supported to shut down both ends. Further, while on other platforms after a call to shutdown() the socket descriptor remains valid, TCP/IP for VSE/ESA acts as if a call to close() has also been issued. Calling close() after shutdown() by the application therefore would cause error EBADF. For compatibility reasons the TCP/IP support for the LE socket API remembers the pending close request after the call to shutdown() and doesn't raise the EBADF error code. However, if a new call to socket() was issued between calling shutdown() and close() the socket descriptor may have been reused by the TCP/IP stack already. This is true for the CICS runtime environment especially, where another transaction outside the program's control may have allocated a socket already. For compatibility reasons and to allow for portability it is therefore not recommended to close a socket by using shutdown(), but close() should be used instead. The call to shutdown() should be avoided all together.

#### socket()

TCP/IP for VSE/ESA supports TCP and UDP connections in the AF\_INET domain, i.e. only the IPPROTO\_TCP and IPPROTO\_UDP protocol options are supported. IPPROTO\_IP (numeric value 0) causes special processing. According to the socket type, the matching protocol is automatically chosen.

- SOCK\_DGRAM causes protocol IPPROTO\_UDP to be chosen.
- SOCK\_STREAM causes protocol IPPROTO\_TCP to be chosen.

Sockets of type SOCK\_RAW are not supported by TCP/IP for VSE/ESA.

# **Example**

The following are examples of the setsockopt() call. See "getsockopt() — Get the Options Associated with a Socket" on page 128 for examples of how the getsockopt() options set are queried.

```
#include <socket.h>
int rc;
int s;
int option value;
struct linger 1;
/* I want to linger on close */
```

```
1.1 \text{ onoff} = 1;
1.1 linger = 100;
rc = setsockopt(s, SOL SOCKET, SO LINGER, &1, sizeof(1));
```

# shutdown() — Shut Down a Connection

#### **Format**

```
#define XOPEN SOURCE EXTENDED 1
#include <socket.h>
long shutdown(int socket, int how);
```

# **General Description**

The shutdown() call shuts down a connection.

#### Parameter

# Description

socket The socket descriptor.

how The condition of the shutdown. how can have a value of:

- SHUT\_RD which ends communication from the socket indicated by socket.
- SHUT\_WR which ends communication to the socket indicated by *socket*.
- SHUT\_RDWRwhich ends communication both to and from socket indicated by socket.

### **Returned Value**

The value 0 indicates success; the value -1 indicates an error. The value of the error code indicates the specific error.

# **Error Code**

# Description

#### **EBADF**

socket is not a valid socket descriptor.

# **EINVAL**

The *how* parameter was not set to one of the valid values.

#### **ENOBUFS**

Insufficient system resources are available to complete the call.

#### **ENOTCONN**

The socket is not connected.

If there is no TCP/IP product installed or if the TCP/IP product has not implemented this specific function, the corresponding dummy routine in C Run-Time always returns the value -1 and errno is set to ENOTCONN. In this case the message EDCV001I or EDCT002I is issued.

# Stack characteristics

TCP/IP for VSE/ESA does not support the shutdown() options SHUT\_RD and SHUT\_WR that are used to shut down a particular end of a duplex connection. Only SHUT\_RDWR is supported to shut down both ends. Further, while on other platforms after a call to shutdown() the socket descriptor remains valid, TCP/IP for VSE/ESA acts as if a call to close() has also been issued. Calling close() after

shutdown() by the application therefore would cause error EBADF. For compatibility reasons the TCP/IP support for the LE socket API remembers the pending close request after the call to shutdown() and doesn't raise the EBADF error code. However, if a new call to socket() was issued between calling shutdown() and close() the socket descriptor may have been reused by the TCP/IP stack already. This is true for the CICS runtime environment especially, where another transaction outside the program's control may have allocated a socket already. For compatibility reasons and to allow for portability it is therefore not recommended to close a socket by using shutdown(), but close() should be used instead. The call to shutdown() should be avoided all together.

#### socket()

TCP/IP for VSE/ESA supports TCP and UDP connections in the AF\_INET domain, i.e. only the IPPROTO\_TCP and IPPROTO\_UDP protocol options are supported. IPPROTO\_IP (numeric value 0) causes special processing. According to the socket type, the matching protocol is automatically chosen.

- SOCK\_DGRAM causes protocol IPPROTO\_UDP to be chosen.
- SOCK\_STREAM causes protocol IPPROTO\_TCP to be chosen.

Sockets of type SOCK\_RAW are not supported by TCP/IP for VSE/ESA.

# socket() — Create a Socket

#### **Format**

```
#define XOPEN SOURCE EXTENDED 1
#include <socket.h>
#include <in.h>
int socket(int domain, int type, int protocol);
```

# General Description

The socket() call creates an endpoint for communication and returns a socket descriptor representing the endpoint. Different types of sockets provide different communication services.

# **Parameter**

### Description

domain The address domain requested, either AF\_INET or AF\_INET6.

The type of socket created, either SOCK\_STREAM or SOCK\_DGRAM. type protocol

The protocol requested. Some possible values are 0, IPPROTO\_UDP, or IPPROTO\_TCP.

The domain parameter specifies a communication domain within which communication is to take place. This parameter selects the address family (format of addresses within a domain) that is used. The families supported are AF\_INET or AF\_INET6, which is the Internet domain. This constant is defined in the socket.h include file.

The type parameter specifies the type of socket created. The type is analogous with the semantics of the communication requested. These socket type constants are defined in the **socket.h** include file. The types supported are:

# Socket Type Description

#### SOCK\_DGRAM

Provides datagrams, which are connectionless messages of a fixed maximum length whose reliability is not guaranteed. Datagrams can be corrupted, received out of order, lost, or delivered multiple times. This type is supported in the AF\_INET or AF\_INET6 domains.

#### SOCK\_STREAM

Provides sequenced, two-way byte streams that are reliable and connection-oriented. They support a mechanism for out-of-band data. This type is supported in the AF\_INET or AF\_INET6 domains.

**Note:** RAW sockets are not supported.

## Understanding the socket() Parameters

The protocol parameter specifies a particular protocol to be used with the socket. In most cases, a single protocol exists to support a particular type of socket in a particular address family. If the protocol parameter is set to 0, the system selects the default protocol number for the domain and socket type requested. The getprotobyname() call can be used to get the protocol number for a protocol with a known name.

SOCK STREAM sockets model duplex-byte streams. They provide reliable, flow-controlled connections between peer application programs. Stream sockets are either active or passive. Active sockets are used by clients who start connection requests with connect(). By default, socket() creates active sockets. Passive sockets are used by servers to accept connection requests with the connect() call. You can transform an active socket into a passive socket by binding a name to the socket with the bind() call and by indicating a willingness to accept connections with the listen() call. After a socket is passive, it cannot be used to start connection requests.

In the AF\_INET and or AF\_INET6 domains, the bind() call applied to a stream socket lets the application program specify the networks from which it is willing to accept connection requests. The application program can fully specify the network interface by setting the *Internet address* field in the address structure to the Internet address of a network interface. Alternatively, the application program can use a wildcard to specify that it wants to receive connection requests from any network. For AF\_INET sockets, this is done by setting the *Internet address* field in the address structure to the constant INADDR\_ANY, as defined in in.h. For AF\_INET6 sockets, this is done by setting the *Internet address* field in the address structure to IN6ADDR\_ANY as defined in in.h.

After a connection has been established between stream sockets, any of the data transfer calls can be used: (read(), readv(), recv(), recvfrom(),, send(),, sendto(), write(), and writev()). Usually, the read()-write() or send()-recv() pairs are used for sending data on stream sockets. If out-of-band data is to be exchanged, the send()-recv() pair is normally used.

SOCK\_DGRAM sockets model datagrams. They provide connectionless message exchange without guarantees of reliability. Messages sent have a maximum size.

There is no active or passive analogy to stream sockets with datagram sockets. Servers must still call bind() to name a socket and to specify from which network interfaces it wishes to receive packets. Wildcard addressing, as described for stream sockets, applies for datagram sockets also. Because datagram sockets are connectionless, the listen() call has no meaning for them and must not be used with them.

After an application program has received a datagram socket, it can exchange datagrams using the sendto() and recvfrom(), or sendmsg() and recvmsg(), calls. If the application program goes one step further by calling connect() and fully specifying the name of the peer with which all messages will be exchanged, the other data transfer calls read(), write(), readv(), writev(), send(), and recv() can also be used. For more information on placing a socket into the connected state, see "connect() — Connect a Socket" on page 100.

Datagram sockets allow messages to be broadcast to multiple recipients. Setting the destination address to be a broadcast address is network-interface-dependent (it depends on the class of address and whether subnets—logical networks divided into smaller physical networks to simplify routing—are used).

Sockets are deallocated with the close() call.

## **Returned Value**

A nonnegative socket descriptor indicates success. The value -1 indicates an error. The value of the error code indicates the specific error.

#### **Error Code**

Description

#### **EAFNOSUPPORT**

The address family is not supported (it is not AF\_INET or AF\_INET6).

## **EINVAL**

The request is invalid or not supported.

#### **ENOBUFS**

Insufficient system resources are available to complete the call.

If there is no TCP/IP product installed or if the TCP/IP product has not implemented this specific function, the corresponding dummy routine in C Run-Time always returns the value -1 and errno is set to EINVAL. In this case the message EDCV001I or EDCT002I is issued.

#### Stack characteristics

TCP/IP for VSE/ESA supports TCP and UDP connections in the AF\_INET domain, only the IPPROTO\_TCP and IPPROTO\_UDP protocol options are supported. IPPROTO\_IP (numeric value 0) causes special processing. According to the socket type, the matching protocol is automatically chosen.

- SOCK\_DGRAM causes protocol IPPROTO\_UDP to be chosen.
- SOCK\_STREAM causes protocol IPPROTO\_TCP to be chosen.

Sockets of type SOCK\_RAW are not supported by TCP/IP for VSE/ESA.

## Example

The following is an example of the socket() call.

```
int s;
char *name;
/* Get stream socket in Internet domain with default protocol */
s = socket (AF_INET, SOCK_STREAM, 0);
```

## socketpair() — Create a Pair of Sockets **Format**

```
#define XOPEN SOURCE EXTENDED 1
#include <socket.h>
int socketpair(int *domain, int type, int protocol, int sv[2]);
```

## **General Description**

The socketpair() call acquires a pair of sockets of the type specified that are unnamed and connected in the specified domain and using the specified protocol.

#### **Parameter**

#### Description

domain The domain in which to open the socket.

The type of socket created. type

protocol

The protocol requested.

The descriptors used to refer to the obtained sockets. S7)

#### **Returned Value**

A nonnegative socket descriptor indicates success. The value -1 indicates an error. The value of errno indicates the specific error.

If there is no TCP/IP product installed or if the TCP/IP product has not implemented this specific function, the corresponding dummy routine in C Run-Time always returns the value -1 and errno is set to EINVAL. In this case the message EDCV001I or EDCT002I is issued.

## takesocket() — Acquire a Socket from Another Program **Format**

```
#define OPEN SYS SOCK EXT
#include <types.h>
#include <socket.h>
int takesocket(struct clientid *clientid,int sdesc);
```

## General Description

The takesocket() call acquires a socket from another program. Typically, the other program passes its client ID and socket descriptor to your program through your program's startup parameter list.

#### **Parameter**

#### Description

clientid A pointer to the clientid of the application from which you are taking a socket.

sdesc The descriptor of the socket to be taken.

If the *c\_reserved.type* field of the *clientid* structure was set to SO CLOSE on the givesocket() call, c\_close.SockToken of clientid structure should be used as input to takesocket(), instead of the normal socket descriptor. See "givesocket() — Make the Specified Socket Available" on page 133 for a description of the clientid structure.

#### Returned Value

The value -1 indicates an error. The value of errno indicates the specific error. If not -1, the return value is the new socket descriptor.

#### **Error Code**

#### Description

#### **EBADF**

The sdesc parameter does not specify a valid socket descriptor owned by the other application, or the socket has already been taken.

#### **EFAULT**

Using the *clientid* parameter as specified would result in an attempt to access storage outside the caller's partition.

#### **EINVAL**

The *clientid* parameter does not specify a valid client identifier. Either the client process cannot be found, or the client exists but has no outstanding givesockets.

#### **ENFILE**

The socket descriptor table is already full.

If there is no TCP/IP product installed or if the TCP/IP product has not implemented this specific function, the corresponding dummy routine in C Run-Time always returns the value -1 and errno is set to EINVAL. In this case the message EDCV001I or EDCT002I is issued.

## termapi() — Terminate the Socket API for a Subtask **Format**

```
#define _XOPEN_SOURCE_EXTENDED 1
#include <socket.h>
void termapi(void);
```

## General Description

The termapi() function terminates the socket API for a subtask.

## **Returned Value**

If there is no TCP/IP product installed or if the TCP/IP product has not implemented this specific function, the message EDCV001I or EDCT002I is issued.

## write() — Write Data on a Socket

#### **Format**

```
#define XOPEN SOURCE EXTENDED 1
#include <unistd.h>
ssize t write(int fs, const void *buf, ssize t N);
```

## General Description

The write() call writes data from a buffer on a socket with descriptor fs. The write() call can only be used with connected sockets. This call writes up to N bytes of data.

write() is equivalent to send() with no flags set.

#### **Parameter**

#### Description

socket The socket descriptor.

The pointer to the buffer holding the data to be written. buf

Ν The length in bytes of the buffer pointed to by the buf parameter. Unless the PTF for APAR PQ55591 is installed, the maximum number of bytes to be specified is 64K.

If there is not enough available buffer space to hold the socket data to be transmitted, and the socket is in blocking mode, write() blocks the caller until additional buffer space becomes available. If the socket is in nonblocking mode, write() returns a -1 and sets the error code to EWOULDBLOCK. See "fcntl() — Control Open Socket Descriptors" on page 104 or "ioctl() — Control Socket" on page 156 for a description of how to set the nonblocking mode.

If the socket is not ready to accept data and the process is trying to write data to the socket:

- Unless O\_NDELAY is set, write() blocks until the socket is ready to accept data.
- If O\_NDELAY is set, write() returns a 0.

For datagram sockets, this call sends the entire datagram, provided that the datagram fits into the TCP/IP buffers. Stream sockets act like streams of information with no boundaries separating data. For example, if an application program wishes to send 1000 bytes, each call to this function can send 1 byte or 10 bytes or the entire 1000 bytes. Therefore, application programs using stream sockets should place this call in a loop, calling this function until all data has been sent.

#### **Returned Value**

If successful, write() returns the number of bytes actually written, less than or equal to N. If unsuccessful, it returns the value -1 and sets errno to one of the following:

A value of 0 or greater indicates the number of bytes sent. However, this does not assure that data delivery was complete.

#### **EBADF**

fs is not a valid socket descriptor.

#### **ECONNRESET**

A connection was forcibly closed by a peer.

#### **EDESTADDRREQ**

The socket is not connection-oriented and no peer address is set.

#### **EFAULT**

Using the buf and N parameters would result in an attempt to access storage outside the caller's address space.

#### **EINVAL**

The request is invalid or not supported.

**EIO** An I/O error occurred.

#### **ENOBUFS**

Buffer space is not available to send the message.

#### **ENOTCONN**

The socket is not connected.

#### **EWOULDBLOCK**

The socket is in nonblocking mode and data is not available to write.

If there is no TCP/IP product installed or if the TCP/IP product has not implemented this specific function, the corresponding dummy routine in C Run-Time always returns the value -1 and errno is set to EINVAL. In this case the message EDCV001I or EDCT002I is issued.

## Example

```
The following are examples of the write() call.
```

```
#include <stdio.h>
#include <string.h>
/*Write the zero terminated string aString to the socket aSocket and
print number of bytes written. Return number of bytes written or -1
for no success.
int writeToSocket(int aSocket, char* aString)
{ int numberOfBytesWritten;
number ofBytesWritten=
  write(aSocket, aString, strlen(aString));
 if (numberOfBytesWritten < 0)</pre>
 { perror("write"); return -1; }
else
 { printf("number of bytes written is %d.\n", numberOfBytesWritten);
  return numberOfBytesWritten:
```

## writev() — Write Data on a Socket from an Array

## **Format**

```
#define _XOPEN_SOURCE_EXTENDED 1
#include <uio.h>
ssize t writev(int fs, const struct iovec *iov, int iovcnt);
```

## General Description

The writev() call writes data to a socket with descriptor *fs* from a set of buffers. The data is gathered from the buffers specified by *iov[0]...iov[iovcnt-1]*. The descriptor must refer to a connected socket.

#### **Parameter**

#### Description

fs The socket descriptor.

iov A pointer to an array of **iovec** buffers.

iovcnt The number of buffers pointed to by the *iov* parameter.

The **iovec** structure is defined in **uio.h** and contains the following fields:

#### Element

## Description

iov base

Pointer to the buffer.

iov\_length

Length of the buffer.

This call writes the sum of the *iov\_length* bytes of data.

If there is not enough available buffer space to hold the socket data to be transmitted, and the socket is in blocking mode, writev() blocks the caller until additional buffer space becomes available. If the socket is in a nonblocking mode, writev() returns a -1 and sets the error code to EWOULDBLOCK.

#### **Returned Value**

If successful, the number of bytes written from the buffer is returned. The value -1 indicates an error. The value of errno indicates the specific error.

A value of 0 or greater indicates the number of bytes sent, however, this does not assure that data delivery was complete.

If there is no TCP/IP product installed or if the TCP/IP product has not implemented this specific function, the corresponding dummy routine in C Run-Time always returns the value -1 and errno is set to EINVAL. In this case the message EDCV001I or EDCT002I is issued.

## writev

## Chapter 11. Using the CALL Instruction Application Programming Interface (EZASOKET API)

This chapter describes the CALL Instruction API for TCP/IP Application programs and includes the following topics:

- Environmental Restrictions and Programming Requirements
- · CALL instruction API
- Understanding COBOL, Assembler, and PL/I call formats

## **Environmental Restrictions and Programming Requirements**

The following restrictions apply to the Callable Socket API:

- CICS TS is required (if running under CICS)
- The EZASOKET API cannot be used with programs running in an ICCF Pseudo Partition.
- Locks

No locks should be held when issuing these calls.

• INITAPI/TERMAPI macros

The INITAPI/TERMAPI macros must be issued under the same task.

Storage

Storage acquired for the purpose of containing data returned from a socket call must be obtained in the same key as the application program status word (PSW) at the time of the socket call.

- Addressability mode (AMODE) considerations
  - The EZASOKET Call API must be invoked while the caller is in 31-bit AMODE.
- When using the EZASOKET CALL API in CICS transactions while CICS operates with storage protection, all programs using the CALL API need to be defined with EXECKEY(CICS). This is also true for those programs that link to these programs. TASKDATAKEY(CICS) for the transaction definition is NOT required.
- When using the CALL API in CICS transactions, the EZA "task-related-user-exit"
  (TRUE) has to be activated before these transactions can be run. For details on
  how to activate this TRUE, please refer to "CICS Considerations for the EZA
  Interfaces" on page 83.

## **CALL Instruction Application Programming Interface (API)**

This section describes the CALL instruction API for TCP/IP application programs written in the COBOL, PL/I, or High Level Assembler language. The format and parameters are described for each socket call.

#### Note:

- 1. Reentrant code is supported by this interface.
- 2. For a PL/I program, include the following statement before your first call instruction.
  - DCL EZASOKET ENTRY OPTIONS (RETCODE, ASM, INTER) EXT;
- 3. Register conventions:

## Using the EZASOKET API

Register 0, 1, 14, and 15 are used by the interface and must be, if necessary, saved prior to invocation.

Register 13 must point to a 72–byte save area provided by the caller.

## Understanding COBOL, Assembler, and PL/I Call Formats

This API is invoked by calling the EZASOKET program and performs the same functions as the C language calls. The parameters look different because of the differences in the programming languages.

## COBOL Language Call Format

▶►—CALL 'EZASOKET' USING SOC-FUNCTION—parm1 parm2 ...—ERRNO RETCODE.—

#### **SOC-FUNCTION**

A 16-byte character field, left-justified and padded on the right with blanks. Set to the name of the call. SOC-FUNCTION is case specific. It must be in uppercase.

**parm***n* A variable number of parameters depending on the type call.

#### **ERRNO**

If RETCODE is negative, there is an error number in ERRNO. This field is used in most, but not all, of the calls.

#### **RETCODE**

A fullword binary variable containing a code returned by the EZASOKET call. This value corresponds to the normal return value of a C function.

## Assembler Language Call Format

The following is the 'EZASOKET' call format for assembler language programs.

▶►—CALL EZASOKET, (SOC-FUNCTION, —parm1, parm2, ...—ERRNO, RETCODE), VL—

You can use the following call format for reentrant programming.

►►—CALL EZASOKET,(SOC-FUNCTION,—parm1, parm2, ...—ERRNO, RETCODE),VL,MF=(E,list-addr)—

#### PL/I Language Call Format

►►—CALL EZASOKET (SOC-FUNCTION,—parm1, parm2, ...—ERRNO, RETCODE);—

#### **SOC-FUNCTION**

A 16-byte character field, left-justified and padded on the right with blanks. Set to the name of the call.

parmn A variable number of parameters depending on the type call.

#### **ERRNO**

If RETCODE is negative, there is an error number in ERRNO. This field is used in most, but not all, of the calls.

#### RETCODE

A fullword binary variable containing a code returned by the EZASOKET call. This value corresponds to the normal return value of a C function.

## **Converting Parameter Descriptions**

The parameter descriptions in this chapter are written using the COBOL VSE language syntax and conventions, but you should use the syntax and conventions that are appropriate for the language you want to use.

Figure 16 shows examples of storage definition statements for COBOL, PL/I, and assembler language programs.

```
COBOL PIC
 PIC S9(4) COMP
                                    HALFWORD BINARY VALUE
 PIC S9(8) COMP
                                    FULLWORD BINARY VALUE
 PIC X(n)
                                    CHARACTER FIELD OF N BYTES
PL/I DECLARE STATEMENT
 DCL
       HALF
                                    HALFWORD BINARY VALUE
                  FIXED BIN(15),
 DCL
                  FIXED BIN(31),
                                    FULLWORD BINARY VALUE
       FULL
 DCL CHARACTER CHAR(n)
                                    CHARACTER FIELD OF n BYTES
ASSEMBLER DECLARATION
 DS
       Н
                                    HALFWORD BINARY VALUE
       F
 DS
                                    FULLWORD BINARY VALUE
 DS
                                    CHARACTER FIELD OF n BYTES
       CI n
```

Figure 16. Storage Definition Statement Examples

## **Error Messages and Return Codes**

For information about error messages, refer to *z/VSE Messages and Codes*, *Volume 1* and *TCP/IP for VSE 1.5 Messages and Codes*.

For information about error codes that are returned by TCP/IP, refer to "ERRNO Values" on page 74.

## Debugging

See Appendix B, "Debugging Facility for EZASMI and EZASOKET Interfaces (EZAAPI Trace)," on page 519.

## **Code CALL Instructions**

This section contains the description, syntax, parameters, and other related information for each call instruction included in this API.

#### ACCEPT

A server issues the ACCEPT call to accept a connection request from a client.

The call points to a socket that was previously created with a SOCKET call and marked by a LISTEN call.

The ACCEPT call is a blocking call. When issued, the ACCEPT call:

1. Accepts the first connection on a queue of pending connections

- 2. Creates a new socket with the same properties as s, and returns its descriptor in RETCODE. The original sockets remain available to the calling program to accept more connection requests.
- 3. The address of the client is returned in NAME for use by subsequent server calls.

#### Note:

- 1. The blocking or nonblocking mode of a socket affects the operation of certain commands. The default is blocking; nonblocking mode can be established by use of the FCNTL and IOCTL calls. If a socket is in blocking mode, an I/O call waits for the completion of certain events. For example, a READ call will block until the buffer contains input data. If an I/O call is issued: if the socket is blocking, program processing is suspended until the event completes; if the socket is nonblocking, program processing continues.
- 2. If the queue has no pending connection requests, ACCEPT blocks the socket unless the socket is in nonblocking mode. The socket can be set to nonblocking by calling FCNTL or IOCTL.
- 3. If multiple socket calls are issued, a SELECT call can be issued prior to the ACCEPT to ensure that a connection request is pending. Using this technique ensures that subsequent ACCEPT calls will not block.
- 4. TCP/IP does not provide a function for screening clients. It is up to the application program to control which connection requests it accepts, but it can close a connection immediately after discovering the identity of the client.

**Important:** IPv6 support is not available with TCP/IP for VSE/ESA. Any reference to IPv6 addresses or address structures do not apply, if this program is used.

## Example in COBOL

```
WORKING STORAGE
                      PIC X(16) VALUE IS 'ACCEPT'.
   01 SOC-FUNCTION
   01 S
                      PIC 9(4) BINARY.
   01 NAME.
       03 FAMILY
                      PIC 9(4) BINARY.
       03 PORT
                      PIC 9(4) BINARY.
       03 IP-ADDRESS PIC 9(8) BINARY.
       03 RESERVED PIC X(8).
   01 ERRNO
                      PIC 9(8) BINARY.
   01 RETCODE
                      PIC S9(8) BINARY.
PROCEDURE
    CALL 'EZASOKET' USING SOC-FUNCTION S NAME ERRNO RETCODE.
```

For equivalent PL/I and assembler language declarations, see "Converting Parameter Descriptions" on page 201.

## Parameter Values Set by the Application

#### **SOC-FUNCTION**

A 16-byte character field containing 'ACCEPT'. Left justify the field and pad it on the right with blanks.

S A halfword binary number specifying the descriptor of a socket that was previously created with a SOCKET call. In a concurrent server, this is the socket upon which the server listens.

## Parameter Values Returned to the Application

#### **NAME**

Initially, the IPv4 or IPv6 application provides a pointer to the IPv4 or IPv6 socket address structure, which is filled on completion of the call with the socket address of the connection peer. Include the

PRD1.MACLIB(EZBREHST) macro to get the assembler mappings for the socket address structure. The socket address structure mappings begin at the SOCKADDR label. The AF\_INET socket address structure fields start at the SOCK\_SIN label. The AF\_INET6 socket address structure fields start at the SOCK\_SIN6 label.

The IPv4 socket address structure contains the following fields:

#### Field Description

#### **FAMILY**

A halfword binary field specifying the IPv4 addressing family. For TCP/IP the value is a decimal 2, indicating AF\_INET.

**PORT** A halfword binary field specifying the client's port number.

#### **IPv4-ADDRESS**

A fullword binary field specifying the 32-bit IPv4 Internet address.

#### RESERVED

Specifies eight bytes of binary zeros. This field is required, but is not used.

The IPv6 socket address structure contains the following fields:

## Field Description

#### **NAMELEN**

A 1-byte binary field that specifies the length of the IPv6 socket address structure. Any value specified by the use of this field is ignored, if processed as input. The field is set to 0, if processed as output.

#### **FAMILY**

A 1-byte binary field that specifies the IPv6 addressing family. For TCP/IP the value is a decimal 19, indicating AF\_INET6.

**PORT** A halfword binary field that is set to the client port number.

#### **FLOW-INFO**

A fullword binary field specifying the traffic class and flow label. This value of this field is undefined.

#### **IPv6-ADDRESS**

A 16-byte binary field that is set to the 128-bit IPv6 Internet address, in network byte order, of the client machine.

#### SCOPE-ID

A fullword binary field which identifies a set of interfaces as appropriate for the scope of the address carried in the IPv6-ADDRESS field. For a link scope IPv6-ADDRESS, SCOPE-ID contains the link index for the IPv6-ADDRESS. For all other address scopes, SCOPE-ID is undefined.

#### **ERRNO**

A fullword binary field. If RETCODE is negative, the field contains an error number. See "ERRNO Values" on page 74 for information about ERRNO return codes.

#### RETCODE

If the RETCODE value is positive, the RETCODE value is the new socket number.

If the RETCODE value is negative, check the ERRNO field for an error number.

## **BIND**

In a typical server program, the BIND call follows a SOCKET call and completes the process of creating a new socket.

The BIND call can either specify the required port or let the system choose the port. A listener program should always bind to the same well-known port, so that clients know what socket address to use when attempting to connect.

In the AF\_INET domain, the BIND call for a stream socket can specify the networks from which it is willing to accept connection requests. The application can fully specify the network interface by setting the ADDRESS field to the internet address of a network interface. Alternatively, the application can use a wildcard to specify that it wants to receive connection requests from any network interface. This is done by setting the ADDRESS field to a fullword of zeros.

**Important:** IPv6 support is not available with TCP/IP for VSE/ESA. Any reference to IPv6 addresses or address structures do not apply, if this program is used.

## **Example in COBOL**

```
WORKING STORAGE
   01 SOC-FUNCTION PIC X(16) VALUE IS 'BIND'.
   01 S
                     PIC 9(4) BINARY.
   01 NAME.
       03 FAMILY PIC 9(4) BINARY.
       03 PORT
                      PIC 9(4) BINARY.
       03 IP-ADDRESS PIC 9(8) BINARY.
       03 RESERVED PIC X(8).
                    PIC 9(8) BINARY.
   01 ERRNO
   01 RETCODE
                     PIC S9(8) BINARY.
PROCEDURE
    CALL 'EZASOKET' USING SOC-FUNCTION S NAME ERRNO RETCODE.
```

For equivalent PL/I and assembler language declarations, see "Converting Parameter Descriptions" on page 201.

## Parameter Values Set by the Application

#### **SOC-FUNCTION**

A 16-byte character field containing BIND. The field is left justified and padded to the right with blanks.

S A halfword binary number specifying the socket descriptor for the socket to be bound.

#### NAME

The IPv4 or IPv6 application provides a pointer to an IPv4 or IPv6 socket address structure. This structure specifies the port number and an IPv4 or IPv6 IP address from which the application can accept connections. Include the PRD1.MACLIB(EZBREHST) macro to get the assembler mappings for the socket address structure. The socket address structure mappings begin

at the SOCKADDR label. The AF\_INET socket address structure fields start at the SOCK\_SIN label. The AF\_INET6 socket address structure fields start at the SOCK\_SIN6 label.

The IPv4 socket address structure contains the following fields:

#### Field Description

#### **FAMILY**

A halfword binary field specifying the IPv4 addressing family. For TCP/IP the value is a decimal 2, indicating AF\_INET.

**PORT** A halfword binary field specifying the client's port number. If you set the port number to zero, TCP/IP assigns the port. The application can call the GETSOCKNAME macro after the BIND macro to discover the assigned port.

#### **IPv4-ADDRESS**

A fullword binary field specifying the 32-bit IPv4 Internet address.

#### **RESERVED**

Specifies eight bytes of binary zeros. This field is required, but is not used.

The IPv6 socket address structure contains the following fields:

#### Field Description

#### **NAMELEN**

A 1-byte binary field that specifies the length of the IPv6 socket address structure. Any value specified by the use of this field is ignored, if processed as input. The field is set to 0, if processed as output.

#### **FAMILY**

A 1-byte binary field that specifies the IPv6 addressing family. For TCP/IP the value is a decimal 19, indicating AF\_INET6.

**PORT** A halfword binary field that is set to the client port number. If you set the port number to zero, TCP/IP assigns the port. The application can call the GETSOCKNAME macro after the BIND macro to discover the assigned port.

#### **FLOW-INFO**

A fullword binary field specifying the traffic class and flow label. This value of this field is undefined.

#### **IPv6-ADDRESS**

A 16-byte binary field that is set to the 128-bit IPv6 Internet address, in network byte order, of the client machine.

#### SCOPE-ID

A fullword binary field which identifies a set of interfaces as appropriate for the scope of the address carried in the IPv6-ADDRESS field. For a link scope IPv6-ADDRESS, SCOPE-ID contains the link index for the IPv6-ADDRESS. For all other address scopes, SCOPE-ID is undefined.

## Parameter Values Returned to the Application

#### **ERRNO**

A fullword binary field. If RETCODE is negative, this field contains an error number. See "ERRNO Values" on page 74, for information about ERRNO return codes.

#### **RETCODE**

A fullword binary field that returns one of the following:

#### Value Description 0 Successful call -1 Check ERRNO for an error code

## **CLOSE**

The CLOSE call performs the following functions:

- The CLOSE call shuts down a socket and frees all resources allocated to it. If the socket refers to an open TCP connection, the connection is closed.
- The CLOSE call is also issued by a concurrent server after it gives a socket to a child server program. After issuing the GIVESOCKET and receiving notification that the client child has successfully issued a TAKESOCKET, the concurrent server issues the close command to complete the passing of ownership. In high-performance, transaction-based systems the timeout associated with the CLOSE call can cause performance problems.

#### Note:

- 1. If a stream socket is closed while input or output data is queued, the TCP connection is reset and data transmission may be incomplete. The SETSOCKOPT call can be used to set a *linger* condition, in which TCP/IP will continue to attempt to complete data transmission for a specified period of time after the CLOSE call is issued. See SO-LINGER in the description of "SETSOCKOPT" on page 270.
- 2. A concurrent server differs from an iterative server. An iterative server provides services for one client at a time; a concurrent server receives connection requests from multiple clients and creates child servers that actually serve the clients. If a child server is created, the concurrent server obtains a new socket, passes the new socket to the child server, and dissociates itself from the connection. The CICS Listener is an example of a concurrent server.
- 3. After an unsuccessful socket call, a close should be issued and a new socket should be opened. An attempt to use the same socket with another call results in a nonzero return code.

## Example in COBOL

```
WORKING STORAGE
   01 SOC-FUNCTION
                     PIC X(16) VALUE IS 'CLOSE'.
   01 ERRNO
                     PIC 9(4) BINARY.
                     PIC 9(8) BINARY.
   01 RETCODE
                     PIC S9(8) BINARY.
```

CALL 'EZASOKET' USING SOC-FUNCTION S ERRNO RETCODE.

For equivalent PL/I and assembler language declarations, see "Converting Parameter Descriptions" on page 201.

## Parameter Values Set by the Application

#### **SOC-FUNCTION**

A 16-byte field containing CLOSE. Left justify the field and pad it on the right with blanks.

S A halfword binary field containing the descriptor of the socket to be closed.

## **Parameter Values Returned to the Application**

#### **ERRNO**

A fullword binary field. If RETCODE is negative, this field contains an error number. See "ERRNO Values" on page 74 for information about ERRNO return codes.

#### **RETCODE**

A fullword binary field that returns one of the following:

#### Value Description

- 0 Successful call
- -1 Check ERRNO for an error code

## CONNECT

The CONNECT call is issued by a client to establish a connection between a local socket and a remote socket.

#### **Stream Sockets**

For stream sockets, the CONNECT call is issued by a client to establish connection with a server. The call performs two tasks:

- 1. It completes the binding process for a stream socket if a BIND call has not been previously issued.
- 2. It attempts to make a connection to a remote socket. This connection is necessary before data can be transferred.

#### **UDP Sockets**

For UDP sockets, a CONNECT call need not precede an I/O call, but if issued, it allows you to send messages without specifying the destination.

The call sequence issued by the client and server for stream sockets is:

- 1. The *server* issues BIND and LISTEN to create a passive open socket.
- 2. The *client* issues CONNECT to request the connection.
- 3. The *server* accepts the connection on the passive open socket, creating a new connected socket.

The blocking mode of the CONNECT call conditions its operation.

- If the socket is in blocking mode, the CONNECT call blocks the calling program until the connection is established, or until an error is received.
- If the socket is in nonblocking mode the return code indicates whether the connection request was successful.
  - A zero RETCODE indicates that the connection was completed.

- A nonzero RETCODE with an ERRNO EINPROGRESS indicates that the connection is not completed but since the socket is nonblocking, the CONNECT call returns normally.

The caller must test the completion of the connection setup by calling SELECT and testing for the ability to write to the socket.

The completion cannot be checked by issuing a second CONNECT. For more information, see "SELECT" on page 261.

Important: IPv6 support is not available with TCP/IP for VSE/ESA. Any reference to IPv6 addresses or address structures do not apply, if this program is used.

## **Example in COBOL**

```
WORKING STORAGE
   01 SOC-FUNCTION PIC X(16) VALUE IS 'CONNECT'.
            PIC 9(4) BINARY.
   01 S
   01 NAME.
      03 FAMILY PIC 9(4) BINARY.
      03 PORT
                    PIC 9(4) BINARY.
      03 IP-ADDRESS PIC 9(8) BINARY.
      03 RESERVED PIC X(8).
   01 ERRNO PIC 9(8) BINARY.
   01 RETCODE
                  PIC S9(8) BINARY.
```

CALL 'EZASOKET' USING SOC-FUNCTION S NAME ERRNO RETCODE.

For equivalent PL/I and assembler language declarations, see "Converting Parameter Descriptions" on page 201.

## Parameter Values Set by the Application

#### **SOC-FUNCTION**

A 16-byte field containing CONNECT. Left justify the field and pad it on the right with blanks.

S A halfword binary number specifying the socket descriptor of the socket that is to be used to establish a connection.

#### NAME

Input parameter. The NAME parameter for CONNECT specifies the IPv4 or IPv6 socket address of the target to which the local, client socket is to be connected. Include the PRD1.MACLIB(EZBREHST) macro to get the assembler mappings for the socket address structure. The socket address structure mappings begin at the SOCKADDR label. The AF\_INET socket address structure fields start at the SOCK\_SIN label. The AF\_INET6 socket address structure fields start at the SOCK\_SIN6 label.

The IPv4 socket address structure contains the following fields:

#### Field Description

#### **FAMILY**

A halfword binary field specifying the IPv4 addressing family. For TCP/IP the value is a decimal 2, indicating AF\_INET.

**PORT** A halfword binary field specifying the client's port number.

#### **IPv4-ADDRESS**

A fullword binary field specifying the 32-bit IPv4 Internet address.

#### RESERVED

Specifies eight bytes of binary zeros. This field is required, but is not used.

The IPv6 socket address structure contains the following fields:

#### Field Description

#### **NAMELEN**

A 1-byte binary field that specifies the length of the IPv6 socket address structure. Any value specified by the use of this field is ignored, if processed as input. The field is set to 0, if processed as output.

#### **FAMILY**

A 1-byte binary field that specifies the IPv6 addressing family. For TCP/IP the value is a decimal 19, indicating AF\_INET6.

**PORT** A halfword binary field that is set to the client port number.

#### **FLOW-INFO**

A fullword binary field specifying the traffic class and flow label. This value of this field is undefined.

#### **IPv6-ADDRESS**

A 16-byte binary field that is set to the 128-bit IPv6 Internet address, in network byte order, of the client machine.

#### SCOPE-ID

A fullword binary field which identifies a set of interfaces as appropriate for the scope of the address carried in the IPv6-ADDRESS field. For a link scope IPv6-ADDRESS, SCOPE-ID contains the link index for the IPv6-ADDRESS. For all other address scopes, SCOPE-ID is undefined.

## Parameter Values Returned to the Application

#### **ERRNO**

A fullword binary field. If RETCODE is negative, this field contains an error number. See "ERRNO Values" on page 74 for information about ERRNO return codes.

#### RETCODE

A fullword binary field that returns one of the following:

#### Value Description

- 0 Successful call
- -1 Check ERRNO for an error code

#### **FCNTL**

The blocking mode of a socket can either be queried or set to nonblocking using the FNDELAY flag described in the FCNTL call.

You can query or set the FNDELAY flag even though it is not defined in your program.

See "IOCTL" on page 249 for another way to control a socket's blocking mode.

The following example shows an FCNTL call instruction:

## Example in COBOL

```
WORKING STORAGE
   01 SOC-FUNCTION PIC X(16) VALUE IS 'FCNTL'.
                     PIC 9(4) BINARY.
   01 $
   01 COMMAND
                     PIC 9(8) BINARY.
   01 REQARG
                    PIC 9(8) BINARY.
                     PIC 9(8) BINARY.
   01 ERRNO
   01 RETCODE
                     PIC S9(8) BINARY.
PROCEDURE
CALL 'EZASOKET' USING SOC-FUNCTION S COMMAND REQARG
              ERRNO RETCODE.
```

For equivalent PL/I and assembler language declarations, see "Converting Parameter Descriptions" on page 201.

## Parameter Values Set by the Application

#### **SOC-FUNCTION**

A 16-byte character field containing FCNTL. The field is left justified and padded on the right with blanks.

S A halfword binary number specifying the socket descriptor for the socket that you want to unblock or query.

#### **COMMAND**

A fullword binary number with the following values.

#### Value Description

- 3 Query the blocking mode of the socket
- 4 Set the mode to blocking or nonblocking for the socket

#### **REOARG**

A fullword binary field containing a mask that TCP/IP uses to set the FNDELAY flag.

- If COMMAND is set to 3 ('query') the REQARG field should be set to 0.
- If COMMAND is set to 4 ('set')
  - Set REQARG to 4 to turn the FNDELAY flag on. This places the socket in nonblocking mode.
  - Set REQARG to 0 to turn the FNDELAY flag off. This places the socket in blocking mode.

## Parameter Values Returned to the Application

#### **ERRNO**

A fullword binary field. If RETCODE is negative, the field contains an error number. See "ERRNO Values" on page 74 for information about ERRNO return codes.

## **RETCODE**

A fullword binary field that returns one of the following.

- If COMMAND was set to 3 (query), a bit string is returned.
  - If RETCODE contains X'00000004', the socket is nonblocking. (The FNDELAY flag is on).
  - If RETCODE contains X'00000000', the socket is blocking. (The FNDELAY flag is off).

• If COMMAND was set to 4 (set), a successful call is indicated by 0 in this field. In both cases, a RETCODE of -1 indicates an error (check the ERRNO field for the error number).

## **FREEADDRINFO**

The FREEADDRINFO call frees all the address information structures returned by GETADDRINFO in the RES parameter.

**Important:** This function call is not available with TCP/IP for VSE/ESA.

The following example shows a FREEADDRINFO call instruction:

## Example in COBOL

WORKING-STORAGE SECTION.

- 01 SOC-FUNCTION PIC X(16) VALUE IS 'FREEADDRINFO'.
- 01 ADDRINFO PIC 9(8) BINARY.
- 01 ERRNO PIC 9(8) BINARY.
- 01 RETCODE PIC S9(8) BINARY.

PROCEDURE DIVISION.

CALL 'EZASOKET' USING SOC-FUNCTION ADDRINFO ERRNO RETCODE.

For equivalent PL/I and assembler language declarations, see "Converting Parameter Descriptions" on page 201.

## Parameter Values Set by the Application

#### SOC-FUNCTION

A 16-byte character field containing FREEADDRINFO. The field is left justified and padded on the right with blanks.

#### **ADDRINFO**

The address of a set of address information structures returned by the GETADDRINFO RES argument.

## Parameter Values Returned to the Application

#### **ERRNO**

Output parameter. A fullword binary field. If RETCODE is negative, ERRNO contains a valid error number. Otherwise, ignore the ERRNO field. See "ERRNO Values" on page 74 for information about ERRNO return codes.

#### **RETCODE**

A fullword binary field that returns one of the following:

#### Value Description

- Successful call.
- -1 Check ERRNO for an error code.

#### **GETADDRINFO**

The GETADDRINFO call translates the name of a service location (for example, a host name), a service name, or both, into a set of socket addresses and other associated information.

This information can be used to create a socket and connect to, or to send a datagram to, the specified service.

**Important:** This function call is not available with TCP/IP for VSE/ESA.

## Example in COBOL

```
WORKING-STORAGE SECTION.
   01 SOC-FUNCTION PIC X(16) VALUE IS 'GETADDRINFO'.
   01 NODE PIC X(255).
   01 NODELEN PIC 9(8) BINARY.
   01 SERVIC PIC X(32).
   01 SERVLEN PIC 9(8) BINARY.
   01 AI-PASSIVE PIC 9(8) BINARY VALUE 1.
    01 AI-CANONNAMEOK PIC 9(8) BINARY VALUE 2.
    01 AI-NUMERICHOST PIC 9(8) BINARY VALUE 4.
   01 AI-NUMERICSERV PIC 9(8) BINARY VALUE 8.
    01 AI-V4MAPPED PIC 9(8) BINARY VALUE 16.
   01 AI-ALL PIC 9(8) BINARY VALUE 32.
    01 AI-ADDRCONFIG PIC 9(8) BINARY VALUE 64.
    01 HINTS USAGE IS POINTER.
   01 RES USAGE IS POINTER.
   01 CANNLEN PIC 9(8) BINARY.
    01 ERRNO PIC 9(8) BINARY.
    01 RETCODE PIC S9(8) BINARY.
LINKAGE SECTION.
   01 HINTS-ADDRINFO.
       03 FLAGS PIC 9(8) BINARY.
       03 AF PIC 9(8) BINARY.
      03 SOCTYPE PIC 9(8) BINARY.
      03 PROTO PIC 9(8) BINARY.
       03 FILLER PIC 9(8) BINARY.
       03 FILLER PIC X(4).
      03 FILLER PIC X(4).
       03 FILLER PIC 9(8) BINARY.
      03 FILLER PIC X(4).
      03 FILLER PIC 9(8) BINARY.
       03 FILLER PIC X(4).
       03 FILLER PIC 9(8) BINARY.
    01 RES-ADDRINFO.
       03 FLAGS PIC 9(8) BINARY.
       03 AF PIC 9(8) BINARY.
       03 SOCTYPE PIC 9(8) BINARY.
       03 PROTO PIC 9(8) BINARY.
       03 NAMELEN PIC 9(8) BINARY.
       03 FILLER PIC X(4).
       03 FILLER PIC X(4).
       03 CANONNAME USAGE IS POINTER.
      03 FILLER PIC X(4).
       03 NAME USAGE IS POINTER.
       03 FILLER PIC X(4).
       03 NEXTP USAGE IS POINTER.
PROCEDURE DIVISION.
   MOVE 'www.hostname.com' TO NODE.
   MOVE 16 TO NODELEN.
   MOVE 'TELNET' TO SERVIC.
   MOVE 6 TO SERVLEN.
   SET HINTS TO ADDRESS OF HINTS-ADDRINFO.
    CALL 'EZASOKET' USING SOC-FUNCTION NODE NODELEN SERVIC SERVLEN HINTS RES CANNLEN
    ERRNO RETCODE.
```

For equivalent PL/I and assembler language declarations, see "Converting Parameter Descriptions" on page 201.

## Parameter Values Set by the Application

#### **SOC-FUNCTION**

A 16-byte character field containing GETADDRINFO. The field is left justified and padded on the right with blanks.

#### NODE

Storage up to 255 bytes long that contains the host name being queried. If the AI\_NUMERICHOST flag is specified in the storage pointed to by the HINTS operand, NODE should contain the queried host IP address in network byte order presentation form. This is an optional field, but if specified you must also code NODELEN. The NODE name being queried consists of up to NODELEN or up to the first binary zero. You can append scope information to the host name by using the format *node%scope information*. The combined information must be 255 bytes or less.

#### **NODELEN**

A fullword binary field set to the length of the host name specified in the NODE field and should not include extraneous blanks. This is an optional field, but if specified you must also code NODE.

#### **SERVIC**

Storage up to 32 bytes long that contains the service name being queried. If the AI\_NUMERICSERV flag is specified in the storage pointed to by the HINTS operand, SERVIC should contain the queried port number in presentation form. This is an optional field, but if specified you must also code SERVLEN. The SERVIC name being queried consists of up to SERVLEN or up to the first binary zero.

#### **SERVLEN**

A fullword binary field set to the length of the service name specified in the SERVIC field and should not include extraneous blanks. This is an optional field but if specified you must also code SERVIC.

#### **HINTS**

An input parameter. If the HINTS argument is specified, it contains the address of an addrinfo structure containing input values that may direct the operation by providing options and limiting the returned information to a specific socket type, address family, or protocol. If the HINTS argument is not specified, the information returned will be as if it referred to a structure containing the value 0 for the FLAGS, SOCTYPE and PROTO fields, and AF\_UNSPEC for the AF field. This is an optional field.

The address information structure has the following fields:

#### Value Description

#### **FLAGS**

A fullword binary field. Must have the value of 0 of the bitwise, OR of one or more of the following:

#### AI-PASSIVE (X'00000001') or a decimal value of 1.

Specifies how to fill in the NAME pointed to by the returned RES.

If this flag is specified, the returned address information is suitable for use in binding a socket for accepting incoming connections for the specified service (for example, the BIND call). In this case, if the NODE argument is not specified, the IP address portion of the socket address structure pointed to by the returned RES will be set to

INADDR ANY for an IPv4 address or to the IPv6 unspecified address (in6addr\_any) for an IPv6 address.

If this flag is not set, the returned address information will be suitable for the CONNECT call (for a connection-mode protocol) or for a CONNECT, SENDTO, or SENDMSG call (for a connectionless protocol). In this case, if the NODE argument is not specified, the IP address portion of the socket address structure pointed to by the returned RES will be set to the default loopback address for an IPv4 address or the default loopback address for an IPv6 address.

This flag is ignored if the NODE argument is specified.

#### AI-CANONNAMEOK (X'00000002') or a decimal value of 2.

If this flag is specified and the NODE argument is specified, the GETADDRINFO call attempts to determine the canonical name corresponding to the NODE argument.

#### AI-NUMERICHOST (X'00000004') or a decimal value of 4.

If this flag is specified, the NODE argument must be a numeric host address in presentation form. Otherwise, an error of host not found [EAI NONAME] is returned.

#### AI-NUMERICSERV (X'00000008') or a decimal value of 8.

If this flag is specified, the SERVIC argument must be a numeric port in presentation form. Otherwise, an error [EAI NONAME] is returned.

#### AI-V4MAPPED (X'00000010') or a decimal value of 16.

If this flag is specified along with the AF field with the value of AF INET6 or a value of AF UNSPEC when IPv6 is supported, the caller will accept IPv4-mapped IPv6 addresses. If the AI-ALL flag is not also specified and no IPv6 addresses are found, a query is made for IPv4 addresses. If IPv4 addresses are found, they are returned as IPv4-mapped IPv6 addresses.

If the AF field does not have the value of AF\_INET6 or the AF field contains AF\_UNSPEC but IPv6 is not supported on the system, this flag is ignored.

#### AI-ALL (X'00000020') or a decimal value of 32.

If the AF field has a value of AF\_INET6 and AI-ALL is set, the AI-V4MAPPED flag must also be set to indicate that the caller will accept all addresses (IPv6 and IPv4-mapped IPv6 addresses). If the AF field has a value of AF\_UNSPEC when the system supports IPv6 and AI-ALL is set, the caller accepts IPv6 addreses and either IPv4 address (if AI-V4MAPPED is not set), or IPv4-mapped IPv6 addresses (if AI-V4MAPPED is set). A query is first made for IPv6 addresses and if successful, the IPv6 addresses are returned. Another query is then made for IPv4 addresses, and any IPv4 addresses found are returned as either IPv4-mapped IPv6 addresses (if AI-V4MAPPED is also specified), or as IPv4 addresses (if AI-V4MAPPED is not specified).

If the AF field does not have the value of AF\_INET6 or does not have the value of AF\_UNSPEC when the system supports IPv6, this flag is ignored.

#### AI-ADDRCONFIG (X'00000040') or a decimal value of 64.

If this flag is specified, a query on the name in NODE will occur if the resolver determines whether either of the following is true:

- If the system is IPv6 enabled and has at least one IPv6 interface, the resolver will make a query for IPv6 (AAAA or A6 DNS) records.
- If the system is IPv4 enabled and has at least one IPv4 interface, the resolver will make a query for IPv4 (A DNS) records. The loopback address is not considered in this case as a valid interface.

**Note:** To perform the binary ORing of the flags above in a COBOL program, simply add the necessary COBOL statements as in the example below. Note that the value of the FLAGS field after the COBOL ADD is a decimal 80 or a X'00000050', which is the sum of ORing AI\_V4MAPPED and AI ADDRCONFIG or X'00000010' and X'00000040':

01 AI-V4MAPPED PIC 9(8) BINARY VALUE 16. 01 AI-ADDRCONFIG PIC 9(8) BINARY VALUE 64.

ADD AI-V4MAPPED TO FLAGS. ADD AI-ADDRCONFG TO FLAGS.

AF A fullword binary field. Used to limit the returned information to a specific address family. The value of AF\_UNSPEC means that the caller will accept any protocol family. The value of a decimal 0 indicates AF\_UNSPEC. The value of a decimal 2 indicates AF\_INET, and the value of a decimal 19 indicates AF\_INET6.

#### **SOCTYPE**

A fullword binary field. Used to limit the returned information to a specific socket type. A value of 0 means that the caller will accept any socket type. If a specific socket type is not given (for example, a value of 0), information on all supported socket types will be returned. The following are the acceptable socket types:

| Type name   | Decimal value | Description                |
|-------------|---------------|----------------------------|
| SOCK_STREAM | 1             | for stream socket          |
| SOCK_DGRAM  | 2             | for datagram socket        |
| SOCK_RAW    | 3             | for raw-protocol interface |

Anything else will fail with return code EAI\_SOCTYPE. Note that although SOCK\_RAW will be accepted, it is only valid if SERVIC is numeric (for example, SERVIC=23). A lookup for a SERVIC name will never occur in the appropriate services file using any protocol value other than SOCK\_STREAM or SOCK\_DGRAM.

If PROTO is not 0 and SOCTYPE is 0, the only acceptable input values for PROTO are IPPROTO\_TCP and IPPROTO\_UDP. Otherwise, the GETADDRINFO call will be failed with return code of EAI\_BADFLAGS.

If SOCTYPE and PROTO are both specified as 0, GETADDRINFO will proceed as follows:

- If SERVIC is null, or if SERVIC is numeric, any returned address information will default to a specification of SOCTYPE as SOCK\_STREAM.
- If SERVIC is specified as a service name (for example, SERVIC=FTP), the GETADDRINFO call will search the appropriate services file twice. The first search will use SOCK\_STREAM as the protocol, and the second search will use SOCK\_DGRAM as the protocol. No default socket type provision exists in this case.

If both SOCTYPE and PROTO are specified as nonzero, they should be compatible, regardless of the value specified by SERVIC. In this context, compatible means one of the following:

- SOCTYPE=SOCK\_STREAM and PROTO=IPPROTO\_TCP
- SOCTYPE=SOCK DGRAM and PROTO=IPPROTO UDP
- SOCTYPE is specified as SOCK RAW, in which case PROTO can be anything

#### **PROTO**

A fullword binary field. Used to limit the returned information to a specific protocol. A value of 0 means that the caller will accept any protocol. The following are the acceptable protocols:

| Protocol name | Decimal value | Description   |
|---------------|---------------|---------------|
| IPPROTO_TCP   | 6             | TCP           |
| IPPROTO_UDP   | 17            | user datagram |

If SOCTYPE is 0 and PROTO is nonzero, the only acceptable input values for PROTO are IPPROTO TCP and IPPROTO UDP. Otherwise, the GETADDRINFO call will be failed with return code of EAI\_BADFLAGS.

If PROTO and SOCTYPE are both specified as 0, GETADDRINFO will proceed as follows:

- If SERVIC is null, or if SERVIC is numeric, any returned address information will default to a specification of SOCTYPE as SOCK\_STREAM.
- If SERVIC is specified as a service name (for example, SERVIC=FTP), the GETADDRINFO will search the appropriate services file twice. The first search will use SOCK\_STREAM as the protocol, and the second search will use SOCK\_DGRAM as the protocol. No default socket type provision exists in this case.

If both PROTO and SOCTYPE are specified as nonzero, they should be compatible, regardless of the value specified by SERVIC. In this context, compatible means one of the following:

- SOCTYPE=SOCK\_STREAM and PROTO=IPPROTO\_TCP
- SOCTYPE=SOCK\_DGRAM and PROTO=IPPROTO\_UDP
- · SOCTYPE=SOCK\_RAW, in which case PROTO can be anything

If the lookup for the value specified in SERVIC fails [for example, the service name does not appear in an appropriate service file using the input protocol], the GETADDRINFO call will fail with return code of EAI\_SERVICE.

#### **NAMELEN**

A fullword binary field. On input, this field must be 0.

#### **CANNONNAME**

A fullword binary field. On input, this field must be 0.

#### **NAME**

A fullword binary field. On input, this field must be 0.

**NEXT** A fullword binary field. On input, this field must be 0.

#### Note:

- FLAGS can be specified with their corresponding decimal value.
- To perform the binary ORing of the FLAGS in a COBOL program, simply add the necessary COBOL statements as in the example below. Note that the value of the FLAGS field after the COBOL ADD is a decimal 80 or X'00000050', which is the sum of ORing AI\_V4MAPPED and AI\_ADDRCONFIG or X'00000010' and X'00000040':

```
01 AI-V4MAPPED PIC 9(8) BINARY VALUE 16.
01 AI-ADDRCONFIG PIC 9(8) BINARY VALUE 64.
ADD AI-V4MAPPED TO FLAGS.
ADD AI-ADDRCONFG TO FLAGS.
```

RES Initially a fullword binary field. On a successful return, this field contains a pointer to a chain of one or more address information structures. Use the EZBREHST (from PRD1.MACLIB) macro to establish address information mapping. The structures are allocated in the key of the calling application. Do not use or reference these structures between tasks. When you are finished using the structures, explicitly free their storage by specifying the returned pointer on a TYPE=FREEADDRINFO call; storage that is not explicitly freed is released when the task is ended.

#### **CANNLEN**

Initially an input parameter. A fullword binary field used to contain the length of the canonical name returned by the RES CANONNAME field. This is an optional field.

## Parameter Values Returned to the Application

## **ERRNO**

A fullword binary field. If RETCODE is negative, ERRNO contains a valid error number. Otherwise, ignore the ERRNO field. See "ERRNO Values" on page 74 for information about ERRNO return codes.

#### RETCODE

A fullword binary field that returns one of the following:

#### Value Description

- 0 Successful call.
- -1 Check ERRNO for an error code.

The ADDRINFO structure uses indirect addressing to return a variable number of NAMES. If you are coding in PL/I or assembler language, this structure can be processed in a relatively straight-forward manner. If you are coding in COBOL,

this structure might be difficult to interpret. You can use the subroutine "EZACIC09" on page 286 to simplify interpretation of the information returned by the GETADDRINFO calls.

#### GETCLIENTID

The GETCLIENTID call returns the identifier by which the calling application is known to the TCP/IP address space in the calling program.

The CLIENT parameter is used in the "GIVESOCKET" on page 234and "TAKESOCKET" on page 276 calls.

If GETCLIENTID is called by a server, the identifier of the caller (not necessarily the *client*) is returned.

**Important:** IPv6 support is not available with TCP/IP for VSE/ESA. Any reference to IPv6 addresses or address structures do not apply, if this program is used.

## Example in COBOL

```
WORKING STORAGE
   01 SOC-FUNCTION
                      PIC X(16) VALUE IS 'GETCLIENTID'.
   01 CLIENT.
       03 DOMAIN
                      PIC 9(8) BINARY.
       03 NAME
                      PIC X(8).
       03 TASK
                     PIC X(8).
       03 RESERVED PIC X(20).
   01 ERRNO
01 RETCODE
                     PIC 9(8) BINARY.
                     PIC S9(8) BINARY.
PROCEDURE
    CALL 'EZASOKET' USING SOC-FUNCTION CLIENT ERRNO RETCODE.
```

For equivalent PL/I and assembler language declarations, see "Converting Parameter Descriptions" on page 201.

## Parameter Values Set by the Application

#### **SOC-FUNCTION**

A 16-byte character field containing 'GETCLIENTID'. The field is left justified and padded to the right with blanks.

## Parameter Values Returned to the Application

#### **CLIENT**

A client-ID structure that describes the application that issued the call.

#### **DOMAIN**

A fullword binary number specifying the domain of the client. On input, this is an optional parameter for AF\_INET, and a required parameter for AF\_INET6 to specify the domain of the client. For TCP/IP, the value is a decimal 2 indicating AF\_INET, or decimal 19 indicating AF\_INET6. On output, this is the returned domain of the client.

#### NAME

An 8-byte character field. It is built with the partition's partition ID, which is left adjusted and padded with blanks.

**TASK** An 8-byte character field. This task identifier can be specified by the user with the INITAPI call or defaulted by the system (see the description of the INITAPI call for details).

#### RESERVED

Specifies 20-byte character reserved field. This field is required and internally used by TCP/IP.

#### **ERRNO**

A fullword binary field. If RETCODE is negative, the field contains an error number. See "ERRNO Values" on page 74 for information about ERRNO return codes.

#### **RETCODE**

A fullword binary field that returns one of the following:

## Value Description

- 0 Successful call
- -1 Check ERRNO for an error code

## **GETHOSTBYADDR**

The GETHOSTBYADDR call returns the domain name and alias name of a host whose internet address is specified in the call.

A given TCP/IP host can have multiple alias names and multiple host internet addresses.

## **Example in COBOL**

```
WORKING STORAGE

01 SOC-FUNCTION PIC X(16) VALUE IS 'GETHOSTBYADDR'.

01 HOSTADDR PIC 9(8) BINARY.

01 HOSTENT PIC 9(8) BINARY.

01 RETCODE PIC S9(8) BINARY.

PROCEDURE

CALL 'EZASOKET' USING SOC-FUNCTION HOSTADDR HOSTENT RETCODE.
```

For equivalent PL/I and assembler language declarations, see "Converting Parameter Descriptions" on page 201.

#### Parameter Values Set by the Application

#### **SOC-FUNCTION**

A 16-byte character field containing 'GETHOSTBYADDR'. The field is left justified and padded on the right with blanks.

#### **HOSTADDR**

A fullword binary field set to the internet address (specified in network byte order) of the host whose name is being sought. See "ERRNO Values" on page 74 for information about ERRNO return codes.

## **Parameter Values Returned to the Application**

#### HOSTENT

A fullword containing the address of the HOSTENT structure.

#### **RETCODE**

A fullword binary field that returns one of the following:

# Value Description0 Successful call-1 An error occurred

Hostent Hostname Address of Name X'00' Alias List. List Address of Address of Alias#1 X'00' Family. Address of Alias#2 X'00' X'00000002' Hostaddr Len \_ Address of Alias#3 X'00' X'00000004' X'00000000' Hostaddr\_List \_ List Address of Address of ► INET Addr#1 Address of INET Addr#2 Address of INET Addr#3

GETHOSTBYADDR returns the HOSTENT structure shown in Figure 17.

Figure 17. HOSTENT Structure Returned by the GETHOSTBYADDR Call

This structure contains:

• The address of the host name that is returned by the call. The name length is variable and is ended by X'00'.

X'00000000'

The address of a list of addresses that point to the alias names returned by the call. This list is ended by the pointer X'00000000'. Each alias name is a variable length field ended by X'00'.

**Important:** ALIAS names are not supported with TCP/IP for VSE/ESA.

- The value returned in the FAMILY field is always 2 for AF\_INET.
- The length of the host internet address returned in the HOSTADDR\_LEN field is always 4 for AF\_INET.
- The address of a list of addresses that point to the host internet addresses returned by the call. The list is ended by the pointer X'000000000'

The HOSTENT structure uses indirect addressing to return a variable number of alias names and internet addresses. If you are coding in PL/I or assembler language, this structure can be processed in a relatively straight-forward manner. If you are coding in COBOL, this structure may be difficult to interpret. You can use the subroutine EZACIC08 to simplify interpretation of the information returned by the GETHOSTBYADDR and GETHOSTBYNAME calls. For more information about EZACIC08, see "EZACIC08" on page 284.

## **GETHOSTBYNAME**

The GETHOSTBYNAME call returns the alias name and the internet address of a host whose domain name is specified in the call.

A given TCP/IP host can have multiple alias names and multiple host internet addresses.

TCP/IP tries to resolve the host name through a name server, if one is present. If a call is made to convert a symbolic name to an IP address, TCP/IP for VSE/ESA searches the local names table (created by DEFINE NAME) first. If this search fails, the name is passed to the specified DNSs (set with SET DNSx). TCP/IP for VSE/ESA will try each DNS, beginning with DNS1, until an response is received or all servers have been polled. The first server to respond determines if the request succeeds or fails. If the search within a DNS fails, the default domain string (as specified with SET DEFAULT\_DOMAIN) is appended to the name (following a period) and the DNS is consulted the last time for the name resolution.

## Example in COBOL

```
WORKING STORAGE

01 SOC-FUNCTION PIC X(16) VALUE IS 'GETHOSTBYNAME'.
01 NAMELEN PIC 9(8) BINARY.
01 NAME PIC X(24).
01 HOSTENT PIC 9(8) BINARY.
01 RETCODE PIC S9(8) BINARY.

PROCEDURE

CALL 'EZASOKET' USING SOC-FUNCTION NAMELEN NAME HOSTENT RETCODE.
```

For equivalent PL/I and assembler language declarations, see "Converting Parameter Descriptions" on page 201.

## Parameter Values Set by the Application

#### **SOC-FUNCTION**

A 16-byte character field containing 'GETHOSTBYNAME'. The field is left justified and padded on the right with blanks.

#### NAMELEN

A value set to the length of the host name.

#### NAME

A character string, up to 24 characters, set to a host name. This call returns the address of the HOSTENT structure for this name.

## **Parameter Values Returned to the Application**

#### HOSTENT

A fullword binary field that contains the address of the HOSTENT structure.

#### RETCODE

A fullword binary field that returns one of the following:

| Value      | Description       |
|------------|-------------------|
| 0          | Successful call   |
| <i>-</i> 1 | An error occurred |

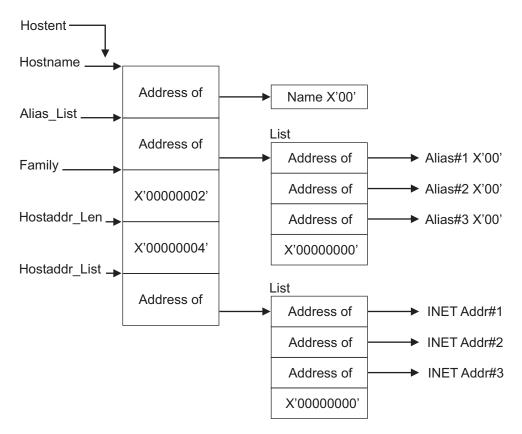

Figure 18. HOSTENT Structure Returned by the GETHOSTYBYNAME Call

GETHOSTBYNAME returns the HOSTENT structure shown in Figure 18. This structure contains:

- The address of the host name that is returned by the call. The name length is variable and is ended by X'00'.
- The address of a list of addresses that point to the alias names returned by the call. This list is ended by the pointer X'00000000'. Each alias name is a variable length field ended by X'00'.

**Important:** Alias names are not supported with TCP/IP for VSE/ESA.

- The value returned in the FAMILY field is always 2 for AF\_INET.
- The length of the host internet address returned in the HOSTADDR\_LEN field is always 4 for AF\_INET.
- The address of a list of addresses that point to the host internet addresses returned by the call. The list is ended by the pointer X'00000000'.

The HOSTENT structure uses indirect addressing to return a variable number of alias names and internet addresses. If you are coding in PL/I or assembler language, this structure can be processed in a relatively straight-forward manner. If you are coding in COBOL, this structure may be difficult to interpret. You can use the subroutine EZACIC08 to simplify interpretation of the information returned by the GETHOSTBYADDR and GETHOSTBYNAME calls. For more information about EZACIC08, see "EZACIC08" on page 284.

## **GETHOSTID**

The GETHOSTID call returns the 32-bit internet address for the current host.

## **Example in COBOL**

```
WORKING STORAGE

01 SOC-FUNCTION PIC X(16) VALUE IS 'GETHOSTID'.

01 RETCODE PIC S9(8) BINARY.

PROCEDURE

CALL 'EZASOKET' USING SOC-FUNCTION RETCODE.
```

For equivalent PL/I and assembler language declarations, see "Converting Parameter Descriptions" on page 201.

## Parameter Values Set by the Application

#### **SOC-FUNCTION**

A 16-byte character field containing 'GETHOSTID'. The field is left justified and padded on the right with blanks.

#### **RETCODE**

Returns a fullword binary field containing the 32-bit internet address of the host. A –1 in RETCODE indicates an error. A possible reason can be that TCP/IP has not been started. There is no ERRNO parameter for this call.

## **GETHOSTNAME**

The GETHOSTNAME call returns the domain name of the local host.

## **Example in COBOL**

```
WORKING STORAGE

01 SOC-FUNCTION PIC X(16) VALUE IS 'GETHOSTNAME'.

01 NAMELEN PIC 9(8) BINARY.

01 NAME PIC X(24).

01 ERRNO PIC 9(8) BINARY.

01 RETCODE PIC S9(8) BINARY.

PROCEDURE

CALL 'EZASOKET' USING SOC-FUNCTION NAMELEN NAME
ERRNO RETCODE.
```

For equivalent PL/I and assembler language declarations, see "Converting Parameter Descriptions" on page 201.

## Parameter Values Set by the Application

#### **SOC-FUNCTION**

A 16-byte character field containing GETHOSTNAME. The field is left justified and padded on the right with blanks.

#### **NAMELEN**

A fullword binary field set to the length of the NAME field.

## Parameter Values Returned to the Application

#### NAMELEN

A fullword binary field set to the length of the host name.

#### **NAME**

Indicates the receiving field for the host name. TCP/IP for VSE/ESA allows a maximum length of 64-characters. The internet standard is a maximum name length of 255 characters. The actual length of the NAME field is found in NAMELEN.

#### **ERRNO**

A fullword binary field. If RETCODE is negative, the field contains an error number. See "ERRNO Values" on page 74 for information about ERRNO return codes.

#### **RETCODE**

A fullword binary field that returns one of the following:

## Value Description

- Successful call 0
- -1 Check ERRNO for an error code

## **GETIBMOPT**

The GETIBMOPT call returns the number of TCP/IP images installed on a given z/VSE system and their status, versions, and names.

With this information, the caller can dynamically choose the TCP/IP image with which to connect by using the INITAPI call.

**Important:** This function call is not available with TCP/IP for VSE/ESA.

## **Example in COBOL**

```
WORKING-STORAGE SECTION.
   01 SOC-FUNCTION PIC X(16) VALUE IS 'GETIBMOPT'.
   01 COMMAND PIC 9(8) BINARY VALUE IS 1.
  01 BUF.
   03 NUM-IMAGES PIC 9(8) COMP.
   03 TCP-IMAGE OCCURS 8 TIMES.
    05 TCP-IMAGE-STATUS PIC 9(4) BINARY.
    05 TCP-IMAGE-VERSION PIC 9(4) BINARY.
    05 TCP-IMAGE-NAME PIC X(8)
   01 ERRNO PIC 9(8) BINARY.
  01 RETCODE PIC S9(8) BINARY.
PROCEDURE DIVISION.
   CALL 'EZASOKET' USING SOC-FUNCTION COMMAND BUF ERRNO RETCODE.
```

For equivalent PL/I and assembler language declarations, see "Converting Parameter Descriptions" on page 201.

## Parameter Values Set by the Application

#### **SOC-FUNCTION**

A 16-byte character field containing GETIBMOPT. The field is left justified and padded on the right with blanks.

## **COMMAND**

A value or the address of a fullword binary number specifying the command to be processed. The only valid value is 1.

## Parameter Values Returned to the Application

**BUF** A 100-byte buffer into which each active TCP/IP image status, version, and name are placed.

On successful return, these buffer entries contain the status, names, and versions of up to eight active TCP/IP images. The following layout shows the BUF field upon completion of the call. The NUM\_IMAGES field indicates how many entries of TCP\_IMAGE are included in the total BUF field. If the NUM\_IMAGES returned is 0, there are no TCP/IP images present.

```
Status field
Meaning
```

X'8xxx'

Active

X'4xxx'

Terminating

X'2xxx'

Down

X'1xxx'

Stopped or stopping

**Note:** In the above status fields, xxx is reserved for IBM use and can contain any value.

## **GETNAMEINFO**

The GETNAMEINFO call returns the node name and service location of a socket address that is specified in the macro.

On successful completion, GETNAMEINFO returns the node and service named, if requested, in the buffers provided.

**Important:** This function call is not available with TCP/IP for VSE/ESA.

## **Example in COBOL**

PROCEDURE DIVISION.

```
WORKING-STORAGE SECTION.
   01 SOC-FUNCTION PIC X(16) VALUE IS 'GETNAMEINFO'.
    01 NAMELEN PIC 9(8) BINARY.
   01 HOST PIC X(255).
   01 HOSTLEN PIC 9(8) BINARY.
   01 SERVIC PIC X(32).
   01 SERVLEN PIC 9(8) BINARY.
   01 FLAGS PIC 9(8) BINARY VALUE 0.
   01 NI-NOFQDN PIC 9(8) BINARY VALUE 1.
   01 NI-NUMERICHOST PIC 9(8) BINARY VALUE 2.
   01 NI-NAMEREQD PIC 9(8) BINARY VALUE 4.
    01 NI-NUMERICSERVER PIC 9(8) BINARY VALUE 8.
    01 NI-DGRAM PIC 9(8) BINARY VALUE 16.
   01 NI-NUMERICSCOPE PIC 9(8) BINARY VALUE 32.
* IPv4 socket structure.
    01 NAME.
       03 FAMILY PIC 9(4) BINARY.
       03 PORT PIC 9(4) BINARY.
       03 IP-ADDRESS PIC 9(8) BINARY.
       03 RESERVED PIC X(8).
* IPv6 socket structure.
   01 NAME.
       03 FAMILY PIC 9(4) BINARY.
       03 PORT PIC 9(4) BINARY.
       03 FLOWINFO PIC 9(8) BINARY.
       03 IP-ADDRESS.
          10 FILLER PIC 9(16) BINARY.
          10 FILLER PIC 9(16) BINARY.
       03 SCOPE-ID PIC 9(8) BINARY.
    01 ERRNO PIC 9(8) BINARY.
    01 RETCODE PIC S9(8) BINARY.
```

225

#### **GETNAMEINFO**

MOVE 28 TO NAMELEN. MOVE 255 TO HOSTLEN. MOVE 32 TO SERVLEN. MOVE NI-NAMEREQD TO FLAGS. CALL 'EZASOKET' USING SOC-FUNCTION NAME NAMELEN HOST HOSTLEN SERVIC SERVLEN FLAGS ERRNO RETCODE.

For equivalent PL/I and assembler language declarations, see "Converting Parameter Descriptions" on page 201.

## Parameter Values Set by the Application

#### **SOC-FUNCTION**

A 16-byte character field containing GETNAMEINFO. The field is left justified and padded on the right with blanks.

#### **NAME**

An IPv4 or IPv6 socket address structure to be translated. Include the PRD1.MACLIB(EZBREHST) macro to get the assembler mappings for the socket address structure. The socket address structure mappings start at the SOCKADDR label.

The AF INET socket address structure fields start at the SOCK SIN label. The AF\_INET6 socket address structure fields start at the SOCK\_SIN6 label. The IPv4 socket address structure must specify the following fields:

#### Field Description

#### **FAMILY**

A halfword binary number specifying the IPv4 addressing family. For TCP/IP the value is a decimal 2, indicating AF\_INET.

**PORT** A halfword binary number specifying the port number.

#### **IPv4-ADDRESS**

A fullword binary number specifying the 32-bit IPv4 Internet address.

#### RESERVED

An 8-byte reserved field. This field is required, but is not used.

The IPv6 socket address structure specifies the following fields:

#### Field Description

#### **NAMELEN**

A 1-byte binary field that specifies the length of the IPv6 socket address structure. Any value specified by the use of this field is ignored, if processed as input. The field is set to 0, if processed as output.

#### **FAMILY**

A 1-byte binary field that specifies the IPv6 addressing family. For TCP/IP the value is a decimal 19, indicating AF\_INET6.

**PORT** A halfword binary number that specifies the port number.

#### **FLOW-INFO**

This field is ignored by the TYPE=GETNAMEINFO macro.

#### **IPv6-ADDRESS**

A 16-byte binary field that specifies the 128-bit IPv6 Internet address, in network byte order.

#### SCOPE-ID

A fullword binary field that specifies the scope for an IPv6 address as an interface index. The resolver ignores the SCOPE\_ID field, unless the address in IPv6-ADDRESS is a link-local address and the HOST parameter is also specified.

## **NAMELEN**

A fullword binary field. The length of the socket address structure pointed to by the NAME argument.

- HOST On input, storage capable of holding the returned resolved host name, which can be up to 255 bytes long, for the input socket address. If inadequate storage is specified to contain the resolved host name, the resolver returns the host name up to the storage specified and truncation might occur. If the host's name cannot be located, the numeric form of the host's address is returned instead of its name. However, if the NI\_NAMEREQD option is specified and no host name is located, an error is returned. One or both of the following groups of parameters are required:
  - The HOST and HOSTLEN parameters
  - The SERVIC and SERVLEN parameters

Otherwise, an error occurs. The HOST name being queried consists of up to HOSTLEN or up to the first binary 0.

If the IPv6-ADDRESS value is a link-local address, and the SCOPE\_ID interface index is nonzero, scope information is appended to the resolved host name using the format *host%scope information*. The scope information can be the numeric form of the SCOPE\_ID interface index or the interface name that is associated with the SCOPE\_ID interface index. Use the NI\_NUMERICSCOPE option to select which form is returned. The combined host name and scope information is 255 bytes or less.

## **HOSTLEN**

A fullword binary field that contains the length of the host storage that is used to contain the returned resolved host name. If HOSTLEN is 0 on input, the resolved host name is not returned. The HOSTLEN value must be equal to or greater than the length of the longest host name, or hostname and scope information combination, to be returned. The TYPE=GETNAMEINFO returns the host name, or host name and scope information combination, up to the length specified by the HOSTLEN value. On output, HOSTLEN contains the length of the returned resolved host name, or host name and scope information combination. This is an optional field, but if you specify this field, you also must code the HOST value. One or both of the following groups of parameters are required:

- The HOST and HOSTLEN parameters
- The SERVIC and SERVLEN parameters

Otherwise, an error occurs.

## **SERVIC**

On input, storage capable of holding the returned resolved service name, which can be up to 32 bytes long, for the input socket address. If inadequate storage is specified to contain the resolved service name, the resolver returns the service name up to the storage specified and truncation might occur. If the service name cannot be located, or if NI\_NUMERICSERV was specified in the FLAGS operand, the presentation form of the service address is returned instead of its name. This is an

optional field, but if you specify this field, you also must code the SERVLEN parameter. The SERVIC name being queried consists of up to SERVLEN or up to the first binary zero. One or both of the following groups of parameters are required:

- The HOST and HOSTLEN parameters
- The SERVIC and SERVLEN parameters

Otherwise, an error occurs.

## **SERVLEN**

Initially an input parameter. A fullword binary field that contains the length of the SERVIC storage used to contain the returned resolved service name. If SERVLEN is 0 on input, the service name information is not returned. SERVLEN must be equal to or greater than the length of the longest service name to be returned. The TYPE=GETNAMEINFO returns the service name up to the length specified by SERVLEN. On output, SERVLEN contains the length of the returned resolved service name. This is an optional field, but if you specify it, you must also code the SERVIC parameter. One or both of the following groups of parameters are required:

- The HOST and HOSTLEN parameters
- The SERVIC and SERVLEN parameters

Otherwise, an error occurs.

#### **FLAGS**

A fullword binary field. This is an optional field. The FLAGS argument can be a literal value or a fullword binary field:

| Literal Value     | Binary Value | Decimal<br>Value | Description                                                                                                    |
|-------------------|--------------|------------------|----------------------------------------------------------------------------------------------------|
| 'NI_NOFQDN'       | X'0000001'   | 1                | Return the NAME portion of the fully qualified domain name                                                                |
| 'NI_NUMERICHOST'  | X'00000002'  | 2                | Only return the numeric form of host's address.                                                                           |
| 'NI_NAMEREQD'     | X'00000004'  | 4                | Return an error if the host's name cannot be located.                                                                     |
| 'NI_NUMERICSERV'  | X'00000008'  | 8                | Only return the numeric form of the service address.                                                                      |
| 'NI_DGRAM'        | X'00000010'  | 16               | Indicates that the service is a datagram service. The default behavior is to assume that the service is a stream service. |
| 'NI_NUMERICSCOPE' | X'00000020'  | 32               | Only return the numeric form of the SCOPE-ID interface index, if applicable.                                              |

# Parameter Values Returned to the Application

## **ERRNO**

A fullword binary field. If RETCODE is negative, the field contains an error number. See "ERRNO Values" on page 74 for information about ERRNO return codes.

## RETCODE

A fullword binary field that returns one of the following:

## Value Description

- 0 Successful call
- -1 Check ERRNO for an error code

# **GETPEERNAME**

The GETPEERNAME call returns the name of the remote socket to which the local socket is connected.

**Important:** IPv6 support is not available with TCP/IP for VSE/ESA. Any reference to IPv6 addresses or address structures do not apply, if this program is used.

# **Example in COBOL**

```
WORKING STORAGE

01 SOC-FUNCTION PIC X(16) VALUE IS 'GETPEERNAME'.

01 S PIC 9(4) BINARY.

01 NAME.

03 FAMILY PIC 9(4) BINARY.

03 PORT PIC 9(4) BINARY.

03 IP-ADDRESS PIC 9(8) BINARY.

03 RESERVED PIC X(8).

01 ERRNO PIC 9(8) BINARY.

01 RETCODE PIC S9(8) BINARY.

PROCEDURE

CALL 'EZASOKET' USING SOC-FUNCTION S NAME ERRNO RETCODE.
```

For equivalent PL/I and assembler language declarations, see "Converting Parameter Descriptions" on page 201.

# Parameter Values Set by the Application

## **SOC-FUNCTION**

A 16-byte character field containing GETPEERNAME. The field is left justified and padded on the right with blanks.

**S** A halfword binary number set to the socket descriptor of the local socket connected to the remote peer whose address is required.

# Parameter Values Returned to the Application

#### NAME

Initially points to the peer name structure. It is filled when the call completes with the IPv4 or IPv6 address structure for the remote socket connected to the local socket, specified by S. Include the PRD1.MACLIB(EZBREHST) macro to get the assembler mappings for the socket address structure. The socket address structure mappings begin at the SOCKADDR label. The AF\_INET socket address structure fields start at the SOCK\_SIN label. The AF\_INET6 socket address structure fields start at the SOCK\_SIN6 label.

The IPv4 socket address structure contains the following fields:

#### Field Description

## **FAMILY**

A halfword binary field specifying the IPv4 addressing family. For TCP/IP the value is a decimal 2, indicating AF\_INET.

**PORT** A halfword binary field specifying the client's port number.

#### **IPv4-ADDRESS**

A fullword binary field specifying the 32-bit IPv4 Internet address.

#### RESERVED

Specifies eight bytes of binary zeros. This field is required, but is not used.

The IPv6 socket address structure contains the following fields:

#### Field Description

## **NAMELEN**

A 1-byte binary field that specifies the length of the IPv6 socket address structure. Any value specified by the use of this field is ignored, if processed as input. The field is set to 0, if processed as output.

## **FAMILY**

A 1-byte binary field that specifies the IPv6 addressing family. For TCP/IP the value is a decimal 19, indicating AF\_INET6.

**PORT** A halfword binary field that is set to the client port number.

## **FLOW-INFO**

A fullword binary field specifying the traffic class and flow label. This value of this field is undefined.

## **IPv6-ADDRESS**

A 16-byte binary field that is set to the 128-bit IPv6 Internet address, in network byte order, of the client machine.

## SCOPE-ID

A fullword binary field which identifies a set of interfaces as appropriate for the scope of the address carried in the IPv6-ADDRESS field. For a link scope IPv6-ADDRESS, SCOPE-ID contains the link index for the IPv6-ADDRESS. For all other address scopes, SCOPE-ID is undefined.

## **ERRNO**

A fullword binary field. If RETCODE is negative, the field contains an error number. See "ERRNO Values" on page 74 for information about ERRNO return codes.

## **RETCODE**

A fullword binary field that returns one of the following:

# Value Description

- Successful call
- -1 Check ERRNO for an error code

# **GETSOCKNAME**

The GETSOCKNAME call returns the address currently bound to a specified socket.

If the socket is not currently bound to an address the call returns with the FAMILY field set, and the rest of the structure set to 0.

Important: IPv6 support is not available with TCP/IP for VSE/ESA. Any reference to IPv6 addresses or address structures do not apply, if this program is used.

A stream socket is not assigned a name until after a successful call to either BIND, CONNECT, or ACCEPT, therefore the GETSOCKNAME call can be used after an implicit bind to discover which port was assigned to the socket.

# Example in COBOL

```
WORKING STORAGE
   01 SOC-FUNCTION PIC X(16) VALUE IS 'GETSOCKNAME'.
                       PIC 9(4) BINARY.
   01 $
    01 NAME.
       O3 FAMILY PIC 9(4) BINARY.
O3 PORT PIC 9(4) BINARY
       03 PORT
                       PIC 9(4) BINARY.
       03 IP-ADDRESS PIC 9(8) BINARY.
       03 RESERVED PIC X(8).
                       PIC 9(8) BINARY.
    01 FRRNO
   01 RETCODE
                       PIC S9(8) BINARY.
PROCEDURE
```

CALL 'EZASOKET' USING SOC-FUNCTION S NAME ERRNO RETCODE.

For equivalent PL/I and assembler language declarations, see "Converting Parameter Descriptions" on page 201.

# Parameter Values Set by the Application

## **SOC-FUNCTION**

A 16-byte character field containing GETSOCKNAME. The field is left justified and padded on the right with blanks.

S A halfword binary number set to the descriptor of local socket whose address is required.

# Parameter Values Returned to the Application

#### NAME

Initially, the application provides a pointer to the IPv4 or IPv6 socket address structure, which is filled in on completion of the call with the socket name. Include the PRD1.MACLIB(EZBREHST) macro to get the assembler mappings for the socket address structure. The socket address structure mappings begin at the SOCKADDR label. The AF\_INET socket address structure fields start at the SOCK\_SIN label. The AF\_INET6 socket address structure fields start at the SOCK\_SIN6 label.

The IPv4 socket address structure contains the following fields:

# Field Description

#### **FAMILY**

A halfword binary field specifying the IPv4 addressing family. For TCP/IP the value is a decimal 2, indicating AF\_INET.

**PORT** A halfword binary field specifying the port number bound to this socket. If the socket is not bound, a zero is returned.

## **IPv4-ADDRESS**

A fullword binary field specifying the 32-bit IPv4 Internet address.

## **RESERVED**

Specifies eight bytes of binary zeros. This field is required, but is not used.

The IPv6 socket address structure contains the following fields:

# Field Description

#### **NAMELEN**

A 1-byte binary field that specifies the length of the IPv6 socket

address structure. Any value specified by the use of this field is ignored, if processed as input. The field is set to 0, if processed as output.

## **FAMILY**

A 1-byte binary field that specifies the IPv6 addressing family. For TCP/IP the value is a decimal 19, indicating AF\_INET6.

PORT A halfword binary field specifying the port number bound to this socket. If the socket is not bound, a zero is returned.

## **FLOW-INFO**

A fullword binary field specifying the traffic class and flow label. This value of this field is undefined.

## **IPv6-ADDRESS**

A 16-byte binary field that is set to the 128-bit IPv6 Internet address, in network byte order, of the client machine.

#### SCOPE-ID

A fullword binary field which identifies a set of interfaces as appropriate for the scope of the address carried in the IPv6-ADDRESS field. For a link scope IPv6-ADDRESS, SCOPE-ID contains the link index for the IPv6-ADDRESS. For all other address scopes, SCOPE-ID is undefined.

#### **ERRNO**

A fullword binary field. If RETCODE is negative, the field contains an error number. See "ERRNO Values" on page 74 for information about ERRNO return codes.

## RETCODE

A fullword binary field that returns one of the following:

## Value Description

- Successful call
- -1 Check ERRNO for an error code

# **GETSOCKOPT**

The GETSOCKOPT call queries the options that are set by the "SETSOCKOPT" on page 270 call. Several options are associated with each socket. These options are described below. You must specify the option to be queried when you issue the GETSOCKOPT call.

# Example in COBOL

```
WORKING STORAGE
   01 SOC-FUNCTION PIC X(16) VALUE IS 'GETSOCKOPT'.
   01 S PIC 9(4) BINARY.
01 OPTNAME PIC 9(8) BINARY.
       88 SO-LINGER VALUE 128.
   01 OPTVAL PIC X(16) BINARY.
   01 OPTLEN
                     PIC 9(8) BINARY.
   01 ERRNO PIC 9(8) BINARY.
01 RETCODE PIC S9(8) BINARY.
PROCEDURE
    CALL 'EZASOKET' USING SOC-FUNCTION S OPTNAME
```

OPTVAL OPTLEN ERRNO RETCODE.

For equivalent PL/I and assembler language declarations, see "Converting Parameter Descriptions" on page 201.

# Parameter Values Set by the Application

#### **SOC-FUNCTION**

A 16-byte character field containing GETSOCKOPT. The field is left justified and padded on the right with blanks.

**S** A halfword binary number specifying the socket descriptor for the socket requiring options.

#### **OPTNAME**

Set OPTNAME to the required option before you issue GETSOCKOPT. The options are as follows:

## IP\_MULTICAST\_IF

Use this option to obtain the IPv4 interface address used for sending outbound multicast datagrams from the socket application. This is an IPv4-only socket option.

**Note:** Multicast datagrams can be transmitted only on one interface at a time.

## IP MULTICAST LOOP

Use this option to determine whether a copy of multicast datagrams are looped back for multicast datagrams sent to a group to which the sending host itself belongs. The default is to loop the datagrams back. This is an IPv4-only socket option.

## IP MULTICAST TTL

Use this option to obtain the IP time-to-live of outgoing multicast datagrams. The default value is '01'x meaning that multicast is available only to the local subnet. This is an IPv4-only socket option.

#### **IPV6 MULTICAST HOPS**

Use this option to obtain the hop limit used for outgoing multicast packets. This is an IPv6-only socket option.

## IPV6\_MULTICAST\_IF

Use this option to obtain the index of the IPv6 interface used for sending outbound multicast datagrams from the socket application. This is an IPv6-only socket option.

## IPV6\_MULTICAST\_LOOP

Use this option to determine whether a multicast datagram is looped back on the outgoing interface by the IP layer for local delivery, if datagrams are sent to a group to which the sending host itself belongs. The default is to loop multicast datagrams back. This is an IPv6-only socket option.

## IPV6\_UNICAST\_HOPS

Use this option to obtain the hop limit used for outgoing unicast IPv6 packets. This is an IPv6-only socket option.

## IPV6\_V6ONLY

Use this option to determine whether the socket is restricted to send and receive only IPv6 packets. The default is to not restrict the sending and receiving of only IPv6 packets. This is an IPv6-only socket option.

#### **SO-LINGER**

Requests the status of LINGER.

- If the LINGER option has been enabled, and data transmission has not been completed, a CLOSE call blocks the calling program until the data is transmitted or until the connection has timed out.
- If LINGER is not enabled, a CLOSE call returns without blocking the caller. TCP/IP attempts to send the data; although the data transfer is usually successful, it cannot be guaranteed, because TCP/IP only attempts to send the data for a specified amount of time.

# Parameter Values Returned to the Application

## **OPTVAL**

• If SO-LINGER is specified in OPTNAME, the following structure is returned:

> ONOFF PIC X(8) LINGER PIC 9(8)

- A nonzero value returned in ONOFF indicates that the option is enabled; a zero value indicates that it is disabled.
- The LINGER value indicates the amount of time (in seconds) TCP/IP will continue to attempt to send the data after the CLOSE call is issued. To set the Linger time, see "SETSOCKOPT" on page 270.

#### **OPTLEN**

A fullword binary field containing the length of the data returned in OPTVAL.

• For OPTNAME of SO-LINGER, OPTVAL contains two fullwords, so OPTLEN will be set to 8 (two fullwords).

## **ERRNO**

A fullword binary field. If RETCODE is negative, the field contains an error number. See "ERRNO Values" on page 74 for information about ERRNO return codes.

# **RETCODE**

A fullword binary field that returns one of the following:

## Value Description

- Successful call 0
- Check ERRNO for an error code -1

## **GIVESOCKET**

The GIVESOCKET call is used to pass a socket from one process to another.

TCP/IP normally uses GETCLIENTID, GIVESOCKET, and TAKESOCKET calls in the following sequence:

- 1. A process issues a GETCLIENTID call to get the jobname of its region and its VSE subtask identifier. This information is used in a GIVESOCKET call.
- 2. The process issues a GIVESOCKET call to prepare a socket for use by a child process.
- 3. The child process issues a TAKESOCKET call to get the socket. The socket now belongs to the child process, and can be used by TCP/IP to communicate with another process.

**Note:** The TAKESOCKET call returns a new socket descriptor in RETCODE. The child process must use this new socket descriptor for all calls which use this socket. The socket descriptor that was passed to the TAKESOCKET call must not be used.

- 4. After issuing the GIVESOCKET command, the parent process issues a SELECT command that waits for the child to get the socket.
- 5. When the child gets the socket, the parent receives an exception condition that releases the SELECT command.
- 6. The parent process closes the socket.

The original socket descriptor can now be reused by the parent.

**Important:** IPv6 support is not available with TCP/IP for VSE/ESA. Any reference to IPv6 addresses or address structures do not apply, if this program is used.

# **Example in COBOL**

```
WORKING STORAGE
   01 SOC-FUNCTION PIC X(16) VALUE IS 'GIVESOCKET'.
   01 S
                       PIC 9(4) BINARY.
   01 CLIENT.
       03 DOMAIN
03 NAME
03 TASK
                       PIC 9(8) BINARY.
                       PIC X(8).
       03 TASK
                      PIC X(8).
       03 RESERVED PIC X(20).
   01 ERRNO
01 RETCODE
                     PIC 9(8) BINARY.
                     PIC S9(8) BINARY.
PROCEDURE
    CALL 'EZASOKET' USING SOC-FUNCTION S CLIENT ERRNO RETCODE.
```

For equivalent PL/I and assembler language declarations, see "Converting Parameter Descriptions" on page 201.

# Parameter Values Set by the Application

## **SOC-FUNCTION**

A 16-byte character field containing 'GIVESOCKET'. The field is left justified and padded on the right with blanks.

**S** A halfword binary number set to the socket descriptor of the socket to be given.

## **CLIENT**

A structure containing the identifier of the application to which the socket should be given.

## **DOMAIN**

A fullword binary number specifying the domain of the client. For TCP/IP the value is a decimal 2, indicating AF\_INET, or a decimal 19, indicating AF\_INET6.

**Note:** A socket given by GIVESOCKET can only be taken by a TAKESOCKET with the same DOMAIN, address family (AF\_INET or AF\_INET6).

## **NAME**

Specifies an 8-character field, left-justified, padded to the right with blanks set to the address space name of the application (partition ID) going to take the socket. If this field is left blank, any z/VSE partition can take the socket.

**TASK** Specifies an eight-character field that can be set to blanks, or to the identifier of the socket-taking VSE subtask. If this field is set to blanks, any subtask in the partition specified in the NAME field can take the socket.

## **RESERVED**

A 20-byte reserved field. This field is required, but only used internally.

# Parameter Values Returned to the Application

## **ERRNO**

A fullword binary field. If RETCODE is negative, ERRNO contains a valid error number. Otherwise, ignore ERRNO.

See "ERRNO Values" on page 74, for information about ERRNO return codes.

## RETCODE

A fullword binary field that returns one of the following:

## Value Description

- Successful call 0
- Check ERRNO for an error code -1

# **GSKFREEMEM**

The GSKFREEMEM call frees memory passed to the application on a previous call to an SSL function.

**Note:** The distinguished name returned in the null-terminated string by the GSKGETDNBYLAB call must be freed using GSKFREEMEM.

# **Example in COBOL**

```
WORKING-STORAGE SECTION.
    01 SOC-FUNCTION PIC X(16) VALUE 'GSKFREEMEM
    01 AREA PIC 9(8) BINARY.
01 ERRNO PIC 9(8) BINARY.
01 RETCODE PIC S9(8) BINARY.
PROCEDURE DIVISION.
    CALL 'EZASOKET' USING SOC-FUNCTION AREA
                    ERRNO RETCODE.
```

For equivalent PL/I and assembler language declarations, see "Converting Parameter Descriptions" on page 201.

# Parameter Values Set by the Application

## **SOC-FUNCTION**

A 16-byte character field containing 'GSKFREEMEM'. The field is left-justified and padded on the right with blanks.

## **AREA**

# Parameter Values Returned to the Application

# **ERRNO**

A fullword binary field. May show detailed error information.

## RETCODE

A fullword binary field that returns one of the following

Successful call.

less than 0

An error occurred.

# **GSKGETCIPHINF**

The GSKGETCIPHINF call requests cipher related information for SSL for VSE.

This information determines the encryption level that the system can support and returns a list of cipher specifications that SSL can use. This allows an application to determine, at run time, the level of SSL encryption that the installed application can request.

# **Example in COBOL**

```
WORKING-STORAGE SECTION.

01 SOC-FUNCTION PIC X(16) VALUE 'GSKGETCIPHINF '.

01 CIPHLEVEL PIC 9(8) BINARY.

01 SECLEVEL PIC X(104).

01 ERRNO PIC 9(8) BINARY.

01 RETCODE PIC S9(8) BINARY.

PROCEDURE DIVISION.

CALL 'EZASOKET' USING SOC-FUNCTION CIPHLEVEL SECLEVEL ERRNO RETCODE.
```

For equivalent PL/I and assembler language declarations, see "Converting Parameter Descriptions" on page 201.

# Parameter Values Set by the Application

#### **SOC-FUNCTION**

A 16-byte character field containing 'GSKGETCIPHINF'. The field is left-justified and padded on the right with blanks.

## **CIPHLEVEL**

A fullword binary field with a number that determines the type of cipher information to be returned. Valid values are

- only exportable cipher information is to be returned (GSK\_LOW\_SECURITY)
- exportable and domestic cipher information is to be returned (GSK\_HIGH\_SECURITY)

# **Parameter Values Returned to the Application**

## **SECLEVEL**

A 104 byte area where the system returns the following information:

#### 4 bytes

System SSL version (always 3 for GSK\_VERSION3)

## 64 bytes

A character string (terminated with x00) with the SSL Version 3 cipher specs allowed for use on the system (these are passable on the V3CIPHER parameter on the GSKSSOCINIT call).

## 32 bytes

This field will always be filled with binary zeros because SSL for VSE does not support SSL Version 2 cipher specs.

## 4 bytes

One of the following

- 1 GSK\_SEC\_LEVEL\_US
- 2 GSK\_SEC\_LEVEL\_EXPORT
- 3 GSK\_SEC\_LEVEL\_EXPORT\_FR

#### **ERRNO**

A fullword binary field. May show detailed error information.

## **RETCODE**

A fullword binary field that returns one of the following

Successful call.

#### less than 0

An error occurred. Please refer to VSE library member SSLVSE.A or to the TCP/IP for VSE 1.5 Optional Features for a detailed description of error return codes.

# GSKGETDNBYLAB

The GSKGETDNBYLAB call returns the complete distinguished name for a key based on the label the key has in the key database file.

This value can be used for the DNAME field in the GSKSSOCINIT call.

Note: The distinguished name returned in the null-terminated string must be freed using the GSKFREEMEM call.

# **Example in COBOL**

```
WORKING-STORAGE SECTION.
   01 SOC-FUNCTION PIC X(16) VALUE 'GSKGETDNBYLAB '.
   01 KEYLABEL PIC X(Length of key label).
   01 ERRNO
                    PIC 9(8) BINARY.
                  PIC S9(8) BINARY.
   01 RETCODE
PROCEDURE DIVISION.
   CALL 'EZASOKET' USING SOC-FUNCTION KEYLABEL
                ERRNO RETCODE.
```

For equivalent PL/I and assembler language declarations, see "Converting Parameter Descriptions" on page 201.

# Parameter Values Set by the Application

## **SOC-FUNCTION**

A 16-byte character field containing 'GSKGETDNBYLAB'. The field is left-justified and padded on the right with blanks.

## **KEYLABEL**

## Parameter Values Returned to the Application

## **ERRNO**

A fullword binary field. May show detailed error information.

#### RETCODE

A fullword binary field that returns one of the following

## greater 0

Successful call. RETCODE denotes a pointer to character string with the distinguished name.

#### 0 or less than 0

Unsuccessful call.

## **GSKINIT**

The GSKINIT call sets the overall SSL for VSE environment for the current partition.

After the function completes successfully, the application is ready to call SSL for VSE interfaces and to create and use secure socket connections.

# **Example in COBOL**

```
WORKING-STORAGE SECTION.

01 SOC-FUNCTION PIC X(16) VALUE 'GSKINIT '.

01 SECTYPE.

05 SECTYPE1 PIC X(5) VALUE IS 'SSL30'.

05 SECTPYE2 PIC 9(1) BINARY VALUE 0.

01 KEYRING.

05 KEYRING1 PIC X(11) VALUE IS 'PRIMARY.GSK'.

05 KEYRING2 PIC 9(1) COMP VALUE 0.

01 V3TIMEOUT PIC 9(8) COMP VALUE 86400.

01 CAROOTS PIC 9(8) COMP VALUE 0.

01 AUTHTYPE PIC 9(8) COMP VALUE 0.

01 ERRNO PIC 9(8) BINARY.

01 RETCODE PIC S9(8) BINARY.

PROCEDURE DIVISION.

CALL 'EZASOKET' USING SOC-FUNCTION SECTYPE KEYRING V3TIMEOUT CAROOTS AUTHTYPE ERRNO RETCODE.
```

For equivalent PL/I and assembler language declarations, see "Converting Parameter Descriptions" on page 201.

## Parameter Values Set by the Application

## **SOC-FUNCTION**

A 16-byte character field containing 'GSKINIT'. The field is left-justified and padded on the right with blanks.

#### **SECTYPE**

A character string that identifies the minimum acceptable security protocol. The value must be entered in upper case characters and terminated with a X00. Valid values are (without double-quotes):

- "SSL30" for SSL Version 3.0
- "TLS31" for TLS Version 1.0 (not supported for client applications)

## **KEYRING**

A character string specifying the "lib.sublib" where the private key and certificates are stored. The string must be terminated with x00. Provide a string of 8 blanks, if you want to use the default "SSL for VSE" files as defined in procedure \$SSL4VSE.PROC. Refer to TCP/IP for VSE 1.5 Optional Features for details on this procedure.

#### **V3TIMEOUT**

The number of seconds for the SSL V3 session Identifier to expire. The valid range is 0 to 86400 (1 day). If this parameter is not specified, a default value of 86400 is applied.

# **CAROOTS**

A value that specifies which CA (Certificate Authority) root to use for certificate verification. The supported values are:

- Use the CA roots from the local key database file for certificate verifcation.
- 1 Allow client authentication with certificates issued by the same certificate authority as VSE.

## **AUTHTYPE**

A value that specifies the method to use for verifying the client's certificate. This field is only used, if CAROOTS is set to 1. The supported values are:

- the client's certificate is verified using the local key database file.
- 1 the same meaning as with value 0
- 2 the same meaning as with value 0
- the client's certificate is not verified. 3

# **Parameter Values Returned to the Application**

## **ERRNO**

A fullword binary field. May show detailed error information.

#### RETCODE

A fullword binary field that returns one of the following

Successful call.

## not equal 0

An error occurred. Please refer to VSE library member SSLVSE.A or to the TCP/IP for VSE 1.5 Optional Features for a detailed description of error return codes.

## **GSKSSOCCLOSE**

The GSKSSOCCLOSE call ends a secure socket connection and frees all SSL for VSE resources for that connection.

## Example in COBOL

```
WORKING-STORAGE SECTION.
   01 SOC-FUNCTION PIC X(16) VALUE 'GSKSSOCCLOSE
   01 SSOCDATA PIC 9(8) BINARY.
                  PIC 9(8) BINARY.
   01 ERRNO
   01 RETCODE
                  PIC S9(8) BINARY.
PROCEDURE DIVISION.
   CALL 'EZASOKET' USING SOC-FUNCTION SSOCDATA
                ERRNO RETCODE.
```

For equivalent PL/I and assembler language declarations, see "Converting Parameter Descriptions" on page 201.

# Parameter Values Set by the Application

## **SOC-FUNCTION**

A 16-byte character field containing 'GSKSSOCCLOSE'. The field is left-justified and padded on the right with blanks.

#### **SSOCDATA**

Address of GSKSOCDATA structure as returned in RETCODE by the GSKSSOCINIT call.

# **Parameter Values Returned to the Application**

#### **ERRNO**

A fullword binary field. May show detailed error information.

## **RETCODE**

A fullword binary field that returns one of the following

Successful call.

#### less than 0.

An error occurred. Please refer to VSE library member SSLVSE.A or to the *TCP/IP for VSE 1.5 Optional Features* for a detailed description of error return codes.

## **GSKSSOCINIT**

The GSKSSOCINIT call initializes the data areas for SSL for VSE to initiate or accept a secure socket connection.

After the function is completed successfully, a pointer to a secured socket control block (in the following referred to as GSKSOCDATA) is returned to the application. Other calls using this secure socket connection must refer to this pointer.

During the call a complete handshake is performed based on the input specified with the GSKSSOCINIT call. While SSL for VSE performs the mechanics of the SSL handshake, "normal" RECV and SEND routines (provided by the EZAAPI processing environment) will be used to transport the SSL data during the SSL handshake, as well as for all subsequent read/write operations.

# **Example in COBOL**

```
WORKING-STORAGE SECTION.
   01 SOC-FUNCTION PIC X(16) VALUE 'GSKSSOCINIT
                  PIC 9(4) BINARY.
   01 HANDSHAKE PIC 9(8) BINARY.
   01 DNAME.
       05 DNAME1
05 DNAME2
                    PIC X(n) VALUE IS '.....'.
                    PIC 9(1) BINARY VALUE 0.
   01 V3CIPHER.
       05 V3CIPHER1 PIC X(6) VALUE IS '0A0908'.
       05 V3CIPHER2 PIC 9(1) COMP VALUE 0.
                    USAGE IS POINTER.
   01 SECTYPE
   01 V3CIPHSEL
                    PIC X(2).
   01 CERTINFO
                    USAGE IS POINTER.
   01 REASCODE
                    PIC 9(8) BINARY.
   01 ERRNO
                    PIC 9(8) BINARY.
   01 RETCODE
                    PIC S9(8) BINARY.
PROCEDURE DIVISION.
   CALL 'EZASOKET' USING SOC-FUNCTION S HANDSHAKE DNAME
                SECTYPE V3CIPHER V3CIPHSEL CERTINFO REASCODE
                ERRNO RETCODE.
```

For equivalent PL/I and assembler language declarations, see "Converting Parameter Descriptions" on page 201.

# Parameter Values Set by the Application

#### **SOC-FUNCTION**

A 16-byte character field containing 'GSKSSOCINIT'. The field is left-justified and padded on the right with blanks.

S A halfword binary field with the descriptor of the socket that is going to be used for a secure socket connection.

## **HANDSHAKE**

A halfword binary number that specifies how the handshake is performed:

- Perform the SSL handshake as a client (GSK\_AS\_CLIENT).
- 1 Perform the SSL handshake as a server (GSK\_AS\_SERVER).
- Perform the SSL handshake as a server that requires client 2 authentication (GSK\_AS\_SERVER\_WITH\_CLIENT\_AUTH).
- Perform the SSL handshake as a client without authentication 3 (GSK\_AS\_CLIENT\_NO\_AUTH).

## **DNAME**

A character that is the Distinguished name or label of the desired entry (certificate) in the key database file. This character string must be terminated with x00. To use the default key database file entry, point to a string of 8 blanks. The distinguished name for a key database file entry may be determined via the EZASOKET GETDNBYLAB function call.

## **V3CIPHER**

A character string that contains the list of SSL Version 3.0 ciphers in order of usage preference. Valid values as supported by TCP/IP for VSE are:

- 01 for RSA512\_NULL\_MD5
- 02 for RSA512\_NULL\_SHA
- 08 for RSA512\_DES40CBC\_SHA
- 09 for RSA1024\_DESCBC\_SHA
- 0A for RSA1024\_3DESCBC\_SHA
- 62 for RSA1024\_EXPORT\_DESCBC\_SHA

You can use any combination of these values in any order. The list of values must be terminated with x00. The exportable cipher suites 01,02,08,62 can only be used with SSL30, and will not work with TLS1.0. To use the default SSL V3 cipher specs (which is 0A0908) specify a string of 8 blanks.

# Parameter Values Returned to the Application

#### **SECTYPE**

A fullword binary field where the address of a character string is stored that identifies the minimum acceptable security protocol. The character string is terminated with x00. Valid values are (without double-quotes):

- "SSL30" for SSL Version 3.0
- "TLS31" for TLS Version 1.0

#### **V3CIPHSEL**

A 2-byte area (provided by the application) where the architected SSL Version 3.0 cipher spec value selected for this session is stored (for example: x0009).

## **CERTINFO**

A fullword binary field where the address of the Distinguished Name components from the client's certificate is stored. This parameter is only valid, if client authentication is requested for a server using SSL. The layout of this area is as follows:

4 bytes

Pointer to base64 certificate body

4 bytes

Length of base64 certificate body

4 bytes

Pointer to session ID for this connection

4 bytes

Flag to indicate if new session

4 bytes

Pointer to certificate serial number

4 bytes

Pointer to common name of client

4 bytes

Pointer to locality

4 bytes

Pointer to state or province

4 bytes

Pointer to country

4 bytes

Pointer to organization

4 bytes

Pointer to organizational unit

4 bytes

Pointer to issuer's common name

4 bytes

Pointer to issuer's locality

4 bytes

Pointer to issuer's state or province

4 bytes

Pointer to issuer's country

4 bytes

Pointer to issuer's organization

4 bytes

Pointer to issuer's organizational unit

#### REASCODE

A fullword binary field where the failure reason code for the GSKSSOCINIT call is stored. A value of 0 indicates the successful completion of the function.

#### **ERRNO**

A fullword binary field. May show detailed error information.

## **RETCODE**

If REASCODE is 0, the RETCODE parameter contains the pointer to a GSKSOCDATA structure which needs to be used in subsequent SSL for VSE operations.

# **GSKSSOCREAD**

The GSKSSOCREAD call receives data on a secure socket connection.

# Example in COBOL

```
WORKING-STORAGE SECTION.
      01 SOC-FUNCTION PIC X(16) VALUE 'GSKSSOCREAD
      01 SSOCDATA PIC X(10) VALUE GSKSSOCH
01 SSOCDATA PIC 9(8) BINARY.
01 NBYTE PIC 9(8) BINARY.
01 BUF PIC X(1ength of buffer).
01 ERRNO PIC 9(8) BINARY.
01 RETCODE PIC S9(8) BINARY.
PROCEDURE DIVISION.
      CALL 'EZASOKET' USING SOC-FUNCTION SSOCDATA NBYTE BUF
                            ERRNO RETCODE.
```

For equivalent PL/I and assembler language declarations, see "Converting Parameter Descriptions" on page 201.

# Parameter Values Set by the Application

## **SOC-FUNCTION**

A 16-byte character field containing 'GSKSSOCREAD'. The field is left-justified and padded on the right with blanks.

## **SSOCDATA**

Address of GSKSOCDATA structure as returned in RETCODE by the GSKSSOCINIT call.

## **NBYTE**

A fullword binary number set to the size of BUF. GSKSSOCREAD will not return more than the number of bytes specified in NBYTE even if more data is available. The length of the data buffer must be either 64 Kb or at least 32 bytes larger than the largest send buffer that is to be received.

**BUF** A buffer to be filled by completion of the call. The length of BUF must be at least as long as the value of NBYTE.

## Parameter Values Returned to the Application

#### **ERRNO**

A fullword binary field. May show detailed error information.

## RETCODE

A fullword binary field that returns one of the following

## 0 or greater 0.

Successful call. RETCODE denotes the number of bytes which have been received.

## less than 0.

An error occurred. Please refer to VSE library member SSLVSE.A or to the *TCP/IP for VSE 1.5 Optional Features* for a detailed description of error return codes.

# **GSKSSOCRESET**

The GSKSSOCRESET call refreshes the security parameters, such as encryption keys, for a session.

# **Example in COBOL**

```
WORKING-STORAGE SECTION.

01 SOC-FUNCTION PIC X(16) VALUE 'GSKSSOCRESET '.

01 SSOCDATA PIC 9(8) BINARY.

01 ERRNO PIC 9(8) BINARY.

01 RETCODE PIC S9(8) BINARY.

PROCEDURE DIVISION.

CALL 'EZASOKET' USING SOC-FUNCTION SSOCDATA ERRNO RETCODE.
```

For equivalent PL/I and assembler language declarations, see "Converting Parameter Descriptions" on page 201.

# Parameter Values Set by the Application

## **SOC-FUNCTION**

A 16-byte character field containing 'GSKSSOCRESET'. The field is left-justified and padded on the right with blanks.

## **SSOCDATA**

Address of GSKSOCDATA structure as returned in RETCODE by the GSKSSOCINIT call.

# Parameter Values Returned to the Application

## **ERRNO**

A fullword binary field. May show detailed error information.

## **RETCODE**

A fullword binary field that returns one of the following

Successful call.

## less than 0.

An error occurred. Please refer to VSE library member SSLVSE.A or to the *TCP/IP for VSE 1.5 Optional Features* for a detailed description of error return codes.

# **GSKSSOCWRITE**

The GSKSSOCWRITE call sends data on a secure socket connection.

## **Example in COBOL**

```
WORKING-STORAGE SECTION.

01 SOC-FUNCTION PIC X(16) VALUE 'GSKSSOCWRITE '.

01 SSOCDATA PIC 9(8) BINARY.

01 NBYTE PIC 9(8) BINARY.
```

## **GSKSSOCWRITE**

```
01 BUF PIC X(length of buffer).
01 ERRNO PIC 9(8) BINARY.
01 RETCODE PIC S9(8) BINARY.
PROCEDURE DIVISION.
     CALL 'EZASOKET' USING SOC-FUNCTION SSOCDATA NBYTE BUF
                       ERRNO RETCODE.
```

For equivalent PL/I and assembler language declarations, see "Converting Parameter Descriptions" on page 201.

# Parameter Values Set by the Application

#### **SOC-FUNCTION**

A 16-byte character field containing 'GSKSSOCWRITE'. The field is left-justified and padded on the right with blanks.

Address of GSKSOCDATA structure as returned in RETCODE by the GSKSSOCINIT call.

#### **NBYTE**

A fullword binary number set to the number of bytes to transmit. The maximum supported number of bytes is 64K.

**BUF** Specifies the buffer containing the data to be transmitted. BUF should have the size specified in NBYTE.

# Parameter Values Returned to the Application

## **ERRNO**

A fullword binary field. May show detailed error information.

## **RETCODE**

A fullword binary field that returns one of the following

## 0 or greater 0.

Successful call. RETCODE denotes the number of bytes which have been sent.

## less than 0.

An error occurred. Please refer to VSE library member SSLVSE.A or to the TCP/IP for VSE 1.5 Optional Features for a detailed description of error return codes.

# **GSKUNINIT**

The GSKUNINIT call removes the current overall settings for the SSL environment.

It removes fields such as session timeout values and SSL protocols.

# Example in COBOL

```
WORKING-STORAGE SECTION.
    01 SOC-FUNCTION PIC X(16) VALUE 'GSKUNINIT
    01 ERRNO PIC 9(8) BINARY.
01 RETCODE PIC S9(8) BINARY.
PROCEDURE DIVISION.
    CALL 'EZASOKET' USING SOC-FUNCTION
                  ERRNO RETCODE.
```

For equivalent PL/I and assembler language declarations, see "Converting Parameter Descriptions" on page 201.

# Parameter Values Set by the Application

## **SOC-FUNCTION**

A 16-byte character field containing 'GSKUNINIT'. The field is left-justified and padded on the right with blanks.

# Parameter Values Returned to the Application

## **ERRNO**

A fullword binary field. May show detailed error information.

## **RETCODE**

A fullword binary field that returns one of the following

0 Successful call.

## not equal 0

An error occurred. Please refer to VSE library member SSLVSE.A or to the *TCP/IP for VSE 1.5 Optional Features* for a detailed description of error return codes.

# INITAPI

The INITAPI call connects an application to the TCP/IP interface.

Almost all sockets programs that are written in COBOL, PL/I, or assembler language must issue the INITAPI macro before they issue other sockets macros.

The exceptions to this rule are the following calls, which, when issued first, will generate a default INITAPI call.

- GETCLIENTID
- GETHOSTID
- GETHOSTNAME
- SELECT
- SELECTEX
- SOCKET
- TAKESOCKET

# **Example in COBOL**

```
WORKING STORAGE

01 SOC-FUNCTION PIC X(16) VALUE IS 'INITAPI'.

01 MAXSOC PIC 9(4) BINARY.

01 IDENT.

02 TCPNAME PIC X(8).

02 ADSNAME PIC X(8).

01 SUBTASK PIC X(8).

01 MAXSNO PIC 9(8) BINARY.

01 ERRNO PIC 9(8) BINARY.

01 RETCODE PIC S9(8) BINARY.

PROCEDURE

CALL 'EZASOKET' USING SOC-FUNCTION MAXSOC IDENT SUBTASK MAXSNO ERRNO RETCODE.
```

For equivalent PL/I and assembler language declarations, see "Converting Parameter Descriptions" on page 201.

# Parameter Values Set by the Application

## **SOC-FUNCTION**

A 16-byte character field containing INITAPI. The field is left justified and padded on the right with blanks.

## **MAXSOC**

Optional input parameter. A halfword binary field specifying the maximum number of sockets supported for this application. Currently, TCP/IP for VSE/ESA ignores this input and defaults the maximum number of sockets supported to 8192. Socket descriptor numbers are in the range 0 – 8191.

## **IDENT**

A structure containing the identities of the TCP/IP address space and the calling program's address space. Specify IDENT on the INITAPI call from an address space.

## **TCPNAME**

Starting with z/VSE 4.2, this parameter can be used to select the local TCP/IP stack used with this application. This 8-byte parameter can be set to "SOCKETnn" or just to "nn" (left- or right-adjusted, padded with 6 blanks). The value "nn" determines the ID of the selected TCP/IP stack as it is specified with the ID parameter in the TCP/IP startup JCL.

#### **ADSNAME**

The parameter can be used to specify the name of the TCP/IP Interface Routine used by the EZA processing environment. If nothing is specified here, the IBM-supplied TCP/IP Interface Routine EZASOH99 is used. Note that this specification can be overwritten with the following JCL statement: // SETPARM [SYSTEM,] EZA\$PHA='routine-name'.

## **SUBTASK**

Indicates an eight-byte field, containing a unique subtask identifier which is used to distinguish between multiple subtasks within a single address space. Use your own job name as part of your subtask name. This will ensure that, if you issue more than one INITAPI command from the same address space, each SUBTASK parameter will be unique. If not specified or specified as 8 blanks, a default subtask name is used. In a batch environment we have

```
byte 0-2
       first 3 characters of the JOBNAME
byte 3
       hex F0
byte 4-7
       the VSE Task Identifier
In a CICS transaction environment we have
byte 0-2
       the CICS EIBTRNID (transaction identifier)
byte 3 hex F1
byte 4-7
       the CICS EIBTASKN (task number)
```

# **Parameter Values Returned to the Application**

## **MAXSNO**

Output parameter. A fullword binary field containing the greatest descriptor number that may get assigned to this application. The socket descriptor assigned to the application will not be in consecutive order. Currently, TCP/IP for VSE/ESA always returns 8191.

## **ERRNO**

A fullword binary field. If RETCODE is negative, the field contains an error number. See "ERRNO Values" on page 74 for information about ERRNO return codes.

#### **RETCODE**

A fullword binary field that returns one of the following:

## Value Description

- 0 Successful call
- -1 Check ERRNO for an error code

## **IOCTL**

The IOCTL call is used to control certain operating characteristics for a socket.

Before you issue an IOCTL macro, you must load a value representing the characteristic that you want to control into the COMMAND field.

The variable length parameters REQARG and RETARG are arguments that are passed to and returned from IOCTL. The length of REQARG and RETARG is determined by the value that you specify in COMMAND.

# **Example in COBOL**

```
WORKING-STORAGE SECTION.
01 SOKET-FUNCTION PIC X(16) VALUE 'IOCTL'.
01 S
                         PIC 9(4) BINARY.
01 COMMAND
                         PIC 9(4) BINARY.
01 IFREQ,
 3 NAME
                         PIC X(16).
 3 FAMILY
                         PIC 9(4) BINARY.
                         PIC 9(4) BINARY.
 3 PORT
                         PIC 9(8) BINARY.
 3 ADDRESS
                         PIC X(8).
 3 RESERVED
01 IFREQOUT,
                         PIC X(16).
 3 NAME
 3 FAMILY
                         PIC 9(4) BINARY.
                         PIC 9(4) BINARY.
 3 PORT
                         PIC 9(8) BINARY.
  3 ADDRESS
 3 RESERVED
                         PIC X(8).
01 GRP IOCTL TABLE(100)
02 IOCTL_ENTRY,
 3 NAME
                         PIC X(16).
                         PIC 9(4) BINARY.
 3 FAMILY
 3 PORT
                         PIC 9(4) BINARY.
 3 ADDRESS
                         PIC 9(8) BINARY.
 3 NULLS
                         PIC X(8).
01 IOCTL REQARG
                         POINTER;
01 IOCTL RETARG
                         POINTER;
01 ERRNO
                         PIC 9(8) BINARY.
```

01 RETCODE

PIC 9(8) BINARY.

#### **PROCEDURE**

CALL 'EZASOKET' USING SOC-FUNCTION S COMMAND REQARG RETARG ERRNO RETCODE.

For equivalent PL/I and assembler language declarations, see "Converting Parameter Descriptions" on page 201.

# Parameter Values Set by the Application

## **SOC-FUNCTION**

A 16-byte character field containing IOCTL. The field is left justified and padded to the right with blanks.

S A halfword binary number set to the descriptor of the socket to be controlled.

## **COMMAND**

To control an operating characteristic, set this field to the value shown in Table 9 on page 349.

## REQARG and RETARG

REQARG is used to pass arguments to IOCTL and RETARG receives arguments from IOC. For the lengths and meanings of REQARG and RETARG see Table 9 on page 349.

# Parameter Values Returned to the Application

#### RETARG

Returns an array whose size is based on the value in COMMAND.

## **ERRNO**

A fullword binary field. If RETCODE is negative, the field contains an error number. See "ERRNO Values" on page 74 for information about ERRNO return codes.

## **RETCODE**

A fullword binary field that returns one of the following:

## Value Description

- 0 Successful call
- Check ERRNO for an error code -1

## LISTEN

The LISTEN call creates a connection-request queue of a specified length for incoming connection requests.

Important: The LISTEN call is not supported for datagram sockets or raw sockets.

The LISTEN call is typically used by a server to receive connection requests from clients. If a connection request is received, a new socket is created by a subsequent ACCEPT call, and the original socket continues to listen for additional connection requests. The LISTEN call converts an active socket to a passive socket and conditions it to accept connection requests from clients. Once a socket becomes passive it cannot initiate connection requests. The LISTEN call requires a BIND request to be issued previously.

# **Example in COBOL**

```
WORKING STORAGE

01 SOC-FUNCTION PIC X(16) VALUE IS 'LISTEN'.

01 S PIC 9(4) BINARY.

01 BACKLOG PIC 9(8) BINARY.

01 ERRNO PIC 9(8) BINARY.

01 RETCODE PIC S9(8) BINARY.

PROCEDURE

CALL 'EZASOKET' USING SOC-FUNCTION S BACKLOG ERRNO RETCODE.
```

For equivalent PL/I and assembler language declarations, see "Converting Parameter Descriptions" on page 201.

# Parameter Values Set by the Application

# **SOC-FUNCTION**

A 16-byte character field containing LISTEN. The field is left-justified and padded to the right with blanks.

**S** A halfword binary number set to the socket descriptor.

#### **BACKLOG**

A fullword binary number set to the number of communication requests to be queued. This parameter is ignored. A value of 1 is always assumed.

# Parameter Values Returned to the Application

#### **ERRNO**

A fullword binary field. If RETCODE is negative, the field contains an error number. See "ERRNO Values" on page 74 for information about ERRNO return codes.

## RETCODE

A fullword binary field that returns one of the following:

# Value Description 0 Successful call -1 Check ERRNO for an error code

# **NTOP**

The NTOP call converts an IP address from its numeric binary form into a standard text presentation form.

On successful completion, NTOP returns the converted IP address in the buffer provided.

**Important:** This function call is not available with TCP/IP for VSE/ESA.

# **Example in COBOL**

```
WORKING-STORAGE SECTION.

01 SOC-ACCEPT-FUNCTION PIC X(16) VALUE IS 'ACCEPT'.

01 SOC-NTOP-FUNCTION PIC X(16) VALUE IS 'NTOP'.

01 S PIC 9(4) BINARY.

* IPv4 socket structure.

01 NAME.

03 FAMILY PIC 9(4) BINARY.

03 PORT PIC 9(4) BINARY.

03 IP-ADDRESS PIC 9(8) BINARY.
```

```
03 RESERVED PIC X(8).
* IPv6 socket structure.
    01 NAME.
       03 FAMILY PIC 9(4) BINARY.
       03 PORT PIC 9(4) BINARY.
       03 FLOWINFO PIC 9(8) BINARY.
       03 IP-ADDRESS.
          10 FILLER PIC 9(16) BINARY.
          10 FILLER PIC 9(16) BINARY.
       03 SCOPE-ID PIC 9(8) BINARY.
    01 NTOP-FAMILY PIC 9(8) BINARY.
   01 ERRNO PIC 9(8) BINARY.
    01 RETCODE PIC S9(8) BINARY.
    01 PRESENTABLE-ADDRESS PIC X(45).
    01 PRESENTABLE-ADDRESS-LEN PIC 9(4) BINARY.
PROCEDURE DIVISION.
   CALL 'EZASOKET' USING SOC-ACCEPT-FUNCTION S NAME ERRNO RETCODE.
    CALL 'EZASOKET' USING SOC-NTOP-FUNCTION NTOP-FAMILY IP-ADDRESS
          PRESENTABLE-ADDRESS PRESENTABLE-ADDRESS-LEN ERRNO RETCODE.
```

For equivalent PL/I and assembler language declarations, see "Converting Parameter Descriptions" on page 201.

# Parameter Values Set by the Application

## **SOC-NTOP-FUNCTION**

A 16-byte character field containing NTOP. The field is left justified and padded on the right with blanks.

#### NTOP-FAMILY

The addressing family for the IP address being converted. The value of decimal 2 must be specified for AF\_INET and 19 for AF\_INET6.

## **IP-ADDRESS**

A field containing the numeric binary form of the IPv4 or IPv6 address being converted. For an IPv4 address this field must be a fullword and for an IPv6 address this field must be 16 bytes. The address must be in network byte order.

# Parameter Values Returned to the Application

#### PRESENTABLE-ADDRESS

A field used to receive the standard text presentation form of the IPv4 or IPv6 address being converted. For IPv4 the address will be in dotted-decimal format and for IPv6 the address will be in colon-hex format. The size of the IPv4 address will be a maximum of 15 bytes and the size of the converted IPv6 address will be a maximum of 45 bytes. Consult the value returned in PRESENTABLE-ADDRESS-LEN for the actual length of the value in PRESENTABLE-ADDRESS.

## PRESENTABLE-ADDRESS-LEN

Initially, an input parameter. The address of a binary halfword field that is used to specify the length of the PRESENTABLE-ADDRESS field on input and upon a successful return will contain the length of the converted IP address.

## **ERRNO**

A fullword binary field. If RETCODE is negative, the field contains an error number. Otherwise ignore the ERRNO field. See "ERRNO Values" on page 74 for information about ERRNO return codes.

#### RETCODE

A fullword binary field that returns one of the following:

## Value Description

- 0 Successful call
- -1 Check ERRNO for an error code

# **PTON**

The PTON call converts an IP address from its standard text presentation form to its numeric binary form.

On successful completion, PTON returns the converted IP address in the buffer provided.

**Important:** This function call is not available with TCP/IP for VSE/ESA.

# **Example in COBOL**

```
WORKING-STORAGE SECTION.
    01 SOC-BIND-FUNCTION PIC X(16) VALUE IS 'BIND'.
   01 SOC-PTON-FUNCTION PIC X(16) VALUE IS 'PTON'.
   01 S PIC 9(4) BINARY.
* IPv4 socket structure.
    01 NAME.
       03 FAMILY PIC 9(4) BINARY.
       03 PORT PIC 9(4) BINARY.
       03 IP-ADDRESS PIC 9(8) BINARY.
       03 RESERVED PIC X(8).
* IPv6 socket structure.
    01 NAME.
       03 FAMILY PIC 9(4) BINARY.
       03 PORT PIC 9(4) BINARY.
       03 FLOWINFO PIC 9(8) BINARY.
       03 IP-ADDRESS.
          10 FILLER PIC 9(16) BINARY.
          10 FILLER PIC 9(16) BINARY.
       03 SCOPE-ID PIC 9(8) BINARY.
    01 AF-INET PIC 9(8) BINARY VALUE 2.
    01 AF-INET6 PIC 9(8) BINARY VALUE 19.
* IPv4 address.
    01 PRESENTABLE-ADDRESS PIC X(45).
    01 PRESENTABLE-ADDRESS-IPV4 REDEFINES PRESENTABLE-ADDRESS.
       05 PRESENTABLE-IPV4-ADDRESS PIC X(15) VALUE '192.26.5.19'.
       05 FILLER PIC X(30).
    01 PRESENTABLE-ADDRESS-LEN PIC 9(4) BINARY VALUE 11.
* IPv6 address.
    01 PRESENTABLE-ADDRESS PIC X(45) VALUE '12f9:0:0:c30:123:457:9cb:1112'.
   01 PRESENTABLE-ADDRESS-LEN PIC 9(4) BINARY VALUE 29.
* IPv4-mapped IPv6 address.
    01 PRESENTABLE-ADDRESS PIC X(45) VALUE '12f9:0:0:c30:123:457:192.26.5.19'.
    01 PRESENTABLE-ADDRESS-LEN PIC 9(4) BINARY VALUE 32.
    01 ERRNO PIC 9(8) BINARY.
   01 RETCODE PIC S9(8) BINARY.
PROCEDURE DIVISION.
* IPv4 address.
    CALL 'EZASOKET' USING SOC-PTON-FUNCTION AF-INET PRESENTABLE-ADDRESS
    PRESENTABLE-ADDRESS-LEN IP-ADDRESS ERRNO RETURN-CODE.
```

\* IPv6 address.

```
CALL 'EZASOKET' USING SOC-PTON-FUNCTION AF-INET6 PRESENTABLE-ADDRESS
                PRESENTABLE-ADDRESS-LEN IP-ADDRESS ERRNO RETURN-CODE.
CALL 'EZASOKET' USING SOC-BIND-FUNCTION S NAME ERRNO RETURN-CODE.
```

For equivalent PL/I and assembler language declarations, see "Converting Parameter Descriptions" on page 201.

# Parameter Values Set by the Application

## **SOC-PTON-FUNCTION**

A 16-byte character field containing PTON. The field is left justified and padded on the right with blanks.

## **AF-INET6**

The addressing family for the IP address being converted. The value of decimal 2 must be specified for AF\_INET and 19 for AF\_INET6.

## PRESENTABLE-ADDRESS

A field containing the standard text presentation form of the IPv4 or IPv6 address being converted. For IPv4 the address will be in dotted-decimal format and for IPv6 the address will be in colon-hex format.

## PRESENTABLE-ADDRESS-LEN

The address of a binary halfword field that must contain the length of the IP address to be converted.

# Parameter Values Returned to the Application

## **IP-ADDRESS**

A field containing the numeric binary form of the IPv4 or IPv6 address being converted. For an IPv4 address this field must be a fullword and for an IPv6 address this field must be 16 bytes. The address must be in network byte order.

## **ERRNO**

A fullword binary field. If RETCODE is negative, the field contains an error number. Otherwise ignore the ERRNO field. See "ERRNO Values" on page 74 for information about ERRNO return codes.

#### RETCODE

A fullword binary field that returns one of the following:

## Value Description

- 0 Successful call
- -1 Check ERRNO for an error code

## **READ**

The READ call reads the data on sockets.

This is the conventional TCP/IP read data operation. If a datagram packet is too long to fit in the supplied buffer, datagram sockets discard extra bytes.

For stream sockets, data is processed as streams of information with no boundaries separating the data. For example, if programs A and B are connected with a stream socket and program A sends 1000 bytes, each call to this function can return any number of bytes, up to the entire 1000 bytes. The number of bytes returned will be contained in RETCODE. Therefore, programs using stream sockets should place this call in a loop that repeats until all data has been received.

**Note:** See "EZACIC05" on page 281 for a subroutine that translates ASCII input data to EBCDIC.

# **Example in COBOL**

```
WORKING STORAGE

01 SOC-FUNCTION PIC X(16) VALUE IS 'READ'.

01 S PIC 9(4) BINARY.

01 NBYTE PIC 9(8) BINARY.

01 BUF PIC X(length of buffer).

01 ERRNO PIC 9(8) BINARY.

01 RETCODE PIC S9(8) BINARY.

PROCEDURE

CALL 'EZASOKET' USING SOC-FUNCTION S NBYTE BUF ERRNO RETCODE.
```

For equivalent PL/I and assembler language declarations, see "Converting Parameter Descriptions" on page 201.

# **Parameter Values Set by the Application**

## **SOC-FUNCTION**

A 16-byte character field containing READ. The field is left justified and padded to the right with blanks.

**S** A halfword binary number set to the socket descriptor of the socket that is going to read the data.

## **NBYTE**

A fullword binary number set to the size of BUF. READ does not return more than the number of bytes of data in NBYTE even if more data is available.

# Parameter Values Returned to the Application

**BUF** On input, a buffer to be filled by completion of the call. The length of BUF must be at least as long as the value of NBYTE.

## **ERRNO**

A fullword binary field. If RETCODE is negative, the field contains an error number. See "ERRNO Values" on page 74 for information about ERRNO return codes.

## **RETCODE**

A fullword binary field that returns one of the following:

## Value Description

- O A zero return code indicates that the connection is closed and no data is available.
- >0 A positive value indicates the number of bytes copied into the buffer.
- -1 Check ERRNO for an error code.

## READV

The READV call reads data on a socket and stores it into a set of buffers.

If a datagram socket is too long to fit into the supplied buffers, the extra bytes are discarded.

# Example in COBOL

```
WORKING-STORAGE SECTION.
       01 SOC-FUNCTION
                             PIC X(16) VALUE 'READV'.
                             PIC 9(4) BINARY.
       01 $
       01 ERRNO
                             PIC 9(8) BINARY.
       01 RETCODE
                            PIC S9(8) BINARY.
       01 IOVCNT
                            PIC 9(8) BINARY.
       01 IOV.
          03 BUFFER-ENTRY OCCURS 5 TIMES.
             05 IOV-POINTER USAGE IS POINTER.
             05 RESERVED
                                 PIC X(4).
                            PIC 9(8) BINARY.
             05 IOV-LENGTH
       01 HEAPID
                            PIC S9(9) BINARY VALUE IS 0.
   PROCEDURE DIVISION.
      MOVE 50 TO IOV-LENGTH(1).
      MOVE 50 TO IOV-LENGTH(2).
      MOVE 50 TO IOV-LENGTH(3).
      MOVE 50 TO IOV-LENGTH(4).
      MOVE 50 TO IOV-LENGTH(5).
      CALL 'CEEGTST' USING HEAPID, IOV-LENGTH(1), IOV-POINTER(1),
      CALL 'CEEGTST' USING HEAPID, IOV-LENGTH(2), IOV-POINTER(2),
                           FC.
      CALL 'CEEGTST' USING HEAPID, IOV-LENGTH(3), IOV-POINTER(3),
                           FC.
      CALL 'CEEGTST' USING HEAPID, IOV-LENGTH(4), IOV-POINTER(4),
      CALL 'CEEGTST' USING HEAPID, IOV-LENGTH(5), IOV-POINTER(5),
                           FC.
      CALL 'EZASOKET' USING SOC-FUNCTION S IOV IOVCNT
                    ERRNO RETCODE.
```

For equivalent PL/I and assembler language declarations, see "Converting Parameter Descriptions" on page 201.

# Parameter Values Set by the Application

## **SOC-FUNCTION**

A 16-byte character field containing READV. The field is left justified and padded to the right with blanks.

- S A halfword binary number set to the socket descriptor of the socket that is going to read the data.
- IOV An array of three fullword structures with the number of structures equal to the value of IOVCNT.

The format of the structure is as follows:

- Fullword 1: The address of the data buffer. This buffer is filled by the completion of the call.
- Fullword 2: reserved
- Fullword 3: The length of the data buffer referred to by Fullword 1

## **IOVCNT**

A fullword binary field specifying the number of data buffers provided for this call. The maximum is 120.

# Parameter Values Returned to the Application

## **ERRNO**

A fullword binary field. If RETCODE is negative, this field contains an error number. See "ERRNO Values" on page 74 for information about ERRNO return codes.

## RETCODE

A fullword binary field that returns one of the following:

## Value Description

- **0** The connection is closed and no data is available.
- >0 The number of bytes copied into the buffer.
- -1 An error occurred. Check ERRNO for an error code.

## **RECV**

The RECV call, like READ receives data on a socket with descriptor S.

RECV applies only to connected sockets. If a datagram packet is too long to fit in the supplied buffers, datagram sockets discard extra bytes.

For stream sockets, data is processed as streams of information with no boundaries separating the data. For example, if programs A and B are connected with a stream socket and program A sends 1000 bytes, each call to this function can return any number of bytes, up to the entire 1000 bytes. The number of bytes returned will be contained in RETCODE. Therefore, programs using stream sockets should place RECV in a loop that repeats until all data has been received.

If data is not available for the socket, and the socket is in blocking mode, RECV blocks the caller until data arrives. If data is not available and the socket is in nonblocking mode, RECV returns a -1 and sets ERRNO EWOULDBLOCK. See "FCNTL" on page 209 or "IOCTL" on page 249 for a description of how to set nonblocking mode.

**Note:** See "EZACIC05" on page 281 for a subroutine that translates ASCII input data to EBCDIC.

# **Example in COBOL**

```
WORKING STORAGE

01 SOC-FUNCTION PIC X(16) VALUE IS 'RECV'.

01 S PIC 9(4) BINARY.

01 FLAGS PIC 9(8) BINARY.

88 NO-FLAG VALUE IS 0

01 NBYTE PIC 9(8) BINARY.

01 BUF PIC X(length of buffer).

01 ERRNO PIC 9(8) BINARY.

01 RETCODE PIC S9(8) BINARY.

PROCEDURE

CALL 'EZASOKET' USING SOC-FUNCTION S FLAGS NBYTE BUF ERRNO RETCODE.
```

For equivalent PL/I and assembler language declarations, see "Converting Parameter Descriptions" on page 201.

# Parameter Values Set by the Application

## **SOC-FUNCTION**

A 16-byte character field containing RECV. The field is left justified and padded to the right with blanks.

S A halfword binary number set to the socket descriptor of the socket to receive the data.

## **FLAGS**

A fullword binary field which must be zet to NO-FLAG or 0.

## **NBYTE**

A value or the address of a fullword binary number set to the size of BUF. RECV does not receive more than the number of bytes of data in NBYTE even if more data is available.

# Parameter Values Returned to the Application

The input buffer to receive the data.

#### **ERRNO**

A fullword binary field. If RETCODE is negative, the field contains an error number. See "ERRNO Values" on page 74 for information about ERRNO return codes.

#### RETCODE

A fullword binary field that returns one of the following:

## Value Description

- 0 The socket is closed
- >0 A positive return code indicates the number of bytes copied into the buffer.
- Check ERRNO for an error code -1

## RECVFROM

The RECVFROM call receives data on a socket with descriptor S and stores it in a buffer.

The RECVFROM call applies to both connected and unconnected sockets. The socket address is returned in the NAME structure. If a datagram packet is too long to fit in the supplied buffers, datagram sockets discard extra bytes.

For datagram protocols, recvfrom() returns the source address associated with each incoming datagram. For connection-oriented protocols like TCP, getpeername() returns the address associated with the other end of the connection.

If NAME is nonzero, the call returns the address of the sender. The NBYTE parameter should be set to the size of the buffer.

On return, NBYTE contains the number of data bytes received.

For stream sockets, data is processed as streams of information with no boundaries separating the data. For example, if programs A and B are connected with a stream socket and program A sends 1000 bytes, each call to this function can return any number of bytes, up to the entire 1000 bytes. The number of bytes returned will be contained in RETCODE. Therefore, programs using stream sockets should place RECVFROM in a loop that repeats until all data has been received.

If data is not available for the socket, and the socket is in blocking mode, RECVFROM blocks the caller until data arrives. If data is not available and the socket is in nonblocking mode, RECVFROM returns a -1 and sets ERRNO EWOULDBLOCK. See "FCNTL" on page 209 or "IOCTL" on page 249 for a description of how to set nonblocking mode.

**Important:** IPv6 support is not available with TCP/IP for VSE/ESA. Any reference to IPv6 addresses or address structures do not apply, if this program is used.

**Note:** See "EZACIC05" on page 281 for a subroutine that will translate ASCII input data to EBCDIC.

# **Example in COBOL**

```
WORKING STORAGE
   01 SOC-FUNCTION
                      PIC X(16) VALUE IS 'RECVFROM'.
   01 S
                      PIC 9(4) BINARY.
   01 FLAGS
                     PIC 9(8) BINARY.
   88 NO-FLAG VALUE
01 NBYTE PIC 9(8) BINARY.
                                 VALUE IS 0.
   01 BUF
                     PIC X(length of buffer).
   01 NAME.
       03 FAMILY PIC 9(4) BINARY.
       03 PORT
                      PIC 9(4) BINARY.
       03 IP-ADDRESS PIC 9(8) BINARY.
       03 RESERVED
                      PIC X(8).
   01 ERRNO
                      PIC 9(8) BINARY.
   01 RETCODE
                      PIC S9(8) BINARY.
PROCEDURE
    CALL 'EZASOKET' USING SOC-FUNCTION S FLAGS
                    NBYTE BUF NAME ERRNO RETCODE.
```

For equivalent PL/I and assembler language declarations, see "Converting Parameter Descriptions" on page 201.

# Parameter Values Set by the Application

## **SOC-FUNCTION**

A 16-byte character field containing RECVFROM. The field is left justified and padded to the right with blanks.

**S** A halfword binary number set to the socket descriptor of the socket to receive the data.

## **FLAGS**

A fullword binary field which must be set to NO-FLAG or 0.

## **NBYTE**

A fullword binary number specifying the length of the input buffer.

# Parameter Values Returned to the Application

**BUF** Defines an input buffer to receive the input data.

## NAME

Initially, the IPv4 or IPv6 application provides a pointer to a structure that will contain the peer socket name on completion of the call. If the NAME parameter value is nonzero, the IPv4 or IPv6 source address of the message is filled. Include the PRD1.MACLIB(EZBREHST) macro to get the assembler mappings for the socket address structure. The socket address structure mappings begin at the SOCKADDR label. The AF\_INET socket

address structure fields start at the SOCK\_SIN label. The AF\_INET6 socket address structure fields start at the SOCK SIN6 label.

The IPv4 socket address structure contains the following fields:

## Field Description

#### **FAMILY**

A halfword binary field specifying the IPv4 addressing family. For TCP/IP the value is a decimal 2, indicating AF\_INET.

**PORT** A halfword binary field specifying the port number of the sending socket.

## **IPv4-ADDRESS**

A fullword binary field specifying the 32-bit IPv4 Internet address.

## **RESERVED**

Specifies eight bytes of binary zeros. This field is required, but is not used.

The IPv6 socket address structure contains the following fields:

#### Field Description

#### **NAMELEN**

A 1-byte binary field that specifies the length of the IPv6 socket address structure. Any value specified by the use of this field is ignored, if processed as input. The field is set to 0, if processed as output.

#### **FAMILY**

A 1-byte binary field that specifies the IPv6 addressing family. For TCP/IP the value is a decimal 19, indicating AF\_INET6.

PORT A halfword binary field specifying the port number of the sending socket.

## **FLOW-INFO**

A fullword binary field specifying the traffic class and flow label. This value of this field is undefined.

# **IPv6-ADDRESS**

A 16-byte binary field that is set to the 128-bit IPv6 Internet address, in network byte order, of the client machine.

#### SCOPE-ID

A fullword binary field which identifies a set of interfaces as appropriate for the scope of the address carried in the IPv6-ADDRESS field. For a link scope IPv6-ADDRESS, SCOPE-ID contains the link index for the IPv6-ADDRESS. For all other address scopes, SCOPE-ID is undefined.

## **ERRNO**

A fullword binary field. If RETCODE is negative, the field contains an error number. See "ERRNO Values" on page 74 for information about ERRNO return codes.

## RETCODE

A fullword binary field that returns one of the following:

# Value Description

0 The socket is closed.

- >0 A positive return code indicates the number of bytes of data transferred by the read call.
- -1 Check ERRNO for an error code.

## **SELECT**

In a process where multiple I/O operations can occur it is necessary for the program to be able to wait on one or several of the operations to complete.

For example, consider a program that issues a READ to multiple sockets whose blocking mode is set. Because the socket would block on a READ call, only one socket could be read at a time. Setting the sockets nonblocking would solve this problem, but would require polling each socket repeatedly until data became available. The SELECT call allows you to test several sockets and to execute a subsequent I/O call only, if one of the tested sockets is ready; thereby ensuring that the I/O call will not block.

To use the SELECT call as a timer in your program, do one of the following:

- · Set the read, write, and except arrays to zeros.
- Specify MAXSOC <= 0.

# **Defining Which Sockets to Test**

The SELECT call monitors for read operations, write operations, and exception operations:

- If a socket is ready to read, one of the following has occurred:
  - A buffer for the specified sockets contains input data. If input data is available for a given socket, a read operation on that socket will not block.
  - A connection has been requested on that socket.
- If a socket is ready to write, TCP/IP can accommodate additional output data. If TCP/IP can accept additional output for a given socket, a write operation on that socket will not block.
- If an exception condition has occurred on a specified socket, it is an indication that a TAKESOCKET has occurred for that socket.

Each socket descriptor is represented by a bit in a bit string. The bit strings are contained in 32-bit fullwords, numbered from right to left. The rightmost bit represents socket descriptor zero; the leftmost bit represents socket descriptor 31, and so on. If your process uses 32 or fewer sockets, the bit string is one fullword. If your process uses 33 sockets, the bit string is two full words. The first fullword represents socket descriptors 0 to 31, the second fullword is for socket descriptors 32 to 63. You define the sockets that you want to test by turning on bits in the string.

**Note:** To simplify string processing in COBOL, you can use the program EZACIC06 to convert each bit in the string to a character. For more information, see "EZACIC06" on page 282.

# Read Operations

Read operations include ACCEPT, READ, RECV, or RECVFROM calls. A socket is ready to be read if data has been received for it, or if a connection request has occurred.

To test whether any of several sockets is ready for reading, set the appropriate bits in RSNDMSK to one before issuing the SELECT call. When the SELECT call returns, the corresponding bits in the RRETMSK indicate sockets ready for reading.

# Write Operations

A socket is selected for writing (ready to be written) if:

- TCP/IP can accept additional outgoing data.
- The socket is marked nonblocking and a previous CONNECT did not complete immediately. In this case, CONNECT returned an ERRNO with a value EINPROGRESS. This socket will be selected for write, when the CONNECT completes.

A call to WRITE, SEND, or SENDTO blocks, if the amount of data to be sent exceeds the amount of data TCP/IP can accept. To avoid this, you can precede the write operation with a SELECT call to ensure that the socket is ready for writing.

To test whether any of several sockets is ready for writing, set the WSNDMSK bits representing those sockets to one before issuing the SELECT call. When the SELECT call returns, the corresponding bits in the WRETMSK indicate sockets ready for writing.

# **Exception Operations**

For each socket to be tested, the SELECT call can check for an existing exception condition. Two exception conditions are supported:

- The calling program (concurrent server) has issued a GIVESOCKET command and the target child server has successfully issued the TAKESOCKET call. If this condition is selected, the calling program (concurrent server) should issue CLOSE to dissociate itself from the socket.
- A socket has received out-of-band data. On this condition, a READ will return the out-of-band data ahead of program data.

To test whether any of several sockets have an exception condition, set the ESNDMSK bits representing those sockets to one. When the SELECT call returns, the corresponding bits in the ERETMSK indicate sockets with exception conditions.

## **MAXSOC Parameter**

The SELECT call must test each bit in each string before returning results. For efficiency, the MAXSOC parameter can be used to specify the largest socket descriptor number that needs to be tested for any event type. The SELECT call tests only bits in the range zero through the MAXSOC value.

## **TIMEOUT Parameter**

If the time specified in the TIMEOUT parameter elapses before any event is detected, the SELECT call returns, RETCODE is set to 0.

# Example in COBOL

```
WORKING STORAGE
   01 SOC-FUNCTION
                     PIC X(16) VALUE IS 'SELECT'.
   01 MAXSOC
               PIC 9(8) BINARY.
   01 TIMEOUT.
       03 TIMEOUT-SECONDS PIC 9(8) BINARY.
       03 TIMEOUT-MICROSEC PIC 9(8) BINARY.
```

```
01 RSNDMSK PIC X(*).
01 WSNDMSK PIC X(*).
01 ESNDMSK PIC X(*).
01 RRETMSK PIC X(*).
01 WRETMSK PIC X(*).
01 ERETMSK PIC X(*).
01 ERRNO PIC Y(*).
01 ERRNO PIC 9(8) BINARY.
01 RETCODE PIC S9(8) BINARY.

PROCEDURE
CALL 'EZASOKET' USING SOC-FUNCTION MAXSOC TIMEOUT RSNDMSK WSNDMSK ESNDMSK RRETMSK WRETMSK ERETMSK
```

The following example shows a SELECT call instruction:

\* The bit mask lengths can be determined from the expression: ((maximum socket number +32)/32 (drop the remainder))\*4

ERRNO RETCODE.

Bit masks are 32-bit fullwords with one bit for each socket. Up to 32 sockets fit into one 32-bit mask [PIC X(4)]. If you have 33 sockets, you must allocate two 32-bit masks [PIC X(8)].

For equivalent PL/I and assembler language declarations, see "Converting Parameter Descriptions" on page 201.

## Parameter Values Set by the Application

#### **SOC-FUNCTION**

A 16-byte character field containing SELECT. The field is left justified and padded on the right with blanks.

#### **MAXSOC**

Input parameter. A fullword binary field specifying the largest socket descriptor number to be checked plus 1 (remember, TCP/IP for VSE/ESA supports socket descriptor numbers from 0 to 8191).

#### **TIMEOUT**

If TIMEOUT is a positive value, it specifies the maximum interval to wait for the selection to complete. If TIMEOUT-SECONDS is a negative value, the SELECT call blocks until a socket becomes ready. To poll the sockets and return immediately, specify the TIMEOUT value to be zero.

TIMEOUT is specified in the two-word TIMEOUT as follows:

- TIMEOUT-SECONDS, word one of the TIMEOUT field, is the seconds component of the timeout value.
- TIMEOUT-MICROSEC, word two of the TIMEOUT field, is the microseconds component of the timeout value (0—999999).

For example, if you want SELECT to timeout after 3.5 seconds, set TIMEOUT-SECONDS to 3 and TIMEOUT-MICROSEC to 500000.

## **RSNDMSK**

A bit string sent to request read event status.

- For each socket to be checked for pending read events, the corresponding bit in the string should be set to 1.
- For sockets to be ignored, the value of the corresponding bit should be set to 0.

If this parameter is set to all zeros, the SELECT will not check for read

## **WSNDMSK**

A bit string sent to request write event status.

- For each socket to be checked for pending write events, the corresponding bit in the string should be set to set.
- · For sockets to be ignored, the value of the corresponding bit should be set to 0.

If this parameter is set to all zeros, the SELECT will not check for write events.

#### **ESNDMSK**

A bit string sent to request exception event status.

- For each socket to be checked for pending exception events, the corresponding bit in the string should be set to set.
- For each socket to be ignored, the corresponding bit should be set to 0.

If this parameter is set to all zeros, the SELECT will not check for exception events.

## Parameter Values Returned to the Application

#### RRETMSK

A bit string returned with the status of read events. The length of the string should be equal to the maximum number of sockets to be checked. For each socket that is ready to read, the corresponding bit in the string will be set to 1; bits that represent sockets that are not ready to read will be set to 0.

## WRETMSK

A bit string returned with the status of write events. The length of the string should be equal to the maximum number of sockets to be checked. For each socket that is ready to write, the corresponding bit in the string will be set to 1; bits that represent sockets that are not ready to be written will be set to 0.

## **ERETMSK**

A bit string returned with the status of exception events. The length of the string should be equal to the maximum number of sockets to be checked. For each socket that has an exception status, the corresponding bit will be set to 1; bits that represent sockets that do not have exception status will be set to 0.

## **ERRNO**

A fullword binary field. If RETCODE is negative, the field contains an error number. See "ERRNO Values" on page 74 for information about ERRNO return codes.

#### RETCODE

A fullword binary field that returns one of the following:

#### Value Description

- >0 Indicates the sum of all ready sockets in the three masks
- 0 Indicates that the SELECT time limit has expired
- -1 Check ERRNO for an error code

## **SELECTEX**

The SELECTEX call monitors a set of sockets, a time value and an ECB or list of ECBs.

It completes, if either one of the sockets has activity, the time value expires, or one of the ECBs is posted.

To use the SELECTEX call as a timer in your program, do either of the following:

- · Set the read, write, and except arrays to zeros
- Specify MAXSOC <= 0

For a detailed description on testing sockets, refer to the description of "SELECT" on page 261.

## **Example in COBOL**

```
WORKING STORAGE

01 SOC-FUNCTION PIC X(16) VALUE IS 'SELECTEX'.

01 MAXSOC PIC 9(8) BINARY.

01 TIMEOUT.

03 TIMEOUT-SECONDS PIC 9(8) BINARY.

03 TIMEOUT-MINUTES PIC 9(8) BINARY.

01 RSNDMSK PIC X(*).

01 WSNDMSK PIC X(*).

01 ESNDMSK PIC X(*).

01 RRETMSK PIC X(*).

01 WRETMSK PIC X(*).

01 WRETMSK PIC X(*).

01 ERETMSK PIC X(*).

01 ERETMSK PIC X(*).

01 FRETOSE PIC X(4).

01 SELECB PIC X(4).

01 ERRNO PIC 9(8) BINARY.

01 RETCODE PIC S9(8) BINARY.

WHERE * is the size of the select mask

PROCEDURE

CALL 'EZASOKET' USING SOC-FUNCTION MAXSOC TIMEOUT RSNDMSK WSNDMSK ESNDMSK RRETMSK WRETMSK ERETMSK SELECB ERRNO RETCODE.
```

For equivalent PL/I and assembler language declarations, see "Converting Parameter Descriptions" on page 201.

## Parameter Values Set by the Application

#### MAXSOC

Input parameter. A fullword binary field specifying the largest socket descriptor number to be checked plus 1 (remember, TCP/IP for VSE/ESA supports socket descriptor numbers from 0 to 8191).

## **TIMEOUT**

If TIMEOUT is a positive value, it specifies a maximum interval to wait for the selection to complete. If TIMEOUT-SECONDS is a negative value, the SELECT call blocks until a socket becomes ready. To poll the sockets and return immediately, set TIMEOUT to be zeros.

TIMEOUT is specified in the two-word TIMEOUT as follows:

<sup>\*</sup> The bit mask lengths can be determined from the expression: ((maximum socket number +32)/32 (drop the remainder))\*4

- TIMEOUT-SECONDS, word one of the TIMEOUT field, is the seconds component of the timeout value.
- TIMEOUT-MICROSEC, word two of the TIMEOUT field, is the microseconds component of the timeout value (0—999999).

For example, if you want SELECTEX to timeout after 3.5 seconds, set TIMEOUT-SECONDS to 3 and TIMEOUT-MICROSEC to 500000.

#### **RSNDMSK**

The bit-mask array to control checking for read interrupts. If this parameter is not specified or the specified bit-mask is zeros, the SELECT will not check for read interrupts. The length of this bit-mask array is dependent on the value in MAXSOC.

#### **WSNDMSK**

The bit-mask array to control checking for write interrupts. If this parameter is not specified or the specified bit-mask is zeros, the SELECT will not check for write interrupts. The length of this bit-mask array is dependent on the value in MAXSOC.

#### **ESNDMSK**

The bit-mask array to control checking for exception interrupts. If this parameter is not specified or the specified bit-mask is zeros, the SELECT will not check for exception interrupts. The length of this bit-mask array is dependent on the value in MAXSOC.

#### **SELECB**

An ECB which, if posted, causes completion of the SELECTEX.

If an ECB list is specified, you must set the high-order bit of the last entry in the ECB list to one to signify it is the last entry, and you must add the LIST keyword. The ECBs must reside in the caller primary address space.

**Note:** The maximum number of ECBs that can be specified in a list is 254.

## Parameter Values Returned to the Application

## **ERRNO**

A fullword binary field; if RETCODE is negative, this contains an error number. See "ERRNO Values" on page 74 for information about ERRNO return codes.

## **RETCODE**

A fullword binary field

#### Value Meaning

- >0 The number of ready sockets.
- n Either the SELECTEX time limit has expired (ECB value will be zero) or one of the caller's ECBs has been posted (ECB value will be non-zero and the caller's descriptor sets will be set to 0). The caller must initialize the ECB values to zero before issuing the SELECTEX macro.
- -1 Error; check ERRNO.

## **RRETMSK**

The bit-mask array returned by the SELECT if RSNDMSK is specified. The length of this bit-mask array is dependent on the value in MAXSOC.

#### WRETMSK

The bit-mask array returned by the SELECT if WSNDMSK is specified. The length of this bit-mask array is dependent on the value in MAXSOC.

## **ERETMSK**

The bit-mask array returned by the SELECT if ESNDMSK is specified. The length of this bit-mask array is dependent on the value in MAXSOC.

## SEND

The SEND call sends data on a specified connected socket.

For datagram sockets, SEND transmits the entire datagram if it fits into the receiving buffer. Extra data is discarded.

For stream sockets, data is processed as streams of information with no boundaries separating the data. For example, if a program is required to send 1000 bytes, each call to this function can send any number of bytes, up to the entire 1000 bytes, with the number of bytes sent returned in RETCODE. Therefore, programs using stream sockets should place this call in a loop, reissuing the call until all data has been sent.

**Note:** See "EZACIC04" on page 281 for a subroutine that will translate EBCDIC input data to ASCII.

# **Example in COBOL**

```
WORKING STORAGE

01 SOC-FUNCTION PIC X(16) VALUE IS 'SEND'.

01 S PIC 9(4) BINARY.

01 FLAGS PIC 9(8) BINARY.

88 NO-FLAG VALUE IS 0.

88 00B VALUE IS 1.

88 DONT-ROUTE VALUE IS 4.

01 NBYTE PIC 9(8) BINARY.

01 BUF PIC X(length of buffer).

01 ERRNO PIC 9(8) BINARY.

01 RETCODE PIC S9(8) BINARY.

PROCEDURE

CALL 'EZASOKET' USING SOC-FUNCTION S FLAGS NBYTE BUF ERRNO RETCODE.
```

For equivalent PL/I and assembler language declarations, see "Converting Parameter Descriptions" on page 201.

## Parameter Values Set by the Application

## **SOC-FUNCTION**

A 16-byte character field containing SEND. The field is left justified and padded on the right with blanks.

A halfword binary number specifying the socket descriptor of the socket that is sending data.

#### **FLAGS**

A fullword binary field which must be set to 0.

#### **NBYTE**

A fullword binary number set to the number of bytes of data to be transferred.

BUF The buffer containing the data to be transmitted. BUF should be the size specified in NBYTE.

## Parameter Values Returned to the Application

#### **ERRNO**

A fullword binary field. If RETCODE is negative, the field contains an error number. See "ERRNO Values" on page 74 for information about ERRNO return codes.

#### **RETCODE**

A fullword binary field that returns one of the following:

## Value Description

- A successful call. The value is set to the number of bytes ≥0 transmitted.
- -1 Check ERRNO for an error code

## **SENDTO**

SENDTO is similar to SEND, except that it includes the destination address parameter.

The destination address allows you to use the SENDTO call to send datagrams on a UDP socket, regardless of whether the socket is connected.

For datagram sockets SENDTO transmits the entire datagram if it fits into the receiving buffer. Extra data is discarded.

For stream sockets, data is processed as streams of information with no boundaries separating the data. For example, if a program is required to send 1000 bytes, each call to this function can send any number of bytes, up to the entire 1000 bytes, with the number of bytes sent returned in RETCODE. Therefore, programs using stream sockets should place SENDTO in a loop that repeats the call until all data has been sent.

Note: See "EZACIC04" on page 281 for a subroutine that will translate EBCDIC input data to ASCII.

**Important:** IPv6 support is not available with TCP/IP for VSE/ESA. Any reference to IPv6 addresses or address structures do not apply, if this program is used.

## **Example in COBOL**

```
WORKING STORAGE
   01 SOC-FUNCTION PIC X(16) VALUE IS 'SENDTO'.
   01 S
                     PIC 9(4) BINARY.
   01 FLAGS.
                     PIC 9(8) BINARY.
       88 NO-FLAG
                         VALUE IS 0.
   01 NBYTE
                     PIC 9(8) BINARY.
   01 BUF
                     PIC X(length of buffer).
   01 NAME
       03 FAMILY
                     PIC 9(4) BINARY.
       03 PORT
                     PIC 9(4) BINARY.
       03 IP-ADDRESS PIC 9(8) BINARY.
       03 RESERVED PIC X(8).
                     PIC 9(8) BINARY.
   01 ERRNO
   01 RETCODE
                     PIC S9(8) BINARY.
```

**PROCEDURE** 

CALL 'EZASOKET' USING SOC-FUNCTION S FLAGS NBYTE BUF NAME ERRNO RETCODE.

For equivalent PL/I and assembler language declarations, see "Converting Parameter Descriptions" on page 201.

## Parameter Values Set by the Application

## **SOC-FUNCTION**

A 16-byte character field containing SENDTO. The field is left justified and padded on the right with blanks.

**S** A halfword binary number set to the socket descriptor of the socket sending the data.

#### **FLAGS**

A fullword field that must be set to 0.

### **NBYTE**

A fullword binary number set to the number of bytes to transmit.

**BUF** Specifies the buffer containing the data to be transmitted. BUF should be the size specified in NBYTE.

#### **NAME**

Input parameter. The address of the IPv4 or IPv6 target. Include the PRD1.MACLIB(EZBREHST) macro to get the assembler mappings for the socket address structure. The socket address structure mappings begin at the SOCKADDR label. The AF\_INET socket address structure fields start at the SOCK\_SIN label. The AF\_INET6 socket address structure fields start at the SOCK\_SIN6 label.

The IPv4 socket address structure contains the following fields:

#### Field Description

## **FAMILY**

A halfword binary field specifying the IPv4 addressing family. For TCP/IP the value is a decimal 2, indicating AF\_INET.

**PORT** A halfword binary field specifying the port number bound to the socket.

## **IPv4-ADDRESS**

A fullword binary field specifying the 32-bit IPv4 Internet address of the socket.

#### **RESERVED**

Specifies eight bytes of binary zeros. This field is required, but is not used.

The IPv6 socket address structure contains the following fields:

## Field Description

## **NAMELEN**

A 1-byte binary field that specifies the length of the IPv6 socket address structure. Any value specified by the use of this field is ignored, if processed as input. The field is set to 0, if processed as output.

#### **FAMILY**

A 1-byte binary field that specifies the IPv6 addressing family. For TCP/IP the value is a decimal 19, indicating AF\_INET6.

**PORT** A halfword binary field specifying the port number bound to the socket.

#### **FLOW-INFO**

A fullword binary field specifying the traffic class and flow label. This value of this field is undefined.

#### **IPv6-ADDRESS**

A 16-byte binary field that is set to the 128-bit IPv6 Internet address of the socket, in network byte order, of the client machine.

#### SCOPE-ID

A fullword binary field which identifies a set of interfaces as appropriate for the scope of the address carried in the IPv6-ADDRESS field. For a link scope IPv6-ADDRESS, SCOPE-ID contains the link index for the IPv6-ADDRESS. For all other address scopes, SCOPE-ID is undefined.

## Parameter Values Returned to the Application

#### **ERRNO**

A fullword binary field. If RETCODE is negative, the field contains an error number. See "ERRNO Values" on page 74 for information about ERRNO return codes.

#### RETCODE

A fullword binary field that returns one of the following:

## Value Description

- ≥0 A successful call. The value is set to the number of bytes transmitted.
- Check ERRNO for an error code -1

## SETSOCKOPT

The SETSOCKOPT call sets the options associated with a socket.

SETSOCKOPT can be called only for sockets in the AF\_INET or AF\_INET6 domains.

The OPTVAL and OPTLEN parameters are used to pass data used by the particular set command. The OPTVAL parameter points to a buffer containing the data needed by the set command. The OPTVAL parameter is optional and can be set to 0, if data is not needed by the command. The OPTLEN parameter must be set to the size of the data pointed to by OPTVAL.

## Example in COBOL

```
WORKING STORAGE
   01 SOC-FUNCTION PIC X(16) VALUE IS 'SETSOCKOPT'.
                 PIC 9(4) BINARY.
   01 S
   01 OPTNAME
                      PIC 9(8) BINARY.
       88 SO-REUSEADDR VALUE 4.
       88 SO-KEEPALIVE VALUE
       88 SO-LINGER
                        VALUE 128.
   01 OPTVAL PIC 9(16) BINARY.
01 OPTLEN PIC 9(8) BINARY.
```

01 ERRNO PIC 9(8) BINARY. 01 RETCODE PIC S9(8) BINARY.

#### **PROCEDURE**

CALL 'EZASOKET' USING SOC-FUNCTION S OPTNAME OPTVAL OPTLEN ERRNO RETCODE.

For equivalent PL/I and assembler language declarations, see "Converting Parameter Descriptions" on page 201.

## Parameter Values Set by the Application

## **SOC-FUNCTION**

A 16-byte character field containing 'SETSOCKOPT'. The field is left justified and padded to the right with blanks.

S A halfword binary number set to the socket whose options are to be set.

#### **OPTNAME**

Specify one of the following values.

## IP\_ADD\_MEMBERSHIP

Use this option to enable an application to join a multicast group on a specific interface. An interface has to be specified with this option. Only applications that want to receive multicast datagrams need to join multicast groups. This is an IPv4-only socket option.

## IP\_ADD\_SOURCE\_MEMBERSHIP

Use this option to enable an application to join a source multicast group on a specific interface and a specific source address. You must specify an interface and a source address with this option. Applications that want to receive multicast datagrams need to join source multicast groups. This is an IPv4-only socket option.

## IP\_BLOCK\_SOURCE

Use this option to enable an application to block multicast packets that have a source address that matches the given IPv4 source address. You must specify an interface and a source address with this option. The specified multicast group must have been joined previously. This is an IPv4-only socket option.

## IP\_DROP\_MEMBERSHIP

Use this option to enable an application to exit a multicast group or to exit all sources for a multicast group. This is an IPv4-only socket option.

## IP\_DROP\_SOURCE\_MEMBERSHIP

Use this option to enable an application to exit a source multicast group. This is an IPv4-only socket option.

#### IP\_MULTICAST\_IF

Use this option to set the IPv4 interface address used for sending outbound multicast datagrams from the socket application. This is an IPv4-only socket option.

**Note:** Multicast datagrams can be transmitted only on one interface at a time.

## IP\_MULTICAST\_LOOP

Use this option to control whether a copy of multicast datagrams are looped back for multicast datagrams sent to a group to which

the sending host itself belongs. The default is to loop the datagrams back. This is an IPv4-only socket option.

## IP\_MULTICAST\_TTL

Use this option to set the IP time-to-live of outgoing multicast datagrams. The default value is '01'x meaning that multicast is available only to the local subnet. This is an IPv4-only socket option.

## IP\_UNBLOCK\_SOURCE

Use this option to enable an application to unblock a previously blocked source for a given IPv4 multicast group. You must specify an interface and a source address with this option. This is an IPv4-only socket option.

## IPV6\_JOIN\_GROUP

Use this option to control the reception of multicast packets and specify that the socket join a multicast group. This is an IPv6-only socket option.

## **IPV6 LEAVE GROUP**

Use this option to control the reception of multicast packets and specify that the socket leave a multicast group. This is an IPv6-only socket option.

## **IPV6 MULTICAST HOPS**

Use to set the hop limit used for outgoing multicast packets. This is an IPv6-only socket option.

#### IPV6 MULTICAST IF

Use this option to set the index of the IPv6 interface used for sending outbound multicast datagrams from the socket application. This is an IPv6-only socket option.

## IPV6\_MULTICAST\_LOOP

Use this option to control whether a multicast datagram is looped back on the outgoing interface by the IP layer for local delivery, if datagrams are sent to a group to which the sending host itself belongs. The default is to loop multicast datagrams back. This is an IPv6-only socket option.

## IPV6\_UNICAST\_HOPS

Use this option to set the hop limit used for outgoing unicast IPv6 packets. This is an IPv6-only socket option.

## IPV6\_V6ONLY

Use this option to set whether the socket is restricted to send and receive only IPv6 packets. The default is to not restrict the sending and receiving of only IPv6 packets. This is an IPv6-only socket option.

## MCAST BLOCK SOURCE

Use this option to enable an application to block multicast packets that have a source address that matches the given source address. You must specify an interface index and a source address with this option. The specified multicast group must have been joined previously.

## MCAST\_JOIN\_GROUP

Use this option to enable an application to join a multicast group

on a specific interface. You must specify an interface index. Applications that want to receive multicast datagrams must join multicast groups.

## MCAST\_JOIN\_SOURCE\_GROUP

Use this option to enable an application to join a source multicast group on a specific interface and a source address. You must specify an interface index and the source address. Applications that want to receive multicast datagrams only from specific source addresses need to join source multicast groups.

#### MCAST\_LEAVE\_GROUP

Use this option to enable an application to exit a multicast group or exit all sources for a given multicast groups.

## MCAST\_LEAVE\_SOURCE\_GROUP

Use this option to enable an application to exit a source multicast group.

## MCAST\_UNBLOCK\_SOURCE

Use this option to enable an application to unblock a previously blocked source for a given multicast group. You must specify an interface index and a source address with this option.

#### **SO-REUSEADDR**

This option is provided for source compatibility reasons only. It will not perform any action. TCP/IP implicitly allows for immediate address reuse.

#### **SO-KEEPALIVE**

This option is provided for source compatibility reasons only. It will not perform any action. Instead the user should use the common TCP/IP setting: SET PULSE\_TIME=nnn.

#### **SO-LINGER**

Controls how TCP/IP deals with data that it has not been able to transmit when the socket is closed. This option has meaning only for stream sockets.

- If LINGER is enabled and CLOSE is called, the calling program is blocked until the data is successfully transmitted or the connection has timed out.
- If LINGER is disabled, the CLOSE call returns without blocking the caller, and TCP/IP continues to attempt to send the data for a specified period of time. Although this usually provides sufficient time to complete the data transfer, use of the LINGER option does not guarantee successful completion because TCP/IP only waits the amount of time specified in OPTVAL LINGER.

The default is DISABLED.

#### **OPTVAL**

Contains data which further defines the option specified in OPTNAME.

- For OPTNAME of SO-REUSEADDR, OPTVAL is a one-word binary integer. Set OPTVAL to a nonzero positive value to enable the option; set OPTVAL to zero to disable the option.
- For SO-LINGER, OPTVAL assumes the following structure:

ONOFF PIC X(4). LINGER PIC 9(8) BINARY. Set ONOFF to a nonzero value to enable the option; set it to zero to disable the option. Set the LINGER value to the amount of time (in seconds) TCP/IP will linger after the CLOSE call.

#### **OPTLEN**

A fullword binary number specifying the length of the data returned in OPTVAL.

## Parameter Values Returned to the Application

#### **ERRNO**

A fullword binary field. If RETCODE is negative, the field contains an error number. See "ERRNO Values" on page 74 for information about ERRNO return codes.

#### **RETCODE**

A fullword binary field that returns one of the following:

## Value Description

- 0 Successful call
- -1 Check ERRNO for an error code

## SHUTDOWN

One way to terminate a network connection is to issue the CLOSE call, which attempts to complete all outstanding data transmission requests prior to breaking the connection.

The HOW parameter determines the direction of traffic to shutdown.

If the CLOSE call is used, the SETSOCKOPT OPTVAL LINGER parameter determines the amount of time the system will wait before releasing the connection. For example, with a LINGER value of 30 seconds, system resources will remain in the system for up to 30 seconds after the CLOSE call is issued. In high volume, transaction-based systems this can impact performance severely.

If the SHUTDOWN call is issued, when the CLOSE call is received, the connection can be closed immediately, instead of waiting for the 30 second delay.

## **Example in COBOL**

```
WORKING STORAGE
   01 SOC-FUNCTION PIC X(16) VALUE IS 'SHUTDOWN'.
            PIC 9(4) DIMM...
PIC 9(8) BINARY.
   01 S
   01 HOW
       88 END-BOTH VALUE 2.
   01 ERRNO
                     PIC 9(8) BINARY.
   01 RETCODE PIC S9(8) BINARY.
PROCEDURE
    CALL 'EZASOKET' USING SOC-FUNCTION S HOW ERRNO RETCODE.
```

For equivalent PL/I and assembler language declarations, see "Converting Parameter Descriptions" on page 201.

## Parameter Values Set by the Application

#### **SOC-FUNCTION**

A 16-byte character field containing SHUTDOWN. The field is left justified and padded on the right with blanks.

S A halfword binary number set to the socket descriptor of the socket to be shutdown.

**HOW** A fullword binary field. The following value can be set:

```
Value Description
```

2 (END-BOTH)

Ends further send and receive operations.

## Parameter Values Returned to the Application

## **ERRNO**

A fullword binary field. If RETCODE is negative, the field contains an error number. See "ERRNO Values" on page 74 for information about ERRNO return codes.

### **RETCODE**

A fullword binary field that returns one of the following:

## Value Description

- Successful call
- Check ERRNO for an error code -1

## SOCKET

The SOCKET call creates an endpoint for communication and returns a socket descriptor representing the endpoint.

Important: IPv6 support is not available with TCP/IP for VSE/ESA. Any reference to IPv6 addresses or address structures do not apply, if this program is used.

## Example in COBOL

```
WORKING STORAGE
  PROCEDURE
   CALL 'EZASOKET' USING SOC-FUNCTION AF SOCTYPE
            PROTO ERRNO RETCODE.
```

For equivalent PL/I and assembler language declarations, see "Converting Parameter Descriptions" on page 201.

## Parameter Values Set by the Application

#### SOC-FUNCTION

A 16-byte character field containing 'SOCKET'. The field is left justified and padded on the right with blanks.

**AF** A fullword binary field set to the addressing family. Specify one of the following:

## Value Description

#### 'INET' or a decimal '2'

Indicates the address being converted is an IPv4 address.

## 'INET6' or a decimal '19'

Indicates the address being converted is an IPv6 address.

#### **SOCTYPE**

A fullword binary field set to the type of socket required. The types are:

## Value Description

- Stream sockets provide sequenced, two-way byte streams that are 1 reliable and connection-oriented. They support a mechanism for out-of-band data.
- 2 Datagram sockets provide datagrams, which are connectionless messages of a fixed maximum length whose reliability is not guaranteed. Datagrams can be corrupted, received out of order, lost, or delivered multiple times.

**Note:** RAW sockets are not supported.

#### **PROTO**

A fullword binary field set to the protocol to be used for the socket. If this field is set to 0, the default protocol is used. For streams, the default is TCP; for datagrams, the default is UDP. If this field is set to 17, the UDP Protocol is used. If it is set to 6, the TCP protocol is used.

## Parameter Values Returned to the Application

#### **ERRNO**

A fullword binary field. If RETCODE is negative, the field contains an error number. See "ERRNO Values" on page 74, for information about ERRNO return codes.

#### **RETCODE**

A fullword binary field that returns one of the following:

## Value Description

> or = 0

Contains the new socket descriptor

-1 Check ERRNO for an error code

## TAKESOCKET

The TAKESOCKET call acquires a socket from another program and creates a new socket.

Typically, a child server issues this call using client ID and socket descriptor data, which it obtained from the concurrent server. See "GIVESOCKET" on page 234 for a discussion of the use of GIVESOCKET and TAKESOCKET calls.

Note: If TAKESOCKET is issued, a new socket descriptor is returned in RETCODE. You should use this new socket descriptor in subsequent calls such as GETSOCKOPT, which require the S (socket descriptor) parameter.

Important: IPv6 support is not available with TCP/IP for VSE/ESA. Any reference to IPv6 addresses or address structures do not apply, if this program is used.

## **Example in COBOL**

```
WORKING STORAGE

01 SOC-FUNCTION PIC X(16) VALUE IS 'TAKESOCKET'.

01 SOCRECV PIC 9(4) BINARY.

01 CLIENT.

03 DOMAIN PIC 9(8) BINARY.

03 NAME PIC X(8).

03 TASK PIC X(8).

03 RESERVED PIC X(20).

01 ERRNO PIC 9(8) BINARY.

01 RETCODE PIC S9(8) BINARY.

PROCEDURE

CALL 'EZASOKET' USING SOC-FUNCTION SOCRECV CLIENT ERRNO RETCODE.
```

For equivalent PL/I and assembler language declarations, see "Converting Parameter Descriptions" on page 201.

## Parameter Values Set by the Application

## **SOC-FUNCTION**

A 16-byte character field containing TAKESOCKET. The field is left justified and padded to the right with blanks.

#### SOCRECV

A halfword binary field set to the descriptor of the socket to be taken. The socket to be taken is passed by the concurrent server.

## **CLIENT**

Specifies the client ID of the program that is giving the socket. In CICS , these parameters are passed by the Listener program to the program that issues the TAKESOCKET call.

• In CICS, the information is obtained using EXEC CICS RETRIEVE.

#### **DOMAIN**

Input parameter. A fullword binary number set to the domain of the program that is giving the socket. For TCP/IP the value is a decimal 2, indicating AF\_INET, or a decimal 19, indicating AF\_INET6.

**Note:** TAKESOCKET can only acquire a socket of the same address family from a GIVESOCKET.

## **NAME**

Specifies an 8-byte character field set to the VSE partition identifier of the program that gave the socket.

**TASK** Specifies an eight-byte character field set to the task identifier of the task that gave the socket.

## **RESERVED**

A 20-byte reserved field. This field is required, and only used internally.

## Parameter Values Returned to the Application

## **ERRNO**

A fullword binary field. If RETCODE is negative, the field contains an error number. See "ERRNO Values" on page 74 for information about ERRNO return codes.

#### RETCODE

A fullword binary field that returns one of the following:

```
Value Description
```

```
> or = 0
```

Contains the new socket descriptor

Check ERRNO for an error code -1

## **TERMAPI**

This call terminates the session created by INITAPI.

## **Example in COBOL**

```
WORKING STORAGE
   01 SOC-FUNCTION PIC X(16) VALUE IS 'TERMAPI'.
PROCEDURE
    CALL 'EZASOKET' USING SOC-FUNCTION.
```

For equivalent PL/I and assembler language declarations, see "Converting Parameter Descriptions" on page 201.

# Parameter Values Set by the Application

#### **SOC-FUNCTION**

A 16-byte character field containing TERMAPI. The field is left justified and padded to the right with blanks.

## WRITE

The WRITE call writes data on a connected socket. This call is similar to SEND, except that it lacks the control flags available with SEND.

For datagram sockets the WRITE call writes the entire datagram if it fits into the receiving buffer.

Stream sockets act like streams of information with no boundaries separating data. For example, if a program wishes to send 1000 bytes, each call to this function can send any number of bytes, up to the entire 1000 bytes. The number of bytes sent will be returned in RETCODE. Therefore, programs using stream sockets should place this call in a loop, calling this function until all data has been sent.

See "EZACIC04" on page 281 for a subroutine that will translate EBCDIC output data to ASCII.

## **Example in COBOL**

```
WORKING STORAGE
   01 SOC-FUNCTION PIC X(16) VALUE IS 'WRITE'.
   01 S
               PIC 9(4) BINARY.
   01 NBYTE
01 BUF
01 ERRNO
01 RETCODE
                     PIC 9(8) BINARY.
                       PIC X(length of buffer).
                       PIC 9(8) BINARY.
                       PIC S9(8) BINARY.
PROCEDURE
    CALL 'EZASOKET' USING SOC-FUNCTION S NBYTE BUF
                     ERRNO RETCODE.
```

For equivalent PL/I and assembler language declarations, see "Converting Parameter Descriptions" on page 201.

## Parameter Values Set by the Application

#### **SOC-FUNCTION**

A 16-byte character field containing WRITE. The field is left justified and padded on the right with blanks.

**S** A halfword binary field set to the socket descriptor.

#### **NBYTE**

A fullword binary field set to the number of bytes of data to be transmitted.

**BUF** Specifies the buffer containing the data to be transmitted.

## **Parameter Values Returned to the Application**

## **ERRNO**

A fullword binary field. If RETCODE is negative, the field contains an error number. See "ERRNO Values" on page 74 for information about ERRNO return codes.

#### RETCODE

A fullword binary field that returns one of the following:

## Value Description

- ≥0 A successful call. A return code greater than zero indicates the number of bytes of data written.
- -1 Check ERRNO for an error code.

## **WRITEV**

The WRITEV call writes data on a socket from a set of buffers.

# **Example in COBOL**

```
WORKING-STORAGE SECTION.
       01 SOC-FUNCTION PIC X(16) VALUE 'WRITEV PIC 9(4) BINARY.
       01 ERRNO PIC 9(8) BINARY.
01 RETCODE PIC S9(8) BINARY.
01 IOVCNT PIC 9(8) BINARY.
                                 PIC 9(8) BINARY.
        01 IOV.
           03 BUFFER-ENTRY OCCURS 5 TIMES.
              05 IOV-POINTER USAGE IS POINTER.
05 RESERVED PIC X(4).
05 IOV-LENGTH PIC 9(8) BINARY.
                               PIC S9(9) BINARY VALUE IS 0.
        01 HEAPID
   PROCEDURE DIVISION.
      MOVE 50 TO IOV-LENGTH(1).
      MOVE 50 TO IOV-LENGTH(2).
      MOVE 50 TO IOV-LENGTH(3).
      MOVE 50 TO IOV-LENGTH(4).
      MOVE 50 TO IOV-LENGTH(5).
       CALL 'CEEGTST' USING HEAPID, IOV-LENGTH(1), IOV-POINTER(1),
                               FC.
       CALL 'CEEGTST' USING HEAPID, IOV-LENGTH(2), IOV-POINTER(2),
       CALL 'CEEGTST' USING HEAPID, IOV-LENGTH(3), IOV-POINTER(3),
```

```
CALL 'CEEGTST' USING HEAPID, IOV-LENGTH(4), IOV-POINTER(4),
    CALL 'CEEGTST' USING HEAPID, IOV-LENGTH(5), IOV-POINTER(5),
* Call subroutine to fill the IOV structure
    CALL 'subroutine' USING IOV.
    CALL 'EZASOKET' USING SOC-FUNCTION S IOV IOVCNT
                  ERRNO RETCODE.
```

For equivalent PL/I and assembler language declarations, see "Converting Parameter Descriptions" on page 201.

## Parameter Values Set by the Application

#### **SOC-FUNCTION**

A 16-byte character field containing WRITEV. The field is left justified and padded on the right with blanks.

- S A halfword binary number set to the socket descriptor of the socket for which the data is written.
- IOV An array of three fullword structures with the number of structures equal to the value of IOVCNT.

The format of the structure is as follows:

- Fullword 1: The address of the data buffer.
- Fullword 2: reserved
- Fullword 3: The length of the data buffer referred to by Fullword 1

## **IOVCNT**

A fullword binary field specifying the number of data buffers provided for this call. The maximum is 120.

## Parameter Values Returned to the Application

## **ERRNO**

A fullword binary field. If RETCODE is negative, the field contains an error number. See "ERRNO Values" on page 74 for information about ERRNO return codes.

#### RETCODE

A fullword binary field that returns one of the following:

## Value Description

- ≥0 The number of bytes written.
- -1 An error occurred. Check ERRNO for an error code.

# Using Data Translation Programs for Socket Call Interface

In addition to the socket calls, you can use the following utility programs to translate data:

## **Data Translation**

TCP/IP hosts and networks use ASCII data notation; TCP/IP for VSE/ESA and its subsystems use EBCDIC data notation. In situations where data must be translated from one notation to the other, you can use the following utility programs:

## **Using Data Translation Programs for Socket Call Interface**

- EZACIC04—Translates EBCDIC data to ASCII data
- EZACIC05—Translates ASCII data to EBCDIC data

## **Bit String Processing**

In C-language, bit strings are often used to convey flags, switch settings, and so on; TCP/IP makes frequent uses of bit strings. However, since bit strings are difficult to decode in COBOL, TCP/IP includes:

- EZACIC06—Translates bit-masks into character arrays and character arrays into bit-masks.
- EZACIC08—Interprets the variable length address list in the HOSTENT structure returned by GETHOSTBYNAME or GETHOSTBYADDR.
- EZACIC09 interprets the ADDRINFO structure returned by GETADDRINFO.

## **EZACIC04**

The EZACIC04 program is used to translate EBCDIC data to ASCII data.

## **Example in COBOL**

```
WORKING STORAGE

01 OUT-BUFFER PIC X(length of output).

01 LENGTH PIC 9(8) BINARY.

PROCEDURE

CALL 'EZACIC04' USING OUT-BUFFER LENGTH.
```

For equivalent PL/I and assembler language declarations, see "Converting Parameter Descriptions" on page 201.

## Parameter Values Set by the Application

## **OUT-BUFFER**

A buffer that contains the following:

- When called EBCDIC data
- Upon return ASCII data

#### **LENGTH**

Specifies the length of the data to be translated.

## EZACIC05

The EZACIC05 program is used to translate ASCII data to EBCDIC data. EBCDIC data is required by COBOL, PL/I, and assembler language programs.

## Example in COBOL

```
WORKING STORAGE

01 IN-BUFFER PIC X(length of output)
01 LENGTH PIC 9(8) BINARY VALUE

PROCEDURE
CALL 'EZACICO5' USING IN-BUFFER LENGTH.
```

For equivalent PL/I and assembler language declarations, see "Converting Parameter Descriptions" on page 201.

## Parameter Values Set by the Application

#### **IN-BUFFER**

A buffer that contains the following:

- When called ASCII data
- Upon return EBCDIC data.

## **LENGTH**

Specifies the length of the data to be translated.

## **EZACIC06**

The SELECT call uses bit strings to specify the sockets to test and to return the results of the test. Because bit strings are difficult to manage in COBOL, you might want to use the assembler language program EZACIC06 to translate them to character strings to be used with the SELECT call.

## Example in COBOL

```
WORKING STORAGE
   01 CHAR-MASK.
        05 CHAR-STRING
                                     PIC X(nn).
    01 CHAR-ARRAY REDEFINES CHAR-MASK.
           05 CHAR-ENTRY-TABLE OCCURS nn TIMES.
               10 CHAR-ENTRY
                                   PIC X(1).
    01 BIT-MASK.
        05 BIT-ARRAY-FWDS
                                     PIC 9(16) COMP.
    01 BIT-FUNCTION-CODES.
        05 CT0B
                                     PIC X(4) VALUE 'CTOB'.
                                    PIC X(4) VALUE 'BTOC'.
       05 BTOC
                                     PIC 9(8) COMP VALUE 50.
   01 BIT-MASK-LENGTH
   01 BIT-MASK-LENGTH PIC 9(8) COMP VALUE 50.
01 CHAR-STRING-LENGTH PIC 9(8) COMP VALUE 64.
PROCEDURE CALL (to convert from character to binary)
     CALL 'EZACICO6' USING CTOB
                           BIT-MASK
                           CHAR-MASK
                           CHAR-STRING-LENGTH
                           RETCODE.
PROCEDURE CALL (to convert from binary to character)
     CALL 'EZACICO6' USING BTOC
                           BIT-MASK
                           CHAR-MASK
                           BIT-MASK-LENGTH
                           RETCODE.
```

For equivalent PL/I and assembler language declarations, see "Converting Parameter Descriptions" on page 201.

# Parameter Values Set by the Application

#### **TOKEN**

Specifies a 16 character identifier. This identifier is required and it must be the first parameter in the list.

#### **CHAR-MASK**

Specifies the character array where nn is the maximum number of sockets in the array.

#### **BIT-MASK**

Specifies the bit string to be translated for the SELECT call. The bits are ordered right-to-left with the right-most bit representing socket 0. The socket positions in the character array are indexed starting with one making socket zero index number one in the character array. You should keep this in mind when turning character positions on and off.

#### **COMMAND**

BTOC—Specifies bit string to character array translation.

CTOB—Specifies character array to bit string translation.

#### **BIT-MASK-LENGTH**

Specifies the length of the bit-mask.

#### CHAR-STRING-LENGTH

Specifies the length of the char-mask.

## Parameter Values Returned to the Application

#### RETCODE

A binary field that returns one of the following:

## Value Description

- 0 Successful call
- -1 Check ERRNO for an error code.

If you want to use the SELECT call to test sockets zero, five, and nine, and you are using a character array to represent the sockets, you must set the appropriate characters in the character array to one. In this example, index positions one, six and ten in the character array are set to 1. Then you can call EZACIC06 with the COMMAND parameter set to CTOB. When EZACIC06 returns, BIT-MASK contains a fullword with bits zero, five, and nine (numbered from the right) turned on as required by the SELECT call. These instructions process the bit string shown in the following example.

```
MOVE ZEROS TO CHAR-STRING.

MOVE '1'TO CHAR-ENTRY(1), CHAR-ENTRY(6), CHAR-ENTRY(10).

CALL 'EZACICO6' USING CTOB BIT-MASK CHAR-MASK

CHAR-STRING-LENGTH RETCODE.

MOVE BIT-MASK TO ....
```

When the select call returns and you want to check the bit-mask string for socket activity, enter the following instructions.

```
MOVE .... TO BIT-MASK.

CALL 'EZACICO6' USING BTOC BIT-MASK CHAR-MASK

BIT-MASK-LENGTH RETCODE.

PERFORM TEST-SOCKET THRU TEST-SOCKET-EXIT VARYING IDX

FROM 1 BY 1 UNTIL IDX EQUAL 10.

TEST-SOCKET.

IF CHAR-ENTRY(IDX) EQUAL '1'

THEN PERFORM SOCKET-RESPONSE THRU SOCKET-RESPONSE-EXIT

ELSE NEXT SENTENCE.

TEST-SOCKET-EXIT.

EXIT.
```

## **EZACIC08**

The GETHOSTBYNAME and GETHOSTBYADDR calls were derived from C socket calls that return a structure known as HOSTENT. A given TCP/IP host can have multiple alias names and host internet addresses.

TCP/IP uses indirect addressing to connect the variable number of alias names and internet addresses in the HOSTENT structure that is returned by the GETHOSTBYADDR AND GETHOSTBYNAME calls.

If you are coding in PL/I or assembler language, the HOSTENT structure can be processed in a relatively straight-forward manner. However, if you are coding in COBOL, HOSTENT can be more difficult to process and you should use the EZACIC08 subroutine to process it for you.

## It works as follows:

- GETHOSTBYADDR or GETHOSTBYNAME returns a HOSTENT structure that indirectly addresses the lists of alias names and internet addresses.
- Upon return from GETHOSTBYADDR or GETHOSTBYNAME your program calls EZACIC08 and passes it the address of the HOSTENT structure. EZACIC08 processes the structure and returns the following:
  - 1. The length of host name, if present
  - 2. The host name
  - 3. The number of alias names for the host
  - 4. The alias name sequence number
  - 5. The length of the alias name
  - 6. The alias name
  - 7. The host internet address type, always two for AF INET
  - 8. The host internet address length, always 4 for AF\_INET
  - 9. The number of host internet addresses for this host
  - 10. The host internet address sequence number
  - 11. The host internet address
- If the GETHOSTBYADDR or GETHOSTBYNAME call returns more than one alias name or host internet address (steps 3 and 9 above), the application program should repeat the call to EZACIC08 until all alias names and host internet addresses have been retrieved.

## Example in COBOL

## WORKING STORAGE

```
PIC 9(8) BINARY.
01 HOSTENT-ADDR
01 HOSTNAME-LENGTH PIC 9(4) BINARY.
01 HOSTNAME-VALUE
                    PIC X(255)
01 HOSTALIAS-COUNT
                     PIC 9(4) BINARY.
01 HOSTALIAS-SEQ
                     PIC 9(4) BINARY.
01 HOSTALIAS-LENGTH PIC 9(4) BINARY.
01 HOSTALIAS-VALUE
                     PIC X(255)
01 HOSTADDR-TYPE
                     PIC 9(4) BINARY.
01 HOSTADDR-LENGTH
                     PIC 9(4) BINARY.
                     PIC 9(4) BINARY.
01 HOSTADDR-COUNT
01 HOSTADDR-SEQ
                     PIC 9(4) BINARY.
01 HOSTADDR-VALUE
                     PIC 9(8) BINARY.
                     PIC 9(8) BINARY.
01 RETURN-CODE
```

**PROCEDURE** 

CALL 'EZASOKET' USING 'GETHOSTBYxxxx'
HOSTENT-ADDR
RETCODE.

Where xxxx is ADDR or NAME.

CALL 'EZACICO8' USING HOSTENT-ADDR HOSTNAME-LENGTH

HOSTNAME-VALUE HOSTALIAS-COUNT HOSTALIAS-SEQ

HOSTALIAS-LENGTH HOSTALIAS-VALUE

HOSTADDR-TYPE HOSTADDR-LENGTH HOSTADDR-COUNT HOSTADDR-SEQ HOSTADDR-VALUE RETURN-CODE

For equivalent PL/I and assembler language declarations, see "Converting Parameter Descriptions" on page 201.

## Parameter Values Set by the Application

## **HOSTENT-ADDR**

This fullword binary field must contain the address of the HOSTENT structure (as returned by the GETHOSTBYxxxx call). This variable is the same as the variable HOSTENT in the GETHOSTBYADDR and GETHOSTBYNAME socket calls.

## **HOSTALIAS-SEQ**

This halfword field is used by EZACIC08 to index the list of alias names. When EZACIC08 is called, it adds one to the current value of HOSTALIAS-SEQ and uses the resulting value to index into the table of alias names. Therefore, for a given instance of GETHOSTBYxxxx, this field should be set to 0 for the initial call to EZACIC08. For all subsequent calls to EZACIC08, this field should contain the HOSTALIAS-SEQ number returned by the previous invocation.

## HOSTADDR-SEQ

This halfword field is used by EZACIC08 to index the list of IP addresses. When EZACIC08 is called, it adds one to the current value of HOSTADDR-SEQ and uses the resulting value to index into the table of IP addresses. Therefore, for a given instance of GETHOSTBYxxxx, this field should be set to 0 for the initial call to EZACIC08. For all subsequent calls to EZACIC08, this field should contain the HOSTADDR-SEQ number returned by the previous call.

## Parameter Values Returned to the Application

## **HOSTNAME-LENGTH**

This halfword binary field contains the length of the host name (if host name was returned).

#### **HOSTNAME-VALUE**

This 255-byte character string contains the host name (if host name was returned).

## **HOSTALIAS-COUNT**

This halfword binary field contains the number of alias names returned.

#### **HOSTALIAS-SEQ**

This halfword binary field is the sequence number of the alias name currently found in HOSTALIAS-VALUE.

## HOSTALIAS-LENGTH

This halfword binary field contains the length of the alias name currently found in HOSTALIAS-VALUE.

#### **HOSTALIAS-VALUE**

This 255-byte character string contains the alias name returned by this instance of the call. The length of the alias name is contained in HOSTALIAS-LENGTH.

#### **HOSTADDR-TYPE**

This halfword binary field contains the type of host address. For FAMILY type AF\_INET, HOSTADDR-TYPE is always 2.

#### **HOSTADDR-LENGTH**

This halfword binary field contains the length of the host internet address currently found in HOSTADDR-VALUE. For FAMILY type AF\_INET, HOSTADDR-LENGTH is always set to 4.

#### **HOSTADDR-COUNT**

This halfword binary field contains the number of host internet addresses returned by this instance of the call.

## **HOSTADDR-SEQ**

This halfword binary field contains the sequence number of the host internet address currently found in HOSTADDR-VALUE.

#### **HOSTADDR-VALUE**

This fullword binary field contains a host internet address.

#### RETURN-CODE

This fullword binary field contains the EZACIC08 return code:

## Value Description

- 0 Successful completion
- -1 Invalid HOSTENT address

## **EZACIC09**

The GETADDRINFO call was derived from the C socket call that returns a structure known as RES. A given TCP/IP host can have multiple sets of NAMES. TCP/IP uses indirect addressing to connect the variable number of NAMES in the RES structure that is returned by the GETADDRINFO call. If you are coding in PL/I or assembler language, the RES structure can be processed in a relatively straight-forward manner. However, if you are coding in COBOL, RES can be more difficult to process and you should use the EZACIC09 subroutine to process it for you.

## It works as follows:

- 1. GETADDRINFO returns a RES structure that indirectly addresses the lists of socket address structures.
- 2. Upon return from GETADDRINFO, your program calls EZACIC09 and passes the address of the next address information structure as referenced by the NEXT argument. EZACIC09 processes the structure and returns the following:
  - a. The socket address structure
  - b. The next address information structure.
- 3. If the GETADDRINFO call returns more than one socket address structure, the application program should repeat the call to EZACIC09 until all socket address structures have been retrieved.

## **Example in COBOL**

WORKING-STORAGE SECTION. \* Variables used for the GETADDRINFO call 01 getaddrinfo-parms. 02 node-name pic x(255). 02 node-name-len pic 9(8) binary. 02 service-name pic x(32). 02 service-name-len pic 9(8) binary. 02 canonical-name-len pic 9(8) binary. 02 ai-passive pic 9(8) binary value 1. 02 ai-canonnameok pic 9(8) binary value 2. 02 ai-numerichost pic 9(8) binary value 4. 02 ai-numericserv pic 9(8) binary value 8. 02 ai-v4mapped pic 9(8) binary value 16. 02 ai-all pic 9(8) binary value 32. 02 ai-addrconfig pic 9(8) binary value 64. \* Variables used for the EZACICO9 call 01 ezacic09-parms. 02 res usage is pointer. 02 res-name-len pic 9(8) binary. 02 res-canonical-name pic x(256). 02 res-name usage is pointer. 02 res-next-addrinfo usage is pointer. \* Socket address structure 01 server-socket-address. 05 server-family pic 9(4) Binary Value 19. 05 server-port pic 9(4) Binary Value 9997. 05 server-flowinfo pic 9(8) Binary Value 0. 05 server-ipaddr. 10 filler pic 9(16) binary value 0. 10 filler pic 9(16) binary value 0. 05 server-scopeid pic 9(8) Binary Value 0. LINKAGE SECTION. 01 L1. 03 HINTS-ADDRINFO. 05 HINTS-AI-FLAGS PIC 9(8) BINARY. 05 HINTS-AI-FAMILY PIC 9(8) BINARY. 05 HINTS-AI-SOCKTYPE PIC 9(8) BINARY. 05 HINTS-AI-PROTOCOL PIC 9(8) BINARY. 05 FILLER PIC 9(8) BINARY. 05 FILLER PIC 9(8) BINARY. 05 FILLER PIC 9(8) BINARY. 05 FILLER PIC 9(8) BINARY. 03 HINTS-ADDRINFO-PTR USAGE IS POINTER. 03 RES-ADDRINFO-PTR USAGE IS POINTER. \* RESULTS ADDRESS INFO 01 RESULTS-ADDRINFO. 05 RESULTS-AI-FLAGS PIC 9(8) BINARY. 05 RESULTS-AI-FAMILY PIC 9(8) BINARY. 05 RESULTS-AI-SOCKTYPE PIC 9(8) BINARY. 05 RESULTS-AI-PROTOCOL PIC 9(8) BINARY. 05 RESULTS-AI-ADDR-LEN PIC 9(8) BINARY. 05 RESULTS-AI-CANONICAL-NAME USAGE IS POINTER. 05 RESULTS-AI-ADDR-PTR USAGE IS POINTER. 05 RESULTS-AI-NEXT-PTR USAGE IS POINTER.

\* SOCKET ADDRESS STRUCTURE FROM EZACICO9.

```
01 OUTPUT-NAME-PTR USAGE IS POINTER.
01 OUTPUT-IP-NAME.
   03 OUTPUT-IP-FAMILY PIC 9(4) BINARY.
   03 OUTPUT-IP-PORT PIC 9(4) BINARY.
   03 OUTPUT-IP-SOCK-DATA PIC X(24).
   03 OUTPUT-IPV4-SOCK-DATA REDEFINES OUTPUT-IP-SOCK-DATA.
      05 OUTPUT-IPV4-IPADDR PIC 9(8) BINARY.
      05 FILLER PIC X(20).
   03 OUTPUT-IPV6-SOCK-DATA REDEFINES OUTPUT-IP-SOCK-DATA.
      05 OUTPUT-IPV6-FLOWINFO PIC 9(8) BINARY.
      05 OUTPUT-IPV6-IPADDR.
         10 FILLER PIC 9(16) BINARY.
         10 FILLER PIC 9(16) BINARY.
      05 OUTPUT-IPV6-SCOPEID PIC 9(8) BINARY.
PROCEDURE DIVISION USING L1.
 Get and address from the resolver.
     move 'yournodename' to node-name.
    move 12 to node-name-len.
     move spaces to service-name.
     move 0 to service-name-len.
     move af-inet6 to hints-ai-family.
     move 49 to hints-ai-flags move 0 to hints-ai-socktype.
     move 0 to hints-ai-protocol.
     set address of results-addrinfo to res-addrinfo-ptr.
     set hints-addrinfo-ptr to address of hints-addrinfo.
     call 'EZASOKET' using soket-getaddrinfo node-name node-name-len
                       service-name service-name-len hints-addrinfo-ptr
mm
                     res-addrinfo-ptr canonical-name-len errno retcode.
* Use EZACICO9 to extract the IP address
     set address of results-addrinfo to res-addrinfo-ptr.
     set res to address of results-addrinfo.
     move zeros to res-name-len.
     move spaces to res-canonical-name.
     set res-name to nulls.
     set res-next-addrinfo to nulls.
     call 'EZACICO9' using res res-name-len res-canonical-name
                     res-name res-next-addrinfo retcode.
     set address of output-ip-name to res-name.
     move output-ipv6-ipaddr to server-ipaddr.
```

For equivalent PL/I and assembler language declarations, see "Converting Parameter Descriptions" on page 201.

## Parameter Values Set by the Application

**RES** This fullword binary field must contain the address of the ADDRINFO structure (as returned by the GETADDRINFO call). This variable is the same as the RES variable in the GETADDRINFO socket call.

## **RES-NAME-LEN**

A fullword binary field that will contain the length of the socket address structure as returned by the GETADDRINFO call.

# Parameter Values Returned to the Application

## **RES-CANONICAL-NAME**

A field large enough to hold the canonical name. The maximum field size is 256 bytes. The canonical name length field will indicate the length of the canonical name as returned by the GETADDRINFO call.

## **RES-NAME**

The address of the subsequent socket address structure.

## **RES-NEXT**

The address of the next address information structure. RETCODE

## **RETCODE**

Output parameter. This fullword binary field contains the EZACIC09 return code:

## Value Description

- ≥0 Successful call
- -1 Invalid RES address

## **EZACIC09**

# Chapter 12. Using the Macro Application Programming Interface (EZASMI API)

This chapter describes the macro API for TCP/IP application programs written in System/390 assembler language.

The macro interface can be used to produce reentrant modules.

The following topics are included:

- Environmental restrictions and programming requirements
- Defining storage for the API macro
- Understanding common parameter descriptions
- · Characteristics of stream sockets
- Task management and asynchronous function processing
- · Using an unsolicited event exit routine
- Error messages and return codes
- Macros for assembler programs

# **Environmental Restrictions and Programming Requirements**

The following restrictions apply to the Macro Socket API:

- CICS/TS (if running under CICS)
- The EZASMI API cannot be used with programs running in an ICCF Pseudo Partition.
- Locks

No locks should be held when issuing these calls.

- INITAPI/TERMAPI macros
  - The INITAPI/TERMAPI macros must be issued under the same task.
- Storage
  - Storage acquired for the purpose of containing data returned from a socket call must be obtained in the same key as the application program status word (PSW) at the time of the socket call.
- When using the EZASMI macro API in CICS transactions while CICS operates
  with storage protection, all programs using the macro API need to be defined
  with EXECKEY(CICS). This is also true for those programs that link to these
  programs. TASKDATAKEY(CICS) for the transaction definition is NOT required.
- Addressability mode (AMODE) considerations
  - The EZASMI macro API must be invoked while the caller is in 31-bit AMODE.
- When using the macro API in CICS transactions, the EZA "task-related-user-exit"
  (TRUE) has to be activated before these transactions can be run. For details on
  how to activate this TRUE, refer to "CICS Considerations for the EZA Interfaces"
  on page 83.

# EZASMI Macro Application Programming Interface (API)

This section describes the EZASMI Macro API for TCP/IP application programs written in the High Level Assembler language. The format and parameters are described for each socket call.

#### Note:

- 1. Reentrant code is supported by this interface.
- 2. Register conventions: Register 0, 1, 14, 15 are used by the interface and must be, if necessary, saved prior to invocation. Register 13 must point to a 72-byte save area provided by the caller.

# **Defining Storage for the API Macro**

The macro API requires a task storage area.

The task storage area must be known to and addressable by all socket users communicating across a specified connection. A connection runs between the application and TCP/IP. The most common way to organize storage is to assign one connection to each VSE subtask. If there are multiple modules using sockets within a single task or connection, you must provide the address of the task storage to every user.

The following describes two alternatives how to define the address of the task storage:

- Code the instruction EZASMI TYPE=TASK with STORAGE=CSECT as part of the program code. This makes the program nonreentrant, but simplifies the code.
- Code the instruction EZASMI TYPE=TASK with STORAGE=DSECT as part of the program code. The expansion of this instruction generates the equate field, TIELENTH, which is equal to the length of the storage area. This can be used to issue a VSE GETVIS request to allocate the required storage. Please make sure that this storage area is cleared to binary 0's before using it.

The defining program must make the address of this storage available to all other programs using this connection. Programs running in these tasks must define the storage mapping with an EZASMI TYPE=TASK with STORAGE=DSECT.

The EZASMI TYPE=TASK macro generates only one parameter list for a connection. A program can use the following format to build unique parameter list storage areas for each function call:

```
BINDPRML
           EZASMI
                     MF=L
                                This will generate the storage used for
                                building the parm list in the following BIND call
                     TYPE=BIND,
           EZASMI
                     S=SOCKDESC,
                     NAME=NAMEID,
                     ERRNO=ERRNO,
                     RETCODE=RETCODE,
                     ECB=ECB1,
                     MF=(E,BINDPRML)
```

This example of an asynchronous BIND macro would use the MF=L macro to generate the parameter list. The fields that are common across all macro calls, for example, RETCODE and ERRNO, must be unique for each outstanding call.

You can create multiple connections to TCP/IP from a single task. Each of these connections functions independently of the other and is identified by its own task interface element (TIE). The TASK parameter can be used to explicitly reference a TIE. If you do not include the TASK parameter, the macro uses the TIE generated by the EZASMI TYPE=TASK macro.

```
DS XL(TIELENTH)
                               Length of TIE
EZASMI
        TYPE=INITAPI,
        MAXSOC=MAX75,
        ERRNO=ERRNO,
        RETCODE=RETCODE,
         APITYPE=2,
        MAXSNO=MAXS,
         TASK=TIE1
EZASMI
        TYPE=SOCKET,
        AF='INET'
         SOCTYPE='STREAM',
         ERRNO=ERRNO,
         RETCODE=RETCODE,
         TASK=TIE1
```

In this example, the TIE TIE1 is used for the connection, not the TIE generated by the EZASMI TYPE=TASK macro.

# **Understanding Common Parameter Descriptions**

This section describes the parameters and concepts common to the macros described in this section.

## **Parameter**

#### Description

*address* The name of the field that contains the value of the parameter. The following example illustrates a BIND macro where SOCKNO is set to 2.

```
MVC SOCKNO,=H'2'
EZASMI TYPE=BIND,S=SOCKNO
```

\*indaddr

The name of the address field that contains the address of the field containing the parameter. The following example produces the same result as the example above.

```
MVC SOCKNO,=H'2'
LA 0,SOCKNO
ST 0,SOCKADD
EZASMI TYPE=BIND,S=*SOCKADD
```

(reg) The name (equated to a number) or the number of a general purpose register. Do not use a register 0, 1, 14, or 15. The following example produces the same result as the previous examples.

```
MVC SOCKNO,=H'2'
LA 3,SOCKNO
EZASMI TYPE=BIND,SOCKNO=(3)
```

'value' A literal value for the parameter; for example, AF='INET'

## Characteristics of Stream Sockets

For stream sockets, data is processed as streams of information with no boundaries separating data. For example, if applications A and B are connected with a stream socket and application A sends 1000 bytes, each call to the SEND function can return one byte, ten bytes, or the entire 1000 bytes, with the number of bytes sent returned in the RETCODE call. Therefore, applications using stream sockets should place the READ call and the SEND call in a loop that repeats until all of the data has been sent or received.

# Task Management and Asynchronous Function Processing

The EZASMI socket interface allows asynchronous operation, although by default the task issuing a macro request is put into a WAIT state until the requested function is completed. At that time, the issuing task resumes and continues execution.

If you do not want the issuing task to be placed into a WAIT while its request is processed, use asynchronous function processing.

## **How It Works**

The macro API provides for asynchronous function processing in two forms. Both forms cause the system to return control to the application immediately after the function request has been sent to TCP/IP. The difference between the two forms is in how the application is notified when the function is completed:

#### ECB method

Enables you to pass an VSE event control block (ECB) on each socket call. The socket call returns control to the program immediately and posts the ECB when the call has completed.

#### EXIT method

Enables you to specify the entry point of an exit routine using the INITAPI call. The individual socket calls immediately return control to the program and the socket call drives the specified exit routine when the socket call is complete.

**Restriction:** This method is not supported with TCP/IP for VSE/ESA.

In either case, the function is completed when the notification is delivered. Note that the notification may be delivered at any time, in some cases even before the application has received control back from the EZASMI macro call. It is therefore important that the application is ready to handle a notification as soon as it issues the EZASMI macro call.

Using the EZASMI macro you can specify an APITYPE parameter. APITYPE=2 is the only supported (and default) type. It allows to have more than one outstanding asynchronous socket call per socket descriptor (for example, a RECV and a SEND call). It requires the ECB method, if asynchronous macro calls are used.

The ECB input parameter for asynchronous calls must point to a 160- byte storage area:

| ECB Storage Area (156 bytes) |
|------------------------------|
|------------------------------|

Figure 19. ECB Input Parameter

The 156-byte storage area following the ECB is used during asynchronous function processing and must not be changed by the application program until the asynchronous function call completes (that is, until the ECB is posted).

Asynchronous functions are processed in the following sequence:

- 1. The application must issue the EZASMI TYPE=INITAPI with ASYNC='ECB'. The ASYNC parameter notifies the API that asynchronous processing is eventually used for this connection.
- 2. When an asynchronous function request with an ECB is issued by the application, the request is queued for processing and the API returns control to the application immediately. A successful function queuing returns with RETCODE=0 and ERRNO set to EINPROGRESS.If an error condition is encountered during function queuing, the API returns with RETCODE=-1 and ERRNO showing the error status of the asynchronous operation. The ECB is posted as well.
- 3. When the function completes (this may even occur before the function call returns to the application), the ECB is posted and function specific return (RETCODE) and error (ERRNO) information is returned.

The following example shows how to code an asynchronous macro function:

```
EZASMI TYPE=READ, READ A BUFFER OF DATA FROM THE

S=SOCKNO, CONNECTION PEER. I MAY NEED TO

**
NBYTES=COUNT, WAIT SO GIVE CONTROL BACK TO ME

BUF=DATABUF, AND LET ME ISSUE MY OWN WAIT.

ERRNO=ERROR, IT COULD BE PART OF A WAIT WHICH

**
RETCODE=RCODE, WOULD INCLUDE OTHER EVENTS.

ECB=MYECB, SPECIFY ECB/STORAGE AREA FOR INTERFACE

**
WAIT MYECB

TELL VSE TO WAIT UNTIL READ IS DONE
```

# **Error Messages and Return Codes**

For information about error messages, refer toz/VSE Messages and Codes and TCP/IP for VSE 1.5 Messages and Codes.

For information about error codes that are returned by TCP/IP, refer to "ERRNO Values" on page 74.

# **Debugging**

Refer to Appendix B, "Debugging Facility for EZASMI and EZASOKET Interfaces (EZAAPI Trace)," on page 519.

# **Macros for Assembler Programs**

This section contains the description, syntax, parameters, and other related information for every macro included in this API.

## **ACCEPT**

The ACCEPT macro is issued, if the server receives a connection request from a client

. ACCEPT points to a socket that was created with a SOCKET macro and marked by a LISTEN macro. If a process waits for the completion of connection requests from several peer processes, a later ACCEPT macro can block until one of the CONNECT macros completes. To avoid this, issue a SELECT macro between the CONNECT and the ACCEPT macros. Concurrent server programs use the ACCEPT macro to pass connection requests to subtasks.

**Important:** IPv6 support is not available with TCP/IP for VSE/ESA. Any reference to IPv6 addresses or address structures do not apply, if this program is used.

When issued, the ACCEPT macro:

- 1. Accepts the first connection on a queue of pending connections
- 2. Creates a new socket with the same properties as the socket used in the macro and returns the address of the client for use by subsequent server macros. The new socket cannot be used to accept new connections, but can be used by the calling program for its own connection. The original socket remains available to the calling program for more connection requests.
- 3. Returns the new socket descriptor to the calling program.

## **Format**

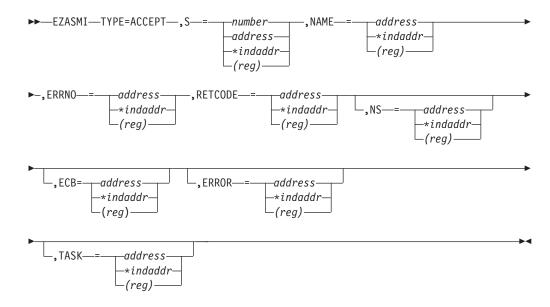

## **Parameters**

S Input parameter. A value or the address of a halfword binary number specifying the descriptor of the socket from which the connection is accepted.

#### **NAME**

Initially, the IPv4 or IPv6 application provides a pointer to the IPv4 or IPv6 socket address structure, which is filled on completion of the call with the socket address of the connection peer. Include the PRD1.MACLIB(EZBREHST) macro to get the assembler mappings for the

socket address structure. The socket address structure mappings begin at the SOCKADDR label. The AF INET socket address structure fields start at the SOCK\_SIN label. The AF\_INET6 socket address structure fields start at the SOCK\_SIN6 label.

The IPv4 socket address structure contains the following fields:

#### **FAMILY**

A halfword binary field specifying the IPv4 addressing family. For TCP/IP the value is a decimal 2, indicating AF\_INET.

**PORT** A halfword binary field specifying the client's port number. A halfword binary field that is set to the port number in network byte order. For example, if the port number is 5000 in decimal, it is set to X'1388'.

## **IPv4-ADDRESS**

A fullword binary field specifying the 32-bit IPv4 Internet address.

#### RESERVED

Specifies eight bytes of binary zeros. This field is required, but is not used.

The IPv6 socket address structure contains the following fields:

#### **NAMELEN**

A 1-byte binary field that specifies the length of the IPv6 socket address structure. Any value specified by the use of this field is ignored, if processed as input. The field is set to 0, if processed as output.

#### **FAMILY**

A 1-byte binary field that specifies the IPv6 addressing family. For TCP/IP the value is a decimal 19, indicating AF\_INET6.

**PORT** A halfword binary field that is set to the client port number.

#### **FLOW-INFO**

A fullword binary field specifying the traffic class and flow label. This value of this field is undefined.

## **IPv6-ADDRESS**

A 16-byte binary field that is set to the 128-bit IPv6 Internet address, in network byte order, of the client machine.

#### **SCOPE-ID**

A fullword binary field which identifies a set of interfaces as appropriate for the scope of the address carried in the IPv6-ADDRESS field. For a link scope IPv6-ADDRESS, SCOPE-ID contains the link index for the IPv6-ADDRESS. For all other address scopes, SCOPE-ID is undefined.

#### **ERRNO**

Output parameter. A fullword binary field. If RETCODE is negative, ERRNO contains a valid error number. Otherwise, ignore ERRNO.

See "ERRNO Values" on page 74 for information about ERRNO return codes.

## **RETCODE**

Output parameter. If RETCODE is positive, RETCODE is the new socket

If RETCODE is negative, check ERRNO for an error number.

NS Not supported for TCP/IP for VSE/ESA.

**ECB** Input parameter. It points to a 160-byte field containing:

- A four-byte ECB posted by TCP/IP when the macro completes.
- A 156-byte storage field used by the interface to save the state information.

Note: This storage must not be modified until the macro function has completed and the ECB has been posted.

#### **ERROR**

Input parameter. The location in your program to receive control, if the application programming interface (API) processing module cannot be loaded.

**TASK** Input parameter. The location of the task storage area in your program.

## BIND

In a server program, the BIND macro normally follows a SOCKET macro to complete the new socket creation process.

The BIND macro can specify the port or let the system choose the port. A listener program should always bind to the same well-known port so that clients know the socket address to use when issuing a CONNECT macro.

In the AF\_INET domain, the BIND macro for a stream socket can specify the networks from which it is willing to accept connection requests. Your application can select the network interface by setting ADDRESS to the internet address of the network from which you want to accept connection requests. Alternatively, your application can accept connection requests from any network if you set the address field to a fullword of zeros.

**Important:** IPv6 support is not available with TCP/IP for VSE/ESA. Any reference to IPv6 addresses or address structures do not apply, if this program is used.

## **Format**

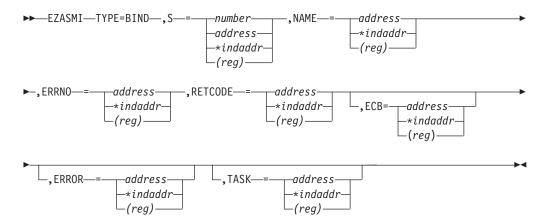

## **Parameters**

S Input parameter. A value or the address of a halfword binary number specifying the socket descriptor.

#### NAME

The IPv4 or IPv6 application provides a pointer to an IPv4 or IPv6 socket address structure. This structure specifies the port number and an IPv4 or IPv6 IP address from which the application can accept connections. Include the PRD1.MACLIB(EZBREHST) macro to get the assembler mappings for the socket address structure. The socket address structure mappings begin at the SOCKADDR label. The AF\_INET socket address structure fields start at the SOCK\_SIN label. The AF\_INET6 socket address structure fields start at the SOCK\_SIN6 label.

The IPv4 socket address structure contains the following fields:

#### **FAMILY**

A halfword binary field specifying the IPv4 addressing family. For TCP/IP the value is a decimal 2, indicating AF\_INET.

**PORT** A halfword binary field specifying the client's port number. If you set the port number to zero, TCP/IP assigns the port. The application can call the GETSOCKNAME macro after the BIND macro to discover the assigned port.

#### **IPv4-ADDRESS**

A fullword binary field specifying the 32-bit IPv4 Internet address.

#### **RESERVED**

Specifies eight bytes of binary zeros. This field is required, but is not used.

The IPv6 socket address structure contains the following fields:

#### **NAMELEN**

A 1-byte binary field that specifies the length of the IPv6 socket address structure. Any value specified by the use of this field is ignored, if processed as input. The field is set to 0, if processed as output.

#### **FAMILY**

A 1-byte binary field that specifies the IPv6 addressing family. For TCP/IP the value is a decimal 19, indicating AF\_INET6.

**PORT** A halfword binary field that is set to the client port number. If you set the port number to zero, TCP/IP assigns the port. The application can call the GETSOCKNAME macro after the BIND macro to discover the assigned port.

#### **FLOW-INFO**

A fullword binary field specifying the traffic class and flow label. This value of this field is undefined.

### **IPv6-ADDRESS**

A 16-byte binary field that is set to the 128-bit IPv6 Internet address, in network byte order, of the client machine.

#### SCOPE-ID

A fullword binary field which identifies a set of interfaces as appropriate for the scope of the address carried in the IPv6-ADDRESS field. For a link scope IPv6-ADDRESS, SCOPE-ID contains the link index for the IPv6-ADDRESS. For all other address scopes, SCOPE-ID is undefined.

#### **ERRNO**

Output parameter. A fullword binary field. If RETCODE is negative, ERRNO contains a valid error number. Otherwise, ignore ERRNO.

See "ERRNO Values" on page 74, for information about ERRNO return codes.

#### **RETCODE**

A fullword binary field that returns one of the following:

### Value Description

- 0 Successful call
- -1 Check ERRNO for an error code

**ECB** Input parameter. It points to a 160-byte field containing:

- A four-byte ECB posted by TCP/IP when the macro completes.
- A 156-byte storage field used by the interface to save the state information.

Note: This storage must not be modified until the macro function has completed and the ECB has been posted.

#### **ERROR**

Input parameter. The location in your program to receive control, if the application programming interface (API) processing module cannot be loaded.

**TASK** Input parameter. The location of the task storage area in your program.

# CANCEL

The CANCEL function terminates a call in progress.

The call being cancelled must have specified ECB.

## **Format**

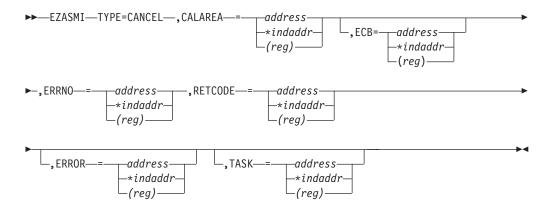

### **Parameters**

## **CALAREA**

Input parameter. The ECB specified in the call being cancelled.

**ECB** Input parameter. It points to a 160-byte field containing:

• A four-byte ECB posted by TCP/IP when the macro completes.

 A 156-byte storage field used by the interface to save the state information.

**Note:** This storage must not be modified until the macro function has completed and the ECB has been posted.

#### **ERRNO**

Output parameter. A fullword binary field. If RETCODE is negative, ERRNO contains a valid error number. Otherwise, ignore ERRNO.

See "ERRNO Values" on page 74, for information about ERRNO return codes.

#### **RETCODE**

Output parameter. A fullword binary field. If RETCODE is 0, the CANCEL was successful. The error status (ERRNO) of the cancelled call is sent to ECANCELED. If RETCODE is –1, the CANCEL failed. Check ERRNO for an error code. For example, ERRNO is set to EINPROGRESS if the selected request cannot be cancelled because it is in progress, or set to EINVAL if the selected request cannot be cancelled because it has already been completed.

#### **ERROR**

Input parameter. The location in your program to receive control, if the application programming interface (API) processing module cannot be loaded.

**TASK** Input parameter. The location of the task storage area in your program.

# **CLOSE**

The CLOSE macro shuts down the socket and frees the resources that are allocated to the socket.

Issue the SHUTDOWN macro before you issue the CLOSE macro.

CLOSE can also be issued by a concurrent server after it gives a socket to a subtask program. After issuing GIVESOCKET and receiving notification that the client child has successfully issued TAKESOCKET, the concurrent server issues the CLOSE macro to complete the transfer of ownership.

**Note:** If a stream socket is closed while input or output data is queued, the stream connection is reset and data transmission can be incomplete. SETSOCKET can be used to set a SO\_LINGER condition, in which TCP/IP continues to send data for a specified period of time after the CLOSE macro is issued. For information about SO\_LINGER, see "SETSOCKOPT" on page 371.

### **Format**

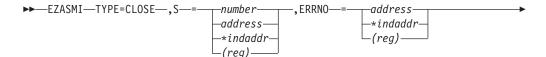

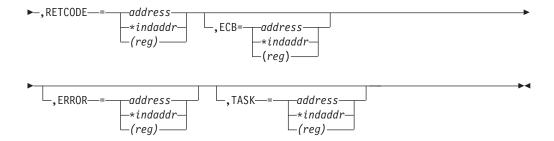

### **Parameters**

Input parameter. A value or the address of a halfword binary number specifying the socket to be closed.

#### **ERRNO**

Output parameter. A fullword binary field. If RETCODE is negative, ERRNO contains a valid error number. Otherwise, ignore ERRNO.

See "ERRNO Values" on page 74, for information about ERRNO return codes.

# **RETCODE**

A fullword binary field that returns one of the following:

### Value Description

- 0 Successful call
- -1 Check ERRNO for an error code

**ECB** Input parameter. It points to a 160-byte field containing:

- A four-byte ECB posted by TCP/IP when the macro completes.
- A 156-byte storage field used by the interface to save the state information.

Note: This storage must not be modified until the macro function has completed and the ECB has been posted.

#### **ERROR**

Input parameter. The location in your program to receive contro, if the application programming interface (API) processing module cannot be loaded.

**TASK** Input parameter. The location of the task storage area in your program.

# CONNECT

The CONNECT macro is used by a client to establish a connection between a local socket and a remote socket.

**Important:** IPv6 support is not available with TCP/IP for VSE/ESA. Any reference to IPv6 addresses or address structures do not apply, if this program is used.

For stream sockets, the CONNECT macro:

- Completes the binding process for a stream socket if BIND has not been previously issued.
- Attempts connection to a remote socket. This connection must be completed before data can be transferred.

For datagram sockets, CONNECT is not essential, but you can use it to send messages without specifying the destination.

For both types of sockets, the following CONNECT macro sequence applies:

- 1. The server issues BIND and LISTEN (stream sockets only) to create a passive open socket.
- 2. The client issues CONNECT to request a connection.
- 3. The server creates a new connected socket by accepting the connection on the passive open socket.

If the socket is in blocking mode, CONNECT blocks the calling program until the connection is established, or until an error is received.

If the socket is in nonblocking mode, the return code indicates the success of the connection request.

- A zero RETCODE indicates that the connection was completed.
- A nonzero RETCODE with an ERRNO EINPROGRESS indicates that the connection could not be completed, but since the socket is nonblocking, the CONNECT macro completes its processing.

The caller must test the completion of the connection setup by calling SELECT and testing for the ability to write to the socket. The completion cannot be checked by issuing a second CONNECT.

### **Format**

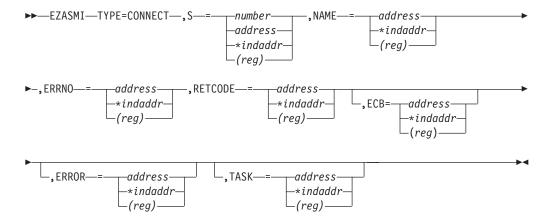

# **Parameters**

S Input parameter. A value or the address of a halfword binary number specifying the socket descriptor.

### **NAME**

Input parameter. The NAME parameter for CONNECT specifies the IPv4 or IPv6 socket address of the target to which the local, client socket is to be connected. Include the PRD1.MACLIB(EZBREHST) macro to get the assembler mappings for the socket address structure. The socket address structure mappings begin at the SOCKADDR label. The AF\_INET socket address structure fields start at the SOCK\_SIN label. The AF\_INET6 socket address structure fields start at the SOCK\_SIN6 label.

The IPv4 socket address structure contains the following fields:

#### **FAMILY**

A halfword binary field specifying the IPv4 addressing family. For TCP/IP the value is a decimal 2, indicating AF\_INET.

**PORT** A halfword binary field specifying the client's port number.

#### **IPv4-ADDRESS**

A fullword binary field specifying the 32-bit IPv4 Internet address.

#### **RESERVED**

Specifies eight bytes of binary zeros. This field is required, but is not used.

The IPv6 socket address structure contains the following fields:

#### **NAMELEN**

A 1-byte binary field that specifies the length of the IPv6 socket address structure. Any value specified by the use of this field is ignored, if processed as input. The field is set to 0, if processed as output.

### **FAMILY**

A 1-byte binary field that specifies the IPv6 addressing family. For TCP/IP the value is a decimal 19, indicating AF\_INET6.

**PORT** A halfword binary field that is set to the client port number.

#### **FLOW-INFO**

A fullword binary field specifying the traffic class and flow label. This value of this field is undefined.

#### **IPv6-ADDRESS**

A 16-byte binary field that is set to the 128-bit IPv6 Internet address, in network byte order, of the client machine.

## **SCOPE-ID**

A fullword binary field which identifies a set of interfaces as appropriate for the scope of the address carried in the IPv6-ADDRESS field. For a link scope IPv6-ADDRESS, SCOPE-ID contains the link index for the IPv6-ADDRESS. For all other address scopes, SCOPE-ID is undefined.

### **ERRNO**

Output parameter. A fullword binary field. If RETCODE is negative, ERRNO contains a valid error number. Otherwise, ignore ERRNO.

See "ERRNO Values" on page 74 for information about ERRNO return codes.

### **RETCODE**

Output parameter. A fullword binary field that returns one of the following:

### Value Description

- 0 Successful call
- -1 Check ERRNO for an error code

**ECB** Input parameter. It points to a 160-byte field containing:

- A four-byte ECB posted by TCP/IP when the macro completes.
- A 156-byte storage field used by the interface to save the state information.

**Note:** This storage must not be modified until the macro function has completed and the ECB has been posted.

## **ERROR**

Input parameter. The location in your program to receive control, if the application programming interface (API) processing module cannot be loaded.

**TASK** Input parameter. The location of the task storage area in your program.

# **FCNTL**

The blocking mode for a socket can be queried or set to nonblocking using the FNDELAY flag.

You can query or set the FNDELAY flag even though it is not defined in your program.

See "IOCTL" on page 348 for another way to control socket blocking.

#### **Format**

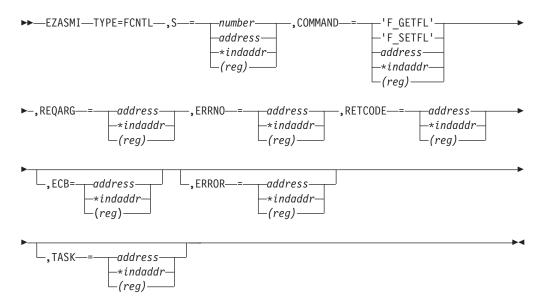

### **Parameters**

**S** Input parameter. A value or the address of a halfword binary number specifying the socket descriptor for the socket that you want to unblock or query.

### **COMMAND**

Input parameter. A fullword binary field or a literal that sets the FNDELAY flag to one of the following values:

### 3 or 'F GETFL'

Query the blocking mode for the socket.

### 4 or 'F\_SETFL'

Set the mode to nonblocking for the socket. REQARG is set by TCP/IP.

The FNDELAY flag sets the nonblocking mode for the socket. If data is not present on calls that can block (READ, READV, and RECV), the call returns a -1, and ERRNO is set to EWOULDBLOCK.

### **REQARG**

A fullword binary field containing a mask that TCP/IP uses to set the FNDELAY flag.

- If COMMAND is set to 3 (query) the REQARG field should be set to 0.
- If COMMAND is set to 4 (set),
  - Set REQARG to 4 to turn the FNDELAY flag on. This places the socket in nonblocking mode.
  - Set REQARG to 0 to turn the FNDELAY flag off. This places the socket in blocking mode.

#### **ERRNO**

Output parameter. A fullword binary field. If RETCODE is negative, ERRNO contains a valid error number. Otherwise, ignore the ERRNO field.

See "ERRNO Values" on page 74 for information about ERRNO return codes.

#### **RETCODE**

Output parameter. A fullword binary field that returns one of the following:

- If COMMAND was set to 3 (query), a bit string is returned.
  - If RETCODE contains X'00000004', the socket is nonblocking. The FNDELAY flag is on.
  - If RETCODE contains X'00000000', the socket is blocking. The FNDELAY flag is off.
- If the COMMAND field was 4 (set), a successful call returns zero in RETCODE. For either COMMAND, a RETCODE of -1 indicates an error. Check ERRNO for the error number.

**ECB** Input parameter. It points to a 160-byte field containing:

- A four-byte ECB posted by TCP/IP when the macro completes.
- A 156-byte storage field used by the interface to save the state information.

**Note:** This storage must not be modified until the macro function has completed and the ECB has been posted.

#### **ERROR**

Input parameter. The location in your program to receive control, if the application programming interface (API) processing module cannot be loaded.

**TASK** Input parameter. The location of the task storage area in your program.

# **FREEADDRINFO**

The FREEADDRINFO macro frees all the address information structures returned by GETADDRINFO in the RES parameter.

**Important:** This function call is not available with TCP/IP for VSE/ESA.

### **Format**

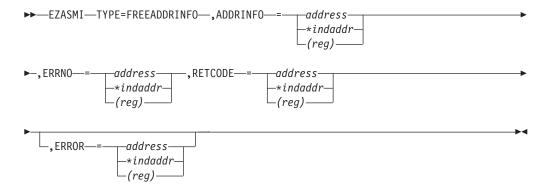

### **Parameters**

### **ADDRINFO**

Input parameter. The address of a set of address information structures returned by a TYPE=GETADDRINFO RES argument.

#### **ERRNO**

Output parameter. A fullword binary field. If RETCODE is negative, ERRNO contains a valid error number. Otherwise, ignore the ERRNO field.

See "ERRNO Values" on page 74 for information about ERRNO return codes.

#### **RETCODE**

Output parameter. A fullword binary field that returns one of the following:

### Value Description

- 0 Successful call.
- -1 Check ERRNO for an error code.

### **ERROR**

Input parameter. The location in your program to receive control, if the application programming interface (API) processing module cannot be loaded.

# **GETADDRINFO**

The GETADDRINFO macro translates the name of a service location (for example, a host name), a service name, or both, into a set of socket addresses and other associated information.

This information can be used to create a socket and connect to, or to send a datagram to, the specified service.

**Important:** This function call is not available with TCP/IP for VSE/ESA.

### **Format**

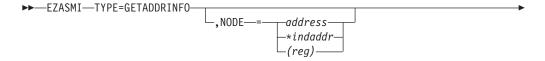

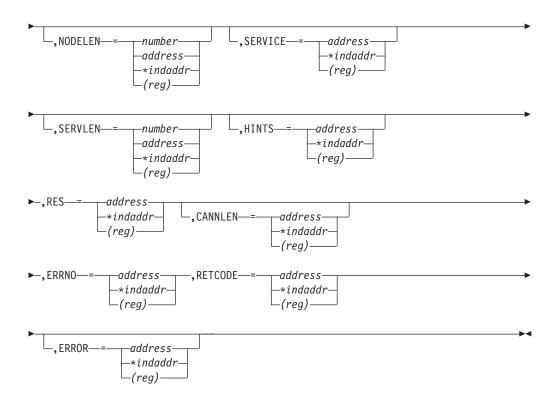

### **Parameters**

#### NODE

An input parameter. Storage up to 255 bytes long that contains the host name being queried. If the AI\_NUMERICHOST flag is specified in the storage pointed to by the HINTS operand, NODE should contain the queried host's IP address in network byte order presentation form. This is an optional field, but if specified you must also code NODELEN. The NODE name being queried consists of up to NODELEN or up to the first binary zero.

You can append scope information to the host name by using the format node%scope information. The combined information must be 255 bytes or less.

#### **NODELEN**

An input parameter. A fullword binary field set to the length of the host name specified in the NODE field and should not include extraneous blanks. This is an optional field, but if specified you must also code NODE.

### **SERVICE**

An input parameter. Storage up to 32 bytes long that contains the service name being queried. If the AI\_NUMERICSERV flag is specified in the storage pointed to by the HINTS operand, SERVICE should contain the queried port number in presentation form. This is an optional field, but if specified you must also code SERVLEN. The SERVICE name being queried consists of up to SERVLEN or up to the first binary zero.

## **SERVLEN**

An input parameter. A fullword binary field set to the length of the service

name specified in the SERVICE field and should not include extraneous blanks. This is an optional field but if specified you must also code SERVICE.

#### **HINTS**

An input parameter. If the HINTS argument is specified, it contains the address of an addrinfo structure containing input values that may direct the operation by providing options and limiting the returned information to a specific socket type, address family, or protocol. If the HINTS argument is not specified, the information returned will be as if it referred to a structure containing the value 0 for the FLAGS, SOCTYPE and PROTO fields, and AF\_UNSPEC for the AF field.

The address information structure has the following fields:

### **FLAGS**

A fullword binary field. Must have the value of 0 of the bitwise, OR of one or more of the following:

### AI-PASSIVE (X'00000001') or a decimal value of 1.

Specifies how to fill in the NAME pointed to by the returned RES.

If this flag is specified, the returned address information will be suitable for use in binding a socket for accepting incoming connections for the specified service (for example, the BIND call). In this case, if the NODE argument is not specified, the IP address portion of the socket address structure pointed to by the returned RES will be set to INADDR\_ANY for an IPv4 address or to the IPv6 unspecified address (in6addr\_any) for an IPv6 address.

If this flag is not set, the returned address information will be suitable for the CONNECT call (for a connection-mode protocol) or for a CONNECT, SENDTO, or SENDMSG call (for a connectionless protocol). In this case, if the NODE argument is not specified, the IP address portion of the socket address structure pointed to by the returned RES will be set to the default loopback address for an IPv4 address (127.0.0.0) or the default loopback address for an IPv6 address (::1).

This flag is ignored if the NODE argument is specified.

# AI-CANONNAMEOK (X'00000002') or a decimal value of 2.

If this flag is specified and the NODE argument is specified, the GETADDRINFO call attempts to determine the canonical name corresponding to the NODE argument.

# AI-NUMERICHOST (X'00000004') or a decimal value of 4.

If this flag is specified, the NODE argument must be a numeric host address in presentation form. Otherwise, an error of host not found [EAI\_NONAME] is returned.

### AI-NUMERICSERV (X'00000008') or a decimal value of 8.

If this flag is specified, the SERVICE argument must be a numeric port in presentation form. Otherwise, an error [EAI\_NONAME] is returned.

#### AI-V4MAPPED (X'00000010') or a decimal value of 16.

If this flag is specified along with the AF field with the value of AF\_INET6 or a value of AF\_UNSPEC, if IPv6 is supported, the caller will accept IPv4-mapped IPv6 addresses. If the AI-ALL flag is not also specified, if no IPv6 addresses are found, a query is made for IPv4 addresses. If IPv4 addresses are found, they are returned as IPv4-mapped IPv6 addresses.

If the AF field does not have the value of AF\_INET6 or the AF field contains AF\_UNSPEC but IPv6 is not supported on the system, this flag is ignored.

### AI-ALL (X'00000020') or a decimal value of 32.

If the AF field has a value of AF\_INET6 and AI-ALL is set, the AI-V4MAPPED flag must also be set to indicate that the caller will accept all addresses (IPv6 and IPv4-mapped IPv6 addresses). If the AF field has a value of AF\_UNSPEC, if the system supports IPv6 and AI-ALL is set, the caller accepts IPv6 addreses and either IPv4 address (if AI-V4MAPPED is not set), or IPv4-mapped IPv6 addresses (if AI-V4MAPPED is set). A query is first made for IPv6 addresses and if successful, the IPv6 addresses are returned. Another query is then made for IPv4 addresses, and any IPv4 addresses found are returned as either IPv4-mapped IPv6 addresses (if AI-V4MAPPED is also specified), or as IPv4 addresses (if AI-V4MAPPED is not specified).

If the AF field does not have the value of AF INET6 or does not have the value of AF\_UNSPEC, if the system supports IPv6, this flag is ignored.

### AI-ADDRCONFIG (X'00000040') or a decimal value of 64.

If this flag is specified, a query on the name in NODE will occur if the resolver determines whether either of the following is true:

- If the system is IPv6 enabled and has at least one IPv6 interface, the resolver will make a query for IPv6 (AAAA or A6 DNS) records.
- If the system is IPv4 enabled and has at least one IPv4 interface, the resolver will make a query for IPv4 (A DNS) records. The loopback address is not considered in this case as a valid interface.

Note: To perform the binary ORing of the flags above in a COBOL program, simply add the necessary COBOL statements as in the example below. Note that the value of the FLAGS field after the COBOL ADD is a decimal 80 or a X'00000050', which is the sum of ORing AI\_V4MAPPED and AI ADDRCONFIG or X'00000010' and X'00000040':

01 AI-V4MAPPED PIC 9(8) BINARY VALUE 16. 01 AI-ADDRCONFIG PIC 9(8) BINARY VALUE 64.

ADD AI-V4MAPPED TO FLAGS. ADD AI-ADDRCONFG TO FLAGS.

AF A fullword binary field. Used to limit the returned information to a specific address family. The value of AF\_UNSPEC means that the caller will accept any protocol family. The value of a decimal 0 indicates AF\_UNSPEC. The value of a decimal 2 indicates AF\_INET, and the value of a decimal 19 indicates AF\_INET6.

#### **SOCTYPE**

A fullword binary field. Used to limit the returned information to a specific socket type. A value of 0 means that the caller will accept any socket type. If a specific socket type is not given (for example, a value of 0), information on all supported socket types will be returned. The following are the acceptable socket types:

| Type name   | Decimal value | Description                |
|-------------|---------------|----------------------------|
| SOCK_STREAM | 1             | for stream socket          |
| SOCK_DGRAM  | 2             | for datagram socket        |
| SOCK_RAW    | 3             | for raw-protocol interface |

Anything else will fail with return code EAI\_SOCTYPE. Note that although SOCK\_RAW will be accepted, it is only valid, if SERVICE is numeric (for example, SERVICE=23). A lookup for a SERVICE name will never occur in the appropriate services file using any protocol value other than SOCK\_STREAM or SOCK\_DGRAM.

If PROTO is not 0 and SOCTYPE is 0, the only acceptable input values for PROTO are IPPROTO\_TCP and IPPROTO\_UDP. Otherwise, the GETADDRINFO call will be failed with return code of EAI BADFLAGS.

If SOCTYPE and PROTO are both specified as 0, GETADDRINFO will proceed as follows:

- If SERVICE is null, or if SERVICE is numeric, any returned addrinfos will default to a specification of SOCTYPE as SOCK\_STREAM.
- If SERVICE is specified as a service name (for example, SERVICE=FTP), the GETADDRINFO call will search the appropriate services file twice. The first search will use SOCK\_STREAM as the protocol, and the second search will use SOCK\_DGRAM as the protocol. No default socket type provision exists in this case.

If both SOCTYPE and PROTO are specified as nonzero, they should be compatible, regardless of the value specified by SERVICE. In this context, compatible means one of the following:

- SOCTYPE=SOCK\_STREAM and PROTO=IPPROTO\_TCP
- SOCTYPE=SOCK\_DGRAM and PROTO=IPPROTO\_UDP
- SOCTYPE is specified as SOCK\_RAW, in which case PROTO can be anything

#### **PROTO**

A fullword binary field. Used to limit the returned information to a specific protocol. A value of 0 means that the caller will accept any protocol. The following are the acceptable protocols:

| Protocol name | Decimal value | Description   |
|---------------|---------------|---------------|
| IPPROTO_TCP   | 6             | TCP           |
| IPPROTO_UDP   | 17            | user datagram |

If SOCTYPE is 0 and PROTO is nonzero, the only acceptable input values for PROTO are IPPROTO TCP and IPPROTO UDP. Otherwise, the GETADDRINFO call will be failed with return code of EAI\_BADFLAGS.

If PROTO and SOCTYPE are both specified as 0, GETADDRINFO will proceed as follows:

- If SERVICE is null, or if SERVICE is numeric, any returned addrinfos will default to a specification of SOCTYPE as SOCK\_STREAM.
- If SERVICE is specified as a service name (for example, SERVICE=FTP), the GETADDRINFO will search the appropriate services file twice. The first search will use SOCK\_STREAM as the protocol, and the second search will use SOCK\_DGRAM as the protocol. No default socket type provision exists in this case.

If both PROTO and SOCTYPE are specified as nonzero, they should be compatible, regardless of the value specified by SERVICE. In this context, compatible means one of the following:

- SOCTYPE=SOCK\_STREAM and PROTO=IPPROTO\_TCP
- SOCTYPE=SOCK\_DGRAM and PROTO=IPPROTO\_UDP
- SOCTYPE=SOCK\_RAW, in which case PROTO can be anything

If the lookup for the value specified in SERVICE fails [for example, the service name does not appear in an appropriate service file using the input protocol], the GETADDRINFO call will be failed with return code of EAI\_SERVICE.

### **NAMELEN**

A fullword binary field. On input, this field must be 0.

### **CANNONNAME**

A fullword binary field. On input, this field must be 0.

# **NAME**

A fullword binary field. On input, this field must be 0.

**NEXT** A fullword binary field. On input, this field must be 0.

RES Initially a fullword binary field. On a successful return, this field contains a pointer to a chain of one or more address information structures. The structures are allocated in the key of the calling application. Do not use or reference these structures between MVS tasks. When you are finished using the structures, explicitly free their storage by specifying the returned pointer on a FREEADDRINFO call. Storage that is not explicitly freed is released when the task is ended.

The address information structure contains the following fields:

#### **FLAGS**

A fullword binary field that is not used as output.

AF A fullword binary field. The value returned in this field can be used as the AF= argument on the TYPE=SOCKET macro to create a socket suitable for use with the returned address NAME.

### **SOCTYPE**

A fullword binary field. The value returned in this field can be used as the SOCTYPE= argument on the TYPE=SOCKET macro to create a socket suitable for use with the returned address NAME.

#### **PROTO**

A fullword binary field. The value returned in this field can be used as the PROTO= argument on the TYPE=SOCKET macro to create a socket suitable for use with the returned address NAME.

#### **NAMELEN**

A fullword binary field. The length of the NAME socket address structure. The value returned in this field can be used as the arguments for the TYPE=CONNECT or TYPE=BIND macros with such a socket, according to the AI\_PASSIVE flag.

#### **CANNONNAME**

A fullword binary field. The address of storage containing the canonical name for the value specified by NODE. Initially, this field must be 0. If the NODE argument is specified, and if the AI\_CANONNAMEOK flag was specified by the HINTS argument, the CANONNAME field in the first returned address information structure contains the address of storage containing the canonical name corresponding to the input NODE argument. If the canonical name is not available, the CANONNAME field refers to the NODE argument or a string with the same contents. The CANNLEN field contains the length of the returned canonical name.

#### NAME

A fullword binary field. The address of the returned socket address structure. The value returned in this field can be used as the arguments for the TYPE=CONNECT or TYPE=BIND macros with such a socket, according to the AI\_PASSIVE flag.

**NEXT** A fullword binary field. Contains the address of the next address information structure on the list, or 0's if it is the last structure on the list.

### **CANNLEN**

Initially an input parameter. A fullword binary field used to contain the length of the canonical name returned by the RES CANONNAME field. This is an optional field.

## **ERRNO**

Output parameter. A fullword binary field. If RETCODE is negative, ERRNO contains a valid error number. Otherwise, ignore the ERRNO field.

See "ERRNO Values" on page 74 for information about ERRNO return codes.

### **RETCODE**

Output parameter. A fullword binary field that returns one of the following:

### Value Description

- **0** Successful call.
- -1 Check ERRNO for an error code.

#### **ERROR**

Input parameter. The location in your program to receive control, if the application programming interface (API) processing module cannot be loaded.

# **GETCLIENTID**

The GETCLIENTID macro returns the identifier by which the calling application is known to the TCP/IP address space.

The client ID structure returned is used by the GIVESOCKET and TAKESOCKET macros.

Important: IPv6 support is not available with TCP/IP for VSE/ESA. Any reference to IPv6 addresses or address structures do not apply, if this program is used.

If GETCLIENTID is called by a server or client, the identifier of the calling application is returned.

### **Format**

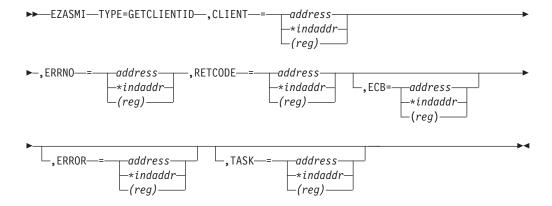

### **Parameters**

### **CLIENT**

A client-ID structure that describes the application that issued the call.

### **DOMAIN**

A fullword binary number specifying the domain of the client. On input, this is an optional parameter for AF\_INET, and a required parameter for AF\_INET6 to specify the domain of the client. For TCP/IP, the value is a decimal 2 indicating AF INET, or decimal 19 indicating AF\_INET6. On output, this is the returned domain of the client.

#### **NAME**

An 8-byte character field. It is built with the partition's partition ID, which is left adjusted and padded with blanks.

TASK An 8-byte character field. This task identifier can be specified by the user with the INITAPI call or defaulted by the system (see the description of the INITAPI call for details).

### **RESERVED**

Specifies 20-byte character reserved field. This field is required and internally used by TCP/IP.

### **ERRNO**

Output parameter. A fullword binary field. If RETCODE is negative, ERRNO contains a valid error number. Otherwise, ignore ERRNO.

See "ERRNO Values" on page 74 for information about ERRNO return codes.

## RETCODE

Output parameter. A fullword binary field that returns one of the following:

### Value Description

- 0 Successful call
- -1 Check ERRNO for an error code

**ECB** Input parameter. It points to a 160-byte field containing:

- A four-byte ECB posted by TCP/IP when the macro completes.
- A 156-byte storage field used by the interface to save the state information.

**Note:** This storage must not be modified until the macro function has completed and the ECB has been posted .

#### **ERROR**

Input parameter. The location in your program to receive control, if the application programming interface (API) processing module cannot be loaded.

**TASK** Input parameter. The location of the task storage area in your program.

# **GETHOSTBYADDR**

The GETHOSTBYADDR macro returns domain and alias names of the host whose internet address is specified by the macro.

A TCP/IP host can have multiple alias names and host internet addresses.

### **Format**

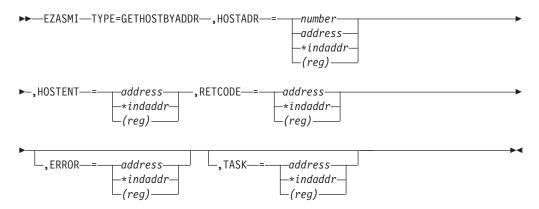

**Note:** GETHOSTBYADDR and GETHOSTBYNAME all use the same static area to return the HOSTENT structure. This static area is only valid until the next one of these functions is called on the same thread or till TERMAPI.

### **Parameters**

### **HOSTADR**

Input parameter. A fullword unsigned binary field set to the internet address of the host whose name you want to find.

#### HOSTENT

Input parameter. A fullword word containing the address of the HOSTENT structure returned by the macro. For information about the HOSTENT structure, see Figure 20.

#### **RETCODE**

Output parameter. A fullword binary field that returns one of the following:

## Value Description

- >0 Successful call
- -1 An error occurred

#### **ERROR**

Input parameter. The location in your program to receive control, if the application programming interface (API) processing module cannot be loaded.

**TASK** Input parameter. The location of the task storage area in your program.

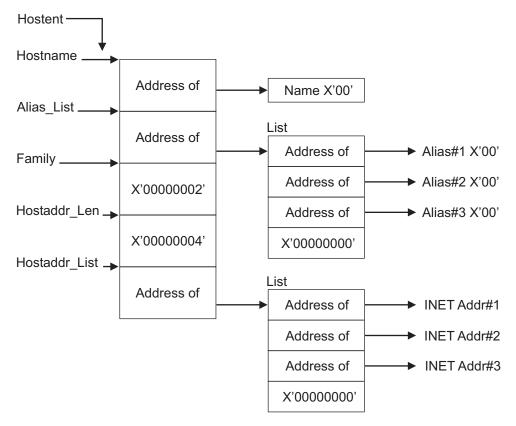

Figure 20. HOSTENT Structure Returned by the GETHOSTBYADDR Macro

GETHOSTBYADDR returns the HOSTENT structure shown in Figure 20. This structure contains:

- The address of the host name returned by the macro. The name length is variable and is ended by X'00'.
- The address of a list of addresses that point to the alias names returned by the GETHOSTBYADDR. This list is ended by the pointer X'00000000'. Each alias name is a variable length field ended by X'00'

Note: Alias names are not supported.

- The value returned in the FAMILY field is always 2 to signify AF\_INET.
- The length of the host internet address returned in the HOSTADDR\_LEN field is always 4 to signify AF\_INET.
- The address of a list of addresses that point to the host internet addresses returned by the macro. The list is ended by the pointer X'00000000'.

The HOSTENT structure uses indirect addressing to return a variable number of alias names and internet addresses.

## **GETHOSTBYNAME**

The GETHOSTBYNAME macro returns the alias names and the internet addresses of a host whose domain name is specified in the macro.

TCP/IP tries to resolve the host name through a name server, if one is present.

If a call is made to convert a symbolic name to an IP address, TCP/IP for VSE/ESA searches the local names table (created by DEFINE NAME) first. If this search fails, the name is passed to the specified DNS (set with SET DNSx). TCP/IP for VSE/ESA will try each DNS, beginning with DNS1, until an response is received or all servers have been polled. The first server to respond determines if the request succeeds or fails. If the search within a DNS fails, the default domain string (as specified with SET DEFAULT\_DOMAIN) is appended to the name (following a period) and the DNS is consulted the last time for the name resolution.

If the host name is not found, the return code is -1.

### **Format**

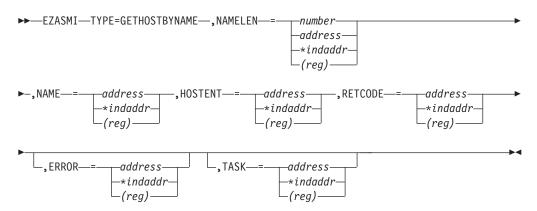

**Note:** GETHOSTBYADDR and GETHOSTBYNAME all use the same static area to return the **hostent** structure. This static area is only valid until the next one of these functions is called on the same thread or till TERMAPI.

## **Parameters**

#### **NAMELEN**

Input parameter. A value or the address of a fullword binary field specifying the length of the name and alias fields. This length has a maximum value of 255 bytes.

#### NAME

A character string, up to 24 characters, set to a host name. This call returns the address of HOSTENT for this name.

### **HOSTENT**

Output parameter. A fullword word containing the address of HOSTENT returned by the macro. For information about the HOSTENT structure, see Figure 21.

## **RETCODE**

A fullword binary field that returns one of the following:

### Value Description

- 0 Successful call
- -1 An error occurred

#### **ERROR**

Input parameter. The location in your program to receive control, if the application programming interface (API) processing module cannot be loaded.

**TASK** Input parameter. The location of the task storage area in your program.

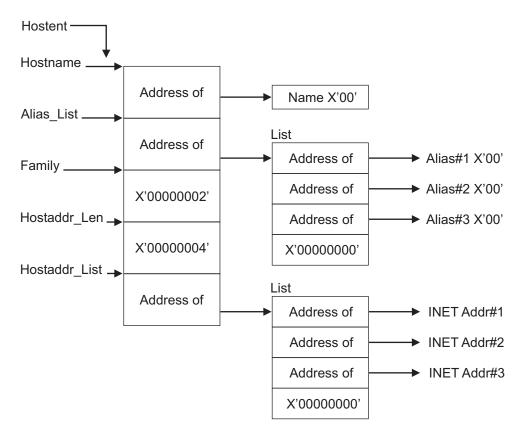

Figure 21. HOSTENT Structure Returned by the GETHOSTBYNAME Macro

GETHOSTBYNAME returns the HOSTENT structure shown in Figure 21. This structure contains:

• The address of the host name returned by the macro. The name length is variable and is ended by X'00'.

• The address of a list of addresses that point to the alias names returned by GETHOSTBYNAME. This list is ended by the pointer X'00000000'. Each alias name is a variable length field ended by X'00'.

**Note:** Alias names are not supported.

- The value returned in the FAMILY field is always 2 to signify AF\_INET.
- The length of the host internet address returned in the HOSTADDR\_LEN field is always 4 to signify AF\_INET.
- The address of a list of addresses that point to the host internet addresses returned by the macro. The list is ended by the pointer X'00000000'.

The HOSTENT structure uses indirect addressing to return a variable number of alias names and internet addresses.

# **GETHOSTID**

The GETHOSTID macro returns the 32-bit identifier for the current host.

This value is the default home internet address.

#### **Format**

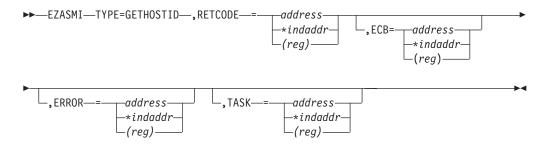

### **Parameters**

### RETCODE

Output parameter. Returns 32-bit internet address of the host. A -1 in RETCODE indicates an error. There is no ERRNO parameter for this macro.

**ECB** Input parameter. It points to a 160-byte field containing:

- A four-byte ECB posted by TCP/IP when the macro completes.
- A 156-byte storage field used by the interface to save the state information.

**Note:** This storage must not be modified until the macro function has completed and the ECB has been posted.

# ERROR

Input parameter. The location in your program to receive control, if the application programming interface (API) processing module cannot be loaded.

**TASK** Input parameter. The location of the task storage area in your program.

# **GETHOSTNAME**

The GETHOSTNAME macro returns the name of the host processor on which the program is running.

As many as NAMELEN characters are copied into the NAME field.

#### **Format**

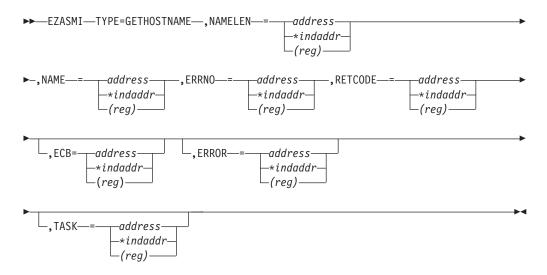

# **Parameters**

## **NAMELEN**

Input and output parameter. A fullword set to a value, or the address of a fullword binary field set to the length of the name field. The maximum length that can be specified in the field is 255 characters.

### **NAME**

Initially, the application provides a pointer to a receiving field for the host name. TCP/IP for VSE allows a maximum length of 64 characters. This field is filled with a host name the length returned in **NAMELEN** when the call completes.

### **ERRNO**

Output parameter. A fullword binary field. If RETCODE is negative, ERRNO contains a valid error number. Otherwise, ignore ERRNO.

See "ERRNO Values" on page 74 for information about ERRNO return codes.

### **RETCODE**

Output parameter. A fullword binary field that returns one of the following:

### Value Description

- 0 Successful call
- -1 Check ERRNO for an error code

**ECB** Input parameter. It points to a 160-byte field containing:

- A four-byte ECB posted by TCP/IP when the macro completes.
- A 156-byte storage field used by the interface to save the state information.

**Note:** This storage must not be modified until the macro function has completed and the ECB has been posted .

## **ERROR**

Input parameter. The location in your program to receive control, if the application programming interface (API) processing module cannot be loaded.

**TASK** Input parameter. The location of the task storage area in your program.

# **GETIBMOPT**

The GETIBMOPT macro returns the number of TCP/IP images installed on a given z/VSE system and the status, version, and name of each image.

With this information, the caller can dynamically choose the TCP/IP image with which to connect, using the INITAPI macro.

**Important:** This function call is not available with TCP/IP for VSE/ESA.

#### **Format**

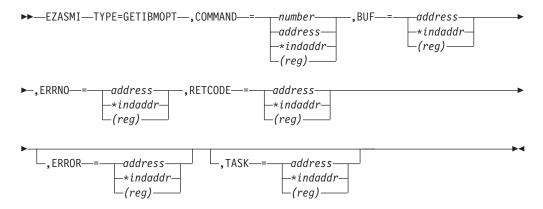

### **Parameters**

#### **COMMAND**

Input parameter. A value or the address of a fullword binary number specifying the command to be processed. The only valid value is 1.

BUF Output parameter. A 100-byte buffer into which each active TCP/IP image status, version, and name are placed. On successful return, these buffer entries contain the status, name and version of up to eight active TCP/IP images. The following layout shows BUF upon completion of the call.

Table 8. NUM\_IMAGES Field Settings

| NUM_IMAGES (4    | l bytes)          |                |
|------------------|-------------------|----------------|
| Status (2 bytes) | Version (2 bytes) | Name (8 bytes) |
| Status (2 bytes) | Version (2 bytes) | Name (8 bytes) |
| Status (2 bytes) | Version (2 bytes) | Name (8 bytes) |
| Status (2 bytes) | Version (2 bytes) | Name (8 bytes) |
| Status (2 bytes) | Version (2 bytes) | Name (8 bytes) |
| Status (2 bytes) | Version (2 bytes) | Name (8 bytes) |
| Status (2 bytes) | Version (2 bytes) | Name (8 bytes) |

Table 8. NUM\_IMAGES Field Settings (continued)

| NUM_IMAGES (4    | l bytes)          |                |
|------------------|-------------------|----------------|
| Status (2 bytes) | Version (2 bytes) | Name (8 bytes) |

The NUM\_IMAGES field indicates how many entries of TCP\_IMAGE are included in the total BUF field. If the NUM\_IMAGES returned is 0, there are no TCP/IP images present.

The status field can combine the following information:

Status field

Meaning

X'8xxx'

Active

X'4xxx'

**Terminating** 

X'2xxx'

Down

X'1xxx'

Stopped or stopping

#### **ERRNO**

Output parameter. A fullword binary field. If RETCODE is negative, ERRNO contains a valid error number. Otherwise, ignore the ERRNO field.

See "ERRNO Values" on page 74 for information about ERRNO return codes.

#### RETCODE

Output parameter. A fullword binary field that returns one of the following:

# Value Description

Successful call. >=0

-1 Check ERRNO for an error code.

## **ERROR**

Input parameter. The location in your program to receive control, if the application programming interface (API) processing module cannot be loaded.

**TASK** Input parameter. The location of the task storage area in your program.

# **GETNAMEINFO**

The GETNAMEINFO macro returns the node name and service location of a socket address that is specified in the macro.

On successful completion, GETNAMEINFO returns the node and service named, if requested, in the buffers provided.

**Important:** This function call is not available with TCP/IP for VSE/ESA.

### **Format**

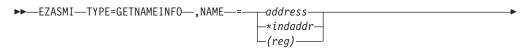

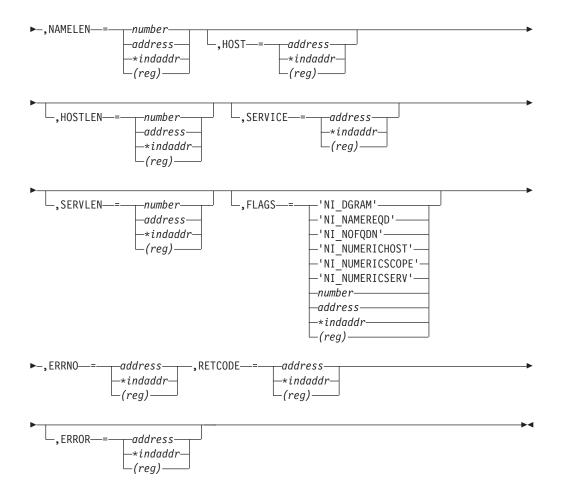

### **Parameters**

#### **NAME**

An IPv4 or IPv6 socket address structure to be translated. Include the PRD1.MACLIB(EZBREHST) macro to get the assembler mappings for the socket address structure. The socket address structure mappings start at the SOCKADDR label.

The AF\_INET socket address structure fields start at the SOCK\_SIN label. The AF\_INET6 socket address structure fields start at the SOCK\_SIN6 label. The IPv4 socket address structure must specify the following fields:

### **FAMILY**

A halfword binary number specifying the IPv4 addressing family. For TCP/IP the value is a decimal 2, indicating AF\_INET.

**PORT** A halfword binary number specifying the port number.

### **IPv4-ADDRESS**

A fullword binary number specifying the 32-bit IPv4 Internet address.

## RESERVED

An 8-byte reserved field. This field is required, but is not used.

The IPv6 socket address structure specifies the following fields:

### **NAMELEN**

A 1-byte binary field that specifies the length of the IPv6 socket

address structure. Any value specified by the use of this field is ignored, if processed as input. The field is set to 0, if processed as output.

#### **FAMILY**

A 1-byte binary field that specifies the IPv6 addressing family. For TCP/IP the value is a decimal 19, indicating AF\_INET6.

**PORT** A halfword binary number that specifies the port number.

#### **FLOW-INFO**

This field is ignored by the TYPE=GETNAMEINFO macro.

#### **IPv6-ADDRESS**

A 16-byte binary field that specifies the 128-bit IPv6 Internet address, in network byte order.

#### SCOPE-ID

A fullword binary field that specifies the scope for an IPv6 address as an interface index. The resolver ignores the SCOPE ID field, unless the address in IPv6-ADDRESS is a link-local address and the HOST parameter is also specified.

#### **NAMELEN**

An input parameter. A fullword binary field. The length of the socket address structure pointed to by the NAME argument.

- **HOST** On input, storage capable of holding the returned resolved host name, which can be up to 255 bytes long, for the input socket address. If inadequate storage is specified to contain the resolved host name, the resolver returns the host name up to the storage specified and truncation might occur. If the host's name cannot be located, the numeric form of the host's address is returned instead of its name. However, if the NI\_NAMEREQD option is specified and no host name is located, an error is returned. One or both of the following groups of parameters are required:
  - The HOST and HOSTLEN parameters
  - The SERVICE and SERVLEN parameters

Otherwise, an error occurs. The HOST name being queried consists of up to HOSTLEN or up to the first binary 0.

If the IPv6-ADDRESS value is a link-local address, and the SCOPE\_ID interface index is nonzero, scope information is appended to the resolved host name using the format host "scope information. The scope information can be the numeric form of the SCOPE\_ID interface index or the interface name that is associated with the SCOPE\_ID interface index. Use the NI\_NUMERICSCOPE option to select which form is returned. The combined host name and scope information is 255 bytes or less.

#### HOSTLEN

A fullword binary field that contains the length of the host storage that is used to contain the returned resolved host name. If HOSTLEN is 0 on input, the resolved host name is not returned. The HOSTLEN value must be equal to or greater than the length of the longest host name, or hostname and scope information combination, to be returned. The TYPE=GETNAMEINFO returns the host name, or host name and scope information combination, up to the length specified by the HOSTLEN value. On output, HOSTLEN contains the length of the returned resolved host name, or host name and scope information combination. This is an

optional field, but if you specify this field, you also must code the HOST value. One or both of the following groups of parameters are required:

- The HOST and HOSTLEN parameters
- The SERVICE and SERVLEN parameters

Otherwise, an error occurs.

#### **SERVICE**

On input, storage capable of holding the returned resolved service name, which can be up to 32 bytes long, for the input socket address. If inadequate storage is specified to contain the resolved service name, the resolver returns the service name up to the storage specified and truncation might occur. If the service name cannot be located, or if NI\_NUMERICSERV was specified in the FLAGS operand, the presentation form of the service address is returned instead of its name. This is an optional field, but if you specify this field, you also must code the SERVLEN parameter. The SERVICE name being queried consists of up to SERVLEN or up to the first binary zero. One or both of the following groups of parameters are required:

- The HOST and HOSTLEN parameters
- The SERVICE and SERVLEN parameters

Otherwise, an error occurs.

#### **SERVLEN**

Initially an input parameter. A fullword binary field that contains the length of the SERVICE storage used to contain the returned resolved service name. If SERVLEN is 0 on input, the service name information is not returned. SERVLEN must be equal to or greater than the length of the longest service name to be returned. The TYPE=GETNAMEINFO returns the service name up to the length specified by SERVLEN. On output, SERVLEN contains the length of the returned resolved service name. This is an optional field, but if you specify it, you must also code the SERVICE parameter. One or both of the following groups of parameters are required:

- The HOST and HOSTLEN parameters
- The SERVICE and SERVLEN parameters

Otherwise, an error occurs.

### **FLAGS**

A fullword binary field. This is an optional field. The FLAGS argument can be a literal value or a fullword binary field:

| Literal Value    | Binary Value | Decimal<br>Value | Description                                                |
|------------------|--------------|------------------|------------------------------------------------------------|
| 'NI_NOFQDN'      | X'00000001'  | 1                | Return the NAME portion of the fully qualified domain name |
| 'NI_NUMERICHOST' | X'00000002'  | 2                | Only return the numeric form of host's address.            |
| 'NI_NAMEREQD'    | X'00000004'  | 4                | Return an error if the host's name cannot be located.      |
| 'NI_NUMERICSERV' | X'00000008'  | 8                | Only return the numeric form of the service address.       |

| Literal Value     | Binary Value | Decimal<br>Value | Description                                                                                                    |
|-------------------|--------------|------------------|----------------------------------------------------------------------------------------------------|
| 'NI_DGRAM'        | X'00000010'  | 16               | Indicates that the service is a datagram service. The default behavior is to assume that the service is a stream service. |
| 'NI_NUMERICSCOPE' | X'00000020'  | 32               | Only return the numeric form of the SCOPE-ID interface index, if applicable.                                              |

### **ERRNO**

Output parameter. A fullword binary field. If RETCODE is negative, ERRNO contains a valid error number. Otherwise, ignore the ERRNO field.

See "ERRNO Values" on page 74 for information about ERRNO return codes.

### RETCODE

Output parameter. A fullword binary field that returns one of the following:

## Value Description

- Successful call.
- Check ERRNO for an error code. -1

### **ERROR**

Input parameter. The location in your program to receive control, if the application programming interface (API) processing module cannot be loaded.

# **GETPEERNAME**

The GETPEERNAME macro returns the name of the remote socket to which the local socket is connected.

Important: IPv6 support is not available with TCP/IP for VSE/ESA. Any reference to IPv6 addresses or address structures do not apply, if this program is used.

## **Format**

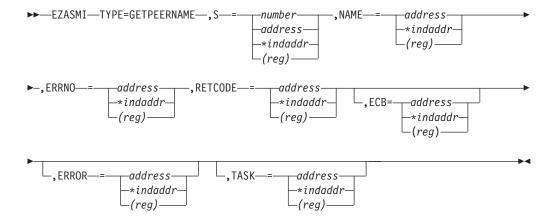

#### **Parameters**

A value, or the address of a halfword binary number specifying the local socket connected to the remote peer whose address is required.

#### **NAME**

Initially points to the peer name structure. It is filled when the call completes with the IPv4 or IPv6 address structure for the remote socket connected to the local socket, specified by S. Include the PRD1.MACLIB(EZBREHST) macro to get the assembler mappings for the socket address structure. The socket address structure mappings begin at the SOCKADDR label. The AF\_INET socket address structure fields start at the SOCK\_SIN label. The AF\_INET6 socket address structure fields start at the SOCK\_SIN6 label.

The IPv4 socket address structure contains the following fields:

#### **FAMILY**

A halfword binary field specifying the IPv4 addressing family. For TCP/IP the value is a decimal 2, indicating AF\_INET.

**PORT** A halfword binary field specifying the client's port number.

#### **IPv4-ADDRESS**

A fullword binary field specifying the 32-bit IPv4 Internet address.

#### **RESERVED**

Specifies eight bytes of binary zeros. This field is required, but is not used.

The IPv6 socket address structure contains the following fields:

### **NAMELEN**

A 1-byte binary field that specifies the length of the IPv6 socket address structure. Any value specified by the use of this field is ignored, if processed as input. The field is set to 0, if processed as output.

#### **FAMILY**

A 1-byte binary field that specifies the IPv6 addressing family. For TCP/IP the value is a decimal 19, indicating AF\_INET6.

**PORT** A halfword binary field that is set to the client port number.

### **FLOW-INFO**

A fullword binary field specifying the traffic class and flow label. This value of this field is undefined.

### **IPv6-ADDRESS**

A 16-byte binary field that is set to the 128-bit IPv6 Internet address, in network byte order, of the client machine.

#### SCOPE-ID

A fullword binary field which identifies a set of interfaces as appropriate for the scope of the address carried in the IPv6-ADDRESS field. For a link scope IPv6-ADDRESS, SCOPE-ID contains the link index for the IPv6-ADDRESS. For all other address scopes, SCOPE-ID is undefined.

### **ERRNO**

Output parameter. A fullword binary field. If RETCODE is negative, this field contains an error number. See "ERRNO Values" on page 74 for information about ERRNO return codes.

#### RETCODE

Output parameter. A fullword binary field.

## Value Description

- 0 Successful call
- Check ERRNO for an error code -1

**ECB** Input parameter. It points to a 160-byte field containing:

- A four-byte ECB posted by TCP/IP when the macro completes.
- A 156-byte storage field used by the interface to save the state information.

Note: This storage must not be modified until the macro function has completed and the ECB has been posted.

#### **ERROR**

Input parameter. The location in your program to receive control, if the application programming interface (API) processing module cannot be loaded.

**TASK** Input parameter. The location of the task storage area in your program.

# **GETSOCKNAME**

The GETSOCKNAME macro stores the name of the socket into the structure pointed to by NAME and returns the address to the socket that has been bound.

If the socket is not bound to an address, the macro returns with the FAMILY field completed and the rest of the structure set to zeros.

Stream sockets are not assigned a name until after a successful call to BIND, CONNECT, or ACCEPT.

Use the GETSOCKNAME macro to determine the port assigned to a socket after that socket has been implicitly bound to a port. If an application calls CONNECT without previously calling BIND, the CONNECT macro completes the binding necessary by assigning a port to the socket. You can determine the port assigned to the socket by issuing GETSOCKNAME.

**Important:** IPv6 support is not available with TCP/IP for VSE/ESA. Any reference to IPv6 addresses or address structures do not apply, if this program is used.

## **Format**

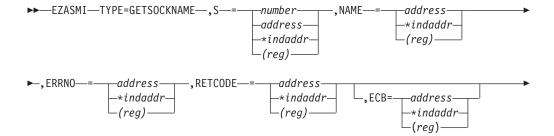

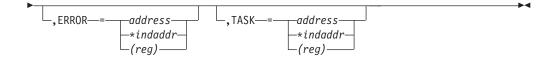

### **Parameters**

S Input parameter. A value, or the address of a halfword binary number specifying the socket descriptor.

#### **NAME**

Initially, the application provides a pointer to the IPv4 or IPv6 socket address structure, which is filled in on completion of the call with the socket name. Include the PRD1.MACLIB(EZBREHST) macro to get the assembler mappings for the socket address structure. The socket address structure mappings begin at the SOCKADDR label. The AF\_INET socket address structure fields start at the SOCK\_SIN label. The AF\_INET6 socket address structure fields start at the SOCK\_SIN6 label.

The IPv4 socket address structure contains the following fields:

#### **FAMILY**

A halfword binary field specifying the IPv4 addressing family. For TCP/IP the value is a decimal 2, indicating AF\_INET.

**PORT** A halfword binary field specifying the port number bound to this socket. If the socket is not bound, a zero is returned.

#### **IPv4-ADDRESS**

A fullword binary field specifying the 32-bit IPv4 Internet address.

## **RESERVED**

Specifies eight bytes of binary zeros. This field is required, but is not used.

The IPv6 socket address structure contains the following fields:

### **NAMELEN**

A 1-byte binary field that specifies the length of the IPv6 socket address structure. Any value specified by the use of this field is ignored, if processed as input. The field is set to 0, if processed as output.

#### **FAMILY**

A 1-byte binary field that specifies the IPv6 addressing family. For TCP/IP the value is a decimal 19, indicating AF\_INET6.

**PORT** A halfword binary field specifying the port number bound to this socket. If the socket is not bound, a zero is returned.

#### **FLOW-INFO**

A fullword binary field specifying the traffic class and flow label. This value of this field is undefined.

#### **IPv6-ADDRESS**

A 16-byte binary field that is set to the 128-bit IPv6 Internet address, in network byte order, of the client machine.

## **SCOPE-ID**

A fullword binary field which identifies a set of interfaces as appropriate for the scope of the address carried in the IPv6-ADDRESS field. For a link scope IPv6-ADDRESS, SCOPE-ID

contains the link index for the IPv6-ADDRESS. For all other address scopes, SCOPE-ID is undefined.

### **ERRNO**

Output parameter. A fullword binary field. If RETCODE is negative, this field contains an error number. See "ERRNO Values" on page 74 for information about ERRNO return codes.

#### **RETCODE**

Output parameter. A fullword binary field that returns one of the following:

### Value Description

- 0 Successful call
- -1 Check ERRNO for an error code

**ECB** Input parameter. It points to a 160-byte field containing:

- A four-byte ECB posted by TCP/IP when the macro completes.
- A 156-byte storage field used by the interface to save the state information.

Note: This storage must not be modified until the macro function has completed and the ECB has been posted.

#### **ERROR**

Input parameter. The location in your program to receive control, if the application programming interface (API) processing module cannot be loaded.

**TASK** Input parameter. The location of the task storage area in your program.

## GETSOCKOPT

The GETSOCKOPT macro gets the options associated with a socket that were set using the "SETSOCKOPT" on page 371 macro. The options for each socket are described by the following parameters. You must specify the option that you want, if you issue the GETSOCKOPT macro.

### **Format**

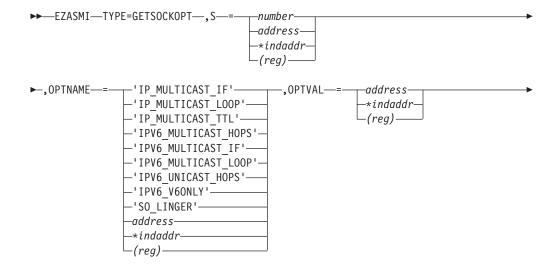

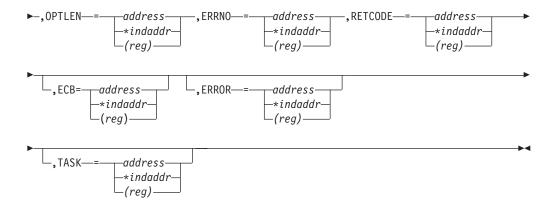

## **Parameters**

S Input parameter. A value, or the address of a halfword binary number specifying the socket descriptor of the socket requiring options.

#### **OPTNAME**

Input parameter. Set OPTNAME to one of the following options before you issue GETSOCKOPT.

#### IP MULTICAST IF

Use this option to obtain the IPv4 interface address used for sending outbound multicast datagrams from the socket application. This is an IPv4-only socket option.

**Note:** Multicast datagrams can be transmitted only on one interface at a time.

## IP MULTICAST LOOP

Use this option to determine whether a copy of multicast datagrams are looped back for multicast datagrams sent to a group to which the sending host itself belongs. The default is to loop the datagrams back. This is an IPv4-only socket option.

#### IP\_MULTICAST\_TTL

Use this option to obtain the IP time-to-live of outgoing multicast datagrams. The default value is '01'x meaning that multicast is available only to the local subnet. This is an IPv4-only socket option.

### IPV6\_MULTICAST\_HOPS

Use this option to obtain the hop limit used for outgoing multicast packets. This is an IPv6-only socket option.

# IPV6\_MULTICAST\_IF

Use this option to obtain the index of the IPv6 interface used for sending outbound multicast datagrams from the socket application. This is an IPv6-only socket option.

#### IPV6 MULTICAST LOOP

Use this option to determine whether a multicast datagram is looped back on the outgoing interface by the IP layer for local delivery, if datagrams are sent to a group to which the sending host itself belongs. The default is to loop multicast datagrams back. This is an IPv6-only socket option.

## IPV6\_UNICAST\_HOPS

Use this option to obtain the hop limit used for outgoing unicast IPv6 packets. This is an IPv6-only socket option.

### IPV6\_V6ONLY

Use this option to determine whether the socket is restricted to send and receive only IPv6 packets. The default is to not restrict the sending and receiving of only IPv6 packets. This is an IPv6-only socket option.

### SO\_LINGER

Requests the status of SO\_LINGER.

- If the SO\_LINGER option is enabled, and data transmission has not been completed, a CLOSE macro blocks the calling program until the data is transmitted or until the connection has timed out.
- If SO LINGER is not enabled, a CLOSE call returns without blocking the caller and TCP/IP continues to try the send data function. Normally the send data function completes and the data is sent, but it cannot be guaranteed because TCP/IP can timeout before the send has been completed.

#### **OPTVAL**

Output parameter.

• If SO LINGER is specified in OPTNAME, the following structure is returned:

> ONOFF DS DS LINGER

- A nonzero value returned in ONOFF indicates that the option is enabled and a zero value indicates that it is disabled.
- The LINGER value indicates the time in seconds that TCP/IP continues to try to send the data after the CLOSE call is issued. For information about how to set the LINGER time, see "SETSOCKOPT" on page 270.

## **OPTLEN**

Input parameter. A fullword binary field containing the length of the data returned in OPTVAL.

For SO\_LINGER, OPTVAL contains two fullwords and OPTLEN is set to 8 (two fullwords).

#### **ERRNO**

Output parameter. A fullword binary field. If RETCODE is negative, this field contains an error number. See "ERRNO Values" on page 74 for information about ERRNO return codes.

### RETCODE

Output parameter. A fullword binary field that returns one of the following:

### Value Description

- 0 Successful call
- Check ERRNO for an error code -1

**ECB** Input parameter. It points to a 160-byte field containing:

A four-byte ECB posted by TCP/IP when the macro completes.

 A 156-byte storage field used by the interface to save the state information.

**Note:** This storage must not be modified until the macro function has completed and the ECB has been posted.

#### **ERROR**

Input parameter. The location in your program to receive control, if the application programming interface (API) processing module cannot be loaded.

**TASK** Input parameter. The location of the task storage area in your program.

# **GIVESOCKET**

The GIVESOCKET macro makes the socket available for a TAKESOCKET macro issued by another program.

The GIVESOCKET macro can specify any connected stream socket. Typically, the GIVESOCKET macro is issued by a concurrent server program that creates sockets to be passed to a subtask.

After a program has issued a GIVESOCKET macro for a socket, it can only issue a CLOSE macro for the same socket.

**Note:** Both concurrent servers and iterative servers use this interface. An iterative server handles one client at a time. A concurrent server receives connection requests from multiple clients and creates subtasks that process the client requests. When a subtask is created, the concurrent server gets a new socket, passes the new socket to the subtask, and dissociates itself from the connection. The CICS Listener program is an example of a concurrent server.

**Important:** IPv6 support is not available with TCP/IP for VSE/ESA. Any reference to IPv6 addresses or address structures do not apply, if this program is used.

### **Format**

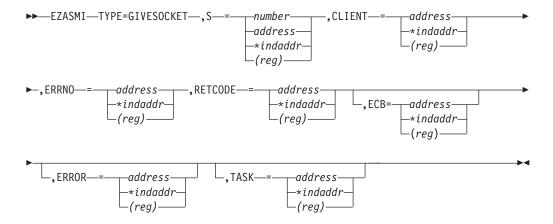

### **Parameters**

S Input parameter. A value, or the address of a halfword binary number specifying the descriptor of the socket to be given.

#### CLIENT

A structure containing the identifier of the application to which the socket should be given.

#### **DOMAIN**

Input parameter. A fullword binary number specifying the domain of the client. For TCP/IP the value is a decimal 2, indicating AF\_INET, or a decimal 19, indicating AF\_INET6.

**Note:** A socket given by GIVESOCKET can only be taken by a TAKESOCKET with the same DOMAIN, address family (AF\_INET or AF\_INET6).

#### **NAME**

Specifies an 8-character field, left-justified, padded to the right with blanks set to the address space name of the application (partition ID) going to take the socket. If this field is left blank, any z/VSE partition can take the socket.

**TASK** Specifies an eight-character field that can be set to blanks, or to the identifier of the socket-taking VSE subtask. If this field is set to blanks, any subtask in the partition specified in the NAME field can take the socket.

#### RESERVED

A 20-byte reserved field. This field is required, but only used internally.

#### **ERRNO**

Output parameter. A fullword binary field. If RETCODE is negative, ERRNO contains a valid error number. Otherwise, ignore ERRNO.

See "ERRNO Values" on page 74 for information about ERRNO return codes.

#### **RETCODE**

Output parameter. A fullword binary field that returns one of the following:

## Value Description

- 0 Successful call
- -1 Check ERRNO for an error code

**ECB** Input parameter. It points to a 160-byte field containing:

- A four-byte ECB posted by TCP/IP when the macro completes.
- A 156-byte storage field used by the interface to save the state information.

Note: This storage must not be modified until the macro function has completed and the ECB has been posted.

### **ERROR**

Input parameter. The location in your program to receive control, if the application programming interface (API) processing module cannot be loaded.

**TASK** Input parameter. The location of the task storage area in your program.

# **GSKFREEMEM**

This function frees memory passed to the application on a previous call to an SSL function.

### **Format**

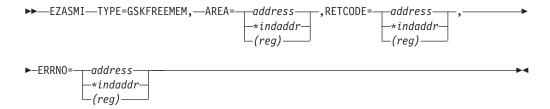

## **Parameters**

**AREA** Input parameter. Specifies the address of the memory, returned to the application from a previous SSL call that is to be freed.

## **RETCODE**

Output parameter. A value of 0 indicates the successful completion of the function. If RETCODE is negative, an error has occurred.

#### **ERRNO**

Output parameter. May show detailed error information.

**Note:** The distinguished name returned in the null-terminated string by the GSKGETDNBYLAB function must be freed using GSKFREEMEM.

# **GSKGETCIPHINF**

This function requests cipher related information for SSL for VSE.

This information determines the encryption level that the system can support and returns a list of cipher specifications that SSL can use. This allows an application to determine, at run time, the level of SSL encryption that the installed application can request.

# **Format**

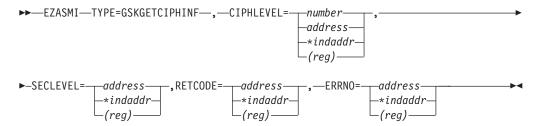

#### **Parameters**

### **CIPHLEVEL**

Input Parameter. A value, or the address of a fullword binary number that determines the type of cipher information to be returned. Valid values are

only exportable cipher information is to be returned (GSK\_LOW\_SECURITY)

2 exportable and domestic cipher information is to be returned (GSK HIGH SECURITY)

## **SECLEVEL**

Output Parameter. Point to an 104 byte area (to be allocated by the application) where the system returns the following information:

#### 4 bytes

System SSL version (always 3 for GSK\_VERSION3)

## 64 bytes

A character string (terminated with x00) with the SSL Version 3 cipher specs allowed for use on the system (these are passable on the V3CIPHER parameter on the GSKSSOCINIT call).

## 32 bytes

This field will always be filled with binary zeros because SSL for VSE does not support SSL Version 2 cipher specs.

## 4 bytes

One of the following

- 1 GSK\_SEC\_LEVEL\_US
- GSK SEC LEVEL EXPORT
- GSK SEC LEVEL EXPORT FR

#### RETCODE

Output Parameter. A value of 0 indicates the successful completion of the function. If RETCODE is not 0, an error occurred (please refer to VSE library member SSLVSE.A or to the TCP/IP for VSE 1.5 Optional Features for a detailed description of error return codes).

## **ERRNO**

Output Parameter. May show detailed error information.

# **GSKGETDNBYLAB**

This function returns the complete distinguished name for a key based on the label the key has in the key database file.

This value can be used for the DNAME field in the GSKSSOCINIT call.

## **Format**

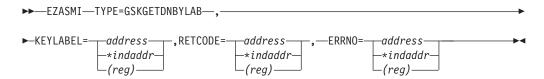

## **Parameters**

#### **KEYLABEL**

Input Parameter. Point to a character string that contains the label for the key in the key database file. The string must be terminated with x00.

### RETCODE

Output parameter. A value greater 0 indicates the successful completion of the function and denotes a pointer to the character string with the distinguished name. A value of 0 indicates an error.

#### **ERRNO**

Output parameter. May show detailed error information.

**Note:** The distinguished name returned in the null-terminated string must be freed using the GSKFREEMEM function.

# **GSKINIT**

This function sets the overall SSL for VSE environment for the current partition.

After the function completes successfully, the application is ready to call SSL for VSE interfaces and to create and use secure socket connections.

#### **Format**

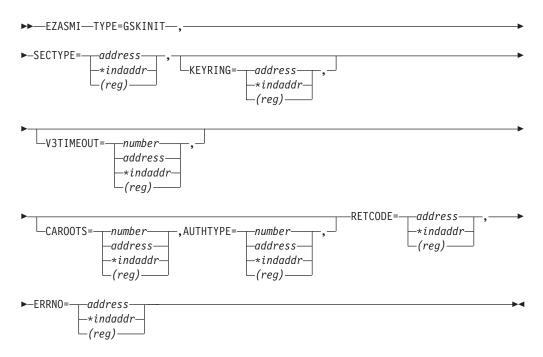

# **Parameters**

# **SECTYPE**

Input Parameter. Point to a character string that identifies the minimum acceptable security protocol. The value must be entered in upper case characters and terminated with x00. Valid values are (without double-quotes):

- "SSL30" for SSL Version 3.0
- "TLS31" for TLS Version 1.0 (not supported for client applications)

## **KEYRING**

(Optional) Input Parameter. Point to a character string specifying the "lib.sublib" where the private key and certificates are stored. This string must be terminated with x00. If this parameter is used, the GSKGETDNBYLAB call must be used later on to identify the library member name that is specified in DNAME parameter of the GSKSSOCINIT call. If this parameter is not specified, the default "SSL for VSE" files as defined in procedure \$SSL4VSE.PROC are used (for details refer to the manual *TCP/IP for VSE 1.5 Optional Features*).

#### **V3TIMEOUT**

(Optional) Input Parameter. A value, or the address of a fullword binary number that specifies the number of seconds for the SSL V3 session identifier to expire. The valid range is 0 - 86400 (1 day). If this parameter is not specified, a default value of 86400 is assumed.

#### **CAROOTS**

(Optional) Input Parameter. A value, or the address of a fullword binary number that specifies which CA (Certificate Authority) root to use for certificate verification. The supported values are:

- 0 Use the CA roots from the local key database file for certificate verification.
- Allow client authentication with certificates issued by the same 1 certificate authority as VSE.

If this parameter is not specified, a default value of 0 is assumed.

#### **AUTHTYPE**

(Optional) Input Parameter. A value, or the address of a fullword binary number that specifies the method to use for verifying the client's certificate. This field is mandatory, if the CAROOTS field is set to 1. It is ignored, if CAROOTS is set to 0. The supported values are:

- the client's certificate is verified using the local key database file.
- 1 the same meaning as with value 0
- 2 the same meaning as with value 0
- 3 the client's certificate is not verified.

# **RETCODE**

Output Parameter. A value of 0 indicates the successful completion of the function. If RETCODE is not 0, an error occurred (please refer to VSE library member SSLVSE.A or to the TCP/IP for VSE 1.5 Optional Features for a detailed description of error return codes.).

# **ERRNO**

Output Parameter. May show detailed error information.

Note: Subsequent calls for GSKINIT without corresponding GSKUNINIT calls in between will be rejected.

# GSKSSOCCLOSE

This function ends a secure socket connection and frees all SSL for VSE resources for that connection.

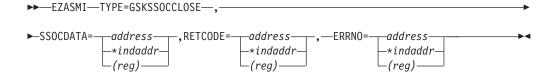

#### **SSOCDATA**

Input Parameter. Pointer to GSKSOCDATA as returned in RETCODE by EZASMI TYPE=GSKSSOCINIT.

#### **RETCODE**

Output parameter. A value of 0 indicates the successful completion of the function. If RETCODE is negative, an error has occurred (please refer to VSE library member SSLVSE.A or to the *TCP/IP for VSE 1.5 Optional Features* for a detailed description of error return codes).

#### **ERRNO**

Output parameter. May show detailed error information.

# **GSKSSOCINIT**

This function initializes the data areas necessary for SSL for VSE to initiate or accept a secure socket connection.

After the function is completed successfully, a pointer to a secured socket control block (in the following referred to as GSKSOCDATA) is returned to the application. Other calls using this secure socket connection must use this pointer.

During the call a complete handshake is performed based on the input specified with the GSKSSOCINIT call. While SSL for VSE performs the mechanics of the SSL handshake, "normal" RECV and SEND routines (either provided by the EZAAPI processing environment or provided by the application with the SKREAD and SKWRITE parameters) will be used to transport the SSL data during the SSL handshake, as well as for all subsequent read/write operations.

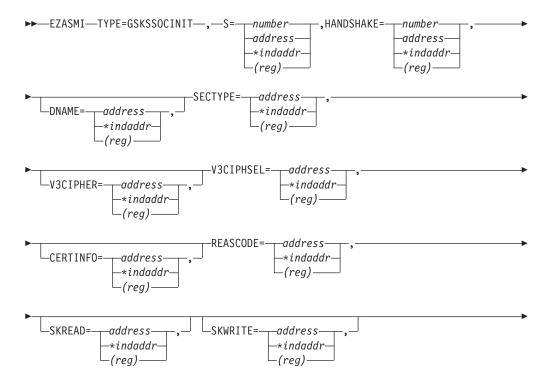

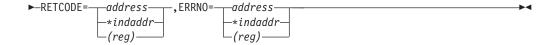

S Input Parameter. A value, or the address of a halfword binary number specifying the socket descriptor of the socket which is to be initialized for a secure socket connection.

#### **HANDSHAKE**

Input parameter. A value, or the address of a fullword binary number that specifies how the handshake is performed:

- 0 Perform the SSL handshake as a client (GSK\_AS\_CLIENT).
- 1 Perform the SSL handshake as a server (GSK\_AS\_SERVER).
- 2 Perform the SSL handshake as a server that requires client authentication (GSK AS SERVER WITH CLIENT AUTH).
- 3 Perform the SSL handshake as a client without authentication (GSK\_AS\_CLIENT\_NO\_AUTH).

#### **DNAME**

(Optional) Input Parameter. Point to a character string that is the Distinguished name or label of the desired entry (certificate) in the key database file. This character string must be terminated with x00. To use the default key database file entry, omit the parameter. The distinguished name for a key database file entry may be determined via the EZASMI TYPE=GETDNBYLAB function call.

#### **SECTYPE**

Output Parameter. Point to a fullword where the address of a character string is stored that identifies the minimum acceptable security protocol. The character string is terminated with x00. Valid values are (without double-quotes):

- "SSL30" for SSL Version 3.0
- "TLS31" for TLS Version 1.0

## **V3CIPHER**

(Optional) Input Parameter. Points to a character string that contains the list of SSL Version 3.0 ciphers in order of usage preference. Valid values as supported by TCP/IP for VSE are:

- 01 for RSA512\_NULL\_MD5
- 02 for RSA512\_NULL\_SHA
- 08 for RSA512 DES40CBC SHA
- 09 for RSA1024\_DESCBC\_SHA
- 0A for RSA1024\_3DESCBC\_SHA
- 62 for RSA1024\_EXPORT\_DESCBC\_SHA

You can use any combination of these values in any order. The list of values must be terminated with x00. The exportable cipher suites 01,02,08,62 can only be used with SSL30, and will not work with TLS31. To use the default SSL V3 cipher specs (which is 0A0908) omit this parameter.

#### **V3CIPHSEL**

Output parameter. Point to a 2-byte area (provided by the application) where the architected SSL Version 3.0 cipher spec value selected for this session is stored (for example: x0009).

#### **CERTINFO**

(Optional) Output parameter. Point to a fullword where the address of the Distinguished Name components from the client's certificate is stored. This parameter is only valid, if client authentication is requested for a server using SSL. The layout of this area is as follows:

4 bytes

Pointer to base64 certificate body

4 bytes

Length of base64 certificate body

4 bytes

Pointer to session ID for this connection

4 bytes

Flag to indicate if new session

4 bytes

Pointer to certificate serial number

4 bytes

Pointer to common name of client

4 bytes

Pointer to locality

4 bytes

Pointer to state or province

4 bytes

Pointer to country

4 bytes

Pointer to organization

4 bytes

Pointer to organizational unit

4 bytes

Pointer to issuer's common name

4 bytes

Pointer to issuer's locality

4 bytes

Pointer to issuer's state or province

4 bytes

Pointer to issuer's country

4 bytes

Pointer to issuer's organization

4 bytes

Pointer to issuer's organizational unit

### **SKREAD**

(Optional) Input parameter. Point to an application-provided routine that performs a socket read function for SSL for VSE. This routine must fulfill the following requirements:

- It must use the EZASMI READ or RECV call for the actual read.
- It must use an own TIE (Task Interface Element) which is in its first bytes (use the TIECLEN equate from the EZASMI TYPE=TASK,STORAGE=DSECT/CSECT macro) copied from the TIE used with the GSK calls.

If this parameter is not provided, a "read" routine provided by the EZAAPI processing environment will be used.

## **Example:**

```
Main Routine
______
           EZASMI TYPE=GSKSSOCINIT, Issue GSKSSOCINIT call
                   SKREAD=*SKREADA, SKREAD routine
SKREADA DC V(T9SKREAD)
MAINTIE EZASMI TYPE=TASK, STORAGE=CSECT Task Interface Element
           ENTRY MAINTIE
Sub Routine (to be linked to main routine)
_____
T9SKREAD START X'00'
T9SKREAD AMODE ANY
T9SKREAD RMODE ANY
           STM R14,R12,12(R13) Save Caller's Registers
LR R3,R15 Change base register to R3
USING T9SKREAD,R3
LR R11,R1 Save addr of parameter list
* *********************************
* Allocate our working storage
* **********************
           LA RO, T9SKRDYL Load the length
           GETVIS ADDRESS=(1),LENGTH=(0)
GETVIS ADDRESS=(1), LENGTH=(0)

LTR R15,R15 Test the return code

BZ T9SKR010 ok

SLR R15,R15 not ok

BCTR R15,0 Set bad return code

B T9SKR090 Back to caller

T9SKR010 ST R13,4(,R1) Save caller's reg 13

ST R1,8(,R13) Save our save area address

LR R13,R1 Load our save area address

USING T9SKRDYN,R13 Base or work area
* *********************
* Process request
* *********************************
                 R6,AMTIE Load addr of main TIE
           L
           MVC T9SKRTIE(TIECLEN),0(R6) Copy first 24 bytes
          MVC T9SKRTIE(TIECLEN),0(R6) Copy first 24 bytes
L R6,0(R11) Get addr of socket descriptor
MVC T9RSOCK,0(R6) Move to local field
L R6,4(R11) Get addr of buffer
ST R6,T9RBUFA Move to local field
L R6,8(R11) Get length of buffer
MVC T9RBUFL,0(R6) Move to local field
EZASMI TYPE=READ, Read request C
S=T9RSOCK+2, for this socket descriptor C
BUF=*T9RBUFA, to this buffer C
NBYTE=T9RBUFL, with this length C
TASK=T9SKRTIE

C OWN task storage C
                  TASK=T9SKRTIE, own task storage ERRNO=T9RERRNO, own ERRNO
                   RETCODE=T9RRETCD own RETCODE
                  R15, T9RRETCD Move RETCODE to reg 15
           L
T9SKR090 L
                  R13,4(,R13)
                                          Load caller's reg 13
           L
                  R14,12(R13)
           LM R0,R12,20(R13)
           BR R14
                                        Back to caller
* --- Constants ------
AMTIE DC V(MAINTIE) Address of main TIE
           EZASMI TYPE=TASK,STORAGE=DSECT TIE DSECT
* --- Dynamic work area ------
T9SKRDYN DSECT Dynamic Storage for this module
T9SKRSAV DS 18F Own savearea (MUST: begin of dyn)
T9SKRTIE DS XL(TIELENTH) Own TIE
T9RSOCK DS F Socket descriptor
```

| T9RBUFA<br>T9RBUFL<br>T9RERRNO<br>T9RRETCD<br>T9SKRDYL | DS  | F<br>F<br>F<br>*-T9SKRDYN | Addr of read buffer<br>Length of read buffer<br>Addr of errno value<br>Addr of retcode value<br>Length of dynamic storage |
|--------------------------------------------------------|-----|---------------------------|----------------------------------------------------------------------------------------------------|
| R0                                                     | EQU | 0                         |                                                                                                    |
| R1                                                     | EQU | 1                         |                                                                                                    |
| R2                                                     | EQU | 2                         |                                                                                                    |
| R3                                                     | EQU | 3                         |                                                                                                    |
| R4                                                     | EQU | 4                         |                                                                                                    |
| R5                                                     | EQU | 5                         |                                                                                                    |
| R6                                                     | EQU | 6                         |                                                                                                    |
| R7                                                     | EQU | 7                         |                                                                                                    |
| R8                                                     | EQU | 8                         |                                                                                                    |
| R9                                                     | EQU | 9                         |                                                                                                    |
| R10                                                    | EQU | 10                        |                                                                                                    |
| R11                                                    | EQU | 11                        |                                                                                                    |
| R12                                                    | EQU | 12                        |                                                                                                    |
| R13                                                    | EQU | 13                        |                                                                                                    |
| R14                                                    | EQU | 14                        |                                                                                                    |
| R15                                                    | EQU | 15                        |                                                                                                    |
| *                                                      | END | T9SKREAD                  |                                                                                                    |

#### **SKWRITE**

(Optional) Input parameter. Point to an application-provided routine that performs a socket write function for SSL for VSE. This routine must fulfill the following requirements:

- It must use the EZASMI WRITE or SEND call for the actual write.
- It must use an own TIE (Task Interface Element) which is in its first bytes (use the TIECLEN equate from the EZASMI TYPE=TASK,STORAGE=DSECT/CSECT macro) copied from the TIE used with the GSK calls.

If this parameter is not provided, a "write" routine provided by the EZAAPI processing environment will be used.

# **Example:**

Similar to the SKREAD example.

## **REASCODE**

Output parameter. Point to a fullword where the failure reason code for the GSKSSOCINIT call is stored. A value of 0 indicates the successful completion of the function.

# RETCODE

Output parameter. If REASCODE is 0, the RETCODE parameter contains the pointer to a GSKSOCDATA structure, which needs to be used in subsequent SSL for VSE operations.

#### **ERRNO**

Output parameter. May show detailed error information.

# **GSKSSOCREAD**

This function receives data on a secure socket connection.

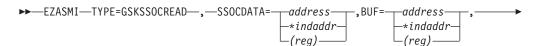

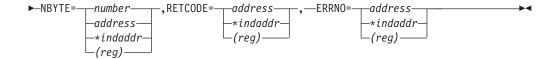

#### **SSOCDATA**

Input parameter. Address of GSKSOCDATA as returned in RETCODE by EZASMI TYPE=GSKSSOCINIT.

**BUF** Input parameter. The address of the user-supplied buffer in which the data is to be stored.

#### NYBTE

Input parameter. A value, or the address of a fullword binary number specifying the length of the data buffer. The length of the data buffer must be either 64Kb or at least 32 bytes larger than the largest send buffer that is to be received.

#### RETCODE

Output parameter. A value of 0 or greater 0 indicates the successful completion of the function and denotes the number of bytes which have been read. If RETCODE is negative, an error has occurred (please refer to VSE library member SSLVSE.A or to the TCP/IP for VSE 1.5 Optional *Features* for a detailed description of error return codes).

#### **ERRNO**

Output parameter. May show detailed error information. For nonblocking sockets, if no data is received, the GSKSSOCREAD may return with ERRNO set to EWOULDBLOCK.

# **GSKSSOCRESET**

This function refreshes the security parameters, such as encryption keys, for a session.

# **Format**

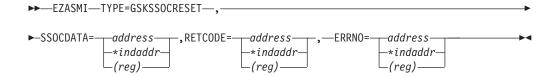

# **Parameters**

#### **SSOCDATA**

Input parameter. Address of GSKSOCDATA as returned in RETCODE by EZASMI TYPE=GSKSSOCINIT.

#### RETCODE

Output parameter. A value of 0 indicates the successful completion of the function. If RETCODE is negative, an error has occurred (please refer to VSE library member SSLVSE.A or to the TCP/IP for VSE 1.5 Optional Features for a detailed description of error return codes).

#### **ERRNO**

Output parameter. May show detailed error information.

# **GSKSSOCWRITE**

This function sends data on a secure socket connection.

## **Format**

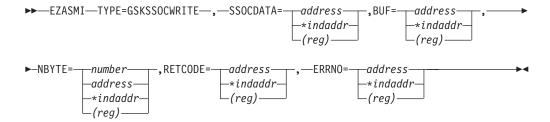

# **Parameters**

#### **SSOCDATA**

Input parameter. Address of GSKSOCDATA as returned in RETCODE by EZASMI TYPE=GSKSSOCINIT.

**BUF** Input parameter. The address of the data being transmitted.

#### NYBTE

Input parameter. A value, or the address of a fullword binary number specifying the number of bytes to be transmitted.

## **RETCODE**

Output parameter. A value of 0 or greater 0 indicates the successful completion of the function and denotes the number of bytes which have been sent. If RETCODE is negative, an error has occurred (please refer to VSE library member SSLVSE.A or to the TCP/IP for VSE 1.5 Optional Features for a detailed description of error return codes).

#### **ERRNO**

Output parameter. May show detailed error information.

# **GSKUNINIT**

The GSKUNINIT call removes the current overall settings for the SSL environment. It removes fields such as session timeout values and SSL protocols.

#### **Format**

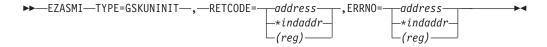

# **Parameters**

## RETCODE

Output Parameter. A value of 0 indicates the successful completion of the function. If RETCODE is not 0, an error occurred (please refer to VSE library member SSLVSE.A or to the TCP/IP for VSE 1.5 Optional Features for a detailed description of error return codes.).

# **ERRNO**

Output Parameter. May show detailed error information.

# **INITAPI**

The INITAPI macro connects an application to the TCP/IP interface.

Almost all sockets programs that are written in COBOL, PL/I, or assembler language must issue the INITAPI macro before they issue other sockets macros.

**Note:** Because the default INITAPI still requires the TERMAPI to be issued, it is recommended that you always code the INITAPI command.

The exceptions to this rule are the following calls, which, when issued first, will generate a default INITAPI call:

- GETCLIENTID
- GETHOSTID
- GETHOSTNAME
- SELECT
- SELECTEX
- SOCKET
- TAKESOCKET

# **Format**

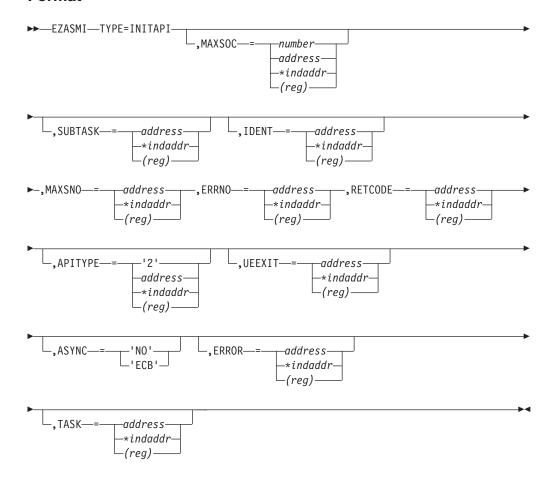

## **Parameters**

# MAXSOC

Optional input parameter. A halfword binary field specifying the maximum

number of sockets supported for this application. Currently, TCP/IP for VSE/ESA ignores this input and defaults the maximum number of sockets supported to 8192. Socket descriptor numbers are in the range 0 – 8191.

## **SUBTASK**

Indicates an eight-byte field, containing a unique subtask identifier which is used to distinguish between multiple subtasks within a single address space. Use your own jobname as part of your subtask name. This will ensure that, if you issue more than one INITAPI command from the same address space, each SUBTASK parameter will be unique. If not specified or specified as 8 blanks, a default subtask name is used. In a batch environment we have

byte 0-2

first 3 characters of the JOBNAME

byte 3

hex F0

byte 4-7

the VSE Task Identifier

In a CICS transaction environment we have

byte 0-2

the CICS EIBTRNID (transaction identifier)

byte 3 hex F1

byte 4-7

the CICS EIBTASKN (task number)

#### IDENT

A structure containing the identities of the TCP/IP address space and the calling program's address space. Specify IDENT on the INITAPI call from an address space.

#### **TCPNAME**

Starting with z/VSE 4.2, this parameter can be used to select the local TCP/IP stack used with this application. This 8-byte parameter may be set to "SOCKETnn" or just to "nn" (left- or right-adjusted, padded with 6 blanks). The value "nn" determines the ID of the selected TCP/IP stack as it is specified with the ID parameter in the TCP/IP startup JCL.

#### **ADSNAME**

The parameter can be used to specify the name of the TCP/IP Interface Routine used by the EZA processing environment. If nothing is specified here, the IBM-supplied TCP/IP Interface Routine EZASOH99 is used. Please note that this specification can be overwritten with the following JCL statement: // SETPARM [SYSTEM,] EZA\$PHA='routine-name'.

## **MAXSNO**

Output parameter. A fullword binary field containing the greatest descriptor number that can get assigned to this application. Currently, TCP/IP for VSE/ESA always returns 8191.

### **ERRNO**

Output parameter. A fullword binary field. If RETCODE is negative, ERRNO contains a valid error number. Otherwise, ignore ERRNO.

See "ERRNO Values" on page 74, for information about ERRNO return codes.

# **RETCODE**

A fullword binary field that returns one of the following:

# Value Description

- 0 Successful call
- -1 Check ERRNO for an error code

#### **APITYPE**

Optional input parameter. A halfword binary field specifying the APITYPE:

2 APITYPE 2. This is the default. Allows an asynchronous macro API program to have only one outstanding socket call per socket descriptor. An APITYPE=2 program can use both asynchronous and synchronous calls.

#### **UEEXIT**

Any parameter will be ignored.

# **ASYNC**

Optional input parameter. One of the following:

- The literal 'NO' indicating no asynchronous support.
- The literal 'ECB' indicating the asynchronous support using ECBs is to be used.

## **ERROR**

Input parameter. The location in your program to receive control, if the application programming interface (API) processing module cannot be loaded.

**TASK** Input parameter. The location of the task storage area in your program.

# **IOCTL**

The IOCTL macro is used to control certain operating characteristics for a socket.

Before you issue an IOCTL macro, you must load a value representing the characteristic that you want to control in COMMAND.

**Note:** IOCTL can only be used with programming languages that support address pointers

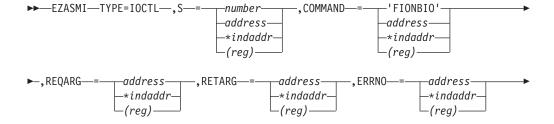

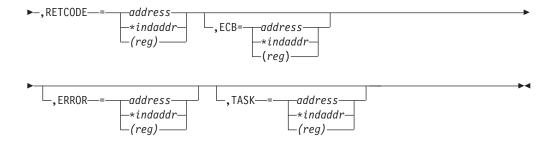

S Input parameter. A value, or the address of a halfword binary number specifying the socket to be controlled.

# **COMMAND**

Input parameter. To control an operating characteristic, set this field to one of the following symbolic names. A value in a bit mask is associated with each symbolic name. By specifying one of these names, you are turning on a bit in a mask which communicates the requested operating characteristic to TCP/IP.

#### 'FIONBIO'

Sets or clears blocking status.

## **REQARG and RETARG**

Point to arguments that are passed between the calling program and IOCTL. The length of the argument is determined by the COMMAND request. REQARG is an input parameter and is used to pass arguments to IOCTL. RETARG is an output parameter and is used for arguments returned by IOCTL.

For the lengths and meanings of REQARG and RETARG see Table 9.

Table 9. IOCTL Macro Arguments

| COMMAND/CODE        | SIZE | REQARG                                                      | SIZE | RETARG   |
|---------------------|------|-------------------------------------------------------------|------|----------|
| FIONBIO X'8004A77E' |      | Set socket mode to:<br>X'00'=blocking;<br>X'01'=nonblocking | 0    | Not used |

## **ERRNO**

Output parameter. A fullword binary field. If RETCODE is negative, ERRNO contains a valid error number. Otherwise, ignore ERRNO.

See "ERRNO Values" on page 74 for information about ERRNO return codes.

# **RETCODE**

Output parameter. A fullword binary field that returns one of the following:

# Value Description

- 0 Successful call
- -1 Check ERRNO for an error code

**ECB** Input parameter. It points to a 160-byte field containing:

• A four-byte ECB posted by TCP/IP when the macro completes.

 A 156-byte storage field used by the interface to save the state information.

**Note:** This storage must not be modified until the macro function has completed and the ECB has been posted.

#### **ERROR**

Input parameter. The location in your program to receive control, if the application programming interface (API) processing module cannot be loaded.

**TASK** Input parameter. The location of the task storage area in your program.

# LISTEN

Only servers use the LISTEN macro.

The LISTEN macro:

- Establishes the readiness to accept client connection requests.
- Creates a connection-request queue of a specified number of entries for incoming connection requests.
- The LISTEN macro requires a BIND request to be issued previously.

The LISTEN macro is typically used by a concurrent server to receive connection requests from clients. When a connection request is received, a new socket is created by a later ACCEPT macro. The original socket continues to listen for additional connection requests.

Note: Concurrent servers and iterative servers use this macro. An iterative server handles one client at a time. A concurrent server receives connection requests from multiple clients and creates subtasks that process the client requests. When a subtask is created, the concurrent server gets a new socket, passes the new socket to the subtask, and dissociates itself from the connection. The CICS Listener program is an example of a concurrent server.

# **Format**

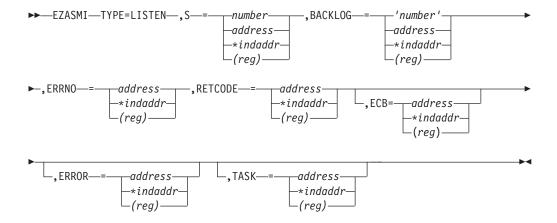

# **Parameters**

S Input parameter. A value, or the address of a halfword binary number specifying the socket descriptor.

#### **BACKLOG**

Input parameter. A value (enclosed in single quotation marks) or the address of a fullword binary number specifying the number of messages that can be backlogged. This parameter is ignored. A value of 1 is always assumed.

#### **ERRNO**

Output parameter. A fullword binary field. If RETCODE is negative, ERRNO contains a valid error number. Otherwise, ignore ERRNO.

See "ERRNO Values" on page 74, for information about ERRNO return codes.

## **RETCODE**

Output parameter. A fullword binary field that returns one of the following:

# Value Description

- 0 Successful call
- -1 Check ERRNO for an error code

**ECB** Input parameter. It points to a 160-byte field containing:

- A four-byte ECB posted by TCP/IP when the macro completes.
- A 156-byte storage field used by the interface to save the state information.

**Note:** This storage must not be modified until the macro function has completed and the ECB has been posted.

### **ERROR**

Input parameter. The location in your program to receive control, if the application programming interface (API) processing module cannot be loaded.

**TASK** Input parameter. The location of the task storage area in your program.

# **NTOP**

The NTOP macro converts an IP address from its numeric binary form into a standard text presentation form.

On successful completion, NTOP returns the converted IP address in the buffer provided.

**Important:** This function call is not available with TCP/IP for VSE/ESA.

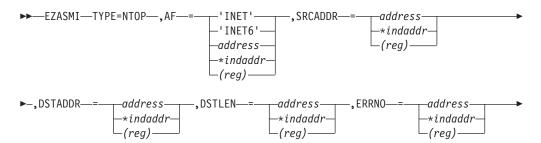

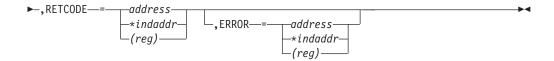

AF Input parameter. Specify one of the following:

#### 'INET' or a decimal '2'

Indicates the address being converted is an IPv4 address.

## 'INET6' or a decimal '19'

Indicates the address being converted is an IPv6 address.

AF can also indicate a fullword binary number specifying the address family.

#### **SRCADDR**

Input parameter. A field containing the numeric binary form of the IPv4 or IPv6 address being converted. For an IPv4 address, this field must be a fullword. For an IPv6 address, this field must be 16 bytes. The address must be in network byte order.

## **DSTADDR**

Input parameter. A field used to receive the standard text presentation form of the IPv4 or IPv6 address being converted. For IPv4 the address is in dotted-decimal format and for IPv6 the address is in colon-hex format. The size of the converted IPv4 address is a maximum of 15 bytes and the size of the converted IPv6 address is a maximum of 45 bytes. Consult the value returned in DSTLEN for the actual length of the value in DSTADDR.

#### **DSTLEN**

Initially, an input parameter. The address of a binary halfword field that is used to specify the length of the DSTADDR field on input and upon a successful return contains the length of the converted IP address.

# **ERRNO**

Output parameter. A fullword binary field. If RETCODE is negative, ERRNO contains a valid error number. Otherwise, ignore ERRNO.

See "ERRNO Values" on page 74, for information about ERRNO return codes.

#### **RETCODE**

A fullword binary field that returns one of the following:

#### Value Description

- 0 Successful call
- Check ERRNO for an error code -1

#### **ERROR**

Input parameter. The location in your program to receive control, if the application programming interface (API) processing module cannot be loaded.

# **PTON**

The PTON macro converts an IP address from its standard text presentation form to its numeric binary form.

On successful completion, PTON returns the converted IP address in the buffer provided.

**Important:** This function call is not available with TCP/IP for VSE/ESA.

#### **Format**

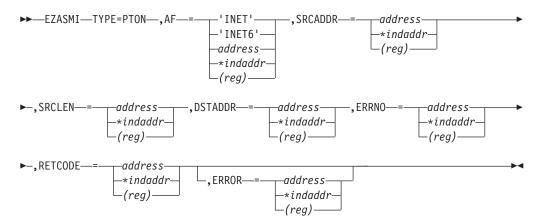

## **Parameters**

**AF** Input parameter. Specify one of the following:

## 'INET' or a decimal '2'

Indicates the address being converted is an IPv4 address.

### 'INET6' or a decimal '19'

Indicates the address being converted is an IPv6 address.

AF can also indicate a fullword binary number specifying the address family.

#### **SRCADDR**

Input parameter. A field containing the standard text presentation form of the IPv4 or IPv6 address being converted. For IPv4 the address must be in dotted-decimal format and for IPv6 the address must be in colon-hex format. The size of the field for an IPv4 address must be 15 bytes and the size for an IPv6 address must be 45 bytes.

#### **SRCLEN**

Input parameter. A binary halfword field that must contain the length of the IP address to be converted.

## **DSTADDR**

A field that is used to receive the numeric binary form of the IPv4 or IPv6 address being converted in network byte order. For an IPv4 address, this field must be a fullword. For an IPv6 address, this field must be 16 bytes.

## **ERRNO**

Output parameter. A fullword binary field. If RETCODE is negative, ERRNO contains a valid error number. Otherwise, ignore ERRNO.

See "ERRNO Values" on page 74, for information about ERRNO return codes.

## **RETCODE**

A fullword binary field that returns one of the following:

# Value Description

- Successful call
- -1 Check ERRNO for an error code

#### **ERROR**

Input parameter. The location in your program to receive control, if the application programming interface (API) processing module cannot be loaded.

# **READ**

The READ macro reads data on a socket and stores it in a buffer.

The READ macro applies only to connected sockets.

For datagram sockets, the READ call returns the entire datagram that was sent. If a datagram packet is too long to fit in the supplied buffer, datagram sockets discard extra bytes.

# **Format**

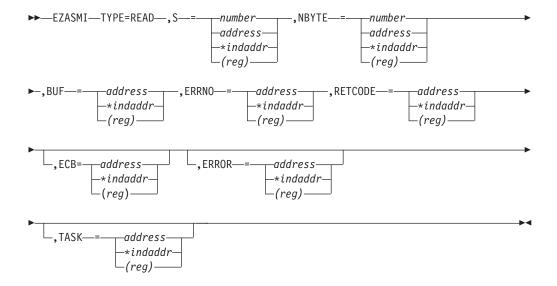

# **Parameters**

S Input parameter. A value, or the address of a halfword binary number specifying the socket that is going to read the data.

#### **NBYTE**

Input parameter. A fullword binary number set to the size of BUF. READ does not return more than the number of bytes of data in NBYTE even if more data is available.

On input, a buffer to be filled by completion of the call. The length of BUF **BUF** must be at least as long as the value of NBYTE.

#### **ERRNO**

Output parameter. A fullword binary field. If RETCODE is negative, ERRNO contains a valid error number. Otherwise, ignore the ERRNO field.

See "ERRNO Values" on page 74 for information about ERRNO return codes.

#### RETCODE

A fullword binary field that returns one of the following:

# Value Description

- O A zero return code indicates that the connection is closed and no data is available.
- >0 A positive value indicates the number of bytes copied into the buffer.
- -1 Check ERRNO for an error code.

**ECB** Input parameter. It points to a 160-byte field containing:

- A four-byte ECB posted by TCP/IP when the macro completes.
- A 156-byte storage field used by the interface to save the state information.

**Note:** This storage must not be modified until the macro function has completed and the ECB has been posted.

#### **ERROR**

Input parameter. The location in your program to receive control, if the application programming interface (API) processing module cannot be loaded.

**TASK** Input parameter. The location of the task storage area in your program.

READ returns up to the number of bytes specified by NBYTE. If less than the number of bytes requested is available, the READ macro returns the number currently available.

If data is not available for the socket and the socket is in blocking mode, the READ macro blocks the caller until data arrives. If data is not available, and the socket is in nonblocking mode, READ returns a -1 and sets ERRNO EWOULDBLOCK. See "IOCTL" on page 348 or "FCNTL" on page 305 for a description of how to set the nonblocking mode.

# **READV**

The READV macro reads data on a socket and stores it into a set of buffers.

If a datagram socket is too long to fit into the supplied buffers, the extra bytes are discarded.

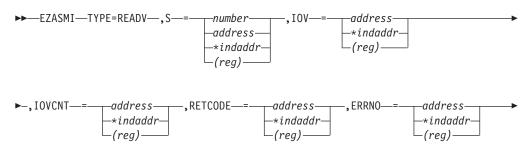

#### Notes:

The ECB parameter for asynchronous processing is not supported with this call; unlike z/OS.

# **Parameters**

- S Input parameter. A value, or the address of a halfword binary number specifying the socket that is going to read the data.
- IOV Input parameter. An array of three fullword structures with the number of structures equal to the value of IOVCNT.

The format of the structures is as follows:

- Fullword 1: The address of the data buffer
- Fullword 2: Reserved
- Fullword 3: The length of the data buffer referred to in Fullword 1.

#### **IOVCNT**

Input parameter. A fullword binary field specifying the number of data buffers provided for this call. The maximum is 120.

## RETCODE

Output parameter. A fullword binary field that returns one of the following:

# Value Description

- 0 A zero return code indicates that the connection is closed and no data is available.
- >0 The number of bytes copied into the buffer set.
- -1 An error occurred. Check ERRNO for an error code.

#### **ERRNO**

Output parameter. A fullword binary field. If RETCODE is negative, ERRNO contains a valid error number. Otherwise, ignore the ERRNO field.

See "ERRNO Values" on page 74 for information about ERRNO return codes.

## **ERROR**

Input parameter. The location in your program to receive control, if the application programming interface (API) processing module cannot be loaded.

**TASK** Input parameter. The location of the task storage area in your program.

READV returns up to the number of bytes specified with the sum of the Fullword 3 values in the IOV structures. If less than this sum is available, READV returns the number currently available.

# **RECV**

The RECV macro receives data on a socket and stores it in a buffer.

The RECV macro applies only to connected sockets.

RECV returns the length of the incoming message or data. If a datagram packet is too long to fit in the supplied buffer, datagram sockets discard extra bytes.

For stream sockets, the data is processed like streams of information with no boundaries separating data. For example, if applications A and B are connected with a stream socket and Application A sends 1000 bytes, each call to RECV can return one byte, or 10 bytes, or the entire 1000 bytes. Therefore, applications using stream sockets should place RECV in a loop that repeats the call until all data has been received.

# **Format**

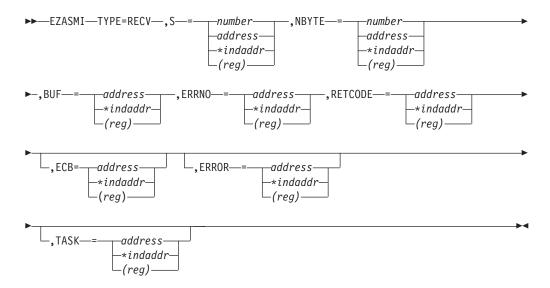

## **Parameters**

S Input parameter. A value, or the address of a halfword binary number specifying the socket descriptor.

# **NBYTE**

Input parameter. A fullword binary number set to the size of BUF. RECV does not receive more than the number of bytes of data in NBYTE even if more data is available.

**BUF** On input, a buffer to be filled by completion of the call. The length of BUF must be at least as long as the value of NBYTE.

# **ERRNO**

Ouput parameter. A fullword binary field. If RETCODE is negative, this field contains an error number. See "ERRNO Values" on page 74 for information about ERRNO return codes.

## **RETCODE**

A fullword binary field that returns one of the following:

#### Value Description

- 0 A zero return code indicates that the connection is closed and no data is available.
- >0 A positive value indicates the number of bytes copied into the buffer.
- -1 Check ERRNO for an error code.

**ECB** Input parameter. It points to a 160-byte field containing:

- A four-byte ECB posted by TCP/IP when the macro completes.
- A 156-byte storage field used by the interface to save the state information.

**Note:** This storage must not be modified until the macro function has completed and the ECB has been posted.

#### **ERROR**

Input parameter. The location in your program to receive control, if the application programming interface (API) processing module cannot be loaded.

**TASK** Input parameter. The location of the task storage area in your program.

If data is not available for the socket and the socket is in blocking mode, the RECV macro blocks the caller until data arrives. If data is not available and the socket is in nonblocking mode, RECV returns a -1 and sets ERRNO to EWOULDBLOCK. See "FCNTL" on page 305 or "IOCTL" on page 348 for a description of how to set nonblocking mode.

# RECVFROM

The RECVFROM macro receives data for a socket and stores it in a buffer.

RECVFROM returns the length of the incoming message or data stream.

If data is not available for the socket designated by descriptor S, and socket S is in blocking mode, the RECVFROM call blocks the caller until data arrives.

If data is not available and socket S is in nonblocking mode, RECVFROM returns a -1 and sets ERRNO to EWOULDBLOCK. Because RECVFROM returns the socket address in the NAME structure, it applies to any datagram socket, whether connected or unconnected. See "FCNTL" on page 305 or "IOCTL" on page 348 for a description of how to set nonblocking mode. If a datagram packet is too long to fit in the supplied buffer, datagram sockets discard extra bytes.

For stream sockets, the data is processed as streams of information with no boundaries separating data. For example, if applications A and B are connected with a stream socket and Application A sends 1000 bytes, each call to this function can return one byte, or 10 bytes, or the entire 1000 bytes. Applications using stream sockets should place RECVFROM in a loop that repeats until all of the data has been received.

**Important:** IPv6 support is not available with TCP/IP for VSE/ESA. Any reference to IPv6 addresses or address structures do not apply, if this program is used.

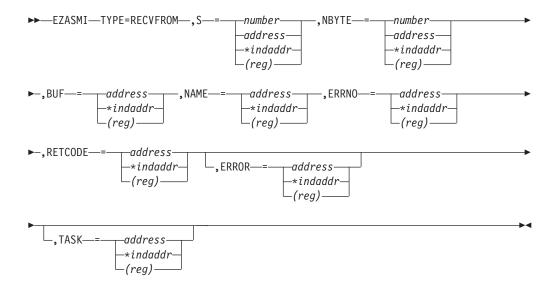

S Input parameter. A value, or the address of a halfword binary number specifying the socket to receive the data.

#### **NBYTE**

Input parameter. A value, or the address of a fullword binary number specifying the length of the input buffer. NBYTE must first be initialized to the size of the buffer associated with NAME. On return the NBYTE contains the number of bytes of data received.

BUF On input, a buffer to be filled by completion of the call. The length of BUF must be at least as long as the value of NBYTE.

# NAME

Initially, the IPv4 or IPv6 application provides a pointer to a structure that will contain the peer socket name on completion of the call. If the NAME parameter value is nonzero, the IPv4 or IPv6 source address of the message is filled. Include the PRD1.MACLIB(EZBREHST) macro to get the assembler mappings for the socket address structure. The socket address structure mappings begin at the SOCKADDR label. The AF\_INET socket address structure fields start at the SOCK\_SIN label. The AF\_INET6 socket address structure fields start at the SOCK\_SIN6 label.

The IPv4 socket address structure contains the following fields:

### **FAMILY**

A halfword binary field specifying the IPv4 addressing family. For TCP/IP the value is a decimal 2, indicating AF\_INET.

**PORT** A halfword binary field specifying the port number of the sending socket.

## **IPv4-ADDRESS**

A fullword binary field specifying the 32-bit IPv4 Internet address.

### **RESERVED**

Specifies eight bytes of binary zeros. This field is required, but is not used.

The IPv6 socket address structure contains the following fields:

#### NAMELEN

A 1-byte binary field that specifies the length of the IPv6 socket address structure. Any value specified by the use of this field is ignored, if processed as input. The field is set to 0, if processed as output.

#### **FAMILY**

A 1-byte binary field that specifies the IPv6 addressing family. For TCP/IP the value is a decimal 19, indicating AF\_INET6.

**PORT** A halfword binary field specifying the port number of the sending socket.

#### **FLOW-INFO**

A fullword binary field specifying the traffic class and flow label. This value of this field is undefined.

# **IPv6-ADDRESS**

A 16-byte binary field that is set to the 128-bit IPv6 Internet address, in network byte order, of the client machine.

#### SCOPE-ID

A fullword binary field which identifies a set of interfaces as appropriate for the scope of the address carried in the IPv6-ADDRESS field. For a link scope IPv6-ADDRESS, SCOPE-ID contains the link index for the IPv6-ADDRESS. For all other address scopes, SCOPE-ID is undefined.

## **ERRNO**

Output parameter. A fullword binary field. If RETCODE is negative, this field contains an error number. See "ERRNO Values" on page 74 for information about ERRNO return codes.

### **RETCODE**

A fullword binary field that returns one of the following:

## Value Description

- A zero return code indicates that the connection is closed and no data is available.
- >0 A positive value indicates the number of bytes transferred by the RECVFROM call.
- Check ERRNO for an error code. -1

#### **ERROR**

Input parameter. The location in your program to receive control, if the application programming interface (API) processing module cannot be loaded.

**TASK** Input parameter. The location of the task storage area in your program.

# **SELECT**

In a process where multiple I/O operations can occur it is necessary for the program to be able to wait on one or several of the operations to complete.

For example, consider a program that issues a READ to multiple sockets whose blocking mode is set. Because the socket would block on a READ macro, only one socket could be read at a time. Setting the sockets to nonblocking would solve this problem, but would require polling each socket repeatedly until data becomes

available. The SELECT macro allows you to test several sockets and to process a later I/O macro only, if one of the tested sockets is ready. This ensures that the I/O macro does not block.

To use the SELECT macro as a timer in your program, do either of the following:

- Set the read, write, and except arrays to zeros
- Do not specify MAXSOC.

# **Testing Sockets**

Read, write, and exception operations can be tested. The select () call monitors activity on selected sockets to determine whether:

- A buffer for the specified sockets contains input data. If input data is available for a given socket, a read operation on that socket does not block.
- TCP/IP can accommodate additional output data. If TCP/IP can accept additional output for a socket, a write operation on the socket does not block.
- An exceptional condition occurs on a socket.
- A timeout occurs on the SELECT macro itself. A TIMEOUT period can be specified when the SELECT macro is issued.

Each socket descriptor is represented by a bit in a bit string. The bit strings are contained in 32-bit fullwords, numbered from right to left. The rightmost bit represents socket descriptor zero; the leftmost bit represents socket descriptor 31, and so on. If your process uses 32 or fewer sockets, the bit string is one fullword. If your process uses 33 sockets, the bit string is two full words. The first fullword represents socket descriptors 0 to 31, the second fullword is for socket descriptors 32 to 63. You define the sockets that you want to test by turning on bits in the string.

# **Read Operations**

The ACCEPT, READ, RECV, and RECVFROM macros are read operations. A socket is ready for reading when data is received on it, or when an exception condition occurs.

To determine if a socket is ready for the read operation, set the appropriate bit in RSNDMSK to '1' before issuing the SELECT macro. When the SELECT macro returns, the corresponding bits in the RRETMSK indicate sockets ready for reading.

## Write Operations

A socket is selected for writing, ready to be written, if:

- TCP/IP can accept additional outgoing data.
- A connection request is received in response to an ACCEPT macro.
- A CONNECT call for a nonblocking socket that has previously returned ERRNO EINPROGRESS, completes the connection.

The WRITE, SEND, or SENDTO macros block, if the data to be sent exceeds the amount that TCP/IP can accept. To avoid this, you can precede the write operation with a SELECT macro to ensure that the socket is ready for writing.

To determine if a socket is ready for the write operation, set the appropriate bit in WSNDMSK to '1'.

# **Exception Operations**

For each socket to be tested, the SELECT macro can check for an exception condition. The exception conditions are:

- The calling program (concurrent server) has issued a GIVESOCKET command and the target subtask has successfully issued the TAKESOCKET call. If this condition is selected, the calling program (concurrent server) should issue CLOSE to dissociate itself from the socket.
- A socket has received out-of-band data. For this condition, a READ macro returns the out-of-band data before the program data.

To determine if a socket has an exception condition, use the ESNDMSK character string and set the appropriate bits to '1'.

# Returning the Results

For each event tested by a xSNDMSK, a bit string records the results of the check. The bit strings are RRETMSK, WRETMSK, and ERETMSK for read, write, and exceptional events. On return from the SELECT macro, each bit set to '1' in the xRETMSK is a read, write, or exceptional event for the associated socket.

## **MAXSOC Parameter**

The SELECT call must test each bit in each string before returning any results. For efficiency, the MAXSOC parameter can be set to the largest socket number for any event type. The SELECT call tests only bits in the range 0 through the MAXSOC value.

## **TIMEOUT Parameter**

If the time in the TIMEOUT parameter elapses before an event is detected, the SELECT call returns and RETCODE is set to 0.

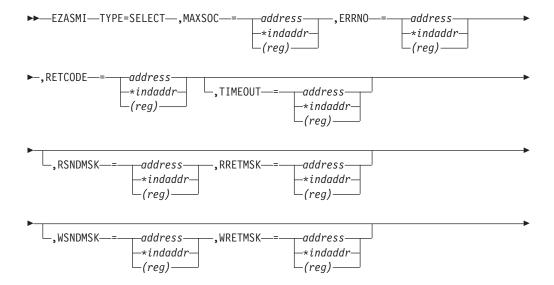

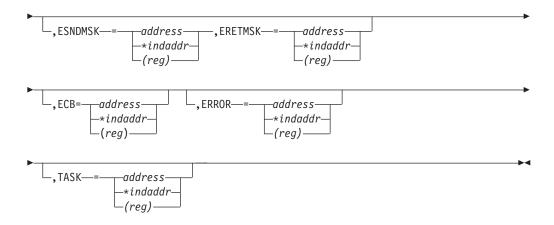

## MAXSOC

Input parameter. A fullword binary field specifying the largest socket descriptor number to be checked plus 1 (remember, TCP/IP for VSE/ESA supports socket descriptor numbers from 0 to 8191).

#### **ERRNO**

Output parameter. A fullword binary field. If RETCODE is negative, ERRNO contains a valid error number. Otherwise, ignore ERRNO.

See "ERRNO Values" on page 74, for information about ERRNO return codes.

# **RETCODE**

Output parameter. A fullword binary field that returns one of the following:

# Value Description

- >0 Indicates the number of ready sockets in the three return masks.
- =0 Indicates that the SELECT time limit has expired.
- -1 Check ERRNO for an error code

## **TIMEOUT**

Input parameter.

If TIMEOUT is not specified, the SELECT call blocks until a socket becomes ready.

If TIMEOUT is specified, TIMEOUT is the maximum interval for the SELECT call to wait until completion of the call. If you want SELECT to poll the sockets and return immediately, TIMEOUT should be specified to point to a zero-valued TIMEVAL structure.

TIMEOUT is specified in the two-word TIMEOUT as follows:

- TIMEOUT-SECONDS, word one of TIMEOUT, is the seconds component of the timeout value.
- TIMEOUT-MICROSEC, word two of TIMEOUT, is the microseconds component of the timeout value (0–999999).

For example, if you want SELECT to timeout after 3.5 seconds, set TIMEOUT-SECONDS to 3 and TIMEOUT-MICROSEC to 500000.

### **RSNDMSK**

Input parameter. A bit string sent to request read event status.

- For each socket to be checked for pending read events, the corresponding bit in the string should be set to 1.
- For sockets to be ignored, the value of the corresponding bit should be set to 0.

If this parameter is set to 0, the SELECT will not check for read events. The length of this bit-mask array is dependent on the value in MAXSOC and must be a multiple of 4 bytes.

#### **RRETMSK**

Output parameter. A bit string that returns the status of read events.

- For each socket that is ready for to read, the corresponding bit in the string will be set to 1.
- For sockets to be ignored, the corresponding bit in the string will be set to 0.

#### WSNDMSK

Input parameter. A bit string sent to request write event status.

- For each socket to be checked for pending write events, the corresponding bit in the string should be set to 1.
- For sockets to be ignored, the value of the corresponding bit should be set to 0.

#### WRETMSK

Output parameter. A bit string that returns the status of write events.

- · For each socket that is ready to write, the corresponding bit in the string will be set to 1.
- For sockets that are not ready to be written, the corresponding bit in the string will be set to 0.

### **ESNDMSK**

Input parameter. A bit string sent to request exception event status. The length of the string should be equal to the maximum number of sockets to be checked.

- For each socket to be checked for pending exception events, the corresponding bit in the string should be set to 1.
- For each socket to be ignored, the corresponding bit should be set to 0.

## **ERETMSK**

Output parameter. A bit string that returns the status of exception events. The length of the string should be equal to the maximum number of sockets to be checked.

- For each socket for which exception status has been set, the corresponding bit will be set to 1.
- For sockets that do not have exception status, the corresponding bit will be set to 0.

**ECB** Input parameter. It points to a 160-byte field containing:

- A four-byte ECB posted by TCP/IP when the macro completes.
- A 156-byte storage field used by the interface to save the state information.

**Note:** This storage must not be modified until the macro function has completed and the ECB has been posted.

## **ERROR**

Input parameter. The location in your program to receive control, if the application programming interface (API) processing module cannot be loaded.

**TASK** Input parameter. The location of the task storage area in your program.

# **SELECTEX**

The SELECTEX macro monitors a set of sockets, a time value, and an ECB or list of ECBs.

It completes, if either one of the sockets has activity, the time value expires, or the ECBs are posted.

To use the SELECTEX call as a timer in your program, do either of the following:

- Set the read, write, and except arrays to zeros
- Do not specify MAXSOC.

For a detailed description on testing sockets, refer to "SELECT" on page 360.

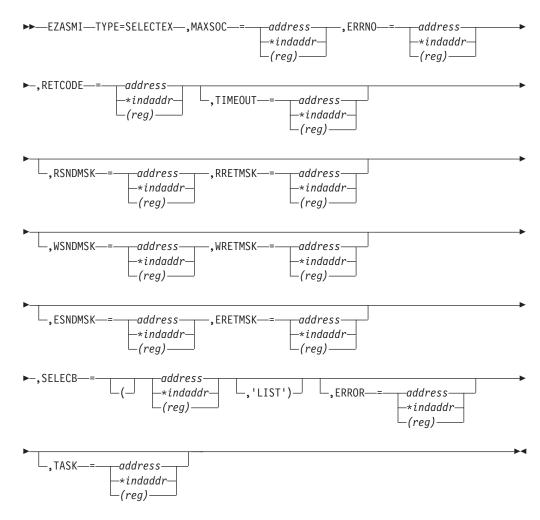

#### **MAXSOC**

Input parameter. A fullword binary field specifying the largest socket descriptor number to be checked plus 1 (remember, TCP/IP for VSE/ESA supports socket descriptor numbers from 0 to 8191).

# **ERRNO**

Output parameter. A fullword binary field. If RETCODE is negative, this contains an error number.

#### **RETCODE**

Output parameter. A fullword binary field.

## Value Description

- >0 The number of ready sockets.
- 0 Either the SELECTEX time limit has expired (ECB value will be 0) or one of the caller's ECBs has been posted (ECB value will be nonzero and the caller's descriptor sets will be set to 0). The caller must initialize the ECB values to zero before issuing the SELECTEX macro.
- -1 Check ERRNO.

#### **TIMEOUT**

Input parameter.

If TIMEOUT is not specified, the SELECTEX call blocks until a socket becomes ready or until a user ECB is posted.

If a TIMEOUT value is specified, TIMEOUT is the maximum interval for the SELECTEX call to wait until completion of the call. If you want SELECTEX to poll the sockets and return immediately, TIMEOUT should be specified to point to a zero-valued TIMEVAL structure.

TIMEOUT is specified in the two-word TIMEOUT as follows:

- TIMEOUT-SECONDS, word one of TIMEOUT, is the seconds component of the time out value.
- TIMEOUT-MICROSEC, word two of TIMEOUT, is the microseconds component of the time out value (0—999999).

For example, if you want SELECT to timeout after 3.5 seconds, set TIMEOUT-SECONDS to 3 and TIMEOUT-MICROSEC to 500000. TIMEOUT, SELECTEX returns to the calling program.

#### **RSNDMSK**

Input parameter. The bit-mask array to control checking for read interrupts. If this parameter is not specified or the specified bit-mask is zeros, the SELECT will not check for read interrupts. The length of this bit-mask array is dependent on the value in MAXSOC and must be a multiple of 4 bytes.

## **RRETMSK**

Output parameter. The bit-mask array returned by the SELECT if RSNDMSK is specified. The length of this bit-mask array is dependent on the value in MAXSOC and must be a multiple of 4 bytes.

### WSNDMSK

Input parameter. The bit-mask array to control checking for write interrupts. If this parameter is not specified or the specified bit-mask is zeros, the SELECT will not check for write interrupts. The length of this bit-mask array is dependent on the value in MAXSOC and must be a multiple of 4 bytes.

#### **WRETMSK**

Output parameter. The bit-mask array returned by the SELECT if WSNDMSK is specified. The length of this bit-mask array is dependent on the value in MAXSOC and must be a multiple of 4 bytes.

## **ESNDMSK**

Input parameter. The bit-mask array to control checking for exception interrupts. If this parameter is not specified or the specified bit-mask is zeros, the SELECT will not check for exception interrupts. The length of this bit-mask array is dependent on the value in MAXSOC and must be a multiple of 4 bytes.

## **ERETMSK**

Output parameter. The bit-mask array returned by the SELECT if ESNDMSK is specified. The length of this bit-mask array is dependent on the value in MAXSOC and must be a multiple of 4 bytes

#### **SELECB**

Input parameter. An ECB or list of ECB addresses which, if posted, causes completion of the SELECTEX.

If the address of an ECB address list is specified you must set the high-order bit of the last entry in the ECB list to one and you must also add the LIST keyword. The ECBs must reside in the caller's home address space.

**Note:** The maximum number of ECBs that can be specified in a list is 254.

## **ERROR**

Input parameter. The location in your program to receive control, if the application programming interface (API) processing module cannot be loaded.

**TASK** Input parameter. The location of the task storage area in your program.

# SEND

The SEND macro sends datagrams on a specified connected socket.

For datagram sockets, SEND transmits the entire datagram if it fits into the receiving buffer. Extra data is discarded.

For stream sockets, data is processed as streams of information with no boundaries separating the data. For example, if a program is required to send 1000 bytes, each call to this function can send any number of bytes, up to the entire 1000 bytes, with the number of bytes sent returned in **RETCODE**. Therefore, programs using stream sockets should place this call in a loop, and reissue the call until all data has been sent.

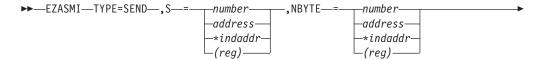

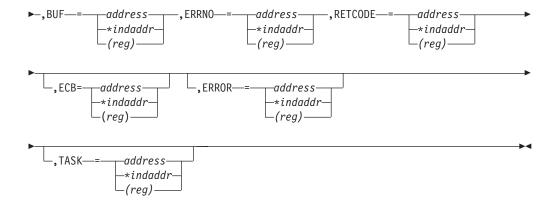

S Input parameter. A value, or the address of a halfword binary number specifying the socket descriptor of the socket that is sending data.

#### **NBYTE**

Input parameter. A value, or the address of a fullword binary number specifying the number of bytes to transmit.

**BUF** The address of the data being transmitted. The length of BUF must be at least as long as the value of NBYTE.

#### **ERRNO**

Output parameter. A fullword binary field. If RETCODE is negative, this field contains an error number. See "ERRNO Values" on page 74, for information about ERRNO return codes.

# **RETCODE**

Output parameter. A fullword binary field.

# Value Description

0 or > 0

A successful call. The value is set to the number of bytes transmitted.

-1 Check ERRNO for an error code

**ECB** Input parameter. It points to a 160-byte field containing:

- A four-byte ECB posted by TCP/IP when the macro completes.
- A 156-byte storage field used by the interface to save the state information.

**Note:** This storage must not be modified until the macro function has completed and the ECB has been posted.

#### **ERROR**

Input parameter. The location in your program to receive control, if the application programming interface (API) processing module cannot be loaded.

**TASK** Input parameter. The location of the task storage area in your program.

# **SENDTO**

SENDTO is similar to SEND, except that it includes the destination address parameter.

You can use the destination address on the SENDTO macro to send datagrams on a UDP socket that is connected or not connected.

For datagram sockets, the SENDTO macro sends the entire datagram if the datagram fits into the buffer.

For stream sockets, data is processed as streams of information with no boundaries separating the data. For example, if a program is required to send 1000 bytes, each SENDTO macro call can send any number of bytes, up to the entire 1000 bytes, with the number of bytes sent returned in RETCODE. Therefore, programs using stream sockets should place SENDTO in a loop that repeats the macro until all data has been sent.

**Important:** IPv6 support is not available with TCP/IP for VSE/ESA. Any reference to IPv6 addresses or address structures do not apply, if this program is used.

## **Format**

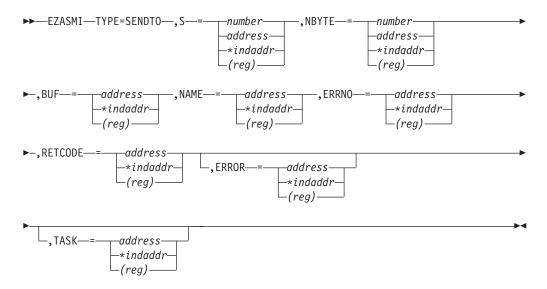

## **Parameters**

S Output parameter. A value, or the address of a halfword binary number specifying the socket descriptor of the socket sending the data.

# **NBYTE**

Input parameter. A value, or the address of a fullword binary number specifying the number of bytes to transmit.

**BUF** Input parameter. The address of the data being transmitted. The length of BUF must be at least as long as the value of NBYTE.

#### **NAME**

Input parameter. The address of the IPv4 or IPv6 target. Include the PRD1.MACLIB(EZBREHST) macro to get the assembler mappings for the socket address structure. The socket address structure mappings begin at the SOCKADDR label. The AF\_INET socket address structure fields start at the SOCK\_SIN label. The AF\_INET6 socket address structure fields start at the SOCK\_SIN6 label.

The IPv4 socket address structure contains the following fields:

#### **FAMILY**

A halfword binary field specifying the IPv4 addressing family. For TCP/IP the value is a decimal 2, indicating AF\_INET.

**PORT** A halfword binary field specifying the port number bound to the socket.

#### **IPv4-ADDRESS**

A fullword binary field specifying the 32-bit IPv4 Internet address of the socket.

#### RESERVED

Specifies eight bytes of binary zeros. This field is required, but is not used.

The IPv6 socket address structure contains the following fields:

#### **NAMELEN**

A 1-byte binary field that specifies the length of the IPv6 socket address structure. Any value specified by the use of this field is ignored, if processed as input. The field is set to 0, if processed as output.

#### **FAMILY**

A 1-byte binary field that specifies the IPv6 addressing family. For TCP/IP the value is a decimal 19, indicating AF\_INET6.

**PORT** A halfword binary field specifying the port number bound to the socket.

#### **FLOW-INFO**

A fullword binary field specifying the traffic class and flow label. This value of this field is undefined.

### **IPv6-ADDRESS**

A 16-byte binary field that is set to the 128-bit IPv6 Internet address of the socket, in network byte order, of the client machine.

#### SCOPE-ID

A fullword binary field which identifies a set of interfaces as appropriate for the scope of the address carried in the IPv6-ADDRESS field. For a link scope IPv6-ADDRESS, SCOPE-ID contains the link index for the IPv6-ADDRESS. For all other address scopes, SCOPE-ID is undefined.

#### **ERRNO**

Output parameter. A fullword binary field. If RETCODE is negative, ERRNO contains a valid error number. Otherwise, ignore ERRNO.

See "ERRNO Values" on page 74 for information about ERRNO return codes.

#### RETCODE

Output parameter. A fullword binary field that returns one of the following:

## Value Description

# 0 or > 0

A successful call. The value is set to the number of bytes transmitted.

-1 Check ERRNO for an error code.

#### **ERROR**

Input parameter. The location in your program to receive control, if the application programming interface (API) processing module cannot be loaded.

**TASK** Input parameter. The location of the task storage area in your program.

# **SETSOCKOPT**

The SETSOCKOPT macro sets the options associated with a socket.

The **OPTVAL** and **OPTLEN** parameters are used to pass data used by the particular set command. The **OPTVAL** parameter points to a buffer containing the data needed by the set command. The **OPTLEN** parameter must be set to the size of the data pointed to by **OPTVAL**.

#### **Format**

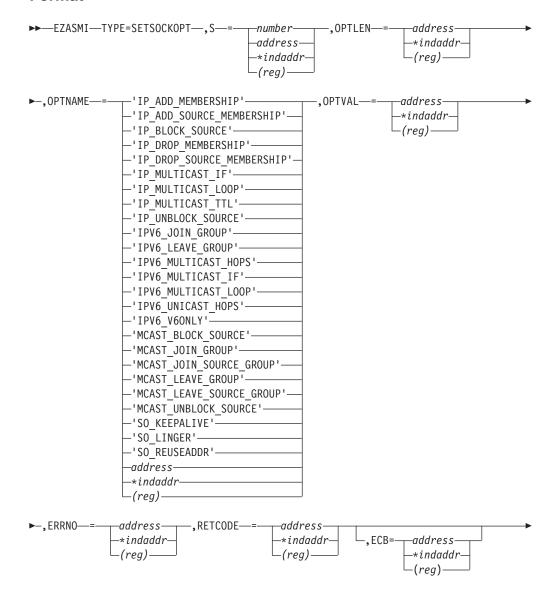

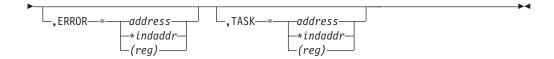

## **Parameters**

A value, or the address of a halfword binary number specifying the socket sending the data.

#### **OPTLEN**

Input parameter. A fullword binary number specifying the length of the field specified by OPTVAL.

#### **OPTNAME**

Input parameter. Indicates the following values:

# IP\_ADD\_MEMBERSHIP

Use this option to enable an application to join a multicast group on a specific interface. An interface has to be specified with this option. Only applications that want to receive multicast datagrams need to join multicast groups. This is an IPv4-only socket option.

#### IP\_ADD\_SOURCE\_MEMBERSHIP

Use this option to enable an application to join a source multicast group on a specific interface and a specific source address. You must specify an interface and a source address with this option. Applications that want to receive multicast datagrams need to join source multicast groups. This is an IPv4-only socket option.

#### IP\_BLOCK\_SOURCE

Use this option to enable an application to block multicast packets that have a source address that matches the given IPv4 source address. You must specify an interface and a source address with this option. The specified multicast group must have been joined previously. This is an IPv4-only socket option.

#### IP\_DROP\_MEMBERSHIP

Use this option to enable an application to exit a multicast group or to exit all sources for a multicast group. This is an IPv4-only socket option.

#### IP\_DROP\_SOURCE\_MEMBERSHIP

Use this option to enable an application to exit a source multicast group. This is an IPv4-only socket option.

#### IP MULTICAST IF

Use this option to set the IPv4 interface address used for sending outbound multicast datagrams from the socket application. This is an IPv4-only socket option.

Note: Multicast datagrams can be transmitted only on one interface at a time.

#### IP MULTICAST LOOP

Use this option to control whether a copy of multicast datagrams are looped back for multicast datagrams sent to a group to which the sending host itself belongs. The default is to loop the datagrams back. This is an IPv4-only socket option.

### IP\_MULTICAST\_TTL

Use this option to set the IP time-to-live of outgoing multicast datagrams. The default value is '01'x meaning that multicast is available only to the local subnet. This is an IPv4-only socket option.

#### IP\_UNBLOCK\_SOURCE

Use this option to enable an application to unblock a previously blocked source for a given IPv4 multicast group. You must specify an interface and a source address with this option. This is an IPv4-only socket option.

# IPV6\_JOIN\_GROUP

Use this option to control the reception of multicast packets and specify that the socket join a multicast group. This is an IPv6-only socket option.

#### **IPV6 LEAVE GROUP**

Use this option to control the reception of multicast packets and specify that the socket leave a multicast group. This is an IPv6-only socket option.

#### **IPV6 MULTICAST HOPS**

Use to set the hop limit used for outgoing multicast packets. This is an IPv6-only socket option.

# IPV6 MULTICAST IF

Use this option to set the index of the IPv6 interface used for sending outbound multicast datagrams from the socket application. This is an IPv6-only socket option.

#### IPV6\_MULTICAST\_LOOP

Use this option to control whether a multicast datagram is looped back on the outgoing interface by the IP layer for local delivery, if datagrams are sent to a group to which the sending host itself belongs. The default is to loop multicast datagrams back. This is an IPv6-only socket option.

#### IPV6\_UNICAST\_HOPS

Use this option to set the hop limit used for outgoing unicast IPv6 packets. This is an IPv6-only socket option.

#### **IPV6 V6ONLY**

Use this option to set whether the socket is restricted to send and receive only IPv6 packets. The default is to not restrict the sending and receiving of only IPv6 packets. This is an IPv6-only socket option.

# MCAST\_BLOCK\_SOURCE

Use this option to enable an application to block multicast packets that have a source address that matches the given source address. You must specify an interface index and a source address with this option. The specified multicast group must have been joined previously.

#### MCAST JOIN GROUP

Use this option to enable an application to join a multicast group on a specific interface. You must specify an interface index. Applications that want to receive multicast datagrams must join multicast groups.

# MCAST\_JOIN\_SOURCE\_GROUP

Use this option to enable an application to join a source multicast group on a specific interface and a source address. You must specify an interface index and the source address. Applications that want to receive multicast datagrams only from specific source addresses need to join source multicast groups.

#### MCAST\_LEAVE\_GROUP

Use this option to enable an application to exit a multicast group or exit all sources for a given multicast groups.

#### MCAST\_LEAVE\_SOURCE\_GROUP

Use this option to enable an application to exit a source multicast group.

#### MCAST\_UNBLOCK\_SOURCE

Use this option to enable an application to unblock a previously blocked source for a given multicast group. You must specify an interface index and a source address with this option.

#### SO KEEPALIVE

This option is provided for source compatibility reasons only. It will not perform any action. Instead the user should use the common TCP/IP setting: SET PULSE\_TIME=nnn.

#### SO\_LINGER

Controls how TCP/IP processes data that has not been transmitted, if a CLOSE macro is issued for the socket. This option has meaning only for stream sockets.

- If SO\_LINGER is set and CLOSE is called, the calling program is blocked until the data is successfully transmitted or the connection has timed out.
- If SO\_LINGER is not set, the CLOSE macro returns without blocking the caller, and TCP/IP continues to attempt to send data for a specified time. This usually allows sufficient time to complete the data transfer. Use of the SO\_LINGER option does not guarantee successful completion because TCP/IP only waits the amount of time specified in **OPTVAL** for SO\_LINGER.

The default is DISABLED.

#### SO REUSEADDR

This option is provided for source compatibility reasons only. It will not perform any action. TCP/IP implicitly allows for immediate address reuse.

#### **OPTVAL**

Input parameter. Contains data about the option specified in **OPTNAME**.

- OPTVAL is a 32-bit binary number for all values of OPTNAME, except SO LINGER. Set **OPTVAL** to a nonzero positive value to enable the option. set OPTVAL to zero to disable the option.
- For SO\_LINGER, **OPTVAL** is:

ONOFF DS F ON OR OFF LINGER DS F TIME IN SECONDS

Set ONOFF to a nonzero value to enable the option and set it to zero to disable the option. Set the LINGER value to the time in seconds that TCP/IP lingers after the CLOSE macro is issued.

#### **ERRNO**

Output parameter. A fullword binary field. If RETCODE is negative, ERRNO contains a valid error number. Otherwise, ignore ERRNO.

See "ERRNO Values" on page 74, for information about ERRNO return codes.

#### **RETCODE**

Output parameter. A fullword binary field that returns one of the following:

# Value Description

- >0 Indicates the number of ready sockets in the three return masks.
- =0Indicates that the SELECT time limit has expired.
- -1 Check ERRNO for an error code

**ECB** Input parameter. It points to a 160-byte field containing:

- A four-byte ECB posted by TCP/IP when the macro completes.
- A 156-byte storage field used by the interface to save the state information.

Note: This storage must not be modified until the macro function has completed and the ECB has been posted.

#### **ERROR**

Input parameter. The location in your program to receive control, if the application programming interface (API) processing module cannot be loaded.

**TASK** Input parameter. The location of the task storage area in your program.

The OPTVAL and OPTLEN parameters are used to pass data used by the particular set command. The OPTVAL parameter points to a buffer containing the data needed by the set command. It is optional and can be set to the NULL pointer, if data is not needed by the command. The OPTLEN parameter must be set to the size of the data pointed to by OPTVAL.

#### SHUTDOWN

The SHUTDOWN macro can be used to close one-way traffic while completing data transfer in the other direction.

The HOW parameter determines the direction of the traffic to shutdown. A client program can use the SHUTDOWN macro to reuse a given socket with a different connection.

Another way to terminate a network connection is to issue a "CLOSE" on page 301 macro that attempts to complete all outstanding data transmission requests prior to breaking the connection.

# **Format**

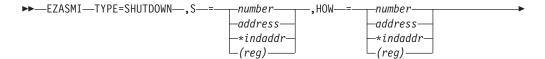

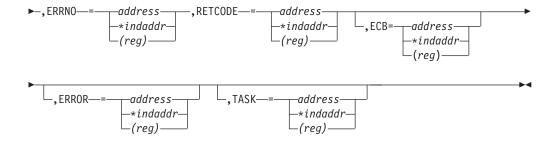

#### **Parameters**

S Input parameter. A value, or the address of a halfword binary number specifying the socket to be shutdown.

**HOW** Input parameter. A fullword binary field specifying the shutdown method.

# Value Description

2 Ends further send and receive operations.

#### **ERRNO**

Output parameter. A fullword binary field. If RETCODE is negative, ERRNO contains a valid error number. Otherwise, ignore ERRNO.

See "ERRNO Values" on page 74, for information about ERRNO return codes.

#### **RETCODE**

Output parameter. A fullword binary field that returns the following:

#### Value Description

- 0 Successful call
- Check ERRNO for an error code -1

**ECB** Input parameter. It points to a 160-byte field containing:

- A four-byte ECB posted by TCP/IP when the macro completes.
- A 156-byte storage field used by the interface to save the state information.

Note: This storage must not be modified until the macro function has completed and the ECB has been posted .

#### **ERROR**

Input parameter. The location in your program to receive control, if the application programming interface (API) processing module cannot be loaded.

**TASK** Input parameter. The location of the task storage area in your program.

# SOCKET

The SOCKET macro creates an endpoint for communication and returns a socket descriptor representing the endpoint.

Different types of sockets provide different communication services.

**Important:** IPv6 support is not available with TCP/IP for VSE/ESA. Any reference to IPv6 addresses or address structures do not apply, if this program is used.

#### **Format**

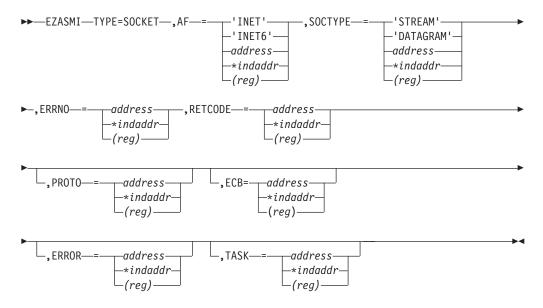

#### **Parameters**

**AF** Input parameter. Specifies the literal INET or INET6, which indicates the internet or TCP/IP. Specify one of the following:

#### 'INET' or a decimal '2'

Indicates the address being converted is an IPv4 address.

# 'INET6' or a decimal '19'

Indicates the address being converted is an IPv6 address.

AF can also indicate a fullword binary number specifying the address family.

#### **SOCTYPE**

Input parameter. A fullword binary field set to the type of socket required. The types are:

## 1 or 'STREAM'

Stream sockets provide sequenced, two-way byte streams that are reliable and connection-oriented. They support a mechanism for out-of-band data. This is the normal type for TCP/IP.

#### 2 or 'DATAGRAM'

Datagram sockets provide datagrams, which are connectionless messages of a fixed maximum length whose reliability is not guaranteed. Datagrams can be corrupted, received out of order, lost, or delivered multiple times. This type is supported only in the AF\_INET domain.

Note: RAW sockets are not supported.

#### **ERRNO**

Output parameter. A fullword binary field. If RETCODE is negative, this field contains an error number. See "ERRNO Values" on page 74 for information about ERRNO return codes.

#### RETCODE

Output parameter. A fullword binary field that returns one of the following:

# Value Description

> or = 0

Contains the new socket descriptor

-1 Check ERRNO for an error code

#### **PROTO**

Input parameter. A fullword binary number specifying the protocol supported.

**ECB** Input parameter. It points to a 160-byte field containing:

- A four-byte ECB posted by TCP/IP when the macro completes.
- A 156-byte storage field used by the interface to save the state information.

Note: This storage must not be modified until the macro function has completed and the ECB has been posted.

#### **ERROR**

Input parameter. The location in your program to receive control, if the application programming interface (API) processing module cannot be

**TASK** Input parameter. The location of the task storage area in your program.

PROTO specifies a particular protocol to be used with the socket. If PROTO is set to 0, the system selects the default protocol number for the domain and socket type requested. The PROTO defaults are TCP for stream sockets and UDP for datagram sockets. If PROTO is set to 17, the UDP Protocol is used. If it is set to 6, the TCP protocol is used.

SOCK\_STREAM sockets model duplex byte streams. They provide reliable, flow-controlled connections between peer applications. Stream sockets are either active or passive. Active sockets are used by clients who initiate connection requests with CONNECT. By default, SOCKET creates active sockets. Passive sockets are used by servers to accept connection requests with the CONNECT macro. An active socket is transformed into a passive socket by binding a name to the socket with the BIND macro and by indicating a willingness to accept connections with the LISTEN macro. Once a socket is passive, it cannot be used to initiate connection requests.

In the AF\_INET domain, the BIND macro, applied to a stream socket, lets the application specify the networks from which it is willing to accept connection requests. The application can fully specify the network interface by setting the internet address field in the address structure to the internet address of a network interface. Alternatively, the application can set the address in the name structure to zeros to indicate that it wants to receive connection requests from any network.

Once a connection has been established between stream sockets, the data transfer macros READ, WRITE, SEND, RECV, SENDTO, and RECVFROM can be used. Usually, the READ-WRITE or SEND-RECV pairs are used for sending data on stream sockets.

SOCK\_DGRAM sockets are used to model datagrams. They provide connectionless message exchange without guarantees of reliability. Messages sent have a maximum size.

The active or passive concepts for stream sockets do not apply to datagram sockets. Servers must still call BIND to name a socket and to specify from which network interfaces it wants to receive datagrams. Wildcard addressing, as described for stream sockets, also applies to datagram sockets. Because datagram sockets are connectionless, the LISTEN macro has no meaning for them and must not be used.

After an application receives a datagram socket, it can exchange datagrams using the SENDTO and RECVFROM macros. If the application goes one step further by calling CONNECT and fully specifying the name of the peer with which all messages are exchanged, then the other data transfer macros READ, WRITE, SEND, and RECV can be used as well. For more information about placing a socket into the connected state, see "CONNECT" on page 207.

Datagram sockets allow message broadcasting to multiple recipients. Setting the destination address to a broadcast address depends on the network interface (address class and whether subnets are used).

Outgoing datagrams have an IP header prefixed to them. Your program receives incoming datagrams with the IP header intact. You can set and inspect IP options by using the SETSOCKOPT and GETSOCKOPT macros.

Use the CLOSE macro to deallocate sockets.

# **TAKESOCKET**

The TAKESOCKET macro acquires a socket from another program and creates a new socket.

Typically, a subtask issues this macro using client ID and socket descriptor data which it obtained from the concurrent server.

# Note:

- 1. If TAKESOCKET is issued, a new socket descriptor is returned in RETCODE. You should use this new socket descriptor in later macros such as GETSOCKOPT, which require the S (socket descriptor) parameter.
- 2. Both concurrent servers and iterative servers use this interface. An iterative server handles one client at a time. A concurrent server receives connection requests from multiple clients and creates subtasks that process the client requests. When a subtask is created, the concurrent server gets a new socket, passes the new socket to the subtask, and dissociates itself from the connection. The CICS Listener program is an example of a concurrent server.

Important: IPv6 support is not available with TCP/IP for VSE/ESA. Any reference to IPv6 addresses or address structures do not apply, if this program is used.

## **Format**

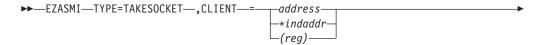

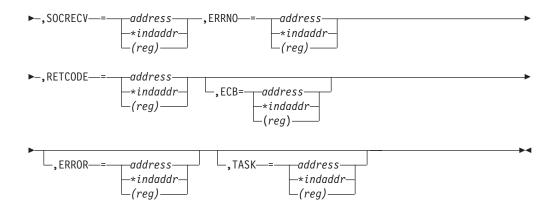

# **Parameters**

#### **CLIENT**

Input parameter. The client data returned by the GETCLIENTID macro.

#### **DOMAIN**

Input parameter. A fullword binary number set to the domain of the program that is giving the socket. For TCP/IP the value is a decimal 2, indicating AF\_INET, or a decimal 19, indicating AF\_INET6.

**Note:** The TAKESOCKET can only acquire a socket of the same address family from a GIVESOCKET.

#### **NAME**

An eight-byte character field set to the VSE partition identifier of the program giving the socket.

TASK Input parameter. Specifies an eight-byte character field. This field must match the value of the SUBTASK parameter on the INITAPI for the VSE task that issued the GIVESOCKET request.

#### **RESERVED**

Input parameter. A 20-byte reserved field. This field is required and only used internally.

# **SOCRECV**

Input parameter. A halfword binary field containing the socket descriptor number assigned by the application that called GIVESOCKET.

#### **ERRNO**

Output parameter. A fullword binary field. If RETCODE is negative, ERRNO contains a valid error number. Otherwise, ignore ERRNO.

See "ERRNO Values" on page 74, for information about ERRNO return codes.

#### **RETCODE**

Output parameter. A fullword binary field that returns one of the following:

#### Value Description

- >0 Indicates the number of ready sockets in the three return masks.
- **=0** Indicates that the SELECT time limit has expired.
- -1 Check ERRNO for an error code

**ECB** Input parameter. It points to a 160-byte field containing:

- A four-byte ECB posted by TCP/IP when the macro completes.
- A 156-byte storage field used by the interface to save the state information.

**Note:** This storage must not be modified until the macro function has completed and the ECB has been posted.

#### **ERROR**

Input parameter. The location in your program to receive control, if the application programming interface (API) processing module cannot be loaded.

**TASK** Input parameter. The location of the task storage area in your program.

# **TASK**

The TASK macro allocates a task storage area addressable to all socket users within a task.

If more than one module is using sockets within a task, it is your responsibility to provide the task storage address to each module. These modules should use the instruction EZASMI TYPE=TASK with STORAGE=DSECT to define the storage mapping.

If this macro is not named, the default name EZASMTIE is used for the storage mapping.

#### **Format**

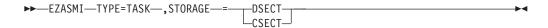

# **Parameters**

#### **STORAGE**

Input parameter. Defines one of the following storage definitions:

#### **DSECT**

Generates a DSECT.

#### **CSECT**

Generates an inline storage definition that can be used within a CSECT or as a part of a larger DSECT.

# **TERMAPI**

The TERMAPI macro ends the session created by the INITAPI macro.

**Note:** The INITAPI and TERMAPI macros must be issued under the same task.

# **Format**

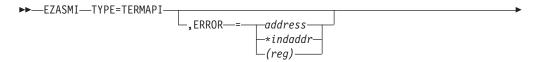

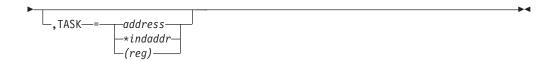

# **Parameters**

#### **ERROR**

Input parameter. The location in your program to receive control, if the application programming interface (API) processing module cannot be loaded.

**TASK** Input parameter. The location of the task storage area in your program.

# WRITE

The WRITE macro writes data on a connected socket. The WRITE macro is similar to the SEND macro.

For datagram sockets, this macro writes the entire datagram, if it fits into one TCP/IP buffer.

For stream sockets, the data is processed as streams of information with no boundaries separating the data. For example, if you want to send 1000 bytes of data, each call to the write macro can send one byte, ten bytes, or the entire 1000 bytes. You should place the WRITE macro in a loop that cycles until all of the data has been sent.

#### **Format**

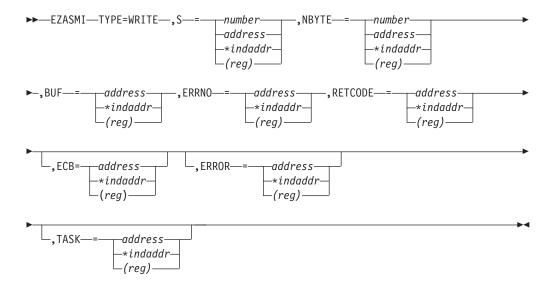

# **Parameters**

S Input parameter. A value, or the address of a halfword binary number specifying the socket descriptor of the socket to send the data.

# **NBYTE**

Input parameter. A value, or the address of a fullword binary field specifying the number of bytes of data to transmit.

**BUF** The address of the data being transmitted. The length of BUF must be at least as long as the value of NBYTE.

# **ERRNO**

Output parameter. A fullword binary field. If RETCODE is negative, ERRNO contains a valid error number. Otherwise, ignore ERRNO.

See "ERRNO Values" on page 74, for information about ERRNO return codes.

#### **RETCODE**

Output parameter. A fullword binary field that returns one of the following:

# Value Description

- >0 Indicates the number of ready sockets in the three return masks.
- =0 Indicates that the SELECT time limit has expired.
- -1 Check ERRNO for an error code

**ECB** Input parameter. It points to a 160-byte field containing:

- A four-byte ECB posted by TCP/IP when the macro completes.
- A 156-byte storage field used by the interface to save the state information.

**Note:** This storage must not be modified until the macro function has completed and the ECB has been posted.

#### **ERROR**

Input parameter. The location in your program to receive control, if the application programming interface (API) processing module cannot be loaded.

**TASK** Input parameter. The location of the task storage area in your program.

This macro writes up to NBYTE bytes of data. If there is not enough available buffer space for the socket data to be transmitted, and the socket is in blocking mode, WRITE blocks the caller until additional buffer space is available. If the socket is in nonblocking mode, WRITE returns a -1 and sets ERRNO to EWOULDBLOCK. See "FCNTL" on page 305 or "IOCTL" on page 348 for a description of how to set the nonblocking mode.

# **WRITEV**

The WRITEV macro writes data on a socket from a set of buffers.

#### **Format**

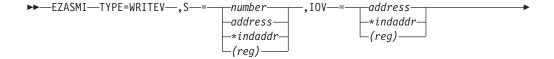

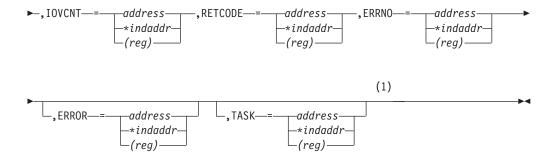

#### Notes:

The ECB parameter for asynchronous processing is not supported with this call; unlike z/OS.

#### **Parameters**

- Input parameter. A value, or the address of a halfword binary number specifying the socket that will send the data.
- IOV Input parameter. An array of three fullword structures with the number of structures equal to the value of IOVCNT.

The format of the structures is as follows:

- Fullword 1: The address of the data buffer
- Fullword 2: Reserved
- Fullword 3: The length of the data buffer referred to in Fullword 1.

#### **IOVCNT**

Input parameter. A fullword binary field specifying the number of data buffers provided for this call. The maximum is 120.

#### **RETCODE**

Output parameter. A fullword binary field that returns one of the following:

#### Value Description

- >=0 The number of bytes sent.
- -1 An error occurred. Check ERRNO for an error code

#### **ERRNO**

Output parameter. A fullword binary field. If RETCODE is negative, ERRNO contains a valid error number. Otherwise, ignore ERRNO.

See "ERRNO Values" on page 74, for information about ERRNO return codes.

#### **ERROR**

Input parameter. The location in your program to receive control, if the application programming interface (API) processing module cannot be loaded.

**TASK** Input parameter. The location of the task storage area in your program.

# Part 4. Using Fast Path to Linux

# Chapter 13. Running z/VSE With a Linux Fast Path

This section describes the *Fast Path to Linux on System z* function, referred to simply as *Linux Fast Path* (or LFP).

Linux Fast Path allows selected TCP/IP applications to communicate with the TCP/IP stack on Linux on System z without using a TCP/IP stack on z/VSE.

The Linux Fast Path can be run in either a z/VM environment or an LPAR environment.

- If you run LFP in a z/VM environment, both z/VSE and Linux on System z run in the same z/VM-mode LPAR on an IBM System  $z10^{\text{TM}}$  or later server. An IUCV connection is used between z/VSE and Linux on System z.
- If you run LFP in an LPAR environment, both z/VSE and Linux on System z run in their own LPARs on a zEnterprise<sup>®</sup> server. A HiperSockets connection is used between z/VSE and Linux on System z. LFP requires the HiperSockets Completion Queue function that is available with a zEnterprise server.

For a general introduction on Fast Path to Linux on System z refer to *z/VSE Planning*.

If using socket applications written in LE/C with LFP, you must configure the LE/C TCP/IP Socket API Multiplexer. Refer to "Preparing to use Socket APIs with Linux Fast Path on z/VSE" on page 395 and the *LE/VSE C Run-Time Library Reference* for details.

This section contains these main topics:

- "Overview of Linux Fast Path"
- "Prerequisites for Using Linux Fast Path" on page 388
- "Restrictions When Using Linux Fast Path" on page 389
- "Communication Flow When Not Using Linux Fast Path" on page 389
- "Communication Flow When Using Linux Fast Path in a z/VM Environment" on page 390
- "Communication Flow When Using Linux Fast Path in an LPAR Environment" on page 391
- "Preparing Linux on System z to Use Linux Fast Path" on page 393
- "Configuring Linux Fast Path" on page 397
- "Starting and Stopping Linux Fast Path" on page 407
- "Administrative Tasks" on page 411

# **Overview of Linux Fast Path**

LFP transparently forwards all socket requests to a Linux on System z system, where the LFP daemon (1fpd) must run. This daemon fulfills all socket requests by forwarding them to the Linux TCP/IP stack.

You can start *multiple* LFP instances:

• Each instance is identified by its ID (00 to 99) and represents a connection to an LFP daemon on a Linux system.

- The ID corresponds to the ID value you use for the TCP/IP stack (for example, // EXEC IPNET, PARM='ID=nn').
- The IDs must be unique across all TCP/IP stacks and LFP instances. Therefore, you cannot have a TCP/IP stack with the same ID as an LFP instance.

The following APIs are available for use with the Linux Fast Path:

- LE/C socket API via an alternative \$EDCTCPV.PHASE (IJBLFPLE).
- EZA SOCKET and EZASMI interface via an alternative EZA interface phase IJBLFPEZ.
- CSI's (Connectivity Systems, Incorporated) assembler socket interface via the SOCKET macro.

LFP is not intended to replace an existing TCP/IP stack on z/VSE that is used to communicate with another remote server. LFP only provides TCP/IP socket APIs for programs running on z/VSE:

- These APIs are compatible to existing APIs, and enable existing socket programs to run unchanged using LFP.
- Except for the basic socket API, no other tools are provided.
- You still require a TCP/IP stack on z/VSE in order to run FTP servers/daemons, TELNET servers, LPR/LPD, and so on.

# **Prerequisites for Using Linux Fast Path**

These are the prerequisites for using LFP in a z/VM environment:

- If you use a z/VM-mode LPAR, z/VM Version 5 Release 4 or later. Otherwise, any z/VM release supported by z/VSE.
- If you use a z/VM-mode LPAR, IBM System z10 or later. Otherwise, any server supported by z/VSE.
- z/VSE Version 4 Release 3 or later.
- One of these Linux on System z operating systems:
  - SUSE SLES 10 SP3 together with security update kernel 2.6.16.60-0.57.1.
  - SUSE SLES 11 SP1
  - Red Hat RHEL 5 Update 5
  - Red Hat RHEL 6
- z/VSE and Linux on System z have to be configured as z/VM guests within the same z/VM, because an IUCV connection is used.
- The IUCV ("Inter-User Communication Vehicle") has to be configured and enabled in both z/VM guests (z/VSE and Linux on System z).

These are the prerequisites for using LFP in an LPAR environment:

- A zEnterprise server at driver level 93 or later. LFP requires the HiperSockets Completion Queue function, which is only available with a zEnterprise server.
- z/VSE Version 5 Release 1 with the following APARs/PTFs installed: DY47300/UD53758, PM56023/UK76218 and PM56056/UK76252.
- One of these Linux on System z operating systems:
  - SUSE SLES 11 SP2
  - Red Hat: IBM is working with its Linux distribution partners to include support in future Linux on System z distribution releases.
- One z/VSE system and one Linux on System z system running in LPAR mode.

# **Restrictions When Using Linux Fast Path**

These are the restrictions when using LFP:

- For the CSI (*Connectivity Systems, Incorporated*) interface, which is the SOCKET macro, LFP only supports connection types:
  - TCP
  - UDP
  - CONTROL

Other connection types (such as CLIENT, TELNET, FTP, RAW, and so on) are *not* supported and are rejected, if used with LFP.

- For CONTROL type connections, the only commands supported are:
  - GETHOSTBYNAME
  - GETHOSTBYADDR
  - GETHOSTNAME
  - GETHOSTID

For details, refer to the individual macro descriptions in the "TCP/IP for VSE V1R5F Programmers Guide".

- For CONTROL type connections, these commands (from Barnard Software, Incorporated) are also supported:
  - NTOP
  - PTON
  - GETVENDORINFO

For details, refer to the *IPv6/VSE Programming Guide* that is published by Barnard Software, Incorporated.

 If you use the SSL API (using gsk\_nnn functions), you need to have a TCP/IP for VSE/ESA TCP/IP stack up and running using a different ID. The SSL functions use services from the TCP/IP stack, although the communication flow uses LFP.

# **Communication Flow When Not Using Linux Fast Path**

This topic provides a detailed description of a typical configuration that does *not* use a Linux Fast Path. This is shown in Figure 22 on page 390. In this configuration, a DB2<sup>®</sup> client running under z/VSE communicates with the DB2 Server for Linux running under Linux.

This configuration also applies, if you run other z/VSE-supplied programs that run on Linux on System z (the VSE Redirector Server, Redirector Handler, and so on). In Figure 22 on page 390:

- The communication between z/VSE and Linux on System z is established using *HiperSockets*.
- All communication must be routed through the TCP/IP stacks on z/VSE and Linux on System z.

A fast HiperSockets connection can easily lead to a high system utilization resulting from the required "overhead" of the TCP-processing and IP-processing.

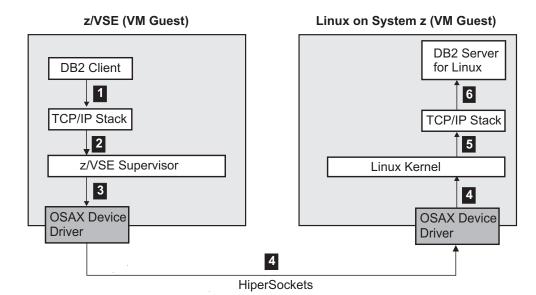

Figure 22. Communication Between VM Guests via HiperSockets

The processing shown in Figure 22 is as follows:

- The data is passed from the z/VSE application (in this example, the DB2 1 Client) to the TCP/IP Stack running in another partition. This is done using cross-partition communication mechanisms and involves some dispatching activities in the z/VSE supervisor.
- 2 TCP/IP builds one or multiple TCP packets with the data from the user applications. It builds a TCP header as well as an IP header. This processing includes handling for retransmissions, sequence numbers and acknowledging, calculating checksums, and so on.
- 3 The TCP/IP stack passes the packets to the network device driver for use with HiperSockets (for example, the *OSAX device driver*).
- 4 The HiperSockets network forwards the packets to the Linux image.
- 5 The Linux HiperSockets device driver receives the packets and passes them to the TCP/IP stack. The TCP/IP stack on Linux checks and unpacks the IP and TCP header. This processing includes handling for retransmissions, sequence numbers and acknowledging, validating checksums and so on.
- 6 The TCP/IP stack passes the data to the application (in this example, the DB2 Server) running on Linux. The DB2 Server receives and processes the data.

For data to be sent from the DB2 Server on Linux back to the DB2 Client on z/VSE, the same six steps as above are performed in *reverse order*.

# Communication Flow When Using Linux Fast Path in a z/VM **Environment**

This topic provides a detailed description of a typical configuration that uses a Linux Fast Path in a z/VM environment. This is shown in Figure 23 on page 391. This configuration also uses the example of a DB2 client running under z/VSE communicating with the DB2 Server for Linux running under Linux.

In Figure 23 on page 391:

- The communication between z/VSE and Linux on System z is established using an *IUCV* communication path.
- The Linux Fast Path establishes an IUCV communication path between z/VSE and Linux on System z without using:
  - A TCP/IP stack on z/VSE
  - OSA Express adapters

The flow of actions described in this example also apply when running other z/VSE-supplied programs that run on Linux (the VSE Redirector Server, VSE Script Server, Redirector Handler, and so on).

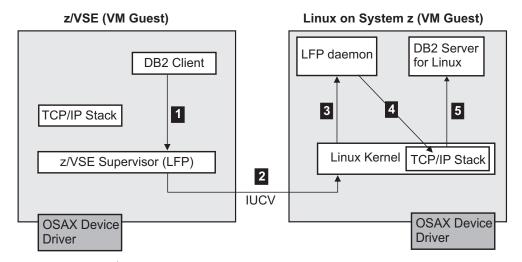

Figure 23. Communication Between VM Guests via a Linux Fast Path

The processing shown in Figure 23 is as follows:

- The data to be sent is passed to LFP running on z/VSE.
- 2 LFP sends the data via the IUCV channel to the Linux image.
- The Linux IUCV device driver receives the data and passes them to the lfpd running on the Linux image. The lfpd processes the data and translates it into a socket call.
- The socket call is processed by the TCP/IP stack. Because the data is to be sent to an application (in this example, the DB2 Server) that runs on the *same* Linux system, the TCP/IP stack simply forwards the data directly to the DB2 Server. TCP/IP is *not* required to perform the processing-intensive steps that were required in Figure 22 on page 390.
- The DB2 Server receives and processes the data.

For data to be sent from the DB2 Server on Linux back to the DB2 client on z/VSE, the same five steps as above are performed in *reverse order*.

# Communication Flow When Using Linux Fast Path in an LPAR Environment

This topic provides a detailed description of a typical configuration that uses a Linux Fast Path in an LPAR environment. This is shown in Figure 24 on page 392. This configuration also uses the example of a DB2 client running under z/VSE communicating with the DB2 Server for Linux running under Linux.

In Figure 24:

- The communication between z/VSE and Linux on System z is established using a HiperSockets communication path.
- LFP establishes a HiperSockets connection between z/VSE and Linux on System *z* without using:
  - A TCP/IP stack on z/VSE
  - OSA Express adapters

For an LFP connection via HiperSockets, both systems must run in LPAR mode. The flow of actions described in this example also apply, if running other z/VSE-supplied programs that run on Linux (the VSE Redirector Server, VSE Script Server, Redirector Handler, and so on).

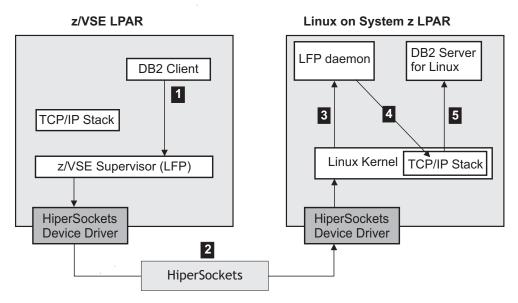

Figure 24. Communication Between LPARs via HiperSockets

The processing shown in Figure 23 on page 391 is as follows:

- 1 The data to be sent is passed to LFP running on z/VSE.
- 2 LFP invokes the HiperSockets device driver to send the data to the Linux image. The HiperSockets Completion Queue function guarantees successful data transmission.
- 3 The Linux device driver receives the data and passes it to the 1fpd running on the Linux image. The 1fpd then processes the data received and translates it into a socket call.
- 4 The socket call is processed by the TCP/IP stack. Because the data is to be sent to an application (in this example, the DB2 Server) that runs on the same Linux system, the TCP/IP stack simply forwards the data directly to the DB2 Server. TCP/IP is *not* required to perform the processing-intensive steps that were required in Figure 22 on page 390.
- 5 The DB2 Server receives and processes the data.

For data to be sent from the DB2 Server on Linux back to the DB2 client on z/VSE, the same five steps as above are performed in reverse order.

# Preparing Linux on System z to Use Linux Fast Path

The LFP daemon (*lfpd*) that runs on Linux on System z must be installed before it can be used, to do so you have to be logged on as user root.

There are two ways to obtain a copy of the LFP daemon:

- 1. From the Internet
  - To obtain the client from the Internet go to the z/VSE website at http://www.ibm.com/systems/z/os/zvse/downloads/.

Go to the *Linux Fast Path* section and download the file *vselfpdnnn.zip* to a temporary directory to install the Linux Fast Path.

**Note:** *nnn* refers to the current VSE version (for example, vselfpd510.zip).

- 2. From the Extended Base Tape
  - To obtain the client from the Extended Base Tape, install the VSE Connectors Workstation Code component 5686CF8-38 CONN.C/W located on the Extended Base Tape.

After you have installed the VSE Connectors Workstation Code component, the lfpd W-book ijblfplx.w is stored in z/VSE sublibrary PRD2.PROD.

Use the FTP (file transfer program) utility of TCP/IP for VSE/ESA to download ijblfplx.w to a temporary directory with the following settings:

- Download ijblfplx.w in **binary** mode.
- Make sure that UNIX mode is turned **off**. Otherwise <code>ijblfplx.w</code> will be downloaded in ASCII mode, even if you specify binary. Unix mode is one parameter of your VSE FTP daemon. Some FTP clients might force Unix mode to be turned on!

The example below shows a successful transfer of ijblfplx.w using a batch FTP client. The UNIX mode setting is highlighted in bold.

```
linlfp:/root/vselfpd # ftp 10.0.0.1
Connected to 10.0.0.1.
220-TCP/IP for VSE -- Version 01.05.F -- FTP daemon
Copyright (c) 1995,2006 Connectivity Systems Incorporated
220 Service ready for new user.
User (10.0.0.1:(none)): sysa
331 User name okay, need password.
Password:
230 User logged in, proceed.
ftp> cd prd2
250 Requested file action okay, completed.
ftp> cd prod
250 Requested file action okay, completed.
ftp> binary
200 Command okay
ftp> get ijblfplx.w
200 Command okay.
150-File: PRD2.PROD.IJBLFPLX.W
    Type: Binary Recfm: FB Lrecl:
                                     80 Blksize:
    CC=ON UNIX=OFF RECLF=OFF TRCC=OFF CRLF=ON NAT=NO
150 File status okay; about to open data connection
226-Bytes sent: 123,456
Records sent: 12,345
    Transfer Seconds: 16.52 ( 290K/Sec)
    File I/O Seconds:
                            3.94 ( 1,548K/Sec)
```

```
226 Closing data connection.
123456 bytes received in 17,12 seconds (277,91 Kbytes/sec)
ftp> bye
221 Service closing control connection.
```

Rename the downloaded file to ijblfplx.zip with the following command:

```
linlfp:/root/vselfpd # mv IJBLFPLX.W ijblfplx.zip
```

Extract the zip file:

```
linlfp:/root/vselfpd # unzip ijblfplx.zip
```

The rpm installation package vselfpd-1.3.0-1.s390x.rpm is extracted from the zip file. Note that the actual file name can be different depending on the version or release.

To install the rpm installation package invoke the rpm program:

```
linlfp:/root/vselfpd # rpm -i vselfpd-1.3.0-1.s390x.rpm
```

If an older version of vselfpd is already installed, you can upgrade the installed package:

```
linlfp:/root/vselfpd # rpm -U vselfpd-1.3.0-1.s390x.rpm
```

The rpm package installs the following files:

Usage File location

lfpd binary

/opt/ibm/vselfpd/sbin/lfpd

Ifpd admin tool binary

/opt/ibm/vselfpd/sbin/lfpd-admin

lfpd control script

/opt/ibm/vselfpd/sbin/lfpd-ctl

Ifpd SysV init script

/etc/init.d/vselfpd

profile for user root to establish path to the lfpd binaries

/etc/profile.d/vselfpd.sh

man pages for the command line programs

```
/usr/share/man/man8/lfpd.8.gz
/usr/share/man/man8/lfpd-admin.8.gz
/usr/share/man/man8/lfpd-ctl.8.gz
```

directory containing available configurations, and a sample configuration

```
/etc/opt/ibm/vselfpd/confs-available/
/etc/opt/ibm/vselfpd/confs-available/lfpd-SAMPLE.conf
```

directory containing enabled configurations

/etc/opt/ibm/vselfpd/confs-enabled

Note: The logon profile sets the PATH environment variable to the /opt/ibm/vselfpd/sbin directory. The PATH is set only for the user root, because only this user can start the 1fpd. The logon profile is only executed, if you log on as user root directly. If you are logged on to the system as another user, you can switch to user root with the command su -, but the logon profile is not executed and the PATH is not set.

If you want to run LFP via HiperSockets, you must set the qeth sysfs attribute hsuid of the HiperSockets device / link (e.g. 0.0.8200 / hsi0), before you can start the 1fpd. The system generates an IPv6 link-local address from the specified hsuid. Therefore the *hsuid* must be unique across the HiperSockets network and in the system, wich means you can not have 2 HiperSockets devices (for example hsi0 and hsi1) with the same hsuid name.

The hsuid attribute value is case sensitive. For use with LFP, you must specify the value in all uppercase. Do not specify an IP address or subnet mask for the HiperSockets device. A HiperSockets device can either be used for LFP, or it can be used for a regular TCP/IP network, but not for both at the same time.

If you plan to use the auto start function (via init.d) of 1fpd to start configured LFP instances at boot time, the *hsuid* must be set before 1fpd gets started. To configure the qeth sysfs attribute hsuid use the network configuration tools provided by the Linux distribution. Set the QETH option "hsuid=nnnnnn" in the sysconfig configuration files. For SuSE distributions you can use YAST to configure.

To set the *hsuid* manually, you can use the following commands (this example uses link name *hsi0* and device address 8200):

```
ifconfig hsi0 down
echo 0 > /sys/bus/ccwgroup/devices/0.0.8200/online
echo "SYSNAME" > /sys/bus/ccwgroup/devices/0.0.8200/hsuid
echo 1 > /sys/bus/ccwgroup/devices/0.0.8200/online
ifconfig hsi0 up
```

To avoid out of memory situations of the linux kernel in both VM and LPAR environments, you should increase the following values to at least 1MB:

```
sysctl -w net.core.rmem max=1048576
sysctl -w net.core.rmem default=1048576
sysctl -w net.core.wmem max=1048576
sysctl -w net.core.wmem_default=1048576
```

If you are using a huge MTU size and a high message limit (HS\_MSGLIMIT or IUCV MSGLIMIT), you might have to increase these settings even more. The sysctl commands must be performed before an 1fpd is started.

# Preparing to use Socket APIs with Linux Fast Path on z/VSE

Use the skeleton SKLFPACT in ICCF library 59 to do all necessary changes to the z/VSE system that allow applications to use LFP. Some of the steps in SKLFPACT must be repeated after every IPL. Some steps should be added to the JCL when running the applications (e.g. SYSPARM settings).

#### LE/C Socket API

The LE/C socket API is implemented in \$EDCTCPV.PHASE. The following \$EDCTCPV phases can exist in your system:

- The LE Dummy phase located in PRD2.SCEEBASE.
- The interface phase for TCP/IP for VSE/ESA located in PRD1.BASE.
- Other TCP/IP stacks located in other libraries.

The LIBDEF SEARCH statement controls which interface phase is used.

The LE/C interface phase for LFP is shipped as IJBLFPLE.PHASE in IJSYSRS.SYSLIB. You must configure the LE/C TCP/IP Socket API Multiplexer to use the LFP LE/C TCP/IP interface phase IJBLFPLE for the IDs of all LFP instances that are running. To configure the multiplexer, use skeleton EDCTCPMC in ICCF library 62.

You can add entries for all your LFP instances with the following command: EDCTCPME SYSID='01', PHASE='IJBLFPLE'

Submit the skeleton and make sure you have a return code zero. If you use TCP/IP sockets under CICS, you might have to reload the multiplexer configuration with the following command to activate it: CEMT SET PROG(EDCTCPMC) NEW

Refer to Chapter 10, "TCP/IP Support for the LE/VSE C Socket Interface," on page 85 for details.

Note: The LFP LE/C TCP/IP interface phase IJBLFPLE only works for LFP, not with any other TCP/IP stack.

# **EZA SOCKET and EZASMI interfaces**

With the EZA socket and EZASMI interfaces you can specify which interface module is to be used. For LFP, you must use the EZA interface module IJBLFPEZ.

You must set the JCL parameter "EZA\$PHA" in all your jobs that you want to use LFP. To do so use the following command:

// SETPARM [SYSTEM,]EZA\$PHA=IJBLFPEZ

If you are using the EZA SOCKET or EZASMI interface under CICS, you need to activate the EZA 'TASK-RELATED-USER-EXIT' (TRUE). Refer to "CICS Considerations for the EZA Interfaces" on page 83 for details.

# Specifying the instance ID

Table 10 shows how to specify instance IDs and where they can be applied. The settings are checked from top to bottom as listed in the table

Table 10. Specifying Instance IDs

|                                      | LE/C API | EZA API | CSI SOCKET<br>Macro |
|--------------------------------------|----------|---------|---------------------|
| 'LFP\$ID' (environment variable)     | x        |         |                     |
| // SETPARM<br>[SYSTEM,]LFP\$ID=NN    | x        | x       |                     |
| 'SYSID' (environment variable)       | x        |         |                     |
| IDENT.TCPNAME passed to INITAPI call |          | х       |                     |
| ID parameter on SOCKET macro         |          |         | x                   |
| // OPTION SYSPARM='NN'               | x        | x       | x                   |
| Default '00'                         | x        | x       | x                   |

If no ID is specified, an ID of '00' is used.

**Note:** If you are using SSL functions (gsk\_\*), you need to have a CSI TCP/IP stack running, even if you are using LFP for network communication. In this case, the ID of the CSI TCP/IP stack must be specified with the // OPTION SYSPARM statement or the // SETPARM [SYSTEM,] LFP\$SSL=NN statement. The ID of the LFP Instance must be different.

# CICS task isolation options

LFP isolates CICS tasks from each other. This means that sockets that are allocated by one CICS task, cannot be used by another CICS task, except the socket is passed to the other CICS task via GIVESOCKET/TAKESOCKET calls. However, some programs rely on passing sockets from one CICS task to another without the use of GIVESOCKET/TAKESOCKET. To allow such programs to work with LFP, you need to specify the following JCL statement for the program: // SETPARM [SYSTEM,]LFP\$CIC=SHARE

This setting applies to the LE/C socket interface as well as the EZA interfaces.

For example, DB2 (client or server) application requestor requires socket sharing, if running under CICS.

# **Configuring Linux Fast Path**

To enable LFP you have to set several configuration parameters in z/VM, Linux on System z and z/VSE. Setup and enable the configurations in the same order as described in the following sections.

**Note:** If a configuration parameter description says that a decimal number is required, this number indicates bytes if not stated otherwise.

# z/VM

In a z/VM environment LFP uses IUCV as the underlying communication vehicle. The z/VSE and the Linux on System z guests need to be configured for IUCV. For details about the parameters refer to the z/VM Documentation.

The following z/VM parameters for the guest systems are relevant:

# **IUCV ALLOW**

Allows any other virtual machine to establish a communication path with this virtual machine. No further authorization is required in the virtual machine that initiates the communication.

# **IUCV ANY**

Allows this z/VM guest virtual machine to establish a communication path with any other z/VM guest virtual machine.

# **IUCV MSGLIMIT**

MSGLIMIT defines the maximum number of outstanding messages allowed on any authorized path. The value must be in the range of 16 to 65535. If MSGLIMIT is specified in the z/VM guest virtual machine configuration and the z/VSE LFP configuration, the lowest value of both applies to the IUCV communication path.

This parameter is optional.

#### **OPTION MAXCONN** maxno

Specifies the maximum number of IUCV connections allowed for this virtual machine. If the MAXCONN operand is omitted, the default is 64. The maximum is 65535.

**Note:** z/VSE can handle up to 10 parallel IUCV connections.

# Linux on System z

Each LFP daemon (1fpd) has its own configuration. It is read during the start of 1fpd and cannot be changed while 1fpd is running. The configuration has to be provided in a file.

Note: The lfpdcontrol script lfpd-ctl requires a naming convention for the configuration file names. Each configuration file must be named lfpd-XXX.conf, where XXX is the IUCV\_SRC\_APPNAME or HS\_SRC\_APPNAME specified in the configuration file. The XXX characters in the file name must be specified in uppercase. For example, the configuration file with an IUCV\_SRC\_APPNAME of LINR02 is named lfpd-LINR02.conf.

You have to store all available configuration files in the directory /etc/opt/ibm/vselfpd/confs-available. The directory /etc/opt/ibm/vselfpd/ confs-enabled contains the configuration files that are enabled. If a configuration is enabled it can easily be started with the 1fpd control script 1fpd-ct1. Additionally the SysV init script will start all enabled configurations during startup of the Linux system. For each available configuration that is to be enabled, you have to create a symbolic link.

For example, you have created a configuration with the name LINR02, the configuration file is /etc/opt/ibm/vselfpd/confs-available/lfpd-LINR02.conf. Now you plan to enable the configuration. To place a symbolic link from the configuration file to the enabled configurations directory use the following command:

ln -s /etc/opt/ibm/vselfpd/confs-available/lfpd-LINR02.conf /etc/opt/ibm/vselfpd/confs-enabled

Each parameter in the configuration file must be specified as key = value. Empty lines in the configuration are ignored. The character "#" at the beginning of a line indicates a comment line, which is also ignored. The configuration parameters are not case sensitive.

#### **IUCV** specific configuration

These parameters are only used with IUCV connections.

#### IUCV\_SRC\_APPNAME

The value for IUCV\_SRC\_APPNAME must be specified as 1 to 8 alphanumeric characters. The value defines a local port and must be unique for the Linux on System z system. This parameter value must match with the IucvDestAppName used for an LFP instance on z/VSE. This parameter is mandatory.

#### PEER IUCV APPNAME

The value for PEER IUCV APPNAME must be specified as 1 to 8 alphanumeric characters. The value defines the IUCV application name of an instance on z/VSE (IucvSrcAppName). If this parameter is set, 1fpd checks the name of the source application of any incoming IUCV connection. If the name does not match the name in the configuration, the incoming connection is revoked. If the parameter PEER IUCV APPNAME is not specified in the configuration, the name of the source application of an incoming IUCV connection is not checked. This parameter is optional.

# PEER\_IUCV\_VMID

The value for PEER\_IUCV\_VMID must be specified as 1 to 8 alphanumeric characters. The value defines the name of a z/VM guest system. If this parameter is set, 1fpd CHECKS the name of the source z/VM guest of any incoming IUCV connection. If the name does not match the name in the configuration, the incoming connection is revoked. If the parameter PEER\_IUCV\_VMID is not specified in the configuration, the name of the source z/VM guest of an incoming IUCV connection is not checked. This parameter is optional.

#### **IUCV\_MSGLIMIT**

The value for IUCV\_MSGLIMIT must be a decimal number in the range of 16 to 65535. The IUCV\_MSGLIMIT value specifies the maximum number of outstanding IUCV messages that are not yet received by an instance on z/VSE. The recommended value is 1024, higher values might result in a better performance, but need more memory on z/VSE. This parameter is mandatory.

# IUCV\_MTU\_SIZE | MTU\_SIZE

The value for IUCV\_MTU\_SIZE (MTU\_SIZE is also accepted) must be a decimal number in the range of 256 to 65535 (64 KB). IUC\_MTU\_SIZE specifies the maximum size of packets that are transferred. The recommended value is 8192 (8 KB), higher values might result in a better performance, but need more memory. The IUCV\_MTU\_SIZE value must exactly match the IucvMTU value specified for the instance on z/VSE. This parameter is mandatory.

**Note:** If you are using z/VSE VIA, you must specify MTU\_SIZE. IUCV\_MTU\_SIZE is not accepted.

#### HiperSockets specific configuration

These parameters are only used with HiperSocketsconnections.

# **HS\_MSGLIMIT**

The value for HS\_MSGLIMIT must be a decimal number in the range of 1 to 128. The default value is 128. HS\_MSGLIMIT specifies the maximum number of outstanding messages that are not yet received by 1fpd. Higher values might result in a better performance, but need more memory. This parameter is optional.

On a dedicated HiperSockets network the value should match the buffer\_count value that is configured for the HiperSockets device. The default value for buffer\_count is also 128. This parameter is optional.

## HS\_SRC\_APPNAME

The value for HS\_SRC\_APPNAME must be specified as 1 to 8 alphanumeric characters. The value defines a local port and must be unique for the Linux on System z system. This parameter value must match with the HSDestAppName used for an LFP instance on z/VSE. This parameter is mandatory.

# HS\_SRC\_SYSTEMNAME

The value for HS\_SRC\_SYSTEMNAME must be specified as 1 to 8 alphanumeric characters. The value defines the *hsuid* of the HiperSockets device that 1fpd will use. Internally the *hsuid* is converted to an IPv6 link-local address that is used to initialize the HiperSockets device. Multiple 1fpds can run on the same HiperSockets device, if each one uses

a different HS\_SRC\_APPNAME. This parameter value must match with the HsDestSystemName used for an LFP instance on z/VSE. This parameter is mandatory.

#### PEER\_HS\_APPNAME

The value for PEER\_HS\_APPNAME must be specified as 1 to 8 alphanumeric characters. The value defines the HsSrcAppName of an instance on z/VSE. If this parameter is set, 1fpd checks the name of the source application of any incoming connection. If the name does not match the name in the configuration, the incoming connection is revoked. If PEER\_HS\_APPNAME is not specified in the configuration, the name of the source application of an incoming connection is not checked. This parameter is optional.

# PEER\_HS\_SYSTEMNAME

The value for PEER\_HS\_SYSTEMNAME must be specified as 1 to 8 alphanumeric characters. The value defines the HsSrcSystemName of an instance on z/VSE. If this parameter is set, 1fpd checks the name of the source system of any incoming connection. If the name does not match the name in the configuration, the incoming connection is revoked. If PEER\_HS\_SYSTEMNAME is not specified in the configuration, the name of the source system of an incoming connection is not checked. This parameter is optional.

#### Common configuration

These parameters can be used with both IUCV and HiperSockets connections.

#### **DEVICETYPE**

The value for DEVICETYPE must be either *IUCV* or *HS*. If IUCV is specified, IUCV will be used as transport mechanism. HS specifies that HiperSockets should be used. IUCV is the default. This parameter is optional.

**Note:** If you are using z/VSE VIA, you must omit this parameter. z/VSE VIA always uses IUCV as transport mechanism, and does not accept the DEVICETYPE parameter.

# INITIAL\_IO\_BUFS

The value for INITIAL\_IO\_BUFS must be a decimal number. The INITIAL\_IO\_BUFS value specifies the count of I/O buffers that are allocated during startup of 1fpd. Lfpd allocates buffers of a fixed size to send and receive data. The size of a buffer mainly depends on the MTU size of a connection to an instance on z/VSE. During runtime, 1fpd automatically allocates more buffers if needed. A recommended value is 128. This parameter is optional.

# MAX\_SOCKETS

The value for MAX\_SOCKETS must be a decimal number. The MAX SOCKETS value specifies the maximum possible count of sockets opened by 1fpd. A normal user on a Linux system is usually allowed to open a maximum of 1024 sockets per program. This value might be too low for an 1fpd. Therefore you can set the MAX\_SOCKETS value to a higher value. Lfpd started under the root user will set the maximum socket limit to the specified value. For performance reasons MAX\_SOCKETS must be a multiple of 256. The default value is 1024. This parameter is optional.

The value for the MAX\_VSE\_TASKS parameter must be a decimal number.

The MAX\_VSE\_TASKS value specifies the maximum count of tasks running on z/VSE. The value depends on the setup of your z/VSE system. The default is 512. This parameter is optional.

#### WINDOW\_SIZE

The value for WINDOW\_SIZE must be a decimal number. The value specifies the size of the lfpd receive window for a socket. The lfpd receive window defines the amount of data that can be received from an instance on z/VSE by lfpd without lfpd actually forwarding the data to the external socket. Higher values can result in a better performance, but need more memory. The minimum value is 4096. A recommended value is 65535.

#### WINDOW\_THRESHOLD

The value for WINDOW\_THRESHOLD must be a decimal number in the range of 1 to 100, indicating percentage. The WINDOW\_THRESHOLD specifies the percentage the WINDOW\_SIZE must grow until lfpd sends the notification to the LFP instance. Higher values can result in a better performance, but need more memory. A recommended value is 25.

#### **VSE CODEPAGE**

The value for VSE\_CODEPAGE must be a string that specifies a codepage known to iconv on the Linux system. For functions that receive or return textual data (such as gethostbyname()) 1fpd needs to do an EBCDIC (z/VSE) <-> ASCII (Linux) translation. Lfpd uses the specified VSE\_CODEPAGE as EBCDIC codepage. A possible value is EBCDIC-US.

#### LINUX CODEPAGE

The value for LINUX\_CODEPAGE must be a string that specifies a codepage known to iconv on the Linux system. This codepage is the counterpart of VSE\_CODEPAGE. The default is 850. This parameter is optional.

## SUPPORT\_GETXXXENT

The value for SUPPORT\_GETXXXENT must be either *yes* or *no*. *Yes* enables the support for the functions gethostent(), getprotoent(), getnetent(), getservent(). The support takes approximately 500 KB of memory on Linux per running lfpd. The default is *yes*. This parameter is optional.

## VSE\_HOSTID

The value for VSE\_HOSTID must be a valid IPv4 IP address. Lfpd uses the IP address as local host id, and returns this address, when z/VSE applications run the getHostId() function. This setting together with RESTRICT\_TO\_HOSTID allows to "bind" applications running on z/VSE to a specific IP address. Note that outgoing connections started by applications running on z/VSE are not checked for the network device they use. To prevent outgoing connections from leaving the specified network device, you have to configure firewall rules.

## **VSE HOSTID6**

The value for VSE\_HOSTID6 must be a valid IPv6 IP address. If RESTRICT\_TO\_HOSTID is enabled, this parameter is mandatory. Together these parameters bind applications running on z/VSE to a specific IP address. Note that outgoing connections started by applications running on z/VSE are not checked for the network device they use. To prevent outgoing connections from leaving the specified network device, you have to configure firewall rules.

#### RESTRICT TO HOSTID

The value for RESTRICT\_TO\_HOSTID must be either *yes* or *no*. If *yes* is specified, 1fpd will restrict all bind() calls to use only the configured

VSE\_HOSTID. This prevents applications running on z/VSE from binding to any Linux device or to a specific Linux IP address. The default is yes. This parameter is optional.

#### LOG\_INFO\_MSG

The value for LOG\_INFO\_MSG must be either yes or no. By default lfpd writes messages of type EMERG, ALERT and ERR to the system logger (syslogd). If LOG\_INFO\_MSG is set to yes, lfpd will additionally write INFO messages to the system logger. The default is no. This parameter is optional.

# z/VSE

Each LFP instance has its own configuration. The configuration is read during the start of an instance and cannot be changed while the instance is running. Make sure you have prepared the socket APIs for LFP as described in "Preparing to use Socket APIs with Linux Fast Path on z/VSE" on page 395 before you proceed.

The LFP operator tool IJBLFPOP processes the configuration, when the user has requested the start of an instance. IJBLFPOP takes the location of the configuration as a parameter. The configuration is provided in a library member or directly in the job input (SYSIPT) of the job that invokes IJBLFPOP.

Each configuration parameter must be specified as key = value. Empty lines in the configuration are ignored. The characters "\*" and "#" at the begin of a line indicate a comment line, which is also ignored. The configuration parameters are not case sensitive.

### **IUCV** specific configuration

These parameters are only used with IUCV connections.

#### IucvMTU | MTU

The value for IucvMTU (MTU is also accepted) must be a decimal number in the range of 256 to 65535. A recommended value is 8192. The IucvMTU size specifies the maximum size of packets that are transferred. Higher values might result in a better performance, but also need more SVA PFIX memory. The IucvMTU value must exactly match the IUCV\_MTU\_SIZE specified in the target lfpd running on Linux on System z. This parameter is mandatory.

# **IucvMsgLimit**

The value for IucvMsgLimit must be a decimal number in the range of 16 to 65535. The IucvMsgLimit specifies the maximum number of outstanding IUCV messages that have not yet been received by 1fpd on Linux. The recommended value is 1024, higher values might result in a better performance, but need more SVA PFIX memory. This parameter is mandatory.

# **IucvSrcAppName**

The value for IucvSrcAppName must be specified as 1 to 8 alphanumeric characters. The value defines an entry in the z/VSE IUCV application table and must be unique for the z/VSE system. An 1pfd on Linux checks this value to ensure that only a specific z/VSE LFP instance can connect to this 1fpd on Linux. This parameter is mandatory.

## **IucvDestAppName**

The value for IucvDestAppName must be specified as 1 to 8 alphanumeric characters. The value must match the IUCV\_SRC\_APPNAME configuration parameter for an 1fpd that is running on Linux. The instance will connect to the 1fpd with this IUCV\_SRC\_APPNAME. This parameter is mandatory.

#### IucvDestVmId

The value for IucvDestVmName must be specified as 1 to 8 alphanumeric characters. The value specifies the z/VM user ID of the target Linux on System z that runs an 1fpd. This parameter is mandatory.

#### PacketConsolidationThreshold

The value for PacketConsolidationThreshold is specified in bytes. The maximum allowed value is the configured MTU size. The default is 100 bytes. This parameter is used to optimize the trade-off between CPU consumption and memory consumption. The following conditions apply:

- A new packet containing user data has arrived.
- The packet size does not exceed the PacketConsolidationThreshold.
- Another packet is already enqueued for the target task.
- The data packet already enqueued has enough free space to include the data of the packet that just arrived.
- The socket to which the packet belongs is a STREAM socket.

If all these conditions are met, the data bytes of the newly arrived packet are copied into the free space of the first packet. The buffer space previously needed for the second package can now be reused. This parameter is optional.

# HiperSockets specific configuration

These parameters are only used with HiperSockets connections.

#### **HsDevices**

The value for HsDevices must be specified as 3 device addresses (CUUs) which are separated by commas: cuu1,cuu2,cuu3 (where cuu2 must always be cuu1+1). The device addresses must represent a HiperSockets device and must be defined with the device type OSAX in the IPL procedure. This parameter is mandatory.

**Note:** For HiperSockets devices, the MTU size/frame size is configured in the IOCP. Larger MTU sizes might require more buffer space. For details on configuring HiperSockets devices in IOCP refer to *z/VSE Administration*.

## **HsSrcAppName**

The value for HsSrcAppName must be specified as 1 to 8 alphanumeric characters. The value defines a local port and must be unique in combination with the HsSrcSystemName for the z/VSE system. An lpfd on Linux checks this value to ensure that only a specific z/VSE LFP instance can connect to this lfpd on Linux. This parameter is mandatory.

## HsSrcSystemName

The value for HsSrcSystemName must be specified as 1 to 8 alphanumeric characters. The value defines the system name of the LFP instance. The name must be unique across the HiperSockets network that is used. Internally the value is converted to an IPv6 link-local address that is used to initialize the HiperSockets device. An 1pfd on Linux checks this value to ensure that only a specific z/VSE LFP instance can connect to this 1fpd on Linux. This parameter is mandatory.

# **HsDestAppName**

The value for HsDestAppName must be specified as 1 to 8 alphanumeric characters. The value must match the HS\_SRC\_APPNAME configuration

parameter for an 1fpd that is running on Linux. The instance will connect to the 1fpd with this HS\_SRC\_APPNAME. This parameter is mandatory.

#### **HsDestSystemName**

The value for HSDestSystemName must be specified as 1 to 8 alphanumeric characters. The value must match the HS\_SRC\_SYSTEMNAME configuration parameter (hsuid) for an 1fpd that is running on Linux. The instance will connect to the 1fpd with this HS\_SRC\_SYSTEMNAME. This parameter is mandatory.

# HsKeepAliveTime

The value for HsKeepAliveTime must be a decimal number, which represents seconds. The default is 5 seconds. The keep alive mechanism is used to detect an unexpected termination of the connection between z/VSE and Linux. The HsKeepAliveTime value controls the frequency of exchanged keep alive packets. This parameter is optional.

## **HsMsgLimit**

The value for HsMsgLimit must be a decimal number in the range of 8 to 128 and it must be a multiple of 8. The HsMsgLimit value specifies the maximum number of outstanding messages that are not yet received by the LFP instance. Higher values might result in a better performance, but will need more memory . A recommended value is 32. This parameter is mandatory.

## Common configuration

These parameters can be used with both IUCV and HiperSockets connections.

### DeviceType

You can specify *IUCV* or *HS* as device type. *IUCV* is the default. This parameter is optional.

Id The value for the Id parameter must be a 2-digit decimal number, in the range of 00 to 99. This number is the instance id of the instance that will be started. Each instance can only be started once, therefore no instance with the same id should be running. A job with the statement OPTION SYSPARM='xx' will use the LFP instance with the id 'xx'. Other TCP/IP stacks can also use the OPTION SYSPARM statement to specify the id of the stack to use. If another stack is started with a specific id, an LFP instance with the same id cannot be started. This parameter is mandatory.

#### **InitialBufferSpace**

The value for InitialBufferSpace can be specified

- as a decimal number indicating bytes (for example 512),
- in kilobyte (for example 1024K),
- or in megabyte (for example 2M).

The value specifies the memory size that the instance will initially allocate for packet buffers during startup. The memory is allocated as SVA PFIX in the ANY area. The minimum value is 256 K. A recommended value for an MTU size of 8K is 512 K. The maximum value depends on your system layout.

**Note:** The amount of buffer space needed also depends on the MTU size. Larger MTU sizes might require more buffer space.

# MaxBufferSpace

The value for MaxBufferSpace can be specified

• as a decimal number indicating kilobytes (for example 512),

- in kilobyte (for example 1024K),
- or in megabyte (for example 2M).

The value specifies the maximum memory size that the instance will allocate for packet buffers. The memory is allocated as SVA PFIX in the ANY area. The minimum value must not be lower than the value of the InitialBufferSpace parameter. A recommended value is 4 MB. The maximum value depends on your system layout.

#### WindowSize

The value for WindowSize must be a decimal number. The value specifies the size of the receive window for a socket. The receive window defines the amount of data that can be received, without the application actually receiving the data from the socket. The recommended value is 65535 (64 KB), higher values might result in a better performance, but need more memory. The minimum value is 4096.

#### WindowThreshold

The value for WindowThreshold must be a decimal number in the range of 1 to 100, indicating percentage. The WindowThreshold specifies the percentage the WindowSize must grow until the LFP instance sends the notification to 1fpd. The recommended value is 25, higher values might result in a better performance, but need more memory.

# Sample configurations

Figure 25 shows a z/VSE startup job containing a configuration via IUCV with the following sample entries:

- The LFP instance should connect to a Linux system with the z/VM user ID LINLFP.
- The IUCV application name of the 1fpd on Linux is LINR02.
- The instance on z/VSE has the IUCV application name TESTV.
- The z/VM user ID of the z/VSE system is VSER05. This name is specified in the 1fpd configuration on Linux.

```
* $$ JOB JNM=LFPSTART,CLASS=0,DISP=L
// JOB LFPSTART
// EXEC IJBLFPOP, PARM='START DD:SYSIPT LOGALL'
* Instance ID
ID
                   = 01
MTU
                   = 8192
IucvMsgLimit
                   = 1024
InitialBufferSpace = 512 K
MaxBufferSpace
                   = 4M
IucvSrcAppName
                   = TESTV
                  = LINR02
IucvDestAppName
                   = LINLFP
IucvDestVMId
WindowSize
                   = 65535
WindowThreshold
                   = 25
/&
* $$ EOJ
```

Figure 25. z/VSE LFP via IUCV Configuration Example

The following configuration for an 1fpd on Linux is the counterpart to the LFP instance configuration on z/VSE that is shown above.

```
# lfpd configuration file
IUCV_SRC_APPNAME = LINR02
# ensure that only TESTV from VSER05 can connect
PEER IUCV VMID
                  = VSER05
PEER_IUCV_APPNAME = TESTV
IUCV MSGLIMIT
                  = 1024
                  = 8192
MTU SIZE
MAX_SOCKETS
                  = 1024
INITIAL_IO_BUFS
                = 128
WINDOW SIZE
                  = 65535
WINDOW_THRESHOLD = 25
VSE CODEPAGE
                  = EBCDIC-US
VSE HOSTID
                  = 10.0.0.1
RESTRICT_{TO}HOSTID = yes
LOG_INFO_MSG
                  = no
```

Figure 26. Linux LFP via IUCV Configuration Example

- IUCV\_SRC\_APPNAME defines the name of the 1fpd configuration file, it has to match the IucvDestAppName defined in the z/VSE configuration file.
- PEER IUCV VMID and PEER IUCV APPNAME ensure that only TESTV (defined in the z/VSE configuration file) from user ID VSER05 (z/VM user ID of the z/VSE system) can connect.

Figure 27 shows a z/VSE startup job containing a configuration via HiperSockets with the following sample entries:

- The LFP instance should connect to a Linux system with the system name LINXLPAR.
- The application name of the 1fpd in Linux is LNXSYS1.
- The instance on z/VSE has the application name TESTV.
- The system name of the LFP instance in z/VSE is VSELPAR.

```
* $$ JOB JNM=LFPSTART,CLASS=0,DISP=L
// JOB LFPSTART
// EXEC IJBLFPOP, PARM='START DD:SYSIPT LOGALL'
* Instance ID
ID = 02
InitialBufferSpace = 1M
MaxBufferSpace = 4M
WindowSize = 65535
WindowThreshold = 25
DeviceType = HS
HSDevices = 500,501,502
HSMsgLimit = 128
HSSrcAppName = TESTV
HSDestAppName = LNXSYS1
HSSrcSystemName = VSELPAR
HSDestSystemName = LNXLPAR
HSKeepAliveTime = 30
/&
* $$ EOJ
```

Figure 27. z/VSE LFP via HiperSockets Configuration Example

The following configuration for an 1fpd on Linux is the counterpart to the LFP instance configuration on z/VSE that is shown above.

```
# lfpd sample configuration file
DEVICETYPE
                 = HS
HS MSGLIMIT
                  = 128
HS_SRC_APPNAME = LNXSYS1
HS_SRC_SYSTEMNAME = LNXLPAR
# ensure that only TESTV from VSELPAR can connect
PEER HS APPNAME = TESTV
PEER_HS_SYSTEMNAME = VSELPAR
MAX SOCKETS
                 = 1024
INITIAL_IO_BUFS = 128
WINDOW SIZE
                  = 65535
WINDOW_THRESHOLD = 25
VSE_CODEPAGE
                  = EBCDIC-US
VSE HOSTID
                  = 10.0.0.1
RESTRICT_TO_HOSTID = no
LOG_INFO_MSG = no
```

Figure 28. Linux LFP via HiperSockets Configuration Example

- HS\_SRC\_APPNAME defines the name of the 1fpd configuration file, it has to match the HSDestAppName defined in the z/VSE configuration file.
- PEER\_HS\_SYSTEMNAME and PEER\_HS\_APPNAME ensure that only TESTV (defined in the z/VSE configuration file) from user VSELPAR (z/VM guest) can connect.

## Starting and Stopping Linux Fast Path

#### z/VSE

#### Starting an LFP instance

To start an LFP instance on z/VSE use the LFP operator program IJBLFPOP. The invocation parameter format is:

EXEC IJBLFPOP, PARM='START < CFGFILE> [LOGALL]'

- All parameters are positional and must appear in the displayed order.
- CFGFILE is a mandatory parameter that specifies from where IJBLFPOP reads the instance configuration.
- CFGFILE has to be declared as a valid Language Environment file name preceded by DD:.
- If the configuration is in member LFPCFG00.L in library PRD2.CONFIG, specify CFGFILE as DD:PRD2.CONFIG(LFPCFG00.L).
- If the configuration is inside the job that executes IJBLFPOP, specify CFGFILE as DD:SYSIPT.

- LOGALL is an optional parameter. If the parameter is specified, IJBLFPOP writes all messages to the console. If the parameter is omitted, only error messages are printed to the console. All messages are always printed into the job listing.
- The skeleton SKLFPSTA in ICCF library 59 can be used to create an LFP instance startup job which contains the instance configuration in the job itself.

The instance was started successfully, if the following message is shown on the console:

```
LFPB013I STARTED LFP INSTANCE '00'
```

### Stopping an LFP instance

To stop an LFP instance on z/VSE use the LFP operator program IJBLFPOP. The invocation parameter format is:

EXEC IJBLFPOP, PARM='STOP <INSTID>'

- All parameters are positional and must appear in the displayed order.
- INSTID is the ID of the instance to stop.
- If the instance is running, IJBLFPOP sends a message to the console that must be confirmed to complete the stop of the instance. You can enter YES to stop the instance, NO to cancel, and LIST to list all tasks and their partitions that currently use this instance.
- You can stop an instance at any time.
- Active tasks that use the instance will get appropriate error codes when they call a function of the stopped instance.
- The skeleton SKLFPSTO in ICCF library 59 can be used to create a job to stop a specific LFP instance.

Following is an example of a successfully stopped instance:

```
LFPB012I REALLY STOP INSTANCE '01' (3 TASKS ACTIVE)? (YES/NO/LIST)
0 list
LFPB028I ACTIVE TASK IDS FOR INSTANCE '01':
      2E (Z1) 2F (Z2)
                            30 (Z3)
LFPB029I END OF LIST OF ACTIVE TASK IDS.
LFPB012I REALLY STOP INSTANCE '01' (3 TASKS ACTIVE)?(YES/NO/LIST)
LFPB020I STOPPED LFP INSTANCE '01'.
```

## Linux on System z

You can start and stop LFP daemons by invoking the 1fpds directly, or by using the control script lfpd-ctl. Usually only the control script is used, because it provides a comfortable way to control 1fpds. However, for tasks like debugging, you have to start 1fpd directly without using the control script. The following sections describe how to:

- Control an 1fpd using the control script.
- Start an 1fpd without using the control script.
- Stop an 1fpd without using the control script.

## Controlling an LFP daemon using the control script

The 1fpd control script lfpd-ctl requires that all enabled configuration files respect the naming conventions described in "Configuring Linux Fast Path" on page 397. Lfpd-ctl can only start configurations that are linked in the directory /etc/opt/ibm/vselfpd/confs-enabled.

The invocation parameters for lfpd-ctl are:

lfpd-ctl (start|stop|restart|force-reload|status|startdbg) <APPNAME>
lfpd-ctl (list|startall|stopall)

#### lfpd-ctl start APPNAME

This command starts an LFP daemon with the specified configuration. The above command, for example, invokes an lfpd with the configuration file /etc/opt/ibm/vselfpd/confs-enabled/lfpd-APPNAME.conf. If the start of the lfpd fails, check the Linux system log (usually the file /var/log/messages) for any messages related to the startup failure. Alternatively you can use the command lfpd-ctl startdbg APPNAME, which is described below.

#### lfpd-ctl stop APPNAME

This command stops a running LFP daemon that was started with the configuration named APPNAME.

#### lfpd-ctl restart | force-reload APPNAME

The restart and force-reload parameters stop the 1fpd and then start it again. Use them, if you have changed a configuration, it cannot be applied dynamically to a running 1fpd.

#### Ifpd-ctl status APPNAME

The status command shows the status of the 1fpd. The status can be:

- · not running,
- listening for z/VSE LFP instances to connect,
- *connected to xxx*, where *xxx* is the application name of the connected z/VSE LFP instance.

#### lfpd-ctl startdbg APPNAME

This command starts an lfpd with the specified configuration. It works similar as lfpd-ctl start APPNAME. However, if the lfpd startup fails, the related lfpd messages are shown on the console where the command was issued. There is no need to check the Linux system log for the messages, although the messages are shown there, too.

#### lfpd-ctl list

The list command generates a table with information about each running or enabled 1fpd, together with the individual status of the daemon.

#### lfpd-ctl startall

The startall command will try to start all enabled configurations that are not already started. This command is also invoked by the SysV init script during startup of the system.

#### lfpd-ctl stopall

The stopall command will stop all running lfpds, no matter if they are still enabled or not. This command is also invoked by the SysV init script during shutdown of the system, or if the lfpd rpm install package is removed from the system.

### Starting an LFP daemon without using the control script

To start the LFP daemon on Linux on System z run the program 1fpd. Lfpd is a daemon that can run in the background and serves one LFP instance on a z/VSE system. The invocation parameter format is

 $\label{lem:configfile} $$ \left[--debug\right] = -packets -p \end{center} $$ \left[--startuplogfile\right] = startuplogfile -s \end{center} $$ \left[--help\right] = startuplogfile -s \end{center} $$ \left[--help\right] = startuplogfile -s \end{cen$ 

• The parameters are not positional and can be given in any order.

- configfile is a mandatory parameter and specifies the absolute path of the configuration file for 1fpd. For example: /etc/lfpd/lfpcfg.cfg.
- If --debug or -d is specified, 1fpd will not run in the background but will write debug messages to the console from where it was invoked. The debug output is only needed by the support personnel to track down problems.
- If -packets or -p is specified, 1fpd will not run in the background but will write packet dumps to the console from where it was invoked. All packets transferred from and to the z/VSE system are displayed in a textual format. The packet dumps are usually only needed by the support personnel to track down problems.
- After invoking 1fpd, check the Linux system log (usually /var/log/messages) for any error messages from the 1fpd or for its startup messages, to ensure that the 1fpd is started correctly.
- If --startuplogfile or -s logfile is specified, lfpd will additionally log all startup messages to the given logfile.

```
linlfp lfpd[6185]: Beginning startup of lfpd
linlfp lfpd[6185]: Now listening on application name 'LINRO2'
linlfp lfpd[6185]: Accepted new connection on LINR02 from VSER05
/TESTV , new socketfd=11
linlfp lfpd[6185]: Configuration matched, accepting connection.
```

Figure 29. Linux System Log Output Example

#### Stopping an LFP daemon without using the control script

Usually the 1fpd runs in the background. To terminate an 1fpd, send a SIGTERM signal to the pid (process identifier) of the running 1fpd that should terminate. The local application name (HS\_SRC\_APPNAME or IUCV\_SRC\_APPNAME in lfpd configuration) uniquely identifies a running 1fpd. There are two ways to determine the pid of an 1fpd that is to be stopped:

1. Open the system log messages file (usually /var/log/messages) and check for a line like:

```
linlfp lfpd[6185]: Now listening on application name 'LINR02'
```

The value 6185 is the pid for the lfpd that uses the application name LINR02.

2. Alternatively the lock file of a running 1fpd can be used to find its pid. Each running 1 fpd creates a lock file in the directory /var/run. The lock file name for the application name LINR02 for example, is lfpd-LINR02.pid. The content of the lock file is the pid of the 1fpd process.

Make sure that **no** z/VSE system is currently connected to the 1fpd, before sending the SIGTERM signal to a running 1fpd. If you terminate the 1fpd, when a z/VSE system is still connected, the LFP instance on z/VSE will detect this and set it's own status to down.

Go to /var/log/messages to check if the z/VSE system is disconnected from the running 1fpd:

```
linlfp lfpd[6185]: All tasks abended, status set to DOWN.
linlfp lfpd[6185]: Data socket closed, ready for new connection on
application name 'LINR02'.
```

Figure 30. Linux System Log Output Example of a Disconnected z/VSE System

If this is the last output from the 1fpd with the pid 6185, no z/VSE system is currently connected and the termination of 1fpd will not result in unpredictable

#### **Administrative Tasks**

#### z/VSE

#### List active instances

To show a list of currently active instances on the z/VSE system use the LFP operator program IJBLFPOP.

```
The invocation parameter format is: EXEC IJBLFPOP, PARM='LIST'
```

The output is always written to the console as well as to the job listing.

The skeleton SKLFPLST in ICCF library 59 can be used to create a job that lists all running LFP instances.

```
LFPB025I ACTIVE LFP INSTANCES: 1
INSTANCE 01 HAS 3 ACTIVE TASKS
LFPB026I END OF ACTIVE LFP INSTANCES LIST.
```

Figure 31. Active Instance List Output Example

#### Display information about an active instance

To display detailed information about an LFP instance on z/VSE use the LFP operator program IJBLFPOP.

The invocation parameter format is:

EXEC IJBLFPOP, PARM='INFO <INSTID> [SHOWTASKS] [LOGALL]'

- All parameters are positional and must appear in the displayed order.
- INSTID is the ID of the instance to display information about.
- SHOWTASKS is an optional parameter. Use this parameter to display detailed information about each task that currently uses LFP.
- LOGALL is an optional parameter. If the parameter is specified, IJBLFPOP writes **all** messages to the console. If the parameter is omitted, only error messages are printed to the console. All messages are always printed into the job listing.
- The displayed information shows various values of the running instance. Some of them show the current memory consumption and details about the active tasks and their sockets. Other values are only of interest for the support personnel to track down problems.
- The skeleton SKLFPINF in ICCF library 59 can be used to create a job that displays information about a specific LFP instance.

Following is an output example for an LFP via IUCV connection with all parameters set:

Figure 32. LFP Instance on z/VSE via IUCV Connection Output Example

```
LFPB023I INFO ABOUT LFP INSTANCE '01':

*** INSTANCE ***

STATUS .....: UP

WINDOW SIZE .....: 65,535

WINDOW THRESHOLD .....: 25% (16,383 bytes)
```

```
TASKS WAITING FOR MSGLIMIT ....: 0
 TIMES IN WAIT FOR MSGLIMIT ..... : 0
 TASKS WAITING FOR PACKET .....: 0
 TIMES IN WAIT FOR PACKET ..... : 0
 GETVIS POOL ID ..... : ILFP01
*** DEVICE ***
 DEVICE STATUS ..... : ACTIVE
 DEVICE TYPE ..... : IUCV
 MTU SIZE ..... : 8,192
 PACKETS SENT .....: 88
 PACKETS RECEIVED .....: 53
 PACKETS DROPPED ..... : 0
 PACKETS WAITING FOR MSG COMPLETE: 0
 FREE NOTIFY BUFFERS ..... : 1,024
 CONFIGURED LOCAL IUCV MSGLIMIT . : 1,024
 ACTUAL LOCAL IUCV MSGLIMIT ....: 1,024
 ACTUAL REMOTE IUCV MSGLIMIT ....: 1,024
 IUCV MSGLIMIT EXCEEDED ...... : 0
 IUCV SOURCE APPL. NAME .....: TESTV
 IUCV DEST. APPL. NAME ..... : LFP61
 IUCV DEST. VM USERID ..... : LINLFP
 IUCV DEST. VM SYSTEM .....: (LOCAL)
*** BUFFER MANAGER ***
 CURRENTLY USED MEMORY .....: 524,160
 INITIAL MEMORY SIZE ..... : 524,288
 MAXIMUM MEMORY SIZE ..... : 4,194,304
-- POOL #1 --
 PACKET SIZE .....: 64
 INITIAL POOL SIZE ..... : 181,568
 CURRENT POOL SIZE ..... : 181,440
 POOL COUNT ..... : 1
 AVAILABLE PACKET COUNT ..... : 266
 OVERALL PACKET COUNT ..... : 266
 MAXIMUM PACKETS USED ..... : 2
-- POOL #2 --
 PACKET SIZE .....: 3,552
 INITIAL POOL SIZE ..... : 178,864
 CURRENT POOL SIZE ..... : 176,160
 POOL COUNT ..... : 1
 AVAILABLE PACKET COUNT ..... : 43
 OVERALL PACKET COUNT ..... : 43
 MAXIMUM PACKETS USED ..... 2
-- POOL #3 --
 PACKET SIZE ..... : 8,192
 INITIAL POOL SIZE ..... : 174,762
 CURRENT POOL SIZE ..... : 166,560
 POOL COUNT ..... : 1
 AVAILABLE PACKET COUNT .....: 18
 OVERALL PACKET COUNT .....: 19
 MAXIMUM PACKETS USED ..... : 6
*** DEBUG ***
 DEBUG IS ENABLED
 DEBUG AREA SIZE ..... : 320,000
 DEBUG ENTRY COUNT ..... : 10,000
*** DIAGNOSIS ***
 DIAGNOSIS IS DISABLED
*** TASKS ***
 ACTIVE TASK COUNT .....: 1
-- TASK #1 --
 TASK ID (PARTITION ID) .....:
 SOCKET COUNT ..... : 2
 L2 SOCKET LIST COUNT .....: 1
 PENDING REQUESTS ..... : 0
 PENDING SOCKET REQUESTS .....: 0
 REQUESTS WAITING FOR MSGLIMIT .. : 0
 TIMES IN WAIT FOR MSGLIMIT ..... : 0
 PACKETS WAITING FOR RECEIVE ....: 0
```

```
TIMES IN WAIT FOR PACKET .....: 0
FREE REQUEST COUNT .....: 2
LFPB024I END OF INFO ABOUT LFP INSTANCE '01'.
```

Following is an output example for an LFP via HiperSockets connection with all parameters set:

Figure 33. LFP Instance on z/VSE via HiperSockets Connection Output Example

```
LFPB023I INFO ABOUT LFP INSTANCE '99':
 *** INSTANCE ***
   STATUS .....: UP
   WINDOW SIZE .....: 65,535
   WINDOW THRESHOLD ..... : 25% (16,383 bytes)
   PACKET CONSOLIDATION THRESHOLD . : 100
   TASKS WAITING FOR CQ OR WINDOW . : 0
   TIMES IN WAIT FOR CQ OR WINDOW . : 0
   TASKS WAITING FOR PACKET .....: 0
   TIMES IN WAIT FOR PACKET ..... : 0
   GETVIS POOL ID .....: ILFP99
 *** DEVICE ***
   DEVICE STATUS ..... : ACTIVE
   DEVICE TYPE ..... : HS
   MTU SIZE ..... : 8,192
   PACKETS SENT ..... : 4
   PACKETS RECEIVED ..... : 3
   PACKETS DROPPED ..... : 0
   HS COMPLETION QUEUE STATES ..... : 0
   PROTOCOL WINDOW FULL STATES .... : 0
   QUEUE LENGTH ..... : 16
   PROTOCOL WINDOW LENGTH .....: 10
   KEEP-ALIVE TIME SECONDS .....: 999,999
   HS DEVICES ..... : E00,E01,E02
   HS SOURCE APPL. NAME ..... : TESTV2
   HS SOURCE SYSTEM NAME .....: VSELFP61
   HS DEST. APPL. NAME ..... : LFP612
   HS DEST. SYSTEM NAME .....: LINHSIO
 *** BUFFER MANAGER ***
        ...same output as for IUCV ...
LFPB024I END OF INFO ABOUT LFP INSTANCE '99'
```

#### Enable or disable socket diagnosis

To display detailed information about an LFP instance on z/VSE use the LFP operator program IJBLFPOP.

The invocation parameter format is: EXEC IJBLFPOP, PARM='DIAG <INSTID> <ON|OFF>'

- All parameters are positional and must appear in the displayed order.
- INSTID is the ID of the instance of which you want to change the socket diagnosis setting.
- Specify ON to enable socket diagnosis, or OFF to disable it. If socket diagnosis is ON for an LFP instance, socket statistics are printed to the job listing each time a socket is closed by the application that is using the LE/C socket API (\$EDCTCPV).

Following is an output example of a socket diagnosis:

Figure 34. Socket Diagnosis Output Example

```
LFP Statistics for Socket '0':
  Number of Bytes Sent: 1020364776
Number of Bytes Received: 943718400
Number of Packets Sent:
  Times in Wait for Send Window: 18158
Times in Wait for Boss
  Times in Wait for Message Limit: 0
  Times in Wait for Packets:
```

## Linux on System z

### Display LFP daemon status

To display the status of a running LFP daemon use the program lfpd-admin.

The invocation parameter format is:

```
lfpd-admin <--appname | -appname> <--status | -s>
```

- · The parameters are not positional and can be given in any order.
- For appname enter the HS\_SRC\_APPNAME or IUCV\_SRC\_APPNAME that is used by a running lfpd. HS\_SRC\_APPNAME and IUCV\_SRC\_APPNAME are parameters of the 1fpd configuration.
- The status command display various status information on the console where lfpd-admin was invoked.
- The lfpd-admin program can also be used to start a debug trace to a file. This functionality is usually only used by the support personnel who will send you instructions about the parameters when needed.

Following is an output example of lfpd-admin via IUCV:

Figure 35. Ifpd-admin via IUCV Connection Output Example

```
linlfp:~ # lfpd-admin -a lfp61 -s
Configuration:
-----
 DEVICETYPE ..... = IUCV
 LOCAL IUCV APPNAME = LFP61
 PEER IUCV VMID ... = VSELFP61
 IUCV MSGLIMIT .... = 1024
 IUCV MTU SIZE .... = 8192
 MAX \overline{V}SE \overline{T}ASKS .... = 512
 MAX_SOCKETS ..... = 1024
 INITIAL_IO_BUFS .. = 128
 WINDOW SIZE ..... = 65535
 WINDOW THRESHOLD . = 25% (16383 bytes)
 LINUX_CODEPAGE ... = '850'
 VSE_CODEPAGE .... = 'EBCDIC-US'
 SUPPORT GETXXXENT = yes
 VSE HOSTID ..... = 9.152.84.210
 RESTRICT TO HOSTID = no
 LOG INFO MSG .... = no
Status:
 z/VSE instance is connected.
 Peer system name ...: VSELFP61
 Peer appl. name .... : TESTV
 Actual IUCV MSGLIMIT: 1024
```

Following is an output example of lfpd-admin via HS CQ:

Figure 36. Ifpd-admin via HS CQ Connection Output Example

```
[root@linhsi0 ^{\sim}]# lfpd-admin -a lfp612 -s
Configuration:
  DEVICETYPE ..... = HS
  HS SRC APPNAME ... = LFP612
  HS_SRC_SYSTEMNAME = LINHSI0
  HS_MSGLIMIT ..... = 128
  MAX_VSE_TASKS .... = 512
  MAX SOCKETS ..... = 1024
  \overline{INITIAL} IO BUFS .. = 128
  WINDOW_{\overline{S}IZ\overline{E}} ..... = 65535
  WINDOW_THRESHOLD . = 25% (16383 bytes)
  LINUX_CODEPAGE ... = '850'
  VSE_CODEPAGE .... = 'EBCDIC-US'
  SUP\overline{P}ORT\_GETXXXENT = yes
  VSE HOSTID ..... = 9.152.131.42
  RESTRICT TO HOSTID = no
  LOG_INFO_MSG .... = no
Status:
  z/VSE instance is connected.
  Peer system name ...: VSELFP61
  Peer appl. name .... : TESTV2
  Applied host id ....: 9.152.131.42
  Applied host name .. : linhsi0
  MTU size .....: 8088
  Allocated I/O buffers .....: 128
  Free I/O buffers .....: 128
  Allocated request buffers ...: 128
  Free request buffers .....: 128
  Allocated socket buffers ....: 128
  Free socket buffers .....: 127
  Buffers waiting for send ....: 0
  Number of active z/VSE tasks : 0
  Number of active sockets ....: 0
```

Trace Status:

Running in daemon mode No trace is running

## Chapter 14. z/VSE - z/VM IP Assist

#### Overview

The z/VSE - z/VM IP Assist function, simply referred to as z/VSE VIA, provides the z/VM counterpart to the Linux Fast Path on z/VSE. The "traditional" z/VSE Linux Fast Path function requires the user to install, administrate and configure a Linux on System z system, in order to run the Linux Fast Path daemon (1fpd). On this Linux on System z system, the 1fpd has to be installed and configured. For customers who prefer not to install and maintain a Linux on System z system on their own, the z/VSE VIA function provides an easy to use and ready to run z/VM guest image that provides all services required to use the z/VSE Linux Fast Path.

#### Minimum requirements

- IBM zEnterprise system (z196 or z114) driver level 86 or later
- z/VM 6.1 or later
- z/VSE 5.1

## Communication Flow when Using z/VSE VIA

Figure 37 shows a communication flow using z/VSE VIA over an IUCV connection.

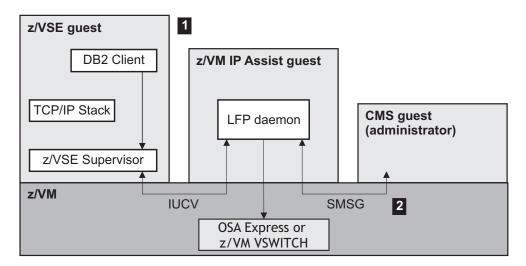

Figure 37. Communication using z/VSE VIA and an IUCV connection

The processing shown in Figure 37 is as follows:

- The communication via IUCV is the same as described in Figure 23 on page 391
- The administrator interacts with the z/VSE VIA guest by sending SMSG messages from a CMS guest to the z/VSE VIA guest.

**Note:** Refer to the z/VM Documentation for details on the SMSG command and the VSWITCH controller.

## z/VSE VIA z/VM guest configuration

The z/VSE VIA guest image must be configured using the SCPDATA parameter of the LOADDEV directory control statement of a z/VM directory entry. The SCPDATA parameter specifies the network configuration that is used for the z/VSE VIA guest. The information is formatted in JSON (JavaScript Object Notation, for details refer to www.json.org). SCPDATA must be specified using EBCDIC code page 924. Usually the z/VSE VIA guest is configured to start up automatically when z/VM starts.

The z/VSE VIA guest is configured to have access to 2 CMS minidisks:

#### **Configuration Disk**

The minidisk contains the 1pfd configuration files (one for each 1pfd instance) and the SENDERS.ALLOWED file. It must be linked as 0D4C in read-only mode. The configuration disk must be linked during startup by the z/VM Directory entry. The configuration using the files on the configuration disk is usually performed through an administrator CMS guest. This CMS guest should therefore have access the configuration disk in read-write mode.

#### Data Disk

Trace files are written to this minidisk when the user starts a trace. This minidisk is optional and only required, if the user wants to start a trace. It must be linked as OD4D in read-write mode. The data disk can be linked during startup, or if a trace needs to be started by using the CP command: CP LINK ZVSEVIA 4321 0D4D MR

The SCPDATA parameter supports the following elements:

#### profiles

Specifies the profile name. You must specify "zVSE-VIA" This entry is required.

#### hostName

Must be specified as a string containing the hostname to use. If no hostname is specified, the name of the first profile will be used. This entry is optional.

#### networkCards

Defines the array of 0-n network cards to use in the guest. Each of the array elements is a JSON object, which includes two elements:

- card type: OSA, OSM, OSX, HiperSockets followed by the respective device address or all. If all is specified, no other device of the same type can be defined.
- IP configuration: linkLocalIPv6, staticIPv4, staticIPv6 followed by the IP address or null, if no further configuration is required.

Defining an IPv4 and an IPv6 configuration for the same card is valid. This entry is optional.

#### defaultGateway

String with the default gateway to be used. This entry is optional.

#### DNS

Array of strings containing IP addresses of DNS servers. This entry is optional.

Note: Refer to the z/VM Documentation for details on the LOADDEV SCPDATA control statement. Be aware that the naming convention in z/VM is "SCPDATA operand" not "SCPDATA parameter" as in z/VSE.

#### Example

The following is an example user directory entry for a z/VSE VIA guest: USER ZVSEVIA AUTOONLY 1G 1G G

```
COMMAND SET D80NECMD * OFF
  COMMAND SET RUN ON
  COMMAND TERM LINEND #
  COMMAND SPOOL CONS START *
  IPL 0
  LOADDEV PORT 0
  LOADDEV LUN 0
  LOADDEV BOOT 0
  LOADDEV BR LBA 601
* Network adapters and configuration
  LOADDEV SCPDATA '{'
    '"profiles":["zVSE-VIA"],',
    '"networkCards": [',
  { "OSM": "all", "linkLocalIPv6": null},',
{ "OSA": "2408", "staticIPv4": "9.152.11.86/24"},',
{ "OSX": "110", "staticIPv6": "2001:0db8:85a3::7334/64"},',
    "hipersockets": "9000", "linkLocalIPv6": null},',
 ],',
'"defaultGateway":"y.y.y.y/nn",'
    '"DNS":["y.y.y/nn","z.z.z.z/nn"],',
    '"hostName":"myServer"',
* machine type and number of CPUs
 MACH XA 1
  OPTION LXAPP LANG AMENG
  OPTION MAXCONN 128
* IUCV authorizations
  IUCV ANY PRIORITY MSGLIMIT 1024
  IUCV ALLOW
* Standard virtual devices
  CONSOLE 009 3215 T
  SPOOL 000C 2540 READER *
  SPOOL 000D 2540 PUNCH A
  SPOOL 000E 1403 A
* Network definitions (use either DEDICATE or NIC+VSWITCH)
  DEDICATE dddd vvvv
* COMMAND DEFINE NIC vvvv TYPE QDIO
* COMMAND COUPLE vvvv TO SYSTEM vswitch
* Minidisks
  LINK MAINT 0190 0190 RR
  LINK MAINT 019D 019D RR
  LINK MAINT 019E 019E RR
* 191 minidisk is optional
* MDISK 191 3390 XXXX 007 AUTOV MR XXXXXXXX XXXXXXXX XXXXXXXX
* Disk for configuration (D4C) and log file (D4D)
  MDISK D4C 3390 XXXX 009 AUTOV RR XXXXXXXX XXXXXXXX XXXXXXXX
  MDISK D4D 3390 XXXX 071 AUTOV MR XXXXXXXX XXXXXXXX XXXXXXXX
```

## z/VSE VIA Linux Fast Path Configuration

Besides the z/VM guest that runs the z/VSE VIA image, you also have to configure one or more 1fpds that the z/VSE VIA guest should run. The 1fpds are configured with files that reside on the configuration minidisk (0D4C) and SMSGs that the user sends to the z/VM guest where z/VSE VIA runs.

The administrator can interact with the z/VSE VIA guest by sending SMSG messages from a CMS guest to the z/VSE VIA guest. To prevent unauthorized SMSG traffic each sender is validated against a list of authorized users contained in the CMS file "SENDERS.ALLOWED" residing on the configuration disk (0D4C). This file contains one single z/VM user ID per line. All specified IDs are authorized to send SMSG commands to the z/VSE VIA guest.

The configuration files for the 1fpds must also reside on the configuration disk (0D4C). The configuration files have the same content as described on page "Linux on System z" on page 408.

Each configuration file must have the same file name as the IUCV\_SRC\_APP that it configures, and must have the CMS file type "LFPDCONF". All configurations that exist on the configuration disk during the start of the z/VSE VIA guest are started automatically. When the startup of the z/VSE VIA guest has completed, the user can administrate the configurations using the supported SMSG commands.

Sample content of a configuration disk:

CONFIG-1 LFPDCONF CONFIG-2 LFPDCONF SENDERS ALLOWED

#### z/VSE VIA Linux Fast Path Administration

The administration of the 1fpd is usually done using the LFP control script lfpd-ctl and the lfpd-admin program. For the z/VSE VIA function, SMSGs are used to administrate the 1fpds. SMSG is used to send textual messages from one z/VM guest to another z/VM guest. The z/VSE VIA function implements a user verification system that allows only authorized users to access the 1fpd administrative interface.

The general syntax to send an SMSG to the z/VSE VIA administrative interface is: SMSG <ZVSEVIA> APP <CMD PARAMS>

The administrative commands return their output by sending it line by line back to the issuer of the SMSG command.

Figure 38. z/VSE VIAAdministrative Command Output Example

```
smsg vsevia app lfpd
Ready; T=0.01/0.01 15:39:24
15:34:24 * MSG FROM VSEVIA : USAGE: SMSG <GUEST> APP LFPD (START|STOP|RESTART|FORCE-RE
LOAD | STATUS | STARTDBG) < IUCVNAME>
                                      SMSG <GUEST> APP LFPD (LIST|STARTALL|STOPALL)
15:34:24 * MSG FROM VSEVIA :
smsg vsevia app lfpd-admin
Ready; T=0.01/0.01 15:39:59
15:34:59 * MSG FROM VSEVIA : USAGE: SMSG <GUEST> APP LFPD-ADMIN <IUCVNAME> TRACE START
<FILENAME> (DEBUG|PACKETS|ALL) (SINGLE|WRAP) (MAXSIZE)
15:34:59 * MSG FROM VSEVIA : SMSG <GUEST> APP LFPD-ADMIN <IUCVNAME> TRACE STOP
15:34:59 * MSG FROM VSEVIA :
                                      SMSG <GUEST> APP LFPD-ADMIN <IUCVNAME> STATUS
```

The administrative commands are:

- LFPD, which provides the functionality of the lfpd-ctl script.
- LFPD-ADMIN, which provides the functionality of the lfpd-admin script.

## LFPD Command

#### **Format**

The LFPD command has the following syntax:

```
smsg <GUEST> app lfpd (start|stop|restart|force-reload|status|startdbg) <IUCVNAME>
smsg <GUEST> app lfpd (list|startall|stopall)
```

The meaning of the functions is the same as described on page "Linux on System z" on page 408. The startdbg parameter can be used to get diagnostic information when starting an 1fpd instance.

#### Example

The output of the startdbg command displays all lfpd startup messages.

Figure 39. z/VSE VIA startdbg Command Output Example

```
smsg vsevia app lfpd start fails
Ready; T=0.01/0.01 15:48:16
    15:48:19 * MSG FROM VSEVIA : STARTING LFPD (FAILS): FAILED

smsg vsevia app lfpd startdbg fails
Ready; T=0.01/0.01 15:48:35
    15:48:38 * MSG FROM VSEVIA : STARTING LFPD (FAILS): FAILED

15:48:38 * MSG FROM VSEVIA : STARTUP LOG
15:48:38 * MSG FROM VSEVIA : LOGGING STARTUP MESSAGES TO FILE '/TMP/LFPD-CTL.2854.tmp'.
15:48:38 * MSG FROM VSEVIA : READING CONFIGURATION FROM FILE '/ETC/OPT/IBM/VSELFPD/CONFS-ENABLED/LFPD-FAILS.CONF'.
15:48:38 * MSG FROM VSEVIA : IUCV_INITIALIZESOCKET: ERROR: THE BIND CALL FOR THE AFIUCV SOCKET FAILED: ADDRESS ALREADY IN USE
15:48:38 * MSG FROM VSEVIA : ERROR: COULD'NT INITIALIZE THE SOCKETS.
15:48:38 * MSG FROM VSEVIA : STOPPING TO LOG THE STARTUP BECAUSE LFPD IS ABOUT TO EXIT.
```

#### **LFPD-ADMIN Command**

#### **Format**

The LFPD-ADMIN command has the following syntax:

```
smsg <GUEST> app lfpd-admin <IUCVNAME> trace start <FILENAME> (debug|packets|all)
  (single|wrap) (maxsize)
smsg <GUEST> app lfpd-admin <IUCVNAME> trace stop
smsg <GUEST> app lfpd-admin <IUCVNAME> status
```

The "trace start" function starts the 1fpd trace to a specified file. This trace file is created on the CMS mini disk 0D4D. The FILENAME must be a valid CMS file name without the file type. The meaning of the functions is the same as described on page "Linux on System z" on page 408. All parameters are optional and can be specified in any order. Before a trace can be started, the user **must** attach a disk with the CMS file format to the device number 0D4D. The disk can be detached after the trace is stopped. The textual 1fpd trace is written in **binary** mode to the CMS disk. The trace file is not readable on z/VM.

**Note:** Only one trace can be started at one time.

## Chapter 15. OpenSSL

This section describes how OpenSSL is implemented in z/VSE.

#### Overview

OpenSSL is an open source project that provides an SSL implementation and key management utilities. OpenSSL is written in C and is available for many operating systems and hardware platforms. OpenSSL on z/VSE provides SSL for the IPv6/VSE IP stack, which currently does not have an own SSL implementation. For details on OpenSSL refer to <a href="http://www.openssl.org/">http://www.openssl.org/</a>

On z/VSE 5.1 OpenSSL is provided as part of a new system component: VSE CryptoServices 5686-CF9-17 CLC=51S

OpenSSL is installed in PRD1.BASE and includes:

- IJBSSL phase (the OpenSSL implementation)
- SPEEDTST phase (invokes the built-in opensal speed test)
- NOTICES.Z (license information)
- IJBSLVSE.OBJ (provides access to the APIs and must be linked to your application)
- IJBSSL.H (provides function prototypes)

**Note:** The current OpenSSL version on z/VSE 5.1 (APAR DY47397) is based on OpenSSL 1.0.0d.

#### Unique features on z/VSE

#### A z/OS compatible SSL programming interface

This API is described in z/OS Cryptographic Services System SSL Programming, and is used by all existing SSL applications on z/VSE, such as CICS Web Support, VSE Connector Server, and WebSphere® MQ for z/VSE. Wrapping the native OpenSSL functions by this z/OS SSL API allows existing z/VSE SSL applications to run unchanged with OpenSSL.

#### Support for IBM System z cryptographic hardware

Although OpenSSL can perform all encryption algorithms with all key lengths in software, performance is dramatically improved by using hardware crypto support. Additionally, hardware functionality that is not available in software can be used, such as hardware-based generation of random numbers.

#### Features not available on z/VSE

In z/VSE 5.1 the following functionality is not available.

- The OpenSSL command-line tool is not available on z/VSE. Therefore, key management is done on a workstation (Windows, Linux, etc.). Created keystores are then uploaded to z/VSE.
- The following algorithms are not available on z/VSE: IDEA, RC5, MDC2.

 Non-LE/C applications are currently not supported. Because OpenSSL is coded in C, an LE/C-runtime environment is required for callers.

#### **Runtime Variables**

There are two variables for controlling the behavior of OpenSSL on z/VSE.

The use of crypto hardware can be turned on and off via parameter SSL\$ICA. // SETPARM SSL\$ICA = [ 'YES' | 'NO' ]

The debug trace can be controlled via variable SSL\$DBG.

```
// SETPARM SSL$DBG = [ 'YES' | 'NO' ]
```

The following sections contain these main topics:

- "Key store considerations"
- "Programming z/VSE Applications for OpenSSL" on page 427
- "Performing the OpenSSL speed test" on page 435

## **Key store considerations**

A key store, which contains the RSA public/private key pair and the SSL certificates, is needed before any SSL application can be run.

Many different types of key stores exist. Key stores that are relevant for z/VSE are:

- PFX The Personal Information Exchange (PFX) format was initially defined by RSA Security and conforms to the PKCS#12 standard. PFX files can contain multiple keys and certificates and are themselves password-protected. PFX files are supported by Web Browsers like Microsoft Internet Explorer and Mozilla Firefox. The file extension p12 is also used for the PFX format.
- **IKS** The Java Key Store (JKS) format is provided by Oracle and is the standard key store format for Java applications. JKS files are password protected. JKS files usually cannot be handled by web browsers. The keytool.exe is part of every Java installation, it can also be used for maintaining JKS key stores.

#### VSE keyring members

This type of key store was invented by Connectivity Systems International and consists of three VSE library members with the same member name, but different member types:

- PRVK (contains the RSA key pair)
- ROOT (contains the SSL root certificate)
- CERT (contains the SSL server certificate)

Whereas other formats store all keys and certificates in one file, the CSI keyring format uses one separate VSE library member for each item.

The z/VSE specific public key infrastructure (PKI), for example the creation of RSA key pairs and SSL certificates, can be managed with Keyman/VSE.

PEM The Privacy-enhanced mail (PEM) format is used by OpenSSL. PEM files can contain an RSA key pair, an SSL certificate or both. It can but must not be password protected. Whereas other keystore formats are just binary, the PEM file content is base-64 encoded.

## Creating the Key Store Using Keyman/VSE

With the latest version of Keyman/VSE (build date January 2013 or later) you can easily create a PEM file and upload it to z/VSE.

In a test environment it might be desirable to use self-signed certificates, in a production environment you should use certificates issued by a certificate authority (CA).

The following steps describe how to create and upload your PEM file using Keyman/VSE.

1. Create RSA key, SSL and SSL root certificate.

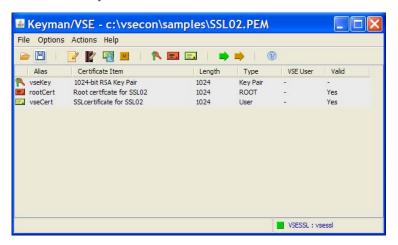

2. Open "Local Properties" and specify PEM file name.

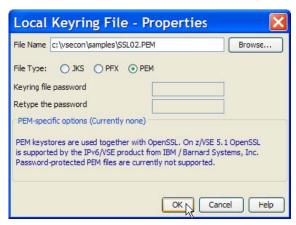

Specifying a PEM password is currently not supported, because IPv6/VSE currently does not support password protected PEM files.

3. Save your PEM file and upload it to z/VSE.

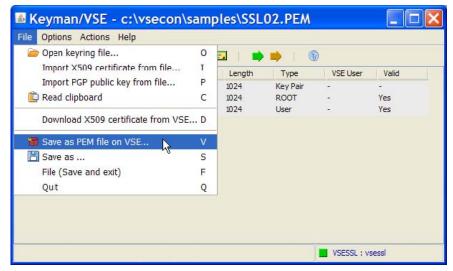

The Upload as PEM popup window is now displayed.

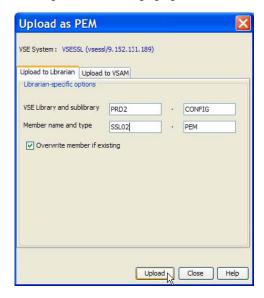

4. Your OpenSSL application is now being configured.

IPv6/VSE is currently the only OpenSSL application on z/VSE The next steps give an overview on how to configure IPv6/VSE to use OpenSSL. For details refer to the IPv6/VSE SSL Installation, Programming and User's Guide.

5. Configure BSTTATLS

```
KEYRING PRD2.CONFIG
KEYFILE SSL02
SECTYPE SSL30
OPTION SERVER
ATTLS 23 AS 992 SSL
```

- 6. Start BSTTATLS and the Telnet server BSTTVNET provided by IPv6/VSE.
- 7. Setup client if necessary.
- 8. Connect

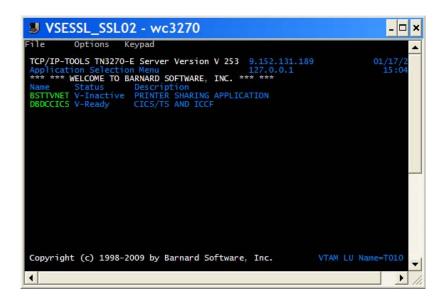

## Programming z/VSE Applications for OpenSSL

You can write z/VSE applications using OpenSSL in two ways.

#### Using the native OpenSSL API

The OpenSSL API is described on the OpenSSL website and consists of several hundreds of functions. On z/VSE, a subset of this API is provided by IJBSLVSE.OBJ that you link to your application to get access to the functions in the IJBSSL phase.

#### Using the z/OS SSL API

This is the recommended way of using OpenSSL on z/VSE. The API is described in z/OS Cryptographic Services System SSL Programming. The C data structures are defined in include file gskssl.h, which is part of LE/C and shipped in PRD2.SCEEBASE. The object file IJBSLVSE must also be linked to your application, when using the z/OS SSL API.

Although this API is now deprecated on z/OS and should no more be used by new z/OS applications, it is still the actual SSL API for z/VSE. All existing VSE SSL applications currently use this API, because TCP/IP for VSE/ESA provides exactly this API, and can use OpenSSL unchanged. Refer to "z/OS SSL API" on page 436 for an API description of the GSK functions.

The following sections provide details on using the z/OS SSL API and switching between the two APIs.

#### Include Files

There are two SSL-related include files provided with z/VSE.

- sslvse.h shipped with the CSI SSL-implementation in the TCP/IP lib.sublib.
- gskssl.h shipped with the LE/C socket interface in PRD2.SCEEBASE.

OpenSSL, as well as OpenSSL applications must be compiled against gskssl.h, because function prototypes in sslvse.h are defined with #pragma linkage OS. This causes errors in passing parameters to the gsk functions.

The gsk API functions use return codes described in the z/OS API, if gskssl.h is used. These return codes are different from the ones currently used by the CSI SSL implementation. The VSE Connector Server for example, is compiled against gskssl.h, but there might be customer applications that use the CSI include file.

#### Passed Socket Number

The socket number as passed by a gsk-application (int s) is not necessarily just the socket number.

VSE applications like CWS, VSE Connector Server, and MQ, pass a pointer to a private structure, which contains the socket somewhere in the structure.

```
typedef struct _mysock {
 int somefield;
 char* someptr;
 int socketno;
} MYSOCK;
#pragma linkage (skread,0S)
int skread(int s, void * data, int len)
 int rc;
 MYSOCK* mys = (MYSOCK*)s;
 rc = recv(mys->socketno, data, len, 0);
 return(rc);
```

Note: The #pragma statements are necessary for correct parameter passing only when the application phase is a separate phase. If you want to link an application together with the OpenSSL code (OpenSSL OBJs), don't use the #pragma statements.

The application then specifies the function pointers of skread and skwrite in the sk\_soc\_init\_data structure:

```
typedef struct gsk soc init data { /* Secure soc init data */
 int fd; /* file descriptor */
 gsk_handshake hs_type; /* client or server handshake */
 char * DName; /* keyring entry Distinguished */
 /* name. When NULL the default */
  /* keyring entry is used */
 char * sec_type; /* Type of application */
 /* 0 CLIENT */
  /* 1 SERVER */
 /* 2 SERVER WITH CLIENT AUTH */
 /* 3 CLIENT_NO_AUTH */
 char * cipher specs; /* SSLV2 not used by VSE */
 char * v3cipher specs; /* SSLV3 cipher suites */
  int (* skread) /* User supplied READ routine */
  (int fd, void * buffer, int num_bytes);
  int (* skwrite) /* User supplied WRITE routine */
  (int fd, void * buffer, int num_bytes);
 unsigned char cipherSelected[3]; /* SSLV2 not used by VSE */
 unsigned char v3cipherSelected[2]; /* Cipher Spec used */
 int failureReasonCode; /* failure reason code */
 gsk cert info * cert info; /* This information is read from*/
 /* from the client certificate */
 /* when client authentication is*/
 /* enabled */
 gsk_init_data * gsk_data; /* Pointer to init data */
} gsk_soc_init_data;
```

If you specify the function pointers, fetchep must be used.

```
typedef void (*FETCH PTR)(int);
init_data.skread = (int (*) (int,void*,int))fetchep((FETCH PTR)skread);
init data.skwrite = (int (*) (int,void*,int))fetchep((FETCH PTR)skwrite);
```

The reason is, that skread and skwrite functions are implemented by the application, but are called from phase IJBSSL.

#### Callback routines

When using the GSK API, the caller specifies a read and a write routine to be used for sending data over the socket.

This means that the SSL component never accesses the socket directly. It also means that the GSK API has no way of using other socket calls, e.g. givesocket, takesocket, ctrl. Unfortunately, OpenSSL in fact does socket calls. The low-level socket functions are defined in eos.h where for VSE these #defines are used:

```
#define readsocket(s,b,n) read((s),(b),(n))
#define writesocket(s,b,n) write((s),(b),(n))
```

This causes OpenSSL to use the application specified read/write routines (skread/skwrite). We currently don't have a solution or other socket calls, because the GSK API only considers these two routines. We also have to keep in mind that the socket number as passed by the application (int s) is not necessarily just the socket number. VSE applications like CWS, VSE Connector Server, MQ, pass a pointer to a private struct which contains the socket somewhere in the struct. In order to be flexible, you would write your code as shown in the following example and put the socket number into a data structure.

```
typedef struct mysock {
 int somefield;
 char* someptr;
 int socketno;
} MYSOCK;
/* I/O routine to perform a read function for SSL VSE */
#pragma linkage (skread,0S)
int skread(int fd, void * data, int len)
 int rc;
 MYSOCK* mys = (MYSOCK*)fd;
 rc = recv(mys->socketno, data, len, 0);
 return(rc);
/* I/O routine to perform a write function for SSL VSE */
#pragma linkage (skwrite,0S)
int skwrite (int fd, void * data, int len)
 int rc:
 MYSOCK* mys = (MYSOCK*)fd;
 rc = send(mys->socketno, data, len, 0);
 return(rc);
```

The addresses of the two callback routines skread() and skwrite() are specified in the gsk\_soc\_init\_data structure before calling gsk\_secure\_soc\_init().

#### Socket Calls

When using the gsk-API, the caller specifies a read and a write callback routine to be used for sending data over the socket.

The SSL component never accesses the socket directly and the gsk-API has no way of using other socket calls, for example givesocket, takesocket, ctrl.

OpenSSL, however, does socket calls. The low-level socket functions are defined in eos.h, where the following #defines are used for VSE:

```
#define get_last_socket_error() errno
#define clear socket error() errno=0
#define ioctlsocket(a,b,c) ioctl(a,b,c)
#define closesocket(s) close(s)
#define readsocket(s,b,n) read((s),(b),(n))
#define writesocket(s,b,n) write((s),(b),(n))
```

This causes OpenSSL to use the application specified read/write routines (skread/skwrite). Currently other socket calls are not supported, because the gsk-API only considers these two routines. The gsk-API implementation in turn implements the vse\_readsocket and vse\_writesocket routines and calls the application specified read/write routines.

```
int (*skread)(int s, void* b, int n);
int (*skwrite)(int s, void* b, int n);
int vse_readsocket(int s, void* b, int n)
 return skread(s, b, n);
int vse writesocket(int s, void* b, int n)
 return skwrite(s, b, n);
```

## Switching between gsk and OpenSSL Socket Calls

To allow applications to use the gsk API and the native OpenSSL API dynamically, gsk\_initialize() sets a global variable ssl\_use\_gsk\_callbacks in Phase IJBSSL.

This causes the OpenSSL code to use the gsk callbacks. There are only two OpenSSL modules (bssconn.c and bsssock.c) which do socket calls. The following change is made for VSE:

```
if (ssl use gsk callbacks)
 ret=vse readsocket(b->num,out,out1);
 ret=readsocket(b->num,out,outl);
```

The global variable is reset in gsk uninitialize().

The following sections describe some z/VSE specific aspects, for example how to specify the name and location of your keyring file and the list of SSL ciphers to be used by your application.

## Specifying the Key Ring

There are two ways to specify the keyring in a gsk-application.

This depends on whether you uploaded the PEM file as a VSE library member or as a VSAM file. In both cases, the keyring location is specified when calling the gsk\_initialize() function and the keyring name is specified when calling the gsk secure soc init() function.

If an empty string for lib.sublib is specified, the gsk-wrapper expects the keyring label (DName) to be a VSAM file name. If valid values for lib and sublib are specified, the keyring label is handled as a VSE library member name. The member type must be PEM in this case.

#### **Keyring type Librarian**

For Librarian type keyrings a VSE library and sublibrary are specified in the gsk\_initialize() call.

```
char * keyring = "CRYPTO.KEYRING";
gsk_init_data init_data;
...
init_data.keyring = keyring;
rc = gsk_initialize(&init_data);
```

The member name of the PEM file is specified in the gsk\_secure\_soc\_init() call with the DName parameter. The member type must always be PEM.

```
gsk_soc_data * socdata;
gsk_soc_init_data sock_init_data;
...
sock_init_data.DName = "MYKEY"; // VSE library member name
socdata = gsk_secure_soc_init(&sock_init_data);
```

#### Keyring type VSAM

For VSAM type keyrings, an empty string for parameter "keyring" is specified in the gsk initialize() call.

```
char * keyring = "";
gsk_init_data init_data;
...
init_data.keyring = keyring;
rc = gsk_initialize(&init_data);
```

The keyring name (DName) defined in the gsk\_secure\_soc\_init() call, specifies the VSAM file label.

```
gsk_soc_data * socdata;
gsk_soc_init_data sock_init_data;
...
sock_init_data.DName = "MYKEY"; // VSAM file label
socdata = gsk secure soc init(&sock init data);
```

## **Using a Password Protected Keyring**

When using password-protected keyrings for PEM files, each client or server must specify the PEM passphrase to access the keystore.

If you are using the gsk-API, you specify the keyring password in the gsk\_init\_data structure, when calling gsk\_initialize().

```
char * keyring = "";
gsk_init_data init_data;
...
init_data.keyring = keyring;
init_data.keyring_pw = "ssltest";
rc = gsk initialize(&init_data);
```

**Note:** The gsk-API supports password protected PEM files, however IPv6/VSE currently does not support password protected PEM files

OpenSSL on z/VSE assumes the following:

- 1. The PEM file was created on an ASCII platform and the password is therefore ASCII-encoded.
- 2. The gsk application running on z/VSE specifies the password in EBCDIC.

Therefore, before calling the related OpenSSL function for opening the PEM file, the password is translated to ASCII.

Note: Depending on the password characters there might be an issue with the EBCDIC to ASCII translation. It is currently not possible to specify code pages.

## **Supported Cipher Suites**

OpenSSL allows more cipher suites than previously available with TCP/IP for VSE/ESA.

In addition to specifying a list of cipher suites, OpenSSL allows keywords like DEFAULT, ALL, HIGH. However, an application that uses the gsk API must specify a list of hex codes as done previously when using the CSI implementation. The list of hex codes is then internally translated into an OpenSSL readable list of cipher suites.

The following table shows the list of usable cipher suites with OpenSSL and the SSL implementation provided by CSI. The table only lists the cipher suites using the RSA algorithm for the SSL handshaking.

Table 11. OpenSSL Cipher Suites

| Hex  |                         |                                   |
|------|-------------------------|-----------------------------------|
| code | OpenSSL notation        | TCP/IP for VSE/ESA notation       |
| 01   | NULL_MD5                | SSL_RSA_WITH_NULL_MD5             |
| 02   | NULL_SHA                | SSL_RSA_WITH_NULL_SHA             |
| 03   | EXP-RC4-MD5             | -                                 |
| 04   | RC4-MD5                 | -                                 |
| 05   | RC4-SHA                 | -                                 |
| 06   | EXP-RC2-CBC-MD5         | -                                 |
| 08   | EXP-DES-CBC-SHA         | SSL_RSA_EXPORT_WITH_DES40_CBC_SHA |
| 09   | DES-CBC-SHA             | SSL_RSA_WITH_DES_CBC_SHA          |
| 0A   | DES-CBC3-SHA            | SSL_RSA_WITH_3DES_EDE_CBC_SHA     |
| 11   | EXP-EDH-DSS-DES-CBC-SHA | -                                 |
| 12   | EDH-DSS-CBC-SHA         | -                                 |
| 13   | EDH-DSS-DES-CBC3-SHA    | -                                 |
| 14   | EXP-EDH-RSA-DES-CBC-SHA | -                                 |
| 15   | EDH-RSA-DES-CBC-SHA     | -                                 |
| 16   | EDH-RSA-DES-CBC3-SHA    | -                                 |
| 17   | EXP-ADH-RC4-MD5         | -                                 |
| 18   | ADH-RC4-MD5             | -                                 |
| 19   | EXP-ADH-DES-CBC-SHA     | -                                 |
| 1A   | ADH-DES-CBC-SHA         | -                                 |
| 1B   | ADH-DES-CBC3-SHA        | -                                 |
| 2F   | AES128-SHA              | TLS_RSA_WITH_AES_128_CBC_SHA      |

Table 11. OpenSSL Cipher Suites (continued)

| Hex<br>code | OpenSSL notation           | TCP/IP for VSE/ESA notation  |
|-------------|----------------------------|------------------------------|
| 32          | DHE-DSS-AES128-SHA         | -                            |
| 33          | DHE-RSA-AES128-SHA         | -                            |
| 34          | ADH-AES128-SHA             | -                            |
| 35          | AES256-SHA                 | TLS_RSA_WITH_AES_256_CBC_SHA |
| 38          | DHE-DSS-AES256-SHA         | -                            |
| 39          | DHE-RSA-AES256-SHA         | -                            |
| 3A          | ADH-AES256-SHA             | -                            |
| 62          | EXP1024-DES-CBC-SHA        | _ (1)                        |
| 63          | EXP1024-DHE-DSS-DES-CBCSHA | -                            |
| 64          | EXP1024-RC4-SHA            | -                            |
| 65          | EXP1024-DHE-DSS-RC4-SHA    | -                            |
| 66          | DHE-DSS-RC4-SHA            | -                            |

<sup>(1)</sup> Cipher suite 0x62 was formerly supported by TCP/IP for VSE/ESA as RSA1024\_EXPORT\_DESCBC\_SHA, but was removed in version 1.5F.

**Note:** Some cipher suites are supported by z/OS (for example "00" = "NULL-NULL", "0C", "0D", "0F"), but not supported by OpenSSL. For compatibility with z/OS, these cipher suites are also not supported by z/VSE.

For details on OpenSSL cipher suites refer to http://www.openssl.org/docs/apps/ciphers.html. For a description of the cipher suites refer to RFCs 2246 and 3268.

## **Specifying Cipher Suites**

The gsk clients and gsk servers specify their lists of cipher suites as required by the gsk API.

```
char * ciphers = "2F350A09";
...
sock_init_data.v3cipher_specs = ciphers;
...
socdata = gsk secure soc init(&sock init data);
```

The list is then translated into an OpenSSL readable form. In this example, the resulting string to be passed to OpenSSL is:

AES128-SHA: AES256-SHA: DES-CBC3-SHA: DES-CBC-SHA

## Supported RSA Key Lengths

On z/VSE the RSA key length is limited to 4096 bits, because this is currently the upper limit supported by crypto cards.

OpenSSL itself can process RSA keys up to 16384 bits. For z/VSE the following change in include file rsa.h has been made:

```
#ifndef OPENSSL_RSA_MAX_MODULUS_BITS
//# define OPENSSL_RSA_MAX_MODULUS_BITS 16384
# define OPENSSL_RSA_MAX_MODULUS_BITS 4096
#endif
```

Removing this restriction, as well as using software-based encryption, would not make any sense, because software performance is very limited compared to using cryptographic hardware.

## Debugging

OpenSSL has different built-in debug capabilities.

#### When using the gsk API

To turn the debug trace on and off in the z/OS gsk API, you can use the JCL variable:

```
SSL$DBG = [YES | NO]
```

The variable is evaluated in the **gsk\_initialize()** function and therefore usable only together with the z/OS gsk interface.

### When using both APIs

To turn debugging on and off without recompiling any source modules, z/VSE provides two functions via module IJBSLVSE:

```
extern int debug=0;
void ssl enable debug(void);
void ssl_disable_debug(void);
```

Enabling debugging causes a static global variable "debug" to be set to 1. Disabling debugging resets the value to zero. The two functions can be used by any z/VSE gsk or OpenSSL application.

Debug output from phase IJBSSL is printed to SYSLST, if debugging is enabled. Consider enabling your gsk or OpenSSL application for debugging by providing a DEBUG parameter in the PARM string, when calling your application:

```
// EXEC MYAPP, PARM='DEBUG'
```

The application code reads the parameter and calls the related function to enable or disable debugging.

## Hardware Crypto Support

Hardware crypto support is provided transparently for existing z/VSE SSL applications, because they use the z/OS gsk API.

Depending on which API your application uses, one of the following possibilities applies.

#### When using the gsk API

To turn the hardware crypto support on and off in the z/OS gsk API, you can use the ICL variable:

```
SSL$ICA = [YES | NO]
```

The variable is evaluated in the **gsk initialize()** function and therefore usable only together with the z/OS gsk interface.

#### When using both APIs

To turn debugging on and off without recompiling any source modules, z/VSE provides two functions via modules IJBSLVSE and IJBSLACC:

```
extern int ssl_use_ibmca=1;
void ssl_enable_ibmca(void);
void ssl_disable_ibmca(void);
```

Enabling hardware crypto support causes a static global variable "ssl\_use\_ibmca" to be set to 1. Calling **ssl\_disable\_ibmca()** resets the value to zero. The two functions can be used by any z/VSE gsk or OpenSSL application.

Provide a parameter IBMCA in the PARM string when calling your application: // EXEC MYAPP, PARM='IBMCA'

The application code reads the parameter and calls the related function to enable or disable hardware crypto support.

## Performing the OpenSSL speed test

OpenSSL provides a built-in speed test that allows checking the speed of your system when performing cryptographic algorithms, like RSA, AES, SHA, or DES.

On z/VSE this test is included in phase IJBSSL and can be invoked with JCL as follows:

```
// EXEC SPEEDTST, PARM='OPENSSL'
```

For a list of supported parameters enter the following command on a workstation with OpenSSL installed.

```
#openss1 speed ?
```

For command details refer to http://www.openssl.org/.

#### **Test Invocation**

```
To invoke the RSA test on z/VSE specify either:

// EXEC SPEEDTST, PARM='OPENSSL RSA'

or

// EXEC SPEEDTST, PARM='RSA'

Further examples invoking other algorithms are:

// EXEC SPEEDTST, PARM='AES-128-CBC'

// EXEC SPEEDTST, PARM='SHA1'

// EXEC SPEEDTST, PARM='DES-EDE3 SHA256 AES-128-CBC'
```

The following algorithms are supported by crypto hardware:

- RSA (includes RSA-1024, RSA-2048, RSA-4096)
- DES-CBC
- DES-EDE3
- AES-128-CBC
- AES-192-CBC
- AES-256-CBC
- SHA1

#### z/OS SSL API

The z/OS SSL API is supported by TCP/IP for VSE/ESA via the \$EDCTCPV phase and by OpenSSL via phase IJBSSL.

This API is described in detail in:

- "TCP/IP Callable Functions Function Descriptions" on page 85
- z/OS Cryptographic Services System SSL Programming

Following is a list of supported API function calls, and the differences that are caused by the implementation of the OpenSSL to GSK layer.

#### gsk\_free\_memory

Releases storage allocated by the SSL runtime.

No change for z/VSE compared to z/OS.

#### gsk\_get\_cipher\_info

Returns the supported cipher specifications.

Changes for z/VSE:

• The lists of returned cipher suites differs from what is documented in the z/OS book, because some of the ciphers used on z/OS are not supported by OpenSSL (for example: "00"). OpenSSL on z/VSE returns the following strings:

```
"09151203060201" // LOW SECURITY
"05043538392F32330A161309151203060201" // HIGH_SECURITY
```

The version field of the **gsk\_sec\_level** struct returns the currently supported OpenSSL version, (for example: 100 = 1.0.0).

#### gsk\_get\_dn\_by\_label

Gets the distinguished name for a certificate.

Changes for z/VSE:

- The specified key/cert file must either be a Librarian member with membertype PEM or a VSAM file.
- On z/OS, NULL is returned, if the key database cannot be accessed. However, on z/VSE there is not enough information here to access the key store.

#### gsk\_initialize

Initializes the System SSL runtime environment.

Changes for z/VSE:

Read and evaluate the JCL variables SSL\$DBG and SSL\$ICA.

#### gsk\_secure\_soc\_close

Closes a secure socket connection.

No change for z/VSE.

#### gsk\_secure\_soc\_init

Initializes a secure socket connection.

No change for z/VSE.

#### gsk\_secure\_soc\_read

Reads data using a secure socket connection.

#### Changes for z/VSE:

The caller can specify buflen = 0 to check for pending bytes. If buflen = 0,SSL\_pending, is called and **gsk\_secure\_soc\_read** returns the return code SSL\_pending.

#### $gsk\_secure\_soc\_reset$

Resets the session keys for a secure connection.

No change for z/VSE.

#### gsk\_secure\_soc\_write

Writes data using a secure socket connection.

No change for z/VSE.

## gsk\_uninitialize

Terminates the SSL environment.

No change for z/VSE.

#### gsk\_user\_set

Sets an application callback.

Currently not supported on z/VSE.

## Part 5. CICS Listener Support

# Chapter 16. Setting Up and Configuring CICS Listener Support

#### Overview

This section describes the steps required to configure the CICS Listener Support. The error messages are included in the *z/VSE Messages and Codes, Volume 1*.

#### Note:

- 1. The CICS Listener Support requires CICS/TS. At first the CICS Listener Support requires starting CICS/TS with SIT parameter SVA=YES.
- 2. The CICS Listener Support as provided by IBM requires the "task-related-user-exit" program EZATRUE. Refer to "CICS Considerations for the EZA Interfaces" on page 83 for further details on how to start this program.
- 3. The CICS Listener Support does not support IPv6 sockets.

Before you can start the CICS Listener Support, you need to do the following:

| Task                                                                                                    | Refer to                                                                                |  |
|----------------------------------------------------------------------------------------------------|-----------------------------------------------------------------------------------------|--|
| Define additional files, programs, maps, and transient data to CICS using RDO.                                                   | "CICS — Defining CICS Resources"                                                        |  |
| Use the configuration macro (EZACICD), to build the CICS Listener Configuration dataset                                          | "Building the Configuration Dataset with the Configuration Macro (EZACICD)" on page 446 |  |
| Use the configuration transaction to customize the Configuration dataset                                                         | "Customizing the Configuration Dataset" on page 450                                     |  |
| <b>Note:</b> You can modify the dataset while CICS is running by using EZAC. See "Configuration Transaction (EZAC)" on page 450. |                                                                                         |  |

## CICS — Defining CICS Resources

The following definitions are required for the CICS Listener Support:

- · "Transaction Definitions"
- "Program Definitions" on page 442)
- "File Definitions" on page 443)
- "Transient Data Definition" on page 443)

**Note:** With z/VSE all these definitions have been activated using member IESCSEZA.Z and IESZDCT.A in IJSYSRS.SYSLIB. This setup includes the definition of TASKDATAKEY(CICS) for transactions and EXECKEY(CICS) for programs which is required when running with CICS storage protection. These definitions are ignored when running without CICS storage protection.

For information on defining transactions, programs, and files to the CICS Resource Definition Online (RDO) facility, refer to CICS/ESA Resource Definition (Online)

#### **Transaction Definitions**

The following four transactions are required to support the CICS Listener:

#### Setting Up / Configuring CICS Listener Support

- **EZAC** Configure the socket interface
- **EZAO** Enable the socket interface
- **EZAP** Internal transaction that is invoked during termination of the socket interface
- **EZAL** Listener task

Note: This is a single listener. Each listener in the same CICS partition needs a unique transaction ID.

Tip: For transactions EZAL, EZAO, and EZAP a priority of 255 has been defined. This ensures timely transaction dispatching, and in case of EZAL maximizes the connection rate of clients requesting service.

### **Using Storage Protection**

When running with CICS storage protection, the EZAP, EZAO, and EZAL transactions must be defined with TASKDATAKEY(CICS). If this is not done, EZAO fails with an ASRA abend code indicating an incorrect attempt to overwrite the CDSA by EZACIC01.

Note that, if the machine does not support storage protection or is not enabled for storage protection, TASKDATAKEY(CICS) is ignored and does not cause an error.

#### Note:

- 1. Use of the IBM-supplied Listener is not required.
- 2. You may use a transaction name other than EZAL.
- 3. The TASKDATALoc values for EZAO and EZAP and the TASKDATALoc value for EZAL must all be the same.

## **Program Definitions**

The following programs and one mapset are required:

is the connection manager program. It provides the enabling and disabling of CICS TCP/IP through the transactions EZAO and EZAP.

#### EZACIC01

is the task related user exit (TRUE).

#### EZACIC02

is the Listener program that is used by the transaction EZAL. This transaction is started when you enable CICS TCP/IP Listener through the EZAO transaction.

Note: While you do not need to use the IBM-supplied Listener, you do need to provide a Listener function.

#### EZACIC20

is the initialization/termination front-end module for CICS Listener Interface.

#### EZACIC21

is the initialization module for CICS Listener Interface.

#### EZACIC22

is the termination module for CICS Listener Interface.

#### **EZACIC23**

is the primary module for the configuration transaction (EZAC).

### **EZACIC24**

is the message delivery module for transactions EZAC and EZAO.

#### **EZACIC25**

is the Domain Name Server (DNS) cache module.

#### **EZACICME**

is the US English text delivery module.

### **EZACICM**

has all the maps used by the transactions.

### EZASOH00, EZASOH99

Interface modules for the TCP/IP API used by the CICS Listener.

### **Using Storage Protection**

When running with CICS Storage Protection, all the required CICS Listener programs must have EXECKEY=CICS as part of their CEDA definitions.

Note that, if the machine does not support storage protection or is not enabled for storage protection, EXECKEY(CICS) is ignored and does not cause an error.

### **File Definitions**

The updates to CICS include two files: EZACONF, the CICS Listener configuration file, and EZACACH, which is required if you want to use the Domain Name Server Cache function (EZACIC25).

### **Transient Data Definition**

The CICS Listener Support uses a transient data queue for messages. With z/VSE, the EZAM transient data queue is predefined and can be used by the CICS Listener Support as well as by your own socket applications. The name of the transient data queue can be changed.

If so, it must match the name specified in the ERRORTD parameter of the EZAC DEFINE CICS, the EZACICD TYPE=CICS, or both.(refer to "Building the Configuration Dataset with the Configuration Macro (EZACICD)" on page 446).

The Listener transaction can start a server using a transient data queue, as described in "Listener Input Format" on page 498. Following is an DCT entry for an application that is started using the trigger-level mechanism of the DCT.

```
DFHDCT TYPE=INTRA, X
DESTID=TRAA, X
DESTFAC=FILE, X
TRIGLEV=1, X
TRANSID=TRAA
```

Figure 40. Addition to the DCT Required by CICS TCP/IP

# CICS Monitoring

Optionally, the CICS Listener Interface uses the CICS Monitoring Facility to collect data about its operation. Event Monitoring Points (EMPs) with identifier 'EZA02' are used by the Listener to collect performance class data.

### **Event Monitoring Points for the Listener**

The Listener monitors the activities associated with connection acceptance and server task startup.

The listener counts the following events:

- Number of Connection Requested Accepted
- · Number of Transactions Started
- Number of Transactions Rejected Due To Invalid Transaction ID
- Number of Transactions Rejected Due To Disabled Transaction
- Number of Transactions Rejected Due To Disabled Program
- Number of Transactions Rejected Due To Givesocket Failure
- Number of Transactions Rejected Due To Negative Response from Security Exit
- Number of Transactions Not Authorized to Run
- Number of Transactions Rejected Due to I/O Error
- · Number of Transactions Rejected Due to No Space
- Number of Transactions Rejected Due to TD Length Error

The following Monitor Control Table (MCT) entries make use of the event-monitoring points in the performance class used by the Listener.

Figure 41. The Monitor Control Table (MCT) for Listener

```
DFHMCT TYPE=EMP, ID=(EZA02.01), CLASS=PERFORM,
                                                                          Χ
       PERFORM=ADDCNT(1,1)
DFHMCT TYPE=EMP, ID=(EZA02.02), CLASS=PERFORM,
                                                                          Χ
       PERFORM=ADDCNT(2,1)
DFHMCT TYPE=EMP, ID=(EZA02.03), CLASS=PERFORM,
       PERFORM=ADDCNT(3,1)
DFHMCT TYPE=EMP, ID=(EZA02.04), CLASS=PERFORM,
                                                                          Χ
       PERFORM=ADDCNT(4,1)
DFHMCT TYPE=EMP, ID=(EZA02.05), CLASS=PERFORM,
                                                                          Χ
       PERFORM=ADDCNT(5,1)
DFHMCT TYPE=EMP, ID=(EZA02.06), CLASS=PERFORM,
                                                                          Χ
       PERFORM=ADDCNT(6,1)
DFHMCT TYPE=EMP, ID=(EZA02.07), CLASS=PERFORM,
       PERFORM=ADDCNT(7,1)
DFHMCT TYPE=EMP, ID=(EZA02.08), CLASS=PERFORM,
       PERFORM=ADDCNT(8,1)
DFHMCT TYPE=EMP, ID=(EZA02.09), CLASS=PERFORM,
       PERFORM=ADDCNT(9,1)
DFHMCT TYPE=EMP, ID=(EZA02.10), CLASS=PERFORM,
                                                                          X
       PERFORM=ADDCNT(10,1)
DFHMCT TYPE=EMP, ID=(EZA02.11), CLASS=PERFORM,
                                                                          χ
       PERFORM=ADDCNT(11,1)
DFHMCT TYPE=EMP, ID=(EZA02.12), CLASS=PERFORM,
                                                                          χ
       PERFORM=(MLTCNT(1,11)),
       COUNT=(1,CONN,STARTED,INVALID,DISTRAN,DISPROG,GIVESOKT,SECEXIT)
```

The following specifications are used in the ID parameter:

### (EZA02.01)

Completion of ACCEPT call.

### (EZA02.02)

Completion of CICS transaction initiation.

#### (EZA02.03)

Detection of Invalid Transaction ID.

#### (EZA02.04)

Detection of Disabled Transaction.

### (EZA02.05)

Detection of Disabled Program.

#### (EZA02.06)

Detection of Givesocket Failure.

#### (EZA02.07)

Transaction Rejection by Security Exit.

### (EZA02.08)

Transaction Not Authorized

#### (EZA02.09)

I/O Error on Transaction Start.

#### (EZA02.10)

No Space Available for TD Start Message

#### (EZA02.11)

TD Length Error

#### (EZA02.12)

Program Termination.

# **CICS Program List Table (PLT)**

You can allow automatic startup/shutdown of the CICS Listener Interface through updates to the PLT. This is achieved through placing the EZACIC20 module in the appropriate PLT.

To start the CICS Listener Interface interface automatically, make the following entry in PLTPI after the DFHDELIM entry:

DFHPLT TYPE=ENTRY, PROGRAM=EZACIC20

To shut down the CICS Listener Interface interface automatically, make the following entry in PLTSD before the DFHDELIM entry:

DFHPLT TYPE=ENTRY, PROGRAM=EZACIC20

# Configuring the CICS TCP/IP Environment

The CICS Listener Configuration File (EZACONF) contains information about the CICS Listener environment.

The file is organized by two types of objects—CICS instances and listeners within those instances. The creation of this dataset is done in three stages:

1. Create the empty dataset using VSAM IDCAMS (Access Method Services). For z/VSE the configuration file is preallocated, but empty.

These are the preallocated VSAM definition statements:

```
DEFINE CLUSTER(NAME(VSE.EZACICS.CONFIG)
     RECORDS (3000 2000)
     SHAREOPTIONS (2)
     RECORDSIZE(150,150)
     VOLUMES(SYSWK1,DOSRES)
     NOREUSE
     INDEXED
     FREESPACE(15 7)
     KEYS (16,0)
     NOCOMPRESSED
     TO (99366))
     DATA (NAME(VSE.EZACICS.CONFIG.@D@)
     CONTROLINTERVALSIZE (4096))
     INDEX (NAME(VSE.EZACICS.CONFIG.@I@))
     CATALOG (VSESP.USER.CATALOG)
```

- 2. Initialize the dataset using the program generated by the EZACICD macro. See member SKCICSLI in ICCF library 59 for a sample job to initialize the configuration file.
- 3. Add to or modify the dataset using the configuration transaction EZAC. This step is described in "Customizing the Configuration Dataset" on page 450.1

# Building the Configuration Dataset with the Configuration Macro (EZACICD)

The configuration macro (EZACICD) is used to build the configuration dataset. This dataset can then be incorporated into CICS using RDO and modified using the configuration transactions (see "Configuration Transaction (EZAC)" on page 450). The macro is keyword-driven with the TYPE keyword controlling the specific function request. The dataset contains one record for each instance of CICS it supports, and one record for each listener. The following is an example of the macros required to create a configuration file for one instance of the CICS Listener interface using one listener:

```
EZACICD TYPE=INITIAL,
                              INITIALIZE GENERATION ENVIRONMENT
       PRGNAME=EZACONFP, GENERATE THIS PROGRAM
                                                                           Χ
       FILNAME=EZACONF name of the configuration file
EZACICD TYPE=CICS,
                             GENERATE CONFIGURATION RECORD
                                                                           Χ
       APPLID=DBDCCICS, APPLID OF CICS
      CACHMIN=10, MINIMUM REFRESH TIME FOR CACHE
CACHMAX=20, MAXIMUM REFRESH TIME FOR CACHE
CACHRES=5, MAXIMUM NUMBER OF ACTIVE RESOLVERS
ERRORTD=EZAM NAME OF TD QUEUE FOR ERROR MESSAGES
                                                                           χ
                                                                           χ
                                                                           χ
EZACICD TYPE=LISTENER, CREATE LISTENER RECORD
       APPLID=DBDCCICS, APPLID OF CICS
                                                                           χ
      TRANID=EZAL,
PORT=3010,
BACKLOG=40,
ACCTIME=30,
GIVTIME=10,
                            USE STANDARD TRANSACTION ID
                                                                           Χ
                            USE PORT NUMBER 3010
                                                                           Χ
                             SET BACKLOG VALUE TO 40
                                                                           Χ
                            SET TIMEOUT VALUE TO 30 SECONDS
                                                                           χ
                            SET GIVESOCKET TIMEOUT TO 10 SECONDS
                                                                           Χ
       REATIME=300,
NUMSOCK=100,
                             SET READ TIMEOUT TO 5 MINUTES
                             SUPPORT 99 CONCURRENT CONNECTIONS
                                                                           χ
       MINMSGL=4,
                            MINIMUM INPUT MESSAGE IS 4 BYTES
       IMMED=NO,
                            DO NOT START LISTENER IMMEDIATELY
                            READ AFTER ACCEPT (NO SELECT)
       FASTRD=NO
EZACICD TYPE=FINAL
```

### **TYPE Parameter**

The TYPE parameter controls the function requests. It can have the following values:

<sup>1.</sup> The EZAC transaction is modeled after the CEDA transaction used by CICS Resource Definition Online (RDO).

#### INITIAL

Initialize the generation environment. This value should only be used once per generation and it should be in the first invocation of the macro. When TYPE=INITIAL is specified, the following parameters apply:

#### **PRGNAME**

The name of the generated initialization program. The default value is EZACONFP.

### **FILNAME**

The file name used for the Configuration File in the execution of the initialization program. The default value is EZACONF.

CICS Identify a CICS object. This corresponds to a specific instance of CICS and will create a configuration record. When TYPE=CICS is specified, the following parameters apply:

#### **APPLID**

The APPLID of the CICS address space in which this instance of CICS Listener is to run. This field is mandatory.

### **CACHMIN**

The minimum refresh time for the Domain Name Server cache in minutes. This value depends on the stability of your network, that is, the time you would expect a domain name to have the same internet address. Higher values improve performance but increase the risk of getting an incorrect (expired) address when resolving a name. The value must be less than cachmax. The default value is 15.

#### **CACHMAX**

The maximum refresh time for the Domain Name Server cache in minutes. This value depends on the stability of your network, that is, the time you would expect a domain name to have the same internet address. Higher values improve performance but increase the risk of getting an incorrect (expired) address when resolving a name. The value must be greater than cachmin. The default value is 30.

### **CACHRES**

The maximum number of concurrent resolvers desired. If the number of concurrent resolvers is equal to or greater than this value, refresh of cache records will not happen unless their age is greater than the CACHMAX value. The default value is 10.

#### **ERRORTD**

The name of a Transient Data destination to which error messages will be written. The default value is EZAM.

#### LISTENER

Identify a Listener object. This will create a listener record. When TYPE=LISTENER is specified the following parameters apply:

The APPLID value of the CICS object for which this listener is being defined. If this is omitted, the APPLID from the previous TYPE=CICS macro is used.

#### **TRANID**

The transaction name for this listener. The default is EZAL.

**PORT** The port number this listener will use for accepting connections.

This parameter is mandatory. The value should be between 2049 and 65535. The ports may be shared.

#### BACKLOG

The number of unaccepted connections that can be queued to this listener. The default value is 20.

**Note:** Due to the TCP/IP Stack Implementation a value of 1 will always be used.

#### **ACCTIME**

The time in seconds this listener will wait for a connection request before checking for a CICS Listener interface shutdown or CICS shutdown. The default value is 60. Setting this value high will minimize CPU consumption on a lightly loaded system but will lengthen shutdown processing. Setting this value low will use more CPU but facilitate shutdown processing.

#### **GIVTIME**

The time in seconds this listener will wait for a response to a GIVESOCKET. If this time expires, the listener will assume that either the server transaction did not start or the TAKESOCKET failed. At this time, the listener will send the client a message indicating the server failed to start and close the socket (connection). If this parameter is not specified, the ACCTIME value is used.

### **REATIME**

The time in seconds this listener will wait for a response to a READ request. If this time expires, the listener will assume that the client has failed and will terminate the connection by closing the socket. If this parameter is not specified, no checking for read timeout is done.

#### NUMSOCK

The number of sockets supported by this listener. One socket is the listening socket. The others are used to pass connections to the servers using the GIVESOCKET call so, in effect, one less than this number is the maximum number of concurrent GIVESOCKET requests that can be active. The default value is 50.

#### MINMSGL

The minimum length of the Transaction Initial Message from the client to the listener. The default value is 4. The listener will continue to read on the connection until this length of data has been received. FASTRD (below) handles blocking.

### **IMMED**

Specify YES or NO. YES indicates this listener is to be started when the interface starts. No indicates this Listener is to be started independently using the EZAO transaction. The default is YES.

#### **FASTRD**

Specify YES or NO. YES indicates this listener will issue a READ immediately after completion of the ACCEPT, i.e. without issuing an intervening SELECT. NO indicates this listener will issue a SELECT between the ACCEPT and the READ. YES improves performance but relies on the client sending data immediately after its connect request. NO assumes the client may connect without sending data immediately.

The default is YES.

**Note:** FASTRD=YES acts as a blocking (synchronous) read. FASTRD=NO causes the system to ensure that data is present before issuing a read (that is, it does not block).

#### **TRANTRN**

Specify YES or NO. YES indicates that the translation of the user data is based on the character format of the transaction code. That is, with YES specified for TRANTRN, the user data is translated if and only if TRANUSR is YES and the transaction code is not uppercase EBCDIC. With NO specified for TRANTRN, the user data is translated if and only if TRANUSR is YES. The default value for TRANTRN is YES.

**Note:** Regardless of how TRANTRN is specified, translation of the transaction code occurs if and only if the first character is not upper case EBCDIC.

#### **TRANUSR**

Specify YES or NO. NO indicates that the user data from the Transaction Initial Message should not be translated from ASCII to EBCDIC. YES indicates that the user data may be translated depending on TRANTRN and whether the transaction code is upper case EBCDIC. The default value for TRANUSR is YES.

**Note:** Previous implementations functioned as if TRANTRN and TRANUSR were both set to YES. Normally, data on the internet is ASCII and should be translated. The exceptions are data coming from an EBCDIC client or binary data in the user fields. In those cases, you should set these values accordingly. If you are operating in a mixed environment, use of multiple listeners on multiple ports is recommended.

Table 12 shows how the listener handles translation with different combinations of TRANTRN, TRANSUSR, and character format of the transaction code:

| Table 12. Conditions for Translation of Tranid and Use |
|--------------------------------------------------------|
|--------------------------------------------------------|

| TRANTRN | TRANUSR | Tranid format | Translate<br>tranid? | Translate user data? |
|---------|---------|---------------|----------------------|----------------------|
| YES     | YES     | EBCDIC        | NO                   | NO                   |
| YES     | NO      | EBCDIC        | NO                   | NO                   |
| NO      | YES     | EBCDIC        | NO                   | YES                  |
| NO      | NO      | EBCDIC        | NO                   | NO                   |
| YES     | YES     | ASCII         | YES                  | YES                  |
| YES     | NO      | ASCII         | YES                  | NO                   |
| NO      | YES     | ASCII         | YES                  | YES                  |
| NO      | NO      | ASCII         | YES                  | NO                   |

#### **SECEXIT**

The name of the security exit used by this listener. The default is no security exit.

**FINAL** 

indicates the end of the generation. There are no sub-parameters.

# **Customizing the Configuration Dataset**

There is a CICS object for each CICS that uses the CICS Listener Support and is controlled by the Configuration File. The CICS object is identified by the APPLID of the CICS it references.

There is a Listener object for each Listener defined for a CICS. It is possible that a CICS does not have a Listener but this is not common practice. A CICS can have multiple listeners which are either multiple instances of the supplied Listener with different specifications, multiple user-written listeners or some combination.

### **Configuration Transaction (EZAC)**

The EZAC transaction is a panel-driven interface that lets you add, delete, or modify the Configuration file. The following table lists and describes the functions supported by the EZAC transaction.

| Command                           | Object        | Function                                                                                                    |
|-----------------------------------|---------------|----------------------------------------------------------------------------------------------------|
| "ALTER Function" on page 451      | CICS/Listener | Modifies the attributes of an existing resource definition.                                                                                                    |
| "COPY Function" on<br>page 453    | CICS/Listener | <ul> <li>CICS - Copies the CICS object and its associated listeners to create another CICS object. COPY will fail if the new CICS object already exists.</li> <li>Listener - Copies the Listener object to create another Listener object. COPY will fail if the new Listener object already exists.</li> </ul> |
| "DEFINE Function" on page 455     | CICS/Listener | Create a new resource definition.                                                                                                    |
| "DELETE Function"<br>on page 457  | CICS/Listener | <ul> <li>CICS - Deletes the CICS object and all of its associated listeners.</li> <li>Listener - Deletes the Listener object.</li> </ul>                                                                                                    |
| "DISPLAY Function"<br>on page 459 | CICS/Listener | Shows the parameters specified for the CICS/Listener object.                                                                                                    |
| "RENAME Function"<br>on page 461  | CICS/Listener | Performs a COPY followed by a DELETE of the original object.                                                                                                    |

If you enter EZAC, the following screen is displayed:

```
EZAC
ENTER ONE OF THE FOLLOWING
ALter
COpy
DEFine
DELete
DISplay
REName

APPLID=DBDCCICS

PF 1 HELP 3 END 6 CRSR 9 MSG 12 CNCL
```

### **ALTER Function**

The ALTER function is used to change CICS objects, their Listener objects, or both.

If you specify ALter on the EZAC Initial Screen or enter EZAC AL on a blank screen, the following screen is displayed:

```
EZAC ALTER
ENTER ONE OF THE FOLLOWING

CICS ===>
LIStener ===>
Enter Yes | No
Enter Yes | No

APPLID=DBDCCICS

PF 3 END 9 MSG 12 CNCL
```

**Fast path:** You can shortcut this by entering either EZAC ALTER CICS or EZAC ALTER LISTENER.

### **ALTER CICS**

For alteration of a CICS object, the following screen is displayed:

```
EZAC ALTER CICS
  ENTER ALL FIELDS
APPLID
                                               APPLID of CICS System
              ===>
                                                                       APPLID=DBDCCICS
 \mathsf{PF}
                  3 END
                                                                               12 CNCL
```

After the APPLID is entered, the following screen is displayed.

```
EZAC ALTER CICS
  OVERTYPE TO ENTER
APPLID
                 ===> .....
                                                 APPLID of CICS System
                ==> ... Minimum Refresh Time for Cache
==> ... Maximum Refresh Time for Cache
Maximum Number of Resolvers
==> ... Maximum Number of Resolvers
 CACHMIN
CACHMAX
CACHRES
                 ===> ....
ERRortd
                                               TD queue for Error Messages
                                                                                   APPLID=DBDCCICS
                                            6 CRSR
                                                                     9 MSG
PF 1 HELP
                     3 END
                                                                                             12 CNCL
```

The system will request a confirmation of the values displayed. After the changes are confirmed, the changed values will be in effect for the next initialization of the CICS sockets interface.

#### **ALTER LISTENER**

For alteration of a Listener, the following screen is displayed:

```
EZAC ALTER
ENTER ALL FIELDS

APPLID ===> APPLID of CICS System
Transaction Name of Listener

APPLID=DBDCCICS

PF 3 END 12 CNCL
```

After the names are entered, the following screen is displayed:

```
EZAC ALTER LISTENER
          OVERTYPE TO MODIFY
                                                                                 APPLID of CICS System
Transaction Name of Listener
Port Number of Listener
Immediate Startup
Backlog Value for Listener
Number of Sockets in Listener
Minimum Message Length
Timeout Value for Accept
Timeout Value for Read
Find the Accept
Find the Accept
Find the Accept
Find the Accept
Find the Accept
Find the Accept
Find the Accept
Find the Accept
Find the Accept
Find the Accept
Find the Accept
Find the Accept
Find the Accept
Find the Accept
Find the Accept
Find the Accept
Find the Accept
Find the Accept
Find the Accept
Find the Accept
Find the Accept
Find the Accept
Find the Accept
Find the Accept
Find the Accept
Find the Accept
Find the Accept
Find the Accept
Find the Accept
Find the Accept
Find the Accept
Find the Accept
Find the Accept
Find the Accept
Find the Accept
Find the Accept
Find the Accept
Find the Accept
Find the Accept
Find the Accept
Find the Accept
Find the Accept
Find the Accept
Find the Accept
Find the Accept
Find the Accept
Find the Accept
Find the Accept
Find the Accept
Find the Accept
Find the Accept
Find the Accept
Find the Accept
Find the Accept
Find the Accept
Find the Accept
Find the Accept
Find the Accept
Find the Accept
Find the Accept
Find the Accept
Find the Accept
Find the Accept
Find the Accept
Find the Accept
Find the Accept
Find the Accept
Find the Accept
Find the Accept
Find the Accept
Find the Accept
Find the Accept
Find the Accept
Find the Accept
Find the Accept
Find the Accept
Find the Accept
Find the Accept
Find the Accept
Find the Accept
Find the Accept
Find the Accept
Find the Accept
Find the Accept
Find the Accept
Find the Accept
Find the Accept
Find the Accept
Find the Accept
Find the Accept
Find the Accept
Find the Accept
Find the Accept
Find the Accept
Find the Accept
Find the Accept
Find the Accept
Find the Accept
Find the Accept
Find the Accept
Find the Accept
Find the Accept
Find the Accept
Find the Accept
Find the Accept
Find the Accept
Find the Accept
Find the Accept
Find the Accept
Find the Accept
Find the Accept
Find the Accept
Find the Accept
Find the Accept
F
    APPLID
     TRanid
     POrt.
     IMMEDiate
     BAcklog
     NUMsock
                                                                                                                                                                                                                                           Number of Sockets in Listener
    MINmsgl
     ACCTime
                                                                                ===> ...
     GIVTime
    RFATime
     FASTrd
                                                                                                                                                                                                                                                                                                                                                                                                             Yes No
     TRANTrn
                                                                                                                                                                                                                                                                                                                                                                                                           Yes No
     TRANUsr
                                                                                    ===> ...
                                                                                                                                                                                                                                              Translate User Data
                                                                                                                                                                                                                                                                                                                                                                                                            Yes No
                                                                                    ===> .....
                                                                                                                                                                                                                                      Security Exit Name
    SECexit
    PF 1 HELP
                                                                                                        3 END
                                                                                                                                                                                                                        6 CRSR
                                                                                                                                                                                                                                                                                                                                              9 MSG
                                                                                                                                                                                                                                                                                                                                                                                                                                                              12 CNCL
```

The system will request a confirmation of the values displayed. After the changes are confirmed, the changed values will be in effect for the next initialization of the CICS sockets interface.

### **COPY Function**

The COPY function is used to copy an object into a new object.

If you specify COpy on the EZAC Initial Screen or enter EZAC CO on a blank screen, the following screen is displayed:

```
EZAC COPY
  ENTER ONE OF THE FOLLOWING
CICS
                                               Enter Yes No
                                               Enter Yes No
LIStener
              ===>
                                                                      APPLID=DBDCCICS
\mathsf{PF}
                  3 END
                                                                              12 CNCL
```

Fast path: You can shortcut this by entering either EZAC COPY CICS or EZAC COPY LISTENER.

### **COPY CICS**

If you specify CICS on the previous screen, the following screen is displayed:

```
EZAC COPY
 ENTER ALL FIELDS
                                     APPLID of Source CICS
 SCICS
             ===> ......
             ===> ......
                                     APPLID of Target CICS
 TCICS
                                                              APPLID=DBDCCICS
                3 END
                                                    9 MSG
                                                                     12 CNCL
PF
```

After the APPLIDs of the source CICS object and the target CICS object are entered, confirmation is requested. When confirmation is entered, the copy is performed.

### **COPY LISTENER**

If you specify COPY LISTENER, the following screen is displayed:

```
EZAC COPY
ENTER ALL FIELDS
SCICS ===> .... APPLID of Source CICS
SLISTener ===> .... Transaction Name of Source Listener
TCICS ===> .... APPLID of Target CICS
TLISTener ===> .... Transaction Name of Target Listener

APPLID of Target CICS
Transaction Name of Target Listener

APPLID=DBDCCICS
PF 3 END 12 CNCL
```

After the APPLIDs of the source and target CICS objects and the names of the source and target listeners are entered, confirmation is requested. When the confirmation is entered, the copy is performed.

### **DEFINE Function**

The DEFINE function is used to create CICS objects and their Listener objects.

If you specify DEFine on the EZAC Initial Screen or enter EZAC DEF on a blank screen, the following screen is displayed:

```
EZAC DEFINE
ENTER ONE OF THE FOLLOWING

CICS ===>
LIStener ===>
Enter Yes | No
Enter Yes | No

APPLID=DBDCCICS

PF 3 END 12 CNCL
```

**Fast path:** You can shortcut this by entering either EZAC DEFINE CICS or EZAC DEFINE LISTENER.

### **DEFINE CICS**

For definition of a CICS object, the following screen is displayed:

```
EZAC DEFINE CICS
  ENTER ALL FIELDS
APPLID
                                                APPLID of CICS System
               ===>
                                                                        APPLID=DBDCCICS
 \mathsf{PF}
                  3 END
                                                                               12 CNCL
```

After the APPLID is entered, the following screen is displayed.

```
EZAC DEFINE CICS
 OVERTYPE TO ENTER
APPLID
            ===> .....
                                    APPLID of CICS System
                            Minimum Refresh Time for Cache
CACHMIN
            ===> ...
CACHMAX
            ===> ...
            ===> ..
CACHRES
                                   Maximum Number of Resolvers
            ===> ....
ERRortd
                                   TD queue for Error Messages
                                                             APPLID=DBDCCICS
PF
               3 END
                                                  9 MSG
                                                                    12 CNCL
```

After the definition is entered, confirmation is requested. When confirmation is entered, the object is created on the configuration file.

#### **DEFINE LISTENER**

For definition of a Listener, the following screen is displayed:

```
EZAC DEFINE LISTENER
ENTER ALL FIELDS

APPLID ===> APPLID of CICS System
Transaction Name of Listener

APPLID=DBDCCICS

PF 3 END 12 CNCL
```

After the names are entered, the following screen is displayed:

```
EZAC DEFINE LISTENER
              OVERTYPE TO MODIFY
                                                                                           APPLID of CICS System
Transaction Name of Listener
Port Number of Listener
Transaction Name of Listener
Port Number of Listener
Transaction Name of Listener
Port Number of Listener
Transaction Name of Listener
Transaction Name of Listener
Port Number of Listener
Transaction Name of Listener
Port Number of Listener
Transaction Name of Listener
Transaction Name of Listener
Transaction Name of Listener
Transaction Name of Listener
Transaction Name of Listener
Transaction Name of Listener
Transaction Name of Listener
Transaction Name of Listener
Transaction Name of Listener
Transaction Name of Listener
Transaction Name of Listener
Transaction Name of Listener
Transaction Name of Listener
Transaction Name of Listener
Transaction Name of Listener
Transaction Name of Listener
Transaction Name of Listener
Transaction Name of Listener
Transaction Name of Listener
Transaction Name of Listener
Transaction Name of Listener
Transaction Name of Listener
Transaction Name of Listener
Transaction Name of Listener
Transaction Name of Listener
Transaction Name of Listener
Transaction Name of Listener
Transaction Name of Listener
Transaction Name of Listener
Transaction Name of Listener
Transaction Name of Listener
Transaction Name of Listener
Transaction Name of Listener
Transaction Name of Listener
Transaction Name of Listener
Transaction Name of Listener
Transaction Name of Listener
Transaction Name of Listener
Transaction Name of Listener
Transaction Name of Listener
Transaction Name of Listener
Transaction Name of Listener
Transaction Name of Listener
Transaction Name of Listener
Transaction Name of Listener
Transaction Name of Listener
Transaction Name of Listener
Transaction Name of Listener
Transaction Name of Listener
Transaction Name of Listener
Transaction Name of Listener
Transaction Name of Listener
Transaction Name of Listener
Transaction Name of Listener
Transaction Name of Listener
Transaction Name of Listener
Transaction Name of Listener
Transaction Name of Listener
Transaction Name of Listener
Transaction Name of
     APPLID
       TRanname
       POrt.
       IMMediate
       BAcklog
     NUMsock
    MINmsgl
     ACCTime
     GIVTime
     REATime
       FASTread ===> Yes
                                                                                                                                                                                                                                                                                                                                                                                                                                                                                            Yes No
       TRANTrn
                                                                                                                                                                                                                                                                                                                                                                                                                                                                                       Yes No
       TRANUsr
                                                                                                                                                                                                                                                                                                                                                                                                                                                                                          Yes No
     SECexit
                                                                                                  ===> .....
                                                                                                                                                                                                                                                                                   Security Exit Name
                                                                                                                                                                                                                                                                                                                                                                                                                                                                                                                                                      12 CNCL
     PF
                                                                                                                            3 FND
```

After the definition is entered, confirmation is requested. When confirmation is entered, the object is created on the configuration file.

### **DELETE Function**

The DELETE function is used to delete a CICS object or a Listener object.

Deleting a CICS object deletes all Listener objects within that CICS object. If you specify DELete on the EZAC initial screen or enter EZAC DEL on a blank screen, the following screen is displayed:

```
EZAC DELETE
 ENTER ONE OF THE FOLLOWING
             ===> ...
                                        Enter Yes No
Enter Yes No
CICS
LISTener ===> ...
                                                                    APPLID=DBDCCICS
PF
                 3 END
                                                                           12 CNCL
```

### **DELETE CICS**

If you specify DELETE CICS, the following screen is displayed:

```
EZAC DELETE CICS
  ENTER ALL FIELDS
APPLID
                                               APPLID of CICS System
                                                                       APPLID=DBDCCICS
 \mathsf{PF}
                  3 END
                                                                              12 CNCL
```

After the APPLID is entered, confirmation is requested. When the confirmation is entered, the CICS object is deleted.

### **DELETE LISTENER**

If you specify DELETE LISTENER, the following screen is displayed:

```
EZAC DELETE LISTENER
ENTER ALL FIELDS

APPLID ===> APPLID of CICS System
Transaction Name of Listener

APPLID=DBDCCICS

PF 3 END 12 CNCL
```

After the APPLID and listener name are entered, confirmation is requested. When confirmation is entered, the Listener object is deleted

### **DISPLAY Function**

The DISPLAY function is used to display the specification of an object.

If you specify DISplay on the initial EZAC screen or enter EZAC DIS on a blank screen, the following screen is displayed:

```
EZAC DISPLAY
ENTER ONE OF THE FOLLOWING

CICS ===> Enter Yes | No
Enter Yes | No

APPLID=DBDCCICS

PF 3 END 12 CNCL
```

**Fast path:** You can shortcut this by entering either EZAC DISPLAY CICS or EZAC DISPLAY LISTENER.

### **DISPLAY CICS**

If you specify DISPLAY CICS, the following screen is displayed:

```
EZAC DISPLAY
 ENTER ALL FIELDS
APPLID
                                           APPLID of CICS System
            ===>
                                                                APPLID=DBDCCICS
                3 END
                                                                       12 CNCL
PF
```

After the APPLID is entered, the following screen is displayed:

```
EZAC DISPLAY CICS
 APPLID
                   ===> .....
                                                     APPLID of CICS System
                 ==> ... Minimum Refresh Time for Cache
==> ... Maximum Refresh Time for Cache
==> ... Maximum Number of Resolvers
==> ... TD queue for Error Messages
 CACHMIN
 CACHMAX
 CACHRES
 ERRortd
                  ===> ....
                                                   TD queue for Error Messages
                                                                                          APPLID=DBDCCICS
 \mathsf{PF}
                       3 END
                                                                          9 MSG
                                                                                                   12 CNCL
```

#### **DISPLAY LISTENER**

If you specify DISPLAY LISTENER, the following screen is displayed:

```
EZAC DISPLAY
ENTER ALL FIELDS

APPLID ===> APPLID of CICS System
Transaction Name of Listener

APPLID=DBDCCICS

PF 3 END 12 CNCL
```

After the APPLID and name are entered, the following screen is displayed

```
EZAC DISPLAY LISTENER
                                                                                            APPLID of CICS System
Transaction Name of Listener
Port Number of Listener
Transaction Name of Listener
Port Number of Listener
Transaction Name of Listener
Port Number of Listener
Transaction Name of Listener
Port Number of Listener
Transaction Name of Listener
Port Number of Listener
Transaction Name of Listener
Port Number of Listener
Number of Listener
Port Number of Listener
Port Number of Listener
Transaction Name of Listener
Port Number of Listener
Transaction Name of Listener
Port Number of Listener
Port Number of Listener
Port Number of Listener
Port Number of Listener
Port Number of Listener
Port Number of Listener
Port Number of Listener
Port Number of Listener
Port Number of Listener
Port Number of Listener
Port Number of Listener
Port Number of Listener
Port Number of Listener
Port Number of Listener
Port Number of Listener
Port Number of Listener
Port Number of Listener
Port Number of Listener
Port Number of Listener
Port Number of Listener
Port Number of Listener
Port Number of Listener
Port Number of Sockets in Listener
Timeout Value for Accept
Timeout Value for Accept
Timeout Value for Read
Port Number of Sockets in Listener
Port Number of Sockets in Listener
Port Number of Sockets in Listener
Port Number of Sockets in Listener
Port Number of Sockets in Listener
Port Number of Sockets in Listener
Port Number of Listener
Port Number of Listener
Port Number of Listener
Port Number of Listener
Port Number of Listener
Port Number of Listener
Port Number of Listener
Port Number of Listener
Port Number of Listener
Port Number of Listener
Port Number of Listener
Port Number of Listener
Port Number of Listener
Port Number of Listener
Port Number of Listener
Port Number of Listener
Port Number of Listener
Port Number of Listener
Port Number of Listener
Port Number of Listener
Port Number of Listener
Port Number of Number of Number Number of Number Number Number Number Number Number Number Number Number Number Number Number Number Number Number Number Number Number Number Number Number Number Number Numb
     APPLID
       TRanname
     POrt.
       IMMediate ===> Yes
       BAcklog
     NUMsock
    MINmsg1
     ACCTime
     GIVTime
     REATime
     FASTread ===> Yes
       TRANTrn
                                                                                                                                                                                                                                                                                                                                                                                                                                                                                               Yes No
       TRANUsr
                                                                                                                                                                                                                                                                                                                                                                                                                                                                                                  Yes No
                                                                                                   ===> .....
                                                                                                                                                                                                                                                                                         Security Exit Name
     SECexit
                                                                                                                                                                                                                                                                                                                                                                                                                                                                                                                                                               12 CNCL
       PF
                                                                                                                              3 END
```

### **RENAME Function**

The RENAME function is used to rename a CICS or Listener object.

It consists of a COPY followed by a DELETE of the source object. For a CICS object, the object and all of its associated listeners are renamed. For a listener object, only that listener is renamed.

If you specify REName on the initial EZAC screen or enter EZAC REN on a blank screen, the following screen is displayed:

```
EZAC RENAME
  ENTER ONE OF THE FOLLOWING
                                               Enter Yes No
CICS
                                               Enter Yes No
LIStener
              ===>
                                                                      APPLID=DBDCCICS
\mathsf{PF}
                  3 END
                                                                              12 CNCL
```

Fast path: You can shortcut this by entering either EZAC RENAME CICS or EZAC RENAME LISTENER.

### **RENAME CICS**

If you specify CICS on the previous screen, the following screen is displayed:

```
EZAC RENAME
 ENTER ALL FIELDS
SCICS
             ===> ......
                                     APPLID of Source CICS
                                     APPLID of Target CICS
TCICS
             ===> .....
                                                               APPLID=DBDCCICS
                3 END
                                                    9 MSG
                                                                     12 CNCL
PF
```

After the APPLIDs of the source CICS object and the target CICS object are entered, confirmation is requested. When confirmation is entered, the rename is performed.

### RENAME LISTENER

If you specify RENAME LISTENER, the following screen is displayed:

```
EZAC RENAME
ENTER ALL FIELDS

SCICS ===> ..... APPLID of Source CICS
SLISTener ==> .... Transaction Name of Source Listener
TCICS ===> .... APPLID of Target CICS
TLISTener ===> .... Transaction Name of Target Listener

APPLID=DBDCCICS

PF 3 END 12 CNCL
```

After the APPLIDs of the source and target CICS objects and the names of the source and target listeners are entered, confirmation is requested. When the confirmation is entered, the rename is performed.

# Chapter 17. Configuring the CICS Domain Name Server Cache

### Overview of the Domain Name Server Cache

The Domain Name Server (DNS) is like a telephone book that contains a person's name, address, and telephone number. The name server maps a host name to an IP address, or an IP address to a host name. For each host, the name server can contain IP addresses, nicknames, mailing information, and available well-known services (for example, SMTP, FTP, or Telnet).

Translating host names into IP addresses is just one way of using the DNS. Other types of information related to hosts may also be stored and queried. The different possible types of information are defined via input data to the name server in the resource records.

While the CICS Domain Name Server Cache function is optional, it is useful in a highly active CICS client environment. It combines the gethostbyname() call supported in TCP/IP for VSE and a cache that saves results from the gethostbyname() for future reference. If your system gets repeated requests for the same set of domain names, using the DNS will improve performance significantly.

# **Function Components**

The function consists of three parts.

- A VSAM file which is used for the cache.
- A macro, EZACICR which is used to initialize the cache file.
- A CICS application program, EZACIC25, which is invoked by the CICS application in place of the gethostbyname socket call.

### **VSAM Cache File**

The cache file is a VSAM KSDS (Key Sequenced Data Set) with a key of the host name padded to the right with binary zeros. The cache records contain a compressed version of the hostent structure returned by the domain name server plus a time of last refresh field. When a record is retrieved, EZACIC25 determines if it is usable based on the difference between the current time and the time of last refresh.

### **EZACICR** macro

The EZACICR macro builds an initialization module for the cache file, because the cache file must start with at least one record to permit updates by the EZACIC25 module. To optimize performance, you can preload 'dummy' records for the hosts names which you expect to be used frequently. This results in a more compact file and minimizes the I/O required to use the cache. If you do not specify at least one dummy record, the macro will build a single record of binary zeros. See "Step 1: Create the Initialization Module" on page 467.

#### **EZACIC25 Module**

This module is a normal CICS application program which is invoked by an EXEC CICS LINK command. The COMMAREA passes information between the invoking

### Configuring the CICS Domain Name Server Cache

CICS program and the DNS Module. If domain name resolves successfully, EZACIC25 obtains storage from CICS and builds a hostent structure in that storage. When finished with the hostent structure, release this storage using the EXEC CICS FREEMAIN command.

The EZACIC25 module uses four parameters plus the information passed by the invoking application to manage the cache. These parameters are as follows:

### **Error Destination**

The Transient Data destination to which error messages are sent.

#### Minimum Refresh Time

The minimum time in minutes between refreshes of a cache record. If a cache record is 'younger' than this time, it will be used. This value is set to 15 (minutes).

#### Maximum Refresh Time

The maximum time in minutes between refreshes of a cache record. If a cache record is 'older' than this time, it will be refreshed. This value is set to 30 (minutes).

### Maximum Resolver Requests

The maximum number of concurrent requests to the resolver. It is set at 10. See "How the DNS Cache Handles Requests."

# **How the DNS Cache Handles Requests**

When a request is received where cache retrieval is specified, the following takes place:

- 1. Attempt to retrieve this entry from the cache. If not successful, issue gethostbyname unless request specifies cache only.
- 2. If cache retrieval is successful, calculate the 'age' of the record (the difference between the current time and the time this record was created or refreshed).
  - If the age is not greater than minimum cache refresh, use the cache information and build the Hostent structure for the requestor. Then return to the requestor.
  - If the age is greater than the maximum cache refresh, go issue the gethostbyname call and refresh the cache record with the results.
  - If the age is between the minimum and maximum cache refresh values, do the following:
    - a. Calculate the difference between the maximum and minimum cache refresh times and divide it by the maximum number of concurrent resolver requests. The result is called the time increment.
    - b. Multiply the time increment by the number of currently active resolver requests. Add this time to the minimum refresh time giving the adjusted refresh time.
    - c. If the age of the record is less than the adjusted refresh time, use the cache record.
    - d. If the age of the record is greater than the adjusted refresh time, issue the gethostbyname call and refresh the cache record with the results.
  - If the gethostbyname is issued and is successful, the cache is updated and the update time for the entry is changed to the current time.

# Using the DNS Cache

Three steps are needed to use the DNS cache.

- 1. Create the initialization module, which in turn defines and initializes the file and the EZACIC25 module. See "Step 1: Create the Initialization Module."
- 2. Define the cache files to CICS. See "Step 2: Define the Cache File to CICS" on page 469.
- 3. Use EZACIC25 to replace gethostbyname calls in CICS application modules. See "Step 3: Execute EZACIC25" on page 469.

# Step 1: Create the Initialization Module

The initialization module is created using the EZACICR macro. A minimum of two invocations of the macro are coded and assembled and the assembly produces the module. An example follows:

```
EZACICR TYPE=INITIAL
EZACICR TYPE=FINAL
```

This produces an initialization module which creates one record of binary zeros. If you wish to preload the file with dummy records for frequently referenced domain names, it would look like this:

```
EZACICR TYPE=INITIAL
EZACICR TYPE=RECORD, NAME=HOSTA
EZACICR TYPE=RECORD, NAME=HOSTB
EZACICR TYPE=RECORD, NAME=HOSTC
EZACICR TYPE=FINAL
```

where HOSTA, HOSTB, AND HOSTC are the host names you want in the dummy records. The names can be specified in any order.

#### **Parameters**

The specifications for the EZACICR macro are as follows:

**TYPE** There are three acceptable values:

#### INITIAL.

Indicates the beginning of the generation input. This value should only appear once and should be the first entry in the input stream.

### RECORD

Indicates a dummy record the user wants to generate. There can be from 0 to 4096 dummy records generated and each of them must have a unique name. Generating dummy records for frequently used host names will improve the performance of the cache file. A TYPE=INITIAL must precede a TYPE=RECORD statement.

### **FINAL**

Indicates the end of the generation input. This value should only appear once and should be the last entry in the input stream. A TYPE=INITIAL must precede a TYPE=FINAL.

#### **AVGREC**

The length of the average cache record. This value is specified on the TYPE=INITIAL macro and has a default value of 500. It is recommended that you use the default value until you have adequate statistics to determine a better value. This parameter is the same as the first sub-parameter in the RECORDSIZE parameter of the IDCAMS DEFINE

### Configuring the CICS Domain Name Server Cache

statement. Accurate definition of this parameter along with use of dummy records will minimize control interval and control area splits in the cache file.

#### **NAME**

Specifies the host name for a dummy record. The name must be from 1 to 255 bytes long. The NAME operand is required for TYPE=RECORD entries.

Within z/VSE the DNS cache file is predefined, but empty. It is defined as VSAM cluster VSE.EZACICS.CACHE within catalog VSESP.USER.CATALOG. Its filename is EZACACH. For a minimum initialization of this file, the following JCL may be used:

```
// JOB
         CACHCRE
// EXEC ASSEMBLY,GO
         EZACICR TYPE=INITIAL
          EZACICR TYPE=FINAL
/*
/&
```

Be aware that file EZACACH must be closed when running this job.

Once the cache file has been created, it has the following layout:

### **Host Name**

A 255-byte character field specifying the host name. This field is the key to the file.

### Record Type

A 1-byte binary field specifying the record type. The value is X'00000001'.

#### Last Refresh Time

A 4-byte field specifying the last refresh time. It is expressed in seconds since 0000 hours on January 1, 1990 and is derived by taking the ABSTIME value obtained from an EXEC CICS ASKTIME and subtracting the value for January 1, 1990.

### **Number of Alias Entries**

A halfword binary field specifying the number of entries in the Alias array.

#### Offset to Alias Array List

A halfword binary field specifying the offset in the record to the Alias array. The Alias array consists of alias names each followed by a x '00' byte.

#### Number of INET Addresses

A halfword binary field specifying the number of INET addresses in the record..

#### **INET Addresses**

One or more fullword binary fields specifying INET addresses returned from gethostbyname().

### Alias Names

An array of variable length character fields specifying the alias name(s) returned from the domain name server cache. These fields are delimited by a byte of binary zeros. Each of these fields have a maximum length of 255 bytes.

# **Step 2: Define the Cache File to CICS**

All CICS definitions required to add this function to a CICS system are already provided within z/VSE.

This includes the definitions for file EZACACH as well as for program EZACIC25.

# **Step 3: Execute EZACIC25**

EZACIC25 replaces the gethostbyname socket call. It is invoked by a EXEC CICS LINK PROGRAM (EZACIC25) COMMAREA(com-area) where com-area is defined as follows:

#### Return Code

A fullword binary variable specifying the results of the function:

- -1 ERRNO value returned from gethostbyname() call. Check ERRNO field.
- 0 Host name could not be resolved either within the cache or by use of the gethostbyname call.
- 1 Host name was resolved using cache.
- 2 Host name was resolved using gethostbyname call.

#### **ERRNO**

A fullword binary field specifying the ERRNO returned from the GETHOSTBYNAME call.

#### **HOSTENT Address**

The address of the returned HOSTENT structure.

### Command

A 4-byte character field specifying the requested operation.

#### **GHBN**

gethostbyname. This is the only function supported.

#### Namelen

A fullword binary variable specifying the actual length of the host name for the query.

### Query\_Type

A 1-byte character field specifying the type of query:

- O Attempt query using cache. If unsuccessful, attempt using gethostbyname() call.
- 1 Attempt query using gethostbyname() call. This forces a cache refresh for this entry.
- 2 Attempt query using cache only.

**Note:** If the cache contains a matching record, the contents of that record will be returned regardless of its age.

**Name** A 256-byte character variable specifying the host name for the query.

### Configuring the CICS Domain Name Server Cache

### **HOSTENT Structure**

The returned HOSTENT structure is shown in Figure 42.

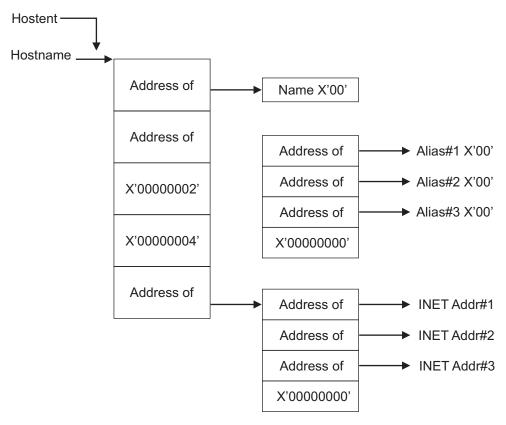

Figure 42. The DNS Hostent

# Chapter 18. Starting and Stopping the CICS Listener Support

### Overview

This section explains how to start and stop (enable and disable) the CICS Listener Support. It describes:

- You can customize your system so that the CICS Listener Support starts and stops automatically. See "Starting/Stopping CICS Listener Support Automatically."
- An operator can also start and stop CICS Listener Support manually after CICS has been initialized. See "Starting/Stopping CICS Manually."
- You can also start and stop CICS Listener Support from a CICS application program. See "Starting/Stopping CICS Listener Support with Program Link" on page 476.

This section describes all three methods.

**Note:** The listener interface must be started first before any listener is started. Listener transactions should be started only via transaction EZAO or via program EZACIC20.

# **Starting/Stopping CICS Listener Support Automatically**

You can start and stop the CICS Listener Support automatically by modifying the CICS Program List Table (PLT).

• Startup (PLTPI)

To start the CICS Listener Support automatically, make the following entry in the PLTPI **after** the DFHDELIM entry:

DFHPLT TYPE=ENTRY, PROGRAM=EZACIC20

Shutdown (PLTSD)

To shut down the CICS Listener Support automatically, make the following entry in the PLTSD **before** the DFHDELIM entry:

DFHPLT TYPE=ENTRY, PROGRAM=EZACIC20

# Starting/Stopping CICS Manually

You can start CICS Listener Support manually by using the EZAO transaction. This operational transaction has four functions:

### **CICS Listener Support Startup**

Starts the CICS Listener Support in a CICS address space and starts all listeners which are identified for immediate start.

**Note:** The EZAO transaction **must** be running on the CICS where you want to start the CICS Listener Support. You may not start a CICS Listener Support from a different CICS.

### **CICS Listener Support Shutdown**

Stops the interface in a CICS address space.

#### Listener Startup

Starts a Listener in a CICS address space.

#### Listener Shutdown

Stops a Listener in a CICS address space.

If you enter EZAO, the following screen displays.

```
ENTER ONE OF THE FOLLOWING
STArt
ST0p
                                                                 APPLID=DBDCCICS
PF 1 HELP
                3 END
                                  6 CRSR
                                                     9 MSG
                                                                        12 CNCL
```

## **START Function**

The START function starts either the CICS Listener Support or a single Listener.

When the CICS Listener Support is started, all Listeners marked for immediate start will be started as well. If you enter STA on the previous screen or enter EZAO STA on a blank screen, the following screen displays.

```
EZAO START
ENTER ONE OF THE FOLLOWING
                                          Enter Yes No
Enter Yes No
               ===> ...
 CICS
              ===> ...
LIStener
                                                                       APPLID=DBDCCICS
 PF 1 HELP
                  3 END
                                      6 CRSR
                                                          9 MSG
                                                                              12 CNCL
```

## **START CICS Listener Support**

If you enter EZAO START CICS, the following screen displays.

```
EZAO START CICS

CICS ===> APPLID APPLID of CICS

RESULT MESSAGE APPEARS HERE

APPLID=DBDCCICS

PF 1 HELP 3 END 6 CRSR 9 MSG 12 CNCL
```

### **START A LISTENER**

If you enter EZAO START LISTENER, the following screen displays.

```
EZAO START LISTENER
CICS ===> APPLID APPLID of CICS
NAME ===> Enter Name of Listener

APPLID=DBDCCICS
PF 3 END 9 MSG 12 CNCL
```

After you enter the listener name, the listener is started. The following screen displays; the results appear in the message area.

```
EZAO START LISTENER
                                APPLID of CICS system
CICS
            ===> APPLID
            ===> XXXX
NAME
                                   Transaction Name of Listener
RESULT MESSAGE APPEARS HERE
                                                            APPLID=DBDCCICS
               3 END
                                                 9 MSG
                                                                  12 CNCL
PF
```

### **STOP Function**

The STOP function is used to stop either the CICS Listener Support or a single Listener within the interface.

If the CICS Listener Support is stopped, all Listeners will be stopped before the CICS Listener Support is stopped. If you enter STO on the previous screen or enter EZAO STO on a blank screen, the following screen will be displayed:

```
EZAO STOP
ENTER ONE OF THE FOLLOWING
           ===> ...
CICS
                                    Enter Yes No
LIStener ===> ...
                                    Enter Yes No
                                                            APPLID=DBDCCICS
                                                  9 MSG
PF 1 HELP
               3 END
                                6 CRSR
                                                                   12 CNCL
```

### **STOP CICS Listener Support**

If you specify EZAO STOP CICS, the following screen is displayed

```
EZAO STOP CICS

CICS ===> ... APPLID of CICS

IMMEDIATE ===> ... Enter Yes | No

APPLID=DBDCCICS

PF 1 HELP 3 END 6 CRSR 9 MSG 12 CNCL
```

Two options are available to stop CICS Listener Support:

### IMMEDIATE=NO

This should be used in most cases, because it causes the controlled termination of the CICS Listener Support. It has the following effects on applications using this API:

- The Listener transaction (EZAL) quiesces after a maximum wait of 3 minutes provided that no other socket applications are active or suspended.
- If there are active or suspended sockets applications, the Listener will allow them to continue processing. When all of these tasks are completed, then the Listener terminates.
- New listeners cannot be started.

### **IMMEDIATE=YES**

This option is reserved for unusual situations and causes the abrupt termination of the CICS Listener Support. It has the following effect on applications using this API:

• It force purges the master server (Listener) EZAL.

After you choose an option, the stop will be attempted. The screen re-displays; the results appear in the message line.

### STOP A LISTENER

If you specify STOP LISTENER, the following screen displays.

```
EZAO STOP LISTENER
            ===> DBDCCICS
                                     APPLID of this CICS
CICS
            ===> ......
LIStener
                                     Enter Name of Listener
                                                               APPLID=DBDCCICS
PF 1 HELP
                3 END
                                 6 CRSR
                                                    9 MSG
                                                                      12 CNCL
```

If you enter the listener named, that listener will be stopped. The screen re-displays; the results appear in the message line.

# Starting/Stopping CICS Listener Support with Program Link

You can start or stop the CICS TCP/IP Listener Support by issuing an EXEC CICS LINK to program EZACIC20. Make sure you include the following steps in the LINKing program:

1. Define the COMMAREA for EZACIC20. This can be done by including the following instruction within your DFHEISTG definition:

```
EZACICA AREA=P20, TYPE=CSECT
```

The length of the area is equated to P20PARML and the name of the structure is P20PARMS.

2. Initialize the COMMAREA values as follows:

### P20TYPE

- I Initialization
- T Immediate Termination
- D **Deferred Termination**

### P20OBI

- C CICS Listener Support
- L Listener

### P20LIST

Name of listener if this is listener initialization/termination.

- 3. Issue the EXEC CICS LINK to program EZACIC20. EZACIC20 will not return until the function is complete.
- 4. Check the P20RET field for the response from EZACIC20.

**Note:** The following user abend codes might be issued by EZACIC20:

- E20L is issued if the CICS Listener Support is not in startup or termination and no COMMAREA was provided.
- E20T is issued if CICS Listener Support is not active.

## **Chapter 19. Writing Your Own Listener**

## **Basic Requirements**

The CICS Listener Support provides a structure which supports up to 255 listeners. These listeners can be multiple copies of the IBM-supplied listener, user-written listeners, or a combination of the two. You can choose to run without a listener as well.

For each listener (IBM-Supplied or user-written), there are certain basic requirements that enable the interface to manage the listeners correctly; particularly during initialization and termination. They are:

- Each listener instance must have a unique transaction name, even if you are running multiple copies of the same listener.
- Each listener should have an entry in the CICS Listener Configuration Dataset. Even if you don't use automatic initiation for your listener, the lack of an entry would prevent correct termination processing and could prevent CICS from completing a normal shutdown.

For information on the IBM-supplied Listener, see "The Listener" on page 498.

## **Prerequisites**

Some installations may require a customized, user-written listener. Writing your own listener has the following prerequisites:

- 1. Determine what capability is required which is not supplied by the IBM-supplied listener. Is this capability a part of the listener or a part of the server?
- 2. Knowledge of the CICS-Assembler environment is required.
- 3. Knowledge of multithreading applications is required. A listener must be able to perform multiple functions concurrently to achieve good performance.
- 4. Knowledge of the CICS Listener Interface is required.

# **Using IBM's Environmental Support**

A user-written listener can use the environmental support supplied and used by the IBM-Supplied Listener. To employ this support, the user-written listener must do the following in addition to the requirements described above (a detailed description of the referenced storage areas is given in Chapter 20, "External Data Structures," on page 483):

- The user-written listener must be written in Assembler.
- The RDO definitions for the listener transaction and program should be identical to those for the IBM-supplied listener with the exception of the transaction/program names.
- In the program, define an input area for configuration file records. If you are going to read the configuration file using MOVE mode you can define the area as by making the following entry in your DFHEISTG area:

EZACICA AREA=CONFIG.TYPE=CSECT

### Writing Your Own Listener

If you are going to read the configuration file using LOCATE mode, you can define a DSECT for the area as follows:

EZACICA AREA=CONFIG.TYPE=DSECT

In either case, the length of the area is represented by the EQUATE label CFGLEN. The name of the area/DSECT is CFG0000.

- The CICS TCP/IP Listener Support does not require any LE runtime environment. Therefore, the listener program can be written as an assembler main routine.
- In the program, define a DSECT for mapping the Global Work Area (GWA). This is done by issuing the following macro:

EZACICA AREA-GWA.TYPE-DSECT

The name of the DSECT is GWA0000.

In the program define a DSECT for mapping the Listener Control Area (LCA). This is done by issuing the following macro:

EZACICA AREA=LCA, TYPE=DSECT

The name of the DSECT is LCA0000.

Obtain address of the Global Work Area (GWA). This can be done using the following CICS command:

EXEC CICS EXTRACT EXIT PROGRAM(EZACICO1) GASET(ptr) GALEN(len)

where ptr is a register and len is a halfword binary variable. The address of the GWA is returned in *ptr* and the length of the GWA is returned in *len*.

- Read the configuration file during initialization of the listener. The configuration file is identified as EZACONF in the CICS Configuration file. The record key for the user-written listener is as follows:
  - APPLID

An 8 byte character field set to the APPLID value for this CICS. This value can be obtained from the field GWACAPPL in the GWA or using the following CICS command:

EXEC CICS ASSIGN APPLID(applid)

where applid is an 8 byte character field.

Record Type

A 1 byte character field set to the record type. It must have the value 'L'.

Reserved Field

A 3 byte hex field set to binary zeros.

Transaction

A 4 byte character field containing the transaction name for this listener. It can be obtained from the EIBTRNID field in the Execute Interface Block.

The configuration record provides the information entered via either the configuration macro or the EZAC transaction. The user-written listener may use this information selectively but it is highly recommended it uses the port, backlog and number of sockets data.

For shared files: If the user-written listener reads the configuration file, it must first issue an EXEC CICS SET command to enable and open the file. When the

file operation is complete, the user-written listener must issue an EXEC CICS SET command to disable and close the file. Failure to do so will result in file errors in certain shared-file situations.

- The user-written listener should locate its Listener Control Area (LCA). The LCAs are located contiguously in storage with the first one pointed to by the GWALCAAD field in the GWA. The correct LCA has the transaction name of the listener in the field LCATRAN.
- The user-written listener should monitor either the LCASTAT field in the LCA or the GWATSTAT field in the GWA for shutdown status. If either field shows an immediate shutdown in progress, the user-written listener should terminate by issuing an EXEC CICS RETURN and allow the interface to clean up any socket connections. If either field shows a deferred termination in progress, the user-written listener should do the following:
  - 1. Accept any pending connections and then close the passive (listen) socket.
  - 2. Complete processing of any sockets involved in transaction initiation, i.e. processing the GIVESOCKET command. When processing is complete, close these sockets.
  - 3. When all sockets are closed, issue an EXEC CICS RETURN.
- The user-written listener should avoid socket calls which imply blocks dependent on external events such as ACCEPT or READ. These calls should be preceded by a single SELECTEX call which waits on the ECB LCATECB in the LCA. This ECB is posted when an immediate termination is detected and its posting will cause the SELECTEX to complete with a RETCODE of 0 and an ERRNO of 0. The program should check the ECB when the SELECTEX completes in this way as this is identical to the way SELECTEX completes when a timeout happens. The ECB may be checked by looking for a X'80' in the third byte (post bit).

This SELECTEX should specify a timeout value. This provides the listener with a way to periodically check for a deferred termination request. Without this, CICS Listener Deferred Termination or CICS Deferred Termination cannot complete.

## **Writing Your Own Listener**

# **Chapter 20. External Data Structures**

## **External Data Structures**

The data structures available for customer use are as follows:

# **Configuration Data Set Record Formats**

DSECT/Structure Name CFG0000

Length of Structure CFGLEN

**Macro Expansion** 

EZACICA AREA=CONFIG,TYPE=DSECT EZACICA AREA=CONFIG,TYPE=CSECT

Table 13. Configuration File Format

| Field Name           | Field Type       | Description                                                 | Default Value |
|----------------------|------------------|-------------------------------------------------------------|---------------|
| CFHAPPL              | 8 byte char      | APPLID of CICS Object to which this record refers.          |               |
| CFHRTYPE             | 1 byte char      | Record type                                                 |               |
|                      |                  | C = CICS Object Record                                      |               |
|                      |                  | • L = Listener Object Record                                |               |
| (Reserved)           | 3 byte hex       | Reserved for IBM Use                                        | 00            |
| CICS Record Format   |                  |                                                             |               |
| CFCTRAN              | 4 byte char      | Transaction name for Configuration Record                   | <<<<          |
| CFCTCPIP             | 8-byte char      | Address space name of TCP/IP (1)                            |               |
| CFCNOTSK             | Halfword bin     | Number of reusable tasks (1)                                | 20            |
| CFCSTIME             | Halfword bin     | Resolver Cache minimum refresh time                         | 15            |
| CFCLTIME             | Halfword bin     | Resolver Cache maximum refresh time                         | 30            |
| CFCNORES             | Halfword bin     | Resolver Cache number of concurrent resolvers               | 10            |
| CFCDPRTY             | Halfword bin     | Limit Priority of Subtask (LPMOD value in ATTACH macro) (1) | 0             |
| CFCENAME             | 4-byte character | Name of Transient Data Message Queue                        | EZAM          |
| Listener Record Forn | ıat              |                                                             |               |
| CFLTRAN              | 4 byte char      | Transaction name for this listener                          | EZAL          |
| CFLPORT              | Halfword bin     | Port number for this listener                               |               |
| CFLBKLOG             | Halfword bin     | Backlog value for listen call                               | 10            |
| CFLNSOCK             | Halfword bin     | Number of sockets used by listener                          | 50            |
| CFLMMIN              | Halfword bin     | Minimum length of input message                             | 4             |
| CFLLTIM              | Halfword bin     | Timeout value (seconds) for accept                          | 60            |
| CFLRTIM              | Halfword bin     | Timeout value (seconds) for read                            | 0             |
| CFLGTIM              | Halfword bin     | Timeout value (seconds) for givesocket                      | 30            |

### **External Data Structures**

Table 13. Configuration File Format (continued)

| Field Name | Field Type   | Description                                      | Default Value |
|------------|--------------|--------------------------------------------------|---------------|
| CFLOPT     | 1 byte hex   | Listener Options                                 | B'00001111'   |
|            |              | B'00000001'<br>Immediate Startup                 |               |
|            |              | B'00000110'  Translate entire message            |               |
|            |              | B'00000010'  Translate trans code only           |               |
|            |              | B'00000100'  Translate user data only            |               |
|            |              | B'00001000'  Issue READ immediately after ACCEPT |               |
| CFLSECXT   | 8-byte char  | Name of Security Exit (1)                        |               |
| CFLWLMN1   | 12-byte char | WLM Group Name 1 (1)                             |               |
| CFLWLMN2   | 12-byte char | WLM Group Name 2 (1)                             |               |
| CFLWLMN3   | 12-byte char | WLM Group Name 3                                 |               |

(1) Not used within z/VSE.

## **Global Work Area**

**DSECT/Structure Name** 

GWA0000

Length of Structure

GWALENTH (Length of Fixed Area)

**Macro Expansion** 

EZACICA AREA=GWA,TYPE=DSECT EZACICA AREA=GWA,TYPE=CSECT

Table 14. Global Work Area Format

| Field Name                                   | Field Type                               | Description                               | Default Value |  |  |
|----------------------------------------------|------------------------------------------|-------------------------------------------|---------------|--|--|
| Beginning of Global                          | Beginning of Global Work Area Eyecatcher |                                           |               |  |  |
| GWACMDSC                                     | 8 byte char                              | Identifier                                | EZACICGW      |  |  |
| Beginning of Startup                         | Module Heritage                          |                                           |               |  |  |
| GWACMNAM                                     | 8 byte hex                               | Startup Module Name                       | EZACIC21      |  |  |
|                                              | 1 byte char                              | Delimiter                                 |               |  |  |
| GWACMVER                                     | 3 byte char                              | Startup Service Level                     |               |  |  |
|                                              | 1 byte char                              | Delimiter                                 |               |  |  |
| GWACMREL                                     | 11 byte char                             | Startup Module Date or APAR               |               |  |  |
|                                              | 6 byte char                              | Reserved                                  |               |  |  |
| End of Startup Module Heritage               |                                          |                                           |               |  |  |
| Beginning of Task-Related User Exit Heritage |                                          |                                           |               |  |  |
| GWATRNAM                                     | 8 byte hex                               | Task Related User Exit Module Name        | EZACIC01      |  |  |
| GWATRVER                                     | 2 byte char                              | Task Related User Exit Version Number (1) |               |  |  |

Table 14. Global Work Area Format (continued)

| Field Name         | Field Type            | Description                                                | Default Value |
|--------------------|-----------------------|------------------------------------------------------------|---------------|
| GWATRREL           | 2 byte char           | Task Related User Exit Release Number (1)                  |               |
| GWATRMOD           | 2 byte char           | Task Related User Exit Mod Number (1)                      |               |
| GWATRDAT           | 8 byte char           | Task Related User Exit Assembled Date (1)                  |               |
| GWATRTIM           | 8 byte char           | Task Related User Exit Assembled Time (1)                  |               |
| End of Task-Relate | d User Exit Heritage  |                                                            |               |
| Beginning of IBM   | Listener Heritage     |                                                            |               |
| GWAMSNAM           | 8 byte hex            | IBM Listener Module Name                                   | EZACIC02      |
| GWAMSVER           | 2 byte char           | IBM Listener Version Number                                |               |
| GWAMSREL           | 2 byte char           | IBM Listener Release Number                                |               |
| GWAMSMOD           | 2 byte char           | IBM Listener Mod Number                                    |               |
| GWAMSDAT           | 8 byte char           | IBM Listener Assembled Date                                |               |
| GWAMSTIM           | 8 byte char           | IBM Listener Assembled Time                                |               |
| End of IBM Listen  | er Heritage           |                                                            |               |
| Beginning of Attac | ched Subtask Heritage |                                                            |               |
| GWASTNAM           | 8 byte hex            | Attached Subtask Module Name (1)                           |               |
| GWASTVER           | 2 byte char           | Attached Subtask Version Number (1)                        |               |
| GWASTREL           | 2 byte char           | Attached Subtask Release Number (1)                        |               |
| GWASTMOD           | 2 byte char           | Attached Subtask Mod Number (1)                            |               |
| GWASTDAT           | 8 byte char           | Attached Subtask Assembled Date (1)                        |               |
| GWASTTIM           | 8 byte char           | Attached Subtask Assembled Time (1)                        |               |
| End of Attached S  | ubtask Heritage       |                                                            |               |
| GWACMIBM           | 154 byte char         | Copyright Statement                                        |               |
|                    | 42 byte char          | Reserved Area                                              |               |
| End of Global Wor  | k Area Eyecatcher     |                                                            |               |
| GWAUSCNT           | Fullword bin          | Use count for this GWA                                     |               |
| GWABKWRD           | Fullword bin          | Attached (non-pool) task chain anchor backward address (1) |               |
| GWAFOWRD           | Fullword bin          | Attached (non-pool) task chain anchor forward address (1)  |               |
| GWACAPPL           | 8 byte char           | VTAM APPLID of the CICS System                             |               |
| GWATRUEN           | 8 byte char           | Name of Task Related User Exit Load Module                 |               |
| GWASTSKN           | 8 byte char           | Name of Attached Subtask Load Module (1)                   |               |
| GWATCPID           | 8 byte char           | TCPIP Address Space Name (1)                               |               |
| GWALCAAD           | Fullword bin          | Address of First Listener Control Area                     |               |
| GWA03PSA           | Fullword bin          | Address of EZASOH03 Load Module (1)                        |               |
| GWANTASK           | Halfword bin          | Number of Reusable Tasks (1)                               |               |
| GWANLIST           | Halfword bin          | Number of Listeners                                        |               |

### **External Data Structures**

Table 14. Global Work Area Format (continued)

| Field Name                         | Field Type               | Description                                      | Default Value |  |
|------------------------------------|--------------------------|--------------------------------------------------|---------------|--|
| GWATSTAT                           | 1 byte char              | Task Related User Exit Status                    |               |  |
|                                    |                          | E TRUE is enabled                                |               |  |
|                                    |                          | I Immediate Shutdown Requested/Processing        |               |  |
|                                    |                          | Q Quiescent Shutdown Requested/Processing        |               |  |
| GWARSHUT                           | 1 byte char              | EZAO Shutdown Request Indicator                  |               |  |
|                                    |                          | I Immediate Shutdown Requested/Processing        |               |  |
|                                    |                          | Q Quiescent Shutdown Requested/Processing        |               |  |
| GWACSTAT                           | 1 byte bin               | CICS Execution Status (1)                        |               |  |
| GWAVOSYS                           | 1 byte bin               | MVS Version (1)                                  |               |  |
| GWAOPREL                           | 2 byte bin               | MVS Release                                      |               |  |
| GWACIVER                           | 2 byte char              | CICS Version (1)                                 |               |  |
| GWACIREL                           | 1 byte char              | CICS Release (1)                                 |               |  |
| GWACIMOD                           | 1 byte char              | CICS Modification (1)                            |               |  |
| GWATOKEN                           | 8 byte char              | Token for OS/390 Registration/Deregistration (1) |               |  |
| GWAMSGMD                           | 8 byte char              | Name of Message Module                           |               |  |
| End of Global Work Area Eyecatcher |                          |                                                  |               |  |
| GWATDMSG                           | 4 byte char              | Name of TD Queue for Message Delivery            |               |  |
| End of Fixed Part of               | End of Fixed Part of GWA |                                                  |               |  |

(1) Not used within z/VSE

# Parameter List (COMMAREA) for EZACIC20

**DSECT/Structure Name** P20PARMS

Length of Structure P20PARML

**Macro Expansion** 

EZACICA AREA=P20,TYPE=DSECT EZACICA AREA=P20,TYPE=CSECT

Table 15. COMMAREA Format for EZACIC20

| Field Name | Field Type  | Descript | tion                  | Default Value |
|------------|-------------|----------|-----------------------|---------------|
| P20TYPE    | 1 byte char | Type of  | Function              |               |
|            |             | Value    | Meaning               |               |
|            |             | I        | Initialization        |               |
|            |             | T        | Immediate Termination |               |
|            |             | D        | Deferred Termination  |               |

Table 15. COMMAREA Format for EZACIC20 (continued)

| Field Name | Field Type  | Description                                                | Default Value |
|------------|-------------|------------------------------------------------------------|---------------|
| P20OBJ     | 1 byte char | Type of Function                                           |               |
|            |             | Value Meaning                                              |               |
|            |             | C CICS Listener Support                                    |               |
|            |             | L Listener                                                 |               |
| P20LIST    | 4 byte char | Transaction Name of Listener                               |               |
| P20RET     | 1 byte bin  | Return Code                                                |               |
|            |             | Value Meaning                                              |               |
|            |             | B'00000000'<br>No Errors Encountered                       |               |
|            |             | B'00000001' Errors in CICS Listener Support Initialization | on            |
|            |             | B'00000010'  Errors in Listener Initialization             |               |
|            |             | B'00000100'  Errors in CICS Listener Support Terminatio    | n             |
|            |             | B'00001000'<br>Errors in Listener Termination              |               |
|            |             | B'00010000' Errors in COMMAREA Contents.                   |               |
|            |             | B'00100000' Errors in CICS/TS for VSE/ESA.                 |               |

# **Listener Control Area (LCA)**

DSECT/Structure Name

LCA0000

Length of Structure

**LCALEN** 

**Macro Expansion** 

EZACICA AREA=LCA,TYPE=DSECT EZACICA AREA=LCA,TYPE=CSECT

Table 16. Listener Control Area (LCA)

| Field Name | Field Type   | Description                        | Default Value |
|------------|--------------|------------------------------------|---------------|
| LCATECB    | Fullword bin | ECB Posted by Termination Manager  |               |
| LCATRAN    | 4 byte char  | Transaction Name for this Listener |               |

### **External Data Structures**

Table 16. Listener Control Area (LCA) (continued)

| Field Name | Field Type  | Description                                    | Default Value |
|------------|-------------|------------------------------------------------|---------------|
| LCASTAT    | 1 byte bin  | Status of this Listener                        |               |
|            |             | B'00000000' Listener Not in Operation          |               |
|            |             | B'00000001' Listener in Initialization         |               |
|            |             | B'00000010' Listener in SELECT                 |               |
|            |             | B'00000100'<br>Listener Processing             |               |
|            |             | B'00001000' Listener Had Initialization Error  |               |
|            |             | B'00010000'  Immediate Termination in Progress |               |
|            |             | B'00100000'  Deferred Termination in Progress  |               |
| LCAPHASE   | 1 byte char | Execution Phase for IBM Listener               |               |

## **Chapter 21. CICS Listener Programming Considerations**

### Overview

This section describes typical sequences of calls for client, concurrent server (with associated child server processes), and iterative server programs. The contents of the section are:

- Four setups for writing CICS TCP/IP applications:
  - 1. Concurrent server (the supplied Listener transaction) and child server processes run under CICS TCP/IP
  - 2. The same as 1 but with a user-written concurrent server
  - 3. An iterative server running under CICS TCP/IP
  - 4. A client application running under CICS TCP/IP
- Socket addresses
- GETCLIENTID, GIVESOCKET, and TAKESOCKET commands
- The Listener program

## Writing CICS TCP/IP Applications

In this section, four TCP/IP setups in which CICS TCP/IP applications are used in various parts of the client/server system are discussed in detail.

The setups are:

 The Client-Listener-Child Server Application Set. The concurrent server and child server processes run under CICS TCP/IP. The concurrent server is the supplied Listener transaction. The client might be running TCP/IP under the OS/2 operating system or one of the various UNIX operating systems such as AIX.

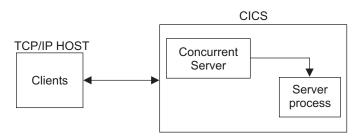

2. **Writing Your Own Concurrent Server**. This is the same setup as the first except that a user-written concurrent server is being used instead of the IBM Listener.

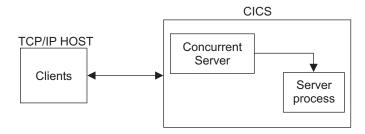

3. The Iterative Server CICS TCP/IP Application. This setup is designed to process one socket at a time.

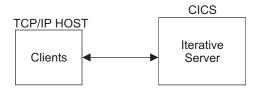

4. The Client CICS TCP/IP Application. In this setup, the CICS application is the client and the server is the remote TCP/IP process.

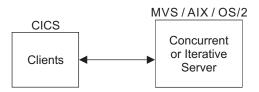

# 1. The Client-Listener-Child-Server Application Set

Figure 43 on page 491 shows the sequence of CICS commands and socket calls involved in this setup. CICS commands are prefixed by EXEC CICS; all other numbered items in the figure are CICS TCP/IP calls.

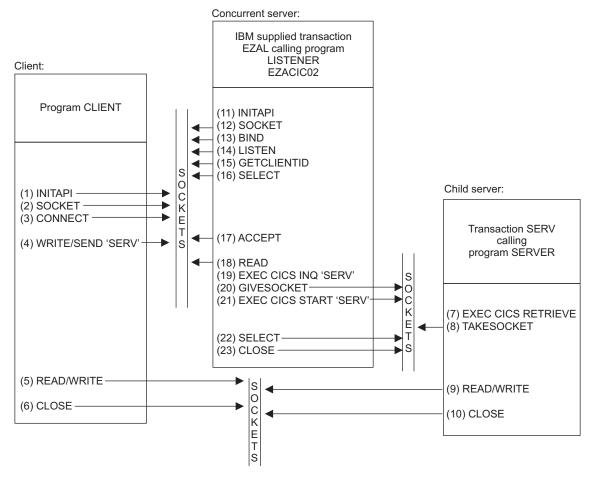

Figure 43. The Sequence of Sockets Calls

## **Client Call Sequence**

Table 17 explains the functions of each of the calls listed in Figure 43.

Table 17. Calls for the Client Application

| (1) INITAPI | Connect the CICS application to the TCP/IP interface. Use the MAX-SOC parameter to specify the maximum number of sockets to be used by the application.                                                                                                    |
|-------------|----------------------------------------------------------------------------------------------------|
| (2) SOCKET  | This obtains a socket. You define a socket with 3 parameters:  • The domain, or addressing family  • The type of socket  • The protocol                                                                                                    |
|             | For VSE TCP/IP, the domain can only be the TCP/IP internet domain (2 in COBOL, AF_INET in C). The type can be stream sockets (1 in COBOL, SOCK_STREAM in C), or datagram sockets (2 in COBOL, SOCK_DGRAM in C). The protocol can be either TCP or UDP. Passing 0 for the protocol selects the default protocol. |
|             | If successful, the SOCKET call returns a socket descriptor, s, which is always a small integer. Notice that the socket obtained is not yet attached to any local or destination address.                                                                                                    |

Table 17. Calls for the Client Application (continued)

| (3) CONNECT    | Client applications use this to establish a connection with a remote server. You must define the local socket s (obtained above) to be used in this connection and the address and port number of the remote socket. The system supplies the local address, so on successful return from CONNECT, the socket is completely defined, and is associated with a TCP connection (if stream) or UDP connection (if datagram). |
|----------------|----------------------------------------------------------------------------------------------------|
| (4) WRITE      | This sends the first message to the Listener. The message contains the CICS transaction code as its first 4 bytes of data. You must also specify the buffer address and length of the data to be sent.                                                                                                    |
| (5) READ/WRITE | These calls continue the conversation with the server until it is complete.                                                                                                    |
| (6) CLOSE      | This closes a specified socket and so ends the connection. The socket resources are released for other applications.                                                                                                    |
|                |                                                                                                    |

## Listener Call Sequence

The Listener transaction EZAL is provided as part of CICS TCP/IP. These are the calls issued by the CICS Listener. Your client and server call sequences must be prepared to work with this sequence. These calls are documented in "2. Writing Your Own Concurrent Server," where the Listener calls in Figure 43 on page 491 are explained.

## **Child Server Call Sequence**

Table 18 explains the functions of each of the calls listed in Figure 43 on page 491.

Table 18. Calls for the Server Application

|                           | • •                                                                                                    |
|---------------------------|----------------------------------------------------------------------------------------------------|
| (7) EXEC CICS<br>RETRIEVE | This retrieves the data passed by the EXEC CICS START command in the concurrent server program. This data includes the socket descriptor and the concurrent server client ID as well as optional additional data from the client.                                                                                                    |
| (8) TAKESOCKET            | This acquires the newly created socket from the concurrent server. The TAKESOCKET parameters must specify the socket descriptor to be acquired and the client id of the concurrent server. This information was obtained by the EXEC CICS RETRIEVE command. <b>Note:</b> If TAKESOCKET is the first call, it issues an implicit INITAPI with default values. |
| (9) READ/WRITE            | The conversation with the client continues until complete.                                                                                                    |
| (10) CLOSE                | Terminates the connection and releases the socket resources when finished.                                                                                                    |

## 2. Writing Your Own Concurrent Server

The overall setup is the same as the first scenario, but your concurrent server application performs many of the functions performed by the Listener.

The client and child server applications have the same functions.

## Concurrent Server Call Sequence

Table 19 on page 493 explains the functions of each of the steps listed in Figure 43

Table 19. Calls for the Concurrent Server Application

| (11) INITAPI     | Connects the application to TCP/IP, as in table Table 17 on page 491.                                                                                                    |
|------------------|----------------------------------------------------------------------------------------------------|
| (12) SOCKET      | This obtains a socket, as in table Table 17 on page 491.                                                                                                    |
| (13) BIND        | Once a socket has been obtained, a concurrent server uses this call to attach itself to a specific port at a specific address so that the clients can connect to it. The socket descriptor and a local address and port number are passed as arguments.                                                                                          |
|                  | On successful return of the BIND call, the socket is <i>bound</i> to a port at the local address, but not (yet) to any remote address.                                                                                                    |
| (14) LISTEN      | After binding an address to a socket, a concurrent server uses the LISTEN call to indicate its readiness to accept connections from clients. LISTEN tells TCP/IP that all incoming connection requests should be held in a queue until the concurrent server can deal with them. The BACKLOG parameter in this call sets the maximum queue size. |
| (15) GETCLIENTID | This command returns the identifiers (z/VSE partition name and subtask name) by which the concurrent server is known by TCP/IP. This information will be needed by the EXEC CICS START call.                                                                                                    |
| (16) SELECT      | The SELECT call monitors activity on a set of sockets. In this case, i is used to interrogate the queue (created by the LISTEN call) for connections. It will return when an incoming CONNECT call is received, or else will time out after an interval specified by one of the SELECT parameters.                                               |
| (17) ACCEPT      | The concurrent server uses this call to accept the first incoming connection request in the queue. ACCEPT obtains a new socket descriptor with the same properties as the original. The original socket remains available to accept more connection requests. The new socket is associated with the client that initiated the connection         |
| (18) READ        | This reads one message from the client to determine what service is required. This message contains, at a minimum, the CICS transaction ID of the server.                                                                                                    |
| (19) CICS INQ    | This checks that the SERV transaction is defined to CICS (else the TRANSIDERR exceptional condition is raised), and, if so, that its status is ENABLED. If either check fails, the Listener does not attempt to start the SERV transaction.                                                                                                    |
| (20) GIVESOCKET  | This makes the socket obtained by the ACCEPT call available to a child server program.                                                                                                    |
| (21) CICS START  | This initiates the CICS transaction for the child server application and passes the ID of the concurrent server, obtained with GETCLIENTID, to the server. For example, in "Listener Output Format" on page 499, the parameter LSTN-CLIENTID defines the Listener.                                                                               |
| (22) SELECT      | Again, the SELECT call is used to monitor TCP/IP activity. This time, SELECT returns when the child server issues a TAKESOCKET call. This SELECT is the same as the SELECT call in Step 16. They are shown as two calls to clarify the functions being performed.                                                                                |
| (23) CLOSE       | This releases the new socket to avoid conflicts with the child server.                                                                                                    |

## **Passing Sockets**

Sockets can be passed between programs within the same task, by passing the descriptor number. However, passing a socket between CICS tasks does require a

GIVESOCKET/TAKESOCKET sequence of calls.

## 3. The Iterative Server CICS TCP/IP Application

Figure 44 shows the sequence of socket calls involved in a simple client-iterative server setup.

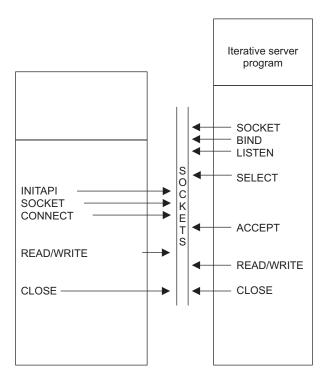

Figure 44. Sequence of Socket Calls with an Iterative Server

The setup with an iterative server is much simpler than the previous cases with concurrent servers.

### **Iterative Server Use of Sockets**

The iterative server need only obtain 2 socket descriptors. The iterative server makes the following calls:

- 1. As with the concurrent servers, SOCKET, BIND, and LISTEN calls are made to inform TCP/IP that the server is ready for incoming requests, and is listening on socket 0.
- 2. The SELECT call then returns when a connection request is received. This prompts the issuing of an ACCEPT call.
- 3. The ACCEPT call obtains a new socket (1). Socket 1 is used to handle the transaction. Once this completed, socket 1 closes.
- 4. Control returns to the SELECT call, which then waits for the next connection request.

The disadvantage of an iterative server is that it remains blocked for the duration of a transaction.

## 4. The Client CICS TCP/IP Application

Figure 45 shows the sequence of calls in a CICS client-remote server setup. The calls are similar to the previous examples.

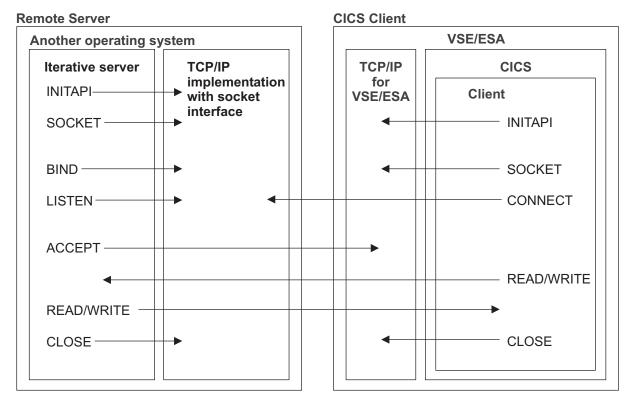

Figure 45. Sequence of Socket Calls between a CICS Client and a Remote Iterative Server

Figure 45 shows that the server can be on any processor and can run under any operating system, provided that the combined software-hardware configuration supports a TCP/IP server.

For simplicity, the figure shows an iterative server. A concurrent server would need a child server in the remote processor and an adjustment to the calls according to the model in Figure 43 on page 491.

A CICS server issues a READ call to read the client's first message, which contains the CICS transaction name of the required child server. When the server is in a non-CICS system, application design must specify how the first message from the CICS client indicates the service required (in Figure 45, the first message is sent by a WRITE call).

If the server is a concurrent server, this indication is typically the name of the child server. If the server is iterative as in Figure 45, and all client calls require the same service, this indication might not be necessary.

## **Socket Addresses**

Socket addresses are defined by specifying the address family and the address of the socket in the internet.

In VSE TCP/IP, the address is specified by the IP address and port number of the

## Address Family (Domain)

VSE TCP/IP supports only one TCP/IP addressing family (or domain, as it is called in the UNIX system). This is the internet domain, denoted by AF\_INET in C. Many of the socket calls require you to define the domain as one of their parameters.

A socket address is defined by the IP address of the socket and the port number allocated to the socket.

#### IP Addresses

IP addresses are allocated to each TCP/IP address on a TCP/IP internet. Each address is a unique 32-bit quantity defining the host's network and the particular host. A host can have more than one IP address if it is connected to more than one network (a so-called multi-homed host).

#### **Ports**

A host can maintain several TCP/IP connections at a time. One or more applications using TCP/IP on the same host are identified by a port number. The port number is an additional qualifier used by the system software to get data to the correct application. Port numbers are 16-bit integers; some numbers are reserved for particular applications and are called well-known ports (for example, 23 is for TELNET).

#### **Address Structures**

A socket address in an IP addressing family comprises 4 fields: the address family, an IP address, a port, and a character array (zeros), set as follows:

- The family field is set to AF\_INET in C, or to 2 in other languages.
- The port field is the port used by the application, in network byte order (which is explained on page "Network Byte Order").
- The address field is the IP address of the network interface used by the application. It is also in network byte order.
- The character array field should always be set to all zeros.

### **Network Byte Order**

Ports and addresses are specified using the TCP/IP network byte ordering convention, which is known as big endian.

In a big endian system, the most significant byte comes first. By contrast, in a little endian system, the least significant byte comes first. z/VSE uses the big endian convention; because this is the same as the network convention, CICS TCP/IP applications do not need to use any conversion routines, such as hton1, htons, ntohl, and ntohs.

Note: The socket interface does not handle differences in data byte ordering within application data. Sockets application writers must handle these differences themselves.

## GETCLIENTID, GIVESOCKET, and TAKESOCKET

In CICS the socket calls GETCLIENTID, GIVESOCKET, and TAKESOCKET are used with the EXEC CICS START and EXEC CICS RETRIEVE commands to make a socket available to a new process. This is shown in Figure 46.

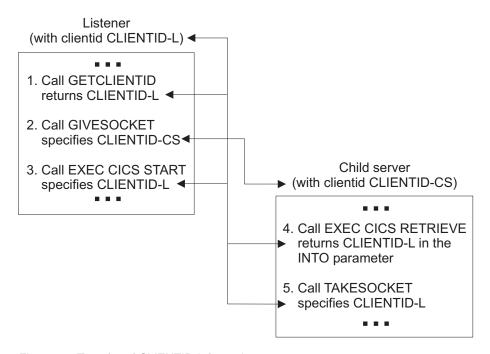

Figure 46. Transfer of CLIENTID Information

Figure 46 shows the calls used to make a Listener socket available to a child server process. It shows the following steps:

- The Listener calls GETCLIENTID. This returns the Listener's own CLIENTID (CLIENTID-L), which comprises the z/VSE partition name and subtask identifier of the Listener. The Listener transaction needs access to its own CLIENTID for step 3.
- 2. The Listener calls GIVESOCKET, specifying a socket descriptor and the CLIENTID of the child server.

If the Listener and child server processes are in the same CICS region (and so in the same address space), the z/VSE partition name identifier in CLIENTID can be set to blanks. This means that the Listener's address space is also the child's address space.

If the Listener and child server processes are in different CICS regions, enter the new address space and subtask.

In the CLIENTID structure, the supplied listener enters its own z/VSE partition name and sets the subtask identifier to blanks. This makes the socket available to a TAKESOCKET command from any task in the Listener's address space, but only the child server receives the socket descriptor number, so the exposure is minimal. For total integrity, the child server's subtask identifier should be entered.

3. The Listener performs an EXEC CICS START. In the FROM parameter, the CLIENTID-L, obtained by the previous GETCLIENTID, is specified. The Listener is telling the new child server where it will get its socket from in step 5 on page 498.

- 4. The child server performs an EXEC CICS RETRIEVE. In the INTO parameter, CLIENTID-L is retrieved.
- 5. The child server calls TAKESOCKET, specifying CLIENTID-L as the process from which it wants to take a socket.

### The Listener

In a CICS system based on SNA terminals, the CICS terminal management modules perform the functions of a concurrent server. Because the TCP/IP interface does not use CICS terminal management, CICS provides these functions in form of a CICS application transaction, the Listener. The CICS transaction ID of the Listener is EZAL.

The Listener performs the following functions:

- 1. It issues appropriate TCP/IP calls to "listen" on the port specified in the configuration file and waits for incoming connection requests issued by clients.
- 2. When an incoming connection request arrives, the Listener accepts it and obtains a new socket to pass to the CICS child server application program.
- 3. It starts the CICS child server transaction based on information in the first message on the new connection. The format of this information is given in "Listener Input Format."
- 4. It waits for the child server transaction to take the new socket and then issues the close call. When this occurs, the receiving application assumes ownership of the socket and the Listener has no more interest in it.

The Listener program is written so that some of this activity goes on in parallel. For example, while the program is waiting for a new server to accept a new socket, it listens for more incoming connections. The program can be in the process of starting 49 child servers simultaneously. The starting process begins when the Listener accepts the connection and ends when the Listener closes the socket it has given to the child server.

## **Listener Input Format**

The Listener requires the following input format from the client in its first transmission. The client should then wait for a response before sending any subsequent transmissions. Input can be in uppercase or lowercase. The commas are required.

#### **Format**

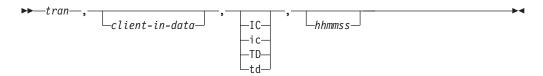

#### **Parameters**

#### tran

The CICS transaction ID (in uppercase) that the Listener is going to start. This field can be 1 to 4 characters.

### client-in-data

Optional. Application data, used by the optional security exit (See "Writing

Your Own Security Link Module for the Listener" on page 500) or the server transaction. The maximum length of this field is 35 characters.

#### IC/TD

Optional. Startup type that can be either IC for CICS interval control or TD for CICS transient data. These can also be entered in lowercase (ic or td). If this field is left blank, startup is immediate.

#### **hhmmss**

Optional. Hours, minutes, and seconds for interval time if the transaction is started using interval control. All 6 digits must be given.

**Note:** TD ignores the time field.

## **Examples**

The following are examples of client input and the Listener processing that results from them. The data fields referenced can be found in "Listener Output Format." Note that parameters are separated by commas.

| Example                | Listener Response                                                                                                    |
|------------------------|----------------------------------------------------------------------------------------------------|
| TRN1,userdataishere    | It starts the CICS transaction TRN1 using task control, and passes to it the data userdataishere in the field CLIENT-IN-DATA.                                                                                                    |
| TRN2,,IC,000003        | It starts the CICS transaction TRN2 using interval control, without user data. There is a 3-second delay between the initiation request from the Listener and the transaction startup in CICS.                                                                                                    |
| TRN3,userdataishere,TD | It writes a message to the transient data queue named TRN3 in the format described by the structure TCPSOCKET-PARM, described in "Listener Output Format." The data contained in userdataishere is passed to the field CLIENT-IN-DATA. This queue must be an intrapartition queue with trigger-level set to 1. It causes the initiation of transaction TRN3 if it is not already active. This transaction should be written to read the transient data queue and process requests until the queue is empty.  This mechanism is provided for those server transactions that are used very frequently and for which the overhead of initiating a separate CICS transaction for each server request could be a performance concern. |
| TRN3,,TD               | It causes data to be placed on transient data queue TRN3, which in turn causes the start or continued processing of the CICS transaction TRN3, as described in the TRN3 previous example. There is no user data passed.                                                                                                    |
| TRN4                   | It starts the CICS transaction TRN4 using task control. There is no user data passed to the new transaction.                                                                                                    |

## **Listener Output Format**

Table 20 on page 500 shows the format of the Listener output data area passed to the child server. This output data area has a total length of 96 bytes. The Listener program uses the following COBOL definition:

- 01 TCPSOCKET-PARM.
  - 05 GIVE-TAKE-SOCKET
  - 05 LSTN-CLIENTID.

```
15 LSTN-CID-DOMAIN PIC 9(8) COMP.
   15 LSTN-CID-NAME
                      PIC X(8)
   15 LSTN-CID-TASK
                      PIC X(8)
   15 LSTN-CID-RSVD
                      PIC X(20)
05 CLIENT-IN-DATA
                      PIC X(35).
05 FILLER
                       PIC X(1).
05 SOCKADDR-IN-PARM.
                      PIC 9(4) COMP.
   15 SIN-FAMILY
   15 SIN-PORT
                      PIC 9(4) COMP.
                       PIC 9(8) COMP.
   15 SIN-ADDRESS
   15 SIN-ZERO
                      PIC X(8).
```

Table 20. Listener Output Format

| Description              | Format                                  | Value                                                                                            |
|--------------------------|-----------------------------------------|--------------------------------------------------------------------------------------------------|
| Socket descriptor        | Fullword binary                         | The socket descriptor to be used by the child server in the TAKESOCKET command                   |
| Listener Client ID       | 40 bytes                                | Client ID of Listener                                                                            |
| Data area                | 35-byte character plus<br>1-byte filler | Client-in-data from Listener input received from the client                                      |
| Socket address           | Structure containing remaining 4 fields | See each field                                                                                   |
| TCP/IP addressing family | Halfword binary                         | 2, indicating AF-INET                                                                            |
| Port descriptor          | Halfword binary                         | Descriptor of the port bound to the socket (Listener's port number from the configuration file). |
| 32-bit IP address        | Fullword binary                         | IP address of the socket's host machine in network byte order                                    |
| Unused                   | Doubleword                              | Binary zeros                                                                                     |

## Writing Your Own Security Link Module for the Listener

The Listener process provides an exit point for those users who want to write and include a module that performs a security check before a CICS transaction is initiated. The exit point is implemented so that if a module is not provided, all valid transactions are initiated.

If you write a security module, you can name it anything you want, as long as you define it in the configuration dataset. You can write this program in COBOL, PL/I, or assembler language and must provide an appropriate entry in the CICS program processing table (PPT).

**Specifying in EZAC:** Specify the name of the security module in the SECexit field in Alter or Define. If you don't name the module, CICS will assume you don't have one. See 453 for more information.

Just before the task creation process, the Listener invokes the security module by a conditional CICS LINK passing a COMMAREA. The Listener passes a data area to the module that contains information for the module to use for security checking and a 1-byte switch. Your security module should perform a security check and set the switch accordingly.

When the security module returns, the Listener checks the state of the switch and initiates the transaction if the switch indicates security clearance. The module can

perform any function that is valid in the CICS environment. Excessive processing, however, could cause performance degradation.

Table 21 shows the data area used by the security module.

Table 21. Security Exit Data

| Description                 | Format            | Value                                                                               |
|-----------------------------|-------------------|-------------------------------------------------------------------------------------|
| CICS transaction identifier | 4-byte character  | CICS transaction requested by the client                                            |
| Data area                   | 40-byte character | User data received from the client                                                  |
| Action                      | 2-byte character  | Method of starting the task:                                                        |
|                             |                   | IC Interval control                                                                 |
|                             |                   | KC Task control                                                                     |
|                             |                   | TD Transient data                                                                   |
| Interval control time       | 6-byte character  | Interval requested for IC start                                                     |
|                             |                   | Has the form <i>hhmmss</i>                                                          |
| Address family              | Halfword binary   | Network address family. A value of 2 must be set.                                   |
| Port                        | Halfword binary   | The port number of the requester's port.                                            |
| Address                     | Fullword binary   | The IP address of the requester's host.                                             |
| Switch                      | 1-byte character  | Switch:                                                                             |
|                             |                   | 1 Permit the transaction                                                            |
|                             |                   | Not 1 Prohibit the transaction                                                      |
| Switch-2                    | 1-byte character  | Switch:                                                                             |
|                             |                   | 1 Listener sends message to Client.                                                 |
|                             |                   | Not 1 Security Exit program sends message to client.                                |
| Terminal identification     | 4-byte character  | LOW-VALUES and binary zeros if a CICS terminal is not associated with the new task. |
|                             |                   | CICS terminal identifier if a CICS terminal is associated with the new task.        |
| Socket descriptor           | Halfword binary   | Current socket descriptor                                                           |
| User ID                     | 8-byte character  | A USERID value which is used in starting the server transaction.                    |

## **Data Conversion Routines**

CICS uses the EBCDIC data format, whereas TCP/IP networks use ASCII. When moving data between CICS and the TCP/IP network, your application programs must initiate the necessary data conversion. CICS programs can use routines provided by z/VSE for:

- Converting data from EBCDIC to ASCII and back, when sending and receiving data to and from the TCP/IP network, with the SEND, RECEIVE, READ, and WRITE calls.
- Converting between bit arrays and character strings when using the SELECT call.

For details, refer to "Using Data Translation Programs for Socket Call Interface" on page 280.

# Part 6. Appendixes

## Appendix A. Examples to be used with TCP/IP for VSE/ESA

## **Autonomous FTP**

Under normal circumstances, the VSE FTP Daemon performs all file transfers. For this reason, all files must be defined to the TCP/IP for VSE/ESA partition.

Under some circumstances, this can be inconvenient. For example, when a batch process creates a new file which is to be sent to a remote workstation, several interactions with TCP/IP for VSE/ESA are required to define the new file. Rather than force operator intervention in this manner, an extension to the FTP commands is provided that will permit specification of a locally-defined DLBL, without the TCP/IP partition having any advance knowledge of the data set. This operation mode can be considered as 'Autonomous FTP'.

To transfer a file in this mode, use a command of the following format:

```
PUT %dlbl,type,recfm,lrecl,blksize filespec
GET filespec %dlbl,type,recfm,lrecl,blksize
```

The percent sign (%) indicates that a DLBL has been supplied rather than a file name. The other parameters are as follows:

### filespec

The file name on the remote system.

**type** The file's type.

**recfm** The file's record format.

**lrecl** The file's logical record length.

blksize

The file's block size.

A detailed discussion of all the parameters to be used for Autonomous FTP can be found in the *TCP/IP for VSE 1.5 User's Guide*.

### Example

In the following example a SAM-ESDS working file 'A.KRUS.X1', ('X1' results from the partition-id) is defined indirectly, via IDCAMS REPRO. This file is transferred via Autonomous FTP to a workstation and after successfully processing it is deleted via IDCAMS. The advantage is that you don't have to define the actual file explicitly and to remember its file name.

### **Examples TCP/IP for VSE/ESA**

```
// EXEC FTP,PARM='IP=KRUSE'
KRUS
DAGI
חח
DD
LCD ESCAT1
CD VSE230/TEMP
PUT %TEST, SAM, F, 120 FTPPUT. X1
QUIT
IF $RC > 0 THEN
GOTO $EOJ
// EXEC IDCAMS, SIZE=AUTO
DELETE (%A.KRUS
                                                     ) -
     CLUSTER
     PURGE -
     CATALOG (ESCAT1.USER.CATALOG
                                                               )
/&
* $$ E0J
```

#### Note:

- 1. In the job listing the workfile has a dynamic name, here PUT %X1SAM, SAM, F, 120 FTPPUT. X1
- 2. Following is not possible with autonomous FTP, but with the FTPBATCH program:
  - a DLBL statement with the DISP option
  - SAM-ESDS '%%working' files

## **AUTOLPR – Printing with the CICS Report Controller Feature (RCF)**

This section shows an example how to use the CICS Report Controller Feature (RCF) along with the TCP/IP for VSE/ESA AUTOLPR feature.

In addition to printing from batch using the LPR client application or the AUTOLPR feature, TCP/IP for VSE/ESA also supports automatically printing files generated with CICS RCF. Similar to printing from batch, you must specify the name of a Script file within the VSE/POWER user-information field or the HOSTNAME parameter of the DEFINE EVENT definition. This Script file must specify the remote IP address of the system hosting the LPD (Line Printer Daemon) and the name of the printer to print on the specified host.

With this information in place, TCP/IP for VSE/ESA will send the print output off the VSE/POWER list queue to the specified destination, assuming an EVENT (see example below in this section) was defined to TCP/IP for VSE/ESA covering the specified VSE/POWER class.

A detailed discussion of AUTOLPR can be found in the TCP/IP for VSE 1.5 User's Guide.

## Specification in the CICS RCF Program

In the CICS RCF Program you need to specify the VSE/POWER class, and the name of the Script file in the user-information field. These required values will be passed to VSE/POWER.

In the following example those values are

CLASS('T') for the VSE/POWER class

• USERDATA(SCRIPTNM) for the user information

but they may also contain other values matching your requirements.

#### TCP/IP Definitions

Your TCP/IP for VSE/ESA configuration file IPINITxx.L should contain the following (or similar) definitions. If you have not defined them in your startup configuration, you can also specify those definitions interactively to TCP/IP for VSE/ESA.

- Definition of AUTOLPR for VSE/POWER LST Queue, CLASS T DEFINE EVENT,ID=LPR,TYPE=POWER,CLASS=T,QUEUE=LST
- Symbolic name REMHOST for IP address 9.1.2.3
   DEFINE NAME, NAME=REMHOST, IPADDR=9.1.2.3
- Script File Definition for Script SCRIPT2, backed by VSE library member PRTLOCAL.L

DEFINE NAME, NAME = SCRIPT 2, SCRIPT = PRTLOCAL

### Script File Definition

The Script file needs to be catalogued as L source book in a VSE library, accessible through the // LIBDEF SOURCE, SEARCH chain. In the preceding example the member name is PRTLOCAL.L. The Script file contains the required host and printer definitions.

```
* $$ JOB JNM=CATAL, CLASS=A, DISP=D
// JOB CATAL CATALOG SCRIPT MEMBER PRTLOCAL.L
// EXEC LIBR
ACC S=PRD2.CONFIG
CAT PRTLOCAL.L R=Y
SET HOST=REMHOST SYMBOLIC HOST NAME
SET PRINTER=PRINTER1
/+
/*
/&
* $$ E0J
```

### GPS and RCF

The following example shows the definitions to be done for TCP/IP-GPS, VTAM and CICS for use of the GPS by the Report Controller Feature (RCF) of CICS.

A detailed description of all parameters to define a GPS daemon can be found in *TCP/IP for VSE 1.5 Optional Features*.

### **Examples TCP/IP for VSE/ESA**

## Defining to VTAM

```
TCPPRT
         VBUILD TYPE=APPL
GPS1
         APPL AUTH=(ACQ), DLOGMOD=DSC2K
GPS2
         APPL AUTH=(ACQ), DLOGMOD=DSC2K
```

Note: If a VTAM printer should be shared between different CICS applications it has to be released first from one CICS before it can be used with another CICS. This is accomplished by defining RELREQ=YES in the CICS TYPETERM definition of that printer. But to activate RELREQ=YES the following must be coded in the VTAM APPL statement: SESSLIM=YES. For more details refer to the VTAM Programming Guide.

## Defining to CICS

```
CEDA DEFine Typeterm: GPSPRT
                              Group: VSETERM1
CEDA DEFine TErminal: GPS1
                              Group: VSETERM1
CEDA DEFine TErminal: GPS2
                              Group: VSETERM1
```

## Defining to TCP/IP

```
DEFINE FILE, PUBLIC='PRD2.GPSWORK', DLBL=PRD2, TYPE=LIBRARY
* GPS1 is a IBM4248
DEFINE GPSD, ID=GPS001, STORAGE='PRD2.GPSWORK', TERMNAME=GPS1, -
IPADDR=nnn.nnn.nnn,PRINTER=LOCAL
* GPS2 is a IBM3130
DEFINE GPSD, ID=GPS002, STORAGE='PRD2.GPSWORK', TERMNAME=GPS2, -
IPADDR=nnn.nnn.nnn,PRINTER=printername
```

Note that the 'printername' is case sensitive.

## **Defining to RCF**

| PRINTER | DESTINATION |
|---------|-------------|
| GPS1    | GPS1        |
| GPS2    | GPS2        |

## **TELNET and Subnetting in a Class-C Network**

The following example shows how a Class-C network can be divided to provide different subnets for Telnet usage. This is done by using different subnet masks for the different subnets.

## Requirement/Question

```
CICS Terminal Id = TA31xx
                          -> IPaddress 9.222.66.1
                = TA03xx
                          ->
                              IPaddress 9.222.66.65 - 91
                = TA06xx
                         -> IPaddress 9.222.66.129 - 155
```

How can I differ between the different terminal-ids so that each user is identifiable

### Answer

```
DEFINE MASK, ID=net1mask, NETWORK=9.222.66.0, MASK=255.255.254
DEFINE MASK, ID=net2mask, NETWORK=9.222.66.64, MASK=255.255.255.224
DEFINE MASK, ID=net3mask, NETWORK=9.222.66.128, MASK=255.255.224
DEFINE TELNETD, ID=teln1, MENU=MENU3, COUNT=30, TERMNAME=TA31, -
                        IPADDR=9.222.66.0
DEFINE TELNETD, ID=teln2, MENU=MENU4, COUNT=30, TERMNAME=TA03, -
```

IPADDR=9.222.66.64
DEFINE TELNETD, ID=teln3, MENU=MENU5, COUNT=30, TERMNAME=TA06, IPADDR=9.222.66.128

## **TELNET daemons and logmode**

This example shows how to make TELNET sessions queryable.

If the TELNET daemon definitions are made as follows

DEFINE TEL,ID=MYTEL,TAR=DBDCCICS,TERM=T1000,CO=20,LOGMODE=SP3272QN, - LOGMODE3=SP3272QN,LOGMODE4=SP3272QN,LOGMODE5=SP3272QN

then all types of terminals (model 2, 3, 4, and 5) will be queryable. If only LOGMODE=SP32720N

is set, a model 3 will not have SP3272QN but the default value D4B32783 which does not have an Extended Datastream. This is why the above definitions are recommended. In case queryable sessions are not desired, the IUI default logmodes with EXTDS are as follows

DEFINE TEL,ID=MYTEL,TAR=DBDCCICS,TERM=T1000,CO=20,LOGMODE=SP3272EN, - LOGMODE3=SP3273EN,LOGMODE4=NSX32704,LOGMODE5=NSX32705

Since there is no explicit logmode for model 4 and 5 in IUI, the VTAM default is used.

## **VSAMCAT Usage**

Instead of defining every VSAM file that you want to access via FTP, NFS, or HTTP, you can define the VSAM catalog to TCP/IP for VSE/ESA and let it dynamically build DLBL and file control block information for every cluster in the catalog.

A detailed description of the VSAMCAT parameter of the DEFINE FILE command can be found in *TCP/IP for VSE 1.5 Commands*.

1. Defining the catalog to VSE

The first step in using a VSAM catalog is to have a DLBL defining the catalog. The VSAMCAT fileIO driver will read the catalog sequentially in order to acquire cluster attribute information. Because of that, the DLBL must have a ",CAT=" parameter pointing back to itself. For example, IJSYSUC:

// DLBL IJSYSUC, 'VSAM.USER.CATALOG',, VSAM, CAT=IJSYSUC

You can either modify the entry in standard labels, or create a new one and put it in the TCP/IP startup JCL. In either case, it is important that TCP/IP find the DLBL for the catalog and the catalog entry has a ",CAT=" pointing back to itself.

2. Defining the catalog to TCP/IP

Now that VSE knows about the catalog, let's tell TCP/IP. Here is a sample definition for that same catalog:

DEFINE FILE, PUBLIC='IJSYSUC', DLBL=IJSYSUC, TYPE=VSAMCAT

Of course, the public name can be anything you want, but for this example, we'll make it the same as the DLBL name.

3. Using the catalog

Now that you have the VSE and TCP/IP systems know about the catalog and if it actually exists, you can access it with FTP by issuing a "ChDir" into (in this case) IJSYSUC. The first time that you do this, you will see a message on

### **Examples TCP/IP for VSE/ESA**

SYSLOG indicating that the fileIO module, IPNFVCAT has been loaded into partition storage. When you perform a DirList, IPNFVCAT will read the catalog information and return a listing of information. When you issue a RETRieve against a specific entry, IPNFVCAT will check the partition to see if a DLBL already exists. If it does not, then one will be dynamically added to the partition for you. After that, the file is transferred for you.

The only exception to this are VSAM-controlled-SAM files. Because the VSAM catalog is not updated with information such as the number of records, you will not be able to retrieve these files using VSAMCAT. In this case you will need to define each of these files individually to TCP/IP as "TYPE=SAM" and retrieve these using the DTFSD methodology.

Performing a PUT to the VSAM catalog is different. For FTP, you need either have the cluster already defined or the cluster can be dynamically defined or a REXX program can be run from FTP to define the file. For NFS, a dynamic DEFINE CLUSTER is automatically performed for you.

Finally, you can perform a DELEte against the VSAM files, and IDCAMS will be dynamically invoked to perform a DELETE CLUSTER for you. However, a RENAME will not work for VSAMCAT files.

## Using the Command preprocessor

EXEC TCP based programs require the TCP/IP for VSE/ESA preprocessor program IPNETPRE to generate language specific code constructs.

When you execute IPNETPRE, you specify two options by way of the PARM field of the EXEC statement. for example

```
// EXEC IPNETPRE, SIZE=IPNETPRE, PARM='LANG=COBOL, ENV=CICS'
* $$ SLI MEM=COBSRC.C,S=PRD3.INGO
/*
```

#### **LANG**

The LANG=xxx parameter tells the preprocessor the language being processed. Supported values for xxx are:

### **ASSEMBLER**

High-Level Assembler

#### COBOL

COBOL for VSE

PL1 PL/I for VSE

**ENV** The ENV=xxx parameter indicates the environment that the finished program will execute in. There are two acceptable values for xxx.

#### BATCH

The program will execute in batch mode.

CICS The program will be executed under CICS.

#### Note:

1. For ENV=CICS programs always run the TCP/IP preprocessor before the CICS preprocessor. You must execute them in this order because the TCP/IP preprocessor will generate EXEC CICS statements that must be replaced by the CICS preprocessor.

Refer to TCP/IP for VSE 1.5 Programmer's Reference for a detailed description of the TCP/IP for VSE/ESA preprocessor.

## **Sample Programs**

The following sample programs provide the same functionality presented in a variety of languages. In each case, note any "special" techniques shown for manipulating data.

## **COBOL Example**

```
IDENTIFICATION DIVISION.
```

```
PROGRAM-ID. COBSRC.
AUTHOR.
                     JOHN DOE.
    INSTALLATION. WORTHINGTON OHIO.
    DATE-WRITTEN. AUGUST 2, 1995.
DATE-COMPILED.
ENVIRONMENT DIVISION.
CONFIGURATION SECTION.
SOURCE-COMPUTER.
                      IBM-370.
OBJECT-COMPUTER. IBM-370.
DATA DIVISION.
EXEC TCP CONTROL DOUBLE(NO)
END-EXEC.
WORKING-STORAGE SECTION.
01 WORK-AREA-ONE.
    05 PART1 PICTURE 9(4) COMP.
05 PART2 PICTURE 9(4) COMP.
05 PART3 PICTURE 9(4) COMP.
05 PART4 PICTURE 9(4) COMP.
    05 IPADDRESS.
        10 IPAD1 PICTURE X.
         10 IPAD2 PICTURE X.
    10 IPAD3 PICTURE X.
10 IPAD4 PICTURE X.
05 HALFWORD PICTURE 9(4) COMP.
    05 HALFWORD-X REDEFINES HALFWORD.
         10 BYTEX1 PICTURE X.
         10 BYTEX2 PICTURE X.
    05 RESULTS.
        10 RECB PICTURE X(4).
         10 RLOPORT PICTURE 9(4) COMP.
         10 RFOPORT PICTURE 9(4) COMP.
        10 RFOIP PICTURE X(4).
10 RCOUNT PICTURE 9(4) COMP.
10 RFLAGS PICTURE X.
10 RCODE PICTURE X.
         10 RTERMTY PICTURE X(40).
05 MY-DESC PICTURE X(4).
01 LOCAL-PORT PICTURE 9(4) COMP.
01 BUFFER.
    05 WORKAREA PICTURE X(512).
PROCEDURE DIVISION.
             First Test
    Setup IPADDRESS to hold 172.20.10.10 in binary
```

#### **Examples TCP/IP for VSE/ESA**

```
MOVE 172 TO HALFWORD.
    MOVE BYTEX2 TO IPAD1.
    MOVE 20 TO HALFWORD.
    MOVE BYTEX2 TO IPAD2.
    MOVE 10 TO HALFWORD.
    MOVE BYTEX2 TO IPAD3.
    MOVE 10 TO HALFWORD.
    MOVE BYTEX2 TO IPAD4.
    Attempt to open a connection at 172.20.10.10 port 2000
EXEC TCP OPEN FOREIGNPORT (2000)
              FOREIGNIP(IPADDRESS)
               LOCALPORT (0)
               RESULTAREA (RESULTS)
               DESCRIPTOR (MY-DESC)
               ACTIVE
               WAIT (YES)
               ERROR(SECOND-TEST)
END-EXEC.
    DISPLAY 'Open has completed'.
    Receive a piece of data
EXEC TCP RECEIVE
               TO(BUFFER)
               LENGTH(512)
               RESULTAREA (RESULTS)
               DESCRIPTOR (MY-DESC)
               WAIT (YES)
               ERROR(SECOND-TEST)
END-EXEC.
    DISPLAY 'Receive has completed'.
    Close the connection
EXEC TCP CLOSE
               RESULTAREA (RESULTS)
               DESCRIPTOR (MY-DESC)
               WAIT (YES)
              ERROR (SECOND-TEST)
END-EXEC.
    DISPLAY 'Close has completed'.
*----*
            Second Test
SECOND-TEST.
    Attempt to open another connection
    MOVE 2000 TO LOCAL-PORT.
EXEC TCP OPEN FOREIGNPORT (0)
               FOREIGNIP(0)
               LOCALPORT (LOCAL-PORT)
               RESULTAREA (RESULTS)
               DESCRIPTOR (MY-DESC)
               PASSIVE
               WAIT (YES)
              ERROR (ERROR-SPOT)
END-EXEC.
    DISPLAY 'Second Open has completed'.
    Display the foreign IP address
    MOVE RFOIP TO IPADDRESS.
```

```
MOVE IPAD1 TO BYTE2.
           MOVE HALFWORD TO PART1.
           MOVE IPAD2 TO BYTE2.
           MOVE HALFWORD TO PART2.
           MOVE IPAD3 TO BYTE2.
           MOVE HALFWORD TO PART3.
           MOVE IPAD4 TO BYTE2.
           MOVE HALFWORD TO PART4.
           DISPLAY PART1 '.' PART2 '.' PART3 '.' PART4
           Send another piece of data
      EXEC TCP SEND
                     FROM(BUFFER)
                     LENGTH(512)
                     RESULTAREA (RESULTS)
                     DESCRIPTOR(MY-DESC)
                     WAIT(YES)
                     ERROR (ERROR-SPOT)
      END-EXEC.
           DISPLAY 'Second Send has completed'.
           Close the second connection
      EXEC TCP CLOSE
                     RESULTAREA (RESULTS)
                     DESCRIPTOR(MY-DESC)
                     WAIT(YES)
                     ERROR (ERROR-SPOT)
      END-EXEC.
           DISPLAY 'Second Close has completed'.
           STOP RUN.
      ERROR-SPOT.
           STOP RUN.
PL/I Example
SAMPLE4: PROCEDURE OPTIONS (MAIN);
DCL IPADDRESS
                   BINARY FIXED(31,0);
DCL MY-DESC
                   CHAR(4);
DCL 1 RESULTS,
       2 RECB
                   CHAR(4),
       2 RLOPORT BINARY FIXED(15,0),
       2 RFOPORT BINARY FIXED(15,0),
       2 RFOIP
                   CHAR(4),
       2 RCOUNT
                  BINARY FIXED(15,0),
       2 RFLAGS
```

CHAR(1),

CHAR(1),

CHAR(4);

CHAR(512);

/\*----\*

EXEC TCP OPEN FOREIGNPORT (2000)

First Test

BINARY FIXED(15,0);

Attempt to open a connection at 172.20.10.10 port 2000

FOREIGNIP(IPADDRESS)

2 RTERMTY CHAR(40);

2 RCODE

DCL MY-DESC

DCL LOCAL-PORT DCL BUFFER

/\*

### **Examples TCP/IP for VSE/ESA**

```
LOCALPORT (0)
                      RESULTAREA (RESULTS)
                      DESCRIPTOR (MY-DESC)
                      ACTIVE
                      WAIT (YES)
                      ERROR(SECOND-TEST);
      Receive a piece of data
*
 */
       EXEC TCP RECEIVE
                      TO (BUFFER)
                      LENGTH(512)
                      RESULTAREA (RESULTS)
                      DESCRIPTOR (MY-DESC)
                      WAIT (YES)
                      ERROR(SECOND-TEST);
/*
      Close the connection
       EXEC TCP CLOSE
                      RESULTAREA (RESULTS)
                      DESCRIPTOR(MY-DESC)
                      WAIT(YES)
                      ERROR(SECOND-TEST);
SECOND-TEST:
              Second Test
      Attempt to open a connection
 */
           LOCAL-PORT = 2000;
       EXEC TCP OPEN FOREIGNPORT(0)
                      FOREIGNIP(0)
                      LOCALPORT (LOCAL-PORT)
                      RESULTAREA (RESULTS)
                      DESCRIPTOR (MY-DESC)
                      PASSIVE
                      WAIT (YES)
                      ERROR(ERROR-SPOT);
      Display the foreign IP address
 */
/* Need code here.... */
/*
      Receive a piece of data
 */
       EXEC TCP SEND
                      FROM(BUFFER)
                      LENGTH(512)
                      RESULTAREA (RESULTS)
                      DESCRIPTOR (MY-DESC)
                      WAIT (YES)
                      ERROR(ERROR-SPOT);
      Close the connection
       EXEC TCP CLOSE
                      RESULTAREA (RESULTS)
                      DESCRIPTOR(MY-DESC)
                      WAIT(YES)
```

```
ERROR(ERROR-SPOT);
RETURN;
END SAMPLE4;
```

# **Compiling Your Program**

Once you have coded your application program and it has passed through the preprocessor, it must then be submitted to the appropriate compiler. In many instances, you will also need to pass the output from our pre-compiler through one or more pre-compilers. The following examples shows one method for doing this. They use the COBOL example COBSRC.C as shown in "COBOL Example" on page 511.

# Compiling a COBOL Program for Batch

The first example shows how to compile source COBSRC.C (see "COBOL Example" on page 511) stored in library PRD3.INGO and generating phase SAMPLEB.

# Step 1 - Main Job

The main job frame work will be the same for BATCH as well as CICS runtime environment. It will call procedure COMSTP1.PROC stored in PRD3.INGO.

```
* $$ JOB JNM=COMPILE, CLASS=4, DISP=D
* $$ LST CLASS=W,DISP=D
* $$ PUN CLASS=4, DISP=I
// JOB COMPILE TCPIP PROGRAM
// LIBDEF *,SEARCH=(PRD3.INGO,PRD1.BASE,PRD2.PROD,PRD2.SCEEBASE)
// EXEC PROC=COMSTP1
/&
* $$ EOJ
```

# Step 2 - Processing EXEC TCP Statements

Procedure COMSTP1.PROC calls the TCP/IP preprocessor IPNETPRE and generates a new JOB using utility program IESINSRT. This new JOB is named CATAL1 and is aimed to catalog the TCP/IP preprocessor output as PRETCP.DAT into PRD3.INGO. Then it calls procedure COMSTP2.PROC for further processing.

```
// ASSGN SYSIPT, SYSRDR
// EXEC IESINSRT
$ $$ JOB JNM=CATAL1, CLASS=4, DISP=D
$ $$ LST CLASS=W,DISP=D
$ $$ PUN CLASS=4,DISP=I
// JOB CATAL1 CATALOG OUTPUT OF THE TCPIP preprocessor
// LIBDEF *, SEARCH=(PRD3.INGO, PRD1.BASE, PRD2.PROD, PRD2.SCEEBASE)
// LIBDEF *, CATALOG=PRD3.INGO
// EXEC LIBR
  ACC S=PRD3.INGO
  CATALOG PRETCP.DAT EOD=/(
                                 REPLACE=YES
* $$ END
// OPTION DECK
* Process EXEC TCP source for CICS
// EXEC IPNETPRE, SIZE=IPNETPRE, PARM='LANG=COBOL, ENV=BATCH'
* $$ SLI MEM=COBSRC.C,S=PRD3.INGO
// EXEC IESINSRT
/(
```

# **Examples TCP/IP for VSE/ESA**

```
// EXEC PROC=COMSTP2
$ $$ EOJ
* $$ END
```

# Step 3 - Compiling and Link-Editing

Procedure COMSTP2.PROC invokes the COBOL for VSE Compiler and calls the Linkage Editor to link the OBJ deck generated by the compiler. The resulting phase SAMPLEB is stored into PRD3.INGO as

```
// LIBDEF *, CATALOG=PRD3.INGO
is still active.
* Compile and link phase SAMPLEB for Batch
// OPTION CATAL
  PHASE SAMPLEB,*
// EXEC IGYCRCTL, SIZE=IGYCRCTL
  CBL TEST APOST
* $$ SLI MEM=PRETCP.DAT,S=PRD3.INGO
/*
// EXEC LNKEDT
```

# Compiling a COBOL Program for CICS

The second example shows how to compile source COBSRC.C (see "COBOL Example" on page 511) stored in library PRD3.INGO and generating phase SAMPLEC.

# Step 1 - Main Job

The main job frame work is the same as already shown for the BATCH environment. It will call procedure COMSTP1.PROC stored in PRD3.INGO.

```
* $$ JOB JNM=COMPILE, CLASS=4, DISP=D
* $$ LST CLASS=W,DISP=D
* $$ PUN CLASS=4, DISP=I
// JOB COMPILE TCPIP PROGRAM
// LIBDEF *,SEARCH=(PRD3.INGO,PRD1.BASE,PRD2.PROD,PRD2.SCEEBASE)
// EXEC PROC=COMSTP1
/&
* $$ EOJ
```

# Step 2 - Processing EXEC TCP Statements

Procedure COMSTP1.PROC calls the TCP/IP preprocessor IPNETPRE and generates a new JOB using utility program IESINSRT. This new JOB is named CATAL1 and is aimed to catalog the TCP/IP preprocessor output as PRETCP.DAT into PRD3.INGO. Then it calls procedure COMSTP2.PROC for further processing.

```
// ASSGN SYSIPT.SYSRDR
// EXEC IESINSRT
$ $$ JOB JNM=CATAL1, CLASS=4, DISP=D
$ $$ LST CLASS=W,DISP=D
$ $$ PUN CLASS=4,DISP=I
// JOB CATAL1 CATALOG OUTPUT OF THE TCPIP preprocessor
// LIBDEF *,SEARCH=(PRD3.INGO,PRD1.BASE,PRD2.PROD,PRD2.SCEEBASE)
// LIBDEF *,CATALOG=PRD3.INGO
// EXEC LIBR
  ACC S=PRD3.INGO
  CATALOG PRETCP.DAT EOD=/(
                                 REPLACE=YES
* $$ END
// OPTION DECK
```

```
* Process EXEC TCP source for CICS
// EXEC IPNETPRE, SIZE=IPNETPRE, PARM='LANG=COBOL, ENV=CICS'
* $$ SLI MEM=COBSRC.C,S=PRD3.INGO
// EXEC IESINSRT
/(
/*
// EXEC PROC=COMSTP2
#&
$ $$ EOJ
* $$ END
```

# Step 3 - Processing EXEC CICS Statements

As the TCP/IP preprocessor has generated EXEC CICS statements where appropriate, for example to allocate storage or to WAIT according to the CICS programming model we have to invoke the CICS preprocessor before calling the COBOL compiler.

As shown in step 2 already, COMSTP2.PROC again dynamically generates a new job named CATAL2. It is aimed to store the output from the CICS preprocessor as PRECICS.DAT before calling COMSTP3.PROC for the final compile and link-edit steps.

```
// ASSGN SYSIPT, SYSRDR
// EXEC IESINSRT
$ $$ JOB JNM=CATAL2,CLASS=4,DISP=D
$ $$ LST CLASS=W,DISP=D
$ $$ PUN CLASS=4,DISP=I
// JOB CATALOG OUTPUT OF THE CICS preprocessor
// LIBDEF *,SEARCH=(PRD3.INGO,PRD1.BASE,PRD2.PROD,PRD2.SCEEBASE)
// LIBDEF *, CATALOG=PRD3.INGO
// EXEC LIBR
   ACC S=PRD3.INGO
   CATALOG PRECICS.DAT EOD=/(
                                  REPLACE=YES
* Starting CICS command preprocessor
// EXEC DFHECP1$,PARM='CICS'
* $$ SLI MEM=PRETCP.DAT,S=PRD3.INGO
// EXEC IESINSRT
/(
// EXEC PROC=COMSTP3
#&
$ $$ EOJ
* $$ END
```

# Step 4 - Compiling and Link-Editing

Procedure COMSTP3.PROC invokes the COBOL for VSE Compiler and calls the Linkage Editor to link the OBJ deck generated by the compiler. The resulting phase SAMPLEC is stored into PRD3.INGO as

```
// LIBDEF *,CATALOG=PRD3.INGO
is still active.
* Compile and link phase SAMPLEC for CICS
```

# **Examples TCP/IP for VSE/ESA**

```
// OPTION CATAL
  PHASE SAMPLEC
  INCLUDE DFHELII
// EXEC IGYCRCTL,SIZE=IGYCRCTL
  CBL TEST APOST
* $$ SLI MEM=PRECICS.DAT,S=PRD3.INGO
// EXEC LNKEDT
```

# Appendix B. Debugging Facility for EZASMI and EZASOKET Interfaces (EZAAPI Trace)

The EZA TCP/IP HLL APIs (that is the EZASMI macro and the EZASOKET call interface) have a trace facility integrated.

This trace facility is available with TCP/IP for VSE/ESA and with Linux Fast Path. It generates one (or more) trace messages for each EZASMI or EZASOKET socket call. It allows to trace these calls either for all partitions in the system or for selected partitions and dynamic classes. Trace messages may be directed to SYSLOG or to SYSLST.

This trace facility is simply referred to as "EZAAPI trace".

# Requirements for Usage

The EZAAPI trace needs module EZASOHTR loaded into the SVA (which is the default with z/VSE).

#### **Format**

The EZAAPI trace can be activated and controlled with the AR command EZAAPI.

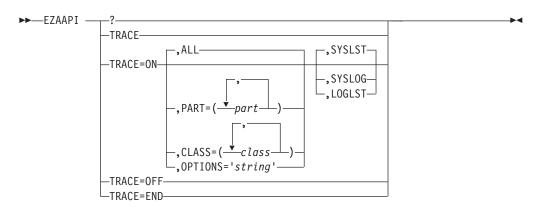

# **Parameters**

#### **EZAAPI?**

Display the command syntax

# **EZAAPI TRACE**

Display current trace settings

#### **EZAAPI TRACE=ON**

Define and start or resume starting

# (default with no trace defined yet)

Define and start trace with defaults ALL and SYSLST

### (default after EZAAPI TRACE=OFF)

Resume trace

All Define and start trace for all partitions in the system

# Debugging Facility for EZASMI / EZASOKET Interfaces

# PART=(part,..)

Define and start trace for selected partitions

#### CLASS=(class,...)

Define and start trace for selected dynamic classes

# **OPTIONS=**'string'

Set special trace options. Can be a hex character *string* with a maximum length of 8 bytes. OPTIONS=''resets and clears an existing OPTION specification. It is up to the TCP/IP interface routines whether the OPTIONS string is being used. Refer to the appropriate product documentation.

# **EZAAPI TRACE=OFF**

Suspend current trace

### **EZAAPI TRACE=END**

End tracing and clear all trace definitions

#### **SYSLST**

trace output is send to SYSLST (if SYSLST is assigned)

### **SYSLOG**

trace output is send to SYSLOG

#### LOGLST

trace output is send to SYSLOG and SYSLST.

# **Output**

The EZAAPI trace generates self-explanatory messages.

When the EZAAPI trace is started, the next call to the EZA interface (EZASMI or EZASOKET) will trigger message:

EZA001I EZASOH99 (Level \*date\*) started

Every call to the EZA interface will then produce

- 1. one start message, like
  - EZA002I >>> SOCKET processing starts ...
- 2. eventually some more messages showing additional input.
  - EZA033I .. with AF/SOCTYPE/PROTO=02/01/00
- 3. and one (or more) completion messages.
  - EZA003I SOCKET returns with RC/ERRNO=00000/00000

If TCP/IP for VSE/ESA is being used with your EZA socket application, activation of the EZAAPI trace automatically activates the BSD-C trace of TCP/IP for VSE/ESA (called \$SOCKDBG trace).

# **Appendix C. Advanced OSAX Device Driver Configuration**

This appendix provides an overview of advanced OSAX device driver configuration with z/VSE.

# **Configurable QDIO Buffers**

The number of QDIO input queue buffers can be configured.

You might need this, if you want to extend z/VSE solutions by exploiting Linux on System z using a HiperSockets network for high-speed TCP/IP connectivity between z/VSE and Linux on System z. The best performance can be achieved, if data is always delivered successfully without the need of resending. Because HiperSockets transfers data synchronously, successful delivery of data depends on free QDIO (Queued Direct I/O) input buffers of the target system. z/VSE uses a default of eight QDIO input buffers. This might not always be sufficient, especially if you have increased the number of QDIO input buffers on the Linux on System z system.

To configure the number of QDIO input buffers for HiperSockets (CHPID type IQD) and OSA-Express devices (CHPID types OSD and OSX), the configuration skeleton SKOSACFG in ICCF library 59 can be used. Additional QDIO input buffers might require to increase the size of the TCP/IP partition.

**Note:** z/VSE needs 1 MB of 31-bit partition getvis space per link (for 8 input queue buffers). For each additional input queue buffer, z/VSE needs 64 K (OSA-Express) and up to 64 K (HiperSockets - depending on your IOCDS definition) additional 31-bit partition getvis space. Therefore, if you increase the count of input queue buffers, you might also have to increase the partition getvis space. Because the input queue buffers are PFIXed, you also have to increase the above value of the JCL SETPFIX LIMIT statement in your TCP/IP startup job accordingly.

# **VLAN Support**

Virtual LAN (VLAN) support allows a TCP/IP stack to register a specific VLAN identifier for a Layer 2 or Layer 3 link for both IPv4 or IPv6. There are two ways to configure your system to use VLAN:

- With TCP/IP use the IPv6/VSE LINK command. For details refer to the IPv6/VSE Installation Guide at:
  - http://www.ibm.com/systems/z/os/zvse/documentation/#tcpip
- Without TCP/IP use phase IJBOCONF containing the VLANs to be used with your OSAX devices.

A *virtual LAN* allows a physical network to be divided administratively into separate logical networks. These logical networks operate as if they are physically independent of each other.

z/VSE provides VLAN support for OSA Express (CHPID type OSD and OSX) and HiperSockets  $^{\text{\tiny TM}}$  devices.

• In a Layer 3 configuration, VLANs can be transparently used by IPv6/VSE and TCP/IP for VSE/ESA.

• If you wish to configure VLANs for OSA-Express (CHPID type OSD and OSX) devices in a Layer 2 configuration that carries IPv6 traffic, you require IPv6/VSE.

# Global VLAN Support:

- One Global VLAN can be defined per link.
- If you define a Global VLAN, you cannot define other VLANs for the same link.

# Index

| A                                        | asynchronous exit routine 294           | CALAREA parameter on macro socket         |
|------------------------------------------|-----------------------------------------|-------------------------------------------|
| abend codes                              | asynchronous macro, coding              | interface                                 |
| E20L 476                                 | example 294                             | on CANCEL 300                             |
| E20T 476                                 | AUTHTYPE parameter on macro socket      | CALL Instruction Interface for Assembler, |
| ACCEPT (call) 201                        | interface                               | PL/1, and COBOL 199                       |
| ACCEPT (macro) 296                       | on GSKINIT 337                          | Call Instructions for Assembler, PL/1,    |
| accept()                                 | AUTOLPR and CICS RCF 506                | and COBOL Programs                        |
| use in server 492                        | automatic startup 471                   | ACCEPT 201                                |
| accept() library function 85             | autonomous FTP 505                      | BIND 204                                  |
| accessibility xv                         |                                         | CLOSE 206                                 |
| address                                  | В                                       | CONNECT 207                               |
| family (domain) 496                      | В                                       | EZACICO4 281                              |
| structures 496                           | BACKLOG parameter on call socket        | EZACICO5 281                              |
| address and name information error       | interface                               | EZACICOS 282                              |
| description                              | on LISTEN 250                           | EZACICO8 284                              |
| TCP/IP call function                     | BACKLOG parameter on macro socket       | EZACIC09 286                              |
| gai_strerror() 106                       | interface                               | FCNTL 209                                 |
| address, host 111                        | on LISTEN 350                           | FREEADDRINFO 211                          |
| ADDRINFO parameter on call socket        | Basic Security Manager (BSM) 23, 43     | GETADDRINFO 211                           |
| interface                                | big endian 496                          | GETCLIENTID 218                           |
| on FREEADDRINFO 211                      | bind ()                                 | GETHOSTBYADDR 219                         |
| ADDRINFO parameter on macro socket       | use in server 492                       | GETHOSTBYNAME 221                         |
| interface                                | BIND (call) 204                         | GETHOSTID 223                             |
| on FREEADDRINFO 306                      | BIND (macro) 298                        | GETHOSTNAME 223                           |
| AF parameter on call socket interface    | bind() library function 96              | GETIBMOPT 224                             |
| on SOCKET 275                            | BIT-MASK parameter on call socket       | GETNAMEINFO 225                           |
| AF parameter on macro socket interface   | interface                               | GETPEERNAME 229                           |
| on NTOP 351                              | on EZACIC06 282                         | GETSOCKNAME 230                           |
| on PTON 353                              | BIT-MASK-LENGTH parameter on call       | GETSOCKOPT 232                            |
| on SOCKET 376                            | socket interface                        | GIVESOCKET 234                            |
| AF_INET domain                           | on EZACIC06 282                         | GSKFREEMEM 236                            |
| example 96                               | BLANKING.HTML 13                        | GSKGETCIPHINF 237<br>GSKGETDNBYLAB 238    |
| socket descriptor created in 96          | BSM (Basic Security Manager) 23, 43     | GSKINIT 239                               |
| AF_INET domain parameter 496             | BUF parameter on call socket interface  | GSKSSOCCLOSE 240                          |
| AF-INET6 parameter on call socket        | on READ 254                             | GSKSSOCCIOSE 240<br>GSKSSOCINIT 241       |
| interface                                | on RECV 257                             | GSKSSOCREAD 244                           |
| on PTON 253                              | on RECVFROM 258                         | GSKSSOCRESET 245                          |
| aio_cancel() library function 88         | on SEND 267                             | GSKSSOCWRITE 245                          |
| aio_error() library function 89          | on SENDTO 268                           | GSKUNINIT 246                             |
| aio_read() library function 90           | on WRITE 278                            | INITAPI 247                               |
| aio_return() library function 92         | BUF parameter on macro socket interface | IOCTL 249                                 |
| aio_suspend() library function 93        | on GETIBMOPT 321                        | LISTEN 250                                |
| aio_write() library function 94          | on GSKSSOCREAD 343                      | NTOP 251                                  |
| ALTER 451                                | on GSKSSOCWRITE 345                     | PTON 253                                  |
| APITYPE parameter on macro socket        | on READ 354                             | READ 254                                  |
| interface                                | on RECV 357                             | READV 255                                 |
| on INITAPI 346                           | on RECVFROM 358                         | RECV 257                                  |
| AREA parameter on macro socket           | on SEND 367                             | RECVFROM 258                              |
| interface                                | on SENDTO 369                           | SELECT 261                                |
| on GSKFREEMEM 335                        | on WRITE 382                            | SELECTEX 265                              |
| ASCII data format 501                    | buffers                                 | SEND 267                                  |
| ASYNC parameter on macro socket          | data stored in 164                      | SENDTO 268                                |
| interface                                | receive data and store in 165           | SETSOCKOPT 270                            |
| on INITAPI 346                           | receive messages and store in 167,      | SHUTDOWN 274                              |
| asynch I/O op., retrieve error status 89 | 168                                     | SOCKET 275                                |
| asynch I/O op., retrieve status 92       |                                         | TAKESOCKET 276                            |
| asynch I/O request, cancel 88            | •                                       | TERMAPI 278                               |
| asynch I/O request, wait for 93          | C                                       | WRITE 278                                 |
| asynch read from socket 90               | cache file, VSAM 465                    | WRITEV 279                                |
| asynch write to a socket 94              |                                         | callable functions 85                     |
| asynchronous ECB routine 294             |                                         |                                           |

| callback routines 429                | Configurable QDIO buffers 521                               | DELETE 457                                      |
|--------------------------------------|-------------------------------------------------------------|-------------------------------------------------|
| CANCEL (macro) 300                   | configuration macro 446                                     | demonstration mode 4                            |
| CANNLEN parameter on call socket     | configuration transaction 450                               | descriptor, socket 96                           |
| interface                            | configure openssl code 424, 425                             | Destination Control Table 443                   |
| on GETADDRINFO 211                   | configuring CICS TCP/IP 441                                 | Device Driver Configuration 521                 |
| CANNLEN parameter on macro socket    | configuring TCP/IP for VSE/ESA                              | DFHPCTIP 10                                     |
| interface                            | configuring CICS 10                                         | DFHPPTIP 10                                     |
| on GETADDRINFO 307                   | configuring TCP/IP using the                                | disability xv                                   |
| CAROOTS parameter on macro socket    | IUI-based configuration dialog 16                           | DISPLAY 459                                     |
| interface                            | supplying the product key 5                                 | DNAME parameter on macro socket                 |
| on GSKINIT 337                       | CONNECT (call) 207                                          | interface                                       |
| CERTINFO parameter on macro socket   | CONNECT (macro) 302                                         | on GSKSSOCINIT 339                              |
| interface                            | connect()                                                   | DNS                                             |
| on GSKSSOCINIT 339                   | use in client 490                                           | EZACIC25, adding to RDO 442                     |
| CHAR-MASK parameter on call socket   | connect() library function 100                              | domain                                          |
| interface<br>on EZACIC06 282         | connection                                                  | address family 496 Domain Name Server Cache 465 |
| CHAR-STRING-LENGTH parameter on      | duplex, shutting down 189<br>connection between sockets 100 | cache file 465                                  |
| call socket interface                | connection request 85                                       | EZACICR macro 465                               |
| on EZACIC06 282                      | conversion routines 501                                     | initialization module, creating 467             |
| child server 490                     | convert Internet address format from                        | DOMAIN parameter on call socket                 |
| CICS 471                             | binary to text                                              | interface                                       |
| starting automatically 471           | TCP/IP call function                                        | on GETCLIENTID 218                              |
| starting manually 471                | inet_ntop() 154                                             | on GIVESOCKET 234                               |
| starting with program link 476       | convert Internet address format from text                   | on TAKESOCKET 276                               |
| CICS Report Controller Feature (RCF) | to binary                                                   | DOMAIN parameter on macro socket                |
| and AUTOLPR 506                      | TCP/IP call function                                        | interface                                       |
| CICS Report Controller Feature (RCF) | inet_pton() 155                                             | on GIVESOCKET 333                               |
| and GPS 507                          | COPY 453                                                    | on TAKESOCKET 379                               |
| CIPHLEVEL parameter on macro socket  | creating                                                    | DSTADDR parameter on macro socket               |
| interface                            | socket 190                                                  | interface                                       |
| on GSKGETCIPHINF 335                 | socket pair 193                                             | on NTOP 351                                     |
| client                               | CSKL transaction 498                                        | on PTON 353                                     |
| incoming requests, preparing server  | current host address 115                                    | DSTLEN parameter on macro socket                |
| for 158                              | CUSTDEF phase 6                                             | interface                                       |
| socket calls used in 490             |                                                             | on NTOP 351                                     |
| CLIENT parameter on call socket      | D                                                           | on PTON 353                                     |
| interface on GETCLIENTID 218         | D                                                           | dual stack support 41                           |
| on GIVESOCKET 234                    | data                                                        | duplex connection 189                           |
| on TAKESOCKET 276                    | buffers, stored in 164                                      |                                                 |
| CLIENT parameter on macro socket     | receiving 165                                               | E                                               |
| interface                            | sending on socket 179                                       | <del></del>                                     |
| on GETCLIENTID 314                   | store in buffers 165                                        | EBCDIC data format 501                          |
| on GIVESOCKET 333                    | data conversion 501                                         | ECB parameter on macro socket interface         |
| on TAKESOCKET 379                    | data set                                                    | on ACCEPT 296                                   |
| CLOSE (call) 206                     | host information 181                                        | on BIND 298                                     |
| CLOSE (macro) 301                    | network information 182<br>network services, opening 183    | on CANCEL 300<br>on CLOSE 301                   |
| use in child server 490              | protocol, opening 182                                       | on CONNECT 302                                  |
| use in client 490                    | data structures, external                                   | on FCNTL 305                                    |
| use in server 492                    | configuration data set 483                                  | on GETCLIENTID 314                              |
| close() library function 99          | global work area 484                                        | on GETHOSTID 319                                |
| COMMAND parameter on call socket     | listener control area 487                                   | on GETHOSTNAME 320                              |
| interface                            | parameter list for EZACIC20 486                             | on GETPEERNAME 326                              |
| on EZACIC06 282<br>on GETIBMOPT 224  | data translation, socket interface 280                      | on GETSOCKNAME 328                              |
| on IOCTL 249                         | ASCII to EBCDIC 281                                         | on GETSOCKOPT 330                               |
| COMMAND parameter on macro           | bit-mask to character 282                                   | on GIVESOCKET 333                               |
| interface                            | character to bit-mask 282                                   | on IOCTL 348                                    |
| on FCNTL 209, 305                    | EBCDIC to ASCII 281                                         | on LISTEN 350                                   |
| on GETIBMOPT 321                     | datagram                                                    | on READ 354                                     |
| on IOCTL 348                         | sending on socket 176                                       | on RECV 357                                     |
| COMMAREA 486                         | Debugging Facility for EZASMI /                             | on SELECT 360                                   |
| compile cobol for batch 515          | EZASOKET Interfaces 519                                     | on SEND 367                                     |
| compile cobol for cics 516           | decimal host address                                        | on SETSOCKOPT 371                               |
| concurrent server 489                | from network number 153<br>DEFINE 455                       | on SHUTDOWN 375<br>on SOCKET 376                |
| writing your own 492                 |                                                             | on TAKESOCKET 379                               |
|                                      | defining customer information 6                             | OIL TAKESOCKET 3/9                              |

| ECB parameter on macro socket           | ERRNO parameter on macro socket | ERROR parameter on macro socket                             |
|-----------------------------------------|---------------------------------|-------------------------------------------------------------|
| interface (continued)                   | interface (continued)           | interface (continued)                                       |
| on WRITE 382                            | on GETADDRINFO 307              | on NTOP 351                                                 |
| EDCT001I message 70                     | on GETCLIENTID 314              | on PTON 353                                                 |
| EDCT002I message 70                     | on GETHOSTNAME 320              | on READ 354                                                 |
| EDCT003I message 70                     | on GETIBMOPT 321                | on READV 355                                                |
| EDCV001I message 70, 85                 | on GETNAMEINFO 322              | on RECV 357                                                 |
| EDCV002I message 70                     | on GETPEERNAME 326              | on RECVFROM 358                                             |
| endhostent() TCP/IP function 103        | on GETSOCKNAME 328              | on SELECT 360                                               |
| endnetent() TCP/IP function 103         | on GETSOCKOPT 330               | on SELECTEX 365                                             |
| endprotoent() TCP/IP function 103       | on GIVESOCKET 333               | on SEND 367                                                 |
| endservent() TCP/IP function 104        | on GSKFREEMEM 335               | on SENDTO 369                                               |
| environmental support 479               | on GSKGETCIPHINF 335            | on SETSOCKOPT 371                                           |
| ERETMSK parameter on call interface, on | on GSKGETDNBYLAB 336            | on SHUTDOWN 375                                             |
| SELECT 261                              | on GSKINIT 337                  | on SOCKET 376                                               |
| ERETMSK parameter on call socket        | on GSKSSOCCLOSE 338             | on TAKESOCKET 379, 381                                      |
| interface                               | on GSKSSOCINIT 339              | on WRITE 382                                                |
| on SELECT 261                           | on GSKSSOCREAD 343              | on WRITEV 383                                               |
| on SELECTEX 265                         | on GSKSSOCRESET 344             | ESNDMSK parameter on call socket                            |
| ERETMSK parameter on macro socket       | on GSKSSOCWRITE 345             | interface                                                   |
| interface                               | on GSKUNINIT 345                | on SELECT 261                                               |
| on SELECT 360                           | on INITAPI 346                  | on SELECTEX 265                                             |
| on SELECTEX 365                         | on IOCTL 348                    | ESNDMSK parameter on macro socket                           |
| ERRNO parameter on call socket          | on LISTEN 350                   | interface                                                   |
| interface                               | on NTOP 351                     | on SELECT 360                                               |
|                                         | on PTON 353                     | on SELECT 365                                               |
| on ACCEPT 201                           |                                 |                                                             |
| on BIND 204                             | on READ 354                     | EWOULDBLOCK error return, call                              |
| on CLOSE 206                            | on READV 355                    | interface calls                                             |
| on CONNECT 207                          | on RECV 357                     | RECV 257                                                    |
| on FCNTL 209                            | on RECVFROM 358                 | RECVFROM 258                                                |
| on FREEADDRINFO 211                     | on SELECT 360                   | EXEC CICS LINK 476                                          |
| on GETADDRINFO 211                      | on SELECTEX 365                 | EXEC CICS RETRIEVE 497                                      |
| on GETCLIENTID 218                      | on SEND 367                     | EXEC CICS START 497                                         |
| on GETHOSTNAME 223                      | on SENDTO 369                   | Executing C Programs 84                                     |
| on GETNAMEINFO 225                      | on SETSOCKOPT 371               | EZAAPI trace 519                                            |
| on GETPEERNAME 229                      | on SHUTDOWN 375                 | EZAC (configuration transaction) 450                        |
| on GETSOCKNAME 230                      | on SOCKET 376                   | EZAC start screen 472                                       |
| on GETSOCKOPT 232                       | on TAKESOCKET 379               | EZACIC04, call interface, EBCDIC to                         |
| on GIVESOCKET 234                       | on WRITE 382                    | ASCII translation 281                                       |
| on INITAPI 247                          | on WRITEV 383                   | EZACIC05, call interface, ASCII to                          |
| on IOCTL 249                            | ERRNO values                    | EBCDIC translation 281                                      |
| on LISTEN 250                           | sorted by name 74               | EZACIC06, call interface, bit-mask                          |
| on NTOP 251                             | sorted by value 74              | translation 282                                             |
| on PTON 253                             | ERROR parameter on macro socket | EZACIC08, HOSTENT structure                                 |
| on READ 254                             | interface                       | interpreter utility 284                                     |
| on READV 255                            | on ACCEPT 296                   | EZACIC09, call interface 286                                |
| on RECV 257                             | on BIND 298                     | EZACIC20, parameter list 486                                |
| on RECVFROM 258                         | on CANCEL 300                   | EZACIC25 469                                                |
| on SELECT 261                           | on CLOSE 301                    | EZACICD (configuration macro) 446                           |
| on SELECTEX 265                         | on CONNECT 302                  | EZACICE (configuration macro) 440<br>EZACICR macro 465, 467 |
|                                         | on FCNTL 305                    |                                                             |
| on SEND 267                             |                                 | EZACICSE program 500                                        |
| on SENDTO 268                           | on FREEADDRINFO 306             | EZACICxx programs                                           |
| on SETSOCKOPT 270                       | on GETADDRINFO 307              | defining in CICS 442                                        |
| on SHUTDOWN 274                         | on GETCLIENTID 314              | EZACIC25                                                    |
| on SOCKET 275                           | on GETHOSTBYADDR 315            | Domain Name Server Cache 465                                |
| on TAKESOCKET 276                       | on GETHOSTBYNAME 317            | EZAO transaction                                            |
| on WRITE 278                            | on GETHOSTID 319                | manual startup/shutdown 471                                 |
| on WRITEV 279                           | on GETHOSTNAME 320              | EZASMI, programming interface 60                            |
| ERRNO parameter on macro socket         | on GETIBMOPT 321                | EZASMI, debugging facility 519                              |
| interface                               | on GETNAMEINFO 322              | EZASOKET, debugging facility 519                            |
| on ACCEPT 296                           | on GETPEERNAME 326              | EZASOKET, programming interface 60                          |
| on BIND 298                             | on GETSOCKNAME 328              | EZASTRUE program 83                                         |
| on CANCEL 300                           | on GETSOCKOPT 330               | EZAT transaction 83                                         |
| on CLOSE 301                            | on GIVESOCKET 333               | EZATRUE task-related-user-exit 83                           |
| on CONNECT 302                          | on INITAPI 346                  | EZBREHST macro                                              |
| on FCNTL 305                            | on IOCTL 348                    | use of 211, 307                                             |
| on FREEADDRINFO 306                     | on LISTEN 350                   | ·····, ·                                                    |

| F                                              | GETHOSTBYNAME (call) 221                                                          | GSKSSOCRESET (call) 245                                      |
|------------------------------------------------|-----------------------------------------------------------------------------------|--------------------------------------------------------------|
| _                                              | GETHOSTBYNAME (macro) 317                                                         | GSKSSOCRESET (macro) 344                                     |
| Fast Path to Linux on System z 387             | gethostbyname() library function 113                                              | GSKSSOCWRITE (call) 245                                      |
| Fast Path to Linux 387                         | gethostent() TCP/IP function 114                                                  | GSKSSOCWRITE (macro) 345                                     |
| FCNTL (call) 209                               | GETHOSTID (call) 223                                                              | GSKUNINIT (call) 246                                         |
| FCNTL (macro) 305                              | GETHOSTID (macro) 319                                                             | GSKUNINIT (macro) 345                                        |
| fcntl() library function 104                   | gethostid() library function 115                                                  |                                                              |
| files, defining to RDO 443                     | GETHOSTNAME (call) 223                                                            |                                                              |
| FLAGS parameter on call socket interface       | GETHOSTNAME (macro) 320                                                           | Н                                                            |
| on GETNAMEINFO 225                             | gethostname() library function 115                                                | HANDSHAKE parameter on macro                                 |
| on RECV 257<br>on RECVFROM 258                 | GETIBMOPT (call) 224                                                              | socket interface                                             |
| on SEND 267                                    | GETIBMOPT (macro) 321                                                             | on GSKSSOCINIT 339                                           |
| on SENDTO 268                                  | getibmopt() TCP/IP function 116                                                   | hardware crypto support 33, 434, 435                         |
| FLAGS parameter on macro socket                | GETNAMEINFO (call) 225                                                            | HINTS parameter on call socket interface                     |
| interface                                      | GETNAMEINFO (macro) 322                                                           | on GETADDRINFO 211                                           |
| on GETNAMEINFO 322                             | getnameinfo() TCP/IP function 117                                                 | HINTS parameter on macro socket                              |
| FNDELAY flag on call interface, on             | getnetbyaddr() TCP/IP function 119                                                | interface                                                    |
| FCNTL 209                                      | getnetbyname() TCP/IP function 120                                                | on GETADDRINFO 307                                           |
| free addrinfo storage                          | getnetent() TCP/IP function 121                                                   | HiperSockets 33                                              |
| TCP/IP call function                           | GETPEERNAME (call) 229                                                            | HiperSockets Completion Queue 387                            |
| freeaddrinfo() 105                             | GETPEERNAME (macro) 326<br>getpeername() TCP/IP function 121                      | host address 111                                             |
| free the memory allocated by                   | getprotobyname() TCP/IP function 123                                              | host byte order                                              |
| if_nameindex()                                 | getprotobyname() TCP/IP                                                           | short integer translated to 160                              |
| TCP/IP call function                           | function 123                                                                      | translating long integer to 160                              |
| if_freenameindex() 148                         | getprotoent() TCP/IP function 124                                                 | host information data set                                    |
| FREEADDRINFO (call) 211                        | getservbyname() TCP/IP function 125                                               | opening 181                                                  |
| FREEADDRINFO (macro) 306                       | getservbyport() TCP/IP function 125                                               | host information data sets 103                               |
| freeaddrinfo() TCP/IP function 105             | getservent() TCP/IP function 126                                                  | host name 113                                                |
| Functions                                      | GETSOCKNAME (call) 230                                                            | host name entry 114                                          |
| ALTER 451                                      | GETSOCKNAME (macro) 328                                                           | HOST parameter on call socket interface                      |
| COPY 453                                       | getsockname() library function 127                                                | on GETNAMEINFO 225                                           |
| DEFINE 455                                     | GETSOCKOPT (call) 232                                                             | HOST parameter on macro socket                               |
| DELETE 457                                     | GETSOCKOPT (macro) 330                                                            | interface                                                    |
|                                                | getsockopt() library function 128                                                 | on GETNAMEINFO 322                                           |
| •                                              | GIVESOCKET (call) 234                                                             | HOSTADDR parameter on call socket                            |
| G                                              | GIVESOCKET (macro) 333                                                            | interface                                                    |
| gai_strerror() TCP/IP function 106             | givesocket()                                                                      | on GETHOSTBYADDR 219<br>HOSTADDR-SEQ paramter on call socket |
| get address information                        | use in server 492, 497                                                            | interface                                                    |
| TCP/IP call function                           | givesocket() library function 133                                                 | on EZACIC08 284                                              |
| getaddrinfo() 106                              | Global VLAN 521                                                                   | HOSTADR parameter on macro socket                            |
| get IBM TCP/IP image                           | GPS and CICS RCF 507                                                              | interface                                                    |
| TCP/IP call function                           | gsk_free_memory() SSL function 135                                                | on GETHOSTBYADDR 315                                         |
| getibmopt() 116                                | gsk_get_cipher_info() SSL function 135                                            | HOSTALIAS-SEQ paramter on call socket                        |
| get identifier for calling application 110     | gsk_get_dn_by_label() SSL function 137                                            | interface                                                    |
| get name information                           | gsk_initialize() SSL function 137                                                 | on EZACIC08 284                                              |
| TCP/IP call function                           | gsk_secure_soc_close() SSL function 139                                           | on EZACIC09 286                                              |
| getnameinfo() 117                              | gsk_secure_soc_init() SSL function 140                                            | HOSTENT parameter on call socket                             |
| get socket numbers to extend beyond the        | gsk_secure_soc_read() SSL function 143<br>gsk_secure_soc_reset() SSL function 144 | interface                                                    |
| default range                                  | gsk_secure_soc_write() SSL function 145                                           | on GETHOSTBYADDR 219                                         |
| TCP/IP call function<br>maxdesc() 159          | gsk_uninitialize() SSL function 146                                               | on GETHOSTBYNAME 221                                         |
| · · · · · · · · · · · · · · · · · · ·          | gsk_user_set() SSL function 146                                                   | HOSTENT parameter on macro socket                            |
| get the name of the peer connected to a socket | GSKFREEMEM (call) 236                                                             | interface                                                    |
| TCP/IP call function                           | GSKFREEMEM (macro) 335                                                            | on GETHOSTBYADDR 315                                         |
| getpeername() 121                              | GSKGETCIPHINF (call) 237                                                          | on GETHOSTBYNAME 317                                         |
| GETADDRINFO (call) 211                         | GSKGETCIPHINF (macro) 335                                                         | HOSTENT structure interpreter                                |
| GETADDRINFO (macro) 307                        | GSKGETDNBYLAB (call) 238                                                          | parameters                                                   |
| getaddrinfo() TCP/IP function 106              | GSKGETDNBYLAB (macro) 336                                                         | on EZACIC08 284                                              |
| GETCLIENTID (call) 218                         | GSKINIT (call) 239                                                                | HOSTLEN parameter on call socket                             |
| GETCLIENTID (macro) 314                        | GSKINIT (macro) 337                                                               | interface on GETNAMEINFO 225                                 |
| getclientid()                                  | GSKSSOCCLOSE (call) 240                                                           |                                                              |
| use in server 492, 497                         | GSKSSOCCLOSE (macro) 338                                                          | HOSTLEN parameter on macro socket interface                  |
| getclientid() library function 110             | GSKSSOCINIT (call) 241                                                            | on GETNAMEINFO 322                                           |
| GETHOSTBYADDR (call) 219                       | GSKSSOCINIT (macro) 339                                                           | HOW parameter on call socket interface                       |
| GETHOSTBYADDR (macro) 315                      | GSKSSOCREAD 343                                                                   | on SHUTDOWN 274                                              |
| gethostbyaddr() library function 111           | GSKSSOCREAD (call) 244                                                            |                                                              |

gethostbyaddr() library function 111

| HOW parameter on macro socket           | IPv6/VSE (continued)                        | macro instructions for assembler          |
|-----------------------------------------|---------------------------------------------|-------------------------------------------|
| interface                               | user access key 43                          | programs (continued)                      |
| on SHUTDOWN 375                         | IPv6/VSE Documentation 43                   | CANCEL 300                                |
| HTMLINST.Z 13                           | IPv6/VSE Installation Requirements 43       | CLOSE 301                                 |
| htonl() library function 147            | IPv6/VSE product key 43                     | CONNECT 302                               |
| htons() library function 147            | iterative server                            | FCNTL 305                                 |
|                                         | socket calls in 494                         | FREEADDRINFO 306                          |
| _                                       |                                             | GETADDRINFO 307                           |
|                                         | 1.7                                         | GETCLIENTID 314                           |
| IDENT parameter on call interface,      | K                                           | GETHOSTBYADDR 315                         |
| INITAPI call 247                        | KEYLABEL parameter on macro socket          | GETHOSTBYNAME 317                         |
| IDENT parameter on macro socket         | interface                                   | GETHOSTID 319                             |
| interface                               | on GSKGETDNBYLAB 336                        | GETHOSTNAME 320                           |
| on INITAPI 346                          |                                             | GETIBMOPT 321                             |
| if_freenameindex() TCP/IP function 148  | KEYRING parameter on macro socket interface | GETNAMEINFO 322                           |
| if_indextoname() TCP/IP function 148    | on GSKINIT 337                              | GETPEERNAME 326                           |
|                                         | OH GSKIINH 557                              | GETSOCKNAME 328                           |
| if_nameindex() TCP/IP function 149      |                                             | GETSOCKOPT 330                            |
| if_nametoindex() TCP/IP function 150    | 1                                           | GIVESOCKET 333                            |
| immediate=no 474                        | L                                           | GSKFREEMEM 335                            |
| immediate=yes 474                       | LE enabling, definition of 49               | GSKGETCIPHINF 335                         |
| IN-BUFFER parameter on call socket      | LENGTH parameter on call socket             | GSKGETDNBYLAB 336                         |
| interface                               | interface                                   | GSKINIT 337                               |
| on EZACIC05 281                         | on EZACIC04 281                             | GSKSSOCCLOSE 338                          |
| inet_addr() library function 150        | on EZACIC05 281                             | GSKSSOCINIT 339                           |
| inet_lnaof() library function 151       | link, program 476                           | GSKSSOCREAD 343                           |
| inet_makeaddr() library function 152    | Linux Fast Path                             | GSKSSOCRESET 344                          |
| inet_netof() library function 152       | administrative tasks 411                    | GSKSSOCWRITE 345                          |
| inet_network() library function 153     | communication flow 389                      | GSKUNINIT 345                             |
| inet_ntoa() library function 153        | configuring LFP 397                         | INITAPI 346                               |
| inet_ntop() TCP/IP function 154         | Linux Fast Path                             | IOCTL 348                                 |
| inet_pton() TCP/IP function 155         | overview 387                                | LISTEN 350                                |
| InfoPrint Manager                       | preparing to Use 393                        | NTOP 351                                  |
| customizing 31                          | prerequisites 388                           | PTON 353                                  |
| InfoPrint Manager support 29            | restrictions 389                            | READ 354                                  |
| INITAPI (call) 247                      | starting and stopping LFP 407               | READV 355                                 |
| INITAPI (macro) 346                     | typical configuration in a z/VM             | RECV 357                                  |
| initapi() TCP/IP library function 156   | environment (example of) 390                | RECVFROM 358                              |
| initialize socket API for subtask 156   | typical configuration via HS CQ             | SELECT 360                                |
| installing CICS TCP/IP 441              | (example of) 391                            | SELECTEX 365                              |
| installing product keys 6               | Linux Fast Path (LPF) 387                   | SEND 367                                  |
| integer                                 | listen ()                                   | SENDTO 369                                |
| short translated to host byte           | use in server 492                           | SETSOCKOPT 371                            |
| order 160                               | LISTEN (call) 250                           | SHUTDOWN 375                              |
| translating 147                         | LISTEN (macro) 350                          | SOCKET 376                                |
| translating long to host byte           | listen() library function 158               | TAKESOCKET 379                            |
| order 160                               | Listener                                    | TASK 381                                  |
| unsigned short 147                      | control area 487                            | TERMAPI 381                               |
| Internet address                        | input format 498                            | WRITE 382                                 |
| host 152, 153                           | monitor control table 444                   | WRITEV 383                                |
| into network byte order 150             | output format 499                           | macro, EZACICR 465                        |
| interval control 498                    | security module 500                         | manual startup 471                        |
| introducing socket programming 47       | starting and stopping 498, 500              | map a network interface index to its      |
| IOCTL (call) 249                        | user-written 479                            | corresponding name                        |
| IOCTL (macro) 348                       | listener/server call sequence 490           | TCP/IP call function                      |
| ioctl() library function 156            | listener/server, socket call (general) 492  | if_indextoname() 148                      |
| IOV parameter on macro socket interface | little endian 496                           | map a network interface name to its       |
| on READV 355                            | local network address                       | corresponding index                       |
| IOVCNT parameter on macro socket        | into host byte order 151                    | TCP/IP call function                      |
| interface                               | •                                           |                                           |
| on READV 355                            | long integer, translating 147               | if_nametoindex() 150                      |
| IP-ADDRESS parameter on call socket     |                                             | maxdesc() TCP/IP function 159             |
| interface                               | RЛ                                          | MAXSNO parameter on call socket interface |
| on NTOP 251                             | M                                           |                                           |
| on PTON 253                             | macro instructions for assembler            | on INITAPI 247                            |
| IPNCSD.Z 12                             | programs                                    | MAXSNO parameter on macro socket          |
| IPNCSDUP.Z 12                           | ACCEPT 296                                  | interface                                 |
| IPv6/VSE 41                             | BIND 298                                    | on INITAPI 346                            |

| MAXSOC parameter on call socket          | NBYTE parameter on macro socket                       | OPTLEN parameter on macro socket         |
|------------------------------------------|-------------------------------------------------------|------------------------------------------|
| interface                                | interface (continued)                                 | interface                                |
| on INITAPI 247                           | on GSKSSOCWRITE 345                                   | on GETSOCKOPT 330                        |
| on SELECT 261                            | on READ 354                                           | on SETSOCKOPT 371                        |
| on SELECTEX 265                          | on RECV 357                                           | OPTNAME parameter on call socket         |
| MAXSOC parameter on macro socket         | on RECVFROM 358                                       | interface                                |
| interface                                | on SEND 367                                           | on GETSOCKOPT 232                        |
| on INITAPI 346                           | on SENDTO 369                                         | on SETSOCKOPT 270                        |
| on SELECT 360                            | on WRITE 382                                          | OPTNAME parameter on macro socket        |
| on SELECTEX 365                          | network                                               | interface                                |
| messages                                 | services information data set,                        | on GETSOCKOPT 330                        |
| receive and store in buffers 167, 168    | opening 183                                           | on SETSOCKOPT 371                        |
| sending on socket 177                    | network byte order 147, 150, 496                      | OPTVAL parameter on call socket          |
| migration considerations 6               | network entry 120                                     | interface                                |
| monitor activity on socket               | network information data set 103                      | on GETSOCKOPT 232                        |
| descriptors 161                          | opening 182                                           | on SETSOCKOPT 270                        |
| MQSeries 84                              | network name 119                                      | OPTVAL parameter on macro socket         |
| Ingociaes of                             | network number                                        | interface                                |
|                                          | getting decimal host address 153                      | on GETSOCKOPT 330                        |
| N                                        | getting Internet host address 152                     | on SETSOCKOPT 371                        |
| IV                                       | network protocol information data                     | OSA Express support 33                   |
| NAME parameter on call socket interface  | sets 103                                              | OSAX 521                                 |
| on ACCEPT 201                            | network service                                       | OUT-BUFFER parameter on call socket      |
| on BIND 204                              |                                                       | interface                                |
| on CONNECT 207                           | by name 125                                           | on EZACIC04 281                          |
| on GETCLIENTID 218                       | by port 125<br>network services information data sets | OII EZACICO4 201                         |
| on GETHOSTBYNAME 221                     |                                                       |                                          |
| on GETHOSTNAME 223                       | TCP/IP call function                                  | D                                        |
| on GETNAMEINFO 225                       | endservent() 104                                      | P                                        |
| on GETPEERNAME 229                       | NODE parameter on call socket interface               | partition startup 9                      |
| on GETSOCKNAME 230                       | on GETADDRINFO 211                                    | passing sockets 492                      |
| on GIVESOCKET 234                        | NODE parameter on macro socket                        | password protected key ring 431          |
| on RECVFROM 258                          | interface                                             | PASSWORD.HTML 13                         |
| on SENDTO 268                            | on GETADDRINFO 307                                    | performance and tuning                   |
| on TAKESOCKET 276                        | NODELEN parameter on call socket                      | considerations 35                        |
| NAME parameter on macro socket           | interface                                             | phase                                    |
| interface                                | on GETADDRINFO 211                                    | CUSTDEF 6                                |
| on ACCEPT 296                            | NODELEN parameter on macro socket                     | PRODKEYS 6                               |
| on BIND 298                              | interface                                             | PL/I programs, required statement 200    |
| on CONNECT 302                           | on GETADDRINFO 307                                    | PLT 471                                  |
| on GETHOSTBYNAME 317                     | NS parameter on macro socket interface                | PLT entry 445                            |
| on GETHOSTNAME 320                       | on ACCEPT 296                                         | poll() TCP/IP function 161               |
| on GETNAMEINFO 322                       | ntohl() library function 160                          | port numbers                             |
| on GETPEERNAME 326                       | ntohs() library function 160                          | definition 496                           |
| on GETSOCKNAME 328                       | NTOP (call) 251                                       | ports                                    |
| on RECVFROM 358                          | NTOP (macro) 351                                      | numbers 496                              |
| on SENDTO 369                            | NTOP-FAMILY parameter on call socket                  | Preparation and Setup for SSL 84         |
| name, binding to a socket 96             | interface                                             | PRESENTABLE-ADDRESS parameter on         |
| NAMELEN parameter on call socket         | on NTOP 251                                           | call socket interface                    |
| interface                                |                                                       | on NTOP 251                              |
| on GETHOSTBYNAME 221                     |                                                       | on PTON 253                              |
| on GETHOSTNAME 223                       | O                                                     | PRESENTABLE-ADDRESS-LEN                  |
| on GETNAMEINFO 225                       | OpenSSL 423, 424, 425, 427, 428, 429,                 | parameter on call socket interface       |
| NAMELEN parameter on macro socket        | 430, 431, 432, 433, 434, 435, 436                     | on NTOP 251                              |
| interface                                | OpenSSL include files 427                             | on PTON 253                              |
| on GETHOSTBYNAME 317                     | OpenSSL passed socket number 428, 430                 | PRODKEYS phase 6                         |
| on GETHOSTNAME 320                       | OpenSSL Programming 427, 428, 429,                    | product key 4, 5                         |
| on GETNAMEINFO 322                       | 430, 431, 432, 433, 434, 435, 436                     | program link 476                         |
| NBYTE parameter on call socket interface | OpenSSL runtime variables 423                         | Program List Table 471                   |
| on READ 254                              | OpenSSL unique features 423                           | PROTO parameter on call socket interface |
| on RECV 257                              | OPTION SYSPARM 84                                     | on SOCKET 275                            |
| on RECVFROM 258                          | options, socket 183                                   | PROTO parameter on macro socket          |
| on SEND 267                              | OPTLEN parameter on call socket                       | interface                                |
| on SENDTO 268                            | interface                                             | on SOCKET 376                            |
| on WRITE 278                             | on GETSOCKOPT 232                                     | protocol                                 |
| NBYTE parameter on macro socket          | on SETSOCKOPT 270                                     | getting name by name 123                 |
| interface                                | 2 2 2                                                 | getting name by number 123               |
| on GSKSSOCREAD 343                       |                                                       | getting next entry 124                   |
|                                          |                                                       | o                                        |

| protocol (continued)                          | RETARG parameter on call socket             | RETCODE parameter on macro socket           |
|-----------------------------------------------|---------------------------------------------|---------------------------------------------|
| information data set, opening 182             | interface                                   | interface (continued)                       |
| PTON (call) 253                               | on IOCTL 249                                | on GSKGETDNBYLAB 336                        |
| PTON (macro) 353                              | RETARG parameter on macro socket            | on GSKINIT 337                              |
|                                               | interface                                   | on GSKSSOCCLOSE 338                         |
|                                               | on IOCTL 348                                | on GSKSSOCINIT 339                          |
| Q                                             | RETCODE parameter on call socket interface  | on GSKSSOCREAD 343<br>on GSKSSOCRESET 344   |
| QDIO Buffers 521                              | on ACCEPT 201                               | on GSKSSOCWRITE 345                         |
|                                               | on BIND 204, 298                            | on GSKUNINIT 345                            |
| <b>D</b>                                      | on CLOSE 206, 301                           | on INITAPI 346                              |
| R                                             | on CONNECT 207                              | on IOCTL 348                                |
| RDO                                           | on EZACIC06 282                             | on LISTEN 350                               |
| configure the socket interface                | on EZACIC09 286                             | on READ 354                                 |
| (EZAC) 441                                    | on FCNTL 209                                | on READV 355                                |
| READ (call) 254                               | on FREEADDRINFO 211                         | on RECV 357                                 |
| READ (macro) 354                              | on GETADDRINFO 211                          | on RECVFROM 358                             |
| read()                                        | on GETCLIENTID 218                          | on SELECT 360                               |
| use in child server 490                       | on GETHOSTBYADDR 219                        | on SELECTEX 365                             |
| use in client 490 read() library function 162 | on GETHOSTBYNAME 221<br>on GETHOSTID 223    | on SEND 367<br>on SENDTO 369                |
| reading                                       | on GETHOSTID 223                            | on SETSOCKOPT 371                           |
| buffers, data stored in 164                   | on GETNAMEINFO 225                          | on SHUTDOWN 375                             |
| data, and store in buffers 164                | on GETPEERNAME 229                          | on SOCKET 376                               |
| READV (call) 255                              | on GETSOCKNAME 230                          | on TAKESOCKET 379                           |
| READV (macro) 355                             | on GETSOCKOPT 232                           | on WRITE 382                                |
| readv() TCP/IP function 164                   | on GIVESOCKET 234                           | onWRITEV 383                                |
| REASCODE parameter on macro socket            | on INITAPI 247                              | return all network interface names and      |
| interface                                     | on IOCTL 249                                | indexes                                     |
| on GSKSSOCINIT 339                            | on LISTEN 250                               | TCP/IP call function                        |
| receiving                                     | on NTOP 251, 351                            | if_nameindex() 149                          |
| data and store in buffers 165                 | on PTON 253, 353                            | RRETMSK parameter on call socket            |
| messages and store in buffers 167,            | on READ 254                                 | interface                                   |
| 168<br>RECV (call) 257                        | on READV 255<br>on RECV 257                 | on SELECT 261<br>on SELECTEX 265            |
| RECV (can) 257<br>RECV (macro) 357            | on RECVFROM 258                             | RRETMSK parameter on macro interface        |
| recv() library function 165                   | on SELECT 261                               | on SELECT 360                               |
| RECVFROM (call) 258                           | on SELECTEX 265                             | on SELECTEX 365                             |
| RECVFROM (macro) 358                          | on SEND 267                                 | RSNDMSK parameter on call socket            |
| recvfrom()                                    | on SENDTO 268                               | interface                                   |
| use in server 492                             | on SETSOCKOPT 270                           | on SELECT 261                               |
| recvfrom() library function 167               | on SHUTDOWN 274                             | on SELECTEX 265                             |
| recvmsg() TCP/IP function 168                 | on SOCKET 275                               | RSNDMSK parameter on macro interface        |
| RENAME 461                                    | on TAKESOCKET 276                           | on SELECT 360                               |
| REQARG parameter on call socket               | on WRITE 278                                | on SELECTEX 365                             |
| interface<br>on FCNTL 209                     | on WRITEV 279                               |                                             |
| on IOCTL 249                                  | RETCODE parameter on macro socket interface | S                                           |
| REQARG parameter on macro socket              | on ACCEPT 296                               | _                                           |
| interface                                     | on CANCEL 300                               | S, defines socket descriptor on call socket |
| on FCNTL 305                                  | on CONNECT 302                              | interface                                   |
| on IOCTL 348                                  | on FCNTL 305                                | on ACCEPT 201<br>on BIND 204                |
| RES parameter on call socket interface        | on FREEADDRINFO 306                         | on CLOSE 206                                |
| on EZACIC09 286                               | on GETADDRINFO 307                          | on CONNECT 207                              |
| on GETADDRINFO 211                            | on GETCLIENTID 314                          | on FCNTL 209                                |
| RES parameter on macro socket interface       | on GETHOSTBYADDR 315                        | on GETPEERNAME 229                          |
| on GETADDRINFO 307                            | on GETHOSTBYNAME 317                        | on GETSOCKNAME 230                          |
| RES-CANONICAL-NAME parameter on               | on GETHOSTNAME 220                          | on GETSOCKOPT 232                           |
| call socket interface<br>on EZACIC09 286      | on GETHOSTNAME 320<br>on GETIBMOPT 321      | on GIVESOCKET 234                           |
| RES-NAME parameter on call socket             | on GETNAMEINFO 322                          | on IOCTL 249                                |
| interface                                     | on GETPEERNAME 326                          | on LISTEN 250                               |
| on EZACIC09 286                               | on GETSOCKNAME 328                          | on READ 254                                 |
| RES-NEXT parameter on call socket             | on GETSOCKOPT 330                           | on READV 255                                |
| interface                                     | on GIVESOCKET 333                           | on RECVEROM 258                             |
| on EZACIC09 286                               | on GSKFREEMEM 335                           | on RECVFROM 258<br>on SEND 267              |
| resource definition in CICS 441               | on GSKGETCIPHINF 335                        | on SENDTO 268                               |
|                                               |                                             |                                             |

| S, defines socket descriptor on call socket | sendmsg() TCP/IP function 177             | socket (continued)                   |
|---------------------------------------------|-------------------------------------------|--------------------------------------|
| interface (continued)                       | SENDTO (call) 268                         | shutdown 189                         |
| on SETSOCKOPT 270                           | SENDTO (macro) 369                        | writing data on 196                  |
| on SHUTDOWN 274                             | sendto() TCP/IP function 179              | SOCKET (call) 275                    |
| on WRITE 278                                | server                                    | SOCKET (macro) 376                   |
|                                             |                                           |                                      |
| on WRITEV 279                               | incoming client requests 158              | socket()                             |
| S, defines socket descriptor on macro       | socket calls in child server 490          | use in client 490                    |
| socket interface                            | socket calls in concurrent server 492     | use in server 492                    |
| on ACCEPT 296                               | socket calls in iterative server 494      | socket() TCP/IP function 190         |
| on CLOSE 301                                | SERVIC parameter on call socket interface | socketpair() TCP/IP function 193     |
| on CONNECT 302                              | on GETADDRINFO 211                        | sockets                              |
| on FCNTL 305                                | on GETNAMEINFO 225                        | passing 492                          |
| on GETPEERNAME 326                          | SERVICE parameter on macro socket         | SOCRECV parameter on call socket     |
|                                             | . •                                       |                                      |
| on GETSOCKNAME 328                          | interface                                 | interface                            |
| on GETSOCKOPT 330                           | on GETADDRINFO 307                        | on TAKESOCKET 276                    |
| on GIVESOCKET 333                           | on GETNAMEINFO 322                        | SOCRECV parameter on macro socket    |
| on GSKSSOCINIT 339                          | SERVLEN parameter on call socket          | interface                            |
| on IOCTL 348                                | interface                                 | on TAKESOCKET 379                    |
| on LISTEN 350                               | on GETADDRINFO 211                        | SOCTYPE parameter on call socket     |
| on READ 354                                 | on GETNAMEINFO 225                        | interface                            |
| on READV 355                                |                                           | on SOCKET 275                        |
|                                             | SERVLEN parameter on macro socket         |                                      |
| on RECV 357                                 | interface                                 | SOCTYPE parameter on macro interfac  |
| on RECVFROM 358                             | on GETADDRINFO 307                        | on SOCKET 376                        |
| on SEND 367                                 | on GETNAMEINFO 322                        | specify cipher suites 433            |
| on SENDTO 369                               | set IBM TCP/IP image                      | specify the key ring 430             |
| on SETSOCKOPT 371                           | TCP/IP call function                      | SRCADDR parameter on macro socket    |
| on SHUTDOWN 375                             | setibmopt() 181                           | interface                            |
| on WRITE 382                                | sethostent() TCP/IP function 181          | on NTOP 351                          |
| onWRITEV 383                                | setibmopt() TCP/IP function 181           | on PTON 353                          |
|                                             | ± "                                       |                                      |
| SECLEVEL parameter on macro socket          | setnetent() TCP/IP function 182           | SSL for VSE                          |
| interface                                   | setprotoent() TCP/IP function 182         | preparation andsSetup 84             |
| on GSKGETCIPHINF 335                        | setservent() TCP/IP function 183          | usable / not usable with 5           |
| SECTYPE parameter on macro socket           | SETSOCKOPT (call) 270                     | SSL function                         |
| interface                                   | SETSOCKOPT (macro) 371                    | gsk_free_memory() 135                |
| on GSKINIT 337                              | setsockopt() TCP/IP function 183          | gsk_get_cipher_info() 135            |
| on GSKSSOCINIT 339                          | shutdown                                  | gsk_get_dn_by_label() 137            |
| secure socket                               | duplex connection 189                     | gsk_initialize() 137                 |
|                                             | -                                         |                                      |
| close connection 139                        | SHUTDOWN (call) 274                       | gsk_secure_soc_close() 139           |
| initialize connection 140                   | SHUTDOWN (macro) 375                      | gsk_secure_soc_init() 140            |
| initialize environment 137                  | shutdown, immediate 474                   | gsk_secure_soc_read() 143            |
| provide callback routines 146               | shutdown, manual 471                      | gsk_secure_soc_reset() 144           |
| query information 135                       | shutdown() TCP/IP function 189            | gsk_secure_soc_write() 145           |
| receive data 143                            | SKREAD parameter on macro socket          | gsk_uninitialize() 146               |
| refresh parameters 144                      | interface                                 | gsk_user_set() 146                   |
| remove current settings 146                 | on GSKSSOCINIT 339                        | SSL implementation 423               |
| send data 145                               |                                           |                                      |
|                                             | SKWRITE parameter on macro socket         | SSOCDATA parameter on macro socket   |
| Security Manager 23, 43                     | interface                                 | interface                            |
| security module 500                         | on GSKSSOCINIT 339                        | on GSKSSOCCLOSE 338                  |
| SELECB parameter on call socket             | socket                                    | on GSKSSOCREAD 343                   |
| interface                                   | acquire from another program 193          | on GSKSSOCRESET 344                  |
| on SELECTEX 265                             | creating 190                              | on GSKSSOCWRITE 345                  |
| SELECB parameter on macro socket            | creating a pair 193                       | startup                              |
| interface                                   | data, sending on 179                      | automatic 471                        |
| on SELECTEX 365                             | data, writing 196                         | manually 471                         |
|                                             |                                           | program link 476                     |
| SELECT (call) 261                           | datagrams, sending on 176                 | 1 0                                  |
| SELECT (macro) 360                          | descriptor in AF_INET domain 96           | startup member TCPSTART.Z 9          |
| select()                                    | getting name 127                          | STORAGE parameter on macro socket    |
| use in server 492                           | make available 133                        | interface                            |
| select() library function 170               | messages, sending on 177                  | on TASK 381                          |
| select() TCP/IP function 170                | operating characteristics,                | storage protection machines 441, 442 |
| SELECTEX (call) 265                         | specifying 156                            | SUBTASK parameter on call socket     |
| SELECTEX (macro) 365                        | options, getting 128                      | interface                            |
| selectex (library function 174              | ·                                         | on INITAPI 247                       |
|                                             | options, setting 183                      |                                      |
| selectex() TCP/IP function 174              | pairs, creating 193                       | SUBTASK parameter on macro socket    |
| SEND (call) 267                             | peer connected to 121                     | interface                            |
| SEND (macro) 367                            | send data on 176, 179                     | on INITAPI 346                       |
| send() library function 176                 | send messages on 177                      | support, environmental 479           |

| supported Cipher Suites 452                                             | initani() 156                         | V                                   |
|-------------------------------------------------------------------------|---------------------------------------|-------------------------------------|
| supported RSA key lengths 433, 434<br>switching between GSK and OpenSSL | initapi() 156<br>poll() 161           | V3CIPHER parameter on macro socket  |
| socket calls 430                                                        | readv() 164                           | interface                           |
| SYSPARM 84                                                              | recvmsg() 168                         | on GSKSSOCINIT 339                  |
| 515174KWI 04                                                            | select() 170                          | V3CIPHSEL parameter on macro socket |
|                                                                         | selectex() 170                        | interface                           |
| T                                                                       | sendmsg() 177                         | on GSKSSOCINIT 339                  |
| 1                                                                       | sendto() 179                          | V3TIMEOUT parameter on macro socket |
| TAKESOCKET (call) 276                                                   | sethostent() 181                      | interface                           |
| TAKESOCKET (macro) 379                                                  | _ "                                   | on GSKINIT 337                      |
| takesocket()                                                            | setnetent() 182                       | VIOLATED.HTML 13                    |
| use in child server 490, 497                                            | setprotoent() 182                     | vlan support 521                    |
| takesocket() TCP/IP function 193                                        | setservent() 183                      | VSAM cache file 465                 |
| TASK (macro) 381                                                        | setsockopt() 183                      | VSAMCAT usage 509                   |
| task control 498                                                        | shutdown() 189                        |                                     |
| TASK parameter on call socket interface                                 | socket() 190                          |                                     |
| on GETCLIENTID 218                                                      | socketpair() 193                      | W                                   |
| on GIVESOCKET 234                                                       | takesocket() 193                      | VV                                  |
| on TAKESOCKET 276                                                       | termapi() 194                         | WRETMSK parameter on call socket    |
| TASK parameter on macro socket                                          | write() 195                           | interface                           |
| interface                                                               | writev() 196                          | on SELECT 261                       |
| on ACCEPT 296                                                           | TCP/IP for VSE/ESA                    | on SELECTEX 265                     |
| on BIND 298                                                             | callable functions 85                 | WRETMSK parameter on macro socket   |
| on CANCEL 300                                                           | demonstration mode 4                  | interface                           |
| on CLOSE 301                                                            | migration considerations 6            | on SELECT 360                       |
| on CONNECT 302                                                          | partition startup 9                   | on SELECTEX 365                     |
| on FCNTL 305                                                            | TCPM td queue 443                     | WRITE (call) 278                    |
| on GETCLIENTID 314                                                      | TCPSTART.Z, startup member 9          | WRITE (macro) 382                   |
| on GETHOSTBYADDR 315                                                    | TERMAPI (call) 278                    | write()                             |
| on GETHOSTBYNAME 317                                                    | TERMAPI (macro) 381                   | use in child server 490             |
| on GETHOSTID 319                                                        | termapi() TCP/IP function 194         | use in client 490                   |
| on GETHOSTNAME 320                                                      | TIMEOUT parameter on call socket      | write() TCP/IP function 195         |
| on GETIBMOPT 321                                                        | interface                             | WRITEV (call) 279                   |
| on GETPEERNAME 326                                                      | on SELECT 261                         | WRITEV (macro) 383                  |
| on GETSOCKNAME 328                                                      | on SELECTEX 265                       | writev() TCP/IP function 196        |
| on GETSOCKOPT 330                                                       | TIMEOUT parameter on macro socket     | writing                             |
| on GIVESOCKET 333                                                       | interface                             | data on sockets 196                 |
| on INITAPI 346                                                          | on SELECT 360                         | WSNDMSK parameter on call socket    |
| on IOCTL 348                                                            | on SELECTEX 365                       | interface                           |
| on LISTEN 350                                                           | TOKEN parameter on call interface     | on SELECT 261                       |
| on READ 354                                                             | on EZACIC06 282                       | on SELECTEX 265                     |
| on READV 355                                                            | transaction identifier 498            | WSNDMSK parameter on macro socket   |
| on RECV 357                                                             | transactions, defining in CICS 441    | interface                           |
| on RECVFROM 358                                                         | transferring print files 29           | on SELECT 360                       |
|                                                                         | transient data 443                    | on SELECTEX 365                     |
| on SELECT 360                                                           | type parameter 446                    |                                     |
| on SEND 367                                                             | TYPE=CICS 446                         |                                     |
| on SENDTO 369<br>on SETSOCKOPT 371                                      | TYPE=INITIAL 446                      | Z                                   |
|                                                                         | TYPE=LISTENER 446                     |                                     |
| on SOCKET 376                                                           |                                       | z/OS ssl api 436                    |
| on TAKESOCKET 379                                                       |                                       | z/VM guest configuration 418        |
| on WRITE 382                                                            | U                                     |                                     |
| on WRITEV 383                                                           | =                                     |                                     |
| TCP/IP call function                                                    | UEEXIT parameter on macro socket      |                                     |
| endhostent() 103                                                        | interface                             |                                     |
| endnetent() 103                                                         | on INITAPI 346                        |                                     |
| endprotoent() 103                                                       | unsigned short integer 147            |                                     |
| fcntl() 104                                                             | use of HOSTENT structure interpreter, |                                     |
| gethostent() 114                                                        | EZACIC08 284                          |                                     |
| getnetbyaddr() 119                                                      | utility programs 280                  |                                     |
| getnetbyname() 120                                                      | EZACIC04 281                          |                                     |
| getnetent() 121                                                         | EZACIC05 281                          |                                     |
| getprotobyname() 123                                                    | EZACIC06 282                          |                                     |
| getprotobynumber() 123                                                  | EZACIC08 284                          |                                     |
| getprotoent() 124                                                       | EZACIC09 286                          |                                     |
| getservbyname() 125                                                     |                                       |                                     |
| getservbyport() 125                                                     |                                       |                                     |
| getservent() 126                                                        |                                       |                                     |

# Readers' Comments — We'd Like to Hear from You

IBM z/VSE z/VSE TCP/IP Support Version 5 Release 1

Publication No. SC34-2640-02

We appreciate your comments about this publication. Please comment on specific errors or omissions, accuracy, organization, subject matter, or completeness of this book. The comments you send should pertain to only the information in this manual or product and the way in which the information is presented.

For technical questions and information about products and prices, please contact your IBM branch office, your IBM business partner, or your authorized remarketer.

When you send comments to IBM, you grant IBM a nonexclusive right to use or distribute your comments in any way it believes appropriate without incurring any obligation to you. IBM or any other organizations will only use the personal information that you supply to contact you about the issues that you state on this form.

Comments:

Thank you for your support.

Submit your comments using one of these channels:

- Send your comments to the address on the reverse side of this form.
- Send a fax to the following number: +49-7031-163456
- Send your comments via email to: s390id@de.ibm.com
- Send a note from the web page: http://www.ibm.com/systems/z/os/zvse/

If you would like a response from IBM, please fill in the following information:

| Name                    | Address       |
|-------------------------|---------------|
| Company or Organization |               |
| Phone No.               | Email address |

Readers' Comments — We'd Like to Hear from You SC34-2640-02

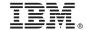

Cut or Fold Along Line

Fold and Tape

Please do not staple

Fold and Tape

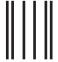

NO POSTAGE NECESSARY IF MAILED IN THE UNITED STATES

# **BUSINESS REPLY MAIL**

FIRST-CLASS MAIL PERMIT NO. 40 ARMONK, NEW YORK

POSTAGE WILL BE PAID BY ADDRESSEE

IBM Deutschland Research & Development GmbH Department 3282 Schoenaicher Strasse 220 71032 Boeblingen Germany

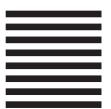

Fold and Tape

Please do not staple

Fold and Tape

# IBM.

Product Number: 5609-ZV5

Printed in USA

SC34-2640-02

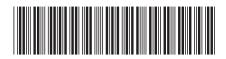